# Cersonal Computer

ISSN—4115 NZ \$5.80 INCL. GST REGISTERED BY AUSTRALIA POST PUBICATIONS VBP 3691

# November 1987 **\$3.95**

# AUSTRALIA'S TOP SELLING COMPUTER MAGAZINE

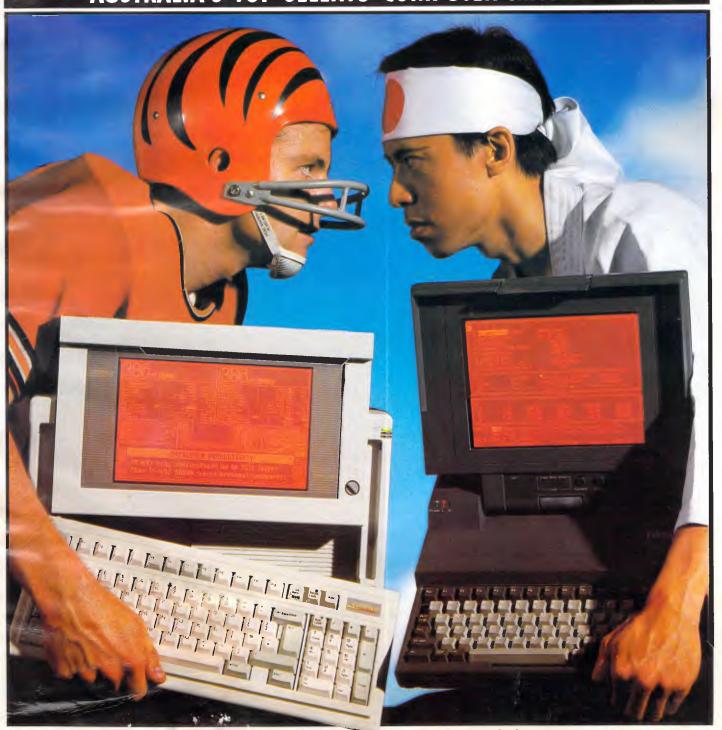

COMPAQ PORTABLE 386 versus TOSHIBA 5100 Exclusive test: The 386 war hots up

# 50.5 MBytes 51/4" Half-Height Disk Drive

3650

 Based on MiniScribe's 3000 family of 5½-inch half-height disk drives.
 Field-proven rack and pinion actuator provides positioning accuracy throughout temperature extremes

- 50.5 MByte (unformatted)
- 61 msec. average access time
- Self-regulated head parking feature
- Tri-colored LED

Responding to the demand for a higher capacity, cost-effective, 51/4-inch half-height disk drive with increased performance, MiniScribe has met the challenge with its new model 3650. Based on MiniScribe's rugged 3000 family of 51/4-inch half-height Winchester disk drives, the 3650 is an innovative three disk, six head, 50.5 MByte configuration with an average access time of 61 milliseconds.

The 3650 features a tri-colored LED which allows the operator to view various operational phases of the disk drive by displaying a green light during normal operation, a blinking red light for error codes and an amber light while the heads are parked at the landing zone.

Another innovative feature of the 3650 is the self-regulated head parking feature which will automatically park the heads at the landing zone after 30 seconds of inactivity to insure the operator that the heads are parked in a nondata area. Like other MiniScribe products, the 3650 incorporates the company's high standards of quality and innovation. The 3650 utilizes MiniScribe's field-proven rack and pinion linear actuator system which provides positioning accuracy throughout temperature extremes as well as rugged resistance to shock and vibration. In addition, the drive incorporates the industry standard ST412/506 interface.

With planned enhancements to higher storage capacities, the 3650 demonstrates MiniScribe's technical leadership by delivering one of the most favorable cost per megabyte solutions for your current and future storage requirements.

In addition to the 3650, MiniScribe produces a complete line of 3½-inch and 5¼-inch Winchester disk drives which begins at 12.75 MBytes, extends to high capacity, high performance models, and includes a variety of standard, intelligent and custom interfaces.

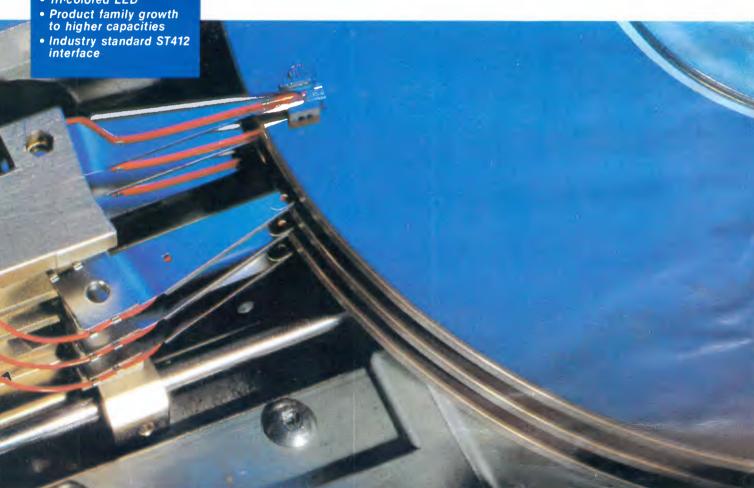

TOTAL PERIPHERALS PTY LTD

**MiniScribe** 

# One or Two Things to Know About Your Laser Printer.

## Production speed can be significantly improved.

As delivered, your laser printer rarely attains its production capacity of eight pages per minute. Somebody is forever stopping it to change papers —or to reload its paper bin. Under the best of circumstances, its capacity, 100 sheets, is only enough for 121/2 minutes' operation.

What your laser printer is actually producing is one or two sheets per average minute; about what you could

LaserFeeder, you expand your system with up to four paper and envelope choices in a reservoir of 560 sheets plus 60-80 envelopes. You get 20 to 50 percent more print production in a day and free better than 50% of the operators' time.

In that case, consider our MultiFeeder. It adds up to six bins of paper and envelopes to your laser feeder. With extra paper cassettes, you can reload the MultiFeeder as the printer continues full speed operation so that production never slows.

Both the LaserFeeder and the MultiFeeder are products of BDT, the world leader in sheet feeder engineering and manufacture.

Organized output.

Most laser printers stack finished work wrong side up. They also spew paper on the floor when the small paper catcher provided with your printer is full.

Both problems cause further production delay and irritation.

Both have been solved by BDT.

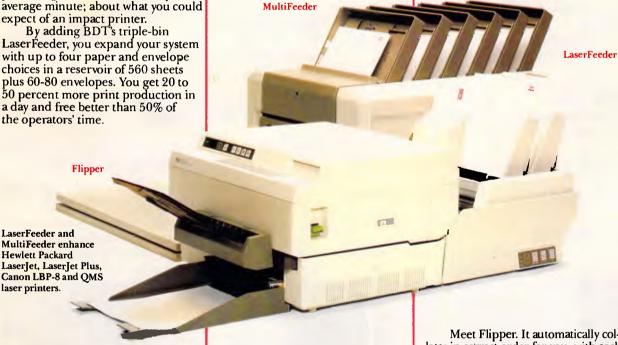

In some offices, four bins aren't enough. Letterhead, second sheets, memos, envelopes, purchase orders, invoices and other forms are in constant use. Or you may simply need 1,550-sheet capacity for volume production of automated letter and document runs.

Both are attractively priced. The LaserFeeder sells for about 20% less than any other sheet feeder you might consider. The MultiFeeder is absolutely unique in capabilities. It is the only means of adding six bin capacity to your laser printer on the market today.

Meet Flipper. It automatically collates in correct order for you, with each sheet discretely placed face side down.

To enhance the benefit of greater paper capacity to your laser printer, Flipper comes with a paper basket holding up to 400 finished sheets.

For more information, contact: Practical Peripherals Corp.

163A Brougham St., Woolloomooloo 2010 Tel: (02) 358 6244 Brisbane: (07) 846 2970

Melbourne: (03) 241 5799

BDT

PRACTICAL PERIPHERALS CORPORATION

# CONTENTS

Volume 8 Number 11 November 1987

# **REGULARS**

#### **5 NEWSPRINT**

Making news this month is the imminent announcement of a new version of PageMaker; a bus architecture which supports multiple processors; another nail in the coffin of disk-based storage; DEC and Apple move closer with a Mac/VAX link; a network version of 1-2-3; and rumours of a 'baby' 80386.

#### 137 LETTERS

Last month's desktop publishing feature comes under fire from one disgruntled supplier.

### **265 AFTER DARK**

Stephen Applebaum takes charge of a submarine after failing dismally as a pirate.

### 271 BIBLIOFILE

The latest computer literature is assessed by our resident bookworms.

#### 275 TJ'S WORKSHOP

More than just a bagful of tricks in this month's collection of hints and tips from APC readers.

Managing Editor: Sean Howard; Assistant Editor. Maria Bokic; Consultant Editors: Steve Withers, Ian Davies, Advertising Manager, Gerard Kohne; NSW and Old Sales Executive: Graeme Austin, (02) 264-1266; Vic. SA, WA and Tas Sales Executive: Joanne Owen-Campbell; (03) 531-8411. Production: Graphic Heart Pty Ltd. Subscription Manager: Roula Tsitos (02) 264-1266; Standard subscription rates: Australia 847 per annum, over-

seas A\$80 (surface) A\$194 (airmail). Newstand Sales: Network Distribution Co. 54 Park

Publisher: Computer Publications Pty Ltd (a subsidiary of Consolidated Press (Holdings Ltd)). Sydney Office: 124 Castlereagh Street, Sydney 2000: telephone (02) 264 1266;

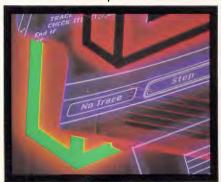

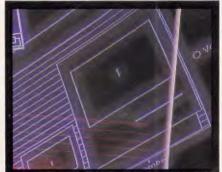

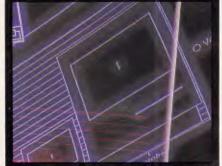

telex AA 20514 CONPRES. Melbourne Office: 47 Glenhuntly Road, Elwood, 3184: telephone (03) 531 8411; telex AA 30333 'AMJ'

Printed by Quadricolor International (Aust.) Pty Ltd. Material contained within Australian Personal Computer is protected under the Commonwealth Copyright Act 1968. No material may be reproduced in part or whole without written consent from the copyright holders. Produced under licence from VNU Business Publications B.V. Articles appearing on pages 54, 62, 86, 103, 202, 251 and 275 are reprinted by permission from PC Week, PC Tech Journal and PC Magazine. Copyright © 1987 Ziff Communications Company. All rights

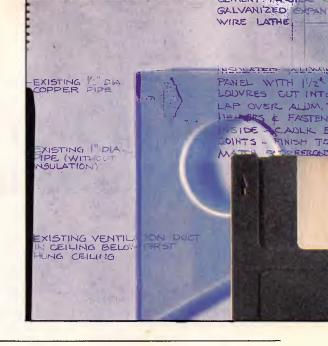

## 297 COMMUNICATIONS

Steve Withers keeps you up-to-date in the fast-moving world of bulletin boards.

#### 299 ENDZONE

Brain twisters in the form of JJ Clessa's Lazing Around, Mike Mudge's numbers theory plus a guide to what's on when and where over the next month.

## 304 ADVERTISERS' INDEX

# FEATURES

#### 123 MACHINE VISION

We take for granted the ability to distinguish a friend's face in a football crowd, or a ripe apple from an overripe one; but teaching computers to do the same is a difficult task, as Nick Hampshire explains.

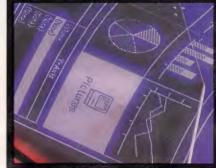

Street, Sydney 2000

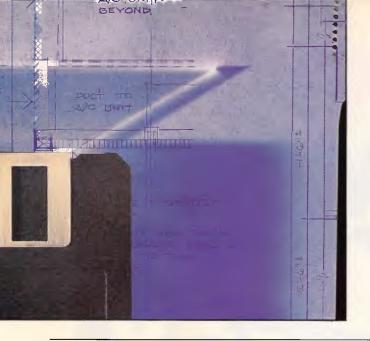

## 143 DATA COMPRESSION

More advice from Ian Davies on how you can win \$30,000 cash in Microsoft's Data Compression Competition.

#### 153 INTERIOR DESIGN

Creating a database with one of the vast number of application generators is not as easy as the manufacturers might have you believe. Nick Walker pinpoints the issues you need to face before designing your own database.

## 171 SPREADING THE LOAD

Mike Liardet describes the inner workings of spreadsheets as the start of a new APC occasional series on how major software packages work.

#### 251 SNIPPER

Tom Kihlken presents a utility which lets you take a piece from any part of your PC screen and paste it, print it, or save it in a file in case you want to see your snippet later on.

# **BENCHTESTS**

# 36 COMPAQ PORTABLE 386 V TOSHIBA 5100

The battle of the portable laptop PCs goes another round as arch rivals Compaq and Toshiba enter new contestants in the form of 80386-based machines. Peter Jackson places his bets on the likely winner.

#### **54 SUITCASE**

Steven Bobker looks at a utility which gives you virtually unlimited access to fonts and DAs. The program is one every Mac user should have.

## **62 4TH DIMENSION**

Apple has got behind this ultra-powerful Macintosh database in Australia. Ian Harrington is enthusiastic about its prospects.

#### 75 PC WORKS

Many packages have tried to emulate Ability's success as a low-end integrated PC software package. Owen Linderholm assesses the worth of Microsoft's offering which is derived from the company's Macintosh-based product.

#### 111 MONOPUTER

Harnessing the power of a Transputer within a conventional PC is now possible. Howard Oakley looks at one solution, and describes the software hoops users need to go through to make the two technologies work together.

#### **187 VIP PROFESSIONAL**

Lotus' spreadsheet is the most popular applications software in the world and, like the most popular PC in the world (IBM's), it has been widely imitated. In this largest-ever article published in *APC*, we look at eight contenders. Some are better; all are cheaper.

#### 202 CHALLENGING 1-2-3

A Lotus 1-2-3 compatible spreadsheet for the Amiga, Atari ST and Apple IIGS *must* be good news. Geof Wheelwright looks at how well it performs and what extras users of these machines can expect.

# **GRAPHICS**

#### **86 MGM STATION**

Professional-level CAD/CAM arrives for the Macintosh at an affordable price.

#### 97 DATA PROJECTION

Derek Powell explains how to project your PC-generated graphics to an entire roomful of observers.

#### 103 GRAPHICS POWER

As personal computers' power increases, so designers can drive their packages further. The next twelve months will see a broadening user base of graphics software as a result.

# NEC Powermate

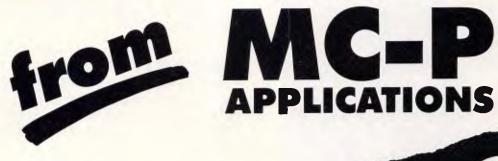

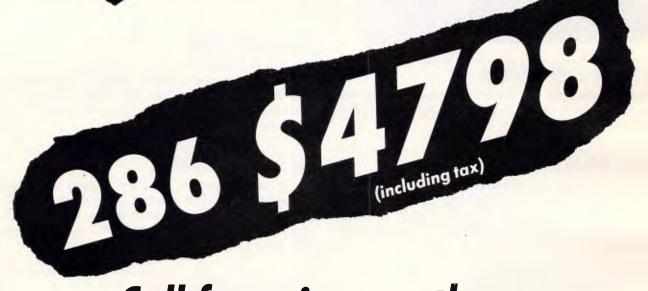

Call for prices on the new 386 and for details of our MULTIPLE PURCHASE DISCOUNT PLAN for PC's and PRINTERS

SYDNEY: (02) 439 7500

2nd Floor, 156 Pacific Highway, St. Leonards 2065

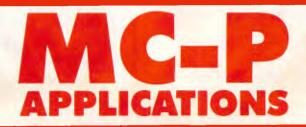

MELBOURNE: (03) 696 2333

29 Park Street, Melbourne 3000

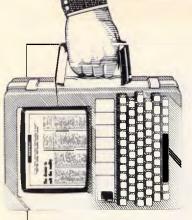

Aldus has been keeping quiet about its plans for a new version of
— a version it believes can clobber Ventura's growing
market share. Also, there's news of increased friendliness between
Apple and Digital Equipment and Intel's problems of bugs in its
processors just won't go away . . .

# Jumping the gun

Doubts about Microsoft's OS/2 operating system have been boosted by the discovery of a chip that makes it look obsolete before it is available.

This chip comes from Intel itself. Rumour in Silicon Valley points to a half-size 80386 chip for early next year. It would probably be called 80388, after the 8088 (which was the 8-bit version of the 8086.)

Microsoft is the company most likely to be affected by this news, and IBM could end up with egg on its face, too; the problem of the 80286 chip (the one used in the AT) is now becoming one you don't need to solve.

The problem is simple but virtually impossible to explain in less than three closely-typed pages. So, I'll summarise. The 80286 chip turned out to be incapable of running PC programs in protected segments, because: (a) IBM used illegal interrupts on the 8088 which trip up the 80286 in protected mode; and (b) Intel didn't get the protection system working properly.

But, unfortunately, the whizz-bang operating system from IBM and Microsoft is OS/2, and that has to work on 80286 machines. Therefore, it can't take advantage of the really nice software protection that is built into the 80386.

The 80286 does have one thing going for it. The ad-

vantage of using it is simple: it runs 8088 code fast, and can run at 12MHz — much quicker than any 8086 (standard PC-style family chip) ever could.

It operates at 12 times faster than a standard 8088-based system or four times the speed of a good 'turbo-pc'.

It has, therefore, an assured future for the next year or so as the engine in the standard MS-DOS 3.X machine.

But an 80388 would be a 16-bit chip, like the 80286, and should plug into a simpler board than the AT-type boards. It would be cheaper to make, much faster (capable of running at 25MHz, eventually) and, best of all, be able to run a more advanced operating system than OS/2.

Microsoft has already announced Windows 386 for Compaq and Zenith, and I expect Olivetti and one or two Asian clone makers to follow soon — if it hasn't already by the time this issue of APC is printed.

Hats should not be hung on the OS/2 hook. I think reports on its success are premature.

Guy Kewney

# QuickBasic's compile speed up tenfold

In its new version of QuickBasic, Microsoft has

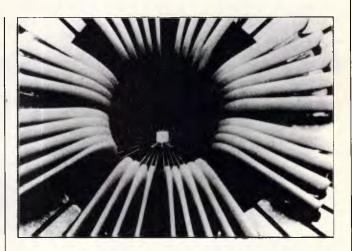

Frightening, the semiconductor builders of the world. IBM has released pictures of transistors, made with parts 'one thousand times thinner than a human hair'—something which theorists had doubted was possible. Just to remind you (if you had forgotten) that IBM is the world's largest and most advanced builder of silicon devices.

It also builds computers, of course.

taken the familiar programming language a technological step forward, building QuickBasic 4.0 around a combined compiler/interpreter/debugger.

Microsoft officials claimed QuickBasic 4.0 can compile up to 150,000 lines of code a minute, and said that rate is 10 times faster than Borland International's Turbo Basic or version 3.0 of Microsoft's QuickBasic. (A Borland official said Turbo Basic compiles 12,000 lines of code a minute.)

"This is the largest quantum leap forward in anything we've done in the language area," said Steven Ballmer, Microsoft's vice president of systems software. Mr

Ballmer said the core technology of the product may be used in a variety of future Microsoft products, including QuickC.

Microsoft officials explained that version 4.0 includes an incremental compiler, which combines the speed of compilers with the interaction of interpreters.

The compiler let's programmers interrupt a program that is running, edit a line and then continue running the program from that point, officials said.

An interpreter operates on source programs in the computer's memory, translating source-code instructions into pseudo-codes (called p-codes) and then executing

them immediately. This allows programmers to see immediate results of their work. A compiler creates a machine-language program from a computer program written in a higher-level language, such as Basic. This machine-language program, or executable file, is then stored and executed separately.

An incremental compiler marries the two technologies, compiling quickly to p-code instead of an executable file. QuickBasic 4.0

can do both, allowing users to create both p-code and an executable file, said Mr Ballmer.

# IBM begins shipping SAA; Apple reacts with DEC alliance

IBM is about to begin shipping the initial technical reference manuals for Systems Application Architecture (SAA), giving software developers their first chance to evaluate the programming specifications of IBM's longterm software strategy.

"Now customers can figure out whether or not this cross-systems compatibility is real and useful to them," said Mike McCandless of Micro Focus which makes the Cobol development tools designated by IBM for SAA.

"Everybody has been anxious to see the spec," he said.

The first volumes, which will be shipped shortly, will include the language

reference manuals, said an IBM spokesman.

SAA is IBM's long-range plan for achieving a measure of software portability across its three primary hardware systems—its System/370 mainframes (running TSO/E and CMS communications monitors under the MVS/XA and VM operating systems, respectively); its System/3X midrange offerings; and its micros running the upcoming OS/2 operating system.

ŠAA defines a set of common user interfaces, standardises programming interfaces and languages and specifies communications protocols between applications and systems.

"What IBM is publishing now is a technical description of the [programming] interfaces," said Eugene Buechele of Communications Solutions.

"They explain, for example, how you [access] the communications and database portions of OS/2 Extended Edition," he said.

"They are not publishing any of the functions — what they do and how they do it," Mr Buechele said. "The internal operational details of SAA will be embodied in future IBM Products, and it is not in their immediate interest to publish a full description for their competition," he added.

The release of the SAA technical documentation is "primarily oriented toward [large] IBM end users, so that they can design new interfaces into their applications," he added.

Though IBM's corporate customers seem highly interested in SAA, no one expects the SAA to have widespread impact for a long period of time.

"IBM announced APPC [Advanced Program-to-Program Communications] three and a half years ago; and today about 27 per cent of large [IBM accounts] have APPC applications under development' Mr Buechele said. "SAA will fol-

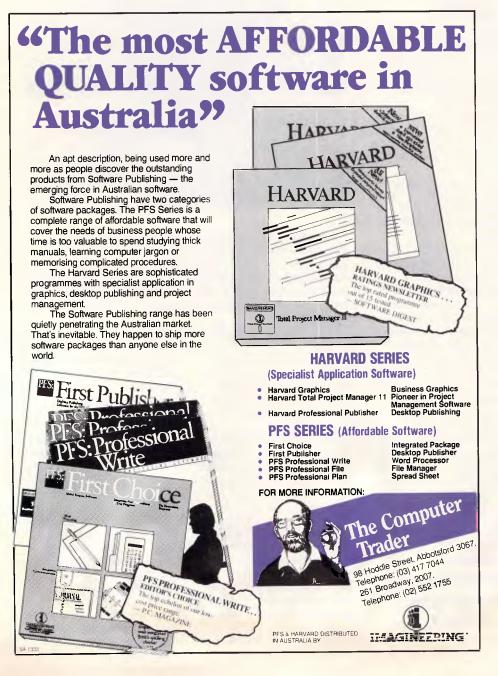

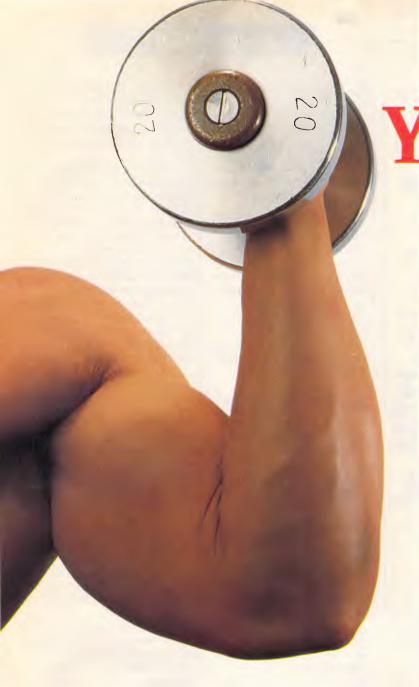

Build up **Your Data** Storage Muscle With **ALLAW** 

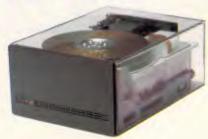

We deal only in high quality drives offering reliability and performance at reasonable prices. The meantime between failure of our products is, on average, around 20,000 hours.

At Allaw we specialise in the supply of all Mass Storage requirements. We distribute sophisticated equipment from the U.S., Japan and Australia to enhance all kinds of computer systems and, we have the best technical back-up service in Australia. Miniscribe and Fujitsu Distributors.

We are the sole Australian Distributor and Reconditioning Centre for Miniscribe and offer a wide range of their 3.5 inch, 5.25 inch half height and full height drives including the newly released 3053 Model, 53.3 megabytes in a 5.25 inch half height voice coil drive with an amazingly fast average access time of 25 msec.

Our Fujitsu range includes the 3.5 inch models, the 5.25 inch ESDI interface 170 meg.

model and the 474 meg. Eagle, and other large capacity drives. Many makes and models are available in SCSI and ESDI.

Newbury Data.

Ideal for micros in networking or multi-user situations, these high performance, large capacity 5.25 inch drives provide up to 380 meg. and offer ST506, SCSI, and ESDI

Kennedy and Archive Tape Drives.
Both these companies are well established as manufacturers of innovative tape drives of the highest quality and they are extremely popular in Australia. We stock the Kennedy model 6500, a 60 meg. drive with ESDI, QIC02 and SCSI interfaces and the 6550 model with 120 meg. In Archives we have the 5945 model 45-60 meg. also offering QIC02, and SCSI interfaces. In addition to these we have a large range of .5 inch reel to reel drives.

Repair and Reconditioning Centre—Buyer Beware! We are the only Australian importers and distributors of Miniscribe authorised to repair their drives. To ensure full warranty protection on your purchase you should only buy from the dealer of an authorised distributor. If in doubt, phone Allaw for the details of your nearest dealer. Allaw, the authority in mass storage.

Allaw Sales Pty. Ltd. 9/1 Short St., Chatswood, NSW, 2067 Tel: (02) 406 9111 Fax: (02) 406 9115 Brisbane: (07) 854 1461 Auckland: (09) 37 1334

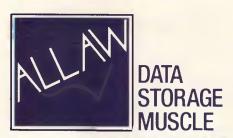

| .  |
|----|
|    |
|    |
|    |
| i, |
|    |

# A B L E

me

# 8 Powerful tasks for \$395

Word Processing
Spelling Checker
Database
Mail Merge + Labels
Spreadsheets
Graphics
Communications
Windows
Price includes Tuition

# WHAT THE EXPERTS HAVE TO SAY: "ABLE One is an absolute bargain.

It has the right range of modules and their sophistication makes a mockery of the price."

Australian Personal Computer, April 1987: Revue of ABLE V3.2.

AMIGA Compatible

PER BEST

BUNDLING OR RETAILERS WELCOME

IBM COMPATIBLE

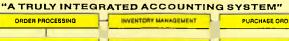

ACCOUNTS RECEIVABLE

ACCOUNTS RECEIVABLE

ACCOUNTS PAYABLE

ACCOUNTS PAYABLE

ACCOUNTS PAYABLE

ACCOUNTS PAYABLE

# THE LOT, INCLUDING 6 HOURS TUITION: only \$995 WHAT THE EXPERTS HAVE TO SAY:

"Its a great concept, but how well does it really work? The answer is brilliantly!"

"It is difficult to convey in print the exhiliration that comes from using the BEST system."

"This program turns the AMIGA into an affordable accounting powerhouse."

Commodore Magazine, (US) Sep'87 Reviewer: Bob Lindstrom "Boy is this system complete..." "The BEST Business Management system is an excellent piece of Amiga Business software. It is as thoroughly designed and executed as their other products."

"When I close my books for the Fiscal year 1986, I plan to move my records into BEST."

Amiga World (US) Aug/87

Amiga World, (US) Aug'87 Reviewer: Ted Salamone

# DEVELOPED FOR THE AMIGA, NOW ON THE IBM PC, COMMODORE 64 AND 128!

Uses ALL Amiga options mouse, gadgets..even on IBM PC + AT! Commodore 64/128 for \$149 ex Tuition

Redefines INTEGRATION:
1 BIG program, 1 BIG data file:
means no delays, and Gen'
Ledger controls, Stock Debtors
etc. are ALWAYS up to date!

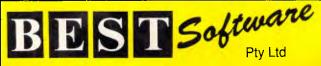

Fax: (02) 817 4129 PO Box 215 Gladesville, N.S.W. 2111 phone: (02) 816 370

# **NEWSPRINT**

low roughly the same pattern," he predicted.

IBM's SAA Overview document specifically states that SAA "will be the framework for development consistent applications across the future offerings of the three major IBM computing environments."

There are still gaps in IBM's SAA strategy that inhibit users from making certain strategic decisions about implementing SAA, a seniour analyst, who asked not to be identified, said. "SAA doesn't talk about networking, only data communications — program-to-program and terminal emulation," Mr Buechele said.

# Apple, DEC join forces

Apple Computer and Digital Equipment Corp plan to counter IBM's release of Systems Applications Architecture (SAA) early next year by demonstrating a wide range of applications and systems software running on both Macintoshes and VAX computers, according to Peter Hirshberg, Apple's manager of desktop communications for its Large System Group. The applications will be shown at an Apple-DEC connectivity forum during the February 1988 DEXPO show in Boston, USA. They will allow corporate users to run the same program on Macs or DEC equipment and to interchange that hardware as workstations or servers in networks using either Apple or DEC's networking schemes, according to Mr Hirshberg.

"In many ways, you'll see implemented [by DEC and Apple] what IBM hopes to accomplish with SAA. We see what is coming in DEC-Mac applications as a perfect analog to SAA," he said.

Apple also plans to release combination Token-Ring/3270 emulation cards and software for the Mac SE and Mac II in 1988, and will also release MacWorkstation, a software toolkit for mainframe programmers who need to deliver applications that run on Macs, according to Apple officials.

At DEXPO, where Apple Chief Executive Officer John Sculley will be keynote speaker, 25 per cent of the floor space will be devoted to Mac connectivity. "We have shown system software, both from Apple and third parties, for DEC and Apple environments before. Now we will be showing real applications, such as shared spreadsheets and word processors," Mr Hirshberg said.

"It's not secret that there is interest among several firms in producing products for the Apple-DEC environment," said Bill Houserman of Access Technology in the US, maker of the 20/20 spreadsheet for DEC computers. A spokeswoman for DEC, refused to comment on "anything to do with Apple-DEC connectivity."

At least three independent developers are working on hardware enabling Macs to serve as nodes on the DEC-Net, networking system, according to Apple's Christine Jordan.

Mac bounds with both Token-Ring and 3270 emulation capabilities will arrive early in 1989, according to Ms Jordan. At first we want to expand the ability of AppleTalk to run over Token-Ring hardware, and expect third parties to do similar products. Ultimately, we want to run both AppleTalk protocols as well as other protocols," such as those used by 3Com, Novell and other network-software vendors, Mr Hirshberg said.

Macworkstation, another upcoming Apple connectivity tool, is "a software toolkit that allows a mainframe programmer who is familiar with developing in host environments and writing in Cobol or Fortran to construct programs that appear very Mac-like to the Macuser," Mr Hirshberg said.

# UPGRADING WAS NEVER THIS EASY!

Now you too can enjoy the benefits of the **NEW** 3.5 inch floppy disk drive standard without any of the installation hassles. **CHINON's** new model **F354EI** fits simply and easily into your PC/XT or AT, offering either 720 Kbytes (DOS 3.2/3) or 360 Kbytes (DOS 3.1) of formatted storage.

# CHINON

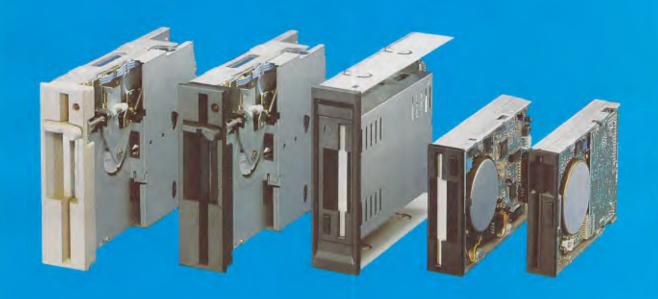

It's easy - just phone or call in . . .

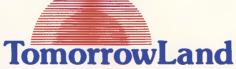

**ADELAIDE** 6/135 Glen Osmond Rd., Eastwood, 5063. Tel. (08) 373 0352.

BRISBANE 72 Old Cleveland Rd.. Stones Corner, 4120. Tel. (07) 394 2855.

BRISBANE 31 Sherwood Road, Toowong, 4066. Tel. (07) 371 7011. TOWNSVILLE 169A Charters Towers Rd., Townsville, 4810. Tel. (077) 75 7300.

ROCKHAMPTON 99 Musgrave Street, Nth. Rockhampton, 4701. Tel. (079) 27 8813.

TOOWOOMBA Hooper Centre, Hume St., Toowoomba, 4350. Tel. (076) 38 5001. GOLD COAST 2477 Gold Coast Hwy.. Mermaid Beach, 4218. Tel. (075) 55 1855.

SYDNEY 16 Anderson Street, Chatswood, 2067. Tel. (02) 412 3909.

NEWCASTLE 23 Tudor Street, Hamilton, 2303. Tel. (049) 69 4114. CANBERRA 27 Colbee Court, Phillip, 2606. Tel. (062) 81 1977.

MELBOURNE Tel. (008) 77 7163. Toll free.

**PERTH** 4/62 Ord Street, West Perth, 6005. Tel. (09) 481 5541. DARWIN Royal Life Arcade. 13 Cavanagh Street, Darwin, 5790. Tel. (089) 81 5519.

NEW ZEALAND 110 Sandstone Road, South Auckland. Tel. 0011 649 530 8453.

O.E.M. ENQUIRIES J.1.T. Australia Pty. Ltd. Sydney: (02) 938 4399. Melbourne: (03) 720 1333.

MacWorkstation is currently in beta test, Mr Hirshberg said, and "will probably, but not certainly", be a commercial product in 1988.

# Networking, S/36 announcements on IBM's agenda

IBM is expected to kick off a series of product announcements with enhancements in NetView, its key network-management software, and new System/36 minicomputers.

The announcements will culminate later this month in a new version of IBM's PC LAN Program that offers added security features, said sources within and close to the company.

This month IBM is also expected to issue a statement of direction describing the relationship between the PC LAN Program and future OS/2-based LAN software packages, which sources said will make use of Microsoft's LAN Manager extensions to OS/2.

The new release of the PC LAN Program will add user-identification and password-security features, said one micro manager briefed by IBM.

IBM also plans to offer LAN operating software based on Microsoft's OS/2 LAN Manager. IBM's LAN Manager software is intended only to meet specific customer demand for the Microsoft product from IBM and will not necessarily be incorporated into IBM's own networking extensions of OS/2, called the Communications Manager. The new NetView release will offer improved use of colour displays, support for a broader range of telecommunications hardware and integrated functions for monitoring network performance.

The NetView introduction is expected to accompany IBM's announcement of a new version of its System/36-PC low-end mini, which incorporates a PS/2 Model 80 and new high-capacity disk drives, according to System/36 resellers.

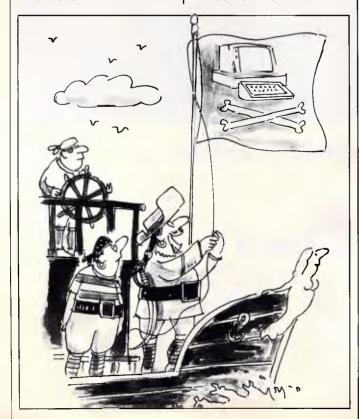

"Because we're switching to a another form of piracy"

# Elusive bug

A bug in Intel 80386 causes, under certain conditions, 80386-based computers with an 80387 math coprocessor to go into an endless loop when running Unix applications in protected mode, according to Intel officials.

The problem was discovered within the past month, said Claude Leglise, Intel's product marketing manager for its microprocessor and graphics division. The problem can be fixed by changes in applications software or in system hardware, he said. One company is offering a small addin board that places additional logic chips between the '386 and the '387 to solve the problem.

Since discovering the bug last month, Intel has been notifying hardware and software manufacturers and looking at various software and hardware remedies to solve the problem, said Mr Leglise.

But because there are so few computers that are affected, Intel does not plan to fix the bug at the chip level until mid-1988, when a revision of the '386 is due, he said.

"It will be dependent on each computer manufacturer and software company to fix the machines, but the hardware fix is the easiest fix," he said.

The bug surfaces when an 80386-based machine, equipped with the 80387 coprocessor, runs a software program using protected mode, which includes the 80386's paging mode. Paging is the '386's virtual-memory capability. which swaps memory into and out of disk storage, depending on the requirements of software programs. Such programs have been designed with certain timing patterns and memory wait states. A memory wait state is the extra time the microprocessor spends waiting while

data is retrieved from the PC's main memory.

Intel does not know which 80386 computers meet these hardware conditions.

"It is a case where the chip will work fine on one machine, and then run into problems on another," said Mr Leglise. The problem has been difficult to repeat and diagnose, but it has been narrowed down to a conflict between the 80386 and 80387 coprocessors, he added.

A maker of add-in boards, Bell Technologies of California, has designed a small board that fixes the '386 paging problem. Called 386 Math Adaptor, the board has a programmable logic chip that corrects the 80386's interface problem with the 80387 or 80287 math coprocessor, according to Bell Technologies President Dimitri Rotow.

The user simply removes the '386 chip, plugs the 386 Math Adaptor card into the 80386 socket on the mother-board, and installs the '386 chip on the 386 Math Adaptor card, said Mr Rotow. A new 80386 microprocessor is not required to fix the problem, he said.

Mr Rotow said the board is compatible with most 80386 computers and doesn't affect the computer's performance. Pricing for the 386 Math Adaptor, although not set, will be less than \$US100. The board is currently only available in limited quantities but will be available in large quantities in November, he said. We don't know of an Australian distributor for the product vet, so purchases will have to be made direct from the States.

# Network version of 1-2-3

The network version of Lotus 1-2-3 announced last year, but never shipped, will be available in December, according to Lotus. Called Networker, the product includes a counter scheme

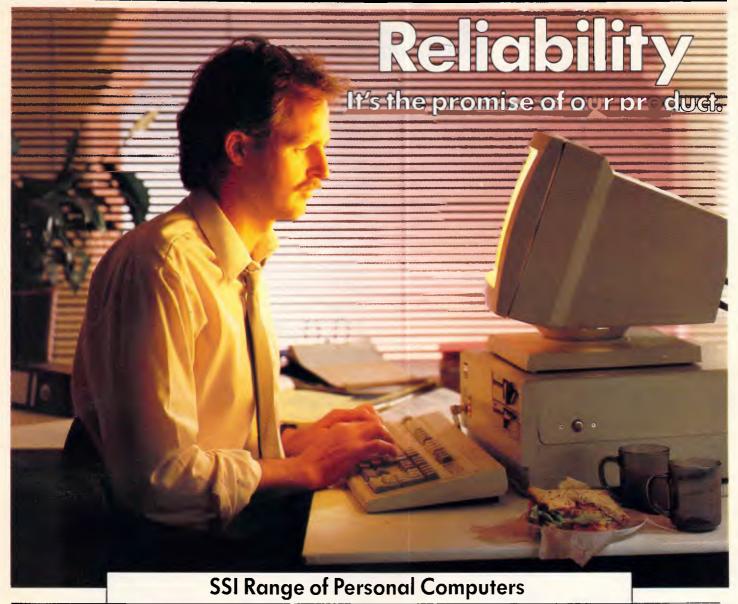

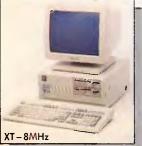

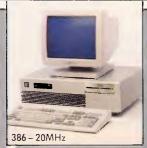

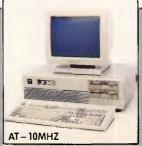

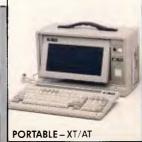

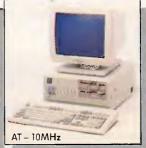

know there are We many personal computers out there that look the same and have similar functions.

That's why we felt it important to offer that little bit more.

Sure, our SSI personal computers can perform all the latest functions,

and of course, they are compatible, but above all they're reliable.

So reliable that there are thousands of our machines being used around the world.

So when you need a PC you need The PC Pty. Ltd. to introduce you to the SSI reliable range of products

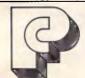

The PC Pty. Ltd.

NSW, QLD, ACT, SA, WA. Enquiries. Telephone: (03) 859 5022 Fax: (03) 859 4152 Ring for our free brochure.

Victorian enquiries through Silicon Valley Pty. Ltd.

17-19 Wangaratta St., Richmond, Vic. 3121. Telephone: (03) 428 0756 Fax: (03) 427 0171

that allows multiple users to access 1-2-3 from the network and share worksheet files. Lotus officials declined to disclose pricing, but each Networker package will support five 1-2-3 users.

## Program for 1-2-3 helps manage, analyse data

Merging the user interface and reporting features of a spreadsheet with a database's ability to handle large amounts of data is the idea behind Computer Associates new spreadsheet add-in package, Silverado.

The program, which first will be available as a Lotus 1-2-3 add-in and then will be offered for SuperCalc4, is designed for spreadsheet users who are looking for a tightly integrated tool for managing and analysing their personal data, explained Eric Michelman, the program's author. He said Silverado borrows concepts from an earlier program he wrote — Borland's Reflex database program.

As a 1-2-3 add-in, Silverado operates from a window within the worksheet and can be accessed by a function key without leaving 1-2-3, Mr Michelman said. Through the familiar spreadsheet interface, Silverado allows users to create databases such as mailing lists or personnel data, then employs the program's analytical and reporting functions to perform tasks such as tracking sales results.

One of Silverado's key features, said Mr Michelman, is its database-outlining function. This feature gives a broad overview of the data.

"The outlining feature is unique in that it allows users to slice and dice their data and [arrange it] in a way they can understand," said Adam Green, an independent consultant and lecturer on database products.

To create and edit reports with Silverado, users work

with standard menu commands instead of having to learn a report-specification language, Mr Michelman explained. The program employs background processing to minimise the time it takes before users can view the results of the report on screen, he added.

Other features of the program include the ability to import and export dBase III files, relational capabilities for working on more than one file and hot-links, a feature for connecting information between the database and the spreadsheet.

The program will be available for 1-2-3 by the end of this year and will be offered for SuperCalc4 during the first quarter of 1988. No price has yet been set, but it's likely to be around the \$200 mark.

## Microsoft and Borland debunk rumoured rivalry

Since they both recently introduced new PC spreadsheet programs, Borland and Microsoft are apparently just as conscious that they are competing with each other as much as they are competing with Lotus.

Borland President Philippe Kahn has been quoted as saying that Microsoft's Excel spreadsheet is "full of tradeoffs" because it is an Apple Computer Macintosh spreadsheet that's been reconfigured for IBM PCs.

Mr Kahn reportedly hasn't been shy about making light of OS/2, the PC operating system being jointly developed by IBM and Microsoft. Mr Kahn reportedly referred to OS/2 as "BS/2" at a recent industry conference.

Borland officials deny that Mr Kahn made the remark or that there is any bad blood between the two companies. However, there have also been news reports that Microsoft is behind a T-shirt circulating in Europe that says "Delete Philippe".

A Microsoft spokesman denied that the company is involved in any promotion that uses such a T-shirt. The spokesman also noted that Mr Kahn is well known for making provocative statements that draw attention 'to his name and his company's name'.

# Separating OS/2 fact, fiction in order to make LAN plans

A large portion of the Australian computer community, we suspect from the correspondence we receive, is confused about the imlications of OS/2 in a networking environment. So this issue we temporarily depart from our usual Newsprint format to answer some common qestions, and begin with an introduction:

A lot of practical networkers are finding it hard to plan for both the new PS/2 computers and OS/2 operating system. It's tough: the PS/2s are relative newcomers, and OS/2 is still not a commercial product. The connectivity aspects of both items are still surrounded by a cloud of confusion.

But let's try to separate OS/2 fact from fiction; Will OS/2 run on non-IBM machines?

Yes, provided the clone maker licenses OS/2 from Microsoft and that the machine has either a '286 or '386 processor.

#### Will the Communications Manager of OS/2 Extended Edition (XE) only run on IBM PS/2s?

No. According to IBM announcements, all 80286-based and 80386-based IBM machines will be able to run all versions of OS/2. These include IBM ATs and XT/286s as well as PS/2 Models 50, 60 and 80. IBM will support its existing base of '286 machines.

# Will OS/2 XE run on my non-IBM '286 clones?

This is a slightly different issue, but the answer is

most likely yes. OS/2 XE is an IBM-only product. Unlike the standard edition, which is jointly developed by Microsoft and IBM, XE is written by IBM exclusively for IBM machines. However, IBM has to write the code to run its own ATs. Because of this, Microsoft sources claim that OS/2 XE will run on non-IBM '286 clones provided the user installs communications adaptors from IBM.

IBM has announced OS/2 XE support for the following adaptors: the Synchronous Data Link Control adaptor, the Token-Ring adaptor and its various asynchronous and 3270-emulation adaptors. Use these in your non-IBM machine, and you should do fine.

Does the OS/2 Communications Manager include any network operating system?

No. You will still need to purchase a LAN operating system (such as the LAN Manager) to get network functions such as file and print sharing.

IBM's Communications
Manager is not a network
operating system, but a set
of terminal-emulation
protocols. Basically, the
Communications Manager
combines the features of
IBM's 3101 and 3270 emulation programs into the OS/2
package.

The OS/2 Communications Manager supports the IBM Token-Ring, but only as a means of attaching PCs to mainframes or minis. This is similar to the way IBM's 3270 Emulation Program (version 3) supported Token-Ring-attached PCs to mainframes.

#### Are IBM's OS/2 Communications Manager and Microsoft's OS/2 LAN Manager similar products with similar features?

No. The two products are very different. Microsoft's LAN Manager is a set of extensions of OS/2 that allow programs to communicate among PCs connected via local area networks. Essentially, LAN Manager is a net-

# Create graphics yourself!

# PrintMaster Plus

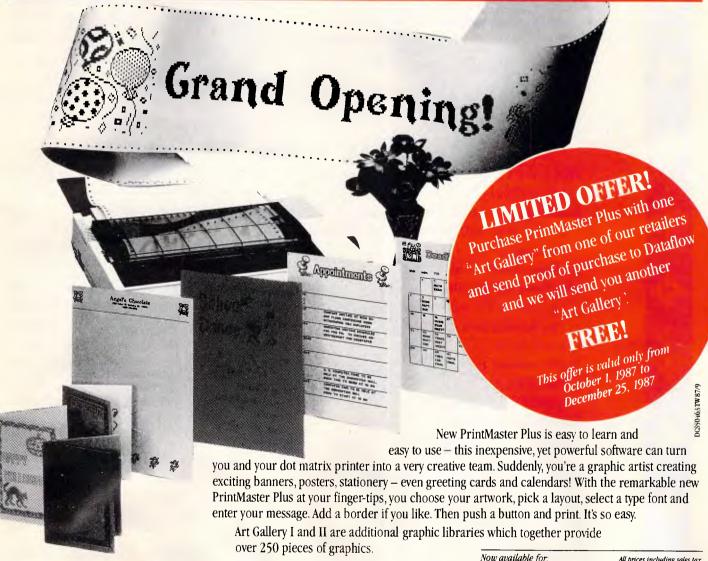

Jataflow Jataflow

Dataflow Computer Services Pty Ltd, 134 Barcom Avenue, Rushcutters Bay NSW 2011 Telephone (02) 331 6153 Fax (02) 331 3665 Available from:

Grace Bros Stores Tandy Stores Chandlers Stores and computer retailers.

| Now available for: All prices inclu  | ding sales tax |
|--------------------------------------|----------------|
| Microbee & CP/M 5.25"                | \$56.64        |
| Microbee 3.5"                        | \$62.31        |
| Amstrad 6128, PCW 8256, PCW 8512     | \$67.98        |
| Apple, Amiga, Atari ST, Commodore 64 | \$67.98        |
| IBM-PC and compatibles               | \$96.33        |
| IBM-JX                               | \$102.00       |
|                                      |                |

Art Galleries not included in this price.

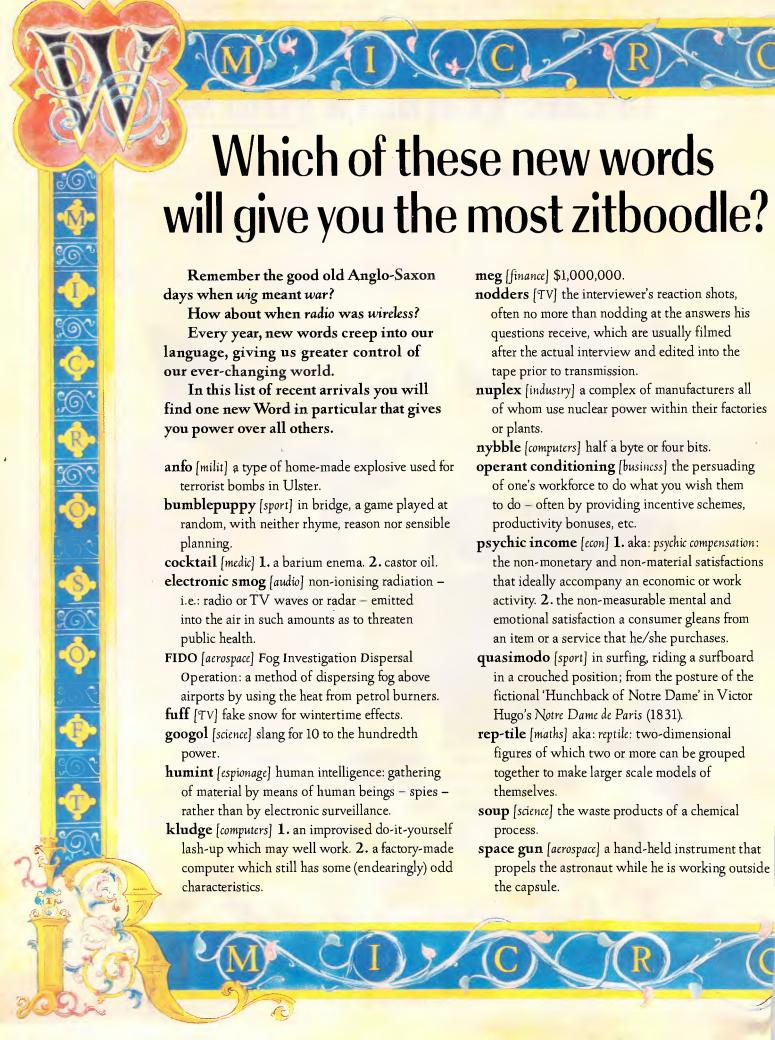

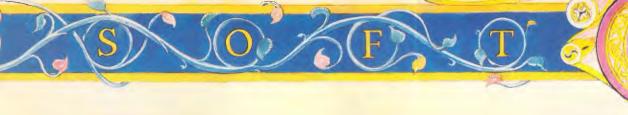

vidkids [entertain] youthful addicts of computerised arcade video games.

wargasm n [milit] a crisis that could lead to the outbreak of a war; the war that followed such a crisis: in both cases the image is of an escalating compulsion towards conflict that takes over from sense and restraint and must reach its nuclear climax.

white hole [science] a hypothetical source of matter or energy, posited as the 'other ends' of black holes and as such expelling all the matter and energy.

wormhole [science] a hypothetical passageway in space that connects a black hole and a white hole.

yumpsville n [movies] the unsophisticated rural and small-town audience whose favourite films mix sex and violence and keep the dialogue and intellectual stimulus down to a minimum.

**zitboodle** [business] power. (see New Microsoft Word).

New Microsoft Word 3.0 [for the Macintosh] is the last word in document processing.

You could say it's the new Word for Power: It is already acclaimed as the most powerful word processing program on any personal computer.

It is also the fastest.

Of course within the friendly graphic environment of your Macintosh, new Microsoft Word is an eminently simple program to fully exploit and explore.

It gives you the power to create and produce professional documents to a phenomenal desktop publishing standard.

One truly potent feature is integrated outlining which allows you to "brainstorm" your thoughts before filling in all the details.

You then juggle entire sections of a document by merely shuffling headings as they appear in your index.

To save valuable time, you can now preview

the look of the whole page layout before printing.

Imagine side-by-side paragraphs which you create and edit on the screen (rather than with scissors and glue), snaking columns, automatic hyphenation, glossaries, even mixed graphics and text either within the same paragraph or side-by-side.

All with lightning speed.

You will especially notice vast improvements in scrolling and saving speed, regardless of the length of document. Plus, new Microsoft Word will help you out with the spelling of 80,000 words. (Naturally you can add new words to the list, especially newspaper-fresh new words, with a single keystroke.)

What's more, new Microsoft Word allows you to communicate [indeed, co-exist] with other computers and other programs. Need more words?

Why not call Microsoft now on (02) 452 5088 or toll-free on 008 226 850.

(Existing users of Microsoft Word for the Macintosh may upgrade for a modest fee.)

Otherwise pounce on your copy of new Microsoft Word at your nearest Microsoft dealer.
We know you'll find it a humungous success.

Microsoft<sup>\*</sup> WORD 3.0.

For more tantalising words on the world's most powerful new Word, please send to Microsoft, Freepost 3, Forestville, New South Wales 2087.

Name
Title
Organisation
Address

Postcode ..... Telephone ......

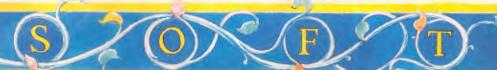

work operating system for OS/2.

LAN Manager extends the original NetBIOS and Server Message Block protocols used in DOS MS-NET products, including the IBM PC and Token-Ring Networks.

As mentioned previously, the Communications Manager provides terminal emulation.

# Can I mix PCs running DOS with PCs running OS/2 on the same local area network?

Yes, provided the server is running the OS/2 LAN Manager. This lets workstation PCs running either OS/2 LAN Manager or DOS/NetBIOS access the shared resources on the server.

# Can I run the IBM PC LAN program on a network made up of both PCs and PS/2s?

Yes, with some qualifications. If you are mixing both the old PC Network and new PC Network Broadband II and II/A adaptors, you must use the IBM PC Network Protocol Driver on machines with the newer adaptors to talk to machines running the original PC Net cards and NetBIOS.

# Do the new PS/2s come with any built-in communications features on the motherboard?

Not really. The only built-in communications feature of the new PS/2s is the common serial port. You will have to buy a Token-Ring Adaptor (or other network cards) to network PS/2s. Similarly, you will need to buy your 3270 coax boards to communicate with mainframes, just as you do now with other PCs.

#### Do the OS/2 Presentation Manager and Windows 2.0 have the same applications programming interfaces (APIs)?

No. The two have the same user interfaces, but use different APIs. Programs must be converted.

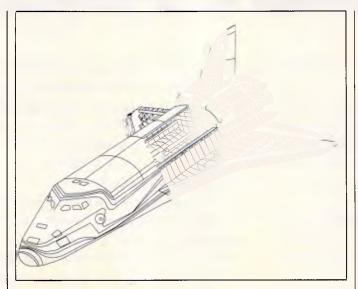

Conographic's RIP board speeds up the printing of the PostScript file of the Space Shuttle Columbia from 3 minutes to 2.69 seconds

## PostScript clones compete in PDL market

Steve Jobs declared Hewlett-Packard (HP) 'brain dead' for choosing a page description language (PDL) other than Adobe's PostScript for its printers. HP has now changed its mind and, with the help of QMS, now offers PostScript on its Laserjet printers.

The industry is watching the announcement of the new PostScript clones very carefully as they move into a market dominated by Adobe for three years.

There are other alternatives to PostScript, such as Imagen's DDL or Xerox's Interpress, but PostScript is clearly the industry standard of today—particularly after IBM announced its support. HP's HPGL, the limited page description language on the Laserjet, is actually the market leader since HP claims 80 per cent of the market for laser printers.

Apple's own QuickDraw routines will soon be a part of its PDL offerings. But, even in their best form, they cannot compete with PostScript for high-

quality output, font rotation and true font smoothing.

New lasers are coming onto the market monthly, and the computing demand for high-quality typography raises the issue of PostScript clones' potential for adding users cost to PostScript printers, making these clones items to watch as we approach 1988.

The two leaders in this field — Phoenix Technologies and Conographic Corporation — recently announced a high-performance PDL interpreter for laser printers with PostScript compatibility.

It provides high-speed printing of text and graphics, and features an open architecture design to accommodate other page description language and device standards.

Now printer manufacturers who want PostScript compatibility and HPGL compatibility can go to Phoenix, obtain its board and have a printer that emulates Apple's LaserWriter and HP's Laserjet all in one.

Phoenix describes its 100 per cent compatible architecture as 'light tablecompatible', which means that the output precisely matches. And its preprocessed outline technology allows for high-speed printing of PostScript fonts.

Phoenix claims that fonts from Bitstream, an electronic font supplier, are a key component to the technology and gives true PostScript compatibility.

The other major player, Conographic, also has a PostScript-compatible solution through its ConoScript software running on a Conodesk 6000 RIP board. Conographic actually licenses the same fonts as Adobe, and so also claims 100 per cent PostScript compatibility.

The RIP board is the fastest output enhancer I have seen, giving a standard Canon laser printer anywhere from 10 to 50 times faster performance than the Apple LaserWriter.

As an example, the PostScript file of the Space Shuttle takes around three minutes to process on the Apple LaserWriter. If you use the Conographic system, that same files takes 2.69 seconds to process.

Another key example comes from a complicated font-sheet PostScript file. A very basic 8pt full sheet on the LaserWriter takes 44.5 seconds to process; on the Conographic system it takes just 1.43 seconds.

The key issue for the new PostScript cones is not just compatibility but also new levels of processing speed and flexibility.

Although Adobe is working on a new generation of PostScript technology, as well as adding colour and its new PostScript Display product, it will have to do much more to the processing power if it wants to maintain its marketplace lead.

Many major manufacturers will produce PostScript clones in 1988. This competition may bring the price of these printers down, but the main ad-

# "Build-it-yourself Uni-x XT comes in first on the performance index."

(Australian Personal Computer 'Low cost IBM Compatible' Survey — October 1987 issue.)

Australian Personal Computer have now proved what our customers have known for years ... see for yourself in the full Report in the October '87 issue.

NEC. The Uni-x contains a NEC V20, manufactured by Sony.

Thus a V20 running at 4.77MHz will outrun an 8088 running 4.77MHz will outrun and 4.77MHz will outrun and at the same clock speed, dars claim that machines examined

provided a standard PC clock rate of 4.77MHz as a minimum, although the Uni-x delivered higher than standard performance even on this clock rate by virtue of the V20. The Allantis an machines

#### Performance.

is fastest overall, providing a 50 per cent boost over the Technology Interface due to the V20.

#### Display.

delivered with a nice INTRA tilt/swivel amber screen.

#### Cost Effectiveness.

As you might expect, the do-it-yourself Uni-x comes up trum s with its low cost and relatively high performance.

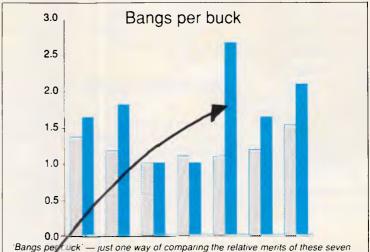

ultra-che, p clones. The lighter shading denotes price (in thousands of dollars) and Mer shading a performance index. See Table 3 for more details. (Machines

In left to right are from Altantis, Rod Irving, MicroDOS, Commodore

Specifics.

very sension place in the lightfully small motherboard. It has employed a VLSI component to replace the Intel 8253 component to replace the Intel 8255 timer, 8255 PPI, 8237 DMA controller timer, 8255 PPI, 8237 DMA controller and several other components. This reduced the component count and a simplified motherboard reduce costs

Uni-x, Allenics and Technology Interface)

Why try to keep up with the Commodore, when the Commodore can't keep up with us? 🎵

- □ Super-10 mother board 640K installed, 4.77/10 MHz, plus V-20 chip (very fast!)

  Colour graphics adaptor card.
- ☐ Multi I/O Card Serial / Parallel Ports,
- Games Port, Clock, Calendar, Floppy Controller.
- □ Dual Frequency TTL Monitor (Green or Amber) includes tilt & swivel base.
- ☐ Top quality Japanese Disk Drive.
   ☐ 150 watt switching power supply.
- ☐ High tech flip-top case.
- ☐ Complete set of accessories. ☐ AT style keyboard.
- □ Industry standard, runs all IBM software.
- □ Instruction manual.

☐ Utility Disk.

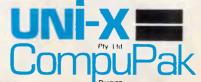

UNI-X CompuPak Division, 16-20 Edmondstone St, Newmarket, Queensland 4051

Open Saturday morning. Phone: (07) 356 7866 Dealer enquiries welcome

vantage will be the performance boost given to existing laser printing engines. *Tim Barjarin* 

# More punch for hard disk back-up

Utility software lacks the glamour and appeal of packages such as Excel or PageMaker, and so tends to get lost in all of the application hype. This is especially true when it comes to disk back-up products. They're generally very bland, but if you have ever crashed your hard disk, you know how important these products are.

One company, United Software Security of Vienna, Virginia, has decided to give its disk back-up product, Take TWO, more punch.

Take TWO Manager is one of the most powerful tools for hard disk management I have seen, combining disk

back-up with file management, file annotation and report generation features.

À fast OOPS feature allows you to undelete files and completely restore lost files; and, if you accidentally format your hard disk instead of a floppy, just type A:TT and you resurrect all your files.

Individual products offer some of these features, but this type of integrated solution on one disk is a utility that hard disk users will find very useful

The price is \$US139. United Software is in the US on (703) 556 0007. Tim Bajarin

# The search goes on

The quest for the ideal comms program continues, with Mirror and Transend being my two newsworthy developments, and there's still no outright winner.

Transend is a UK product which now has the ability to do sliding-window Kermit file transfers, something every serious bulletin board hacker will want for international work. It does Viatel videotex well, and has a noticeably improved user interface, editor and programming language.

Mirror remains the only program that will work in the background, leaving me to run programs while it stores incoming batches of data. But it still doesn't do videotex and won't do sliding window Kermit or Xmodem.

Then, in September, Softklone executives took me to a quiet corner of a hotel where they showed me work in progress on both these essentials.

The new Mirror should be out in a few months — possibly before the end of the year. That version will probably not have a sliding window facility, but it will have videotex — handled, cleverly, as a terminal emulation. However, it doesn't make the program any larger.

Guy Kewney

# Thieves' resource

If you were a regular pilferer of the community's video recorders, and you'd rather like to improve your chances of scoring a machine in the lottery-like endeavour of breaking into houses and apartments on the off chance a video recorder was present (and a VHS at that — they sell for more on the black market), what would you do? According to Julie Nugent of PC Extras, you'd make your first port of call the local video store and make off with its computerised membership list.

Should the proprietor of the store leave the hard disk on the premises over-night, the thief would have a wonderful hit-list — unless, of course, the hard disk were encrypted. And this is

where PC Extras would like to come in. The firm is selling Security Guardian, a software encryption system. It sells for \$299 plus sales tax and is compatible with IBM PCs, ATs and the PS/2 range.

Details from PC Extras on (03) 529 8976.

### Aussie indexer

Australian software developer, Software Source, has released a disk management utility. 'Disk-n-Dex' produces an index on your hard disk of every file you have on your hard and floppy disks. It records how many copies of each file you have, when you last updated them and its archiving facility backups only those files which have been created or added.

There's lots more of course. Details on (02) 389 6388.

# Great product, bad timing

As a sequel to this month's test of the Transputer-based Monoputer board for the IBM PC, we should mention the bad timing, but good prospects, of the firm Integrated Arts Limited. It employs over forty scientists in Australia, largely involved in producing a Transputerbased video post-production machine. When it is released next year it will perform the total range of editing functions and extend to two and three-dimensional computer animation, graphics, titling and digital video effects.

The company's managing director, Kia Silverbrook, said "We believe we are one of the most advanced users of Transputers in parallel processing in the world today . . . It enables us to build in enormous computer power at very competitive prices".

That's the good product.
The bad timing was its
decision to list on the stock
exchange early last month.
Integrated's shares got a bit

# Introducing . . .

# CLIPCAPTURE

# to THE NEWSROOM" Print Shop" and PrintMaster Plus owners!

CLIPCAPTURE provides TOTAL integration between Newsroom clip art, Printmaster Plus Print Shop graphics, and your own artwork.

NEWSROOM ARTISTS! — Finally, create your own clip art disks using CLIPCAPTURE and The Newsroom. Start with Newsroom clip art, remodel the pieces as you like, then put THEM on a CLIPCAPTURE disks. CLIPCAPTURE disks are functionally IDENTICAL to Newsroom clip art disks!

UNLIMITED CLIP ART! — Use other hi-res graphics programs and CLIPCAPTURE to create ornate clip art. Or, take any of the thousands of Print Shop compatible graphics, and turn THEM into clip art.

LIMITLESS GRAPHICS! — Convert clip art, or part of any hi-res picture, into a Print Shop graphic. Use any of the hundreds of clip art pieces now available in your banners, signs, or greeting cards!

CLIPCAPTURE works with any Apple II series computer.

\$45.30

at your local Computer Store.
Phone Dataflow 3316153
for your nearest retailer.

Distributed by Dataflow Computer Services Pty Ltd 134 Barcom Ave, Rushcutters Bay NSW 2011 Phone (02) 3316153 Fax (02) 331 3665

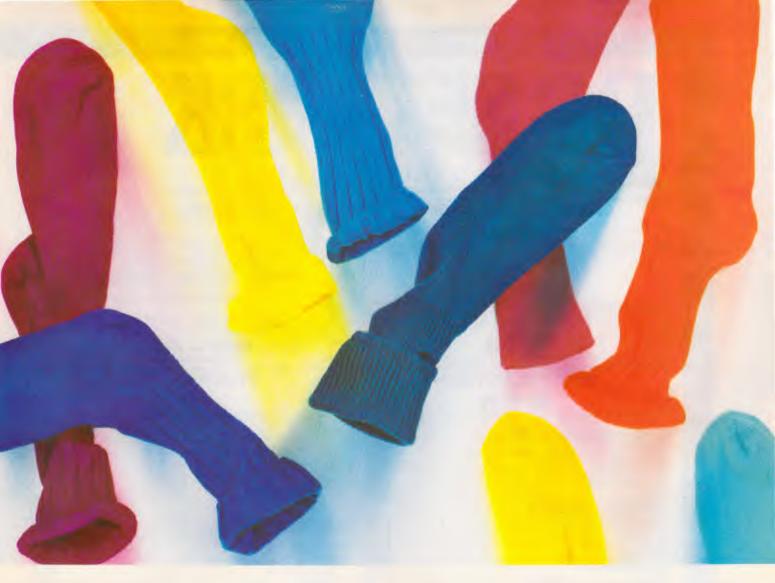

# Introducing the VGA card that'll knock your socks off.

It's VEGA VGA,™ just what you'd expect from the company that brought you the award-winning VEGA Deluxe.

This short card gives you VGA compatibility without having to buy a new IBM PS/2 machine.

And at the same time, it gives you capabilities that even IBM can't match.

To begin with, VEGA VGA provides a graphic resolution of 640 x 480. And gives you 16 spectacular on-screen colors from a palette of 64, with a variable frequency monitor.

Or if you're using an analog monitor, you can select 256 simultaneous colors with 320 x 200 resolution from palette of 262, 144 or 16 colors with a resolution of 640 x 480.

But this isn't just a BIOS level VGA card. VEGA VGA offers complete software compatibility for all VGA programs. And that's not all.

VEGA VGA is backwards compatible, working with your favorite software programs for EGA, CGA, MDA and Hercules. Guaranteed.

And due to our innovative design, VEGA VGA supports both analog and digital monitors. Which means it will work with the monitor you're currently using.

And it works up to 400%

faster than an EGA card.

VEGA VGA also incorporates surface mount technology with our custom IC chips—for less heat, more reliability and durability.

VEGA VGA provides drivers for an additional high resolution of 800 x 600.

And finally, VEGA VGA is the only card that comes with a full three year warranty.

All this for a fraction of the price of a new IBM PS/2. Plus a new pair of socks.

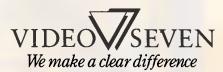

Tech Pacific Pty Ltd: 119 Ferrars Street, South Melbourne, Vic 3205. Tel: (03) 690 9055, Fax. (03) 690 8283

Sydney, Tel: (02) 319 2622 · Wellington (NZ), Tel: (04) 736820

Dimension Graphics Pty Ltd: 201 Miller Street, North Sydney, NSW 2060, Telephone: (02) 929 5855, Telex: AA25693 • Melbourne, Telephone: (03) 51 3353

# DC NETWORK AUSTRALIA

LOTUS 1-2-3 V2.01 \$565

DBASE III + \$830

MS WORD V3.11 \$595

NEC MULTISYNCH \$1150

LOTUS SOFTWARE Lotus 1-2-3.....\$565 Lotus Hal \$215 Symphony \$850 Freelance Plus.....\$695 Word V3.11 .....\$595 Multiplan \$335 Mouse .....\$245 Windows/Mouse .....\$395 Other......Call **GENERAL SOFTWARE** DBase III+ .....\$830 Multimate Adv II.....\$675 Wordperfect ......\$475 Paradox.....\$695 The Auditor ......\$195 Fastback.....\$175 Carbon Copy \_\_\_\_\_\$285 Sidekick .....\$115 Norton Advanced \$210 Norton Utilities.....\$135 Gem Presentation ......\$795 1. All prices includes sales tax.

- 2. All products sourced from the official Australian Distributor.
- 3. Guaranteed service, support and price

NEC POWERMATE 80286 AT 20Mb 640K Multisynch 8MHz

AWESOME I/O CARD
Decrease disk access to 1-3ms \$795

## **CALL NOW — FOR AUSTRALIA'S**

# \$YMPHONY V1.2 \$850

| Q&ANorton Commander | \$495 |
|---------------------|-------|
| Norton Commander    | \$120 |
| Norton Guide        | \$135 |
| Norton Editor       |       |
| Turbo Basic         |       |
| Turbo Pascal        |       |
| Crosstalk           |       |
| Turbo C             |       |
| Harvard Graphics    | \$495 |
| Harvard Publisher   |       |
| Ventura Publisher   |       |
| Clipper             | \$850 |
| First Choice        | \$195 |
| Reflex              |       |
| Javelin             |       |
| Foxbase III+        | \$595 |
| SuperCalc 4         | \$650 |
| Framework II        | \$985 |
| Xtree               | \$95  |
| Wordstar Pro 4.0    | \$445 |
| NETCOM MODEMS       |       |
| Modem 3+12          | \$295 |
| Smart 21/23 SA      |       |
| Smart 1200 SA       |       |
| Smart 2400 SA       |       |
| Smart 123SA         |       |
| OHIGH 1200A         | φ0/ υ |

# SPECIAL OFFER

| Α. | ORCHID        | TINYTURBO 286 | \$695  |
|----|---------------|---------------|--------|
| B. | ORCHID        | PC TURBO 286E | \$1595 |
| C. | <b>ORCHID</b> | JET 386       | \$1995 |

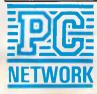

PLEASE CALL FOR ANY PRODUCTS NOT LISTED

To order or for further information call:

Please visit our business centres for demonstration

SYDNEY: 2nd Floor, 77 Berry St, Nth Sydney 2060

MELBOURNE: 5th Floor, 499 St Kilda Rd, Melbourne 3004

BRISBANE: Ground Floor, 286 Montague Road, West End, 4101

SYDNEY (02) 922 3155 MELBOURNE (03) 820 1899 BRISBANE (07) 844 4733

> NEC POWERMATE 80386 AT 66Mb 640K Multisynch 16MHz

MULTISCAN 800x600 Colour screen PS/2

#### **BEST PRICES & DELIVERY**

# MULTIMATE ADV II \$675

| Smart 1234SA             | \$1095 |
|--------------------------|--------|
| In Modem                 | \$350  |
| In Modem 123             | \$675  |
| In Modem 1234            | \$860  |
| In Modem 1200            | \$510  |
| Smartmodem 2400A         | \$725  |
| Automodem 3+12           | \$360  |
| Automodem 21/23          | \$435  |
| Automodem 12/12          | \$550  |
| Automodem 24/24          | \$795  |
| Automodem 123            | \$735  |
| Automodem 1234           | \$885  |
| GENERAL HARDWARE         |        |
| 8087 XT Co Pro           | \$255  |
| 8087 Turbo Co Pro        | \$350  |
| 80287 AT Co Pro          | \$375  |
| Hyerace 286 10MHz        | \$695  |
| Quadram MF 384K          | \$295  |
| Vega EGA                 | \$595  |
| Everex EGA               | \$299  |
| Orchid Tinyturbo 286     | \$695  |
| Irma 3270 Coax           | \$1895 |
| LASERS                   |        |
| Ultra Laser              | \$3750 |
| HP Series II             | \$4995 |
| HEC Silentwriter         | \$4495 |
| Epson GQ3500             | \$3450 |
| DISK DRIVES              | ·      |
| Seagate 20Mb             | \$595  |
| Tandon 20Mb              | \$595  |
| Microscience 44Mb V/Call | \$1275 |
|                          |        |

# SEAGATE 20 MB & controller \$595

# WORDSTAR V. PRO 4.0 **\$445**

# WORD PERFECT V4.2 \$475

# INTEL ABOVE BOARD XT \$575

| Seagate 30Mb V/Coil | \$1275<br>\$1950 |
|---------------------|------------------|
| Powermate 40 Mb int | \$795            |
| Cipher 60Mb ext     | \$1950           |
| MONITOR             |                  |
| ADI Mono            | \$195            |
| Teco Colour         | \$595            |
| Teco EGA            | \$750            |
| NEC Multisynch      | \$1295           |
| Multiscan P5/2      | \$1195           |
| Wyse 60             | \$895            |
| PRINTERS            |                  |
| Epson EX1000        | \$1020           |
| NEC P6              | Call             |
| NEC P7              | \$1025           |
| NEC P5              | Call             |
| NEC P2200           | \$695            |
| Fujitsu DX 2400     | \$975            |
| Fujitsu DX 2300     | \$760            |
| Brother 1709        |                  |
| Brother 1109        |                  |
| Epson LQ 1050       | \$1350           |
| Epson FX 1000       | \$895            |
| Epson LQ 850        | \$995            |
| Epson LQ 2500 +     | \$1650           |
| Fujitsu DL 3400     |                  |
| Fujitsu DL 2400     |                  |
| Fujitsu DL 2600     |                  |
|                     |                  |

SYDNEY (02) 922 3155 MELBOURNE (03) 820 1899 BRISBANE (07) 844 4733

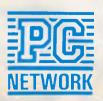

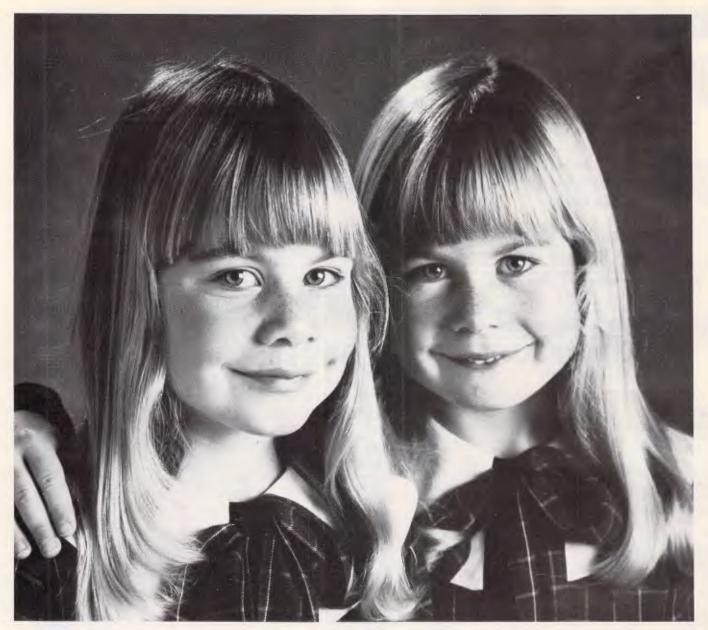

# Just because they look the same doesn't mean a thing.

A Nashua diskette looks like most others. But, as with identical twins, there's a world of differences between them. Important differences in how they're made and, consequently, how they perform.

Nashua 51/4" diskettes are made in Australia. Their quality far exceeds that found in cheaper, imported brands. Why? Because each Nashua diskette is checked at every stage of its production. So you're assured its quality is built-in, every step of the way. You can also trust this quality is consistent. Guaranteed.

If you're looking for 100% reliability at a competitive price, then the choice is simple; Nashua. After all, you can't just judge a diskette by its cover. Head Office: (02) 4288511; Sydney 9582044;

Canberra 470511; Melbourne 4280501; Brisbane

3694244; Adelaide 420021; Perth 3281888; Hobart 234377; Darwin 816204; Auckland 392454; Port Moresby 256766.

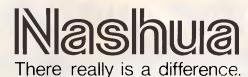

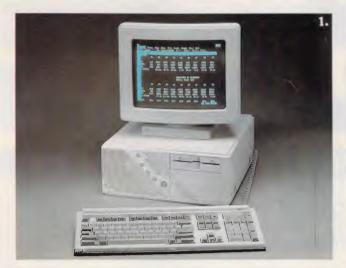

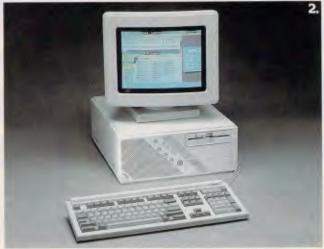

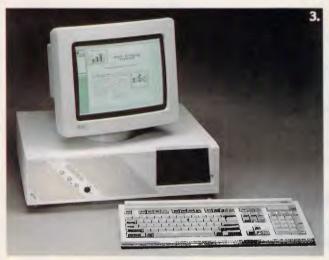

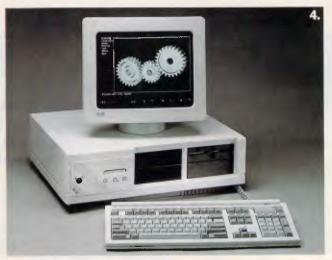

# MAKING THE WYSE DECISION

The latest Wyse Computers with superior functions and ergonomic design are now available.

#### The WYSEpc 286 Model 2108

This AT-Compatible is designed to provide the best value in a PC AT-compatible system. A Wyse solution for the single user.

#### The WYSEpc 286 Model 2112

This elegantly designed High Performance AT Compatible is designed to provide a powerful solution for demanding single user computer applications. With this model you have a high performance desktop computing solution for the Wyse and proficient office user.

3. The WYSEpc 286 Model 2214

A very High Performance AT-Compatible. Designed to provide a superior platform for advanced workstations and multi-user systems applications where power and expandability are vital. Upgradable to a 386 this is a Wyse solution for your CAD or file server requirements.

4. The WYSEpc 386 Model 3216
The Desktop AT-Compatible Supermicrocomputer provides the computation power of a dedicated 32-bit supermicrocomputer for the price of a personal computer. This is the Wysest choice for applications that demand the highest level of performance.

| Modei | Processor |      |   | Standard<br>Memory | Mass<br>Storage<br>Support | Footprints          | Special<br>Features                               |
|-------|-----------|------|---|--------------------|----------------------------|---------------------|---------------------------------------------------|
| 3216  | 80386     | 16   | 0 | 1Mb                | 4.½ height                 | 44.7 cm             | Wyse windows<br>32 bit<br>architecture            |
| 2214  | 80286     | 12.5 | 0 | 1Mb                | 4-1/2 height               |                     | Upgrade to<br>386 available                       |
| 2112  | 80286     | 12.5 | 1 | 1Mb                | 3-½ height                 | 42.2cm              | software<br>security<br>system small<br>footprint |
| 2108  | 80286     | 8.0  | 1 | 1Mb                | 3-½ height                 | 38.1 cmx<br>42.2 cm | price,<br>performance,<br>ergonomics              |

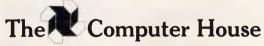

161 Park Street, South Melbourne, 3205. Ph: (03) 699 2000 Fax: (03) 690 5810

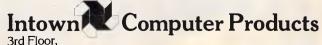

396 Kent Street, Sydney 2000 (02) 261 4411

# The best pri

## **PC SHOPPER**

Prices in this advert may be used to update your copy of PC Shopper

# RIDIMIDMIBER

The Computer House & Intown Computer Products are your computer suppliers — we have the very best industry standard equipment to meet your needs and all at the best prices in town.

# HYPERFORMANCE HARDWARE & SOFTWARE

Make your PC's fly with Hypertec hardware and Microsoft software. This combination represents the very latest in super price performance products from Australia and the United States.

## HYPERACE AND HYPERFORMANCE RATINGS

|                      | _         |           |                      |                       |         |        |
|----------------------|-----------|-----------|----------------------|-----------------------|---------|--------|
|                      | IBM<br>PC | IBM<br>AT | HYPERACE<br>286 PLUS | HYPERACE<br>286 SUPER | HYPERFO | RMANCE |
|                      | rc        | 8MHz      | 10MHz                | PLUS<br>12.5MHz       | 12.5MHz | 16MHz  |
| Norton               | 1.00      | 7.00      | 10.10                | 12.0                  | 12.20   | 17.70  |
| SI(V3.0)             | 1.00      | 7.00      | 10.10                | 12.9                  | 13.30   |        |
| PC Bench<br>Symphony | 1.00      | 3.78      | 5.81                 | 7.2                   | 7.30    | 9.06   |
| Recalc               | 1.00      | 2.78      | 2.96                 | 3.55                  | 5.82    | 7.76   |

# **SUPER SOFTWARE NEW FROM MICROSOFT**MS WORD - VERSION IV

This new wordprocessor really flies and you control the speed. Fantastic new features including document summary sheets, box and line drawing, red lining and a complete search facility.

MS EXCEL

The soul of the new machines designed to access the real power of 286 and 386 chips.

This is the first step towards OS-2.

#### SUPER PRODUCTS AT SUPER PRICES

| HYPERTEC<br>Hyperace 286+                    | Ex tax 637   | Inc tax      | MICROSOFT<br>MS Word | Ex tax 589 | Inc tax<br>664 |  |
|----------------------------------------------|--------------|--------------|----------------------|------------|----------------|--|
| Hyperformance 12 MHz<br>Hyperformance 16 MHz | 1761<br>1999 | 1999<br>2300 | MS Excel             | 678        | 779            |  |

# SOFTWARE

|                                                     | Excl. tax      | Incl. tax      |
|-----------------------------------------------------|----------------|----------------|
| Spreadsheets                                        | <b>#400</b>    | <b>#</b> 500   |
| Lotus 123 Rel. 2                                    | \$499          | \$588          |
| Supercalc 4                                         | \$469          | \$563          |
| Lotus HAL                                           | \$195          | \$224          |
| Silk<br>VD Dlaman                                   | \$249          | \$299          |
| V.P. Planner                                        | \$158          | \$178          |
| MS Multiplan                                        | \$295          | \$335<br>\$395 |
| Javelin<br>Professional Plan                        | \$349<br>Call  | Call           |
| Professional Plan                                   | Call           | Call           |
| Database<br>dBase III plus                          | \$714          | \$830          |
| Foxbase                                             | \$495          | \$575          |
| Q & A                                               | \$448          | \$519          |
| Paradox V1.1 l                                      | \$735          | \$640          |
| R Base Systems                                      | \$839          | \$978          |
| Reflex                                              | \$195          | \$225          |
| Clipper compiler                                    | \$730          | \$849          |
| Dataflex                                            | \$1095         | \$1285         |
| Professional File                                   | Call           | Call           |
| Word Processing                                     |                |                |
| Multi Mate Adv ll                                   | \$600          | \$675          |
| Wordstar                                            | \$269          | \$294          |
| Wordperfect                                         | \$419          | \$475          |
| Microsoft Word                                      | \$589          | \$664          |
| Leading Edge                                        | \$199          | \$229          |
| Professional Write                                  | Call           | Call           |
| Integrated                                          |                | ***            |
| Framework II                                        | \$875          | \$1045         |
| The Smart Series                                    | \$870          | \$999          |
| Symphony                                            | \$895          | \$959          |
| Ability                                             | \$235          | \$285          |
| First Choice                                        | \$165          | \$195          |
| Open Access                                         | \$860          | \$999          |
| Graphics                                            | \$369          | \$429          |
| MS Chart                                            | \$413          | \$499          |
| Harvard Graphics<br>Freelance +                     | \$574          | \$674          |
| Magician                                            | Call           | Call           |
| Utilities                                           | Cuii           | Cuii           |
| Sidekick (Unprotected)                              | \$99           | \$118          |
| Norton Utilities                                    | \$119          | \$134          |
| Norton Utilities Advance                            |                | \$249          |
| Norton Guide                                        | \$119          | \$134          |
| Mace + Utilities                                    | \$119          | \$134          |
| X-Tree                                              | \$ 79          | \$ 94          |
| Fastback                                            | \$154          | \$169          |
| Sideways                                            | \$ 78          | \$ 99          |
| Microsoft Windows                                   | \$129          | \$148          |
| Copywrite                                           | \$ 85          | \$ 99          |
| Languages                                           | 4700           | 4000           |
| Microsoft C Compiler                                | \$560          | \$666          |
| Microsoft Macro Assen                               | nb. \$199      | \$229          |
| Microsoft Quick Basic                               | \$108          | \$123          |
| Microsoft Quick C                                   | \$108          | \$123          |
| Turbo Pascal (V 3.0)                                | \$139          | \$152          |
| Turbo Prolog                                        | \$139<br>\$130 | \$152<br>\$152 |
| Turbo Basic<br>Turbo C                              | \$139<br>\$139 | \$152          |
| Accounting                                          | Ψ133           | ψ13Z           |
| Satchel                                             | \$620          | \$695          |
| Dollars and Sense                                   | \$229          | \$259          |
| Sybiz Book Worker                                   | \$799          | \$892          |
| Accounting l                                        | \$775          | \$845          |
| T*A*O* Specialised                                  |                |                |
| accounting for account                              | tants          | Call           |
| accounting for accound<br>Also Sybiz, l.A.L., Integ | rity, etc.     | Call           |
|                                                     |                |                |

# ces in town

|                                  | Incl. tax |
|----------------------------------|-----------|
| Communications                   |           |
| Crosstalk \$174                  | \$197     |
| Reflection (H.P. Emulation) Call | Call      |
| Entertainment                    |           |
| Silent Service                   | \$69.95   |
| Zork I, II or III                | \$89.00   |
| Wizardry                         | \$101.00  |
| Gunship                          | \$69.95   |
| Flight simulator                 | \$89.00   |
| and many many more               | ·         |
| Project Management               |           |
| Harvard Project                  |           |
| Management \$682                 | \$789     |
| Super Project plus \$559         | \$669     |
| Microsoft Project \$496          | \$578     |
| Timeline \$579                   | \$659     |
|                                  | •         |

## **HARDWARE**

\$2399 \$2699

System Units
Wyse 2108 At

| 11 yac 2100 At                                                    | Ψ2000              | Ψ2000           |
|-------------------------------------------------------------------|--------------------|-----------------|
| Wyse 2112 12MHZ AT                                                | \$2999             | \$3499          |
| Wyse 3216 80386                                                   | \$6490             | \$7327          |
| Ultra 2 F,Disk Mono                                               | \$1542             | \$1742          |
| Ultra 20MB Mono                                                   | \$1899             | \$2195          |
| Ultra 20MB Color                                                  | \$2223             | \$2595          |
| Ultra 20MB EGA                                                    | \$2522             | \$2950          |
| AST Premium 20MB EGA                                              | \$4749             | \$5399          |
| Call now for the configura                                        | ation of v         | our             |
|                                                                   |                    |                 |
| choice, Also Laptors at sui                                       | per price          |                 |
| choice. Also Laptors at supreductions.                            | per price          |                 |
|                                                                   | per price          |                 |
| reductions. Disk Drives                                           | per price<br>\$575 | \$624           |
| reductions.                                                       |                    | \$624<br>\$1275 |
| reductions.  Disk Drives Seagate 20MB                             | \$575              |                 |
| reductions.  Disk Drives Seagate 20MB Hardcard 20Mb Hardcard 40Mb | \$575<br>\$1122    | \$1275          |
| reductions.  Disk Drives Seagate 20MB Hardcard 20Mb               | \$575<br>\$1122    | \$1275          |

|      |                                            | Excl. tax | Incl. tax |
|------|--------------------------------------------|-----------|-----------|
| Таре | Backups from                               | \$789     | \$899     |
|      | inction & Memory E                         | Boards    |           |
|      | pertec Hyper - 512 M                       |           | \$398     |
|      | pertec Hyper - 512                         | \$245     | \$269     |
| Hvt  | pertec Hyper - 256                         | \$178     | \$185     |
| Hvt  | oertec Hyper - 256<br>oertec Hyper - 128 A | Т \$249   | \$299     |
| Hvt  | oeram AŤ & XT                              | Call      | Call      |
|      | el Above Boards                            | Call      | Call      |
| AST  | Ram page                                   | Call      | Call      |
| Disp | lay Cards                                  |           |           |
| Eve  | rex Autoswitch                             | \$263     | \$299     |
|      | cules Graphics                             |           |           |
|      | d plus                                     | \$408     | \$475     |
|      | a deluxe                                   | Call      | Call      |
|      | o Cards                                    |           |           |
|      | per Ace 286 (6Mhz)                         | \$649     | \$699     |
| Нуг  | per Ace 286 Plus                           | Ψ015      | ΨΟΟΟ      |
|      | Mhz)                                       | \$637     | \$735     |
|      | many others                                | Call      | Call      |
| Mon  |                                            | Cun       | Cui       |
|      | .A. from                                   | \$720     | \$832     |
|      | no from                                    | \$140     | \$165     |
|      | C Multisync                                | Call      | Call      |
|      | erview                                     | Call      | Call      |
| Mod  |                                            | Cun       |           |
|      | comm                                       |           |           |
|      | omodem 2123                                | \$369     | \$435     |
|      | comm                                       | 4000      | 4.00      |
|      | omodem 12/12                               | \$489     | \$550     |
|      | comm                                       | 4100      | 4000      |
|      | omodem 24/24                               | \$689     | \$795     |
|      | comm Automodem                             |           | \$729     |
|      | comm Automodem                             |           | \$865     |
| Dat  | a Bridge 1200 SA                           | \$664     | \$774     |
| Dat  | a Bridge 123 SA                            | \$739     | \$849     |
| Dat  | a Bridge 123 SA<br>a Bridge 2400 SA        | \$784     | \$897     |
| Dat  | a Bridge 1234 SA                           | \$850     | \$976     |
| Duc  | a D50 . 20 . 0. 1                          | 3000      | 4010      |
|      |                                            |           |           |

|                                                          | Excl. tax    | Incl. tax |
|----------------------------------------------------------|--------------|-----------|
| Printers                                                 | Laten toni   |           |
| Complete Epson range a                                   | at heavily   |           |
| discounted prices — Ca                                   | ll for a que | ote       |
| we will not be beaten.                                   | •            |           |
| Star Printers also heavily                               | v discount   | ed        |
| — Call for price.                                        | ,            |           |
| Fujitsu reliability — A pr                               | inting       |           |
| bonanza.                                                 | 5            |           |
|                                                          | e enocial r  | re        |
| Laserjets galore — All as special pre<br>Xmas discounts. |              |           |
|                                                          | l-           |           |
| Other Boards and Periph                                  |              | 10045     |
| MS Mouse (Bus or Seria                                   |              | \$245     |
| Power Supplies                                           | \$179        | \$199     |
| Plotters (H.P. or Roland                                 | ) Call       | Call      |
| Cables                                                   | Call         | Call      |
| Acoustic Hoods                                           | Call         | Call      |
| Printer Buffers                                          | Call         | Call      |
| Power filters                                            | Call         | Call      |
| _                                                        |              |           |
| Coprocessors                                             | Call         | Call      |
| Summa graphics bit pad                                   | s Call       | Call      |

# REMEMBER

THIS IS ONLY A SAMPLE OF OUR PRODUCT RANGE – CALL NOW FOR THE PRODUCTS OF YOUR CHOICE.

#### PLUS

- Free Hotline Service Immediate\* replacement of any defective stock
- Training arranged Expert advice
- Australia wide maintenance

#### DELIVERY

- Anywhere in Australia for \$8.50 (under 3Kg.)
   Overnight on request Goods over 3Kg are charged at Post Office rates Prices are subject to change without notice
- Terms: Payment on receipt of goods
- Bankcard, Mastercard, Visa accepted

"We rent PC's, call now for information"

# The Computer House Phone Now (03) 699 2000

161 Park Street, South Melbourne Vic. 3205. Fax (03)690 5810

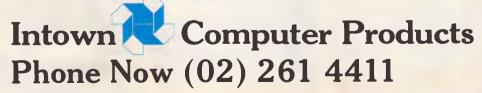

3rd Floor, 396 Kent Street, Sydney 2000.

\*Subject to availability

of a beating of course, but not as bad as the majority.

# Backwards emulation

APC has published various bits of information on software emulation over the last couple of issues - the latest news being the possibility of Transputer-based PCs emulating IBM PCs and Macintoshes. But the latest product to hit the market actually takes the 'retrospective' step of getting an Amiga to emulate a Commodore 64. Why would anyone want a fast, advanced machine like the Amiga to pretend it's an 'old dog' like the Commodore 64? Because there are thousands of programs around for the '64 - the same reason people want a Transputer to emulate an IBM PC.

The product is the 'GO 64' Commodore 64 emulator and it should be available from Computermate by the time you read this. It will retail for \$199; Computermate is on (02) 457 8118.

# Shooting oneself in the foot

Last April IBM announced a whole new range of PCs and some vapourware. The PCs were PSs (personal systems) and the vapourware was (and still is) OS/2, or 'Operating System/2'.

When it is released next year, OS/2 will need at least an 80286 to run on. It will not run on 8086-based computers. So it was surprising to see an 8086-based PC in IBM's new line-up in the form of the Model 30. But it was even more surprising that anyone would buy one. And absolutely staggering that anybody would buy one thousand.

National Reservation Systems has placed this strange order. It is one of the largest in Australia for the PS/2 range and probab-

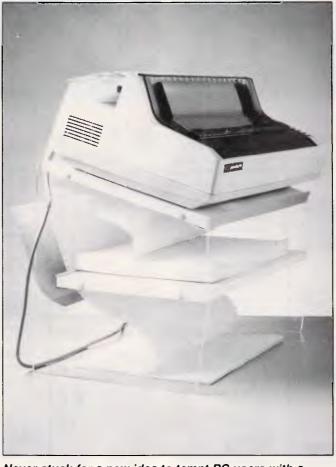

Never stuck for a new idea to tempt PC users with a fetish for computer stands, ergonomic seats, desks, foot rest... you name it... Sylex has come up with this. It's a 'Sylex Stacker Stand', which means it's a place to put your printer.

Optimistically, Sylex says that: "Because the paper feeds easily, the printer can be left unattended without concern — simply return to collect the finished product". If you're interested, Sylex is on (02) 647 2888.

ly the largest for the Model 30 (at least all we'll hear about — who else would admit buying them?) National Reservation will not be able to run OS/2, or the presentation manager, or effectively multi-task or . . . .

But there is something National Reservation will be able to do with their Model 30s, though.

It will be able to depreciate them for the next three to five years.

#### **Awards**

APC's occasional award series recognises two firms this month.

Packet Press gets the 'Understatement of the month award' for its PR blurb ac-

And to Tricom goes the 'Overstatement of the month award' for its conviction that the Pick operating system has "contributed largely to the PC market growth in recent months".

Windowing on the Commodore 64 is the province of GEOS (graphic environment operating system): this now has a desktop publishing system attached. Geopublish is from Berkley Softworks, which wrote Geos. It will sell for \$US70, and the company is (perhaps understandably) unforthcoming about exactly which versions of the Commodore 64 it will run on. Details from California on (415) 664 0883.

# Tramiel set to tackle Tandy

With over 600 computer centres and over 4000 electronic retail outlets, Tandy is one of the largest distributors of personal computers in the world. Only IBM and Apple, with their dealer networks, move more boxes. But for Tandy, it has taken a long time to get to this point.

While the TRS models became a standard for computer hobbyists, Tandy's initial attempt to get into the business market was very poor, partly because the company took a long time to realise that the IBM PC operating system was the real standard.

But, when Tandy grasped the direction of the market, it really began to move. The model 3000 and 1000 series are quickly becoming best-sellers in the US and the company-owned stores give Tandy the best distribution network anyone could have. The company has come a long way from the days when it was peddling its leather products.

This success story has caused many a personal computer vendor to envy Tandy and consider emulating its distribution operation.

Now Atari's ever-resourceful head, Jack Tramiel, has decided to take on Tandy with his version of a company-owned distribution strategy. In August, Atari bought the Federated Electronics chain of 70 stores.

These stores, most in the western US, carry everything from car stereos to television cameras.

# The New Amstrad PC1640 ECD

The 640K ultra-high resolution, enhanced colour display PC compatible

Never before has a colour PC given for so little. you so much for so little. Your eyes Won't believe the quality or the price!

Finally the compromise between price and graphic performance is over. The astounding graphics-handling and expansion capabilities of the Amstrad PC1640 ECD means you don't pay through the nose to give your eyes a treat!

- \* EGA, Hercules, MDA and CGA compatible
- \* Extra high resolution, Enhanced Colour Display
- \* 640K RAM
- \* 8 MHz 8086 Processor
- \* Single or Double Drive and Hard Disk versions
- \* 3 full size Expansion Slots
- \* And, of course, fully compatible with you-know-who! Amstrad's engineers have again broken through the cost barrier to produce an advanced professionalquality PC range that's unmatched value-for-money. With its built-in-graphics expansion board, a massive 640K of RAM as standard, and the ability to run programs at more than twice the speed of many of its competitors, the PC1640 ECD brings guaranteed definition to exciting new business solutions such as Desktop Publishing and Computer Aided Design with in easy reach! And of course the Amstrad PC1640 ECD retains

PC software compatibility to run thousands of industry-standard programs.

# **Network compatible**

The PC 1640 has been thoroughly proven on the industry standard Novell and IBM Token Ring Networks acting in both a fileserver and terminal capacity!

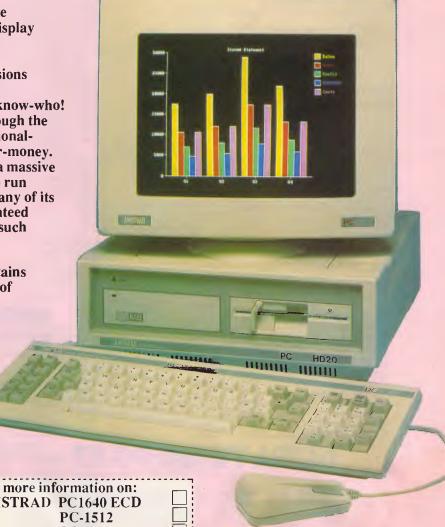

| Ramf                  | ag | E |
|-----------------------|----|---|
| Computers             | J  |   |
| the business solution |    |   |

Please send me more information on:

AMSTRAD PC1640 ECD

**PCW** 

Shop 13, 300 Toorak Road, South Yarra, 3141 PHONE: (03) 241 3031 Fax: (03) 241 0458

.....P/Code:.... ......

# MICROLAND AUSTRALIA'S NO. 1

PRICES
IN
AUSTRALIA
CALL US WE WON'T
LET YOU DOWN.

NATIONAL SALES SERVICE & DELIVERY (all prices include sales tax)

CALL: 02 - 331.7474

OR

FAX: 02 - 331·7499

NEC MULTISYNCH \$1,139 INC. TAX

WORD PERFECT V4.2 \$469 INC. TAX SEAGATE 20MB and controller \$575 INC. TAX

NEC POWERMATES ALL CONFIGURATIONS - CALL

X-TREE \$79 INC. TAX

Turbo Editor Toolbox ..

INTEL ABOVE BOARD XT \$567 INC. TAX

\$539

Automodem 12/12

\$108

# SOFTWARE

# LOTUS SOFTWARE INC. TAX Symphony \$849 Lotus 123 \$559 Lotus HAL \$210 Freelance Plus \$670 Graphwriter \$670 In word \$190 Manuscript \$670

| MICROSOFT PRODUC | TS INC. TAX |
|------------------|-------------|
| Multiplan        | \$329       |
| Mouse            | \$239       |
| Window           | \$189       |
| Window/Mouse     | \$368       |
| Word             | \$489       |
| Access           | \$395       |
| Chart            |             |
| Learning Dos     | \$80        |
| Project          |             |
| RBase System V   | \$1179      |
| Window/Draw      | \$330       |
| C Compiler       |             |
| Cobol Compiler   |             |
| Fortran Compiler | \$695       |
| Pascal Compiler  | \$495       |
| Quickbasic       |             |

| Lotus HAL        | \$210                     |
|------------------|---------------------------|
| Lotus 123        | 559                       |
| Twin             | \$240                     |
| Silk             | \$250                     |
| Javelin          | call                      |
| VP Planner       |                           |
| Supercalc 4      |                           |
| Caparcaio 1      | - Cun                     |
| DATABASE INC. TA |                           |
| DATABASE INC. TA | AX                        |
| DATABASE INC. TA | AX \$1179                 |
| DATABASE INC. TA | AX<br>\$1179<br>\$575     |
| DATABASE INC. TA | \$1179<br>\$575<br>\$call |

\$689

Paradox

Q&A VER 2.0

SPREADSHEET INC. TAX

| Multimate 3.31                                                                                                    | \$575                                                                                                    |
|----------------------------------------------------------------------------------------------------|----------------------------------------------------------------------------------------------------|
| Multimate Adv II                                                                                                    |                                                                                                    |
| Wordperfect                                                                                                    | \$469                                                                                                    |
| Perfect Writer                                                                                                    | \$250                                                                                                    |
| MS Word                                                                                                    | \$489                                                                                                    |
| Wordstar 2000 plus                                                                                                    | call                                                                                                    |
| INTEGRATED INC. TAX                                                                                                    |                                                                                                    |
| Enable                                                                                                    | call                                                                                                    |
| Ability plus                                                                                                    | \$285                                                                                                    |
| Framework II                                                                                                    | \$895                                                                                                    |
| Open Access II                                                                                                    | \$950                                                                                                    |
| Symphony 1.2                                                                                                    | \$849                                                                                                    |
| PFS First Choice                                                                                                    | \$225                                                                                                    |
| DAC Easy                                                                                                    | \$195                                                                                                    |
|                                                                                                    | *                                                                                                    |
| COMMUNICATIONS INC. TA                                                                                                    |                                                                                                    |
| Supercom Executive                                                                                                    | \$130                                                                                                    |
| Mirror                                                                                                    | . \$80                                                                                                    |
| Crosstalk XVI                                                                                                    | call                                                                                                    |
| Softerm PC                                                                                                    | \$430                                                                                                    |
| Carbon Copy                                                                                                    | <b>#000</b>                                                                                                    |
|                                                                                                    |                                                                                                    |
| Smarterm                                                                                                    |                                                                                                    |
|                                                                                                    |                                                                                                    |
| GRAPHICS/CAD INC. TAX                                                                                                    | call                                                                                                    |
| GRAPHICS/CAD INC. TAX Gem Draw PLus                                                                                                    | . call                                                                                                    |
| GRAPHICS/CAD INC. TAX Gem Draw PLus Harvard Presentation                                                                                                    | \$425<br>\$530                                                                                                    |
| GRAPHICS/CAD INC. TAX Gem Draw PLus Harvard Presentation Freelance Plus                                                                                                    | \$425<br>\$530<br>\$670                                                                                           |
| GRAPHICS/CAD INC. TAX Gem Draw PLus Harvard Presentation Freelance Plus Prodesign II                                                                                                    | \$425<br>\$530<br>\$670<br>\$510                                                                                  |
| GRAPHICS/CAD INC. TAX  Gem Draw PLus Harvard Presentation Freelance Plus Prodesign II Gem Graph                                                                                                    | \$425<br>\$530<br>\$670<br>\$510<br>\$360                                                                         |
| GRAPHICS/CAD INC. TAX Gem Draw PLus Harvard Presentation Freelance Plus Prodesign II                                                                                                    | \$425<br>\$530<br>\$670<br>\$510<br>\$360                                                                         |
| GRAPHICS/CAD INC. TAX  Gem Draw PLus Harvard Presentation Freelance Plus Prodesign II Gem Graph  PROJECT MANAGEMENT INC.  Timeline                                                                                                    | \$425<br>\$530<br>\$670<br>\$510<br>\$360                                                                         |
| GRAPHICS/CAD INC. TAX  Gem Draw PLus Harvard Presentation Freelance Plus Prodesign II Gem Graph  PROJECT MANAGEMENT INC.  Timeline                                                                                                    | \$425<br>\$530<br>\$670<br>\$510<br>\$360                                                                         |
| GRAPHICS/CAD INC. TAX  Gem Draw PLus Harvard Presentation Freelance Plus Prodesign II Gem Graph  PROJECT MANAGEMENT INC Timeline Harvard Project Manager II                                                                                                    | \$425<br>\$530<br>\$670<br>\$510<br>\$360<br>C. TAX                                                               |
| GRAPHICS/CAD INC. TAX  Gem Draw PLus Harvard Presentation Freelance Plus Prodesign II Gem Graph  PROJECT MANAGEMENT INC.  Timeline                                                                                                    | \$425<br>\$530<br>\$670<br>\$510<br>\$360<br>2. TAX<br>\$579<br>\$695                                             |
| GRAPHICS/CAD INC. TAX  Gem Draw PLus Harvard Presentation Freelance Plus Prodesign II Gem Graph  PROJECT MANAGEMENT INC  Timeline Harvard Project Manager II Microsoft Project Superproject Plus                                                                                                    | \$425<br>\$530<br>\$670<br>\$510<br>\$360<br>C. TAX<br>\$579<br>\$695<br>\$645<br>\$650                           |
| GRAPHICS/CAD INC. TAX Gem Draw PLus Harvard Presentation Freelance Plus Prodesign II Gem Graph  PROJECT MANAGEMENT INC Timeline Harvard Project Manager II Microsoft Project Microsoft Project                                                                                                    | \$425<br>\$530<br>\$670<br>\$510<br>\$360<br>C. TAX<br>\$579<br>\$695<br>\$645<br>\$650                           |
| GRAPHICS/CAD INC. TAX  Gem Draw PLus Harvard Presentation Freelance Plus Prodesign II Gem Graph  PROJECT MANAGEMENT INC  Timeline Harvard Project Manager II Microsoft Project Superproject Plus  BORLAND - BLAISE - POWER INC                                                                                                    | \$425<br>\$530<br>\$670<br>\$510<br>\$360<br>C. TAX<br>\$579<br>\$695<br>\$645<br>\$650                           |
| GRAPHICS/CAD INC. TAX  Gem Draw PLus Harvard Presentation Freelance Plus Prodesign II Gem Graph  PROJECT MANAGEMENT INC Timeline Harvard Project Manager II Microsoft Project Superproject Plus  BORLAND - BLAISE - POWER INC Eureka Turbo Pascal                                                                                                    | \$425<br>\$530<br>\$530<br>\$510<br>\$360<br>C. TAX<br>\$579<br>\$695<br>\$645<br>\$650<br>C. TAX                 |
| GRAPHICS/CAD INC. TAX  Gem Draw PLus Harvard Presentation Freelance Plus Prodesign II Gem Graph  PROJECT MANAGEMENT INC Timeline Harvard Project Manager II Microsoft Project Superproject Plus  BORLAND - BLAISE - POWER INC Eureka Turbo Pascal                                                                                                    | \$425<br>\$530<br>\$530<br>\$510<br>\$360<br>C. TAX<br>\$579<br>\$695<br>\$645<br>\$650<br>C. TAX                 |
| GRAPHICS/CAD INC. TAX  Gem Draw PLus Harvard Presentation Freelance Plus Prodesign II Gem Graph  PROJECT MANAGEMENT INC Timeline Harvard Project Manager II Microsoft Project Superproject Plus  BORLAND - BLAISE - POWER INC Eureka Turbo Pascal                                                                                                    | \$425<br>\$530<br>\$530<br>\$510<br>\$360<br>C. TAX<br>\$579<br>\$695<br>\$645<br>\$650<br>C. TAX                 |
| GRAPHICS/CAD INC. TAX  Gem Draw PLus Harvard Presentation Freelance Plus Prodesign II Gem Graph  PROJECT MANAGEMENT INC  Timeline Harvard Project Manager II Microsoft Project Superproject Plus  BORLAND - BLAISE - POWER INC Eureka Turbo Pascal Turbo Prolog Turbo Prolog | \$425<br>\$530<br>\$670<br>\$510<br>\$360<br>\$579<br>\$695<br>\$645<br>\$650<br>\$139<br>\$139<br>\$139<br>\$139 |
| GRAPHICS/CAD INC. TAX  Gem Draw PLus Harvard Presentation Freelance Plus Prodesign II Gem Graph  PROJECT MANAGEMENT INC Timeline Harvard Project Manager II Microsoft Project Superproject Plus  BORLAND - BLAISE - POWER INC Eureka Turbo Pascal                                                                                                    | \$425<br>\$530<br>\$530<br>\$510<br>\$360<br>C. TAX<br>\$579<br>\$695<br>\$645<br>\$650<br>C. TAX                 |

WORDPROCESSING INC. TAX

| Turbo Graphix Toolbox  | \$108  |
|------------------------|--------|
| Turbo Database Toolbox | \$108  |
| Turbo Tutor            | . \$58 |
| Turbo Lightning        | \$139  |
| lurbo Gameworks        | \$110  |
| Jumbo Pack             | \$390  |
| Turbo Power Tools Plus | \$240  |
| Turbo Power Extender   | \$185  |
| Turbo Power Utilities  | \$205  |
| Turbo Asynch Plus      | \$240  |
| Tdebug Plus            | \$155  |
| UTILITIES INC. TAX     |        |
| DS Backup Plus         | \$170  |
| FAstback               | \$168  |
| Copywrite              | \$85   |
| Smartkey               |        |
| PC Alien               | . \$92 |
| Above Disk             | \$195  |
| Poly Boost             | \$140  |
| Norton Utilities       | \$133  |
| Norton Advanced        | \$208  |
| Typequick              | . \$75 |
| Printworks             | \$125  |
| XTree                  | . \$79 |
| PC Tutorial            | \$85   |
| HOT                    |        |
| Newsmaster             |        |
| Newsroom               |        |
| Rapidfile              | \$480  |
| Superkey               | \$135  |
| Smartstuff             | . \$92 |
| Mace Ver 4.10          |        |
| Print Q                | \$209  |
| Sideways               | \$128  |
| HARDWAR                | E      |
|                        |        |
| NETCOMM MODEMS INC. T  | ΆX     |
| NETCOMM INMODEMS       |        |
| PC inmodem             | \$345  |
| Inmodem 1200A          | \$505  |
| Inmodem 2400A          |        |
| Inmodem 123A           | \$669  |
| Inmodem 1234A          | \$849  |
| Modem 3+12             | \$215  |
| NETCOMM AUTOMODEMS     |        |
| Automodem 21/23        | \$429  |
|                        |        |

| Automodem 24/24                                                                                                    | \$785                                                                                                    |
|----------------------------------------------------------------------------------------------------|----------------------------------------------------------------------------------------------------|
| Automodem 123                                                                                                    |                                                                                                    |
| Automodem 1234                                                                                                    | \$875                                                                                                    |
| NETCOMM SMART MODEMS                                                                                                    |                                                                                                    |
| Smart 1200A                                                                                                    |                                                                                                    |
| Smart 2400A                                                                                                    |                                                                                                    |
| Smart 21/23SA<br>Smart 1200SA                                                                                                    | \$485                                                                                                    |
| Smart 2400SA                                                                                                    |                                                                                                    |
| Smart 123SA                                                                                                    | \$865                                                                                                    |
| Smart 1234SA                                                                                                    | \$1079                                                                                                    |
| Datalock 123SA                                                                                                    | \$1075                                                                                                    |
| Datalock 123SA<br>Datalock 1234SA                                                                                                    | \$1280                                                                                                    |
| Security Modem                                                                                                    | call                                                                                                    |
|                                                                                                    |                                                                                                    |
| VIDEO CADDO                                                                                                    |                                                                                                    |
| VIDEO CARDS INC. TAX                                                                                                    | (                                                                                                    |
| Colour Graphics Card                                                                                                    | \$110                                                                                                    |
| Mono Graphics Card                                                                                                    | \$130                                                                                                    |
| Everex EGA                                                                                                    |                                                                                                    |
| Everex PGA                                                                                                    | \$295                                                                                                    |
| Vega 480 Card                                                                                                    | \$585                                                                                                    |
| EVA 480 Card<br>Hercules Graphics Card Plus                                                                                                    | call                                                                                                    |
| Hercules Graphics Card Plus                                                                                                    | \$460                                                                                                    |
| Hercules in Colour                                                                                                    | \$780                                                                                                    |
|                                                                                                    |                                                                                                    |
| EIZO MDBU4                                                                                                    | \$650                                                                                                    |
| EIZO MDB04<br>EGA WONDER                                                                                                    | \$650<br>\$575                                                                                                    |
|                                                                                                    |                                                                                                    |
| GENERAL HARDWARE                                                                                                    | IC. TAX                                                                                                    |
| GENERAL HARDWARE IN                                                                                                    | NC.TAX                                                                                                    |
| ntel 8087<br>ntel 8087                                                                                                    | NC. TAX<br>\$250<br>\$345                                                                                                    |
| ntel 8087-2<br>ntel 80287-6                                                                                                    | NC.TAX<br>\$250<br>\$345<br>\$370                                                                                                    |
| GENERAL HARDWARE III ntel 8087 ntel 80287-6 ntel 80287-8                                                                                                    | % \$250<br>\$345<br>\$370<br>\$550                                                                                                   |
| GENERAL HARDWARE III Intel 8087                                                                                                    | % \$250<br>\$250<br>\$345<br>\$370<br>\$550<br>\$650                                                                                 |
| ntel 80287 - 6   ntel 80287 - 8   ntel 80287 - 8   ntel 8 | % \$250<br>\$250<br>\$345<br>\$370<br>\$550<br>\$650                                                                                 |
| Intel 8087                                                                                                    | NC. TAX \$250 \$345 \$370 \$550 \$650 \$1280 \$560                                                                                   |
| ntel 8087 ntel 8087-2 ntel 80287-6 ntel 80287-6 ntel 80287-10 ntel 80287-10 ntel 80387 ntel 80387 ntel Above Board PC/XT ntel Above Board AT                                                                                                    | NC. TAX \$250 \$345 \$370 \$550 \$650 \$1280 \$560 \$780                                                                             |
| ntel 8087                                                                                                    | NC. TAX \$250 \$345 \$370 \$550 \$1280 \$560 \$780 \$2880                                                                            |
| ntel 8087                                                                                                    | % \$250<br>\$250<br>\$345<br>\$370<br>\$550<br>\$1280<br>\$560<br>\$780<br>\$2880<br>\$375                                           |
| ntel 8087                                                                                                    | % \$250<br>\$250<br>\$345<br>\$370<br>\$550<br>\$1280<br>\$560<br>\$780<br>\$2880<br>\$375                                           |
| ntel 8087 ntel 8087-2 ntel 80287-6 ntel 80287-6 ntel 80287-8 ntel 80287-10 ntel 80287-10 ntel 80287 ntel 80287 ntel Above Board PC/XT ntel Above Board AT intel InBoard 386 Qubie 6Pak Plus 384K AST Six Pak Plus 64K AST Advantage Premium 512k                                                                                                    | % \$250<br>\$345<br>\$370<br>\$550<br>\$650<br>\$1280<br>\$780<br>\$2880<br>\$375<br>\$330<br>\$880                                  |
| ntel 8087                                                                                                    | ## 10. TAX  ## \$250 ## \$345 ## \$345 ## \$550 ## \$650 ## \$1280 ## \$1280 ## \$780 ## \$2880 ## \$375 ## \$330  ## \$880 ## \$585 |
| ntel 8087                                                                                                    | IC.TAX \$250 \$250 \$345 \$370 \$550 \$650 \$780 \$2880 \$2880 \$375 \$330 \$588 \$880 \$588                                         |
| ntel 8087                                                                                                    | IC.TAX \$250 \$250 \$345 \$370 \$550 \$650 \$780 \$2880 \$2880 \$375 \$330 \$588 \$880 \$588                                         |
| ntel 8087                                                                                                    | IC.TAX \$250 \$250 \$345 \$370 \$550 \$650 \$780 \$2880 \$2880 \$375 \$330 \$588 \$880 \$588                                         |
| Intel 8087                                                                                                    | C.TAX  \$250 \$345 \$370 \$550 \$650 \$1280 \$560 \$780 \$2880 \$375 \$330 \$880 \$170 \$2689                                        |
| ntel 8087                                                                                                    | C.TAX  \$250 \$345 \$370 \$550 \$1280 \$780 \$280 \$3780 \$3780 \$480 \$3780 \$480 \$585 \$880 \$586 \$170 \$260 \$689 \$689         |

# ULTRA TURBO PC-XT PERFECT SOFTWARE WITH EVERY PERCHASE.

cpu 4.77/8mhz, 640k, clock calendar, ser/par. games port, MSDos 3.2 GWBasic, blank diskettes

 1 year Imagineering warranty

 A 2 x 360 FDD, monochrome screen + \$1,200 free software only from Microland
 \$1785

 B 20MB HD, 360K FDD, monochrome screen + \$1,200 free software only from Microland
 \$2185

 C 20MB HD, 360K FDD, colour screen + 1,200 free software only from Microland
 \$285

 D 20MB HD, 360K FDD, EGA screen + 1,200 free software only from Microland
 \$2985

Limited stock available and only until stock exhausted.

With every Ultra purchase for the 1st 200 purchases only, one free set of Perfect integrated software (R.R.P. \$1,200)

ABSOLUTELY FREE ONLY FROM MICROLAND!!!!

# LIVETTI COMPUT

| Δ  | M24 Computer, 640k RAM 20MB HD Complete   | CALL FOR       |
|----|-------------------------------------------|----------------|
|    |                                           |                |
| В. | M24 Computer, 640k RAM 30MB HD Complete   | OUR SUPER      |
| C. | M24SP Computer, 640k RAM 20MB HD Complete | SPECIAL PRICES |
| D. | M28 Computer, 512k 20MB HD Complete       | \$4865         |
| E. | M28 Computer 1MB, 70MB HD Complete        |                |

# **KAYPRO COMPUTERS**

| 1. | Kaypro PC, 2FDD, 768KB, 4.77/8MHZ, DOS 3.2, SER, PAR, Clock, Bundled software, 9 expn slots            | \$1985 |
|----|----------------------------------------------------------------------------------------------------|--------|
| 2  |                                                                                                    | \$2385 |
| 3. | Kaypro 286i, 10mhz, 8026, 640k expandable to 15MB, IBM AT comp, 1.2 MB Floppy, 40MBHD, 8 expn slots    | \$call |
|    | Kaypro 386, IBM AT compatible, 16mhz 80386, 2.5MB, 32BIT RAM expandable to 16MB, 1.2MB Floppy, 40MBHD, |        |

1 x 32 BIT/3 x 16 BIT/2 x 8 BIT slots

HYPERACE PLUS \$719 INC. TAX

**EPSON LX 800** 180 CPS \$459 INC. TAX **VEGA DELUXE** \$585 INC. TAX

**VP PLANNER** \$135 INC. TAX

DB III + **QUICKSILVER** COMPILER \$690 INC. TAX

8087-2 **INTEL MATHS** 80287-8 CO PROCESSORS 80287-10

| Orchid Tiny Turbo 286 call     |
|--------------------------------|
| Irma 3270 Coax call            |
| AST 5251 call                  |
| 64K Dram Chips \$4.50          |
| 256K Dram Chips \$7.50         |
| 256K (80 ns) Dram Chips \$9.00 |

| IIIIa oe o o o o o o                                                                                                    | - Cuii |
|----------------------------------------------------------------------------------------------------|--------|
| AST 5251                                                                                                    | call   |
|                                                                                                    |        |
| 64K Dram Chips                                                                                                    | \$4.50 |
| The state of the state of the s | Ψοο    |
| 256K Dram Chips                                                                                                    | \$7.50 |
| 256K (80 ns) Dram Chips                                                                                                    | \$9.00 |
| Zoon (oo na) Drain Ompa                                                                                                    | Ψ3.00  |
|                                                                                                    |        |
|                                                                                                    |        |

| DISK | DRIVES | INC. TAX |
|------|--------|----------|

| Seagate 20MB + controller    | \$575   |
|------------------------------|---------|
| Seagate 30MB + controller    | \$635   |
| Seagate 30MB voicecoil       | . \$995 |
| Seagate 40MB + voicecoil     |         |
| Tandon 20MB + controller     |         |
| Miniscribe 20MB              |         |
| Miniscribe 30MB              |         |
| Miniscribe 44MB voicecoil    |         |
| Micro Science 44MB voicecoil |         |
|                              | \$1295  |
| Control Data 42MB voicecoil  | cal     |
| Control Data 70MB voicecoil  |         |
| Control Data 155MB SCSI      |         |
| Control Data 182MB ESDI      |         |
| NEC 20MB W/O controller      |         |
| NEC 20MB with controller     |         |
| NEC 40MB W/O controller      |         |
| NEC 40MB with controller     |         |
| Plus Hard card 20MB          |         |
| Plus Hard card 40MB          |         |
| Mountain Drive Card 30MB     |         |
| Mountain Drive Card 50MB     |         |
| Wountain Dive Cald Solvid    | - Ca    |

#### TAPE BACK UP UNITS INC. TAX

| Everex 60MB EXT         | \$1950 |
|-------------------------|--------|
| Cipher 25MB EXT         | \$1350 |
| Cipher 60MB EXT         | \$1850 |
| Alloy 40MB INT          | \$780  |
| Mountain 60MB INT       |        |
| Mountain 60MB EXT       |        |
| Mountain 40MB INT       |        |
| Mountain 120MB EXT      |        |
| Other Mountain products |        |
| Archive 60MB EXT        |        |
| Tallgrass               | call   |
| Tecmar Graphics         |        |
| Irwin full range        | call   |
|                         |        |

| MONITORS INC. TAX                                                                                                    |                                                                                                    |
|----------------------------------------------------------------------------------------------------|----------------------------------------------------------------------------------------------------|
| ADI 12"                                                                                                    | \$189                                                                                                    |
| ADI 14"<br>ADI 4/PX22/EGA"                                                                                                    | . \$240                                                                                                    |
| ADI 4/PX22/EGA"                                                                                                    | . \$860                                                                                                    |
| TECO Colour                                                                                                    | \$585                                                                                                    |
| TECO EGA                                                                                                    | \$745<br>\$1139                                                                                                    |
| Thomson Composite                                                                                                    | \$1139                                                                                                    |
| Thomson TTL                                                                                                    | . \$230                                                                                                    |
| Thomson Dualscan                                                                                                    |                                                                                                    |
| Thomson Colour                                                                                                    | \$590                                                                                                    |
| Thomson EGA                                                                                                    | . \$900                                                                                                    |
| Thomson PGA/ultrascan                                                                                                    |                                                                                                    |
| EIZO Flexscan .31mm                                                                                                    |                                                                                                    |
| EIZO Flexscan28mm                                                                                                    |                                                                                                    |
| Samsung Full Range from                                                                                                    |                                                                                                    |
| Viking Full Range                                                                                                    | call                                                                                                    |
| Wyse Full Range<br>VM 1400                                                                                                    | call                                                                                                    |
| others call                                                                                                    | . \$240                                                                                                    |
| TVM MD3 CGA                                                                                                    | \$630                                                                                                    |
| TVM MD7 EGA                                                                                                    |                                                                                                    |
| T VIVIND / EG/                                                                                                    | ΨΟΟΟ                                                                                                    |
| PRINTERS INC. TAX                                                                                                    |                                                                                                    |
|                                                                                                    |                                                                                                    |
| EPSON                                                                                                    |                                                                                                    |
|                                                                                                    | \$459                                                                                                    |
| LX-800<br>FX-800                                                                                                    | \$459<br>. \$call                                                                                                    |
| LX-800<br>FX-800                                                                                                    |                                                                                                    |
| EX-800 CALL - WE  EX-800 CANNOT RE                                                                                                    | . \$call                                                                                                    |
| LX-800<br>FX-800<br>FX-1000 CALL - WE<br>EX-800 CANNOT BE<br>EX-1000 CANNOT BE                                                                                                    | Scall Scall Scall Scall                                                                                                    |
| LX-800<br>FX-800<br>FX-1000 CALL - WE<br>EX-800 CANNOT BE<br>EX-1000 BEATEN                                                                                                    | scall<br>scall<br>scall<br>scall<br>call                                                                                                    |
| LX-800<br>FX-800<br>FX-1000 CALL - WE<br>EX-800 CANNOT BE<br>EX-1000 BEATEN<br>LQ-505 ON PRICES!                                                                                                    | scall<br>scall<br>scall<br>scall<br>call                                                                                                    |
| LX-800<br>FX-800<br>FX-1000 CALL - WE<br>EX-800 CANNOT BE<br>EX-1000 BEATEN<br>LQ-505 ON PRICES!                                                                                                    | scall<br>scall<br>scall<br>scall<br>call                                                                                                    |
| LX-800<br>FX-800<br>FX-1000 CALL - WE<br>EX-800 CANNOT BE<br>EX-1000 BEATEN<br>LQ-1050 ON PRICES!<br>LQ-2500+<br>IX-800                                                                                       | Scall Scall Scall Scall Call Call Scall Scall Scall                                                                                                    |
| LX-800<br>FX-800<br>FX-1000 CALL - WE<br>EX-800 CANNOT BE<br>EX-1000 BEATEN<br>LQ-1050 ON PRICES!<br>LQ-2500+<br>IX-800 SQ-2500                                                                               | Scall Scall Scall Scall Scall Scall Scall Scall Scall                                                                                                    |
| LX-800<br>FX-800<br>FX-1000 CALL - WE<br>EX-800 CANNOT BE<br>EX-1000 BEATEN<br>LQ-1050 ON PRICES!<br>LQ-2500+<br>IX-800 SQ-2500                                                                               | Scall Scall Scall Scall Call Call Scall Scall Scall                                                                                                    |
| LX-800 FX-800 FX-800 FX-1000 CALL - WE EX-800 CANNOT BE EX-1000 BEATEN LQ-1050 ON PRICES! LQ-2500+ IX-800 SQ-2500 GQ-3500 MICROLINE                                                                           | \$call   \$call   \$call   \$call   \$call   \$call   \$call   \$call   \$call   \$call   \$call   \$call   \$call                                                                                                    |
| LX-800 FX-800 FX-800 CALL - WE EX-800 CANNOT BE EX-1000 CANNOT BE LQ-850 BEATEN LQ-2500+ IX-800 SQ-2500 GQ-3500 MICROLINE ML 182                                                                              | \$call   \$call   \$call |
| LX-800 FX-800 FX-800 CALL - WE EX-800 CANNOT BE EX-1000 CANNOT BE LQ-950 BEATEN LQ-1050 ON PRICES! LQ-2500+ IX-800 SQ-2500 GQ-3500 MICROLINE ML 182                                                           | \$call   \$call   \$call |
| LX-800 FX-800 FX-800 CALL - WE EX-800 CANNOT BE EX-1000 CANNOT BE LQ-950 BEATEN LQ-1050 ON PRICES! LQ-2500+ IX-800 SQ-2500 GQ-3500 MICROLINE ML 182 ML 182 ML 183 ML 192 + ML 193 +                           | \$call<br>\$call<br>\$call<br>\$call<br>\$call<br>\$950<br>\$950<br>\$950<br>\$745<br>\$775                                                                                                    |
| LX-800 FX-800 FX-800 CALL - WE EX-800 CANNOT BE EX-1000 CANNOT BE LQ-850 BEATEN LQ-1050 ON PRICES! LQ-2500+ IX-800 SQ-2500 GQ-3500 MICROLINE ML 182 ML 183 ML 192 + ML 193 + ML 193 + ML 292                  | . \$call<br>. \$call<br>. \$call<br>. \$call<br>. \$call<br>. \$2<br>. \$950<br>. \$755<br>\$485<br>. \$775<br>\$1040<br>\$1195                                                                                                    |
| LX-800 FX-800 FX-800 FX-1000 CALL - WE EX-800 CANNOT BE EX-1000 CANNOT BE LQ-1050 ON PRICES! LQ-2500+ IX-800 SQ-2500 GQ-3500 MICROLINE ML 182 ML 183 ML 193 + ML 193 + ML 193 + ML 293 ML 293                 | \$call<br>\$call<br>\$call<br>\$call<br>\$call<br>\$950<br>\$call<br>\$call<br>\$call<br>\$1195<br>\$1195                                                                                                    |
| LX-800 FX-800 FX-800 CALL - WE EX-800 CANNOT BE EX-1000 CANNOT BE LQ-850 BEATEN LQ-1050 ON PRICES! LQ-2500+ IX-800 SQ-2500 GQ-3500 MICROLINE ML 183 ML 192 + ML 193 + ML 292 ML 293 ML 294                    | \$call<br>\$call<br>\$call<br>\$call<br>\$call<br>\$950<br>\$call<br>\$745<br>\$775<br>\$1040<br>\$1195<br>\$2280                                                                                                    |
| LX-800 FX-800 FX-800 FX-1000 CALL - WE EX-800 CANNOT BE EX-1000 BEATEN LQ-1050 ON PRICES! LQ-2500+ IX-800 SQ-2500 GQ-3500 MICROLINE ML 182 ML 183 ML 192 + ML 193 + ML 292 ML 293 ML 294 Latest 450 cns       | \$call<br>\$call<br>\$call<br>\$call<br>\$call<br>\$950<br>\$call<br>\$745<br>\$775<br>\$1040<br>\$1195<br>\$2280                                                                                                    |
| LX-800 FX-800 FX-800 FX-1000 CALL - WE EX-800 CANNOT BE EX-1000 CANNOT BE LQ-1050 ON PRICES! LQ-2500+ IX-800 SQ-2500 GQ-3500 MICROLINE ML 182 ML 183 ML 192 + ML 193 + ML 193 + ML 294 Latest 450 cps FUJITSU | \$call<br>\$call<br>\$call<br>\$call<br>\$call<br>\$950<br>\$745<br>\$775<br>\$1040<br>\$1195<br>\$1280<br>\$call                                                                                                    |
| LX-800 FX-800 FX-800 FX-1000 CALL - WE EX-800 CANNOT BE EX-1000 BEATEN LQ-1050 ON PRICES! LQ-2500+ IX-800 SQ-2500 GQ-3500 MICROLINE ML 182 ML 183 ML 192 + ML 193 + ML 292 ML 293 ML 294 Latest 450 cns       | \$call<br>\$call<br>\$call<br>\$call<br>call<br>call<br>\$950<br>\$call<br>\$485<br>\$775<br>\$1040<br>\$1195<br>\$1495<br>\$2280<br>call                                                                                                    |

| IIO. IAA       |                                                                                                    |
|----------------|----------------------------------------------------------------------------------------------------|
|                |                                                                                                    |
| Fujitsu DL3400 | \$1225                                                                                                    |
| Fujitsu DL2400 | \$1465                                                                                                    |
| Fuitsu DL2600  | \$1925                                                                                                    |
| BROTHER        |                                                                                                    |
| Brother HR20   |                                                                                                    |
| Brother 1109AP |                                                                                                    |
| Brother M1709  |                                                                                                    |
| Brother 1724L  |                                                                                                    |
| Brother 2024L  | \$1120                                                                                                    |
| Brother HR40   | \$1375                                                                                                    |
| Others         | call                                                                                                    |
|                | call                                                                                                    |
| Nec P5, P6, P7 | can                                                                                                    |
| Toshiba P321   | call                                                                                                    |
| Toshiba P341   | and the same of the same of th |
| Toshiba P351   | call                                                                                                    |
| Toshiba 351C   |                                                                                                    |
| STAR           |                                                                                                    |
| Star NL10      | \$470                                                                                                    |
| Star NX10      | \$480                                                                                                    |
| Star NL15      | \$690                                                                                                    |
| Star ND10      |                                                                                                    |
| Star ND15      |                                                                                                    |
| Star NR15      |                                                                                                    |
| Star NB24 10   |                                                                                                    |
| Star NB24 15   |                                                                                                    |
| Star NB 15     | \$1660                                                                                                    |
| LACEDO         |                                                                                                    |
| LASERS INC. T  | AX                                                                                                    |
| Epson GQ-3500  | \$call                                                                                                    |
| 1100           | CARCE                                                                                                    |

| LASERS INC. TAX                                                                                                    |      |
|----------------------------------------------------------------------------------------------------|------|
| Epson GQ-3500 HP Series II NEC Silentwriter Ultra Laser Qume Laser Ti Omni Laser Oki Laser Others Not Listed Please Call | call |

#### AWESOME I/O CARD \$870

DECREASE ACCESS TIME TO AS LOW AS 3MS. ON AT MACHINES DOUBLES HARD.
DISK PRICE CAPACITY. OPTIMISES AS WELL

| WYSE                                               | PC-XT-AT |  |
|----------------------------------------------------|----------|--|
| CALL FOR AUSTRALIA'S N° 1 PRICE WYSF 60 + KEYBOARD |          |  |

\$345

\$550

\$650

**\$890** INCL. TAX

**SUPER** SPECIALS ON ENTIRE RANGE **CALL FOR AUSTRALIA'S BEST PRICE** 

# **COMPUTERS** OSBORNE

CALL FOR CHEAPEST PRICES

SPECIAL PRICE! **LAP TOPS** T-2100 T-3100 20MB **NEC MULTI SPEED** 

# **EPSON COMPUTERS**

#### \* ABSOLUTELY FREE! - \$1,200 WORTH OF PERFECT SOFTWARE WITH EVERY PERCHASE.

| EPSON PC 2 x 360K FDD, 512K RAM, Serial & Parallel ports, OOS 2.11 + GWBasic, complete with desk stand                                                                                                    | CALL FOR      |
|----------------------------------------------------------------------------------------------------|---------------|
| EPSON PC 1 x 360K FDD, 20MB HDU, 512K RAM, Serial & Parallel Ports, DOS 2.11 + GWBasic, Complete with desk stand                                                                                                    | - AUSTRALIA'S |
| EPSON PCE 2 x 360K FDD 640K RAM, 4.77 – 10MHZ, Serial & Parallel Ports, O wait state, DOS 3.2 + GWBasic                                                                                                    | BEST PRICES   |
| EPSON PCE 1 x 360K FDD, 20MB HDU, 640K, RAM, 4.77 – 10MHZ, Serial & Parallel Ports, 'O' wait state, DOS 3.2 + GWBasic EPSON PCAX 1 x 1.2 MB FDD, 20MB HDU, 640K RAM, 3 speed switchable 6, 8, 10MHZ Volume control, DOS 3.2 GWBasic, Serial + Parallel Ports |               |
| EPSON PCAX 1x12 MB FDD, 44MB voice coil HDU, etc                                                                                                    | COETWARE      |
| * PRICES DO NOT INCLUDE VIDEO CARD OR MONITOR                                                                                                    | SUFTWARE      |

ALL ITEMS NOT LISTED CALL: 02 - 331 -7474

Although Atari is not necessarily into the traditional consumer electronics market, Tramiel says that he is interested in making anything that uses a micro chip.

In fact, company insiders say that his next major purchase will be a semiconductor company. Some think he may buy into the National Semiconductor consortium, but others believe he is more interested in Inmos, the Thorn EMI subsidiary that produced the Transputer, a chip Tramiel is interested in.

Most US analysts looked at the Federated deal as an important way for Atari to gain US distribution. Up to now, Atari has struggled to persuade 'serious' computer shops to carry his ST line.

With the Federated distribution channel, he can push more products out of the door and continue on his profitable road.

However, the big question is whether, in the end, this risky venture will pay off.

Federated has been losing about \$US5 million a quarter, and it will take a lot of money and new marketing directions for it to recover.

Stewart Alsop, editor of a US PC industry insider newsletter, believes this is the "first serious mistake Tramiel has made."

Alsop cites the failures of companies who made similar moves, and thinks that buying Federated could be detrimental to Atari.

But never count Tramiel out — he has a way of making things work. With his new manufacturing plants in Asia, you can expect him to do exactly what he says he will do and produce any product that uses a microcomputer chip. So, expect to see Atari TVs, phones and CD players, and perhaps even high-tech toasters.

While a lot of attention has centred on Atari's Federated acquisition, Amstrad has also taken some similar steps to gain better control of its US distribution.

Amstrad's purchase of its Texas-based distributor, VidCo, is seen by analysts and vendors as simply a way for Amstrad to have more say in the US market.

In the US, Amstrad products have met with only mild acceptance, and, like

Atari, have not penetrated the computer specialty stores.

# PageMaker upgrade

In its boldest and biggest move yet, Aldus Corp next week will expand its product line by 500 per cent.

According to sources close to the Seattle-based company, Aldus will announce new versions of its sole product, PageMaker, a page-composition software package for the PC and Macintosh; a Macintosh graphicsarts application program, called Kaleidoscope; and a video-screen capture system called Snap Shot.

"We will announce four products on November 2, at Comdex/Fall," said an Aldus spokeswomen, who declined to be more specific.

Sources who have seen the new programs, but who would not go on the record with their information, said the products are designed for current users in electronic publishing and for expanding into graphic-arts applications.

The new PC PageMaker will run under Microsoft Windows Version 2.0 and thus take advantage of the increased speed and support for expanded memory inherent in the latest version of Windows, the sources said. Also included in the new PageMaker version are features that are already available in PageMaker's rival product, Ventura Publisher from Xerox, of Rochester, New York.

These features include the ability to handle documents that are longer than the current 128-page maximum, style sheets, automatic text flow through several pages of a document, automatic text wrap (which previously was manual), the ability to create colour master copies (a technique called spot colour), and enhanced image editing and manipulation features for photographs that are

scanned into PageMaker, the sources said. These features will also be offered in the new Macintosh version of PageMaker, sources added.

According to Creative Strategies, a market-research firm in San Jose, California, PageMaker and Ventura each hold 40 per cent of the desktop publishing software market. But, Ventura has exceeded PageMaker in the actual number of units shipped.

"PageMaker and Ventura are two very different products," one source said. "PageMaker has a pagemakeup, cut-and-paste approach, and is more for the mechanical layout person, while Ventura is more typographical."

Kaleidoscope is a Macintosh drawing program designed for technical and graphic artists. It is designed to compete with Illustrator, from Adobe Systems, of Mountain View, California, sources said. Kaleidoscope. however, is easier to use than Illustrator and includes colour, they added. Both IIlustrator and Kaleidoscope use Adobe's PostScript page-description language for capabilities such as drawing curved lines.

"The Adobe people should be worried," one source said. "Kaleidoscope can do everything that Illustrator can do, but in a much more straightforward method. And it has colour capabilities."

Kaleidoscope was developed for Aldus by Altsys, a Macintosh software developer in Houston, Texas. The program is expected to be priced in the \$US500 range.

Snap Shot is a software program that lets users capture video images from a screen and include them in a PageMaker document.

Pricing and upgrade options for the other programs were unclear at press time. All four of the programs are expected to be available from Aldus during the first quarter of 1988.

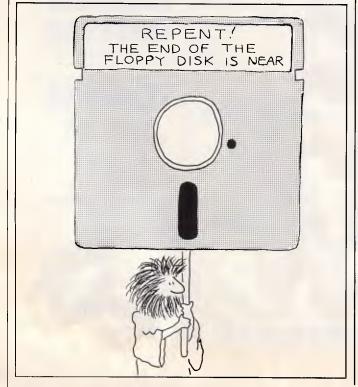

How productive can a laser printer really be?

S

 $\vdash$ 

Σ

H

S

0

ĹIJ

S

 $\vdash$ 

2

م

ES

A

A F

Ω

 $\mathbb{H}$ 

0

H

 $\mathbb{H}$ 

0

υ

2

8

ы

Н

Д

Σ

0

s U

Ε

Σ

A look at Ricoh Lasers will soon tell you!

For a start, Ricoh gives you a choice of 6, 8 and 15 page per minute laser printers. Ricoh has the laser to match your needs and your budget.

Then consider Ricoh's brilliant performance with all popular word processing, spreadsheet, CAD/CAM and database software packages.

Add to this, Ricoh's uncompromising power in bringing out the best in your Desktop

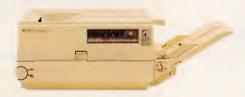

Publishing package. Whether you use Ventura, PageMaker, or any other DTP software, Ricoh's massive 2Mb of RAM makes the others not only lazy, but forgetful.

Perfect impressions can be yours for \$3,995...ask for the Ricoh PC Laser by name.

Supported by Mitsui Computer's nationwide service and support.

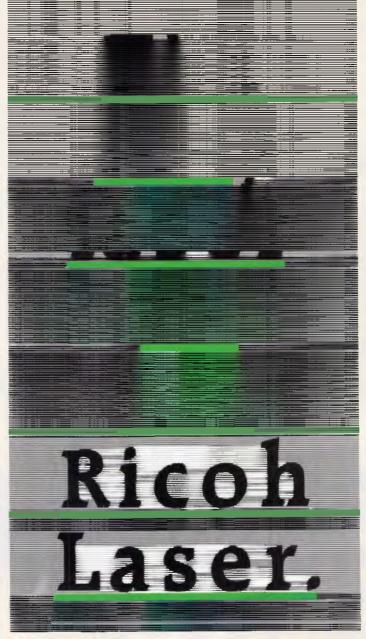

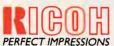

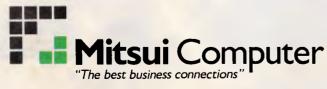

Sydney (02) 451 7711 ◆ Melbourne (03) 690 6722 ◆ Brisbane (07) 369 7799 Wellington (N.Z.) (04) 845 819 ◆ Auckland (N.Z.) (09) 395 686

|   | I-3 Rodborough Road,<br>P.O. Box 234,              |
|---|----------------------------------------------------|
| , | Frenchs Forest N.S.W. 2086                         |
|   | Please send me full details about The Ricoh Range. |
|   | The recorrenge.                                    |
| - |                                                    |
| _ |                                                    |
| _ |                                                    |
|   |                                                    |

Н

co

 $\Box$ 

ი 0

Z

ש

 $\Box$ 

TE

×

×

0

0

Ξ

TO

Ξ

В

Þ

Þ

E

ъ

×

Н

 $\mathbf{x}$ 

0

S

H

Þ

X

Н

S

U

MAIL TO:

Mitsui Computer Ltd.

APC 2/11/87 Y&L3107(c)

TOSHIBAFAX • ESPRIT • SEIKOSHA • MITSUI COMPUTER

# AST's Smartslot architecture

AST Research Inc last month added another route for users wondering which PC bus to take.

The new bus, which AST calls the Smartslot architecture, is an extension of the AT bus that accepts existing AT-type add-on boards. Though it is not a clone of the Micro Channel used in IBM's PS/2 machines, Smartslot offers arbitrated support of multiple processors, a capability of the Micro Channel. Smartslot is featured in the new 20MHz 80386-based PC, the Premium/386.

The Smartslot architecture, AST officials said, accelerates processing speed by off-loading tasks normally handled by the microprocessor onto a coprocessor.

AST officials said the Premium/386 is intended for processing and memory-intensive applications such as networking, desktop publishing, and engineering and design. The Smartslot architecture includes three slots for AT-type add-on boards as well as specially designed processor cards.

AST also announced a small, slim AT-compatible computer and an 80386-basedaccelerator-board upgrade for its 80286-based Premium/286machine.

For users, however, AST officials and analysts said the most significant innovation among the products announced in Smartslot is the Premium/386.

"AST is offering another bus standard," said Jim Weil, a microcomputer consultant with Gartner Securities, a stock-market analysis group in Stamford, Conneticut. The Premium/386, which includes one 32-bit memory slot that interacts along its own separate pathway with the 80386 chip, will be available

in January. In PCs, these pathways are shared by all the add-in slots.

AST announced only one peripheral to take advantage of the new architecture: a disk controller with an 80186 processor. However, the firm is developing communication and graphics coprocessors, said Allen Kraemer, AST's vice president of systems engineering. In the next few weeks, he said, AST will publish specifications of the Smartslot architecture in hopes that third-party board makers and computer makers will support it.

However, the big question is whether AST can gain sufficient support from these third-party companies to create the critical momentum required to make this a commercial success.

# Totally groundless

A Newsprint fly-by friend

phoned to say that Microsoft is gearing up a new product to compete with the venerable Flight Simulator. Apparently, the new product will take advantage of VGA graphics capabilities. Flight Simulator currently works in CGA mode: four colours at 320x200 pixel resolution. The Amiga version of the program can display 32 colours at that resolution. and allows the user to fly a Lear jet and a Cessna.

Newsprint's source urges us to look for a new program, rather than waiting for Flight Simulator, to take advantage of the 640x480-pixel resolution of VGA. What could it be? Space Shuttle Simulator, perhaps? Or Bombers-in-the-Persian-Gulf Simulator?

Or perhaps the most harrowing thought of all: Air Traffic Control Simulator?

(062) 81 2021

END

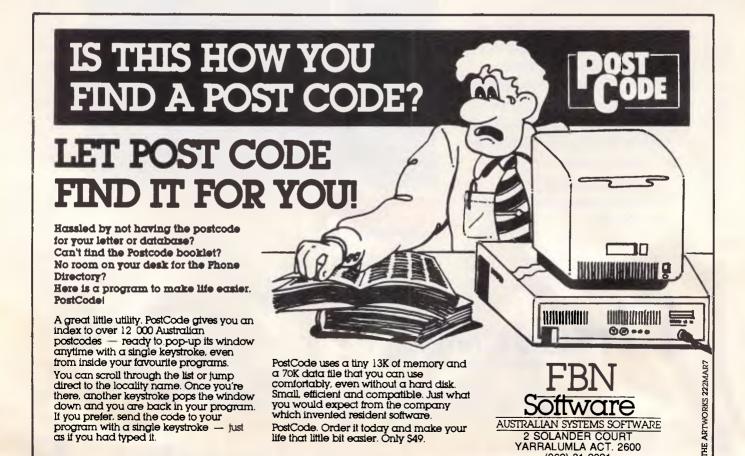

# Where do Seikosha Printers get their precision?

Our name tells you a lot about our tradition of exceptional precision.

Н

S

O

**W** 

S

•

Н

P R

S

ഥ

•

Ή

0

Ü

2

S

H

Z

⋖

Η

S

0

M

ш

S

Η

0

2

2

ш

Н

D

⋈

0

U

D

S

H

Σ

And our technology delivers exceptional speed, silence and clarity.

Like our budget priced **SL** and **SP-Series**, printing at 120 cps. Or our multi-purpose **MP5330AI** printing 300 cps on either fan fold or cut paper with maximum silence.

Or our 80 col 300 cps MPI350Al, with an optional 7-colour printing kit.

Or our super-quiet **BP5420FA**, the ultimate 420 cps dot matrix printer.

And, thanks to Mitsui Computer, these exceptional printers are matched by exceptional service Australia-wide!

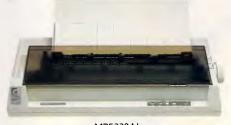

MP5330AI

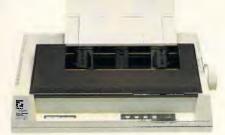

MPI350AI

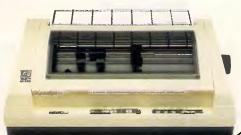

BP5420FA

MAIL TO: Mitsui Computer Ltd. -3 Rodborough Road, 0

S

Η

ВА

ч

A

×

a

0

н

•

H

0

S

Ή

В

 $\triangleright$ 

귞

ъ

×

Z

Н

S

□

a

0

z

שי

 $\Box$ 

TER

Ħ

ъ

×

ы

S

H

 $\mathbf{z}$ 

0

S

H

P.O. Box 234, Frenchs Forest N.S.W. 2086 use send me full details about

Please send me full details about the Seikosha printer range.

Name: \_

Company:

Company

Address: \_\_

\_\_\_\_\_\_ Tel: \_

APC 2.11.87 Y&L 3108(E)

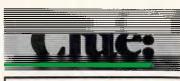

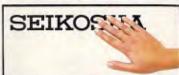

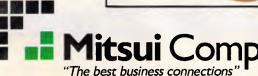

Sydney (02)4517711 ◆ Melbourne (03)6906722 ◆ Brisbane (07)3697799 Wellington (N.Z.) (04)845819 ◆ Auckland (N.Z.) (09)395686

SEIKOSHA • TOSHIBAFAX • MITSUI COMPUTER • ESPRIT

# Micro/Mania

# Announcing the Ultra Laser at Australia's lowest price – \$3899 inc. tax!!

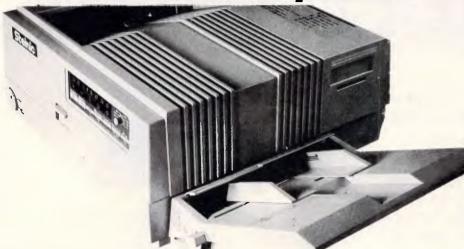

#### SPECIAL FEATURES:

- HP Laser Jet Plus emulation
- ight-weight laser engine
- 1.5 Mbyte RAM on controller board Advanced 300 dpi full page bit-map graphics Vector graphics capability
- Faster download raster graphics
- More user-friendly utility
- Face-up or face-down paper output
- Second paper tray option

# FREE!! 1 Year ON-SITE **WARRANTY ON LASER** by Honeywell

#### SOFTWARE

| Ability Plus                | 318.00           |
|-----------------------------|------------------|
| Above Disk                  | 199.00           |
| Access                      | 348.00           |
| Anciet Art of War           | 80.00            |
| Async                       | 63.00            |
| Attache 4 Accounting System | 840.00           |
| Auditor Version 3           | 216.00           |
| Back-It                     | 135.00           |
| Brown Bag Utilities         | 188.00           |
| Carbon Copy                 |                  |
| Chart                       | 465.00           |
| Chartmaster                 | 576.00           |
| Chartstar                   | 261.00           |
| Clipper                     | 999.00           |
| Complete PC Introduction    | 95.00            |
| Concurrent DOS 386 - 3 user | 634.00           |
| Concurrent PC DOS for IBM   | 538.00           |
| Copy II PC                  | 65.00            |
| Copywrite                   | 98.00            |
| Crosstalk XVI               | 199.00           |
| DBXL                        | 265.00           |
| DESQView                    | . <b>159</b> .00 |
| DS Backup Plus              | 172.00           |
| Dbase III Plus              |                  |
| Diagram — Master            | 534.00           |
|                             |                  |

| Disk Explorer                | 105.00  |
|------------------------------|---------|
| Disk Manager                 | 225.00  |
| Disk'N'Dex                   | 225.00  |
| Dos Lock                     | 150.00  |
| Enter - Accounting System    | 449.00  |
| Eureka — the Solver          | 154.00  |
| Fastback                     | 179.00  |
| Fastgraphs                   | 390.00  |
| First Choice                 | 275.00  |
| First Publisher              | 164.00  |
| Flashcode                    | 269.00  |
| Flashup Windows              | 145.00  |
| Flight Simulator             |         |
| Formtool - Forms Design      |         |
|                              | 1044.00 |
| Freelance Plus               | 733.00  |
| Gato                         | 80.00   |
| Gem Collection               | 173.00  |
| Gem Desk Top                 | 99.00   |
| Gem Desktop Publisher        | 652.00  |
| Gem Draw                     |         |
| Gem Graph                    |         |
| Genifer                      |         |
| Goalseek                     |         |
| Graphwriter                  |         |
| H/Hikers Guide to Gal        |         |
| HAL by LOTUS                 |         |
| Harvard Graphics — Version 2 | 569.00  |
|                              |         |

| -                            |          |
|------------------------------|----------|
| Disk Explorer                | 105.00   |
| Disk Manager                 | 225.00   |
| Disk'N'Dex                   |          |
| Dos Lock                     | 150.00   |
| Enter - Accounting System    | 449.00   |
| Eureka — the Solver          | 154.00   |
| astback                      | 179.00   |
| astgraphs                    |          |
| First Choice                 | 275.00   |
| First Publisher              | 164.00   |
| lashcode                     | 269.00   |
| Flashup Windows              |          |
| Flight Simulator             | 90.00    |
| Formtool - Forms Design      |          |
| ramework II                  | 1044.00  |
| Freelance Plus               | 733.00   |
| Gato                         | 80.00    |
| Gem Collection               | 173.00   |
| Gem Desk Top                 | 99.00    |
| Gem Desktop Publisher        | 652.00   |
| Gem Draw                     | 480.00   |
| Gem Graph                    | 419.00   |
| Genifer                      |          |
| Goalseek                     | 329.00   |
| Graphwriter                  |          |
| H/Hikers Guide to Gal        | . 80.00  |
| HAL by LOTUS                 |          |
| Harvard Graphics — Version 2 | . 569.00 |
|                              |          |

| Harvard Project Manager     | 809.00   |
|-----------------------------|----------|
| Homebase                    | 138.00   |
| Hot                         | 175.00   |
| IBM PC Story Board          | 515.00   |
| In-house Accountant         |          |
| InWord                      | 209.00   |
| Javelin                     | 420.00   |
| Jet                         | 102.00   |
| Kings Quest                 | 90.00    |
| Knowledgeman                | 919.00   |
| Lattice C Compiler          | 779.00   |
| Learning DOS                |          |
| Lotus 1-2-3                 | 590.00   |
| Mace - Utility program      | 169.00   |
| Magician — Graphics         | 375.00   |
| Manuscript                  |          |
| Mapmaster                   | 1575.00  |
| Mathplan                    | 460.00   |
| Metastock                   |          |
| Metro — from Lotus          |          |
| Microsoft Basic Compiler    | 659.00   |
| Microsoft Basic Interpreter | . 564.00 |
| Microsoft C Compiler        |          |
| Microsoft Cobol Compiler    |          |
| Microsoft Cobol Toolkit     |          |
| Microsoft Excel             |          |
| Microsoft Fortran Compiler  |          |
| Microsoft Lisp              | . 424.00 |

| Microsoft Macro Assembler 249.00      |
|---------------------------------------|
| Microsoft Pascal Compiler 499.00      |
| Microsoft Project Version 2.0 646.00  |
| Microsoft Quikbasic 135.00            |
| Microsoft Sort 329.00                 |
| Microsoft Works                       |
| Mirror — Crosstalk clone 82.00        |
| Multimate 3.31 589.00                 |
| Multimate Advantage II 760.00         |
| Multimate Advantage II P/P 815.00     |
| Multimate Local Area N'work 1420.00   |
| Multiplan 334.00                      |
| Newsmaster 149.00                     |
| Norton Assembly L'guage Guide 145.00  |
| Norton Basic L'guage Guide 145.00     |
| Norton C Language Guide 145.00        |
| Norton Commander 120.00               |
| Norton Pascal Language Guide 145.00   |
| Norton Utilities - Ver. 4             |
| Norton Utilities Advanced 249.00      |
| Nortons Editor 208.00                 |
| Noteworthy                            |
| Open Access II 1090.00                |
| PC Alien 86.00                        |
| PC Tutorial 90.00                     |
| PC-MOS/386 Operating System . 1439.00 |
| Pagemaker Desktop Publisher 1650.00   |
| Paradox Version 2 1102.00             |

# FREE OFFER!!

Every order placed over \$199 will receive a FREE copy of the program ZIP — the postcode list for Australia. ZIP is a ram-resident program that "pops" up in the middle of any application and accesses a postcode into your current application. No one should be without this little beauty.

| Kaypro — dual drive                    | 2199.00 |
|----------------------------------------|---------|
| Kaypro — 30 Meg                        |         |
| Kaypro — 386a                          | 8610.00 |
| Ultra — 2 drives/mono monitor/640K/DOS | 1795.00 |
| Ultra — 20 Meg/mono monitor/640K/DOS   |         |
| Ultra — 20 Meg/EGA monitor/640K/DOS    | 2999.00 |

### //Micro/Mania

### HARDWARE, SOFTWARE & PERIPHERALS AT DISCOUNT PRICES

| Perspective - 3D B'ness Graphics | 560.00  |
|----------------------------------|---------|
| Polyboost                        | 159.00  |
| Postcode                         | 49.00   |
| Power Menu                       | 138.00  |
| Print Shop                       | 103.00  |
| Printmaster                      | 97.00   |
| Printworks                       | 145.00  |
| Pro Design II                    | 510.00  |
| Q&A                              | 629.00  |
| Qdos II                          | 95.00   |
| Quality Analyst                  | 670.00  |
| Quicksilver                      | 810.00  |
| Ram Lord                         | 199.00  |
| RapidFile                        | 522.00  |
| Rbase                            | 749.00  |
| Reflex – Version 1.1             | 199.00  |
| Remote                           | 227.00  |
| Report Writer                    | 220.00  |
|                                  | 1882.00 |
|                                  | 135.00  |
| Sideways                         | 138.00  |
| Sign-Master                      | 399.00  |
| Silk - Spreadsheet               |         |
| Smart Package                    | 1199.00 |
| Smartkey                         | 68.00   |
| Softerm PC Comm Package          | 472.00  |
| Spotlight                        | 139.00  |
| Super Calc 4                     | 699.00  |
| Supercom II                      | 165.00  |
| Superkey                         | 139.00  |
| Superproject Plus                |         |
| Superwriter                      | 377.00  |
| Symphony                         | 820.00  |
| Symphony Spell Checker           |         |
| Symphony Text Outline            | 215.00  |
| Timeline                         |         |
| Touch                            |         |
| Travelling Sidekick              |         |
| Turbo Asynch Plus                |         |
| Turbo Basic                      | 154.00  |
| Turbo C                          |         |
| Turbo Database Toolbox           | 115.00  |
| Turbo Editor Toolbox             |         |
| Turbo Gameworks                  |         |
| Turbo Lightning (Vol. 1)         |         |
| Turbo Lightning (Vol. 2)         | 129.00  |
| Turbo Magic                      | 225.00  |
| Turbo Numerical Methods T'box    |         |
| Turbo Pascal                     |         |
| Turbo Pascal Graphix T'box       |         |
| Turbo Power Tools                |         |
| Turbo Prolog                     |         |
| Turbo Prolog Toolbox             |         |
| Turbo Tutor                      |         |
| Typequick                        |         |
| VP Planner                       |         |
| Ventura Desktop Publisher        |         |
| Managad                          | 2000.00 |

| Windows                        | 175.00 |
|--------------------------------|--------|
| Wizardry                       | 103.00 |
| Word - Version 3               | 680.00 |
| Wordperfect Personal           | 229.00 |
| Wordperfect Ver. 4.2           | 669.00 |
| Wordstar                       | 392.00 |
| Wordstar 2000 +                | 519.00 |
| Wordstar Easy Extra            | 175.00 |
| Wordstar Version 4             | 519.00 |
| Xtree - File & Dir. Management | 109.00 |
|                                |        |

### **PRINTERS**

| Brother HR20                  | 917.00    |
|-------------------------------|-----------|
| Brother HR40                  | 1493.00   |
| Brother M1709                 | 1035.00   |
| Brother M1724                 | 1399.00   |
| Brother M2024L                | 1219.00   |
| Brother M4018                 | 2731.00   |
| Brother Twinwriter            | 2221.00   |
| Epson EX-800                  |           |
| Epson EX1000                  | 1220.00   |
| Epson FX100                   | 993.00    |
| Epson FX800                   | 794.00    |
| Epson GQ3500 Laser Printer    | 3770.00   |
| Epson LQ1000                  | 1287.00   |
| Epson LQ2500                  | 1881.00   |
| Epson LQ800                   | 936.00    |
| Epson LX800                   | 549.00    |
| Epson SQ2000                  | 1795.00   |
| Epson SQ2500                  |           |
| Fujitsu 3400 Printer          | 1362.00   |
| Fujitsu DL 3300 80 column ver | 1199.00   |
| NEC P5 Pinwriter              |           |
| NEC P6 Printer                | 899.00    |
| NEC P7 Printer                |           |
| Star NB 2410 - 24 pin 10 inch | 1087.00   |
| Star NB15 24 Pin              |           |
| Star NB2415 Printer           | . 1455.00 |
| Star ND10 - 24 pin 11 inch    | 870.00    |
| Star ND15 Dot Matrix Printer  | 975.00    |
| Star NR15                     | . 1152.00 |
| Star NX10 Printer             | 478.00    |
| Star NX15                     | 790.00    |
| Star SR15 200 CPS             | . 1263.00 |
| Ultra laser printer           |           |
|                               |           |
|                               |           |

### **MODEMS**

| 111000011110            |        |
|-------------------------|--------|
|                         |        |
| CP Emulation Board 1    | 595.00 |
| In Modem                | 414.00 |
| Modem Cable             | 22.00  |
| Netcomm 1200/In Modem   | 561.00 |
| Netcomm 123/in Modem    | 744.00 |
| Netcomm 1234/In Modem   | 983.00 |
| Netcomm 2400/In Modem   | 801.00 |
| Netcomm Automodem 12/12 | 589.00 |

| Netcomm Automodem 123 779.00             |
|------------------------------------------|
| Netcomm Automodem 1234 947.00            |
| Netcomm Automodem 21/23 464.00           |
| Netcomm Automodem 24/24 842.00           |
| Netcomm External 3+12 Manual 295.00      |
| Netcomm Smartmodem 1200SA 719.00         |
| Netcomm Smartmodem 1234SA . 1201.00      |
| Netcomm Smartmodem 123SA 965.00          |
| Netcomm Smartmodem 21/23SA . 540.00      |
| Netcomm Smartmodem 2400SA 959.00         |
| Netcomm Trailblazer — external . 3600.00 |
| Netcomm Trailblazer — internal , 3375.00 |
|                                          |

### **MONITORS**

| ADI – IBM TTL Monitor – Amber 265.00   |
|----------------------------------------|
| ADI - IBM TTL Monitor - Green 265.00   |
| ADI EGA Monitor — PX22 899.00          |
| ADI PX32 Super High Res Mon 1569.00    |
| NEC Multisync Monitor 1432.00          |
| TVM EGA Hi Res Col/Mon (MD-7) . 945.00 |
| Thomson Col 14" RGB-36512 SI . 614.00  |
| Thomson Col 14" RGBI/RGB 750.00        |
| Thomson Composite Amber 220.00         |
| Thomson Composite Green 220.00         |
| Thomson EGA Monitor - 4470 940.00      |
| Thomson IBM TTL Amber 234.00           |
| Thomson IBM TTL Green 236.00           |
| Thomson PGA 4375M 1602.00              |
| VM-1400 TTL Monitor                    |
| Freedom 1 Terminal                     |
| 1 TOOGGETT TOTAL METALLINE STORY       |

### **PERIPHERALS**

| 9                                 |         |
|-----------------------------------|---------|
| Dual Serial Port for AT           | 244.00  |
| Dual Serial Port for XT           | 221.00  |
| EGA Compatible Card               |         |
| EGA Wonder Card                   | 699.00  |
| Game Port Card                    | 55.00   |
| Hercules Graphics Card Plus       |         |
| Hercules InColor Card             |         |
| Hypertec Hyperace 286 Card-6Mh.   | .762.00 |
| Hypertec Hyperace Card-10Mh       | 875.00  |
| Intel Above Board - 286           |         |
| Intel Above Board - PC/XT - 64K.  |         |
| Intel Above Board - PS/286        |         |
| Joystick - IBM PC with cable      |         |
| Logicadd System                   |         |
| Logitech Mouse – Bus              |         |
| Logitech Mouse — Serial           |         |
| Logitech Mouse, PC-Paintbrush     |         |
| Microsoft Mouse (Bus)             |         |
| Microsoft Mouse (Serial)          | 239.00  |
| PC Colour Graphics Card           |         |
| PC Colour/Mono/Graphics Card      |         |
| PC Floppy Disk Controller         |         |
| PC Memory Card - 640K             |         |
| PC Mono/Graphics Card             | 185.00  |
| PC Multi I-O Card                 |         |
| PC Multifunction Card - 384K      | 195.00  |
| PC Parallel Card                  | 80.00   |
| PC Serial Card                    | 80.00   |
| Power Supply (135w) for XT        |         |
| Power Supply - 200 Watts for AT . |         |
| Serial Card + Clock               | 98.00   |
| Serial/Parallel Card for AT       |         |
| Vega Card – Deluxe                | 726.00  |
|                                   |         |

### **DRIVES**

| Adaptec Hard Disk Cont 2010 330.00         |
|--------------------------------------------|
| Archive 60 Meg Int Tape B/Up 1495.00       |
| DTC Controller Card 220.00                 |
| Floppy Disk Cont - short board 99.00       |
| Floppy Disk Drive — PC 1/2 height . 270.00 |
| Floppy Disk Drive Teac-1.2 Meg 370.00      |
| Hardcard – Plus Devel 40 Meg 2137.00       |
| Hardcard – Plus Devel 20 Meg 1457.00       |
| Irwin 110 10 Meg Tape B/Up 599.00          |
|                                            |
| Miniscribe - 71 Meg Hard Dísk 2055.00      |
| Miniscribe 20 Meg Kit – XT 795.00          |
| Miniscribe 42 Meg Kit – XT                 |
| Miniscribe 42 Meg XT Drive 799.00          |
| Miniscribe 44 Meg F/H Hard Disk . 1499.00  |
| Mountain 30 Meg Drive Card 1275.00         |
| Mountain 50 Meg Drive Card 1524.00         |
| Seagate 20Mb Hard Disk Kit 645.00          |
| Seagate 30Mb Full AT Drive 1235.00         |
| Seagate 30Mb Hard Disk Kit 749.00          |
| Seagate 30Mb XT Drive Only 824.00          |
| Seagate 40Mb F/Height - AT 1459.00         |
| Toshiba 3½" Floppy Drive                   |
|                                            |

\*All prices include sales tax. We accept Bankcard, Mastercard, Visa.

Product & Pricing — (02) 560 0811 Fax: (02) 568 2196

180 Parramatta Rd, Stanmore NSW 2048

## Compaq Portable 386vs Toshiba T5100

Compaq and Toshiba, arch-rivals in the 286 portables market, now do battle in the 386 field with the launch of their respective Portable 386 and T5100 laptops. Peter Jackson dons his referee's cap to decide the winner.

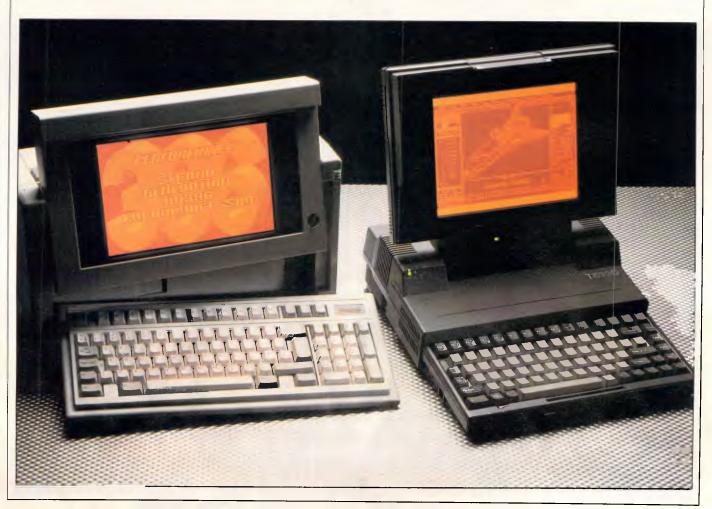

As the PC-compatible world becomes more and more accustomed to seeing 80386-based machines appearing on their desktops, it is no surprise to find Compaq, which invented PC portability, and Toshiba, which dominates the power PC laptop market, offering 32-bit portables.

It is equally unsurprising to find that they have approached the 32-bit market from different directions, based on what they have done before.

The Compaq Portable 386 is similar to the earlier AT-compatible Portable III, with a 'lunchbox' look and a tendency to go for standards such as 51/4in floppy disks rather than pushing for smaller and lighter systems. And the Toshiba T5100 looks like the earlier AT-compatible T3100, with a laptop-style fold-up display and fixed keyboard, the use of space-saving technologies like 3.5in floppy drives and the use of external, non-portable expansion boxes.

In the new portable 80386 market, it is the form factor that seems to count with Toshiba. The company says that the T5100 can still go into a briefcase; that it has the slim, dark good looks that power-user executives prefer; and that it doesn't bang your knees when you try to carry it with its built-in handle. Compaq points to the no-compromise approach to industry standards; the portable expansion board options; a tape back-up option; and the way that the machine protects software investment with its 51/4in drive.

### Compaq Portable 386

### Hardware

Outwardly, the Portable 386 looks exactly like Compaq's lunchbox-style Portable III, or the earlier Sharp PC-7000. The single floppy disk drive and the 40Mbyte hard disk are mounted vertically at the right-hand end, while the keyboard clips on to form the front face of the enclosure. Unclipping the keyboard reveals a plasma display screen, once again identical with the Portable III's.

Opening up the case by removing six Torx star-slot screws reveals a layout also familiar with the Portable III, but with unfamiliar components.

In the Portable III, Compaq had decided to make the system easy to maintain by mounting the main board at the back of the case with its component side facing outwards; this was a trade-off between accessibility and the risk of damage, since the board components are only protected by a

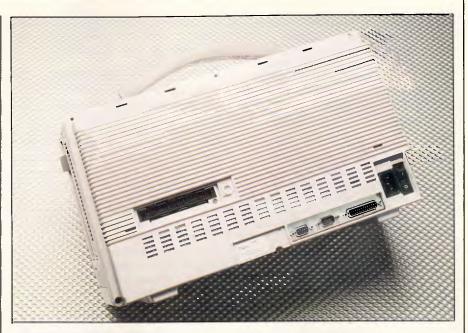

The centrally-mounted expansion slot takes snap-on boxes: one of which holds a 40Mbyte tape streamer: the other takes expansion cards

single thickness of case plastic. The solution was to make the case from an immensely strong material described by Compaq as 'bullet-proof plastic', and the same design holds with the Portable 386.

At first, the board was obscured by impressive amounts of electromagnetic shielding, comprising pierced aluminium cages and sheets over the high-frequency components. This is necessary if the machine is to pass the Federal Communications Commission's interference tests in the US, and although a label on the review machine

stated that certification had not been achieved, it also stated that production machines definitely would be FCC Class B approved.

The first impression of the revealed circuit board was how small it is for what it does. At the top right-hand corner, the unmistakable square block of the 20MHz 80386 and a socket for the optional 20MHz 80387 maths coprocessor are to be found. Hens' teeth are easier to come by than reliable 80387 chips, let alone 20MHz ones, so it was a considerable surprise to find a 20MHz chip fitted in the

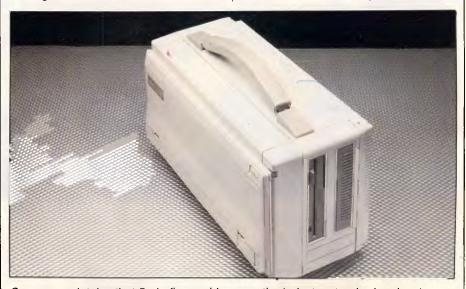

Compaq maintains that 51/4in floppy drives are the industry standard and so has not been tempted by 3.5in ones. The 1.2Mbyte drive can be replaced with a 360k unit

review machine. The 80387 socket is, oddly, too big, leaving a spare row of socket holes around the chip, but this had no effect on performance. The oversized socket is designed to take a Weitek maths coprocessor board as well as a standard 80387. This board provides a 10-fold performance improvement.

The main system RAM is at the centre of the board, using single-in-line memory modules (SIMMs) to provide 1Mbyte as standard; there are four SIMM sockets in all, so each SIMM in the base machine holds 256k. The chip configuration of the 2Mbytes of RAM in the review machine was a little strange, with four surface-mount 256kbit chips and two unfamiliar chips on each SIMM, but it is reasonable to deduce that each of the two extras labelled 2801J-08 — is an unusual 1.5Mbit chip rather than a now-standard 1Mbit chip. There is room on each SIMM for eight of these, which would take the main RAM to 6Mbytes on the main board; and with a Compaq expansion board, the maximum 32-bit RAM capacity of the machine is 10Mbytes.

All the RAM chips are very fast and very expensive 80ns types rather than the cheaper 120ns and 150ns ones used in most PCs, enabling the RAM to keep up with the speed of the 20MHz processor.

The interfaces around the edge of the board include ribbon cables connecting the on-board floppy and hard disk controller to the internal drives, various power connectors, 9-pin and 25-pin Dtype connectors connected directly to the RS232 and Centronics interfaces on the board, and a ribbon cable leading to the display daughterboard. This board fits at right-angles to the main board at the bottom of the case, and provides the control circuitry for both the internal plasma display and the external RGB monitor socket. Using this daughterboard design, as in the Portable III, means that Compaq can offer upgrades either for the internal display or the external monitor driver without changing the main board design. At present, the only option is an EGA card that will drive any external EGA monitor — Compaq offers one of its own — as well as the plasma screen.

There are actually two expansion sockets on the main board, impressive for a portable machine but not meeting anybody else's standards. The first,

### Prices

### Compaq Portable 386

Model 40 (40Mbyte hard disk) \$14,500 Model 100 (100Mbyte hard disk) \$17,500 40Mbyte tape back-up unit \$1705 **Expansion box** \$375 10Mbyte RAM upgrade \$9097 MS-DOS Version 3.2 \$170 MS-DOS Version 3.31 \$198

near the centre, is a 96-pin connector designed either for Compaq's 40Mbyte tape back-up unit or for its PC-compatible expansion box, both of which clip onto the back of the machine. The latter provides sockets for two fulllength AT-standard expansion boards at the expense of portability.

The second, smaller, expansion socket provides 32-bit and 8-bit buses for

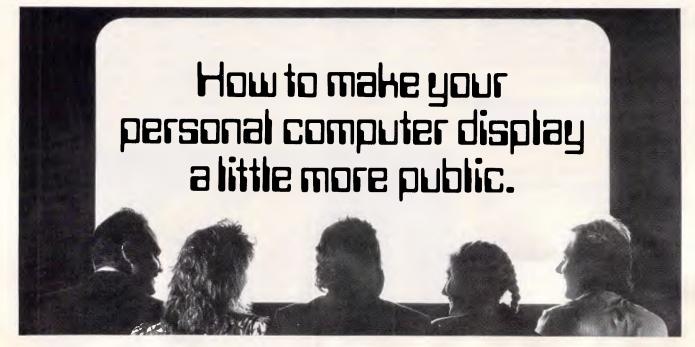

Introducing the first electronic display system under two thousand dollars\*.

New Kodak Datashow.

Any image you can generate on your IBM or IBM-compatible personal computer, you can plaster across a wall.

Place Datashow on your overhead projector, connect to your PC, and away you go.

You can program. You can forward and reverse. You can random access, split screen, reduce and highlight. And all by fully remote control.

For full Datashow data. in Melbourne call 3532185. Elsewhere, 008(toll free) 339801.

Project yourself like a professional. AN. Systems.

Kodak is a registered trademark.\*Plus sales tax if applicable .342P7007

### COMPUTER SHARK

| PRINTERS ex tax                | inc tax |
|--------------------------------|---------|
| Toshiba P351 \$1350            | 1586    |
| Toshiba P341e 814              | 956     |
| Bi-Directional Tractor 135     | 158     |
| Uni-Directional Tractor 112    | 131     |
| Ultra Laser Printer 3300       | 3870    |
| MONITORS/TERMINALS             |         |
| TECO EGA 14 665                | 750     |
| ADI High Res Green 14"         | 229     |
| ADI High Res Colour 14"        | 721     |
| ADI High Res EGA 14" 690       | 810     |
| NEC Multisync 999              | 1170    |
| NEC Multisync                  | Call    |
| MODEMS                         |         |
| Netcomm Smartmodem 123SA 743   | 870     |
| Netcomm Smartmodem 1234SA 929  | 1090    |
| Netcomm Smartmodem 21/23SA 417 | 489     |
| Netcomm 3+12/75 225            | 264     |
| Netcomm Automodem 24/24 650    | 763     |
| Netcomm Automodem 21/23 358    | 420     |
| Netcomm Automodem 123 602      | 707     |
| Netcomm Automodem 1234 731     | 858     |
| Netcomm In Modem 299           | 351     |
| Netcomm 123 In Modem 575       | 675     |
| Netcomm 1234 In Modem 760      | 893     |
| OTHER                          |         |
| Microsoft MouseCall            | Call    |
| Processor ChipsCall            | Call    |
| SOFTWARE                       |         |
| Turbo C 129                    | 149     |
| Turbo Basic 129                | 149     |
| Power Menu 125                 | 146     |
| Lotus Metro 110                | 129     |
| Lotus HAL 191                  | 224     |
| Lotus 1-2-3 499                | 586     |
| Lotus Freelance Plus 567       | 665     |
| Lotus Manuscript 567           | 665     |
| Lotus Graphwriter 567          | 665     |
| 123 Report Writer 178          | 209     |
| Lotus Symphony 725             | 850     |
| Timeline 585                   | 687     |
| Sideways 99                    | 116     |
| Conflict in Vietnam 39         | 45      |
|                                |         |

### MONTHLY BITE

|                         | ex tax | inc tax |
|-------------------------|--------|---------|
| PFS First Publisher     | \$150  | 176     |
| Ultra Laser Printer     | 3300   | 3870    |
| Mountain 50MB Drivecard | 1190   | 1398    |
| Profound Compact 286    | 2395   | 2815    |
| NEC Multisync Monitor   | 999    | 1170    |

Purchases over \$1000 entitle the customer to the special prices below: Seagate 30MB INC CONT \$600 705 Multimate Advantage II......550 645 for 30 days from date of purchase.

### We also offer:

- Product Advice
- 24 hour delivery (most cases)
- Delivery \$6.00 (under 3kg Metro Area)
- Bankcard accepted
- Valid November 1987

|                            | ex tax | inc tax |
|----------------------------|--------|---------|
| Mirror II                  | \$65   | 76      |
| MS Quick Basic Compiler    | 139    | 163     |
| Norton Advanced            | 190    | 223     |
| Norton Utilities (v4.0)    | 110    | 129     |
| Multimate Advantage II     |        | 690     |
| Wordstar 2000 +            | 299    | 350     |
| Wordstar Professional (V4) | 399    | 468     |
| PFS First Choice           | 186    | 218     |
| Framework II               | 850    | 998     |
| Sidekick                   | 95     | 110     |
|                            |        |         |

### CHRISTMAS SPECIALS

| CHIMID INITIO DI DCIMID |      |  |
|-------------------------|------|--|
| Microsoft Mouse200      | 235  |  |
| Turbo C125              | 145  |  |
| Turbo Basic125          | 145  |  |
| SidekickCall            | Call |  |
|                         |      |  |

| BOARDS                          | ex tax | inc tax |
|---------------------------------|--------|---------|
| AST Rampage/XT/256KB            | \$470  | 552     |
| Intel Above Board (XT)          |        | 600     |
| AST Sixpak Plus                 |        | 325     |
| AST Flashpak (10MHz)            |        | 528     |
| AST Preview I/O (132 Col.)      | 264    | 310     |
| TWI EGA Board                   | 250    | 299     |
| Hypertec Multifunction (256kb). | 261    | 299     |
| Serial/Parallel/Clock Board     | 200    | 235     |
| Hyperam EMS Board               | 440    | 518     |
| VEGA Deluxe EGA                 |        | 675     |
| Hercules Incolor                |        | 775     |
| Inboard 386                     | 2495   | 2931    |
| Rampage/EGA/AT (512K)           | . 1132 | 1330    |
| HyperAce 286 (10MHz)            | 595    | 695     |
| AST Hotshot 286                 |        | 799     |
|                                 |        |         |
| DISK DRIVES                     |        |         |
| Seagate 20MB inc Controller     | 510    | 599     |

| Seagate 20MB inc Controller 510 | 599  |  |  |
|---------------------------------|------|--|--|
| Seagate 30MB inc Cont550        | 646  |  |  |
| Seagate 42MB not inc Cont 938   | 1100 |  |  |
| Seagate 42MB inc Cont           | 1355 |  |  |
| CDC 40MB (19ms) 1520            | 1786 |  |  |
| Hardcard + 20MB inc Cont 1100   | 1295 |  |  |
| Mountain Drivecard 50MB         |      |  |  |
| inc Cont 1190                   | 1398 |  |  |

inc Cont ...... 1190 Seagate 20MB not inc Cont ............ 436

Hard Disk Control Card (XT) ...... 150

Tandon 20MB inc. Cont ...... 561

Mountain Tape Drives (PS/2)......Call Call

512

176

660

### **SOFTWARE**

| dBase III + (Premium Pack)       760       89         Clipper Compiler       769       90         RapidFile       399       40         Mace Utilities (v4.1)       133       12         Turbo Pascal (8087/BCD)       135       12         Turbo Tutor       65       65         Turbo Toolbox       90       10         Supercom II       129       12         In-A-Vision       880       10 | Xtree 69                       | 81   |
|----------------------------------------------------------------------------------------------------|--------------------------------|------|
| Clipper Compiler       769       90         RapidFile       399       46         Mace Utilities (v4.1)       133       1         Turbo Pascal (8087/BCD)       135       1         Turbo Tutor       65       65         Turbo Toolbox       90       16         Supercom II       129       1         In-A-Vision       880       10                                                          | Copy II PC 49                  | 57   |
| RapidFile       399       46         Mace Utilities (v4.1)       133       19         Turbo Pascal (8087/BCD)       135       19         Turbo Tutor       65       65         Turbo Toolbox       90       10         Supercom II       129       11         In-A-Vision       880       10                                                                                                   | dBase III + (Premium Pack) 760 | 890  |
| Mace Utilities (v4.1)         133         1           Turbo Pascal (8087/BCD)         135         1           Turbo Tutor         65         5           Turbo Toolbox         90         10           Supercom II         129         1           In-A-Vision         880         10                                                                                                    | Clipper Compiler 769           | 900  |
| Turbo Pascal (8087/BCD)       135       1         Turbo Tutor       65       65         Turbo Toolbox       90       10         Supercom II       129       1         In-A-Vision       880       10                                                                                                    | RapidFile 399                  | .468 |
| Turbo Tutor       65         Turbo Toolbox       90         Supercom II       129         In-A-Vision       880                                                                                                    | Mace Utilities (v4.1)          | 156  |
| Turbo Toolbox       90       10         Supercom II       129       1         In-A-Vision       880       10                                                                                                    | Turbo Pascal (8087/BCD) 135    | 156  |
| Supercom II         129         1           In-A-Vision         880         10                                                                                                    | Turbo Tutor 65                 | 76   |
| In-A-Vision 880 10                                                                                                    | Turbo Toolbox 90               | 105  |
|                                                                                                    | Supercom II129                 | 152  |
| Harvard Graphics 465 54                                                                                                    | In-A-Vision 880                | 1034 |
|                                                                                                    | Harvard Graphics 465           | 546  |

CHRISTMAS SPECIAL — 2% OFF ALL PRICES — STRICTLY C.O.D.

Training available ■ Maintenance contracts available ■ Rentals available

COMPUTER SHARK

(03)2419111

52 Claremont Street, South Yarra, 3141

Prices correct at time of printing but subject to change without notice.

Compaq's own expansion boards. There is space for two of these postcard-sized boards in the Portable 386, fitting at right-angles to the main board in a compartment at the base of the enclosure.

The keyboard interface is also new, and allows any standard PC or AT keyboard to plug directly into the socket if required. Plugging in an XT-compatible keyboard from a Taiwanese XT clone proved that this worked; although the plug was tricky to insert and seemed loose, the keyboard worked fine.

The keyboard itself is new, and intended to be compatible with IBM's now-standard Enhanced keyboard layout. However, width limitations mean that the separate cursor keypad on the Enhanced keyboard has been dropped, and the cursor keys share the numeric keypad — as they do on the old PC and AT keyboard designs. Apart from that, the Compaq board has all the advantages and disadvantages of the Enhanced keyboard in general.

As with all other Compaq keyboards, this one seemed squashy and unresponsive compared with the official IBM model or even Taiwanese clone

boards. But that, of course, is a matter of taste and Compaq has certainly sold a lot of keyboards in its time.

The hard disk is a 'shock-mounted 3.5in unit with a capacity of either 40Mbytes with access time below 30ms, or 100Mbytes with access time below 25ms. As with the original 16MHz DeskPro 386, these drives use the SCSI and ESDI controller standards, respectively.

The floppy disk drive is a standard 1.2Mbyte 51/4in unit that can read 360k disks but, like every other such drive, fails to write them reliably. A 360k floppy drive is offered as an option for those who do want to write 360k disks properly.

The cantilever mounting of the display, as with the earlier machine, allows the screen to be lifted from the case on a kind of Anglepoise principle, and can be tilted to suit different types of lighting or to fit the user's preferences.

The display itself uses DC plasma technology, and has the usual Compaq display modes: 640x200 and 320x200 for CGA compatibility in monochrome, and Compaq's own 640x400 mixed text-and-graphics standard. The exter-

nal RGB monitor interface, of course, provides the same modes with colour added.

The advantages of plasma technology are speed, inherent luminescence rather than the reflective operation of LCDs, and the ease of producing high-resolution panels with the same aspect ratio (height to width proportions) as CRT monitors. The disadvantage is the high power consumption, higher than a hard disk drive, which limits any plasma-screen portable to mains operation.

A modem, which fits into the main system unit, is available for \$995. It was developed in cooperation with Net-Comm for the Portable III and works equally well with the Portable 386.

The overall impression of the machine, as with other Compaq products, is that it is a high-quality piece of engineering and industrial design, given the constraints of the system specification. The circuit boards are clear of jumper wires and late additions, and are obviously ready for full-scale manufacturing. The casing is in its final form and material — not surprising, since it is essentially the same as the Portable III. And Compaq is so confident about the shockproof

### DO YOU NEED MORE DESKTOP SPACE...

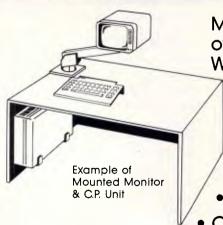

Monitors are easily mounted off the desk top so WHY NOT your CPU.

### RELOCATE YOUR CENTRAL PROCESSOR UNIT

- Under the Desk
- On the Desk Side
- On the Wall

WITH "ADJUSTABLE C.P. BRACKETS"

Quick & Easy Installation to Suit Individual Units.

Easy Adjusted 3 Clamp System. All Mounting Hardware Included. Secure & Easy Access for Maintenance.

FOR SALES AND FURTHER INFORMATION CONTACT:
Workstation Accessories, P.O. Box 805, St. Marys. 2760 PHONE: (02) 673 4838

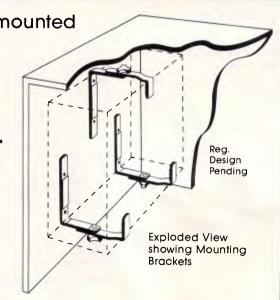

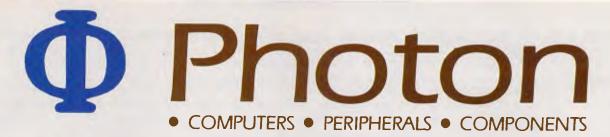

### FULLY INDUSTRY-COMPATIBLE COMPUTERS 12 MONTHS' WARRANTY

### **CALL FOR A DEALER NEAR YOU**

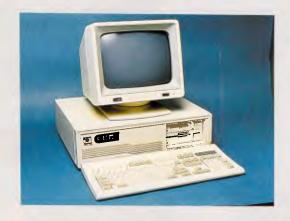

### PC-286Z

6/10 MHz, 0-wait state, 1 MB Nortons SI: 11.7 Serial & Parallel Ports 84-Key Deluxe Keyboard Optional 80287-8

> 1.2 M + 360 K Floppy Drive 30 MB Hard Disk (35 MS) Colour Graphics Adaptor Clock/Calendar

Photon Computers are built, tested and supported in Australia. Satisfied customers already include Government bodies, numerous Educational institutions, corporate buyers, and thousands of personal and business end users. Whatever your needs we have the right power/price combination for you.

### Dealer Enquiries Always Welcome

### AUSTRALIA:

UNIT 3, 36 DEVLAN STREET, MANSFIELD 4122. P.O. BOX 501, MOUNT GRAVATT 4122 PH: (07) 849 4350 FAX: (07) 849 4794

### HONG KONG:

SUNNING PLAZA, 10 HYSAN AVENUE, HONG KONG TEL: 5 8394321 FAX: 5 765356 TELEX: HX74378

### PC-88X

4.77/10 MHz, 640 K Nortons SI: 3.7 Serial, Parallel & Games Port 84-Key Deluxe Keyboard Optional 8087-1

> 360 K Floppy Drive 20 MB Hard Disk (80 MS) Colour Graphics Adaptor Clock/Calendar

### PC-3 86X

6/16 MHz, 0-wait state, 2 MB Nortons SI: 18.8 Serial & Parallel Ports 101-Key Deluxe Keyboard Optional 80287-10 or 80387

> 1.2 MB Floppy Drive 40 MB Hard Disk (28 MS) Mono Graphics Adaptor Clock/Calendar

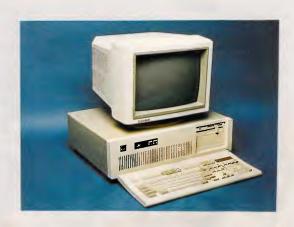

mountings of the hard disk that company staff are happy to drop the machine from waist height and demonstrate that it still works.

And as with other Compaq products, the price of this build quality is the high cost of the system compared with comparable hardware from other manufacturers.

### System software

As is customary for Compaq PCs, the operating system is not included in the price. Quite what one is supposed to do with \$14,500 worth of hardware without operating software is beyond me. Both versions 3.2 and 3.31 of MSDOS are available from Compaq for \$170 and \$198 respectively (version 3.31 removes the 32Mbyte limitation on addressable disk space).

As with the DeskPro 386, the Portable 386 comes with the Compaq Expanded Memory Manager (CEMM), which is installed as an MS-DOS device driver at boot time. This can be set up to mimic the Lotus-Intel-Microsoft expanded memory specification in 32-bit main RAM, use the memory above 640k as extended memory for Xenix, and set up RAM disks to make full use of the RAM capacity of the machine. And naturally, since the Portable 386 RAM is contiguous, it should run OS/2 straight out of the box once the CEMM driver has been discarded.

A new feature is a RAM cache for the hard disk, which sets aside an area of RAM to buffer data retrieved from the disk and hold copies of the most recently-used disk sectors. When the processor wants disk data it tries the cache first, and if the information is there it is retrieved from the fast 80ns RAM without any mechanical disk delays. The effectiveness of this depends on the amount of RAM allocated to the cache, and on how often the application software needs to go to disk. For big programs like AutoCAD, or for badly-organised programs like WordStar 3.3, overlay files are kept on disk and constantly referred to. Cache RAM, like RAMdisk, can speed these up wonderfully, but without the severity of risk of data loss inherent in RAMdisks.

More RAM is taken up by Compaq software for the BIOS ROMs, which are copied into fast RAM to speed up all BIOS calls made by operating system or applications software. Once again, this technique was introduced in the DeskPro 386.

The other two main extras concern

the plasma display. The Advanced Display Attribute Programming Tool (ADAPT) allows the plasma display attributes to be changed, often necessary when running CGA applications in monochrome. Some colour combinations in CGA programs - in menu bars and pop-up windows, for instance - just do not show up in monochrome without some alternation in the way the plasma screen displays its text. ADAPT allows the display to be altered so that all the inforvisible. And. ScreenSave utility blanks the screen after a user-selectable time period without any keyboard or computer ac-

Otherwise, Compaq's version of MS-DOS is no different from anyone else's, and there is no point in going into more detail.

### In use

The surprising thing in using the Portable 386 is that there is no impression of blinding speed, at least when

'The APC Benchmark figures show that the Portable 386 is a fast machine indeed, but the performance in real-life applications is just as interesting.'

it is compared with, say, a 12MHz AT clone like Compaq's own. The figures show that this is illusory, since the performance is there. But the difference between a fast AT and a 20MHz 80386 machine is by no means as great as the difference between an old 4.77MHz PC and the fast AT, and it would be necessary to run the Portable III and Portable 386 machines side by side to spot the differences in daily use.

But the Portable 386 is certainly a fast and responsive machine, although it is psychologically difficult to believe that the small plasma-screened brick on the desk is one of the most powerful PCs on the market, and could be sold, if Compaq wished, as a 20-user system. That is a marketing problem for Compaq, and one which the company addresses in its promotional videos.

The APC Benchmark figures show that the Portable 386 is a fast machine

indeed, but the performance in real-life applications is just as interesting.

For these tests, AutoCAD and Lotus 1-2-3 were set up on the machine, with test data files. The AutoCAD files were the now-standard Nozzle and Columbia drawings, while the Lotus file was a big 500x500 worksheet with a macro to drive it. The base level for the comparisons was an old 4.77MHz PC clone with no 8087 maths processor to help it out; with this machine the Nozzle drawing took 260 seconds, the Columbia drawing took 111 seconds, and the 1-2-3 macro took 182 seconds to complete.

On the Portable 386, with both AutoCAD and 1-2-3 taking advantage of the 80387, the times were 7.4 seconds for the Nozzle, 4.4 seconds for the Columbia, and 11.9 seconds for the 1-2-3 macro.

There was one interesting wrinkle on the tests, when the machine was set up without LIM expanded memory. With the expanded memory driver installed, the 1-2-3 macro slowed down from 11.9 seconds to 17.9 seconds, showing that expanded memory management really does impose a performance penalty on 1-2-3, even with LIM emulation in fast 32-bit RAM.

Those figures are a bit misleading, since the 80387 is an expensive option rather than a standard fitting, and it would have been better to remove it. However, that did not seem wise given the rarity of the machine and Compaq's protective attitude towards it.

Another speed test, this one ignoring the 80387, was provided by Landmark useful SPEED.COM Software's program, which runs continually with a variety of tests and gives average performance figures in terms of megahertz and performance multiples of a 4.77MHz PC. For example, SPEED.COM shows a figure of 16MHz, that means that the machine is running as fast as a 16MHz 80286 machine with one memory wait state. The wait state gives a comparison with the IBM AT, which runs at 8MHz with one wait state.

SPEED.COM for the Portable 386 gave results of 24.5MHz — or roughly that, since it was right at the top of the scale — and a performance multiple of 11 compared with a 4.77MHz PC. The extra 4.5MHz over the rated clock speed of the machine's 80386 is a result of the fast 32-bit memory access compared with the 16-bit, one wait state memory access of the 80286. This once again emphasises the importance of processor-memory bandwidth in 80386 systems.

# Buying a Word Processor is easy!

### Choosing the right one is not.

### THE OPTIONS

There are basically two kinds of word processors. Those which really get your office mobile quickly. And those that give people who do their own word processing heaps of features.

For the office you need a word processor that your staff can learn quickly. One that does everything secretaries need

and is easy to remember.

For your own writing you may want something more complex. With special features. Thesaurus when you can't think of the right word, for example.

We provide the best in both worlds. One that's just right for the secretaries. And one that's just right for the author.

### WPS-PC

For office applications it is hard to go past WPS-PC (or WPS-DOS if you have a DEC Rainbow).

WPS uses DEC's famous GOLD KEY approach, which makes it easy to use and easy to remember.

There are no complicated control codes. Or escape sequences. Or anything not on your keyboard. Everything is mnemonic.

The keyboard is set up for dedicated word processing when you use WPS.

Advance and Backup through the document by character, word, sentence, paragraph or page. Full screen editing. Status line control. Rulers and tabs.

Perhaps most important, the index gives you a full description of your document (up to 72 characters, not 8 as with most word processors). That means you don't need to code your document names.

The index even tells you when your document was created, how many times it has been revised, when it was last revised, when it was created and how large it is.

All of this saves time for the busy sec-

retary. And money for you.

WPS is fast. It comes complete with a spelling checker. Has full DX/CX/AX communications. The best List Processing in the business. Plus Sort. Support for just about every printer.

Programmers and Wordstar users won't like it. It's too easy. But secretaries love it.

And to run it all you need is 128KB of RAM and two floppies. But, like everything else, a hard disk makes it that much faster.

Who uses WPS? Western Mining Corporation, The Senate, many of your local Councils, etc. etc. In other words, everyone who needs quick and effortless word processing.

### WORDPERFECT

Just the thing for creative authors or offices needing really powerful features.

Thesaurus. Speller. Sort. Columns. Auto-matic timed backup. Maths. Split screen editing. Foreign languages. Help. Colour-coded template. Quick reference guide.

These have all helped WordPerfect to become the world's No.1 word processing software

### COMPLETE SYSTEMS

If you already have a computer we will be pleased to supply you just the software, training and support.

If you want the best combination of computer, printer and software for your office or home, we will provide you with a tailored system.

With our extensive range of computers and printers we can recommend the best solution for your immediate needs. And make provision for the future.

### PERSONAL TUITION

Our training is the best in the business. We

don't sit you in a classroom and let you take your chances. We give you personal tuition.

Our instructors don't like classes with more than 3-4. They prefer 1-2. So that's usually what they get.

That means you get personal attention. So you learn fast.

Regardless of what you do or don't know about computers before you start.

### **COMPLETE SUPPORT**

With LOGO you get two kinds of support. By telephone and on-site.

Telephone support gets you through the early stages. On-site support keeps you right up to the mark. Not only with your immediate needs but with sensible planning for your future as well.

We know the only way we will stay in business is for you to tell your friends how good our service and support is. And that is precisely what we will give you.

Come and see LOGO when you're ready to make your choice.

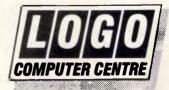

Suite 303.

Henry Lawson Business Centre Birkenhead Point, Drummoyne (PO Box 389, Drummoyne, 2047)

Phone (02) 819 6811 Fax (02) 819 6930 THE PARAGON 286S

### BRING A LITTLE LUXURY TO YOUR WORKPLACE

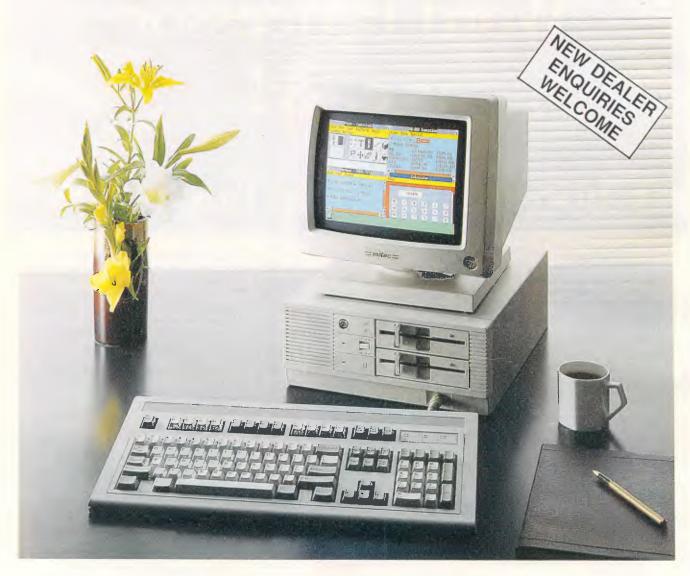

### A COMPACT, FULL-FUNCTION, HIGH-PERFORMANCE 10 MHz AT-COMPATIBLE Please contact us today for more information!

Introducing the PARAGON 286S: small enough to grace any desk without overwhelming it, yet so thoughtfully designed that it gives you some very luxurious extras without filling a single slot:

On-board enhanced graphics output dazzles your eyes with a wide range of colors—or soothes them with keen Hercules resolution.

Additional inclusion of the floppy disk controller, serial port, parallel port, and real-time clock on the main board leaves five slots free for a hard disk controller and whatever expansion options best suit your specific needs. The power switch and keyboard connector are built on the front panel for easy access.

The PARAGON 286S is a highly reliable single-board VLSI design. It has undergone thorough quality assurance tests at every stage of its development, and each machine is submitted to rigorous quality controls with the latest automated testing equipment.

(042)261183

80386—16MHz

available

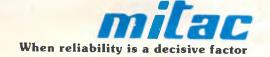

### Toshiba T5100

### Hardware

At first sight, the T5100 looks exactly like the 80286-based T3100, which is not too surprising since they are, externally, almost identical. Internally, though, the changes are substantial.

Opening up the case — a tricky procedure, until it is realised that the five screws are only there to back up some tough plastic clips like those on the IBM PC Convertible — demonstrates the simplicity of the internal design. Once again custom chips are used heavily, although this time Toshiba has the advantage of its own massive chipmaking facilities, and all the custom circuits feature a Toshiba logo.

The main RAM fits underneath the keyboard, and uses vertically-mounted 1Mbit chips rather than SIMMs to save board space and reduce the vertical space required. The T5100 comes with 2Mbytes of RAM as standard, expandable to a maximum 4Mbytes by plugging in a small expansion card in the space provided next to the main RAM. still underneath the keyboard. The 80386 and its associated 80387 socket are half visible under the disk drive casings, while the back of the box is filled with the line-sensing 110V/240V power supply, running across the full width of the rear. The 80386 runs at 16MHz rather than the Portable 386's 20MHz, which reduces the RAM speed requirements.

As with the Compaq Portable 386, the 2Mbytes of RAM can be treated as LIM expanded memory, as extended memory for Xenix, or for RAMdisks, using a Toshiba driver provided.

The disk drives provided as standard are a 3.5in floppy drive holding the same 1.44Mbytes as the double-sided, high-density IBM PS/2 drives, and also capable of reading and writing 720k disks; and a 40Mbyte, 29ms access time hard disk in a surprisingly small casing. The floppy disk and hard disk controllers are actually attached to the drives rather than provided on the motherboard, meaning that different drives can be installed if standards or user needs demand it.

There is one Toshiba-standard expansion slot, designed to take a Hayes-compatible 1200 baud modem, a bisynchronous communications board for mainframe links, or an interface board for the Toshiba expansion box that can hold up to five standard IBM expansion boards.

Unfortunately, at this stage Toshiba

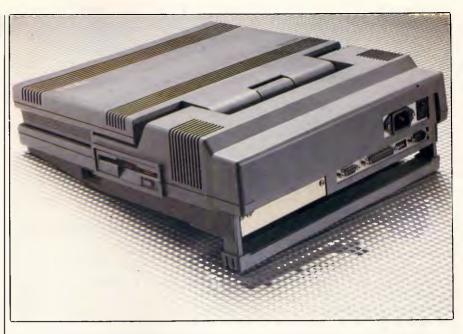

The greater height of the 5100 accommodates the extra memory and video cards. External keyboard and RGB ports allow it to be used purely as a system unit

does not have a working internal modem, but expects to adapt the model used with earlier laptops within a few months. It should retail for around \$985.

Toshiba plans to introduce an Australian-made expansion box which will clip on to the underside of the unit, adding about one inch to its height and able to house two full length IBM-compatible expansion cards.

The standard interfaces on the back

panel include an external RGB monitor port, a bi-directional Centronics parallel port that doubles as an external floppy disk drive connector, and a 9-pin RS232 serial port compatible with that on the IBM AT. Another connector on the side of the machine, near the front, is hidden behind a break-out cover and is intended for any IBM-compatible keyboard to be plugged in. This makes it possible to use the machine as the heart of the desktop system; a colour monitor

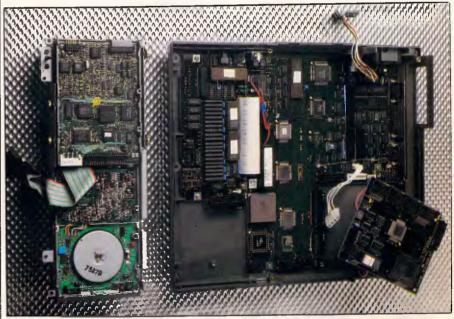

The modular internal elements comprise power supply, disk drive unit, EGA video board and main motherboards. Surface mounting contributes to the machine's low profile

and a full-size detachable keyboard can be kept at the office with an expansion box and external floppy drive if desired, and the T5100 can be used with its lid down as though it were just another very small PC system unit.

The display is almost identical to that in the Compaq Portable III and Portable 386, but Toshiba has stolen a march by including hardware and drivers for EGA displays on the plasma panel, as well as the usual 80x25 text, CGA graphics, and Toshiba-specific 640x400 display modes found on previous Toshiba portables. The display is also taller than Compaq's, making the aspect ratio even more compatible with that of conventional CRT screens.

In EGA mode, the display can show 640x350 dots in four 'shadings', which are really different intensities; those intensities comprise black, full on, and two intermediate levels. As we shall see later, this makes it possible to juggle with the screen settings and produce a readable display even with EGA software using the full 16 colours of that mode.

The keyboard is the same as the T3100's, with a couple of exceptions, and has 10 function keys across the top and a full cursor key set at the bottom right. A new function key, Fn, is provided to give compatibility with the IBM Enhanced keyboard layout. Holding down Fn and pressing the '1' or '2' keys on the top numeric row gives the extra two function keys that may be required by software which recognises the full 12 keys of the Enhanced layout.

Attaching an external 51/4in floppy disk — 360k or 1.2Mbyte drives are available — is simply a matter of plug-

### **Prices**

### Toshiba T5100

Basic unit with 40Mbyte

hard disk \$10,500 2Mbyte

RAM upgrade approx. \$2000 Expansion box approx. \$800

ging its cable into the Centronics port, moving a switch on the side of the machine to A or B depending on the drive letter required, and rebooting to give the system a chance to figure out that the drive is attached. All the test software was transferred to the T5100 hard disk using an external drive, and it worked quickly and reliably. Of course, it is impossible to have an external drive and a parallel printer connected at the same time, but the big hard disk capacity means that the floppy will only be needed to transfer software provided by companies which do not yet support the PS/2 3.5in floppy standard.

According to Toshiba, its entire range of laptops was designed from the case inwards rather than from the electronics outwards, so that the case size and shape were fixed first and the engineers were forced to design the hardware to fit it. So, the inside of the T5100 is crowded, and maintenance will certainly be tougher than with the Compaq Portable 386; but within the constraints, the use of cus-

tom chips makes the electronics board design simple and spacious. The problems of dismantling and servicing will be mechanical ones rather than electronic ones caused by too many hot-running components in too small a space.

The T5100 is another neat piece of engineering, and again the feeling is one of surprise that so much power can be built into so small a package.

### System software

The operating system provided is MS-DOS 3.2, with some extra utilities to take advantage of the new hardware it is running on. The memory manager driver is installed in a CONFIG.SYS file, with parameters specifying how much RAM is to be used for LIM expanded memory, extended memory, or RAMdisk. Alternatively, the memory configuration can be changed at any time by running a SETUP program and rebooting.

The speed of the processor can be changed from the keyboard using a resident program. Holding the Fn key down and pressing the PgDn key takes the speed down to 8MHz for those few programs — such as communications packages — that may have trouble with the 16MHz clock rate. This command can be issued at any time, and the effects are immediately visible in things like a directory listing on the screen, which is noticeably more sluggish at the lower rate.

Another resident utility, this time one loaded from disk, allows configuration of the EGA mode of the plasma display to fit the software that is running. This utility, XCHAD, is like the CHAD software supplied with the T3100, but altered to handle the extra attributes of the EGA mode. XCHAD can also be called up at any time, and simply puts up a list of the 16 colours of the EGA standard with their current plasma intensities next to them. These settings can be changed from the keyboard using the cursor keys, and the changes are immediately reflected in whatever software is currently on the screen. This interactivity means that different settings can be tried to find the best combination.

For example, in Microsoft Windows the menu highlights were invisible thanks to the colour combination, and in Lotus' Freelance Plus graphics package the currently-selected menu item was also invisible. XCHAD allowed that to be fixed by eliminating the colour clashes.

### 1st Year Birthday Celebration SALE

Our Computers:
Are Assembled in Australia
Are Tested by us prior to Delivery
Have a 12 Month Warranty
Have an AT style keyboard
Have Chinnon Disk Drives
XT Turbo \$1140.00

640K Ram
Joystick Port
Parallel Port
Clock/Calendar
8087 Socket
Color Graphics and Monochrome card

1 Mbyte Ram
Joystick Port
Parallel Port
Clock/Calendar
80287 Socket
Color Graphics and Monochrome card
1 X 360K and 1 X 1.2 Mbyte Disk Drives
Delivery Australia Wide \$20.00

Quality Computer Services
21 Severnlea St, Murarrie 4172 Telephone (07) 390-7946

| 740.00   |
|----------|
| 710.00   |
| 90.00    |
| 190.00   |
| 546.00   |
| 168.00   |
| 38.00    |
| Call     |
| Call     |
| 910.00   |
|          |
| 12.00    |
| 11.00    |
| 10.00    |
|          |
| 15.00    |
| Warranty |
|          |
|          |

Seagate 30Mbyte Hard Disk

### LASER PRINTERS

## Get the facts from the people who use them all the time

### THE RACE IS OVER

With the way desktop laser printer prices have come down over the past two years laser printers are now really the only way to go.

Priced from only \$2,995 (ex tax) laser printers are more than competitive with the best daisy wheel and high quality dot-matrix printers on the market.

But they are much faster, much quieter, much cheaper to run, much better quality and much more versatile.

In other words, they are way out in front.

### BUT WHO KNOWS ABOUT LASERS

LOGO knows about lasers. We don't just sell them. We use them. Every day. And we've been using them for three years. Ever since desktop lasers became available.

That means we know what they will do. And what they will not. So we are in a much better position than anyone else to give you practical advice on which printer suits you hest.

It also means we can support you better. We can tell you how to do things which you may find difficult because, over the years, we've probably tried it ourselves.

### **THE RANGE**

LOGO has the best range you will find anywhere. From 6 pages per minute to 26 pages per minute. Paper sizes from A5 to A3. Printer life from 100,000 to 3,000,000 pages.

Big or small. Postscript or non-Postscript. A number of emulations, including HP, HP Plus, Epson, Diablo, Qume, DEC LQP-02 and Line Printer. So you can run just about any software you like with them.

Printer stands. Multi-bin sheet feeders. Toner packs and all the usual consumables.

**OKI Laserline** – the baby of our range, the OKI is great for some word processing and

basic desktop publishing applications.

Several emulations and 6 pages per minute. A life of 180,000 pages (that's 3,000 pages a month for 5 years).

In summary – economical, quick, effi-

**IMPACT** – Australian made, the IMPACT range includes some of the most versatile printers on the market. Anywhere. Speeds from 8 to 15 pages per minute. Postscript and non-Postscript models. Memory from 256KB to over 2.4MB. Draw lines, boxes and shading patterns from just about any software.

Multiple standard fonts with over 1,000 variations built in. Font cartridges, signatures and your company logo as options. Rated life from 300,000 to 1,500,000 pages (depending on model).

Printer and plotter emulations. DEC LOP-02 model.

**Texas Instruments**—exceptional printers. From 8 to 15 pages per minute. Postscript or non-Postscript. A life of 600,000 to 1,500,000 pages. Memory from 2Mb to 3 MB handles all your graphics.

Superb Postscript printers for any environment – PC or Mac.

**DataProducts** – the LZR 1200 Series print at 12 pages per minute, with a life of 600,000 pages. Five standard fonts. Font card options. Several emulations include HP Plus. 512KB to 2MB of memory.

The LZR 2600 Series print at 26 pages per minute – ideal for high volume printing. Especially with a rated life of 3,000,000 pages (that's 80,000 pages a month for 5 years). Paper size to A3 sheets. Postscript model. Various printer emulations. Up to 3MB of memory.

**HP Upgrades** — if you already have a HP laser which doesn't give you the features you need or want, don't despair. We can supply you with upgrades to make it do just what you want and keep up with the current printers.

Convert to Postscript with the PS Jet Plus upgrade. Multiple fonts and excellent desktop publishing support.

Or upgrade to the versatile IMPACT specifications with multiple fonts and variations, increased memory, HP Plus emulation, line, box and patterns drawing features.

Or add a dual-bin sheet feeder. Three paper input trays plus an envelope feeder make life a lot easier for everyone.

Don't throw your old laser away or worry about functionality you haven't got. We can upgrade it now to what you need.

### DEMONSTRATIONS

Want to see how well a particular printer works before buying? No problem.

Just give us a call and we will be pleased to arrange it. See several printers side by side. Assess the one best suited to your needs.

We have complete systems set up in our showroom. Pick the laser you like. Or pick the complete system of your choice.

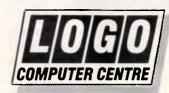

Suite 303, Henry Lawson Business Centre Birkenhead Point, Drummoyne (PO Box 389, Drummoyne, 2047)

Phone (02) 819 6811 Fax (02) 819 6930

### WIN

### NOW YOU CAN HAVE THE BEST OF BOTH WORLDS!

### Win a Magnificent Holiday AND Save Your Money

For every \$250 you spend with A.S. COMPUTER between now and Australia Day 1988 you will receive a coupon in our draw for a FREE return flight to BALI with one weeks accommodation for two people at the luxurious Bali Beach Hotel.

### **COMPUTERS**

| Toshiba T3200, 40Mb, 12Mhz Ca | III |
|-------------------------------|-----|
| Toshiba T3100/20, 20Mb Ca     | ll  |
| Toshiba T1200, 20Mb Ca        |     |
| Toshiba T1100+ \$ 2795.0      | 0   |
| NEC Powermate 1, 20Mb Ca      | ill |
| NEC Powermate 2, 66Mb Ca      | ıll |
| Epson PCe, 10Mhz, 20Mb Ca     | ıll |
| Epson PC-AX, 10Mhz, 20Mb Ca   | all |

### **Printers**

| Toshiba P321, 24pin, 216cps \$ 995.00    |
|------------------------------------------|
| Toshiba P341e, 24pin, 216 cps \$ 1195.00 |
| Toshiba P351, 24 pin, 300cps Call        |
| Toshiba Pagelaser, 12 ppm Call           |
| Epson LX800 \$ 495.00                    |
| Epson LQ850 Call                         |
| Epson EX-1000 \$ 995.00                  |
|                                          |

### **Competition Rules & Conditions**

- 1. A numbered coupon will be issued for every \$250 spent with A.S. Computers.
- 2. The competition closes at 5pm on the 28th January 1988
- 3. The numbers of all coupons issued will be included in the draw, to take place on Friday 29th January 1988.
- In the draw, to take place on Friday 29th January 1965.

  4. The prize will be a holiday for two people in Ball for 7 days and 5 nights, which is valued at \$1760 and which includes economy class air travel from Sydney to Ball and return, transfers to and from Denpasar airport, and 5 nights accommodation at the Ball Beach Hotel or similar, depending on availability. All other expenses and arrangements, meals, insurance, passports and visas are the responsibility of the winner.
- 5. The prize winner will be notified by mail and published in the Public Notices section of the Sydney Morning Herald on Friday 5th February 1988.
- 6. All travel must be taken by 9th December 1988. Prizes are not transferable and cannot be converted to cash. The Judges' decision is final and no correspondence will be entered into.
- The promoter is A.S. Computers, 440b Princes Highway, Rockdale NSW 2216 - Permit No. TC 87/3023 issued under the Lotteries & Art Unions Act.

SOFTWARE

O 2 A

### **PERIPHERALS**

### Hard Disk Drives & Floppy Disk Drives

### Hardware Add-ons

| Mul | tifunction 384Kb card, 0Kb      | \$  | 175. | 00 |
|-----|---------------------------------|-----|------|----|
| Mul | tifunction 3Mb card for AT, 0Kb | \$  | 337. | 00 |
| 2Mb | Above Board XT, 0Kb             | \$  | 325. | 00 |
| 2Mb | Above Board AT, 0Kb             | \$  | 385. | 00 |
| Нур | erace 286, 10Mhz                | \$  | 935. | 00 |
| Mul | tiserial W/4 ports XT           | \$  | 184. | 00 |
| Mul | tiserial W/4 ports AT           | \$  | 255. | 00 |
| Mul | ti-user W/4 ports - XEN         | \$  | 596. | 00 |
|     | lligent 8 ports serial include  |     |      |    |
| SC  | O XENIX Drivers & cable         | \$1 | 339. | 00 |

**Mouse Systems** 

MS Mouse, Free Graphics software \$ 225.00
MS Mouse/Windows \$ 337.00
MS Mouse - PS/2 \$ 229.00
Witty Mouse \$ 139.00

| Q&A                             | \$ 545.00 |
|---------------------------------|-----------|
| Javelin                         | \$ 389.00 |
| MS Access                       | \$ 328.00 |
| MS Chart                        | \$ 425.00 |
| MS C Compiler                   | \$ 678.00 |
| MS Exel                         | \$ 769.00 |
| MS Learning DOS                 | \$ 85.00  |
| MS Project                      | \$ 609.00 |
| MS Quickbasic Compiler          | \$ 118.00 |
| MS QuickC Compiler              | \$ 125.00 |
| MS Rbase System                 | Call      |
| MS Rbase System Runtime         | Call      |
| MS Windows                      | \$ 145.00 |
| MS Windows 386                  | \$ 295.00 |
| MS Windows Draw                 | \$ 259.00 |
| MS Word                         | \$ 678.00 |
| MS Works                        | \$ 295.00 |
| MS Cobol Compiler               | \$ 999.00 |
| Turbo Pascal                    | \$ 145.00 |
| Turbo Basic                     | \$ 145.00 |
| Turbo Database Toolbox          |           |
| Turbo C                         | \$ 176.00 |
| Norton Utilities                | \$ 139.00 |
| Norton Advanced                 | \$ 210.00 |
| Norton Commander                | \$ 125.00 |
| Sidekick                        | \$ 115.00 |
| System Builder for Turbo Pascal |           |
| Report Builder for Turbo Pascal | \$ 198.00 |
| Word Perfect ver 4.2            | \$ 485.00 |

### **Monitors**

| NEC Multisync \$ 1125.00               |
|----------------------------------------|
| Sony Multiscancall                     |
| Mitsubishi Hi-Res Monochrome \$ 215.00 |
| Thomson CGA \$ 695.00                  |
| Thomson EGA \$ 925.00                  |

### Power Supplies

| XT Power Supply 150 Watts \$ 175.0      | 0 |
|-----------------------------------------|---|
| AT Power Supply 200 Watts \$ 279.0      | 0 |
| AT Power Supply 220 Watts \$ 336.0      | 0 |
| Baby AT Power Supply 200 Watts \$ 248.0 | 0 |

### **Display Adapters**

| Vega Deluxe video adapter \$59 | 4.00 |
|--------------------------------|------|
| EGA Wonder \$ 69               | 5.00 |
| EGA Colour adapter \$29        | 5.00 |
| Color Graphic card \$ 11:      | 2.00 |
| Mono Graphic card \$ 15        | 5.00 |
| AST EGA card \$ 69             | 5.00 |

### Multi-user Printer Buffers & Switching Devices

| Multiuser 3-in, 1-out, parallel, 512Kb \$ 1295.00 |
|---------------------------------------------------|
| Multiuser 5-in, 2-out, serial, 512Kb \$ 1425.00   |
| AB Switch, 2 ways \$ 95.00                        |
| ABab Switch, 4 ways                               |

### Streaming Tape Back-up

| Alloy 40Mb | int . |            | <br>995.00    |
|------------|-------|------------|---------------|
| Alloy 60Mb | ext+  | -Interface | \$<br>1975.00 |

### A.S. COMPUTERS

Prices subject to change without notice

1st Floor, 440b Princes Highway, Rockdale N.S.W. 2216 Phone: (02) 597-7885 Fax: (02) 597-7882

### ATRIP TO BALLS THE PERFECT ISLAND PARADISE

## SAVE BIG DOLLARS on Hardware and Software

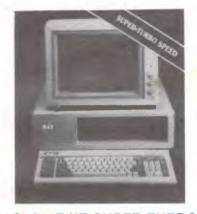

### ASI-800T XT SUPER TURBO

10Mhz, 640K RAM 20Mb Hard Disk
 EGA Monitor - card \$ 3195.00

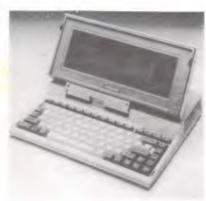

### Toshiba T1000 Portable

 The Smallest, lightest full-featured business computer
 \$ 512Kb RAM, 720Kb Floppy

1 RS-232C & 1 Parallel port \$ 1895.00

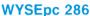

Fully featured IBM AT Compatible computer
 WyseWindow system status display, ❖ an on-line help facility, and a unique software security system. ❖ 80286 8Mhz, 512Kb RAM expandable to 1Mb on board ❖ 1.2Mb floppy, 20Mb Hard Disk ❖ Wyse's enhanced MS-DOS 3.2 supports hard disk over 32Mb ❖ GW-BASIC 3.2 ❖ Disk caching for improved disk performance. \$ 3978.00

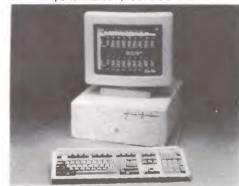

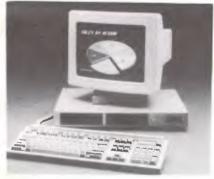

### WYSEpc+

♣ A High Performance IBM-PC/XT Compatible computer
 ♣ Hi-Res Mono Monitor
 ♣ 4.77/9.54 Mhz, 640Kb RAM
 ♣ 20Mb Hard Disk,
 ♣ integrated modular
 mono/color/graphic display adapter.
 ♣ Mono Monitor 132
 columns
 \* 44 rows of text, 2 RS-232C & 1 Printer port,
 MS- DOS plus GW BASIC
 \$ 3594.00

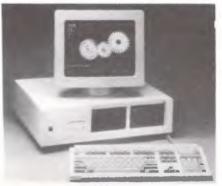

### WYSEpc 386

32-bit Desktop Supermicrocomputer
 80386 CPU, 16Mhz, 1Mb RAM
 1.2Mb Floppy Drive 40Mb Hard Disk
 Hi-Res Mono Monitor. Call

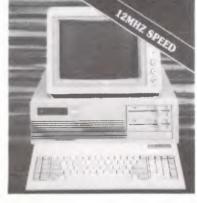

### ASI AT SUPER TURBO

80286 CPU, 8/10Mhz, 640Kb RAM
Licenced Phoenix Bios
1.2Mb Floppy, 20Mb Hard Disk
3392.00

### ASI Desktop 80386 Personal Computer 80386 16Mhz, 2Mb RAM on board

40Mb Hard Disk \$ 1.2Mb floppy
 Mono Monitor, MS-DOS 3.2

### A.S. COMPUTERS

1st Floor, 440b Princes Highway, Rockdale N.S.W. 2216 Phone: [02] 597-7885 Fax: [02] 597-7882

### Software On The Cheap New Releases November 1987

At Software On The Cheap, we aim to bring you the latest public domain and user supported software from around the world. We have agents in the USA, Great Britain, and Asia scouring for the best programs available. Below we list only some of our new releases. Many of the programs on these disks are exclusive to us at Software On The Cheap. We point this out because in the past others have taken our compilations and resold them under their own name.

### • MS-DOS

MS-DOS software is designed for IBM and close compatible computers. It is available in both 5.25 inch and 3.50 inch formats. We can also provide most MS-DOS software for the IBM JX.

### BUSINESS

MS2020 dBase COMPATIBLE DATABASE:Excellent NEW easy to use, menu driven, dBase III compatible database. Allows you to create and use dBase III data files, as well as various field types, mail merge facilities, and MUCH MORE! Two Disk Set Requires 512K.

MS2060 FASTBUCKS HOME ACCOUNTING PACKAGE: User Friendly Home finance package. Designed for the non accountant to manage his home finances. Supports upto 25 checking, savings, and charge accounts. Very fast due to its own file compression techniques. Includes recursive budget model that allows you to create a family budget painlessly. Also has financial calculation section, and complete loan amortisation generator.

MS2070 SALES PROCESSER: Excellent new program for keeping control of your sales. Allows for invoicing, statement production, and inventory control easily and effectively. Great for anyone in retail or wholesale indusries. Two Disk

MS2150 FONTASTIC: Great printing program, uses dot graphics on Epson and compatible printers to print text in numerous fonts and print sizes. Includes Roman, Helvetica, Caligraph, Script, Rotated, and others in sizes from 8 point to 24 point. Use it as your own miniature Desk Top Publisher. Two Disk Set

MS2151 SIGNSMIF: Sign printing utility to allow you to produce impressive signs, transparencies, etc using upto four fonts and dot graphics on Epson or compatible printer.

Prices
IBM 5.25 In...\$10 Disk
IBM 3.50 In...\$15 Disk
Amiga & Atari.\$15 Disk
Macintosh.....\$15 Disk
Commodore ..\$8 Disk
Apple II....\$8 Disk
Prices include sales tax
Postage & Handling
\$3 per Order

### EDUCATION

MS2710 MEMORY MASTER: Great program designed to sharpen up your short term memory skills by a combination of sounds and patterns. Great for young and old!

MS2730 CANTONESE TEACHER: Another good program in the language education section. Learn Cantonese Chinese with the help of your computer.

MS2750 PC-QUIZZER: Computer aided Instruction program suitable for teachers and parents to create and administer quizes, with the option of using graphics! Includes sample quiz.

MS2751 TEST MAKER: Another sophisticated program for creating multiple choice tests. Includes comprehensive context sensitive help screens to make it easy to use.

### GAMES

MS2510 TWO BIT POKER: Addictive copy of the arcade poker game seen at many pubs. Great fun, and cheaper than playing it elsewhere!

MS2520 DEFENDOR: Great new version of the arcade classic.

MS2521 DISK CRASH: Great arcade quality game. Help your floppy disk avoid the evil magnets.

MS2522 STARSHIP: Action packed Star Trek type game. Command your starship which you use to defend your star bases.

MS2525 GIN!: Excellent computerised version of the old Gin Rummy game.

MS2530 NEBULA ADVENTURE: Great new adventure game from thr Button stable

MS2550 FSPILOT: Great enhancement for Micro Soft Flight simulator. Print out specific flight plans and other info. Requires Micro Soft Flight Simulater.

Free Catalogue for IBM & Compatibles Macintosh Atari ST Amiga Commodore 64/128 Apple II

(02) 51-3615 or (02) 260-0546 if engaged 24 Hours

or write to
Software On The Cheap
P.O. Box 63

Erskineville NSW 2043

Copyright Software On The Cheap 1987

### Technical specifications

### Compaq Portable 386

Processor: Intel 80386, 20MHz

Co-processor: Optional Intel 80387 or Weitek 1167 floating-point chips

RAM: 1Mbyte expandable to 10Mbytes with LIM support

Mass storage: Single 1.2Mbyte 51/4in floppy drive, 40Mbyte hard disk

Storage options: 360k 51/4in floppy drive, 100Mbyte hard disk, clip-on

40Mbyte tape back-up unit

Keyboard: IBM Enhanced keyboard compatible

**Display:** Plasma, 80x25 text, 640x400 graphics, CGA-compatible **Standard** RGB monitor port, parallel printer port, RS232C, IBM-com-

interfaces: patible keyboard socket

**Expansion:** One 8-bit and one 32-bit Compaq-specific slots, 96-pin ex-

pansion port for clip-on IBM-compatible expansion box

Size: 24.8cms x 19.8cms x 40.6cms
Weight: 9.1kg (Model 40) 9.6kg (Model 100)
Bundled Expanded memory manager, cache

software: manager

### Toshiba T5100

Processor: Intel 80386, 16MHz Co-processor: Optional Intel 80387

RAM: 2Mbytes, expandable to 4Mbytes with LIM support

Mass storage: Single 1.44Mbyte 3.5in floppy drive, 40Mbyte hard disk

Storage options: External 360k or 1.2Mbyte 51/4in floppy drive

Keyboard: 82 keys

Display: Four-intensity plasma panel; EGA-compatible

Standard RGB monitor port, bi-directional parallel printer or external

interfaces: disk drive port, RS232, IBM keyboard socket

**Expansion:** Single internal Toshiba-specific slot, or external IBM-com-

patible expansion box

**Size:** 31cms x 9.2cms x 36cms

Weight: 6.8kg

**Bundled** MS-DOS 3.2, expanded memory manager, EGA colour

software: editor

### In use

The T5100 ran everything thrown at it, in EGA and CGA modes, including things like Freelance Plus, Windows, GEM, Word Perfect, RapidFile, AutoCAD, 1-2-3, and the rest. No hitches apart from the EGA colour problem, and fast performance as expected.

The fixed keyboard and screen of the machine, necessary because of its laptop design, seemed limiting compared with Compaq's detachable keyboard and more flexible tilt and swivel display. But overall, there is nothing to stop the T5100 becoming a user's only system as long as the plasma display is satisfactory. And the display, even in EGA mode, is fast enough and clear enough to satisfy most users.

The same tests were performed on the T5100 as on the Portable 386, although it is worth emphasising that the Toshiba machine was without an 80387 and that all the T5100 tests were in EGA mode. So, direct comparisons are a little risky to make.

The T5100 took 42.6 seconds to draw the Nozzle in AutoCAD, and 18.9 seconds for the Columbia; while the 1-2-3 worksheet macro took 33.9 seconds without LIM expanded memory, and oddly, 33.3 seconds with the LIM driver omitted. Toshiba claims that its expanded memory is superior to Compaq's, and these figures seem to back that up.

As with the Portable 386, Landmark's SPEED.COM came up with a 1MHz rate higher than the clock rate of the 80386 chip; this time the machine was

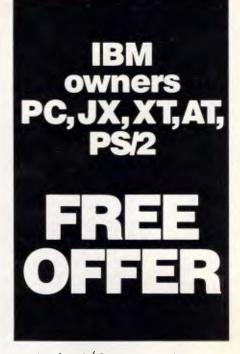

Let Attaché Software introduce you to computerised accounting the easy way, absolutely FREE and without obligation.

Attaché, the biggest name in micro accounting systems, has prepared a demonstration disk that runs just like the real thing.

Just load it into your IBM or compatible and examine Attaché in the convenience of your office or home.

Attaché can do it all: accounts receivable, order entry, invoicing, sales analysis, inventory, accounts payable, department/project costing, general ledger and payroll.

This is your risk free opportunity to prove to yourself how Attaché can streamline your accounting. At prices starting as low as \$788, you can't go wrong.

Simply mail your FREE OFFER coupon today or phone (02) 929 8700. Distributors Australia-wide.

### Attaché

Bullet proof reliability.

| Mail to: Attaché Software Australia Pty Ltd<br>10th floor, 8 West St, North Sydney NSW 2060.<br>YES! Please send my FREE Demo Disk and<br>other information about Attaché. |
|----------------------------------------------------------------------------------------------------|
| Name                                                                                                    |
| Company                                                                                                    |
| Type of Business                                                                                                    |
| Address                                                                                                    |
|                                                                                                    |
| CodeBus. Phone                                                                                                    |
| Computer type (if any)ec                                                                                                    |

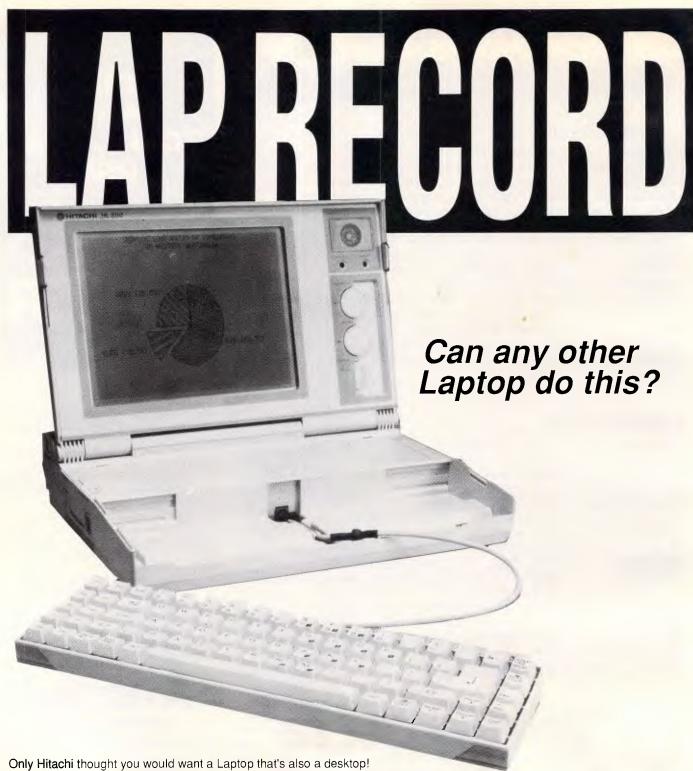

With a detachable keyboard and advanced tiltable screen, you can use your Hitachi on top of anything. In fact, the new HL300 is tops everywhere you use it, with so many features, you'd never believe it could be so portable. Running on mains or its own re-chargeable batteries, the HL300 is always ready to store and communicate your ideas. You already know Hitachi for reliability and quality – now add computing power and portability and you've got the HL300 - it's tops.

### SPECIFICATION

80C88 (Running at 4.77MHz) 512K RAM Dual 3.5\*720K disc drives Liquid Crystal Display, Text Mode: 25 lines x 80 characters/line Graphic Mode: 640 x 200 dots resolution 320 x 200 dots resolution Detachable Keyboard
U.S. ASCII based 78 keys
Parallel Interfaces - for printer
Disk Drive Interface - for external
5.25\* disk drive (option)
Serial Interface - RS.232.C
Rechargeable Ni-Cad Battery 6 hour cycle
Dimensions:
358(W) × 276(D) × 72(H) mm

Weight: 5.6kg, excluding AC adaptor Starter Kit: User's Manual MS-DOS V2.11 Manual MS-DOS V2.11 3.5\* Disk Accessories: AC Adapter AC Power Cable Battery Charge Cable DC Power Cable Carrying Case

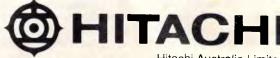

AGL Centre 18th Floor,111 Pacific Highway, North Sydney 2060 Telex: 120857 (HITACH AA120857) Fascimile: (02) 929-8883 For more information contact your local dealer.

shown performing as fast as an AT running at 18.5MHz with one memory wait state. The fast 32-bit RAM access was again responsible. And the SPEED program also showed the machine performing 9.9 times faster than a 4.77MHz PC.

### Conclusion

It would be wrong to think that no user will ever need portable machines at this level of performance. In the future, this standard will be the minimum that users require for any job. Looked at that way, the Portable 80386 is just another standard tool that people who want portability will need to run the big software packages, which are on the

What's more. either of these machines combined with an external monitor and a full-size IBM-compatible keyboard would make a fine desktop system with portability thrown in, at the cost of limited expansion options that can only be put right by spending more

In terms of performance, these systems are right at the top of any league. In terms of marketing, it was inevitable that Toshiba — which has carved out a market in high-power laptops without having any desktop systems worthy of - would take this route. It was less likely that Compaq would produce a 32-bit portable, since the company's desktop systems, including the 16MHz DeskPro 386 and the new 20MHz 80386 desktop originally codenamed X-15, are making the company most of its revenue these days.

But with both these machines on the desktop, the Compaq Portable 386 seems too bulky for a true portable, and does not have EGA as standard; while the Toshiba smaller, easier to carry, has EGA, a better display aspect ratio, and, trivially, a better keyboard feel as far as this observer is concerned. The missing 4MHz in the T5100 clock speed should not deter those who must have an 80386 with portability. If portability is the real concern, then the T5100 is undoubtedly the superior machine. Against that, the Compaq has available now a clip-on expansion box and internal modem. But it is \$4000 more expensive than the Toshiba.

Compaq is on (02) 660 0077; Toshiba is on (02) 857 3322.

### **BLITZER MODEMS**

LESS THAN 1/2 THE PRICE OF **COMPETITIVE** MODEMS

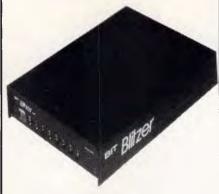

With these features:

SYNCHRONOUS AND ASYNCHRONOUS COMMUNICATIONS

CCITT V22 (1200 BPS), V21 (300 BPS) and V23 (1200 75 BPS)

BELL 212A (1200 BPS) & 103 (300 BPS) Auto dial

Tone or pulse dialing

Auto answer

Auto redial

Full Hayes AT command set including all 19 "S"

Call progress monitoring

Loop back for remote diagnostic Carrier detect disconnect time adjustable Internal speaker with volume manually and software controllable

10 LEDS (LIGHTS) indicate status and activity Low power consumption 1.5 watts.

Housed in an attractive low profile black anodised aluminium case, the Blitzer is professionally packaged and sells for

BBM 12E available for \$349 with all the above specifications excluding V23 (1200 75 BPS) Both Telecom approved.

The Blitzer Modems are now stocked by major computer dealers, and are distributed by:

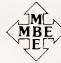

### MIKE BOORNE MBE ELECTRONICS PTY, LTD.

Suite 3, 61A Hill Street, Roseville, N.S.W. 2069

P.O. Box 8, Turramurra, N.S.W. 2074

Phone: (02) 46 3014, (02) 46 3015 Telex: AA24457

> Perth: 3 Topaz Gardens Edgewater 6027 Phone: (09) 306 2056

Aggressively structured dealer pricing

### **Photon**

PC-386 XP Portable 80386-based Micro Computer

- 16 MHz, 2 MByte.
- Nortons SI 18.7.
- 1.2 MByte Floppy Drive
- 16-BIT H.Disk Controller.
- 40 MByte Voice Coil Hard Drive
- Serial & Parallel ports.
- Super Twisted backlit LCD screen
- Optional 80287-10 or 80387 Math Co-Processor.
- Optional external monitor port.
- Optional 65 MByte Voice Coil Hard Drive (RLL format).

\$9950.00 RRP **Dealer Enquiries Welcome** 

AUSTRALIA: UNIT 3, 36 DEVLAN STREET. **MANSFIELD 4122** PO BOX 501. **MOUNT GRAVATT 4122** PH: (07) 849 4350 FAX: (07) 849 4794

HONG KONG: SUNNING PLAZA, 10 HYSAN AVENUE, HONG KONG TEL: 5 8394321 FAX: 5 765356 **TELEX: HX74378** 

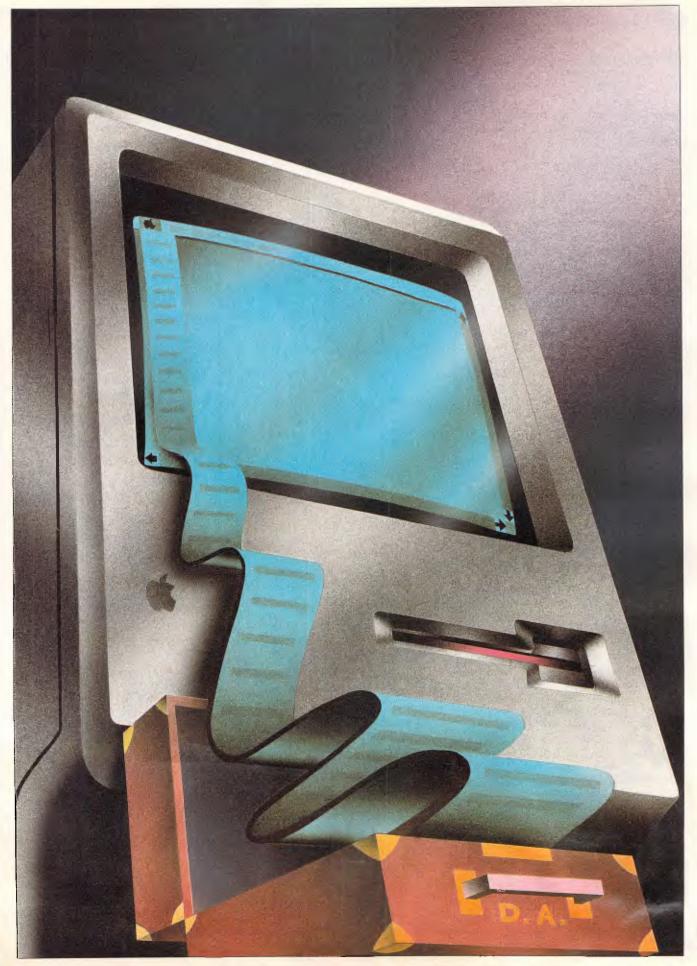

JIM LUDTKE

## THE FULLY TRANSPORTABLE OFFICE SYSTEM

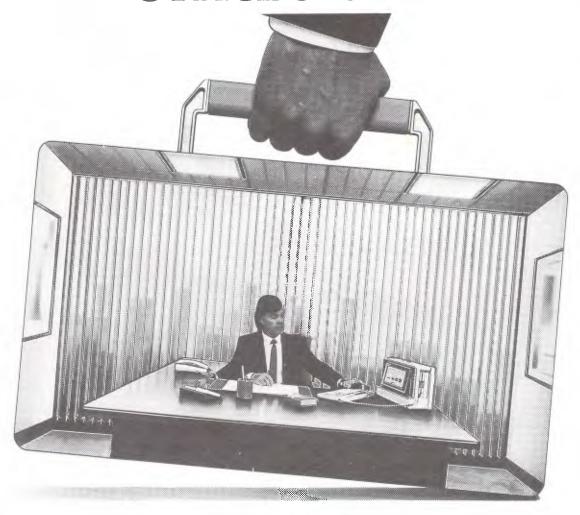

### THE NEW SHARP PC~7200

The new Sharp PC-7200 is totally portable — yet it packs all the features and power of a PC/AT.

### LIKE NO OTHER PORTABLE

No other portable offers the latest technology in backlit, hi-visibility screens; or an enhanced keyboard that conforms to the IBM/AT, including 102 full stroke keys, 12 function keys and separate numeric, cursor and editing keypads.

The Sharp PC-7200 also has a 20MB hard disk drive, generous RAM capacity and a standard internal expansion slot to network with IBM PC and PC/AT, plus other applications.

### LIKE NO OTHER DESKTOP PC

No other sophisticated desktop PC offers so many features and power, in a package only 41cm wide, 24.3cm high

and 16cm deep. And that's not all that's small.

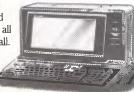

The price of the PC-7200 makes all other portables sound heavy.

| To: Hales & Rogers. Please send me the following item-s  |   |
|----------------------------------------------------------|---|
|                                                          |   |
| Name Address                                             |   |
| Postcode                                                 |   |
| Add \$5 for each order post & packing Cheque enclosed \$ |   |
| Please charge my Bankcard Master Care                    | đ |
|                                                          |   |
| Signature: Expiry Date:                                  | - |
| L                                                        |   |

SHARP Simply the best.

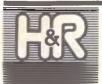

### Hales & Rogers Pty

5 Mobbs Lane, Carlingford NSW 2118. Telephone: (02) 858 5322 Facsimile: (02) 858 3175 Established 10 years

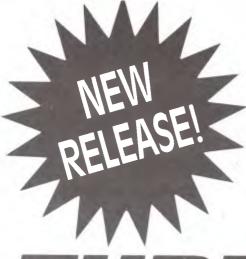

for value, quality, service and support ...

## TURBOMATE!

Turbomate by Osborne. Feature for feature, dollar for dollar, your first choice! Directly competitive with the market leader — with more speed and

performance. Less expensive too.

\$3589

includes 20mb hard disk drive, mono monitor & sales tax.

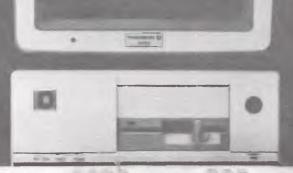

GER

### Hales & Rogers Pty.

5 Mobbs Lane, Carlingford NSW 2118.
Telephone: (02) 858 5322 Facsimile: (02) 858 3175
Established 10 years

To: Hales & Rogers Pty. Ltd. Please send me an information kit and price details on the remarkable new Osborne Turbomate.

Name\_\_\_\_\_

P/Code \_\_\_\_

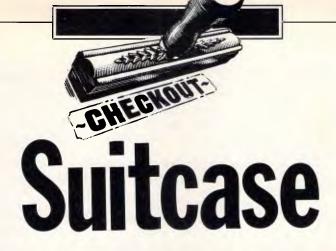

Suitcase lets you use all of your fonts and all of your DAs all of the time. Steven Bobker reports on this innovative utility.

Fonts and DAs = Mac? Two of the things that make the Mac what it is — the most widely copied and easiest to use computer interface of recent years — are fonts and desk accessories (DAs).

Being able to have as many fonts as you want and to use them at will has revolutionised computer output, changing it from something you put up with to something that you prefer to use. And DAs take the IBM concept of always available, memory-resident utilities to heights no other computer (of any size) can begin to reach. But with all the good they provide, they have a drawback. Fonts and DAs also multiply like, well, rabbits, and it's the rare Mac owner who doesn't soon have too many to use all of them at once.

There are workarounds. Back in our May, 1987 issue we published Billy Steinberg's article on how to hack Apple's venerable Font/DA Mover so that you could install (and thus have on constant call) more than the 15 DAs Apple allows. That process involves working inside your programs using both Fedit (or some similar program like MacTools) and ResEdit. While the process isn't hard, it also isn't for the faint of heart.

### Initial freedom

So what do you do if you have — and want to use — more DAs and fonts than Apple System software allows? Well, there are several products that swap sets of DAs in and out of your System. However, these generally have severe limits, because you need to be careful to avoid ID numbering conflicts. The Mac may be showing you names, but it's actually looking for and using numbers: resource ID numbers, directory ID numbers, just numbers. And you better not confuse it by

giving two things the same number. The results of doing so are often spectacular and rarely what you want.

There are also some programs, DAs and FKEYs that let you use up to a few uninstalled DAs or fonts. Some of these are pretty slick and popular, but they take time and effort to install (often using precious DA and FKEY slots themselves) and have a limited ability to help.

An ideal solution would be a program that transparently lets you have access to all your fonts and DAs all the time. That would be a dream come true.

And with very minor limitations, Suitcase makes the dream a reality. Suitcase is a small 13k program that you simply drag into your System folder. Then move the DAs and fonts you want to have access to into files or folders with the names 'DAs', 'FKEYS', 'Fonts' and 'Fonts/DAs'. Move these files and folders (you can mix and match) into your System folder. The final step is restarting the Mac.

When you next pull down the Apple menu you'll discover all the DAs are there, ready to use. And at the top, there's a special DA called Suitcase that lets you access fonts and DAs still not installed (for example, you can

check out a new DA on a friend's disk) and otherwise manage your fonts and DAs.

### How and why

Suitcase is what is called an INIT. This is a special type of Macintosh file that is installed or run as part of the startup process. These only work with System 3.0 and higher, so you must be using such a System to use Suitcase. (Of course, you should be using the most recent Apple recommended System for your hardware configuration.) System 3.X and System 4.X treat INITs in slightly different ways, but in the case of Suitcase the results are identical.

When Suitcase is run as part of the startup process it looks for the files and folders with its names. It opens the files and looks into the folders, opening any suitcase files it finds there.

Normally, only the System file remains open all the time — that's why fonts and DAs had to be there. Suitcase keeps its suitcase files open all the time also.

There's now a real possibility of having to duplicate font or DA names. What happens in that case is that the duplicate names are omitted when the

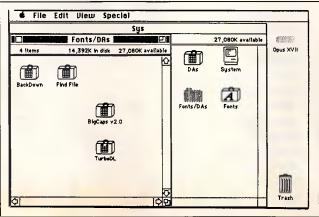

These are suitcase files of the type Suitcase opens. It also opens suitcase files in folders with these names. All of the suitcase files shown here will be opened when the Mac is started. Any and all fonts and DAs in them will be available

### CHECKOUT

Apple or Font menu is created. But while the name might be the same, the fonts and DAs involved might be different. Thus, it's important to know which one Suitcase will be opening.

Fortunately, the Mac opens files in a very strict and known order. The manual explains this order in detail. You should read this section of the manual carefully.

### The limits of freedom

You must have at least 512k of RAM. And while Suitcase is very careful about DAs (making sure you won't be bothered by numbering conflicts) you have to help a bit with fonts. All sizes of a particular font must be in the same file or you will not have access to all sizes of that font. For example, if 9 to 12-point Helvetica are installed (in the old manner) in the System file and 10, 18 and 24-point Helvetica are in a font (suitcase) file called Fonts in the System folder, Suitcase can only make 9 and 12point Helvetica available. Fortunately, there's a simple solution.

Apple's Font/DA Mover has much looser restrictions on the number of fonts or DAs it will put into an ordinary (not a System) file. So open Font/DA Mover and create a new file. Call it 'Fonts' and pack all sizes of all your fonts into it. (To make things easy though, leave all sizes of Chicago, Geneva and Monaco in the System file — Font/DA Mover won't remove all sizes of them from a System file.)

Now create another new file (call it | 512 opened. The 'DAs') and move all your DAs into it. | case limitation.)

Now remove all but one DA from the System file. You should leave one DA (any one will do) in your System file just in case Suitcase doesn't get loaded. If there are no DAs and Suitcase doesn't load, you're likely to have serious problems.

Suitcase may not load for several reasons. It might have been removed from the disk it was on. Or, if you're working on an HFS disk, it might have been removed from the System folder (it doesn't matter where it is on the disk if you're running MFS). Or, you might hold the Shift key down when starting the Mac — that prevents Suitcase from loading.

### Added baggage

You can have no more than ten suitcase files open at any one time.

That's because the Mac has a limit on the number of files it allows to be open at once. If Suitcase didn't restrict itself, you might, under some circumstances, not be able to open any additional files. Considering that you can put up to 52 DAs (that's Font/DA Mover's limit) and up to 200 fonts (each size counts as one - 10-point Bookman and 12-point Bookman would count as 2 of your 200) in a file, you shouldn't run out of suitcase space. If you do, however, remember that each suitcase holds 52 DAs and 200 fonts. There's no need to keep them separate. (One small note: although you can theoretically load 520 DAs in suitcase files, you'll only see the first 512 opened. That's an internal Suit-

### Added benefits

If you are still using a Mac with the original 64k ROMs you know that fonts and DAs appear in the order they were installed, the latest on top. Suitcase alphabetises these menus for you automatically.

If you have a Mac with 128k or 256k ROMs, you'll find that Suitcase also constructs long font menus much faster then the Mac normally does, because it uses a new and advanced sorting routine. The days of waiting for what seemed like forever for your many fonts to appear are over.

Suitcase can be fairly heavily customised by advanced users. The manual gives all the details. Unfortunately, these details fall right in the middle of sections covering more basic operations. This can make the otherwise outstanding manual somewhat intimidating. The solution (aside from revising the manual) is to pick and choose the parts you read.

### Fireworks display

Suitcase comes with two added bonuses: Pyro! and an evaluation copy of Software Supply's other new product, PowerStation. Of the two, Pyro! (written by Billy Steinberg and Steve Brecher) is the more useful. It is the best screen saver or blanker yet created for the Macintosh. (PowerStation is the best Finder alternative yet developed. However, it's not for everyone. Check the accompanying box for more details on PowerStation.)

Screen savers are very important, especially for those of you who leave

The Suitcase DA.
This is where you can manage your fonts and DAs.
Use the Open File and Close File buttons to access fonts and DAs not installed either in the System or in a currently open suitcase file

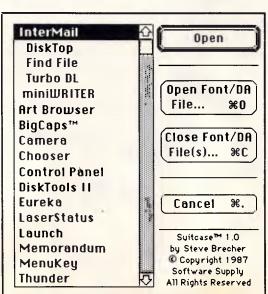

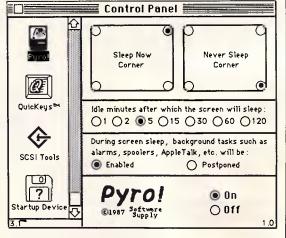

This Pyro! control panel is reached by clicking on the Pyro! icon in the Control Panel. You need System 4.0 or higher for this to work

## SYDNEY: MELBOUR

NETWORK

### AUSTRALIA

SYDNEY: 2nd Floor, 77 Berry Street, North Sydney, 2060 MELBOURNE: 5th Floor, 499 St Kilda Road, Melbourne, 3004 BRISBANE: 286 Montague Street, West End, Qld 4101.

SYDNEY (02) 922 3155 MELBOURNE (03) 820 1899 BRISBANE (07) 844 4733

### ULTRA TURBO XT Special Offer

All inclusive package opportunity!

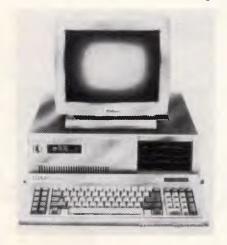

| ✓ MS DOS 3 2             |
|--------------------------|
| ✓ GW BASIC               |
| ✓ 640K RAM               |
| ✓ CLOCK CALENDAR         |
| ✓ SERIAL PORT            |
| ✓ PARALLEL PORT          |
| ✓ GAMES PORT             |
| ✓ TACTILE/LED KEYBOARD   |
| ✓ 360K FLOPPY DRIVE      |
| ✓ 4.77 MHZ/8MHZ CPU      |
| ✓ 10 BLANK DISKETTES     |
| ✓ PUBLIC DOMAIN SOFTWARE |

| Α. | 2 × 360K FDD, monochrome screen  | \$1695 |
|----|----------------------------------|--------|
| B. | 20 Mb HD, 360K FDD, mono screen  | \$2095 |
| C. | 20 Mb HD, 360K FDD, color screen | \$2495 |
| D. | 20 Mb HD, 360K FDD, EGA screen   | \$2950 |

### 12 MONTHS WARRANTY

Limited stock available only until stock exhausted.

PLEASE VISIT OUR BUSINESS CENTRES FOR DEMONSTRATION

To order or for further information call:

SYDNEY (02) 922 3155 MELBOURNE (03) 820 1899 BRISBANE (07) 844 4733

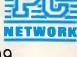

### CHECKOUT

your Mac on all day (or like me, all the time). An ordinary static image eventually 'burns itself in' on the screen. That is, a faint rendition will be there forever, even when the original image is no longer being displayed. This is not a Mac-specific problem, but rather a trait of all CRTs. It could happen to your TV if you left it tuned to a neverchanging image for a long time.

Screen savers, by blanking the screen, prevent burn-in. However, if all a screen saver did was blank your screen, you wouldn't know if your Mac was actually on or off. So what all screen savers do is create some pattern and display it at full brightness every few seconds in a different location. That's safe for all screens.

There have been some ingenious screen savers. For example, Auto-Black's moving pattern is a small analog clock that shows the correct time (if the Mac's internal clock has been set correctly).

Pyro!'s patterns are a bit different. They're fireworks that launch from the base of the screen, rise up and explode in a burst or bursts, much like real fireworks. (If the application you're running uses a lot of RAM and there isn't enough memory left to show the fireworks, you'll get roving Apples.) And if you're fortunate enough to have a Mac II with a colour display, the fireworks will be in full and glorious colour.

What makes Pyro! really different and better is the control you have over all aspects of its operation. Normally Pyro! simply blanks the screen and starts its fireworks after a user-specified period of idleness. However, you can make Pyro! active at any time by moving the pointer into the upper right (you can change this) corner and holding it there for two seconds or so. You can prevent Pyro! from ever becoming active by moving the cursor to the lower right corner (of course, you can also

### **PowerStation**

PowerStation is meant to replace your Finder. It uses a system of pages and buttons to let you go immediately to any application or document. It's particularly useful for people who use many different applications and documents during a single work session. It's also very useful if you have lots of files that are organised in many folders and levels.

If you tend to use only one or two applications or if your files are essentially flat (that is, all on one or two levels), you won't gain as much as other users from this program.

There's an evaluation version of PowerStation on every Suitcase disk. And it's worth trying out.

specify which corner will activate this feature, too). Pyro! remains active until the mouse is moved or any key is depressed. Then you are right back where you were.

### Setting it off

Pyro! is a 9.5k cdev resource. That means that if you're running System 4.0 (or higher) the Pyro! icon appears in the scrolling list at the left side of the Control Panel. Click once on the Pyro! icon and the Pyro! Control Panel appears. There are five operations you can perform here. The first thing you should do is click on the word Pyro! at the bottom.

Then adjust Pyro! to your tastes. The two miniscreens at the top let you select which corners of the real screen will activate Pyro!'s Sleep Now and Sleep Never features. If you select the same corner on each screen, Sleep Now will be disabled.

The next row of radio buttons lets you set the amount of idle time before Pyro! takes over. The third row determines how Pyro! treats such background tasks as electronic mail reception, print spooling and alarm clocks. As a rule, you should have these on, but be aware that some background tasks (such as print spooling) can take a lot of time and

make the fireworks appear jerky. Finally there are buttons to turn Pyro! on or off. They're located in the bottom right section of the Control Panel.

All changes take effect as soon as they're made. That means you can easily try out all of Pyro!'s options. You don't have to restart the Mac to see their effect.

Pyro! is a bit picky. It only works with System 4.1 or higher. If you're still using System 3.1.X, 3.2 or 3.3 (no one should be using 3.0, which is very dangerous), you have a choice. You can upgrade to System 4.1, which is on the Pyro! disk, or you can use PyroEdit.

PyroEdit has two major functions. The first is to let you configure Pyro! You need to use a separate program to do this because systems earlier than 4.1 don't support the separate cdev icons. PyroEdit also notices if you have an older System and asks if you want Pyro! configured to work with it. Click on YES, and Pyro! is converted to work properly with your System. PyroEdit can also undo this conversion if you upgrade to a new (4.1 or higher) System.

I have only one complaint about Pyro! That's that it can be too entertaining and, indeed, mesmerising. I often find myself watching it, waiting to see how big and where the next burst will be. I knew that I might have a problem the day I discovered I could tell how high any rocket was going to go by watching the size of the flame at the base of the screen when it took off.

Software Supply is at 599 N. Mathilda Avenue, #210, Sunnyvale, California 94086 and on (408) 749 9311. Within two months, Software Supply assures us, an Australian distributor will be appointed — watch the December and

January issues' Newsprint column. If

END

you'd like to order direct from the States, the US price is \$59.95.

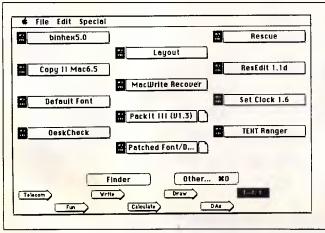

This is a typical PowerStation screen. Click on any box to go directly to that application or document. You no longer need to search through your folders for anything

## Desktop Publishing Defined.

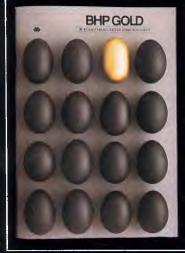

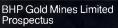

Potter Partners Limited Warburg Mercury International Trust

Prospectus

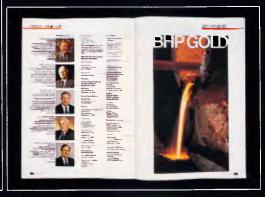

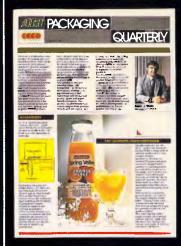

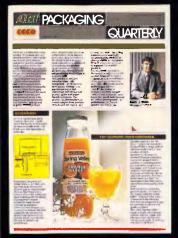

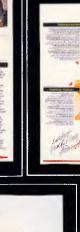

ACI Packaging Quarterly

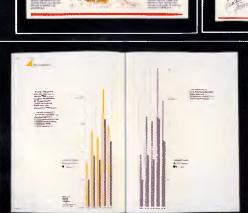

MW6

| - A - C     |       |
|-------------|-------|
| 100         |       |
| Contract on |       |
| 11.85       |       |
|             |       |
| PER NEW     |       |
| ALDUS       |       |
|             |       |
|             |       |
|             |       |
|             | ALDUS |

For a free eight-page colour brochure on PageMaker send this coupon to: InfoMagic Australia, 1 Skyline Place Frenchs Forest N.S.W. 2086.

Address:

- for quicker response, send to our FAX: (02) 975 1350

DISTRIBUTED EXCLUSIVELY IN AUSTRALIA BY

BRISBANE (07) 221 3599 PERTH (09) 368 1366 SYDNEY (02) 975 1044 MELBOURNE (03) 528 5379

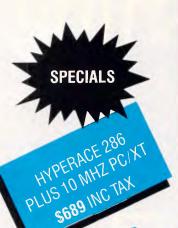

### PERSONAL COMPUTING FOR BUSINESS

PLUS HARCARD 40MB 51899 INC TAX

SOFTWARE LOTUS SOFTWARE Lotus 1-2-3\_\_\_\_\_ 
 Symphony
 \$845

 Lotus HAL
 \$215

 Freelance Plus
 \$669

 Manuscript
 \$669
 **SPREADSHEETS**  
 Javelin
 \$385

 SuperCalc 4
 call
 DATABASES DBase III Plus\_\_\_\_\_\$859 
 Paradox
 \$679

 Clipper
 \$825
 Fox Base Plus \$550 Reflex \$205 RBase System V \$1175

 Word Perfect
 \$465

 MultiMate Adv II
 \$665

 MicroSoft Word
 \$485

 Wordstar Prof. 4
 \$440

MICROSOFT PRODUCTS

VEGA DELUXE

\$599 INC TAX

**WORD PROCESSORS** 

Windows \_\_\_\_\_\$185 Windows/Mouse \_\_\_\_\_\$365 Multiplan ----\$325 

INTEGRATED Framework II ..... Symphony \_\_\_\_\_\$845 Open Access II \_\_\_\_\_call PFS First Choice \_\_\_\_\_\$199 **BORLAND** 

Turbo Pascal \_\_\_\_\_ Turbo Prolog \_\_\_\_\_\$138 Turbo Basic\_\_\_\_\_ Turbo C \_\_\_\_\_ Reflex ..... 

**COMMUNICATIONS** 

Crosstalk XVI Supercom Executive \_\_\_\_\_\$130

Freelance Plus \_ Gem Draw Plus Harvard Graphics Drafix 1 Plus \_\_\_\_\_\$675

PROJECT MANAGEMENT

Timeline \_\_\_\_\_ 

**UTILITIES** 

Norton Utilities . Norton Advanced...... 
 Xtree
 \$85

 Fastback
 \$175

 DS Backup Plus
 \$170
 Copywrite Typéquick \_\_\_\_\_\$79 PC Tutorial\_\_\_\_\_\$89 Above Disk \_\_\_\_\_\$199 Poly Boost \_\_\_\_\_\$149 PC Alien \_\_\_\_\_\_\$95
Mace Ver 4.1 \_\_\_\_\_\_\$189 Sideways -----Print Q \_\_\_\_\_Printworks \_\_\_\_\_

DELIVERY (UP TO 3kg)

FREE DELIVERY FOR PURCHASES OVER \$1,000 ANYWHERE IN AUSTRALIA FOR \$7.50

PRICES ARE CORRECT AT THE TIME OF PRINTING BUT ARE SUBJECT TO CHANGE AND STOCK AVAILABILITY

## SALES

1ST FLOOR 579 HARRIS STREET (CNR MACARTHUR STREET, ULTIMO 2007)

### **HARDWARE**

### **NETCOMM MODEMS** Modem 3 + 12 ..... Smart 2123 SA ... Smart 1200 SA \$660 Smart 2400 SA .... \$835 Smart 123 SA... Smart 1234 SA \$860 \$1079 \$345 PC In Modem In Modem 1200A \$499 In Modem 2400A. \$710 In Modem 123A \$665 In Modem 1234A \$845 Automodem 21/23 Automodem 12/12 .... Automodem 24/24\_ \$780 Automodem 123... \$720 Automodem 1234...

### **DISK DRIVES**

| Seagate 20MB W/- Controller  | \$610  |
|------------------------------|--------|
| Segate 30MB W/- Controller   | \$695  |
| Seagate 30MB Voice Coil      | \$1150 |
| Miniscribe 20MB + Controller | \$670  |
| Miniscribe 30MB + Controller | \$725  |
| Miniscribe 44MB Voice Coil   | call   |
| Plus HardCard 20MB           |        |
| Plus HardCard 40MB           | \$1899 |
|                              |        |

### **MONITORS**

| ADI 12" Mono                  | \$188  |
|-------------------------------|--------|
| ADI 14" Mono                  | \$239  |
| ADI PX 22                     | \$859  |
| TVM MD3 CGA                   |        |
| TVM MD7 EGA                   | call   |
| NEC MultisynchTaxan Flexiscan | \$1265 |
| Taxan Flexiscan               | call   |

### **PRINTERS**

| Epson LX 800  | \$499 |
|---------------|-------|
| Epson FX 1000 | \$890 |
| Epson EX 800  | \$899 |
| Epson EX 1000 | \$999 |
| Epson LQ 2500 | call  |
| Epson SQ 2500 | call  |
| Epson GQ 3500 | call  |

CALL US WITH YOUR BEST PRICE FOR ANY PRODUCT NOT LISTED

| NEC P5                    | \$1699  |
|---------------------------|---------|
| NEC P6                    | \$895   |
| NFC P7                    | \$1125  |
| NEC P2200                 | 765     |
| Brother 1709              | \$990   |
| Brother 1724L             | A4 000  |
| Brother 2024L             | 41110   |
| Toshiba P321              | call    |
| Toshiba P341              | call    |
| Toshiba P351              | call    |
| Star NI 10                | \$470   |
| Star NX 10                | \$480   |
| Star NI 15                | \$690   |
| Star NB 15                | \$1660  |
| Ultra Laser               |         |
| NEC Silentwriter Laser    | \$4460  |
| NEO OHORWAND LAGOI IIIIII | Ψ T 100 |
|                           |         |

### TAPE UNITS

| Cipher 25MB External | call |
|----------------------|------|
| Archive 45MB         | call |

### CARDS & CHIPS

| Hyperace 286 Plus 10MHZ PC/XT | \$689  |
|-------------------------------|--------|
| HypeRAM AT EMS 512Kb          | \$895  |
| Intel Above Board PC          | \$550  |
| Intel Above Board PS/PC       | \$615  |
| Intel Above Board 286         |        |
| Intel Above Board PS/286      | \$819  |
| Intel Inboard AT/386          | \$2990 |
| Intel 8087                    | \$249  |
| Intel 8087/2                  | \$345  |
| Intel 80287                   | \$369  |
| Intel 80287/8                 | \$549  |
| Intel 80287/10                | \$649  |
| Intel 80387/16                | \$1270 |
| Hercules Graphics Card Plus   | \$459  |
| Hercules InColour Card        | \$775  |
| Vega Deluxe                   |        |
| -                             |        |

### **ALL MICRO SALE PRODUCTS**

- ARE THE LATEST RELEASED VERSIONS
- ARE SOURCED FROM THE OFFICIAL AUSTRALIAN DISTRIBUTORS
- COME WITH FULL WARRANTY AND GUARANTEED SUPPORT
- PRICES INCLUDE SALES TAX
- COME WITH FREE HOT-LINE MICRO SALES SUPPORT.

(02) 281 3377

MICRO SALES— BUSINESS PCS \* ULTRA TURBO

> \* 2 × 360 FDD, MONO MONITOR \$1795

\* 20MB HARD DISK, MONO MONITOR \$2250

\*20MB HARD DISK, COLOUR SCREEN

\*20MB HARD DISK, 52990

NEC POWERMATE

80286 AT 8MHZ

836 AT 16MHZ

FROM \$11500

WYSE PC'S
FULL RANGE
CALL

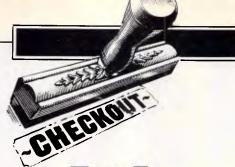

### 4th Dimension

Once known as Silver Surfer, 4th Dimension is the database the Mac has been waiting years for, according to Jan Harrington.

Well over a year ago rumours started flowing in the Mac community. They mentioned the most wonderful Mac database — and it was for sale! In France, where it was developed. It was written by Laurent Ribardiére.

It was so good that Apple Computer acquired the rights to market it in the United States. Development of an American version began. The project code name 'Silver Surfer' was heard when and wherever Mac products were discussed.

Eventually, after much protest from third-party developers and much internal soul-searching, Apple dropped the project. It was promptly picked up by a new company, Acius. (ACI was the French publisher and Acius is the US subsidiary.)

Acius was founded by Guy Kawasaki, who left Apple mere weeks after being made a director. Guy was joined by Scott Knaster formerly head of Apple's Tech Support department and one of the best and most knowledgeable Mac writers around. They have a huge amount of faith in the product. Now, ironically, Apple is so keen about the product that it has assisted ACI by offering to handle the product in Australia for the next eight months or so until ACI establishes its own Australian offices.

Has all the fuss been worth it? What exactly is this program?

4th Dimension is a relational database management system. It joins Double Helix 2.0 and Omnis 3 Plus as one of

only three Macintosh software packages that can be used to develop customised standalone data management applications. (At the time this review was being written, Ashton-Tate's dBase Mac was still not a released product.) These three DBMSs are also the only Macintosh database packages that provide multiuser access. Let's take a look at 4th Dimension's features and capabilities and how they compare to Double Helix and Omnis 3 Plus.

### Entering 4th Dimension

Interaction with 4th Dimension takes place in one of three environments -Design, User or Custom. The Design environment is used to define database structure, to define input and output forms, to write programs (called procedures) and to put together the elements of data management applications. To enter, modify or retrieve data without a complete application, you must transfer to the User environment. Both the Design and User environments are intended for the application developer. End users work with standalone applications in the Custom environment.

### The Design environment

The Design environment has five editors. These provide the facilities that create custom applications. They are:

 The Structure Editor (creates and modifies database structure).

- The Layout Editor (creates and modifies input and output forms).
- The Procedure Editor (creates and modifies procedures).
- The Menu Editor (creates and modifies menus for custom applications).
- The Password Editor (creates and modifies a hierarchical password scheme for database security).

Each of these editors runs in its own windows, more than one of which can be open at any given time.

### The Structure Editor

The Structure Editor window is a visual representation of a database's logical structure. Because 4th Dimension is a relational database, it views data as if they were stored in two-dimensional tables, which 4th Dimension calls files. Each rectangle in the Structure window represents a single file, which is made up of a collection of fields. Fields may contain any one of eight data types: alpha (alphanumeric strings of 2 to 80 characters); text (alphanumeric strings of up to 32,767 characters); real (numbers with fractional portions); integer (integers in the range ±32,767); long in-(integers in the range ±2,147,483,647); date: picture (graphics in a variety of formats, including scanned images); subfile (pointer to records in a subordinate file).

Double Helix supports the same range of data types (though some have different names and formats). Omnis 3 Plus cannot come close to

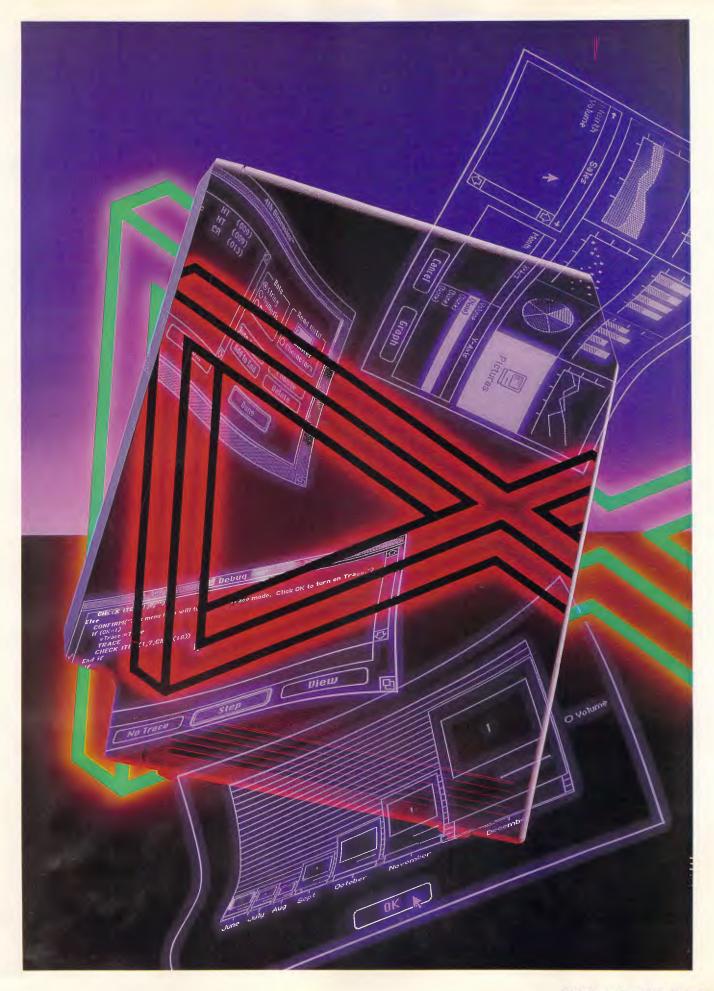

### **CHECKOUT**

either of the other packages in terms of data type flexibility, since it can handle neither graphics nor blocks of text longer than 280 characters.

Each file is represented in the Structure Editor window by a rectangle, whose title bar contains the file's name. The rectangle itself contains the names of the fields in the file, which can be added to, modified and removed at any time during the life of the database. Field types and other field characteristics are set from the Change Field dialog box. For example, fields may be mandatory (a record will not be stored unless this field has a value). They may also be indexed: 4th Dimension can then be instructed to verify that values in the index are unique. The Standard Choices option will store a set of values from which the user can pick when entering data; this is a useful option when a field should contain one of only a few permitted values. These field characteristics make it easy to perform data validation on individual fields. They can be used to ensure, for example, that a key field always has a value and that key values are unique.

The drawback is that these characteristics cannot be applied to keys that are made up of more than one held (ie, a concatenated key). The alternative is to either include an extra field in the file for the concatenated key, whose contents must be created within a procedure (a portion of a program), or to verify key integrity through a procedure. This problem arises because 4th Dimension does not support derived fields; fields whose contents should not be entered directly from the keyboard but instead computed from other data must have their values computed by a program.

Omnis 3 Plus supports many of the

same field characteristics as 4th Dimension and does allow derived fields. However, unique indexing is not available on derived fields and after several months of trying, I have been unable to create a working Omnis 3 Plus sequence that would verify that a concatenated key was unique. Double Helix supports both derived fields and field level validation. Since validation criteria can be created with abacus icons, there is no limit on the type or complexity of the validation that can be performed.

Relationships between 4th Dimension files are established with links, which show up as dark lines between files in the Structure Editor window. For example, in a database for an elementary school, there is a link from the file Kids to the file Guardians, which links a record for a child to the record for his or her legal guardian. Links provide the pathways for retrievals that require data from more than one file. Once established, links are very easy to use. However, if you decide, after the database has been designed, that you need to retrieve data in some way not provided by an existing link, the database structure will have to be modified. In contrast, Double Helix' Lookup files are more flexible, since they permit retrieval between multiple relations without pre-established links. Omnis 3 Plus also supports retrieval from multiple files. However, the setup and use of links (known as connected files) is more difficult than with 4th Dimension.

Subfiles, which appear in the Structure Editor window as separate files linked to another file by a light grey line, are complete files which are subordinate to another file. The school database, for example, contains a subfile called Transcript which is subor-

dinate to the Kids file. A subfile could also be used for line items for a purchase order. Strictly speaking, subfiles are not relational. (A relational database should include no multivalued fields and no pointers between tables.) In fact, subfiles are characteristics of a hierarchical database, since each record in a file 'owns' many records in the subfile. This doesn't mean, however, that they aren't practical or that they shouldn't be used.

Neither Omnis 3 Plus nor Double Helix provides subfiles. Omnis 3 Plus doesn't particularly need them, since it is more of a network database than a relational database and its connected files act to create the one-to-many relationships similar to 4th Dimension subfiles. Double Helix sticks closer to what theorists call a relational database. A Double Helix design relies on multiple relations rather than subfiles to show one-to-many and many-tomany relationships. Whether Dimension's strategy is better than that of Double Helix is a matter of personal choice.

### The Layout Editor

All user interaction with a 4th Dimension database takes place through the use of input and output layouts. A new layout often begins with a default form, which might be a single-record screen (used primarily for data modification) or a listing screen (used primarily for data retrieval). The Layout Editor's window looks much like any Macintosh Drawtype program with its palette of tools on the left. It can be used to modify a default layout or to create a custom layout from scratch. Layouts can include custom buttons whose functions are controlled by a 4th Dimension procedure.

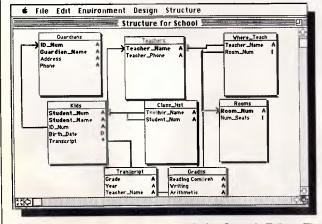

You can establish search logic with the Search Editor. The black arrows link files, which are represented by boxes

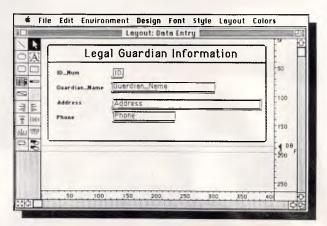

The Layout Editor uses Paint-like tools to customise the input and output environments

## The Amiga 500... buy tomorrow's computer today at The Local Computer Shop!

You are looking at some of the basic components which help make the **Amiga 500** the most advanced affordable home computer on the market today. The Amiga 500 is the only computer **for under \$1000** which can offer the home user full software compatibility with the

AMIGA

Amiga 1000 and 2000.

Other outstanding features include, 512 KB Ram multi-tasking, analog RGB video output with 4096 colours, stereo audio outputs and RF

(VHF) modulator option for home TV use and additional external 3.5 or 5.25 disk drives and

internally expandable to 1 Meg with battery backed real time clock for under \$300.00. Impressed? You will be even more impressed by the amazing Amiga deals you will receive from The Local Computer Shop. And when you purchase your Amiga, you will also get an unbeliev-

able deal on a printer and software. Come into The Local Computer Shop today and discuss your needs, whether it be for Amiga, Commodore PC's, Epsons PC's,

peripherals or software. The Local Computer Shop won't be bettered on service and price.

The Local Computer Shop, Commodore Computer Specialists, 1216 Glenhuntly Road, Glenhuntly, Vic. 3163.
Telephone (03) 572 2544 Fax: 2117662.
Mail order Telephone (03) 211 4584.

Free shipping anywhere in Australia on PC-5 systems.

Limited offer while stocks last. Other brands stocked with unbeatable deals, Kaypro and Super 5. Bankcard, Visa, MasterCard. No deposit finance through AGC to approved customers.

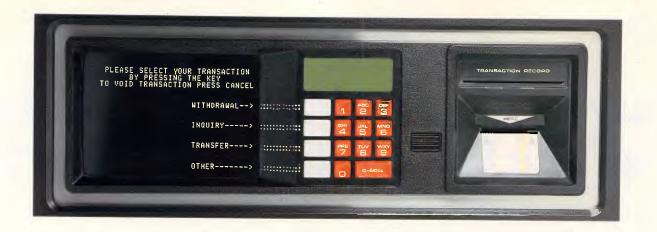

## Now using a PC is this simple.

ntroducing Keymaster. The revolutionary keyboard that lets anybody use a PC, with ease.

### As easy as using an auto teller.

The Keymaster keyboard uses ten interactive LCD function keys to display the command options. Just press a key and the selected command is carried out. As you move through the program the keys change, prompting you with new commands. No more searching through hard to read manuals. No more hard to remember keystrokes. No more templates. Because every command you'll ever need is at your fingertips.

Keymaster's liquid crystal display allows all commands to appear on the keys in plain English. And commands for the top selling PC programs are built in. Training time is slashed, and mistakes and lost data are a thing of the past. And by using the inbuilt editor, commands for specialised programs can be standardised.

### Will it work on all IBM PC's and compatibles?

No problem. All you have to do is plug in the Keymaster keyboard or Keypad, switch on and get productive. Leave the hard work to Keymaster.

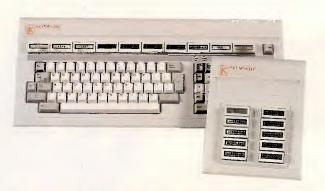

**DESIGNED AND MADE IN AUSTRALIA BY** 

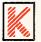

Keycorp Ltd. 486 Elizabeth Street, Surry Hills, NSW 2010 Tel: (02) 698 5299 Fax: (02) 698 3413 Telex: 120970

DISTRIBUTED IN AUSTRALIA AND NEW ZEALAND BY

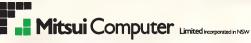

1-3 Rodborough Road, P.O. Box 234 Frenchs Forest NSW 2086. Phone: Sydney (02) 451 7711 Fax. (02) 451 4692 ■ Melbourne (03) 690 6722 ■ Brisbane (07) 369 7799

Wellington (NZ) (04) 845 819
 Auckland (NZ) (09) 395 686

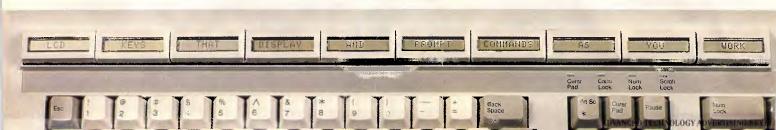

### **CHECKOUT**

Of the three programs, 4th Dimension provides the most flexible palette. Omnis 3 Plus is by far the most limited. Screen layouts are limited to a single, monospaced font; the only drawing tools are rectangles. Report definition is not WYSIWYG, but looks more like the procedure used in MS-DOS packages like R:base System V. Double Helix has the same amount of flexibility in layout design as 4th Dimension, but doesn't provide the same range of drawing tools (for example, no line, circle, or round-cornered rectangle drawing tools).

Though 4th Dimension layouts are tied to a single file, they can include data from any linked file. Whenever data from a linked file are included, 4th Dimension automatically writes a layout procedure, a program which loads the linked data. Layout procedures are programs that are run whenever their associated layout is used. (The other type of procedures are global procedures, which are invoked from menus in the Custom environment.) These procedures can be modified and enhanced with the Procedure Editor.

### The Procedure Editor

The Procedure Editor is used to write and modify both global and layout procedures. 4th Dimension comes with a full-featured, Pascal-like programming language. Programmers can work with either listings, the most common way, or with flow charts. However, once a procedure type has been chosen, it can't be changed for that particular procedure. The Procedure Editor window contains four areas: an editor area, a keywords list, a list of fields and a list of 4th Dimension routines — functions that perform actions specific to the 4th

Dimension database environment. 4th Dimension routines provide functions that can give a 4th Dimension application a Macintosh-like feel, such as enabling and disabling menus when appropriate. They also can manipulate graphic objects — controlling the scaling and layering (the 'pen mode') used when graphics are displayed — and draw eight different types of graphs based on stored data.

At first glance, the Procedure Editor window may look a bit like Omnis 3 Plus' Sequence window. However,

'4th Dimension's programming language is traditional, with the type of assignment, selection and repetition statements a programmer expects.'

there are major differences in both the way programs are written and the types of programs, that can be written with the languages provided by the two packages. To create an Omnis 3 Plus sequence, the designer must click on radio buttons to enter a command into a sequence. By contrast, 4th Dimension provides a real test editor, into which language statements and comments can be typed directly or entered by selecting a command, field or routine from the lists at the bottom of the window. 4th Dimension's language is a traditional programming language, with the type of assignment, selection and repetition statements a programmer expects. Anyone comfortable with Pascal with find 4th Dimension

programming easy to learn. 4th Dimension's routines are enhancements to the language and do not replace well-understood programming constructs. Outside of its selection and control structures, Omnis 3 Plus' sequence commands are rather arcane. The 'Prepare for Update' mode, for example, makes it more difficult than necessary to control data entry and is cancelled by any commands that retrieve data.

In terms of programming, it's impossible to compare 4th Dimension to Double Helix. Double Helix has no programming language, but it doesn't need one. Virtually anything that can be done with a 4th Dimension procedure can be done with Double Helix abacuses. (The exception is in the production of graphs, something Double Helix doesn't support directly.)

### The Menu Editor

4th Dimension's Menu Editor allows a database designer to completely customise the Macintosh menu bar for standalone applications. (The Apple and Edit menus are supplied automatically; the application designer does the rest.) The leftmost section of the window shows a list of menus in the order in which they'll appear on the menu bar. The centre section contains the menu items for any currently active menu title. Associated with each menu item in the centre section is the name of a procedure which is invoked when the menu item is selected. If a menu item has no procedure associated with it, 4th Dimension assumes that it means 'quit'. The Menu Editor's window can also assign keyboard equivalents to menu items, assign passwords and vary the style of menu

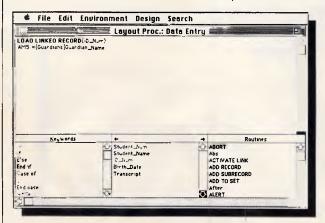

The Procedure Editor modifies functions and routines using a programming language that is similar to Pascal

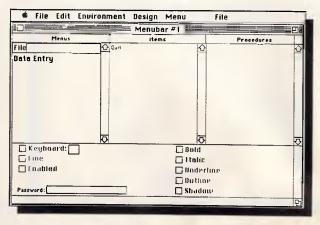

Standalone database applications are modified using the Menu Editor

### CHECKOUT

Double Helix and Omnis 3 Plus are very similar to 4th Dimension in the creation and management of custom menu environments. Omnis 3 Plus custom menus are tied to sequences (that is, each menu item invokes a sequence). Double Helix custom menus are tied to views, each of which invokes a single application function.

### The Password Editor

The Password Editor is used to create a hierarchy of passwords (the hierarchy can have as many as 32,767 levels). The passwords are assigned with the Menu Editor to menu commands or with the Layout Editor to layouts. Once a password is assigned, any password above it in the hierarchy can access its command or layout. (The password at the root (top level) of the hierarchy has access to the entire database.) The Password Editor's window is the only place where passwords can be changed; it also records the number of uses and last date each password was used.

4th Dimension's password scheme is not as flexible as that provided by either Double Helix or Omnis 3 Plus, since both of these packages can customise access by the user. 4th Dimension's passwords are an all-or-nothing affair; either you have access to a layout or you don't. The other two DBMSs not only permit or restrict access, but specify what kinds of access users might have. For example, you might be able to retrieve data using a particular layout, but not be able to add or modify data.

Omnis 3 Plus supports detailed customised access for up to eight users; Double Helix has no arbitrary restriction on the number of users for whom an environment might be customised.

### The User environment

In the User environment you can test layouts and procedures; no data modification or retrieval can be performed from the Design environment. When you switch from the Design environment, the User environment uses the default output layout for the most recently accessed file. Both file and layout can be changed by selecting Choose FILE/LAYOUT from the File Menu.

When an input layout has been selected for use, enter data by selecting NEW RECORD from the Enter menu. 4th Dimension displays the input layout and waits for either a press of the Enter key or a click on the Enter button. This procedure is similar to that used in both Double Helix and Omnis 3 Plus.

Output layouts that are designed to produce list-type forms have a variety of uses. For example, the simplest way to find one or more existing records for modification is to select them with the mouse on an output layout. Selecting MODIFY RECORD from the Enter menu will then bring back the default input layout for that file with the first selected record. Once a single record has been selected for modification, the input layout supports sequential access to records in the file. Both Double Helix and Omnis 3 Plus work in a similar manner, though neither requires a previous record selection before the sequential access commands are effective.

The order in which records appear in output layouts can be changed by sorting the file. 4th Dimension supports virtually unlimited sort keys (you can sort by every field in the file) in either ascending or descending order. Omnis 3 Plus will also sort files. Double Helix does not sort, but relies instead on in-

dexes to affect the logical order of records in output forms. The records which appear in a 4th Dimension output layout can be restricted by creating and applying search criteria. The Search Editor is entered by selecting SEARCH from the Select menu. This gives you a window for defining compound search criteria. This way of constructing search expressions is very similar to Double Helix query icons and Omnis 3 Plus search formats.

### The Custom environment

4th Dimension provides development tools to create customised standalone applications that are virtually indistinguishable from any other application that adheres to the Macintosh user interface guidelines. The Menu Editor, discussed earlier in this review, forms the backbone of a custom application, allowing you to access procedures through menu selections. Custom applications can also include dialog and alert boxes, all types of buttons and scrollable areas on layout.

Entry to the Design and User environments can be prevented in one of two ways. If the user is working with the complete 4th Dimension package, then the designer can set 4th Dimension's Preferences to launch the Custom environment. So long as the custom application menu bar does not contain the Environment menu, the end user cannot leave the Custom environment. The second way to keep end users from the Design and User environments is not to provide them with the complete 4th Dimension program, but to give them only the run-time version. The run-time version will only run standalone applications; it cannot be used to make changes in the database structure or in an application.

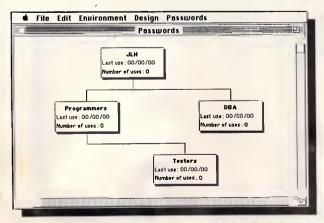

A hierarchy of passwords of up to 32,767 levels can be created with the Password Editor

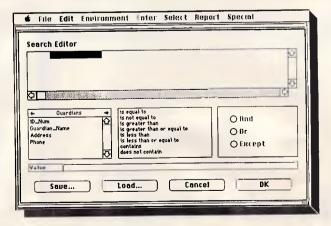

Choose SEARCH from the Select menu to enter the Search Editor

# Introducing a better way to scan images:

HP ScanJet Scanner.

It only makes sense. The company that brought you LaserJet, the world's best-selling laser printer, now brings you ScanJet, a new standard in desktop scanning.

We never

stop

asking

Only ScanJet offers you so much in one package for your MS-DOS desktop publishing system. Consider ScanJet's flatbed design. It works much like your copier, letting you scan anything from wallet-sized photos to hefty, bound documents.

Plus our Scanning Gallery software makes scanning easy. Our exclusive Preview Scan lets you see your image on screen before cropping it. Then lets you size the cropped image to fit — even enlarging your original 200% or reducing it 50%. HP's ScanJet is compatible with the most popular desktop publishing and optical character recognition software, too.

What's most important, though, is the end result. ScanJet produces professional quality output by letting you input both black and white and colour photos, line art and text.

What more could you ask for? How about a price tag of only \$3861\* for ScanJet, Scanning Gallery software and interface kit.

hp HEWLETT PACKARD

For more information, or the name of your nearest authorised HP dealer, phone:
Sydney: 8884444
Adelaide: 2725911
Brisbane: 3004133
Adelaide: 2725911
Canberra; 516999

Century

\*Recommended retail price, plus tax if applicable.

#### **CHECKOUT**

#### **Utilities**

4th Dimension is shipped with a set of standalone utility programs for the use of database designers and administrators. 4D Tools, for example, is a program that can be used for a variety of database maintenance activities, including cloning of a database (making a copy of the database structure), repairing damaged files and resizing data files used in a multi-user environment. 4D xRef produces a crossreference report showing where layouts, procedures, variables and fields are used throughout the database.

Since 4th Dimension creates a large number of files and names them with its own naming scheme, it is risky to change file names. The 4D Renamer utility, however, can be used to change the name of a database. Once a new name for the database is supplied, the utility will properly rename all files used by that database. Other utilities include 4D External Mover, which imports program code written outside 4th Dimension, and 4D Customizer, which can tailor the Mac environment.

#### **Documentation**

4th Dimension comes with four spiral-bound manuals, a slim stapled booklet about the utilities and another small booklet containing errata and enhancements made since the documentation was printed. The documentation is aimed at database developers, not at someone who will be working with a custom 4th Dimension application. Even so, it is remarkably complete and clear.

The tutorial goes along with the sample database provided on the Examples disk. If you work through it, you will get good, in-depth exposure to the essential parts of 4th Dimension. The User's Guide provides complete documentation for using the Design environment's editors and the User environment's functions. It also contains suggestions about database design, an introduction to the control statements in the programming language and the creation of a custom user interface. It ends with a menu command reference section and a description of 4th Dimension disk files.

The other two manuals, the Program-

mer's Reference and Command Reference manuals, are primarily for programmers. The Command Reference Manual describes all of the commands in the 4th Dimension programming language in alphabetical order. The Programmer's Reference Manual discusses 4th Dimension programming; it is organised by function.

On the whole, the documentation is excellent. It is as good as that supplied with Double Helix and is better than that of Omnis 3 Plus, which does not provide anywhere near enough programming examples, especially considering that its sequences are so unlike traditional programming languages.

#### Support

4th Dimension comes with no online help. For novice software users, that is often considered a drawback. However, 4th Dimension is not really a package for novices, and experienced database application developers will not miss on-line help. Given the most likely users of the DBMS and the excel-

#### COMPUTERSCOPE

### SALE

NORTH SYDNEY Shop 1, 155 Miller St. (02) 957 4690 BLACKTOWN Shop 2, 9 Patrick St. (02) 831 1718

|             |                                              | R.R.P.                   | Sale Price |
|-------------|----------------------------------------------|--------------------------|------------|
| PC CO       | MPATIBLES                                    |                          |            |
| PC 20       | With 20Mb hard drive incl. monitor and s/w   | \$ <del>3,000</del> +600 | \$1,649    |
| PC 10       | Twin drives & AGA card incl. monitor and s/w | \$ <del>2,000</del> +600 | \$1,295    |
| PC 5        | Incl. Monitor & Software                     | \$1,495                  | \$1,195    |
| 10 Mb       | Hard drive & Controller                      | _\$ <del>699</del> -     | \$549      |
| <b>AMIG</b> | AS                                           |                          |            |
| 2000        | With 1Mb ram & AT keyboard                   | _\$3 <del>,000</del> -   | \$2,495    |
| 500         | Built in 880K drive                          | _\$ <del>995</del>       | \$895      |
| 1084        | Monitor                                      | _\$ <del>699</del> -     | \$599      |
| DM105       | Colour Printer & cable                       | -\$ <del>735-</del>      | \$599      |
| COMM        | IODORE                                       |                          |            |
| C128        | Built in C64,CP/M and 128K                   | -\$4 <del>99</del> -     | \$299      |
| 1571        | Disk drive 340K high speed                   | _\$4 <del>99</del> -     | \$399      |
| C64         | Family Pack with software                    | _\$399-                  | \$345      |
| 128D        | with work station                            | \$1299-                  | \$899      |
|             |                                              |                          |            |

#### **VENTURA TRAINING**

"LEARN FROM THE EXPERTS"

#### "VENTURA TIPS AND TRICKS"

286 pages. Topics include: Hardware, Typography, Lotus, Layout, Speed Tips.

ORDER NOW! \$ 32.50

Also: Laserprinting, Artwork design, Typesetting, Photocopying, & Colour Printing.

Desktop Publishing COMPANY PTY. LTD. 520 Collins Street, Melbourne, 3000 Ph: 622532

# TOFYOC

(Typeset Quality From Your Own Computer)

#### PROFESSIONAL PUBLISHING ON YOUR OWN COMPUTER

For professional work, the days of L.Q. (Letter Quality) and N.L.Q. (Near Letter Quality) are gone forever. Now you can get T.Q. (Typeset Quality) or N.T.Q. (Near Typeset Quality) in your own office or home. On your own computer.

You don't need us to tell you the difference that will make to your presentation.

And to your business.

#### WHY DO IT IN-HOUSE?

In-house speed. In-house security. Last minute changes or additions no problem.

Documents prepared when you need them. Not according to the typesetter's schedule.

No proofing and re-proofing of documents typeset by outside firms. Just do it on the fly.

In fact, no more expensive typesetters. That means you get speed, security, efficiency and low costs – as well as great presentation.

#### THE HARDWARE

A PC/XT with 512Kb memory and hard disk will do. But an AT or 386 with 640KB and fast hard disk will do it a lot better.

If you want to avoid eye-strain and frustration you will also need a high resolution monitor. Not the EGA or Hercules variety.

But the Wyse, Sigma Designs or Viking. The others will also do at a pinch but you won't like them for long.

For draft printing a dot-matrix printer may suffice, particularly if the finished work will be output by a typesetter. But for speed and quality you really need a laser printer.

A laser printer with HP Plus emulation will handle most jobs quite nicely. But for big fonts and the most flexibility you really need a Postscript laser.

If you want to scan in images or drawings you will also need a scanner. Of the many on the market, the flatbed type is usually the best choice. With these you are never limited to single sheets. You can even scan direct from books. Some also have OCR software options to let you read documents as text instead of images, so you can edit them later with your word processor.

And to round it off, a mouse so you can move around the screen quickly and easily.

#### THE SOFTWARE

There are many cheap packages on the market claiming to do all wonderful things. But if you are in it for the long term you really need one of the good ones. Like Ventura.

Ventura lets you do all the things you are

Ventura lets you do all the things you are likely to want. Prepare your advertisements (like this one), fliers, price lists, books, manuals, reports, product releases, internal forms or any other high quality documents your business may need.

Incorporate graphics and scanned images. Flow text around. Draw lines and boxes. Use shading patterns. The versatility is there. As is the long-term support.

For freehand drawing, there is PC Paintbrush. If you use a scanner you will need PC Paintbrush Plus. Or, for the best speed, flexibility and scanner support you would get Publisher's Paintbrush.

#### **COMPLETE SYSTEMS**

LOGO can configure a system precisely to your own requirements. Computer, monitor, printer, scanner and software. That way you know everything has been properly tested and works as it should.

Or you can just buy the bits you need and put together your own system.

We usually have a wide range of the components in stock and available for demonstration. That way you can quickly see the differences and pick those items which suit you hear.

#### PERSONAL TUITION

Our training is the best in the business. We don't sit you in a classroom and let you take your chances. We give you personal tuition. Our instructors don't like classes of more than 3-4. They prefer 1-2. So that's usually what they get.

That means you get personal attention. So you learn fast. Regardless of what you do or don't know about computers before you start.

#### COMPLETE SUPPORT

With LOGO you get two kinds of support. By telephone and on-site.

Telephone support gets you through the early stages after your tuition. On-site support then keeps you right up to the mark. Not only with your immediate needs but with sensible planning for your future as well.

We know the only way we will stay in business is for you to tell your friends how good our service and support is. And that is precisely what we will give you.

Give us a call when you are ready for TQFYOC.

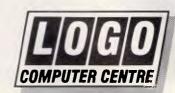

Suite 303, Henry Lawson Business Centre Birkenhead Point, Drummoyne (PO Box 389, Drummoyne, 2047)

Phone (02) 819 6811 Fax (02) 819 6930

### The Japanese made storage a fine art.

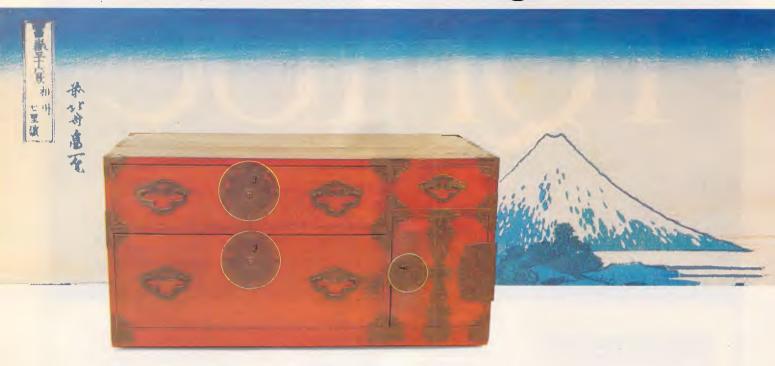

#### Our disk drives continue the tradition.

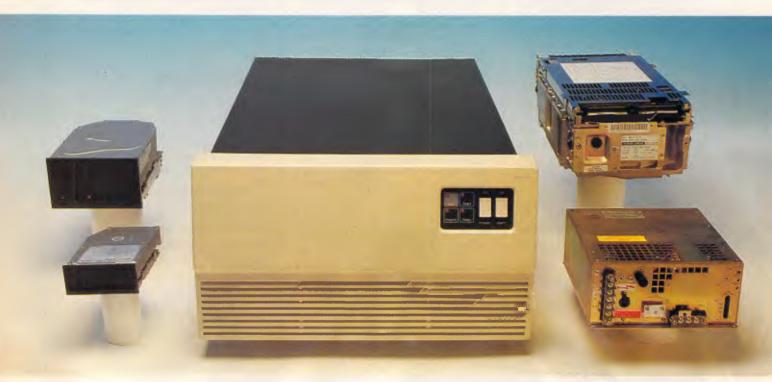

**FUJITSU** 

At Fujitsu the Japanese tradition of attention to fine detail has enabled us to produce disk drives with astounding performance and reliability.

Our disk drives range from 3.5 inch to 10.5 inch. They're fast, they're cost-competitive and enjoy the best MTBF of at least 30,000 hours.

Our disk drives are compatible with just about every computer system worldwide.

At Fujitsu, information storage is indeed a fine art.
Phone now for the name and location of your nearest supplier. Fujitsu Australia Limited Sydney (02) 959 6544, Melbourne (03) 5297633.

#### CHECKOUT

lence of the documentation, the absence of this type of support is probably not important.

Apple is making a good deal of noise about the support level it will offer application developers, training all its Australian support staff and dedicating three staff members to the task of supporting 4th Dimension endusers. Lack of support, it seems, is something Apple wishes not to be accused of.

#### Conclusion

4th Dimension is an extremely powerful and flexible database management system. Anything Omnis 3 Plus can do, 4th Dimension can do better. If I were Blythe Software (the publishers of Omnis 3 Plus), I'd be very worried; their only saving grace may be their large installed base. In terms of competition with Double Helix, however, there is very little. The two DBMSs, while relatively equal in terms of power and flexibility, are totally different in the way in which a database designer interacts with them. Designers who want a more traditional database system based on a programming language should probably select 4th Dimension.

Designers who do not want to program probably should select

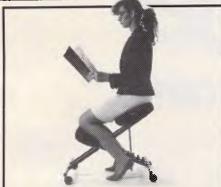

#### SIT RIGHT CHAIR

The Sit Right<sub>TM</sub> Chair is specially designed to place the body in a naturally comfortable position. Being fully adjustable the chair can be used in a variety of situations in office, home, or study.

**Stephen Conte** 12 Wicklow Street Pascoe Vale Victoria 3044 or phone to order (03) 306 1165 Allow 2 weeks for delivery. proudly made in Australia.

Double Helix. Some totally unscientific crystal-ball gazing suggests that the market will continue to support both 4th Dimension and Double Helix, since they appeal to entirely different kinds of users. If dBase Mac is ever released, it (based on its beta), like Omnis 3 Plus, will have a hard time competing against 4th Dimension.

Should you buy 4th Dimension? Is it worth the \$1295 retail price? The answer is a qualified 'yes'. If you are looking for a traditional database management system that requires programming to produce custom applications, buy 4th Dimension. It will do everything you need, and more, and will prove itself to be well worth the cost. However, if you don't want to program, you'll probably be happier with Double Helix, also well worth its price for custom application development without programming.

4th Dimension retails for \$1295. It requires a Macintosh Plus, SE or II, and a hard disk is highly recommended. A runtime version for up to four users is available for \$495. Apple is on (02) 888 5888.

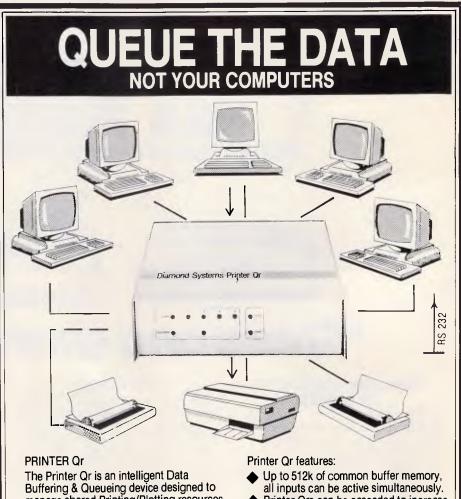

manage shared Printing/Plotting resources with up to 5 computers.

Ideal for office, wordprocessing, technical and other areas where productivity and ordered system operations are important.

- Printer Qrs can be cascaded to increase capacity and ports.
- Sophisticated character compression techniques. 750K plot file compressed to
- Comprehensive set of software commands allow selection of printer, copies, single sheet feed control, status report and more.
  ALL AUSTRALIAN...

Designed and manufactured by Diamond Systems Call for details (03) 714 8269 P.O. Box 105 Hurstbridge 3099.

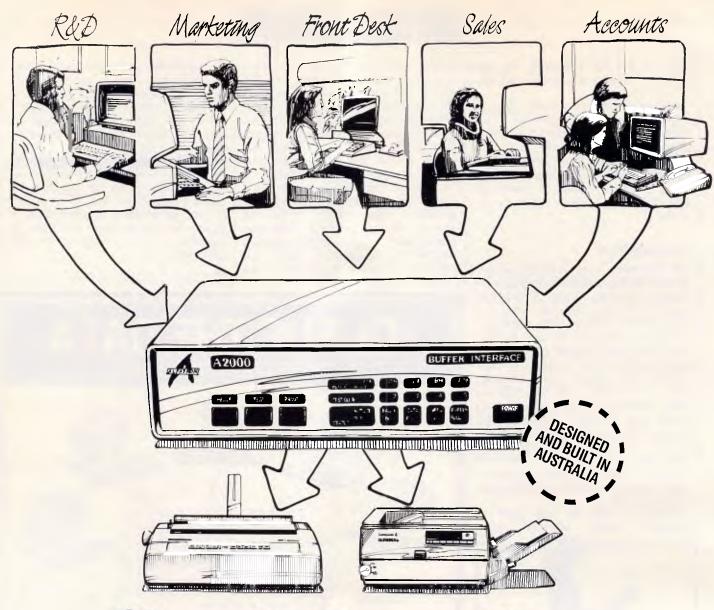

### "Share and share alike."

#### Flexible interconnections at an affordable price

The Alfatron A2000 Communications Interface lets you maximise three very important resources – your people, your computers and your printers.

And, it costs far less than you might think. In fact, the A2000 is significantly lower priced than equivalent imported products.

Much more than a switching device, the A2000 also functions as a data buffer so there is no waiting for devices to become free – your people can keep working without frustrating delays.

#### Easy to set up and use

Working with the A2000 could hardly be simpler. On power-up or reset, the A2000 connects all devices to one port such as a printer. To connect to another device, the user has only to key in another port. That's all there is to it. Several personal computers or work stations can conveniently share printers or work stations can conveniently share printers as well as transfer data or files amongst themselves. Menu set up is available as an option.

#### All systems go

Up to eight independent channels can be operated simultaneously, using the basic memory size of 256K which is expandable to 1M. What's more, a dynamic memory allocation algorithm ensures that each channel only uses as much memory as it needs, leaving the remaining memory free for other channels.

#### You're in charge

The A2000 is very flexible. User controlled configurations range from simple serial/serial, serial/parallel or parallel/parallel conversion to an intelligent networking interface. The two parallel ports can be either input, output, Centronics or Data Products and the six serial ports are RS-232. If desired, units can be cascaded to increase the number of input channels to suit the application.

#### One of a series

The A2000 is one of the Australian designed and built Alfatron A-series of interfaces which between them cover virtually all data interface requirements.

The A500 is a low cost serial/serial converter whilst the A1000 is a serial/parallel buffered converter featuring speeds up to 19.2K Baud and a choice of buffer size up to 32K. The A3000 Flexible Buffered Converter is available in 2 or 4-channel versions and is microprocessor based. It provides intelligent multiple line interfacing and storage up to 256K Bytes.

For information on any of the Alfatron A-series converters, please ask for the comprehensive literature. Dealer enquiries welcome.

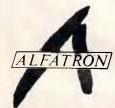

Alfatron Pty Ltd Solid Solutions 1761 Ferntree Gully Road Ferntree Gully Victoria, 3156

Telephone (03) 758 9000 Fax (03) 758 9421

Price & Payne 1827 ALF

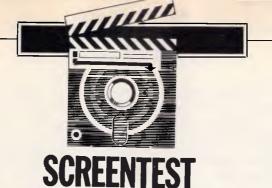

# PC Works

Going down but not quite out, the line of MS-DOS applications is sustained by Microsoft's PC Works, a basic integrated package for the PC and compatibles. But is it too little, too late? Owen Linderholm finds out.

Although Microsoft is trying to lead the PC market into a new age with the OS/2, Windows and Presentation Manager programs, it still has a commitment to the old world of MS-DOS. I am sure, however, that we will be seeing fewer and fewer of the old-style text-based programs from Microsoft. PC Works could thus be described as the first of the last MS-DOS programs: the process will take years but is beginning now just the same, a decline equivalent in style but not scale to that of the Roman Empire.

PC Works is a fairly simple text-based integrated package consisting of word processor, spreadsheet, database and communications programs. It is aimed at the cheap compatible market and those users who don't want to move on to Windows.

In keeping with the new Microsoft style of a standard user interface across its range of products, PC Works uses a common menu interface with a single splittable window, very similar to Microsoft's programming products. The window takes up most of the screen and has horizontal and vertical scroll bars, making it a virtual window onto a much larger area.

There are two ways to do almost everything in the program. One is to select commands and move the cursor around using the mouse. This works speedily and seems to be the way the program was intended to be used. You can also move around and select items with the keyboard and, although this is often as fast, it is much slower in some cases (scrolling through a document, for example).

Menus are drop-down and show an unusual level of design. They have 'shadows' — the latest fashion trend in WIMP design — but the shadows are 'real'. You can see through them to the underlying text. This holds true for every sort of display the program can use except LCD on portable machines, where the shadows are dappled but do obscure the underlying text. It's a shame that the design of PC Works'

'PC Works . . . is aimed at the cheap compatible market and those users who don't want to move on to Windows.'

features and power isn't quite on the same level as the design of the program's interface and functionality.

#### Installation

Installing PC Works is an intelligent, semi-automatic process. The program will install itself automatically onto a working disk — an extremely sensible practice because this makes using and therefore, damaging your master disks difficult. The installation program automatically recognises the configuration of your machine and then pops up a menu of additional information for you to alter. This involves display types and monitor types you want to use, printers for text and graphics, file organisation, whether to use Help or not,

whether to include graphics printer fonts, which country defaults to use, which mouse driver to use, and whether or not to delete unwanted printer drivers, and so on.

When an application is open, two of the menus that appear are common to all of the applications. These are the File and Window menus. The File menu is used to launch new applications in new windows, to save the current file, to exit PC Works or to switch to a DOS shell to temporarily run other applications. The Window menu allows you to call Help or consult the tutorial (two features I was unable to test at the time of the review), to change the settings or to switch to a different open window (you can have up to eight of these).

#### Word processor

This is a fairly basic-level word processor, as you would expect in an introductory integrated package. It is essentially a straightforward WYSIWYG program, but not on the same level as the Macintosh-based Microsoft Works program which provides the usual onscreen Macintosh fonts and bitmapped display.

At the top of the applications window is a ruler bar showing character positions and left and right margins. You can scroll through the document using the scroll bars at the bottom and right of the screen window, or cursor keys. Text is entered as usual by typing it in, with all the standard editing keys (delete, backspace, insert, and so on) operational. Editing also works on

#### **SCREENTEST**

selected pieces of text which can be marked using the F8 key and the cursor keys or by using the mouse.

I found the word processor pleasant to use for entering and editing text. The response to typing is very good and mouse-based editing is a pleasure after the rigours of WordStar. It can be hard to force your fingers not to push Control-K, but once you get used to the mouse, what a relief!

The menu options available in the word processor, apart from File and Window, are: Edit, Print, Select, Format and Options.

Edit is used for standard editing functions like Undo, Move, Copy and Delete, with the last three referring to marked blocks of text and the first to the last editing command performed. Other editing options allow character or paragraph formats, special characters, dates and times, insertion of fields from a database file or charts from a spreadsheet file.

The Print menu allows you to select the text printer you want to use, although the default will be assumed if you don't want to choose one. You can also use a database file for mailmerge printer and for label printing. The other options are to set up the page layout for printing and to print and select which pages should be printed.

The Select menu is used for search and replace and for going directly to a specified page in a document.

The Format menu allows you to specify text formats like bold, italics, and so on. You can also specify paragraph formatting, including spacing

and justification. This menu is also used for setting tabs and for setting the global paragraph style (indenting, alignment, spacing and paragraph gaps).

The final menu is for miscellaneous options. This lets you split the document window into two for separate views of a single document (and more convenient cutting and pasting), display or hide the ruler, special characters (hard carriage returns, soft spaces, and so on) and the complex headers and footers, alter pagination and perform a spell check.

The spelling checker is a fairly typical American phonetic spelling checker. I used it to spot my mistakes and then often had to enter the replacement myself. As an example (which many other spelling checkers also get wrong), I mistyped database as 'daabase'. The spelling checker suggested the following alternatives: debase, debaser and Tabasco. More thought to the people who make typing mistakes as well as spelling mistakes and less concentration on pepper sauce, please!

The rest of the word processor operated as expected — I had a little trouble getting printer drivers to work correctly, but nothing like I've had with printer drivers on *some* programs.

#### Spreadsheet

The basic form of the spreadsheet is similar to that of the word processor—a window surrounded by scroll bars and data lines of information—but there are the expected differences in

organisation. At the top is an editing line which displays spreadsheet cell contents and allows values or formulae to be edited. The rest of the window holds the usual spreadsheet cells, with the top line and left-most four columns used to show cell labels.

A cell-sized cursor is used rather than usual character-sized cursor, and the contents of the cell over which the cursor is resting are displayed in the editing line above the spreadsheet window. To enter data, simply move the cursor to the desired cell and start typing. The data will appear on the editing line and, when you press Return, the correct value will be transferred to the cell.

Superficially, the menus are almost the same in the spreadsheet as in the word processor; the only difference is that there is a menu called Chart. However, the items selectable under each menu are different.

The Edit menu has the standard options: 'move', 'copy', 'clear' (the value), 'delete', 'insert' and 'copy special'. This last option lets you copy values only, add values to destination or subtract values from destination.

Some new items are also on the Edit menu: Fill Right, Fill Down and Name. The Fill options let you copy a cell into a range of cells that have been marked below it or to its right. If these have formulae, then the cell references will be adjusted accordingly. Name is used to provide a special name for a cell.

The Print and Select menus operate as expected, with modifications for their use within a spreadsheet program.

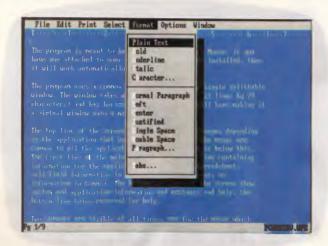

The PC Works word processor. This is a typical PC Works screen with the standard menu interface; notice the shadows 'underneath' the menu. Formatting options are shown

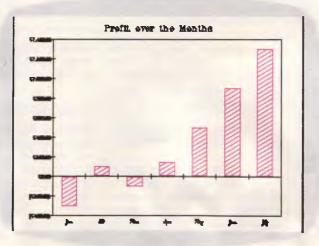

A screen view of the chart shown in Fig 1. You can see that although the lettering is almost illegible on a CGA, it matches the printout in terms of style

# TO PASS ATS, JUST FLOOR OUR NEW TWIN TURBO 12.

#### PUT THE PEDAL TO THE METAL AT 12 MHz.

If you're about to soup up your PC, XT or 8088 clone, why settle for a single turbo? Orchid's new TwinTurbo 12™ will *double* turbocharge your PC. Making an ordinary accelerator's performance obsolete.

### ONLY ORCHID'S 12-MHz TWINTURBO GIVES YOU DUAL TURBO POWER.

Orchid's TwinTurbo 12 replaces your 4.77-MHz 8088 with a powerful 12-MHz 80286, while it increases your PC's motherboard speed by up to 50%. With this dual turbo technology, your PC will run applications up to 4.5 times faster. So now you can smoke IBM's fastest AT—or even their new Personal System/2 Model 30.

### FINALLY, A TURBO THAT SUPPORTS THE ENTIRE PC WORLD.

The TwinTurbo 12 is compatible with all application programs for the

IBM PC, XT and 8088based clones—even 8-MHz imports. As well as network, multifunction, graphics and other add-on cards.

#### PRICED TO MOVE FAST.

The TwinTurbo 12 moves you instantly into the high-performance world of an AT. But without the AT's high price tag. Even at \$1,295 the TwinTurbo 12 comes complete with productivity software and a 4-year warranty. Plus, for the truly economy minded, Orchid offers the TinyTurbo,™ the Editor's Choice of *PC Magazine*. At \$995 it's the best choice in single turbos today.

| Model        | Price   | Performance | CPU Speed       | Dual Turbo |
|--------------|---------|-------------|-----------------|------------|
| TWINTURBO 12 | \$1,295 | 4.5 x PC    | 12 MHz<br>80286 | Yes        |
| TINYTURBO~   | \$995   | 3 x PC      | 8 MHz<br>80286  | No         |

\*Guaranteed compatible. Guarantee applies to certain models of manufacturers listed here. TwinTurbo 12 and TinyTurbo 286 or etrodemarks of Orchid Technology. All other product names are trademorks of their manufacturers. 8-MHz TINYTURBO\*\*
\$995 R.R

12-MHz TWINTURBO 12<sup>™</sup> \$1,295 R.R

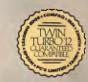

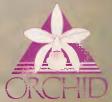

IN EUROPE Orchid (Europe) Ltd. TEL: +44 256 479898 TLX: 946240 Ref. 190233802

#### **SCREENTEST**

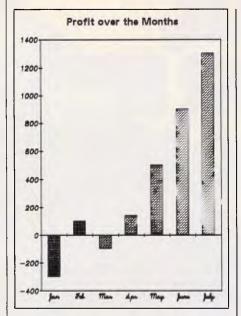

Fig 1 A piece of sample output from the Chart area of PC Works' spreadsheet

The Format menu is essentially used for formatting cells. The available display/data formats are: general, fixed, dollar, comma, %, exponential, logical

and time/date. Other entries in the menu are for style (bold, italic and justification) and cell width.

The Options menu, as with all the options menus in PC Works, is a mish-mash of miscellaneous features. You can freeze or unfreeze titles, split a display into two, show formulae rather than results, protect cells from being changed inadvertently, and switch between manual and automatic recalculation.

The final menu is the new one, Chart. This is a gateway to the second dimension of PC Works' spreadsheet, the Chart Window. The menu lets you define a set of cells for a chart, create a new chart, view a chart, or select any one of the currently-defined charts (if any). The first two take you into the Chart Window, while the third will display the chart if one is currently defined. This is done in the best colourgraphics mode available and is displayed full-screen.

The onscreen charts are generally as good as they can be and PC Works knows enough to make full use of any graphics mode it is in. I tried it on screens ranging from LCDs on portables through to a VGA display using

one of the VGA-compatible display cards with a new high scan-rate monitor. It worked fine on every single one, although the pie-chart labelling could have been done considerably more intelligently: overlapping text is hard to read.

I found the spreadsheet very functional and easy to use. The formats and commands available are similar to those in other Microsoft spreadsheets such as the Mac version of Works and Excel, although they are much less powerful than in the latter program. I used it for various businesslike things such as graphing Benchmark results and averages and checking the disastrously low figure at the end of my payslip. I'm quite sure it would be up to checking the comparative yields of the various share portfolios that I don't own!

#### Database

The database is the most complex-looking part of PC Works but is in fact the simplest, especially since it is a flat-file database rather than a relational one. It is obviously a database that was designed to integrate with a word processor — the report and export

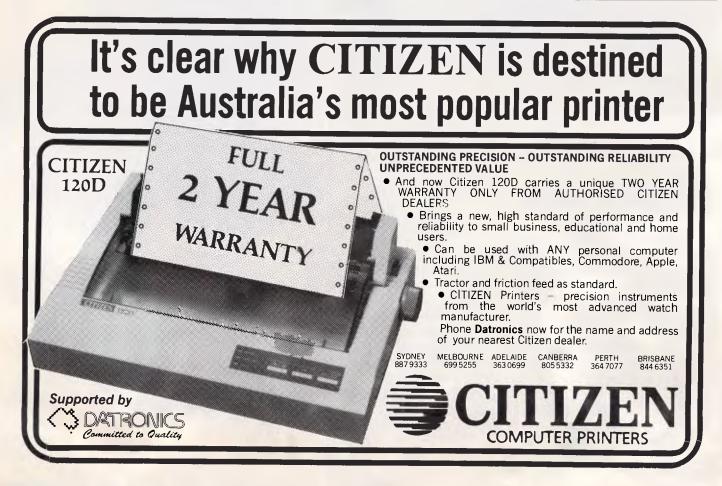

BUSINESS WISE PC SOFTWARE FROM SAGE

# BUSINESS WISE, PRICE WISE, IT HAS TO BE SAGE.

PC PRODUCTIVITY

ACCOUNTING

Australia's newest range of low priced, high performance, full feature software programs to cover most business needs.

Designed for use with the Amstrad PC 1512, IBM PC and all compatible personal computers. With 90 days' technical support absolutely free.

Available now from all good computer outlets.

Send for details now.

|                                                           | The state of the state of the s |
|-----------------------------------------------------------|----------------------------------------------------------------------------------------------------|
| BOOKKEEPER Small business bookkeeping & accounting        | \$299                                                                                                    |
| ACCOUNTANT Powerful integrated accounting                 | \$449                                                                                                    |
| ACCOUNTANT PLUS Accounting with stock control & invoicing | \$599                                                                                                    |
| RETRIEVE<br>Data storage & management                     | \$299                                                                                                    |
| CHIT-CHAT<br>E-mail, Viatel & file transfer               | \$299                                                                                                    |
| PC PLANNER Lotus 1-2-3 ® compatible spreadsheet           | \$299                                                                                                    |
| DESK-SET Desk top organiser & utilities                   | \$249                                                                                                    |
| PC WRITE<br>Word processor with spelling checker          | \$299                                                                                                    |
|                                                           |                                                                                                    |

FREE DEMONSTRATION DISK For a free 5/" demo disk of all Sage programs, attach a letterhead or business card to the coupon.

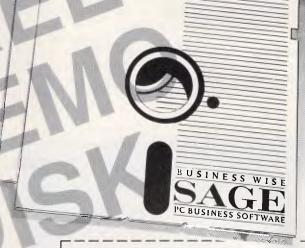

Personal Computer Software P/L 68 Alfred St. Milson's Point 2061 Phone (02) 923-2899 PLEASE SEND FULL DETAILS

NAME

POSITION

ADDRESS

POSTCODE

TEL:

Or telephone the Sage Sales Desk on: (02) 923-2899 Personal Computer Software P/L 68 Alfred St., Milson's Point 2061

#### **SCREENTEST**

facilities are *very* good. These features are all, however, carry-overs from the Macintosh Microsoft Works program. PC Works tries to cover much the same ground.

For new files, the database opens up in the 'forms designer' where you set up the way you want the input form for a single record in the database to look. The forms designer is simple and only has two menus for editing and field formats. You simply move the cursor to where you want the fields to be, and enter the field name, and format and size. Once this is done, you leave the forms designer and enter the main viewing window of the database.

The database has three further modes: 'form view', 'list view' and 'report designer'. The form view presents records in the format designed in the forms designer and lets you step through records with Ctrl-PgUp and Ctrl-PgDn. The forms view window looks like a word processor window except that the cursor highlights a whole field and you can't do anything with the blank areas where no field is defined.

At this point you are ready to enter information into the database or edit information. This is straightforward. Simply move the cursor (which in form view highlights the data part of a field) to the correct field using the mouse or the cursor keys, and then type in the information.

The database forms view has the widest range of menus available of any of the parts of PC Works. Besides the usual ones, there are menus for format-

ting fields in the same manner as the spreadsheet, setting up queries using the Query Define window, and obtaining reports using the Report Define window. The Options menu switches from form view to list view, lets you redesign forms and protect fields from modification.

All the other menus and options are the usual ones that crop up throughout

'PC Works may seem to have more disintegration than integration, but its cut-and-paste facilities are very powerful.'

PC Works for printing, editing, selecting, and so on.

The list view window is essentially the same as the spreadsheet view in the spreadsheet module of the program except that each column corresponds to a field of the database and each database record appears on a row below this. The field names are displayed at the top of columns and lets you see a great deal of information from the database at once and for tabular data can be an easier way to enter or analyse data.

The Query menu lets you define a query by entering search criteria into fields in a Query Design window that is almost exactly the same as the Forms Design window. Other options on the menu then let you apply the query to

your data, show and hide records, and also sort the database on any combination of the various fields.

The Report Menu is simpler, but its main function is to take you into the Report Design window which is almost as complicated as the rest of the database program. The options available let you look at and edit old reports you have set up, create new reports, view the text output from the report generator, save the output as a text file, and load in and switch reports around.

The Report Design window displays the database in list view. However, in the Report Design window, no values are displayed, nor are the field names given at the top. Instead, you are able to design a report format that consists of any of the fields from the database displayed in any format you like, with any of the query criteria already applied. In addition, you can enter new titles and fields containing additional information to make a more comprehensive report.

The database is a fairly simple one, with nothing like the programming power or functions of standalone database programs. Nevertheless, it is useful in conjunction with the spreadsheet and word processor, especially for presenting reports. A finished report can be exported to the word processor for embellishment with explanations, sample data and charts.

#### Communications

This is always the weak link in in-

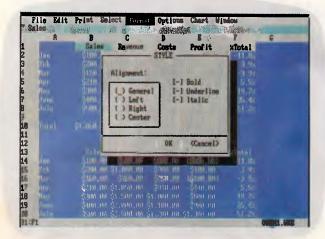

The PC Works spreadsheet is data format compatible with Lotus 1-2-3. As you can see, the basic layout of the screen is the same as that for the word processor

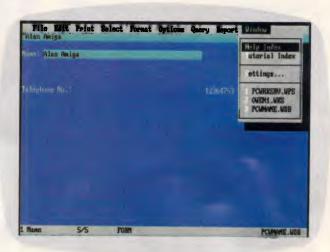

The PC Works database in form view mode with a record consisting of two fields visible. The right menu is the Window menu which lets you easily switch between applications

# "Epson challenges you to find a faster XT compatible than the new Epson PCe."

JAMES DIBBLE EPSON EPSON PCE

The Epson PCe personal computer has been designed for your business.

In fact, the Epson PCe is the fastest XT compatible

machine there is.

The Epson PCe makes maximum use of popular industry standard architecture and is switch selectable between 4.77 and an incredible 10 Mhz.

But the Epson PCe is not only fast, it is also very flexible, with five expansion slots.

Which means you can increase the capacity

of your PCe to suit your business growth.

The power switch, speed selector and re-set buttons are all accessible from the front panel.

Standard features include: 640 KB RAM, Parallel and Serial Ports, Clock/Calendar, and a small footprint. All first class features in their own right.

As well as offering high performance as a standalone desk top unit the Epson PCe is also ideally suited for a L.A.N. or mainframe environment.

For more information, including details of our

twelve month national warranty, phone Epson for your nearest dealer.

In computers and printers your number one choice.

Sydney (02) 456 0333; Melbourne (03) 543 6455; Brisbane (07) 832 5400; Adelaide (08) 373 1377; or Perth (09) 325 1744.

#### **SCREENTEST**

tegrated software. Comms is a specialised field, and it often isn't worthwhile for an integrated package to devote too much of its available room and functionality to comms since it is probably the least-used of the main applications.

Even to look at, the communications window is the simplest of the applications. The communications program is the only PC Works window without scroll bars. All it has is the menu bar across the top and the two program information lines along the bottom. There is no option to load standard settings from disk: you will have to keep a separate PC Works communications file for each communications service you access.

Firstly, you go to the Options menu to set up terminal information like baud rate and emulation type, communications information such as port settings, phone information such as the number to call, and the type of dialling (tone or pulse) to use. The range of options available in each of these sections is very small and is evidence of the application's limitations.

The communications program can manage all of the usual baud, parity

#### In perspective

The major competitors to PC Works are Ability, Ability Plus, PFS:First Choice, Enable and Open Access II. PC Works falls somewhere near the top of this list in terms of power and functionality, and also in terms of price.

In the end, however, since PC Works is neither outstandingly better nor considerably worse than any other programs, you are going to have to make a choice based on personal preference. As Microsoft is slowly rationalising its user interface and the presentation of its programs, you will be fairly happy with PC Works if you like other Microsoft applications programs.

and data settings, and can connect via all the usual ports. However, you can only emulate an ANSI or a VT52 terminal with limited settings and you can only use one modem initialisation string. This leads to questions about hanging up the modem, and access to other modem functions. The answer is that they aren't available unless you have a Hayes-compatible modem and, even then, only limited access is possible. Of course, you could enter the complex and weird modem commands manually . . .

The only two menus available apart from File and Window are Connect and Transfer. Connect lets you dial, redial, hang up, pause or break. You can also record or replay one — and only one — sign-on sequence.

The Transfer menu lets you capture or send text (ASCII) files and also transmit or receive files in Xmodem format

And that is all PC Works' communications program does. The acid test for comms is what happens when you try to access online services. The good news is that I had no problem and, in fact, PC Works would be perfectly capable if that were all you wanted comms for. I was able to access various bulletin boards with reasonable success except that I wasn't able to use the best transfer protocol for files, Kermit.

However, when I tried to access the Source via PSS, I had a rude shock. I

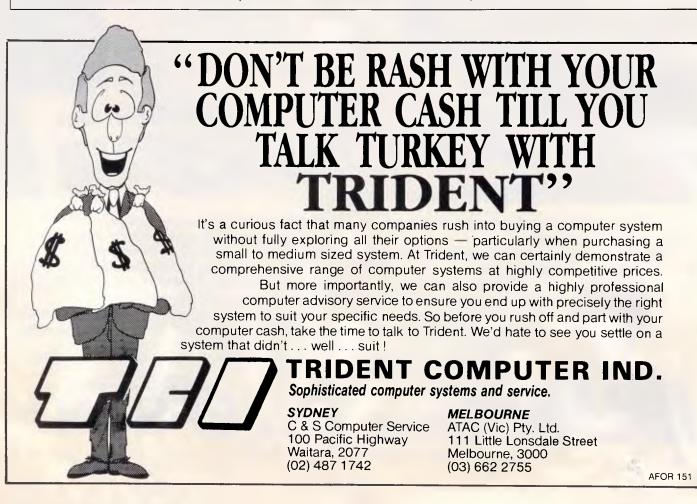

#### **SCREENTEST**

couldn't even log on to PSS. Almost immediately, I received pop-up messages saying 'parity error' even though I was at the correct parity. Not surprisingly, the messages staved when I tried again at a different parity setting. I was also given the more mysterious message of 'frame error'. I gave up.

#### Integration

The integration between the different programs within PC Works is mostly done on a cut-and-paste basis with marked data from window to window. This always works, and allows you to extract data from the various programs and send it to any other program within PC Works. The exception to this is the communications program which can only export information as text files and cannot accept any input information.

In addition to the cut-and-paste functions, some of the menus include items for transferring information. Specifically, graphs can be included in text files, as can database fields for mailmerge facilities. These are the only 'live' data-transfer facilities,

where data values change in the copy when they are changed in the original. Otherwise, the cut-and-paste facilities are 'dead', in that once data has been transferred, it is immutable. This is a shame since programs like Ability, which have been around a long time, have fully live integration.

PC Works may seem to have more disintegration than integration, but its cut-and-paste facilities are very powerful. It is easy to take a paragraph from the word processor and drop it into the spreadsheet, or take a set of fields from the list view of the database and put them into the word processor.

#### Documentation

PC Works' documentation consists of the usual Microsoft-standard manual with rather lengthy explanations and clear diagrams.

#### Conclusion

PC Works is a reasonably well put together program. It has arrived rather late on the integrated software scene, coming very much

programs like Framework, Symphony and even Ability, Enable or Open Access II. If the company producing it had been smaller or less well established, I would say that this program stands little chance in an increasingly powerful and sophisticated market regardless of how good the program is. However, Microsoft has the clout and power to push PC Works very hard and is likely to make a reasonable success of it.

The word processor is fairly good and integrates well with the other parts of the program. The spreadsheet is also good and is easy to use. The database is a bit simpler and is acting purely as the database part of an integrated program; it wouldn't stand up on its own. The communications program is barely adequate - it's just okay if you only want basic email facilities.

PC Works certainly isn't my favourite integrated program, but neither is it anything like my most hated.

PC Works costs \$392 and is distributed by Microsoft, tel: (02) 452 5088.

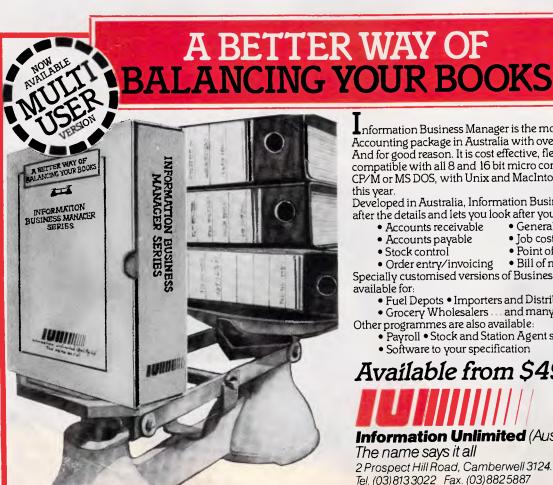

Information Business Manager is the most widely used Accounting package in Australia with over 5000 users. And for good reason. It is cost effective, flexible and is compatible with all 8 and 16 bit micro computers utilising CP/M or MS DOS, with Unix and MacIntosh due for release

Developed in Australia, Information Business Manager looks after the details and lets you look after your business:

- Accounts receivable
- General ledger
- Accounts payable
- lob costing
- Stock control
- Point of sale
- Order entry/invoicing
   Bill of materials

Specially customised versions of Business Manager are available for:

- Fuel Depots Importers and Distributors
- Grocery Wholesalers ... and many others Other programmes are also available:
  - Payroll
     Stock and Station Agent system
  - Software to your specification

#### Available from \$495

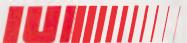

Tel. (03)8133022 Fax. (03)8825887

Information Unlimited (Aust.) Pty. Ltd.

The name says it all 2 Prospect Hill Road, Camberwell 3124.

Sextant 187/R

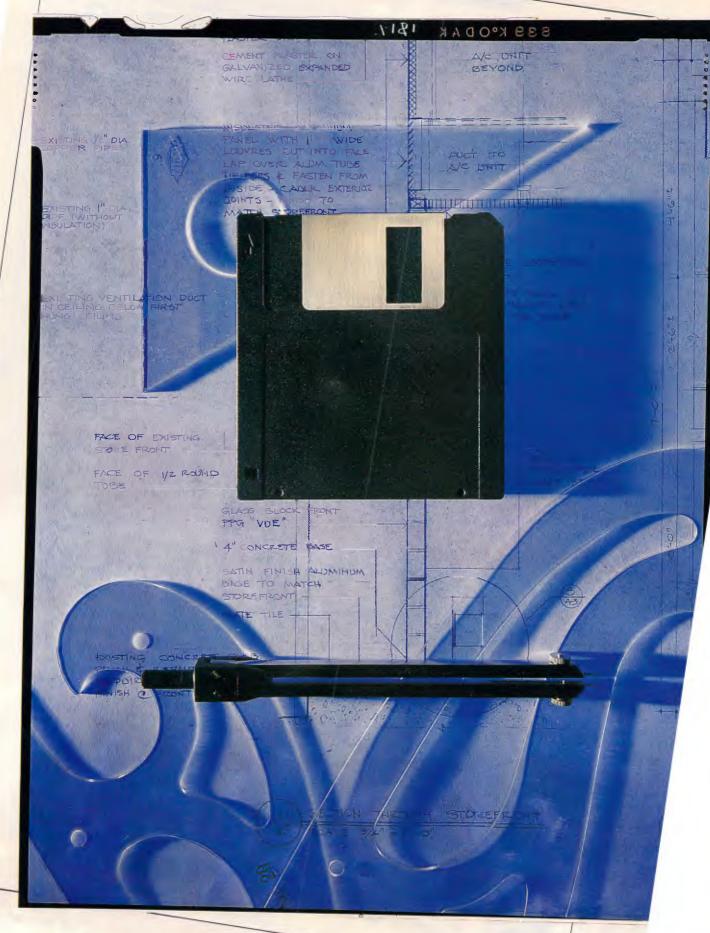

6 APC

# MGMS

Joseph Greco investigates this value-for-money professional level CAD/CAM package for the Macintosh.

Any engineering or architectural firm choosing a micro-based computeraided design (CAD) system is faced with an important decision. Do they go with a proven IBM/AutoCAD setup or should they 'take a chance' with a Macintosh-based system? Not long ago, the lack of sophisticated CAD software on the Mac made this an easy choice. However, even though a lot of people may not want to admit it, there now exists serious CAD software for the MicroGraphic Manufacturing Station (MGMS) from Micro CAD/CAM is one of the leaders.

MGMS (version 2.09) is a fast and full-featured CAD program for producing mechanical and architectural drawings. The program originated in Israel and first ran on the Apple Lisa. In 1986, it was redesigned to run on the Macintosh and by June the first Mac versions began to appear, and it's now available in Australia from Symbiotic in Melbourne. Many new features have been added since its premiere. Version 3.0 is just around the corner, and it promises to turn even more heads (see box at the end of this article).

MGMS adheres to the Macintosh interface, though not as well as some other Macintosh CAD programs such as MacDraft or MiniCAD. This does not mean that the program is hard to learn, however. Although MGMS sometimes inhibits a user's work, most CAD professionals will be pleased with the drawing quality this program produces.

The program offers a full range of drawing features for professional CAD work. (It supports colour for those with a Mac II and RGB monitor.) In most cases, your billity to create geometry is only be led to your imagination.

#### Pulling into the station

When you open MGMS you are greeted with 'View Definition?' — a choice of user-defined or standard engineering A through E sized sheets. Drawings can be done in either inches or centimetres.

The first thing you notice about MGMS is that it has that Macintosh look — due to the icons and menus. But click on the icons located on the left side of the screen, and the differences between MGMS and other Macin-

'If all this grouping and ungrouping sounds confusing, it really isn't — it is, however, very tedious.'

tosh CAD programs immediately become noticeable. In MGMS, each icon has its own menu offering you a series of options. For example, under the top icon titled 'Point' a menu appears with ten different ways to place a particular point. Included are the placement of points using absolute, incremental and polar coordinates. You can also place a point at any specified distance on a line or at its midpoint.

After placing a few points you should notice a unique feature of the software, the mouse escape. Although difficult to get used to at first, the mouse escape proves to be a great asset in speeding up the drawing process. It allows you to leave your present drawing mode just by bringing the mouse over to the icons. This works best when you make

a mistake in the middle of a drawing mode. In many CAD programs, if you make one error while entering a series of data relating to a command, you'll have to carry out the rest of the command. With MGMS, you can rely on the mouse escape to start again at any point.

#### Further up the line

Underneath the icons, you'll find a buried treasure of geometric creation. The Below the Point icon is for line placement. Lines are easy to create and, again, the number of line placement options is impressive. Two of the most helpful line tools are the Perpendicular and Parallel lines. With Perpendicular Line you can select a line and scribe a perpendicular line from it. Parallel lines can be created by selecting an existing line and either typing in an offset distance or selecting an existing point with the mouse.

One drawback in creating both perpendicular and parallel lines with the mouse is that they must be snapped to an existing point in order to work. For example, you can't just select a line and click anywhere on the 'sheet' (a free point) and have the line copied parallel to that point. To accomplish this you have to select FREE POINT under the Point icon and place that point where you want it. Then copy the line parallel to that free point. This is not a very intuitive way of drawing and I feel it's a basic flaw of the software.

Circles, arcs and fillets are frequently used in creating any type of engineering or architectural drawing, and are a good test for determining the power of a CAD system. MGMS allows a great deal of creativity in drawing these ele-

#### NEW program from Dr Geoffrey Lewis

### Lewis CASH FLOW

#### Manage Your Money Effectively

#### For PERSONAL Use

CASH FLOW helps you manage your finances better. You can find out your cash position at any time in the future.

This helps you:

- plan for purchase of big-ticket items such as holidays or a new car.
- plan payments of credit cards and loans.
- determine how and where to cut down spending.

#### For BUSINESS Use

Manage your cash position efficiently. Determine when to invest excess funds. Plan your purchase of capital expenditure. Reminder of expenses. Produce a report of payments due to creditors in date order.

Interface with CROSS-CHEQUE.

#### **COMPUTERS**

All the programs run on IBM and other MS/DOS. We are pleased to announce versions for the MACINTOSH. CROSS-CHEQUE and CASH FLOW run on CP/M80 and Macintosh. PAY-PACK runs on the Mac.

#### **DEMO PACKS**

Demo packs, which contain the complete manual and program, are available at only a fraction of the price. Not just a fancy scrolling display with impressive graphics but the real program. Actually test it out on your own computer! If you like the program you pay the balance of the price.

#### CUSTOM-MADE SOFTWARE (SALES) PTY LTD

P.O. Box 507, Randwick NSW 2031 Tel. (02) 399-8566

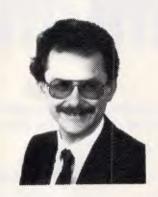

Dr Geoffrey Lewis: "This is your opportunity to buy a quality Australian-produced accounting package priced below the \$100 mark. CASH FLOW will be invaluable for either personal or business use."

#### Lewis PAY-PACK payroll

Handles employees on annual salary, hourly wages or casual. Provides for allowances, deductions and penalty rates and lets you pay employees by cash, cheque or direct deposit. Produces pay slips and group certificates. Keeps track of holidays and sick leave. Currently used by over 300 firms in more than 35 different industries throughout Australia.

#### HOT-LINE SERVICE

Telephone assistance is available daytime, evenings and weekends on 399-8566.

#### Lewis CROSS-CHEQUE

#### Tracking Your Income & Expenditure

Enter details directly from your cheque butts or deposit slips. Produce detailed reports about your business at the press of a button. At the end of the year you can produce a total report for your accountant. Does bank reconciliation. Handles 120 categories of income and expenditure. Ideal for small to medium businesses, professionals, farms, shops, etc. Over 400 users.

"If ever there was a small software accounting system that could be described as ideal for the very small business, Lewis Cross-Cheque would fit the bill." Dan Lawrence, reviewer for Your Computer, August 1986.

#### Lewis LETTER MAGIC

Produces a complete letter with as few as four key-strokes. If you write a lot of letters, Lewis LETTER MAGIC is ideal as it is a word processor specifically designed for letter writing. It also includes a powerful integrated database of the details of the businesses and individuals you deal with. This means you can also produce address labels. simple invoices, phone lists, reports of sales prospects, etc. Also ideal for clubs and companies that keep track of clients, prospects and members.

| Name:                |                |                     |                      |                 |
|----------------------|----------------|---------------------|----------------------|-----------------|
| Address:             |                |                     |                      |                 |
| *********            |                |                     |                      |                 |
| Phone:               |                | Computer:           |                      | ************    |
| Send more info.      | Pay-Pack       | Cross-Cheque        | Cash Flow            | Letter Magic 🗆  |
| Send demo. pack      | \$60 □         | \$36 □              | \$36 □               | \$36 □          |
| Send full system     | \$786          | \$318 🗆             | \$99 □               | \$454 🗆         |
| All prices include S | Sales Tax.     |                     |                      |                 |
| •                    |                | ard, include card n | ame, number, e       | xpiry date and  |
| signature.           | ara or madeoro | ara, morado cara m  | dillo, indilloor, o. | iping date dila |

#### **GRAPHICS**

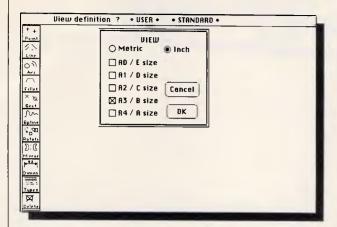

The view dialog allows you to select sheet sizes using either metric or inch dimensions

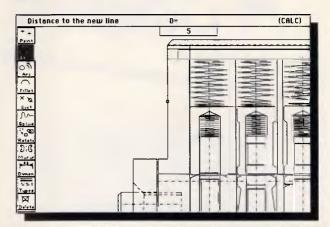

To draw a parallel line, select the Line icon and calculate the distance between the parallel lines

ments by offering various ways of creating them.

#### Laying the track

Once you've placed some basic geometry, you may want to edit it. MGMS features all the necessary modification tools (move, copy, rotate, delete, etc); however, this is where another flaw of the software appears. Any piece of on-screen geometry you want to edit must first be made into a group. For example, if you need to move an object it must be grouped first and then moved. If it is already part of a group, you cannot group it separately you must smash (ungroup) the entire group and then group the line, then, finally, move it. If you want to group this line to the previous group, it has to be ungrouped and then regrouped. If this sounds confusing, it really isn't — it is, however, very tedious.

All this grouping and ungrouping definitely slows down what is usually a smooth drawing process. Groups also have to be used to simulate layers because MGMS has no definite layering

Ask your dealer to show you the whole range.

add-on cards from DFI.

system like those in MiniCAD or SNAP! This only leads to more problems as drawings become more complex. Instead of having a drawing on which might be 10 or 20 layers, which can be easily turned on or off (made visible or invisible), you have to use groups to act as layers. These groups cannot be turned on or off or edited as easily as CAD programs with traditional layering systems. Avi Lipski, president of Micro CAD/CAM, told me that a different layering system is being worked on for future versions of MGMS.

Creating shapes such as rectangles and hexagons is easy to do in MGMS. Once the geometry is created, MGMS has several ways to enhance it. A good example is hatching, which allows you to define the pattern, angle and spacing of the hatch. You can also access a separate module of the program called MGMS GEOMetry which calculates the perimeter, area, centre of gravity and moment of inertia of a particular shape.

Once all the geometry is placed, there are many ways to change its appearance. You can change the line thickness of any element or change its style from solid line to a centre or dashed line. Lines and shapes can also be trimmed and chamfered to exact specifications. One of the most useful features is the Offset command. Any element, including arcs and circles, can be offset to any specified distance from the original element.

#### Switching tracks

MGMS supports the standard Macintosh Clipboard, which means that you can copy and paste a drawing into other Macintosh programs or other MGMS files. When copying to the Clipboard you have the option of taking the complete drawing or just the basic geometry with or without the text, dimensions or hatching. This is a very versatile and clever feature. When working in a MGMS file it's possible to call up a previously saved drawing and use it in your present work.

One of the top priorities at Micro CAD/CAM is to develop a DXF file transfer with AutoCAD and its 300+ modules. Currently, MGMS supports the latest

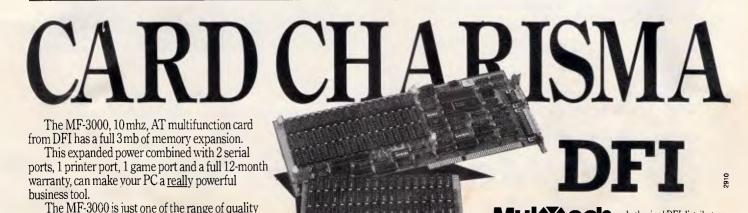

and service agents

Authorised DFI distributors

Telephone (03) 3383911.

# A Compact Excellence

#### LOGI PERSONAL COMPUTER

Finally — a computer that breaks through the barriers of time and space; the LOGI 286-AT personal computer. The LOGI 286-AT is a unique machine which provides excellent IBM-AT compatible computing power. Based on the 16-bit Intel 80286 microprocessor, the LOGI 286-AT is designed to run both the IBM PC/AT and IBM PC software. Also, the LOGI 286-AT main board is designed using the Japanese 6-layer board technology to improve the system's stability for a high performance standard.

performance standard.
The LOGI 286-AT offers increased power, speed, compatibility and reliability. Its casing design is slim and compact and is endowed with new innovative features.
The LOGI 286-AT with its superior architecture combined with excellent performance standard makes it the best choice for a high quality personal computer.

#### LOGI 286-AT

- 16-bit 80286 CPU 6-layer PCB (6MHz/8MHz)
- 640K RAM on board expandable to 1Mbyte
- Eight Expansion Slots (6 slots for 16-bit 1/0)
- Monographics or Colorgraphics Card
- Serial Parallel Adaptor
- Fixed Disk and Diskette Adaptor
- Single 1.2 Mbyte Floppy Disk Drive
- 195 Watt Power Supply (110/220 VAC)
- 84-key Keyboard
- Licensed Award Bios
- Optional MS DOS and GW Basic (Ver. 3.21)
- Software and Manual

#### **LOGI 88-XT**

- 16-bit V20 CPU 4-layer PCB (4.77MHz/8MHz)
- 640K Ram on board
- Eight Expansion Slots
- Parallel Printer Port
- Serial Port Interface
- Real-time Clock/Calendar with Battery back-up
- Joystick Adaptor
- Two 360K Floppy Disk Drives
- Monographics or Colorgraphics Card
- 135 Watt Power Supply
- 84-key Keyboard
- Licensed Award Bios
- Optional MS DOS and GW Basic (Ver. 3.21)
- Software and Manual

#### Physical Dimensions: 356 mm x 405 mm x 140 mm System Carton Weight: 15 kg

IBM PC/XT/AT are registered trademarks of International Business Machines Corp. MS-DOS, GW Basic are registered trademarks of Microsoft Corp.

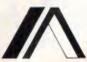

Distributor:

MANDATE PTY. LTD. (Q'LD) 8/32 Spine Street, Sumner Park, 4074 Queensland. Tel: (07) 3762733 Fax: (07) 3763998

Distributor (Victorial & South Australia)

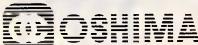

#### OSHIMA COMPUTERS PTY. LTD.

56 Burwood Road, Hawthorn, Vic., 3122. Telephone: 8196060 Telex: AA1 124 OSH

LOGI 40

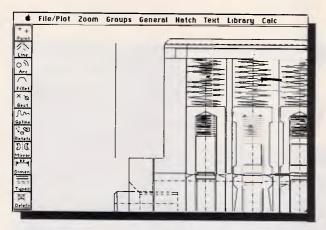

After entering the distance and hitting Return, the line is offset parallel to the previous line

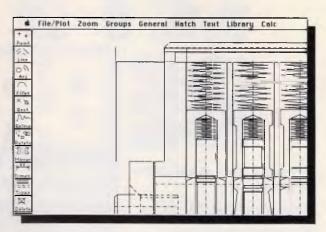

After drawing the parallel line, a perpendicular line, if desired, can then be created

standard of IGES (using a utility program called MGIGES) and this can be used to transfer AutoCAD drawings into MGMStation. Unlike its previous versions, this latest version of MGIGES supports the transfer of dimensions.

First the good news - any element on your current drawing can be made into a symbol. Now the bad news — it must first be made into a group. As already mentioned, this leads to extra steps and only makes the drawing process longer. Once you get over the fact that you must deal with groups, you begin to realise how powerful the symbol creation mode of MGMS is. Úsers can graphically preview symbols, so it's nearly impossible to place the wrong symbol. You can also rotate or scale the symbol before you place it.

Compu-Arch, a US-based company, has enhanced MGMS for both architects and engineers by providing various packages of symbol libraries. Included are architectural symbols such as doors, furniture, bathroom facilities and staircases. These symbols are excellent for providing the finishing touches to architectural drawings. Recently added to the line are

symbols for the drafting of schematic capture design (for use in designing printed circuit boards) and illustration. The company also plans to release a new interior design symbol library in the near future. This will include standard interior design patterns and room layouts.

#### Keeping on track

Dimensions. How could we build anything without dimensions? They are so important in the creation of working drawings that we often take them for granted. So do programmers — who casually develop CAD programs with non-standard dimensioning ability. This is not the case with MGMStation. Here dimensions are created intuitively, quickly and technically correct. Although dimensions only follow engineering standards on screen, there is a plotting option called Plotter Install which allows you to change the dimension standard from mechanical to architectural. It also permits you to globally change the dimension accuracy (up to four digits), the dimension mode (inches or metric) and even the type of ar- | drawing height. Engineers and ar-

rowhead (you can choose triangular, wedge, slash, circle or none at all).

#### Type of text

After placing your basic geometry and creating the necessary symbols and dimensions, usually the last step in finishing off a drawing is to place the text. The developers of MGMStation realised the importance of the text on a drawing, so they designed the program with its own window for placing text. There are only two options under the Text menu - Edit Text and Repaint Text. When you click on EDIT TEXT, a new window opens up with five more menus and six side icons. The icons allow you to place text in various ways surrounded by a border, in a table or in a balloon, just to name a few. Since the Scrapbook is supported, you can paste text in from a word processing program.

It is easy to move or redefine the shape of the rectangle it is in even after the text is placed. One problem have with text is that you have to define its height as a percentage of the

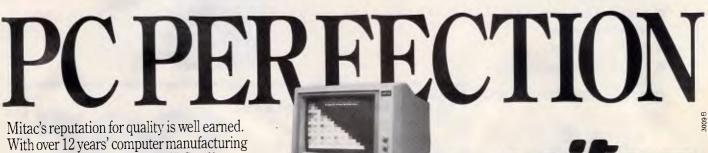

experience, the Mitac range of PCs offer both brilliant performance and uncompromising reliability.

Whether it XT, AT or the new 386 rely on Mitac.

Authorised Mitac distributor and service agents. Telephone (03)3383911.

# LET'S REE

#### uloče, Syste

## INCREASE PROGRAMMING PRODUCTIVITY. SAVE TIME AND MONEY.

Brief is simply the world's best programmers' editor with advanced features like:

- A high level, readable Macro Programming Language. Allows customization for programming languages ... Complete, unlimited variables, etc.
- Edit multiple files of unlimited size.(2 meg is OK)
- Multiple Windows on screen with different or same file, fragments. etc.
- A bona fide UNDO stack (up to 300) of all operations; deletions, reading files, search, translate, more.
- Reconfigurable keyboard.
- Full "regular expression search" wild cards, complex patterns.
- Adjustable line length up to 512.
- Keystroke macros for common typing sequences.
- Suspend BRIEF to execute, exit to DOS, run another program (like a a compiler, dir, XREF, DIFF, or DEBUG) then resume BRIEF session.
- Compiler specific support like auto indent, syntax check, compile within BRIEF.
- And hundreds more features you can program yourself.
- Not copy protected.
- Our own programmers swear by BRIEF.

OFFICIAL AUSTRALIAN IMPORTER

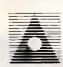

#### DELTA TECHNOLOGY

TELEPHONE (07) 832 5377 DELTA TECHNOLOGY PTY LTD DELTA TECHNOLOGY PTY LTD,
P.O. BOX 53, SPRING HILL, BRISBANE Q. 4004.
Please send me full information on BRIEF.

The Programmer's Editor

by Underware, Inc.

NAME AND POSITION ...

COMPANY

ADDRESS

TCODE PHONE ( )

<sup>\$395</sup>

■ INCLUDES SALES TAX
■ UPGRADES ALSO AVAILABLE

Page 92 APC November 1987

#### **GRAPHICS**

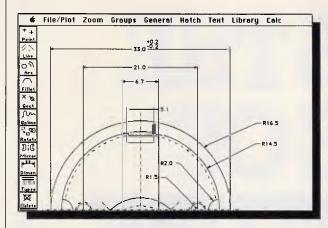

MGMS allows for sophisticated dimensioning features. Note that the top dimension has a tolerance on it

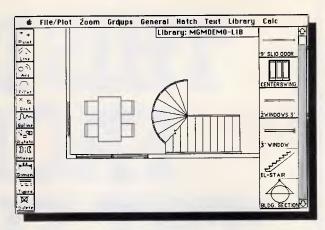

ADS-MGMStation-Architecture is a symbol library which aids architects in creating plans and elevation drawings

chitects usually think of text as being .5 of a centimetre high, not 2.5 per cent of the drawing height.

MGMS allows two text fonts — Monaco or Symbolic — which are suitable for most drawings. (Symbolic is a san-serif font built into the program. It should not be confused with the Symbol font — Ed.) You have the option of four different styles of text: plain, bold, italic and underline, which is more than sufficient for working drawings.

#### Scenic route

MGMS has many unique features, one of which is the style of panning it employs. It works in a fashion which allows you to see the entire drawing as an inset on the upper left side of the screen. Within the inset is a smaller box, representing your current view. By using the scroll bars you can move the smaller box and easily determine where your next view will be located.

The zooming features of MGMS are also very convenient. You can either zoom in or out by defining a certain scale

factor, or you can zoom in by defining an area which then becomes your new view. You can also return to the original view, and a new feature in version 3.0 allows you to return to the previous view.

When looking at CAD software, one aspect that will usually grab your attention is the speed at which the program redraws images on the screen. MGMS redraws produce very satisfying results. This is due not only to the speed of the redraw, but also to the number of redraw options. The redrawing of certain time-consuming elements such as dimensions, text and hatching can be avoided by selecting REPAINT DRAWING. You can then individually repaint the dimensions, text and hatching. To view the complete work, just select REPAINT ALL.

#### Documentation

The claim that a true Macintosh program means "you don't need to open the manual", will be disproven as Mac programs become more complex. However, it should still be possible to operate 70 to 80 per cent of a program

without having to resort to the manual. This is indeed the case with MGMS. Program operation is intuitive for the most part, and when the manual is needed, it's a reliable source. It features step-by-step instructions for every command, plenty of illustrations, an index and a tutorial.

#### Conclusion

MGMS is in some ways a unique CAD application — performing many typical CAD operations atypically. Some operations — such as pan — work fine, while others — namely groups — make the program more rigid and actually disrupt the usual smooth flow of work. Despite these faults, MGMS' powerful geometry creation makes it ideal for many applications.

While MGMS' \$1380 price tag is a bargain, it should not be considered bargain basement software. Many professionals have the mistaken idea that the highest priced software is always the best. This is one of the reasons why the lower-cost Macintosh CAD software has been overlooked in architectural and engineering

# PRINTER PRECISION

If you're after quality at an affordable price, the range of Super 5 printers are for you. Others may have the name, Super 5 has the performance: Superior letter quality, tractor feed, sturdy metal chassis and a 6-month warranty.

Ask to see the range of Super 5 printers at your Super 5 dealer today.

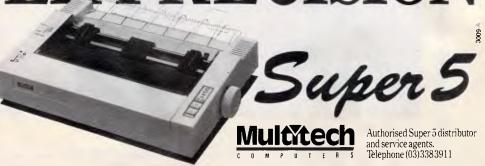

# THIS IS THE FACE OF THE FUTURE.

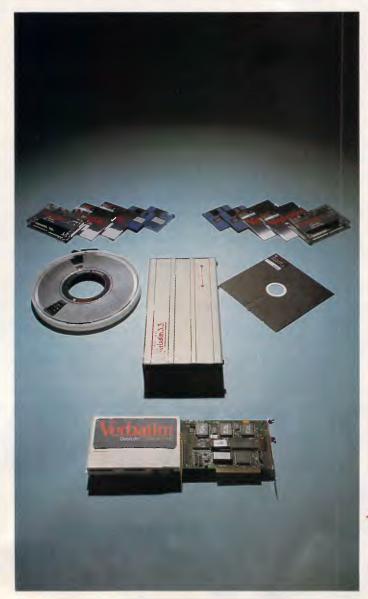

If you know us only as the world's leading flexible disks, this is a surprising face.

Verbatim now provides the computer industry with data storage in every form needed by today's...and tomorrow's...computers.

Tapes, cartridges and cassettes. DataLife floppy disks in all formats. Flexible disk drives which expand the storage capacity of floppies to 3.3 and 6.6 megabytes. Hard disk-drives on a card called DataBanks which fill the expansion slots of IBM PCs and compatibles with an additional 20 and 30 megabytes of storage.

This is the face of the future. For more details call Verbatim, (008) 022 023, for the cost of a local call.

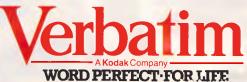

#### **GRAPHICS**

circles. However, these professionals are now giving Macintosh-based solutions serious consideration — regardless of industry dogma. And MGMStation is a powerful program deserving positive recognition.

END

MGMS is distributed by Symbiotic Computer System, tel: (03) 836 4482 or (03) 882 2248. Compu-Arch's symbol libraries are also available from Symbiotic (prices have not yet been set) as well as the MacCAD library (for \$228 per volume).

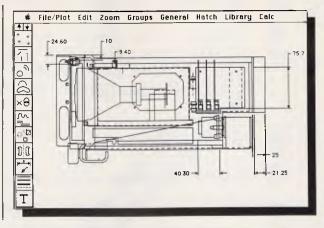

The icons are slightly different in MGMS 3.0, offering the user more advanced features. This drawing was done in version 2.09 and altered in version 3.0

#### Looking ahead: MGMS 3.0

MGMStation version 3.0 is proof that the developers of the program are constantly working and listening to the needs of their users. Version 3.0 initially appears to be no different from version 2.09. However, a few clicks here and there immediately prove this first impression incorrect.

One new add-on is a second series of icons which can be obtained by clicking on any one of the two arrows above the top icon. This 'second series' of icons is strictly geared toward geometric input. It includes rectangles, rounded rectangles, polygons and several other basic geometric elements.

You can double-click on certain icons and then define where the origin point of that element will be. For example, double-clicking on the rectangle icon will give you a choice of placing its origin point at any of the four corners or at the centre.

The double line feature, ideal for drawing walls, is an addition that will be welcomed by architects. At press

time, however, this feature was not yet fully operational.

One capability that users will have for the first time is the ability to cut, copy and paste elements. What this means is that you no longer have to group an element in order to move it. You can now paste elements to an existing grid or a free point. This idea of using the Clipboard for copying, cutting and moving elements makes MGMS' drawing process a lot smoother. However, an element which is part of a group still must be ungrouped in order to be cut or copied. Right now the standard command keys for copy, cut and paste are not implemented.

The grouping feature still exists, and here, too, improvements have been made. Groups can now be listed by name as well as by icon. This helps the user who has many groups and does not want to take the time to scroll through a few hundred icons — it is much faster scrolling through a list of names.

Groups can also be concatenated — two or more groups can be combined to form one group.

There are also two new additions under the Zoom menu. The first, called Real Absolute Scale, lets you set the scale you draw in. For example, if you wanted to draw at a 1:10 scale, just set the real absolute scale to '.1'. Another handy addition is the inclusion of a previous zoom setting, which allows you to return to your previous view. This is most helpful when you have just zoomed or panned into the wrong area and want to start again.

Looking past MGMS 3.0 there are many other features which Micro CAD/CAM is working on. One priority is a definite layering system, making it easier to view and edit separate layers. Enhancements such as this promise to make MGMStation an even more powerful and flexible CAD program.

MGMS 3.0 is due for release early in the new year.

# MONITOR MASTERY

Sakata's mastery of producing top-quality monitors is unrivalled.

Some monitors are hard on the eyes and the pocket.

The Sakata range of mono and colour monitors offer excellent resolution and real value for money. Ask your dealer to show you the Sakata range today.

Sakata distributor and service agents.
Telephone (03) 338 3911

APC November 1987 Page 95

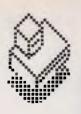

- D / 3D Design tool.
- High speed (uses Mac II co -processor).
- Easy to use Mac interface.
  - Four windows interactively linked.

    Plan, elevation, side elevation & isometric.

    Perspective visualization from any angle or location
- Hidden line removal.
- Accurate outpot to plotters up to "A0".
- New version has colour rendering on MacII.

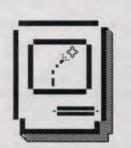

Applications include medianics, robotics, economics, statistics, physics, animation, structures and electronics.

Display graphically or ...mathematically from elements drawn from software or pasted from any pict file.

Simulates virtually all dynamic movement.

SIMUL generates values with its formula compiler, takes values from another source, or lets you create them with its drawing tools.

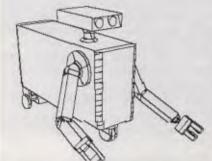

- Up to 16 design windows.
- Free form curve/surface design.
- Colour rendering features.
- Advanced ray tracing and anti-aliased smooth edges.
- Colour output from palette of 16.8 million.
- Output from Matrix film recorder to 4000 line resolution.

Call Rob Keeping at Arcom Mac: (02) 552 1115 for more information

| Please send more details: | 100 Harris Street • F | PYRMONT • 2007 • Tel: (02) 552 1 | 115 • Fax: (02) 660 7490 |
|---------------------------|-----------------------|----------------------------------|--------------------------|
| Company Name:             |                       |                                  | <b>ARCOM MAC</b>         |
| Address:                  |                       |                                  |                          |
| Title:                    | Tel:                  | 11191/1                          | (02) 552 1115            |

# Data projection

Bringing your pie chart to the big screen requires the right equipment and the right know-how. Derek Powell, the technical director of Gaytone Productions, a Brisbane-based company specialising in data projection, demystifies the jargon and the hardware in this guide to successful presentation.

A powerful new peripheral is transforming the way computer generated data is communicated. Video projection of computer output is helping users to sell hardware, teach software, and make an impact in the boardroom.

Large screen display is very effective in software and hardware sales, where demonstrations of a system's capabilities must be given to a group of potential customers. In the training field, the use of a projected image allows an instructor to quickly demonstrate procedures to a class. With one or more large graphic displays, the status of a computer controlled factory can be instantly monitored by a number of operators.

A growing area is the 'electronic slide show' where a series of images, either graphic, text, or both are displayed to an audience directly from the computer that generated them. This eliminates the sometimes costly and time consuming stage of imaging computer graphics onto slide film for projection and allows for short deadlines and instant updates.

It is a thrill to see the graphic images you laboured over for so many hours projected on a twelve foot screen, but the practicalities of achieving this should not be underestimated.

The key to successful large screen presentation of computer data lies in understanding your own computer's display and the strengths and weaknesses of the various large screen options.

We will review the basics of computer displays and what you need to know, then check the systems available for large screen data presentation. Finally we'll look at the interface devices used to link them together.

#### Computer display drivers

Large screen displays all have to be connected to the same video output port as the computer's own monitor. Projectors and monitors vary in their ability to handle the output of high-resolution display drivers, so which graphics board you use will largely determine what projection options are open to you. It is vital to know the type of display driver fitted to your computer and its specifications, before attempting to use it with a particular projector or monitor.

PCs often use interchangeable display driver boards to enable them to be configured for different tasks. Terminals have many different types of display depending on the application of the host computer.

You must start with the correct display board as video projectors do not add any extra graphic capabilities to your PC. A monochrome display adaptor will project in black and white even on a colour video projector.

#### TTL or analogue

There are many types and formats of video output signal employed by computer manufacturers but, whether colour or monochrome, they fall into two broad categories of display drivers: TTL (also called digital) and analogue.

Broadly speaking, an analogue video signal is steplessly variable and can produce a continuous tonal range. Where high-resolution graphics are required the computer manufacturer commonly elects to provide analogue video outputs directly from the display driver.

There are usually separate outputs for the red, green and blue video signals and a synchronisation pulse output.

However, analogue circuits are difficult to build, especially within a computer where the rest of the signals are digital. Where the display requirement is only for text and limited graphics, a simpler system can be used. Here the video and sync signal are output as digital pulses instead of analogue signals.

This 'digital video' output is called 'TTL' and consists of nominal five volt pulses on several parallel output lines. The pulses are decoded by circuits in the computer's monitor and converted to stepped analogue video signals.

These are applied to the picture tube where they are used to turn individual picture elements ('pixels') on or off. In colour systems, separate output lines are used to control the red, green and blue electron guns of a colour monitor.

TTL systems can only reproduce a limited number of colours or shades, typically (in colour) 8, 16 or 64. Also these high impedance, wide bandwidth signals are limited to a cable length of two metres or less before they degrade.

Most large screen displays accept analogue RGB inputs. Not all are capable of accepting TTL signals. Fortunately, conversion from TTL signals to analogue can be done relatively easily. This conversion is one of the functions of an interface unit.

#### Scanning rates

Whether your computer uses analogue or TTL output, the resolution of the dis-

#### **GRAPHICS**

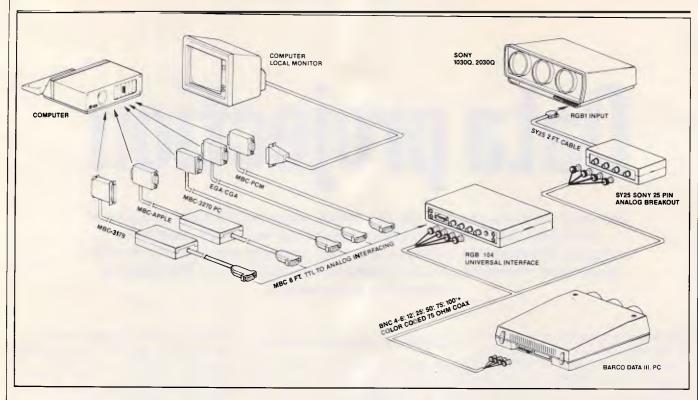

Fig 1 A typical connector diagram for data projections

play driver is a critical consideration. The resolution available from a computer display is generally linked to the number of scanning lines presented every second by the computer.

High resolution graphics display drivers output 18,000 to 32,000 lines per second or more, compared with the standard television rate of 15,625 lines per second.

Not all projectors and monitors can scan quickly enough to track medium to high-resolution text and graphic output cards. Virtually all can handle output based on the RS-170A standard (such as the IBM Colour Graphics Adaptor), but for higher scanning rate cards you must resort to special multiscan projectors and monitors.

There is currently no cheap 'black box' or interface which will adapt high scan rate output signals for display on a conventional TV monitor.

#### Large screen video types

Now, armed with the details of the type of graphic output you wish to display to the assembled multitude, we are ready to consider which large screen option best suits the purpose.

There are three basic categories of large screen display that can be linked to PCs and terminals. They are: monitors, data video projectors and LCD projection pads.

#### **Monitors**

Typical PC monitors have screens that measure about 30cm diagonally, however, monitors with 50 to 65cm screens and RGB analogue inputs are readily available and can produce good results on low to medium-resolution output (up to 640x200 pixels).

Monitors are the only real option for colour display in conditions of high ambient light such as trade shows and exhibitions. Video projectors, like slide and movie projectors, need a darkened environment. Several monitors may be connected together to provide viewing for larger groups.

Monitors such as the Barco DCD range and the Sony PVM and Profeel can be used with computers providing output similar to the IBM CGA standards although it is often necessary to use an interface box between the computer and monitor.

Large monitors capable of handling output standards other than CGA have been impossible to obtain in Australia. However, at the IREE exhibition in Sydney this year, Mitsubishi Electric released a 90cm (36in) high-resolution monitor capable of handling a wide range of graphics and text.

The screen uses the world's largest picture tube and gives a picture twice the size of a conventional 63cm (26in) type. With a horizontal scanning range

of 15-32kHz it can handle output with a resolution of up to 640x480 pixels.

The Mitsubishi is in the vanguard of a new breed of large screen multi-scan monitors. The 32kHz-plus horizontal scan rate of the IBM PC/II series has given fresh impetus to the major manufacturers and we can expect a lot of activity in this area in the near future.

#### Data video projectors

The real stars in data display are the data video projectors and the impact of really *big* images is unsurpassed.

The times of blurred, dull images on 'pub projectors' are long gone. Specialist manufacturers like Barco and Sony are producing projectors to match the highest resolution CAD display technology. 'Data' video projectors have wideband video amplifiers and special scanning circuits to allow projection of high-resolution output.

Three tube data video projectors are the most widely used display devices for audiences of 20 or more. These use liquid cooled CRTs with different coloured phosphors, one each for red, green and blue. Coupled to the tubes are three lenses which focus the images onto a separate flat screen.

Data projectors can be aligned to screens of various sizes. Projected picture width can range from one and a half to six metres. Most commonly, a

#### When computer graphics count move up to Barcodata

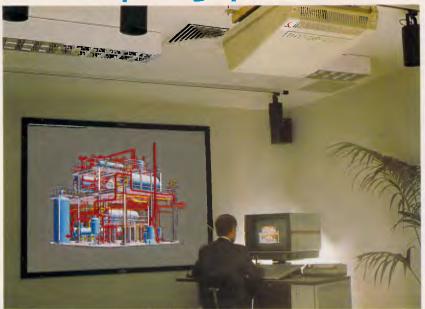

The Barcodata, especially designed for high resolution large screen computer graphics projection.

#### Slides are out – living graphics are in.

IT USED TO BE: A slide was taken from high resolution graphics on a CRT for enlarged projection, for board room or conference applications, for simulators to reduce training time on actual unit, for anywhere four or more people gathered to view the same information.

NOW: Imagine the flexibility and impact of large screen viewing using the same computer and Barcodata projectors. "Living projections, inter-actively showing the result of changing parameters and computations displayed in graphics – bar, pie and other charts – as you do it; as you want it.

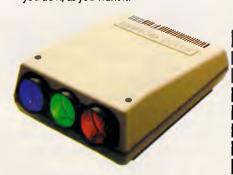

Ideal CAD/CAM multi-terminal, multi-source data and video projection. Direct remote access from up to 10 different sources (video, RGB TTL, RGB analogue): scanning frequencies ranging from 15 to 72 KHz Autolock. Optional Infra Red remote control.

Crisp, clear high density graphics. Large screen. "Living Images", front and rear projection, table operated or ceiling mounted.

The ultimate computer graphics projector. Not only graphics and text, but

enlarged viewing of drawings such as building layouts, site layouts, real-size presentations of new car, truck, aeroplane design using "solid modelling" or "solid shading" techniques . . . all with a better impression of dimension and depth.

Barcodata, the evolution-proof projector. Build your system with the projectors which anticipate the use of higher scanning rates and facilitate the connection of additional terminals with different scanning rates in the future. That's profiting from today's technology evolution.

Send the coupon and find out more.

Better because it's BARCO from
Cunningham Consolidated Limited.

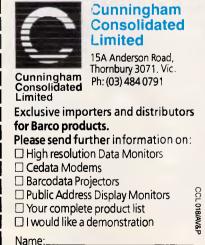

Tel:

Title:\_

Company: \_\_\_

Address:\_

Postcode:

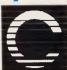

#### Cunningham Consolidated Limited

Australian and exporting to U.S.A., Europe, Africa, S.E. Asia and the Pacific Region.

Manufacturers and distributors of products like these for our electronic age:

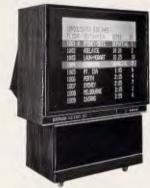

Retrodata projectors: Compact, stand alone and transportable, the complete retroprojection system featuring high resolution data and video projection in highambient light conditions. Built-in stereo amplifier and bass reflex loudspeakers all in one compact unit.

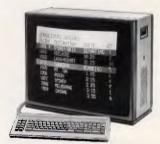

Public address display monitors: Timed cycling of messages and graphics; alphanumerics and semi-graphics in up to 7 colours; easy editing; 32 or optionally 64 pages of nonvolatile memory.

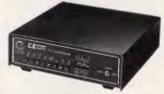

Cedata modems: For sync or async data formats in full or half duplex modes; baud rate converter, stand alone or high density rack mount; multi-function, conforming to V21, V22, V23, V22 bis.

Head Office, Victoria 15A Anderson Road, Thombury VIC 3071. Tel: (03) 484 0791. Fax: (03) 480 4643. New South Wales

Suite 7, 4-8 Waters Road, Neutral Bay NSW 20B9. Tel: (02) 909 23BB. Fax: (02) 953 8416. Queensland

Suite 3, Newstead Place, 26 Argyle Street, Albion QLD 4101. Tel: (07) 862 1234 Fax: (07) 262 6923.

Western Australia 163 Abernethy Road, Belmont WA 6104. Tel: (09) 478 2111. Fax: (09) 478 1835.

#### **GRAPHICS**

picture size of two and a half metres wide by 1.8 metres high (eight feet by six feet) is used for data work.

### Liquid crystal projection pads

The third major category, the liquid crystal projection pad, is making great inroads on the data projection market, particularly in education. The great advantage of this type of equipment is its portability and ease of set-up.

Kodak was the first to launch such units in Australia with its 'DATASHOW'. The Datashow uses a translucent liquid crystal plate, which resembles the screen of a lap-top portable computer, placed on the plate of an overhead projector.

The LCD panel acts as an electronic transparency of the computer screen and the light transmitted by the overhead projector projects the image.

The 20 x 15cm display area of the projection pad projects large, bright monochrome images ideal for classroom situations or other uses where colour reproduction is not required.

Currently, projection pads are limited to computers with TTL outputs conforming to IBM CGA standards but developments are coming very rapidly. A one piece LCD projector, with interchangeable lenses for larger screen sizes has already been announced by Kodak and capacities for high resolution are being actively developed. Colour reproduction is likely to be two or three years off yet.

#### Interfacing

This is where the fun starts, for there is a wide variation in computer output standards and several special requirements for successful projection. Fig 1 shows, in general terms, how interface units are used to connect between the computer and video projector.

The first link in the chain is the 'Monitor Breakout Cable'. This is selected, from a range of connections, to suit the computer in use and connects to the monitor port on the computer. The special plug allows the computer's own monitor to be attached as well.

The MBC connects to the interface unit which may be one of several types depending on the processing required to match the computer's output to the projector's input.

Incompatible synchronising pulses are the most common cause of problems when matching computers to projectors. The interface must be

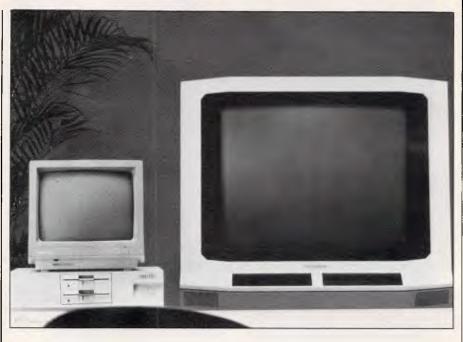

The Mitsubishi XC-3720 multi-scan data monitor features the world's largest picture tube

capable of accepting the incoming sync signals and regenerating pulses of the correct polarity, amplitude and duration to enable stable projector operation.

Some interfaces have controls which enable the video signal to be moved horizontally or vertically within the raster to allow proper centering. This can also reduce problems associated with loss of characters by moving the picture so that any loss occurs on the right hand margin and at the bottom (which is usually more acceptable).

Where the projector is located some distance from the computer, the interface must provide a signal capable of driving a long cable without degradation. If the computer has a TTL output it is better to use a 'TTL to analogue interface' to convert the signals to analogue as close as possible to the computer and run 750hm coax cable to the projector.

If TTL to analogue conversion is required, the intensity signals must be decoded and used to modulate the vision levels to produce the required range of colours.

Four signals — red, green, blue and sync — are finally output by the interface unit to drive the projector.

#### Putting it all together

Let's recap the principle requirements to successful projection of computer data.

- Know thy computer: be sure you understand the type of display driver fitted to your computer. Find out the horizontal scan rate.
- Select a projection device which has the capacity to handle the computer's output.
- Use the correct interface. The interface must buffer the output; provide the right syncs; decode the TTL lines and adjust the picture centering.

It pays to seek out specialist data projection suppliers to obtain the right interfacing advice and equipment. Data video projectors and monitors, together with interface equipment, are available for daily hire in all capital cities and some provincial centres.

New ways of presenting computer generated data and graphics are emerging all the time. Rental of facilities on a presentation by presentation basis is a very cost-effective option in many situations.

If you are arranging to hire equipment for a particular presentation, make a time to meet the installation technician on site. Make sure you arrive in plenty of time with your computer and software. On-site line-up of a data projector can take up to an hour and you need to allow enough time for the technician to show you how to operate the equipment. Make sure you have a rehearsal and run through each screen that you will be using

### **ANNOUNCING** LOGITECH **MODULA-2 VERSION 3.0**

We've just taken the industry standard for Modula-2 development systems and made sweeping improvements to the compiler, linker, debuggers and editor. Logitech Modula-2 Version 3.0 contains all the improvements our customers have been asking for. Now the software development system that BYTE magazine called "a clear winner" is faster, more flexible and easier to use.

#### IMPROVED COMPILER

- \* 20% faster compilation
- \* Produces object files in standard MS-DOS object format (.OBJ) which can be linked with libraries in PASCAL, ASSEMBLER and other languages
- Fully implements the third revision of Writh's Programming in Modula-2, including LONGINT
- \* Provides large set support, including set of CHAR
- \* Provides a new register optimizing option
- \*\* Includes option for 80286 code generation

#### NEW, INTELLIGENT LINKER

- \* Builds smaller executable files by eliminating unreferenced code
- \* Employs new overlay loader with resident overlays
- \* Automatically searches for imported modules

#### NEW EDITOR

- Easy, fast and fully integrated with the rest of the system
- Fully mouse-based (but can be used without a mouse)
- \* Lets you edit multiple files in different windows

### NEW, IMPROVED RUN-TIME AND POST MORTEM DEBUGGERS

- \* Employs new multiple window-based screen display see up to four windows on the screen at one time
- \* Provides mouse interface

Mortem Debugger, Point Editor.

Version, XRef, Formatter.

Development System.....\$380.00 Compiler Pack plus Toolkit.

Turbo Pascal to Modula-2 Translator .....FREE With Compiler Pack or Development System.

Window Package ......\$85.00 Build true windowing into your Modula-2 code.

**BJE** Enterprises 35 West Parade Eastwood NSW 2122 Tel: (02) 858-5611

Prices shown are exclusive of Sales Tax.

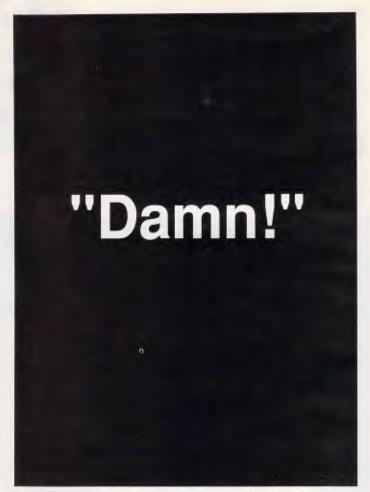

Hire your Data Projection equipment from anyone other than Australia's most experienced team with Australia's widest range of interface equipment and your audience could be left in the dark.

Make sure your audience is truly enlightened at your next presentation. Talk to the experts before you talk to anyone else about **vour Data Projection** needs.

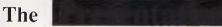

Group

#### Projecting the right image

Brisbane: Gaytone Productions (07) 252 9333.

Sydney: Videoplus (02) 212 3688. Onstage (02) 449 4977.

Melbourne: Blackmore Audiovision

(03) 699 5200.

Adelaide: Steiner Electronic Products

(08) 79 9381.

Canberra: Canberra Professional Equipment

(062) 80 5576.

# DOUBLE SIDED DOUBLE DENSITY

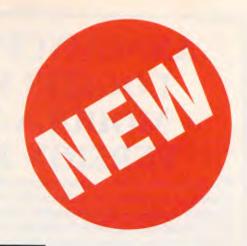

Now, for the very first time, you can have DOUBLE SIDED DOUBLE DENSITY  $5\frac{1}{4}$ " flexible disks at a really amazing price. (Note: we said DSDD not SSDD).

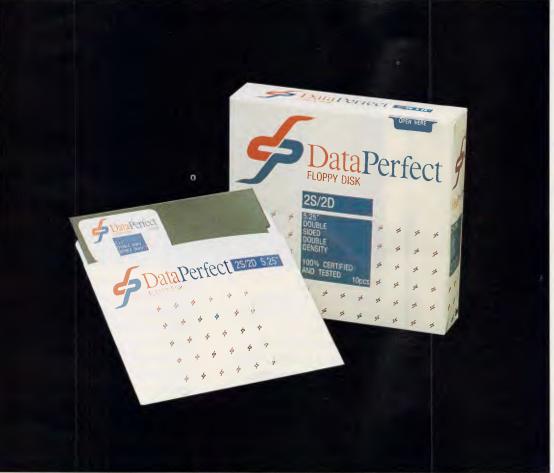

## Why only \$10?

We are entering our 70th year in business and our 21st year as a manufacturer and supplier to the Australian computer industry...so, to celebrate, we are giving you this amazing offer. But hurry!

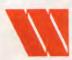

#### Wilbroprint & Computer Supplies

P.O. Box 56, Chippendale N.S.W. 2008. Telephone: (02) 699 9933 Fax: (02) 699 4152 Shop: 134 Abercrombie Street, Chippendale (Cnr. Cleveland Street)

QLD Distributor:

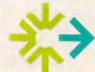

#### **SWIFTFORMS**

PRINT & COMPUTER SUPPLIES PTY LTD Unit 2/49 Logan Road (Entrance Jurgens St) Woolloongabba QLD 4102 Phone: (07) 891 5515 Fax: 891 5506

The DataPerfect brand is backed by Wilbroprint's 70 years of service and commitment to Australian industry.

## 10 pcs for \$10.00 ONLY

That's right! DOUBLE SIDED DOUBLE DENSITY disks supplied by a leading manufacturer of disks made to exacting industry standards for only \$10 per box of ten disks plus postal charges.

FAX
ORDERS
AND
CREDIT
CARDS
ACCEPTED.

#### ORDER NOW

Sydney City 699 9933 Brisbane City 891 5515 Brisbane Country (07) 891 5515 (reverse charge)

TOU. REE 008 225 542

# Graphics power

Developers of graphics software are expecting great strides in this area, thanks to increasingly powerful '386-based computers.

Due to the introduction of more powerful 80386-based computers, graphics software vendors expect a tremendous surge of growth in the PC graphics market beginning in 1988. The hardware platform delivered by 32-bit machines, dealers and developers say, will allow them to provide users with easy access to a level of sophisticated, high-quality graphics never before possible on micro-based systems.

Growth is expected to come not only from current PC users with limited or no experience with graphics products, but from users of mainframes and graphics workstations as well. In addition, some graphics software vendors believe they now have the power to create new graphics markets, attracting many novice users who will venture into the PC environment for the first time.

What hardware and software technology is behind these bullish predictions? And what will it take to lure large numbers of new users into the graphics marketplace?

First and foremost, according to some analysts, graphics software developers will have to offer users easy access to the increasingly sophisticated graphics tools now in development. They will also have to overcome the reluctance among many current PC users to work in a graphics environment.

That reluctance to work with graphics may stem from a perception that graphics software is difficult to learn and manage; it may also stem from the reluctance to purchase and piece together the hardware necessary to support graphics.

#### Built-in interface

Enter the buil graphical user interface designed specifically for ease of

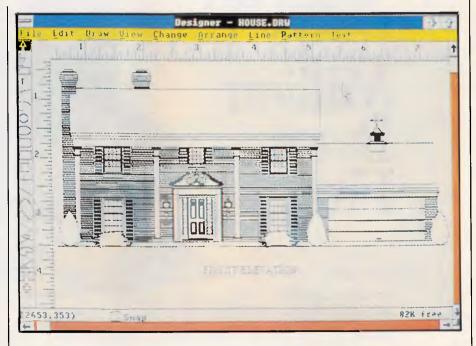

Microsoft's Designer, which runs under the interface provided by Windows, aims to coax artists and drafting people away from their drawing boards and into computer-aided design

use. Only with the current generation powerful '386-based of more machines, software developers say, has there been enough speed, memory and processing power to support both a graphical user interface and the resources required for highquality graphics. New operating systems to be introduced in 1988 that take full advantage of the 32-bit processing power of '386-based machines will further boost the dazzle, functionality and ease of use of the graphics applications designed to run with them.

"Starting late this year and continuing next year we're going to have the system software and applications that will satisfy not only the power users — giving them 'more, better and faster' — but that will also allow for a much friendlier interface," said industry luminary and chairman of the board of Compaq, Ben Rosen.

Rosen believes the PC industry is on the verge of a third generation of computing power that will push the industry far beyond its current boundaries, stimulating growth in many software and application areas, including graphics.

J Paul Grayson, head of Micrografx Inc, in the US, said he is already experiencing a surge of graphics software sales, due to the introduction

# Kaypro Computers Announces the KAYPRO PC-30.

With an Extra Ten Million Bytes -

Kaypro has added ten million bytes of storage capacity to

the hard-drive KAYPRO PC - but not one

penny to the price. That means you get IBM compatibility, American-made durability, and the convenience of a 30-megabyte hard drive. All at a Kaypro price that's easy to take.

Get two-speed processing (4.77/8.0 MHz), AT-style keyboard, and free software that includes WordStar Professional Release 4, MS-DOS 3.21, GW-Basic & more!

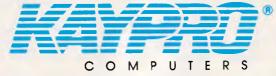

The Future's Built In

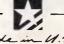

For more information on Kaypros complete line - PC, XT, AT and 386 micro-computers, or the location of your nearest dealer, Phone: (03) 597 0133 or (02) 542 386

Trademarks: IBM, AT, International Business Machines, Inc.; WordStar Professional Release 4, MicroPro International

#### **GRAPHICS**

of more powerful hardware. "Our sales have doubled just in the last six months," he said.

Gravson is a staunch advocate of the power of the graphical user interface to attract more users to the PC in general, and to graphics in particular.

"We are looking to create new markets as opposed to replacing current products," he said. "We want to bring new users into the market who aren't currently using computers.'

For example, he noted, Micrografx's new graphic art and technical illustration program, Designer, is not aimed at replacing a drafting program such as AutoCAD. Instead, he said, the new program is designed to coax artists and drafting people away from their drawing boards and into computeraided design.

Micrografx Designer derives much of its ease of use by running under the provided interface graphical Microsoft Windows 2.0, said Grayson.

Vendors and analysts are unanimous in their agreement that one of the most powerful growth stimulants injected into the PC graphics market has come from IBM with the introduction of its PS/2 line. Users of IBM's new machines no longer have even the option of running without graphics capabilities. The new machines come equipped with extensive graphics capabilities built into every motherboard.

Most visibly, the graphics in IBM's new product line deliver a higher resolution of 640x480 pixels, with 256 colours — a substantial boost in quality over the widely used Enhanced Graphics Adaptor (EGA), with its 640x350 pixel resolution and colours. Memory management is also a key feature of the PS/2 line. With the introduction of OS/2 in 1988, applications will have direct access to almost 16Mbytes of memory, which means that graphics software can carry many more features.

But improved resolution and increased memory alone is not enough to draw substantial numbers of new users into exploring the graphics capabilities of the new generation of machines. The graphical user interface currently embodied in Windows, and in development for the Presentation Manager, will be an important element in attracting more users to the graphics environment, and maintain Windowsbased graphics software developers such as Grayson.

It's no secret there are many parallels - particularly in the area of graphics between Windows 2.0 and Apple's Macintosh interface. In fact, according

#### **OUTSTANDING SOFTWARE**

#### For IBM PC's and Compatibles

At last FREE-SOFT ® International is here! We have more than 900 programmes in our international library, you can get any disk for \$12, and if you join FREE-SOFT NETWORK ® it will be \$10 only per disk! plus getting our SOFT-LINE ® Newsletter.. full of tips to help you get the most out of your PC! plus receiving regularly our SUPER-SOFT ® sheet listing in details the best 10 software programmes available in our library! plus SPECIAL PRIVILEGED STATUS ® .. you will have advance access to the latest Public Domain and User-Supported software programmes before its release to the public! plus having 24 hours, 7 days hot line to order from! Membership in the NETWORK is \$39 annually! So, may we say.. WELCOME to the world of FREE-SOFT.

# 0125 PC-PROFESSOR — Your computer will teach you all about BASIC programming in colour! 0180 PC-TUTOR — Tutor will teach you all what you need to know about Your PC and its DOS! # 1000 PC-WRITE + — Super word processor, comes in 2 diskettes, this is part 1, full-featured package with 55000 word dictionary in colour, even support a Laser printer. # 1001 PC-WRITE + — Part 2 as above. # 0054 SIDE-WRITER — It will allow your printer to print SIDEWAYS on paper! a must for lotus users! # 0051 EZ-FORMS — allows you to generate master forms tailored to your need. Super for business. # 0028 PC-MUSICIAN -SPECIAL programme, you can create and play songs on your PC! ANY - Just when you thought PC-FILE couldn't DISKS get any better File + create new standard in Database **PLUS** managers, comes in 2 diskettes, 1 YEAR this is part 1, it is easier, faster **MEMBERSHIP** and more. . . more powerful. ONLY # 1004 PC-FILE+ as above. **\$39** # 0130 PERSONAL FINANCE MANAGER — Good personal accounting system. You can keep track of all household money matters from Cheque account to Investments. # 0148 PC-TOUCH — Your Computer will be your typing tutor, let you go at your

own pace and keep track of how well you are doing.

# 0147 SLIDE - Images can be created, edited, saved, displayed and printed using the programme. Handy for Disktop Publisher.

# 0172 THE LIBRARY for lotus — 20 Super worksheets for lotus 123, from Cheque Book balancer. Cash Flow Manager to New Venture Budget!

# 0197 HARD DISK UTILITIES — Super collection of Hard disk Utilities from a utility tells you which files have not been backed up to the one helps you create subdirectory no one knows about but you! # 0174 KID'S WORD PROCESSOR

Excellent word processor written for Children (and adult too!) in super colour and sound, features graphic menus and the

# 0175 PC-DRAW # 1 — A must as a part of your Desktop Publishing Library, it is a combination of programmes, providing keyboard, screen drawing, graphics

printing and slide show capability. # 0176 PC-DRAW # 2 — A selection of drawings and pictures made by PC-Draw #1, plus a super slide show, you must have PC-DRAW

#I to be able to use it. # 0201 PROCOMM — The professional communications programme, if you have a Modem then you need Procomm. # 0046 PTROOPER — A game, in

Super Colour, keep the invading country! paratroopers from landing in your

# 0049 PC-CHESS — Very good Chess game, you can play against the computer or a friend!

# 0065 AFGHAN-WAR — Good WAR GAME, in colour based on Afghanistan War.

# 0157 LANDER — In excellent graphics and colour, can you land a space ship on a pad without crashing?

# 0165 SPACEWAR -- Arcade game in colour and graphics, combines the best features of Asteiods and Startrek with a few tricks of its own!

| I want the best! Send me my MEMBERSHIP KIT in FREE-SOFT NETWORK, plus the following diskettes. (write catalogue # of any FIVE of the above list)                                                                |
|----------------------------------------------------------------------------------------------------|
| At your SPECIAL OFFER for \$39 Plus, postage & handling \$3 (if you want more than five diskettes, just add for each extra diskette \$10)                                                                       |
| As per My Cheque Bankcard Visa MasterCard Am. Express                                                                                                    |
| Card NoExp. Date                                                                                                    |
| Signature Name                                                                                                    |
| AddressSub                                                                                                    |
| StatePostcodePhone                                                                                                    |
| Post to (No stamps Needed) FREE POST No. (1), Or by using our 24 hrs, 7 days a week, HOTLINE (03) 859 4697  Post to (No stamps Needed) FREE POST No. (1), FREE-SOFT ' FREE-SOFT ' FREE-SOFT ' LIBRARY' LIBRARY' |

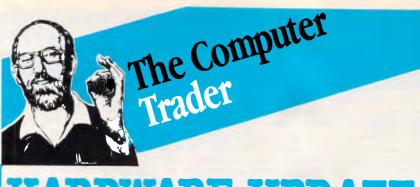

### HARDWARE UPDATE

(At these prices clones should not even be considered.)

#### EPSON PC/HD

512K, 20Mb, 360K FDD, DOS and GW Basic, Hi-res monitor. Clone buster, name brand, 12 months factory warranty.

\$1655

#### **EPSON PC/AX2**

High performance AT compatible 6, 8 10 MHz, High performance At companions 5, 640K, 20Mb HDD, 1.2Mb FDD, Hi-res mono \$2895

#### **NEC Powermate**

Such great value it's the Number 1 80286 system, 640K, 20Mb HDD, 1.2Mb FDD, EGA Multisync.

CALL

#### OLIVETTI M24 SP

10MHz performance. 20Mb HDD, 640K, VDU \$3495

#### ...OR UPGR Ex Tax Drchid 286

| Extended Memory                                                                                                    | Intel 8087 \$245                     |
|----------------------------------------------------------------------------------------------------|--------------------------------------|
| Intel Above Board XT (512K) \$610                                                                                                    | Intel 80287-8 \$610                  |
| Intel Above Board AT (640K) \$850                                                                                                    |                                      |
| HyperRam XT (512K) \$525                                                                                                    | Display                              |
| HyperRam AT (512K) \$810                                                                                                    | NEC Multisync, EGA, CGA, Herc \$1075 |
| ,,,,,,,,,,,,,,,,,,,,,,,,,,,,,,,,,,,,,,,                                                                                                    | TVM MD3 Higual. CGA \$555            |
| Standard Memory                                                                                                    | Roland Mono, Hi res \$175            |
| Hypertec Memory (256K) \$169                                                                                                    | Hi res mono & card \$240             |
| Hypertec Multifunction (256K) \$315                                                                                                    |                                      |
| The second second secon | Graphics                             |
| Disk                                                                                                    | Vega Deluxe EGA, CGA etc \$588       |
| 20Mb Seagate \$560                                                                                                    | Hercules Graphics Card Plus \$455    |
| 40Mb Hardcard \$1699                                                                                                    | Hyper EGA \$499                      |
| 20Mb Hardcard \$1310                                                                                                    |                                      |
| Others Call                                                                                                    | Specials \ \                         |
|                                                                                                    | Irwin Tape Back-up \$450\            |
| Speed                                                                                                    | Epson PC/HD, inc monitor \$1665      |
| Hyperace 286 Plus (10MHz) \$695                                                                                                    | Intel Above Board XT (512K) \$610    |

Just some of our services: • Free 4P membership with any order over \$1,000.00 • Call for brochures or further information • 3 months Free Hotline Support - We guarantee your printer will talk to your PC Delivery and Insurance \$15.00 anywhere in Australia.

NOTE: Add 14% for tax inclusive prices. Bankcard, Visa and MasterCard accepted. All Stock subject to availabilitry and prices. E & OE

98 HODDLE STREET, ABBOTSFORD (03) 417 7044 261 BROADWAY, SYDNEY (02) 552 1755

CT0810 UPDATE

#### **GRAPHICS**

to Grayson, the two interfaces are identical.

Graphics software for the Macintosh represents a hefty share of the Macintosh software market. It seems a fair assumption, then, that PCs equipped with built-in graphics capabilities and a graphical interface like Windows will foster similar successes in the PCgraphics market, some vendors and analysts believe.

There are other advantages to the Macintosh interface, and correspondingly, to Windows and the Presentation Manager. Both are designed to provide a common front-end to all applications designed to run under them.

Since Macintosh's introduction, the consistent user interface presented by all Macintosh application software has been a boon to users. Once users have learned to navigate their way through one application, their skill can be carried over to other applications (which is all applications in the Macintosh world). As a consequence, it's much easier to learn new applications. Many Windows enthusiasts are hoping for the benefits in the IBM PC world.

#### PS/2. Mac hardware parallels

While the similarity between the Macintosh interface and Windows and the Presentation Manager is software related, there are also hardware parallels that can be drawn between the IBM PS/2 line and the Macintosh.

System configuration for all PS/2 models is designed to be simple and straightforward. Instead of dealing with add-in graphics boards and compatibility concerns, the graphics card is included on the motherboard.

Bill Higgs, director of software research at the market-research firm InfoCorp, agreed that marked growth in the PC graphics market in 1988 could be related to parallels between the PS/2 systems and the Macintosh.

While graphics software sales made up only five per cent of the PC retail software market in 1986, according to InfoCorp, graphics software sales were more than three times that in the Macintosh market, making up 18 per cent of total retail software sales.

This could be primarily due to the nature of the Macintosh's graphically based hardware," he said. But, he cautioned, there may be pitfalls in making projections for the PC market based upon figures for the Masintosh market. somewhat akin to comparing apples and oranges.

Database software manage ent

MEMORY EXPANSION

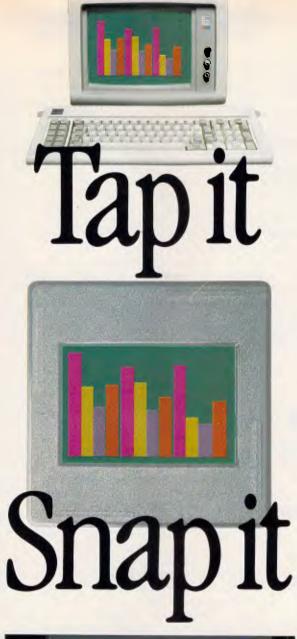

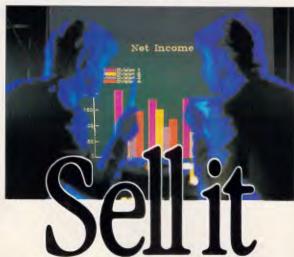

Presentation is everything.

The Matrix PCR digital film recorder allows you to make 35mm slides from corrected images. Combined with Lotus' masterful graphics software package a rectance Plus<sup>®</sup> it means professional business presentations everytime. For companies with vision. Call us on 712 3111 and we'll tell you all about it.

Reg. TRADEMARK OF LOTUS CORP.

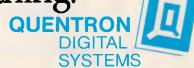

#### **GRAPHICS**

the availability of affordable laser

printers that allow users to combine

quality text and graphics; the growing

acceptance of the mouse, and impor-

tant tool for graphics manipulation; and

the availability of scanners for produc-

sales, for example, made up 20 per cent of PC retail software sales in 1986, but less than five per cent of Macintosh software sales. Consequently, "We may be talking about two different kinds of users," Higgs pointed out. Users primarily interested in database applications may not necessarily have much interest in acquiring graphics software, whether their machines are graphically based or not.

However, Higgs believes other elements, specifically the lifting of certain hardware constraints in the PC world, will clearly have a positive effect on the PC graphics software market.

In addition to IBM's sophisticated graphics capabilities built into the hardware, Higgs cited three other hardware-based factors that are likely to boost sales of PC graphics software: ing ready-made images, thus freeing users from the burden of having to create an image from start to finish. Grayson, on the other hand, builds a convincing case for the key role that '386-based '286 and machines equipped with Windows will play in opening up the PC graphics market.

"For the first time since the PC was introduced, there is a clear path to the graphics capabilities of the future," he said. "IBM is showing us that path -'386-based machines '286 and equipped with VGA and Windows are becoming standard across the industry.'

As proof of this developing standard, Grayson pointed to companies such as Compaq Computer and AT&T, which will begin bundling the Windows 386 multi-tasking operating environment with their '386 machines. Further, he noted, windows is an integral part of the PC desktop publishing solution through Aldus' PageMaker, which runs under Windows.

"IBM itself embraces the Windows user interface through the Presentation Manager," Mr Grayson said. "Users can clearly see a path from current Windows applications to OS/2 and Presentation Manager applications."

There are several benefits in store for future graphics users under the OS/2 and Presentation Manager environment, Grayson noted. For experienced link need to who

mainframes and minis, the Presentation Manager and OS/2 will come equipped with ready-made links to IBM minis and mainframes.

Portability between programs running under Windows and the Presentation Manager will benefit users on all levels of experience, allowing files from one program to be imported to, or exported from, other programs. Whether or not Windows and the Presentation Manager graphical interface becomes an industry standard, it's clear that the graphics power unleashed by the new generation of fast '286 and '386-based machines is already having an impact on the PC-graphics market. Graphics software is CPU-intensive even at a basic level. And graphics-software developers say the increased memory and speed of '386 machines allow them to pack more functionality, high resolution and more colour into their packages.

With the 32-bit operating systems on the drawing board for introduction in 1988, graphics applications will become even more powerful and dazzling, as well as easier to use, injectingfurther growth stimulus into the marketolace.

"1987 is far from a one-shot spike in the computer industry's growth," said Compaq's Ben Rosen. "It's just the groundwork for the subsequent growth in 1988 and 1989, growth that will be stimulated by the advent of the new generation of software."

There's no question that graphics software will become one of the most striking members of that new generation.

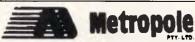

Est. 29 yrs 08 223 5538

**Christmas Specials on** Computers Kaypro, Amstrad, Profound All Models

Write, Phone or Fax ABOUT THE BEST DEALS IN **AUSTRALIA** 

**Epson, Star Printers Software** Fax Number: (08) 232 0748 111 Carrington St. Adelaide.

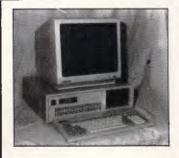

#### PC/XT TURBO (10 MEGHZ)

- 640K RAM EXP. TO IMEG. TWIN 360K DRIVES (JAPANESE)
- PARALLEL & SERIAL PORTS GAMES PORT
- REAL TIME CLOCK, BATT, BACKUP COLOR GRAPHICS CARD
- 8087 SOCKET FRONT MOUNTED RESET SWITCH
- KEY BOARD LOCK LEDS FOR TURBO & HARD DRIVE ON 180 WATT POWER SUPPLY
- DELIVERY AUSTRALIA WIDE \$20 12 MONTHS FULL WARRANTY

#### \$1245 - FOR NOVEMBER ONLY

#### AT STYLE CASE & KEYBOARD **FULL RANGE OF** PERIPHERALS INCLUDING

- 12" DUAL COMP/TTL GRN/AMB. .\$175 12" TTL H1 RES.MON.720\*348......\$215 14" RGB HI RES.MON.720\*240......\$650 14" RGB COLOR MON. DTX......\$525
- 100 KEY KEYBOARD EXTRA ......\$50 Z-NIX MOUSE ....
- DSDD DISKETTES BOX 10 .....\$15 EGA MONITOR & CARD.....\$995
- EPSON PRINTER RANGE......28% OFF

- BROTHER PRINTER RANGE. 25% OFF STAR PRINTER RANGE....... 25% OFF
- AT 286 I meg of Ram. Serial Parallel and Games Port. Real time clock. CGA card, twin floppies, small footprint motherboard
- EGA CARD CGA, MGA, EGA ......\$250 AT STYLE KEYBOARD ......\$145 EXTENDED KEYBOARD.....\$175
- CGA CARD ......\$135 MONOCHROME CARD.....\$175 <sup>4</sup> I/O CARD .....\$175

#### **SPECIALS**

20 MEG HARD DISK DRIVES WITH CONT ...... \$595.00 STAR NX-10 PRINTER WITH CABLE.....\$475.00

#### COMPUTER & ELECTRONIC SERVICES PTY LTD

(03) 561 8947 BH WHEELERS HILL VICTORIA 3150 ((5) :i6! 4683 AH

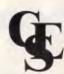

# The lightweight solution to heavyweight problems!

WHEN YOU NEED 16MZ DESKTOP POWER IN A PORTABLE COMPUTER YOU NEED A "WALKOM"

Designed to use Industry Standard circuit boards and available configured as 8088, 80286 or 80386 models the NEW "WALKOM" portable computers take 2 Industry Standard half height disk drives inbuilt, AND 6 expansion slots.

Fitted with high resolution, high contrast EPSON backlit LCD screen with 80 col × 25 line display.

The Ultimate Desktop Power — Portably.

PHONE NOW 043 885133

for the dealer nearest you and look at the future Desktop Computer.

ALL AMERICAN Business Machine Computers are built in Australia by: Pannell Plant Engineers Pty Ltd.

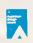

Winners of The

Australian Design Award

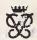

Prince Philip Prize for Australian Design

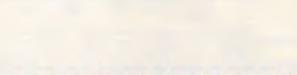

WALKOM —

portable

The no compromise

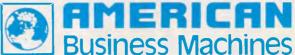

P.O.Box 1, Berkeley Vale 2259 Fax: (043) 88 5035

**WE UNDERSTAND BUSINESS** 

## SAVE THOUSANDS OF DOLLARS

#### At last a low cost fully integrated Accounting Package for your Business

Dac Easy Gives you Seven Full Feature Accounting Modules In A Single Integrated Package. Accounting software doesn't have to be expensive to be the best. Dac Easy gives you a fully integrated accounting system with instant access to General Ledger, Accounts Receivable, Accounts Payable, Inventory, Purchase Order, Billing and Forecasting, Imagine, you can generate over 300 reports from 80 different routines .... all in a non copy protected package. And, with Dac Easy you'll get a handsome slipcase binder with easy-to-follow documentation. Best of all, Dac Easy Accounting can be used to manage either service or product oriented businesses - Find out for yourself why Dac Easy is the fastest selling accounting package on the market. Compare Dac Easy's features against other packages costing thousands more. Then order your Dac Easy Accounting by phoning your nearest stockist or returning the coupon below.

#### **General Information**

- Menu driven Password protection
- File capacity limited only by disk space
  Support contract availability

#### General Ledger

- Unlimited number of accounts with multi-level accounting, unlimited departments
   3 Year account history for CRT inquiry
   Pencil & pen feature to correct mistakes without reverse entries
- Unique budgeting routine (see Forecasting)
  CRT transaction inquiry, unlimited journals
  Activity report, trial balance, financial

#### Accounts Receivable

- Open invoice or balance forward 7 Customised columns for aging report
- Unlimited number of customers Mailing labels and directories with 4
- different sorts
- alinerent sons
  Automatic finance charges
  Supports partial payments
  3 Year customer history for number of invoices, sales, costs, and profits
  Customised text on statements
- Cash flow analysis
- Sales analysis
  Automatic sales forecasting by customer salesperson or customer type

#### Accounts Payable

- Cheque printing and up to 10 invoices paid per cheque
   Automatic allocation of available cash to
- payables
   Vendor directories with sorting by vendor code, name or territory
- Aging reports with 7 customised columns
   Unlimited number of vendors
   Mailing labels with 4 different sorts
- 3 Year vendor history for CRT inquiry and printing
- Flexible payment calendar
   Automatic forecasting of purchases
   Unlimited allocations per invoice

#### inventory

- Supports average, last purchase and standard costing methods
   Powerful physical inventory routines
   Accepts any unit of measure like fractions/ dozens/gross/hours/minutes, etc.
- Automatic changing of costing methods
   Time and product inventory
   3 Year product history in units, dollars,
- cost and profits

   Automatic forecast of product sales
- Automatic pricing assignments
   Alert and activity reports with 11 sorts
   CRT shows on-hand/on-order/committed/sales/cost/profit/turns/GROI

#### Purchase Order

- Usable for inventory and non-inventory
- items Allows up to 99 lines per purchase order
- Per line discount in %
  Purchase Order accepts generic discounts/ freight/taxes/insurance
- Purchase Order accepts back order &

- Purchase journal
   Automatic interfacing with general Ledger, Payables, and inventory

- Invoicing on plain or pre-printed forms.
  Prints sales journal
- Automatic updating of committed products in inventory
   Ability to customise invoice for remarks.
- Allows return credit memo
   Interfaces with Inventory Accounts
- Receivable and General Ledger

Unique program that automatically forecasts using your 3 year history.

- Forecast revenue and expense accounts Forecast vendor purchases
- · Forecast customer sales, cost, and profit by customer or salesperson
- · Forecast inventory item usage by 4 automatic methods
- Forecast by same as last year, or % base from last year or trend, or line analysis method

Minimum Hardware Requirements IBM (PCjr, PC, William Haldware Requirelents IBM (CT), P.C., XT or AT) or other compatibles, 128K memory, on 51/, DSDD floppy disk, 132 column printer or 80 column printer in compressed mode, 80 x 24 CRT, MS-DOS PC DOS 2.0 or later. Trademark of Microsoft Corporation. Trademarks of International Business Machines

**Business Machines** 

AWARD WINNING

Accounting

#### HOW THE EXPERTS RATE DAC EASY

Inforworld:

"Best Software".

PC World:

"Trendsetting Accounting Product of the Year".

PC Magazine: Business Software: "Dac Easy is a genuinely amazing deal". "I enthusiasticaly award four stars and I recommend the

purchase of Dac Easy".

PC Week:

"I've never before in a review come right out and told

readers to buy a product but I'm doing it now. Dac Easy is an incredible value".

Personal Computing: "Dac Easy offers the versatility and flexibility real accounting demands".

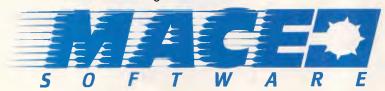

SYDNEY Mace Software, 122 Arthur Street, North Sydney 2060 (02) 922 4344 MELBOURNE Tamiym Pty Ltd, 390 Burwood Highway, Hawthorn Vic. 3122 (03) 670 8999 BRISBANE Mace Software, 23 Sylvan Road, Toowong Qld 4066 (07) 870 3600

Simply send in this coupon with the correct money, plus \$7.50 for courier to: MACE SOFTWARE in Sydney or Brisbane ☐ BANK ☐ CHEQUE ☐ MONEY ORDER ☐ BANKCARD ☐ VI5A ☐ MASTERCARD MAIL ORDER PRODUCT REQUIRED (TICK APPROPRIATE BOX) Account No. ☐ Dac Easy Accounting \$220 Expires Name Dac Easy Port \$70 ☐ Pop Up \$80 Address Postcode Dac Easy word II \$110 Dac Easy Base \$110 State City ☐ Dac Easy Tutor \$50 Dac Easy Mate \$100 Signature

MACE-SOFTWARE Guarantees that claims & features listed in this advertisement are true and provide a money back guarantee per license Agreements.

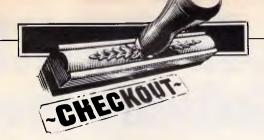

# Monoputer

The much-heralded Transputer is at last available on a reasonably-priced PC add-in board. Howard Oakley has become hooked on its speed and power, and describes the hardware and software now available for the more adventurous user.

There can hardly be any computer enthusiasts who have not heard of Inmos' Transputers, and most of us have dreamed hard and waited long to get our hands on one. The original Inmos evaluation board, designated the B004, was relatively expensive at around \$9000— especially when bought with the development system software—and can still only support the T414 Transputer rather than its faster and more powerful big brother, the T800.

Earlier this year, a US firm MicroWay Inc (well-known for its specialist knowledge and support of the 8087 and other coprocessors and accelerators) started to market what is essentially a cheaper and improved version of the B004, which can take either the T414 or T800 chips, and bundles an Inmos-written Occam-2 compiler with it. The board fits into any IBM PC, AT or compatible, so offering itself to the widest possible market.

I received my Monoputer board at the end of June, and it has now had over two months of intensive evaluation. Although the hardware - and much of the software - described here has been used in final-release form, they are but the start of a new wave of Transputer-based add-ons. The recent announcement that Atari is to design a machine based on the Transputer came as little surprise, and I expect several other manufacturers to follow suit over the next few months. However, this board is available now, at relatively low cost, and could give a taste to developers and others of what this next wave of machines will be like.

#### Hardware

The Monoputer board is, like most Transputer-based products, a fairly

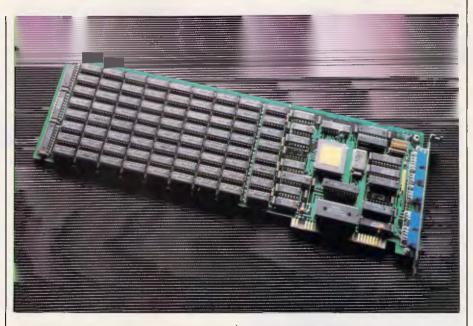

simple piece of hardware. It occupies one long slot in a conventional PC clone, and consists of one Transputer (which can be a T414 or a T800 — they are pin-compatible), 2Mbytes of RAM, and the supporting chips to enable I/O with the host.

The board is designed to act as a prototype card, in that it is normally seen to be at addresses hex 300 to 31F as far as the host PC is concerned. However, the external interface consists of three D connectors, two of which sport jumpers which must be correctly configured to support use of the correct I/O links. In the near future it may be possible to use these to link to other devices (such as Transputers), but this will be of little use unless you buy a special-purpose board (such as MicroWay's graphics board). In its current configuration, the host occupies one of the board's Transputer links.

Installing the hardware is simple, as no hardware or DIP-switch reconfiguration is necessary. The job is made a little more complicated, though, because it is easier to remove the external jumpers before putting the board in, so you should make note of their exact location for replacement purposes.

When the jumpers have been replaced and the machine reassembled, you can power-up and run the Transputer. The only problem that you might experience is at which addresses the file server functions on the PC will look for the I/O links for the Transputer: on IBM PCs the base is hex 300 and other machines may vary. If the base address differs from the default, it can be set when you call the host file server (to load and run any Transputer program), and should then be embedded in all batch files which call the server. The optional upgrade to

# SHOWER OF THE STORY AND THE SHOWER OF THE SHOWER OF THE SH

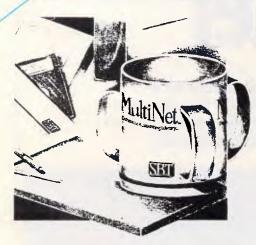

Now you can handle up to 254 users, all working in the same data files, with the SBT MultiNet Database Accounting Library.

The accounting software written in dBASE III PLUS. So whether your business is large or small, you can grow to the limits of the most advanced PC networks available.

When you want that special report, or your business needs something we didn't think of, you can quickly and easily modify our programs to meet your needs exactly (because our dBASE source code is included absolutely free).

And if you don't have time to make the changes yourself, there's a nearby consultant who can make them for you. So if your company has two users or two hundred and fifty, you can add customers, update records, and have as many people enter orders as it takes to keep your business growing.

Isn't it nice to know there's software you can't outgrow? The SBT MultiNet Database Accounting Library.

Now you can get a new handle on your business.

#### Call today for our demo disk and brochure.

THE SBT DATABASE ACCOUNTING LIBRARY

| Time & Billing                | \$695                                                                                                    |
|-------------------------------|----------------------------------------------------------------------------------------------------|
| Sales Orders                  | \$535                                                                                                    |
| Accounts Receivable/Inventory | \$695                                                                                                    |
| Purchase Order                | \$535                                                                                                    |
| Accounts Payable              | \$695                                                                                                    |
| Payroll/Labor                 | \$695                                                                                                    |
| General Ledger                | \$695                                                                                                    |
| Asset/Depreciation            | \$535                                                                                                    |
| Project/Job Accounting        | \$695                                                                                                    |
| Material Requirements         | \$695                                                                                                    |
| Menu/Backup                   | \$129                                                                                                    |
|                               | Sales Orders Accounts Receivable/Inventory Purchase Order Accounts Payable Payroll/Labor General Ledger Asset/Depreciation Project/Job Accounting Material Requirements |

Multi user versions \$400 additional per module. Clipper and FoxBase compatible.

#### **DRAFIX 3-D MODELER**

#### CAD SOFTWARE YOU'LL BE USING IN MINUTES - CAD SOFTWARE YOU'LL BE USING FOREVER

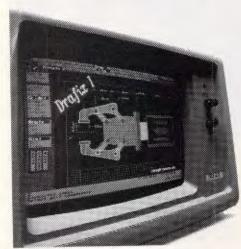

Drafix 3-D Introducing Drafix 3-D Modeler, the first low-cost, high performance 3-D CAD software package for your PC.

Drafix 3-D Modeler is a new product from MEGACADD, the creators of Design Board Professional, the #1 rated 3-D/PC CADD software and Foresight Resources, creators of Drafix 1 and Drafix 1 Plus.

Powerful, Easy-to-Use. Drafix 3-D Modeler is a powerful but easy to use software package for true three dimensional computer-aided design on your PC, XT or AT.

Unlimited Perspective Views. Its true 3-D database allows you to create a three-dimensional computer model and generate unlimited perspective views. By setting your eve location and viewing target, you can view the model from any angle. You can even walk inside the model and look out! Simple Screen Menuing. Drafix 3-D Modeler features a straightforward on-screen menuing system and "helps prompts" so you'll be creating dimensionally accurate 3-D drawings soon after installing the program.

Automatic Hidden Line Removal. Drafix 3-D Modeler actually removes obstructed lines from the view, not just masking them with solid fill. This allows you to generate clear, accurate perspective plots or prints from the model.

Fully Drafix Compatible. Drafix 3-D Modeler was specially designed to work smoothly and efficiently with the Drafix 2-D programs. It is compatible with all Draftx 1 and Draftx 1 Plussupported hardware configurations. Any view of your 3-D model can be easily transferred to Drafix 1 or Drafix 1 Plus for further drafting enhancement. Once the drawing is complete it can be printed out or plotted through Drafix 1 or Drafix 1 Plus. DRAFIX 3-D MODELER HAS THE SAME FEATURES FOUND IN THE PRODUCT RATES AS THE #1 3-D CADD IN THE JANUARY 1986 AIA CADD REVIEW.

#### ONLY \$695.

SPECIAL NOTE: Drafix 3-D Modeler must be used with Drafix 1 or Drafix 1 Plus for plotter or printer output. A Math Coprocessor, which can increase product speed by up to 6 times, is highly recommended but not required. Supports all Drafix 1 & 1 Plus supported hardware.

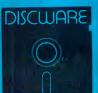

DISCWARE DISCWARE

02) 212-693

150 Broadway, Broadway, NSW 2007. FAX: 211-4065 TLX: AA 23509

ALL PRICES INCLUDE SALES TAX. AVAILABILITY MAY BE LIMITED AT PRICES ADVERTISED. PRICES APPLY TO STOCK HELD AS AT 23/9/87.

#### Why Your Hard Disk May Be Only **Seconds Away From Total Failure!**

WELCOME TO THE INNER WORLD OF HARD DISKS: WHERE MICROSCOPIC PROBLEMS CAUSE MAJOR CATASTROPHIES.

A typical 20-megabyte hard disk contains over 200,000,000 bits. If only one bit changes or fails, you can lose everything on your disk. Hard disks are subject to so many inherent, uncontrollable conditions that random failures occur with alarming frequency. You already may have been tortured by one of these hard disk error messages: DATA ERROR, GENERAL FAILURE, ERROR READING, WRITE FAULT, BAD SECTOR, SECTOR NOT FOUND, FILE ALLOCATION TABLE BAD, DISK ERROR READING FAT, DISK NOT READY, INVALID DRIVE SPECIFICATION, NON-SYSTEM DISK OR DISK ERROR, READ FAULT, BAD DATA, ABORT-RETRY-IGNORE — plus hundreds more that we simply don't have space to mention. Here is why:

**PROBLEM ONE: OUT OF ALIGNMENT.** There are hundreds of circular tracks packed into every inch of your hard disk's magnetic recording media. They are *extremely* thin, about as thick as a single strand of hair. Perfectly aligned tracks on a new, out-of-the-carton hard disk look like those in **figure 1**. Your programs read, but never write, to any of the special Track and Sector ID areas shown in black.

When your system has been off and is cold — in the morning, for instance — head positioning mechanics shrink, causing heads to read and write towards the inside. As the unit warms they expand and tend to read and write towards the outside. Add friction, wear-and-tear, play, torquing, repeatability, vibration, irregular platter and surface expansion, etc. — and within a very short time your data, program and system sectors can go out of alignment like those shown in **figure 2**. This is a continual, serious problem: valuable data may be written so far off current head tracking that it is no longer readable, resulting in devastating errors and lost data.

Disk Technician and lost data.

Disk Technician Automatic Al Software System's early warning detection must be used daily to keep data, program and system sectors in perfect alignment. When even the slightest change is detected, Disk Technician safely removes any data and stores it in your computer's RAM, then restores perfect alignment by rewriting the entire track, including the "read only" Track and Sector ID areas, using Disk Technician's own factory low-level, Real format. This new track is then thoroughly retested, and only if has been perfectly repaired, will Disk Technician allow your valuable programs and data to use it again. If retesting reveals that any bit is not perfect, data is relocated to a good area and the bad area is safely blocked from future DOS use. When Disk Technician repairs an area, it specially monitors that spot on all subsequent tests to make certain it stays repaired. This is a totally automatic, unattended process.

PROBLEM TWO: MEDIA AND DISTANCE. The typical distance between the head and the media is about 25 millionths of an inch. By comparison, a smoke particle is about 10 times greater and a human hair is over 100 times greater! Expansion and contraction caused by normal heating and cooling, wear-and-tear, media degradation, vibration, humidity, platter wobble and aging all cause this distance to vary (see figure 3). Read and write quality varies directly with these distance changes.

No matter how carefully the hard disk media was manufactured, there still will be variations in coating thickness, smoothness and magnetic density (see **figure 3**). Add aging and magnetic retentivity changes, and some spots may change from "good" to "unreliable" *overnight*. Magnetic hard disks act just like old photos: they fade away — along with *your* data! *Disk Technician is the only total solution to these problems*.

Disk Technician reads, writes and tests every single bit on the hard disk, occupied or not, using special proprietary testing and repair algorithms to check for soft error rate, magnetic retentivity, and the ability to read and write perfectly. If even the smallest marginality or error is found, Disk Technician will automatically proceed with its complete repair and restoration process. DOS and other programs can only tell you after 10 to 30 errors have been made. Our testing reveals that once a spot makes more than 3 to 5 soft errors, total failure is imminent. Disk Technician's daily preventive testing, repair and recovery is the only real cure. the only real cure.

PROBLEM THREE: POWER. Static electricity, turning power on-and-off, brownouts, surges, spikes and static electricity all can cause the heads to write meaningless "garbage" into whatever tracks they happen to be located over. Although hard disks and computers are designed to minimize accidental head writes, they still occur and cause devastating damage often wiping out an entire disk. Disk Technician takes a new approach to cure these problems.

When Disk Technician is run, it automatically installs SafeParkIm memory resident software program and reates a "safe zone" on your hard disk, safely relocating any data in this area. Then, whenever you boot from your hard disk, SafePark becomes memory resident and operates with all of your programs all of the time. When there is no disk activity for approximately 7 seconds (user adjustable), SafePark automatically moves the heads to the safe zone. Once the heads have been moved — which will almost always be the case — and there is static electricity or a power glitch, any damage will be confined to the safe zone: protecting your valuable data and programs.

WHY SUFFER AND TORTURE YOURSELF WITH HARD DISK GRIEF? Disk Technician virtually eliminates all your problems! It is so easy to use — absolutely no technical skill is needed — and takes less than 60 seconds of operator time daily. BUY NOW! HEAD-OFF HARD DISK DISASTERS BEFORE THEY COST YOU TIME AND MONEY!

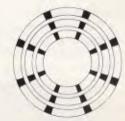

Figure 1\* Perfectly aligned tracks. The black areas are "read only." These store critical track and sector ID information. The white areas are data sectors and store your system, programs and data.

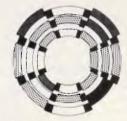

Good

Marginal Clash! Figure 2\* Sectors out of alignment with the track.

The most frequent cause of lost or unreadable data. See Problem One.

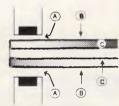

Figure 3\* Heads, media and platter. A: The distance from the heads to the media continually changes. B: The magnetic coating varies in thickness and smoothness. C: Magnetic retentivity varies and decays. See *Problem Two*.

\*Magnified and simplified for clarity.

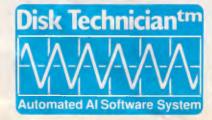

#### TECHNICAL SPECIFICATIONS

- Works on a *single system* of any IBM PC, XT, AT, derivative, COMPAQ or true IBM clone.
- COMPAC or fure IBM clone
  Works on both physical C and D hard disk drives up to 32 megabytes and A and B floppy drives that conform to the IBM standard.
  On drives larger than 32 megabytes, it will work on the first DOS partition only. Disk Technician 20 will work on drives greater than 32 megabytes and on multiple DOS partitions provided the drive is partitioned using the IBM-DOS 3 3 standard.
  Can selectively test and repair any and all cylinders, heads and sectors in the DOS partition
  Requires PC or MD-DOS version 2.1 to 3.3 with 256K of RAM
  Requires a single 5½" floppy drive.

DISCWARE (02) 212-6933

#### CHECKOUT

a T800 is a very important one. The T414, while running at 20MHz clock speed and thus offering the full 10 MIPS (million instructions per second) of 'real' Transputers, was designed as something of a stop-gap. It carries out all floating-point arithmetic routines in software, and has only 2k of fast 'onchip' memory. The Benchmark timings may look impressive, but they are only for a T414 running at 20MHz. When you upgrade to a T800 (another \$500 or so on top of the cost of the T414, but all prices are likely to keep falling), you have a hardware floating-point unit which accelerates all the maths routines, and 4k of fast memory which can be filled with commonly-used variables and code subroutines. The net effect is to halve most Benchmark times. except for those which involve floatingpoint maths, which are reduced even more dramatically.

It is puzzling that MicroWay's board appears to be the only cheap board of its kind which supports both the T414 and the T800. Apparently, the design modification to allow this is not major or costly, but the benefit to the user is great: at present, T800s are in short supply and considerably more expensive, so you can start off with a Monoputer board and the upgrading later. However, suppliers are going to be very reluctant to take back T414 chips when there are good supplies of the T800, so do not plan on getting any allowance on your old chip. It would also be worth your while being very careful when pulling Transputer chips to do a swap - they break easi-

#### Software

Operating system

The Monoputer board runs using a fileserver program under PC- or MS-DOS. In the case of the bundled Occam-2 compiler, programs run in parallel with a pair of Occam processes which pass messages to and from the links with the host PC. A simple MS-DOS program, AFSERVER.EXE, runs on the host PC to convert these messages into calls to the host operating system. Your Occam-2 program thus calls various file-server functions to read the keyboard, write to the screen, access host files, and so on, by passing messages through Occam software channels to the Occam file server, which then passes the message to the PC, which carries out the action required and returns a result which goes back over the link to the Occam file server, and so to your program.

This means that every program written and compiled for the Monoputer must be linked with two parallel processes and then run under the host fileserver program. Unfortunately, this does not make the best use of the Transputer's speed, and the Benchmarks reflect this. Inmos has Benchmarked the T414 using a separate chip to handle the host interface, and reports times roughly half those which I have given here; so, if the server overhead can be reduced, your programs will run much more quickly still. Some users - myself included — are currently examining ways in which this can be achieved (including sequential and asynchronous host access).

However, for someone used to fairly low-level access to the PC's facilities. the file server is almost complete in the support it provides. It allows you to write to and read from host memory blocks, call BIOS and DOS interrupts and do most tasks short of pushing and popping the stack (required for TopView, for instance). The host server is also 'well-behaved' in that it does not modify interrupt vectors or (necessarily) directly manipulate hardware. Therefore, it will run under TopView, Windows, or other host operating environments, even if it will not actually make the most of their added facilities. Provided that your Occam program does not make too many demands on the host, such host-based multi-tasking can be very useful as it does not slow the Transputer at all.

The greatest problems with the file server become apparent when using an Enhanced Graphics Adaptor (EGA). As you can only write pixels on the EGA by means of interrupts and not (as with the CGA) by writing direct to memory, a program which is graphicsintensive becomes bound by the slowness of the file server. A classic example of this is in displaying the Mandelbrot set, which can be calculated amazingly quickly (typically, times of a couple of minutes for an EGA screen) but then requires, say, four minutes for the pixels to be written to the screen. The answer must lie in using a graphics adaptor in which the screen is mapped into accessible memory, or even a Transputer-based graphics board which bypasses the host altogether.

Accessing the file-server functions from parallel processes is no easy matter. One software channel is provided in each direction to communicate with the Occam server, so only one process at a time can access host facilities. If

```
PROC tester_program(CHAN OF ANY from.filer_to.filer)

#USE "C:\OCCAM2\PCIBST4.OBJ" — these are the two file server channels

#USE "C:\OCCAM2\PCIBST4.OBJ" — and these are library files

#USE "C:\OCCAM2\PCIBST4.OBJ" — and these are library files

#USE TO:\OCCAM2\PCIBST4.OBJ" — and these are library files

#USE COLORISTA OBJ" — and these are library files

#USE COLORISTA OBJ" — BOOLS for use in channels

*VAL ready IS 78.0E

*VAL cred IS TAUE:

*VAL step IS FAISE:

*VAL err 1 IS 1. NE:

*VAL err 1 IS 1. NE:

*VAL err 1 IS 1. NE:

*VAL err 1 IS 1. NE:

*VAL err 1 IS 1. NE:

*VAL err 1 IS 1. NE:

*VAL err 1 IS 1. NE:

*VAL err 1 IS 1. NE:

*VAL err 1 IS 1. NE:

*VAL err 2 IS 2.

*VAL err 3 IS 2.

*VAL err 3 IS 3.

*VAL err 3 IS 3.

*VAL err 3 IS 3.

*VAL err 3 IS 3.

*VAL err 3 IS 3.

*VAL err 3 IS 3.

*VAL err 3 IS 3.

*VAL err 3 IS 3.

*VAL err 3 IS 3.

*VAL err 3 IS 3.

*VAL err 3 IS 3.

*VAL err 3 IS 3.

*VAL err 3 IS 3.

*VAL err 3 IS 3.

*VAL err 3 IS 3.

*VAL err 3 IS 3.

*VAL err 3 IS 3.

*VAL err 3 IS 3.

*VAL err 3 IS 3.

*VAL err 3 IS 3.

*VAL err 3 IS 3.

*VAL err 3 IS 3.

*VAL err 3 IS 3.

*VAL err 3 IS 3.

*VAL err 3 IS 3.

*VAL err 3 IS 3.

*VAL err 3 IS 3.

*VAL err 3 IS 3.

*VAL err 3 IS 3.

*VAL err 3 IS 3.

*VAL err 3 IS 3.

*VAL err 3 IS 3.

*VAL err 3 IS 3.

*VAL err 3 IS 3.

*VAL err 3 IS 3.

*VAL err 3 IS 3.

*VAL err 3 IS 3.

*VAL err 3 IS 3.

*VAL err 3 IS 3.

*VAL err 3 IS 3.

*VAL err 3 IS 3.

*VAL err 3 IS 3.

*VAL err 3 IS 3.

*VAL err 3 IS 3.

*VAL err 3 IS 3.

*VAL err 3 IS 3.

*VAL err 3 IS 3.

*VAL err 3 IS 3.

*VAL err 3 IS 3.

*VAL err 3 IS 3.

*VAL err 3 IS 3.

*VAL err 3 IS 3.

*VAL err 3 IS 3.

*VAL err 3 IS 3.

*VAL err 3 IS 3.

*VAL err 3 IS 3.

*VAL err 3 IS 3.

*VAL err 3 IS 3.

*VAL err 3 IS 3.

*VAL err 3 IS 3.

*VAL err 3 IS 3.

*VAL err 3 IS 3.

*VAL err 3 IS 3.

*VAL err 3 IS 3.

*VAL err 3 IS 3.

*VAL err 3 IS 3.

*VAL err 3 IS 3.

*VAL err 3 IS 3.

*VAL err 3 IS 3.

*VAL err 3 IS 3.

*VAL err 3 IS 3.

*VAL err 3 IS 3.

*VAL err 3 IS 3.

*VAL err 3 IS 3.

*VAL err 3 IS
                                   eutcher: "

open input stream[from.filer, te.filer, 0, screen.id, result1)
open input stream[from.filer, to.filer, 0, keybd.id, result2)

[For the stream from.filer, to.filer, 0, keybd.id, result2)

[For the stream from.filer, to.filer, 0, keybd.id, result2)

For the stream from.filer, to.filer, 0, keybd.id, result2)

[For the stream from.filer, 0, keybd.id, result2)

[For the stream from.filer, 0, keybd.id, result2)

[For the stream from.filer, 0, keybd.id, result2)

[For the stream from.filer, 1, keybd.id, result2)

[For the stream from.filer, 1, keybd.id, result2)

[For the stream from.filer, 1, keybd.id, result2)
                                                                                        IR
IHT keyint:
900L fine:
SEQ
WHILE more
SEQ
                                                                                                                                                                                                                       - 1 KEYBOARG READ
                                                                                                                                         EQ
kbrean l ready to controller, ready to access
kbrean l ready to controller, ready to access
kbrean l ready to go shaad from controller
fine (chan ! war outputs say to chan,
fine chan? war outputs are to chan,
fine chan? war outputs are to chan or al)
SEQ
write.integer(to, filer, Read, Key) read l Key
read.integer(from, filer, result)
read.integer(from, filer, result)
TRUET read: done to tell controller ae've finished
TRUET.
                                                                                                                                                         TRUE result1 := 1
                                                                                    inguistic of the second of the second of the
                                                                                                                                                         fine
SEQ
write.bleck(from.filer, to.filer, screen.io,
eutcher, len, resultZ)
scwrre | done -- char written to screen.

IF
                                                                                                                                                                                                    keyint = 13 -- if raturn pressed, quit
                                                                                                                                                                                                                                    more : FALSE
cldore : ready
cldook ? fine
IF
                                                                                                                                                                                                                                                 fine SSO - close down Close. Stream(from.filer, te.filer, screen.id, Close.Option, results) close. Stream(from.filer, to.filer, kepde id, close dystom, results) terminal for filer control for control for filer control for control for control for control for control for control for control for control filer control for control filer control filer cont
                                                                                                                                                                                                                                                                                               result1)
running := FALSE
cldore ! dene
                                                                                                                                                                                                                                                           TRUE antoer | errI -- error message
                                                                                                                                                                                                       TRUE
SKIP
                                                                                           TRUE SKIP

TRUE
antoer err2

GL req:
                                                                              SEQ
cldook L go ++ give go-thead
cldore? req ++ and wait until complete
IRUE
                                                                                                                                  anteer | err3

scwrre ? req -- wanting to do scleen write

IF
                                                                                                                                                                req
SEQ
scwrek go
scwrre ? req
TRUE
                                                                                                                                  INUE anteer 1 err3
kbrere ? req --- wanting to do keyboard read
IF
                                                                                                                                                      req

SEQ

kbreok ! yo

kbrere ? req
                                                                              ANSWER

INT Err, i, j:
[2]BYTE answer:
SEO -- 4 DEMO ERROR HANGLER
                                                                                                        HILE running
SEQ
                                                                                                                                                   toer ? err
                                                                                                                                                                             insert your error handler code here:

misert your error handler code here:
write.block(from.filer, to.filer, scroen.id,
"T've fallen over#", len, result1)
answer := "
HTTPSTRING(len, answer, err)
write.block(from.filer, to.filer, soleen.id
                                                                                                                                                                                                    answer, len, result1) then do close or debug as desired TRUE = i.e. if err <= 0 SKIP \rightarrow do nothing and then get on with pluggar
```

you allow two or more processes to try access in parallel, disaster soon strikes when messages become confused or deadlocked. On the other hand, it makes a lot of sense to run processes such as reading the keyboard and writing to the screen at the same time, and code for this runs very efficiently on the board.

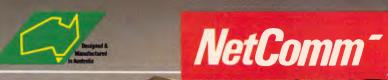

# POCKET MODEM

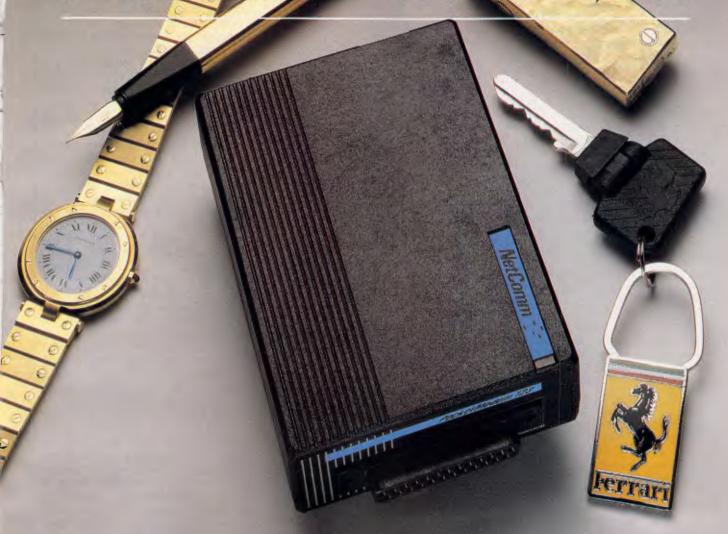

#### NOW YOU CAN HAVE THE WORLD IN YOUR POCKET, TOO

Now, anyone accustomed to carrying their style with them can also carry their modem — the amazing new NetComm Pocket Modem.®

It's not much bigger than a cigarette pack. Yet it's packed with big modem features including auto dial, auto answer and auto disconnect. You can communicate with a wide range of information services, bulletin boards and

data bases at 300/300, 1200/75 and 1200/1200 bps. It supports both CCITT and Bell standards, so you can use it anywhere in the world!

The Pocket Modem plugs straight into the serial port of your PC, and can run from mains power or its own internal battery. The Premium model includes a plug-pak, rechargeable NiCad battery circuit and powerful communications software suitable for IBM PC's and compatibles.

There are special models to suit
Commodore 64/128 and Amiga
computers, and a range of
communications software options for
Apple IIGS and Macintosh.
The NetComm Pocket Modem — Why
not add portable communications to
your portable computing?

NetComm (Aust) Pty Ltd • NSW: PO Box 284 Pymble NSW 2073 Tel: (02) 888 5533 Telex: AA27488MODEMS Keylink: 6007:DNC002 Viatel: 288855330. Vic. 94 River Street South Yarra 3141 Tel: (03) 241 0534; Qtd. Suite 6 Level 11 AMP Place 10 Eagle Street Brisbane 4000 Tel: (07) 229 7376. WA: St Martin's Tower 44 Georges Toe Parth Tel: (09) 220 3407

#### CHECKOUT

#### Transputer usage

At the present time, at least in Australia, you cannot just walk into your local computer store and pick up a Transputer-based computer. What you can do however, is purchase a Transputer chip from the Australian distributor of Inmos products and produce your own system; either a complete computer based on a Transputer, or, more likely, a card which has as its heart a Transputer, but which uses either an IBM PC or Macintosh as its host. The latter approach utilises the host's storage and I/O facilities.

The Monoputer tested here is a development along this line: MicroWay, like several other US companies, has recognised the market for these boards, especially prior to the widespread availability of Transputer-based computers. Unfortunately, while there are several developments underway, no Australian company has yet produced such a system, and the cost of the imported boards is

not cheap.

While these boards are interesting and certainly very useful development systems, the real action begins with the launch of Transputer-based computers for general use and specially-designed dedicated computers utilising a number of

Transputers to achieve massive computational throughput.

To deal with the latter first: a number of Australian companies are developing or have developed (but not released, yet) machines for use in a variety of areas. Most will not permit publication of their name for commercial reasons so

the following description may appear a little vague.

A firm in Adelaide has produced a computer based on a whopping 144 Transputers to analyse signals from an infra-red camera mounted on an army helicopter. Another system in the related area of machine vision is expected to be released early next year; while another has used 320 Transputers in a video post-production facility. This system is said to be close to achieving real-time video animation effects.

As revealed in last month's Newsprint column, Atari is set to release a Transputer-based machine 'for the masses'. No firm launch date has been forthcoming from the company, but sources indicate it could be as early as December. Do not underestimate the impact this machine could have on the market. Critics argue that a machine with massive computational power could not counter the momentum of the IBM and Macintosh market, but consider this: an 8086 software emulator has the potential to bestow upon Atari's machine many times the performance of an IBM PC/AT running MS-DOS software — and the same machine could, with a Mac emulator, outperform any Macintosh system. If you want more power, just add another Transputer. The implications of this machine could be enormous.

Readers interested in learning more about Transputers and Occam (the Transputer's native language) could attend a \$250, two-day course by calling Dr Tom Hintz or Mr John Cady on (02) 218 9119.

One answer lies in creating a third process to coordinate server access, as shown in the example program above (reproduced with permission from the compiler manual). This kind of tool could easily be provided within a more sophisticated file server, which could also provide libraries of operating system functions at a higher level and so form a primitive operating system for the board itself — an enhancement which many users would value.

Occam-2 standalone compiler

If you wish to access all the facilities of a Transputer, Inmos claims that you should write your programs in Occam. The compiler bundled with the MicroWay board was produced by Inmos and is compatible in almost all respects with the far more expensive

TDS. The two main omissions are an editor, something most users will be quite happy with as it enables them to use their own favourite with a clear conscience; and the configurer program which sets up linked code to run on different hardware configurations, and which is irrelevant for programs to run on this board alone.

Occam is a sparse language, not dissimilar from the Pascal family, and has unique features for parallel processing (a cursory glance at the example program in this article will reveal some of its differences). This implementation has some restrictions from the standard language definition, but none that should cause much concern as they can either be circumvented easily (for example, the lack of ports, which can be simulated by channels placed at

fixed locations in memory) or prove irrelevant (such as the omission of CASE as a process, as IF can have multiple condition-choices). There are a few rough corners still, such as the fact that segments of arrays must be of a size given by a variable or a constant but not an expression, and problems with word alignment when you retype BYTE variables.

However, when you start to compile an Occam program, you realise that the compiler was not designed for the faint-hearted. In the first instance, every Occam program must run under a 'harness', a short, prefatory section of Occam code which must be reedited for every new program. You then run a change control utility on that harness source so that library and program files which must be linked together can be identified. Next, you compile your own source, then that of the harness, using different compilation options. Finally, you link all the object files — either using the output from the change control utility (the easy option) or a long and error-prone command line. If this sounds longwinded and unnecessarily unfriendly, it is. Most users resort to a batch file, but this causes problems if errors occur during the initial compilation.

With reference to errors, the compiler unfortunately halts and aborts when it finds your first error. If you are prone to making a few little typographical errors in your source code, or when you are first learning Occam, you might wish that it had the courtesy to inform you about a few more each time. As Occam is very sensitive to little things such as the number of spaces by which each line is indented, and is a type-orientated language, frustration is common during the early learning phase. As you generate less errors, you start to appreciate the fact that in and out-dentation dictate program structure. You do not have to insert a host of semicolons and dreary ENDs, and the richness of some of the language's unique features will become apparent to you. For myself, it is a relationship which began with hate, but is now approaching something like love.

The machine code generated by the Occam compiler is closely related to its source — indeed, there is a facility for inline assembly (using a subset of the Transputer opcodes) which may prove useful to those prepared to flout the Inmos' ethic that writing assembler is playing with fire.

The documentation for the compiler was initially very poor, but a new version of the manual is now supplied and

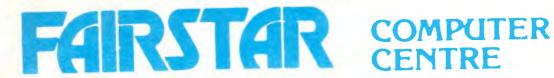

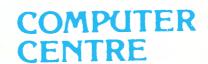

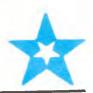

# **BUSINESS COMPUTERS AFFORDABLE PRICES**

COMMODORE **PC-20 XT** 

20MB HD, 360K FDD, Parallel, Serial, Advanced Graphics

**INCLUDES MONITOR:** 

**WITH \$400 OF** FREE SOFTWARE

\$1999

### COMMODORE PC-40 AT

10 MHZ, 1MB RAM, 1.2MB FDD, 20MB HD. Parallel, Serial, and \$400 worth of free software

**ADVANCED GRAPHICS INCLUDES MONITOR \$3499** 

293 CHURCH ST. PARRAMATTA N.S.W. 2150 (02) 891 1944 OPEN 8AM - 6PM 7 DAYS

# TELEX ELIMINATOR

#### Turns every Computer Terminal in your office into an instant Telex.

Because of the Telex Eliminator's unique ability to apply your computer's intelligence to the telex network you receive a host of benefits.

#### **OPERATIONAL SIMPLICITY**

A clear menu of instructions makes it easy for inexperienced telex users. The office word processor, with its own inherent advantages can be used to prepare messages which can be sent at any time. The system's versatility allows messages to be prepared for sending even while the unit is transmitting or receiving other telexes.

#### **ELIMINATES YOUR TELEX MACHINE**

Big saving in equipment cost and office space.

#### **FLEXIBILITY**

Works with any computer system.

#### **CONVENIENCE & TIME SAVING**

Perform all Telex functions without leaving their desks.

#### **TEXT PREPARATION**

Messages can be checked on screen before sending. **SECURITY** 

Confidential information sent and received, can be accessed only by chosen personnel.

#### PRIORITY ACCESS

Important messages can be programmed to "jump the queue".

#### **SEND YOUR TELEXES AFTER HOURS**

Big savings in line rates.

#### **AUTOMATIC RE-TRY**

Save staff time re-dialing. Enter message once, the machine will re-try at intervals until it can get through.

#### **ANSWERBACK VERIFICATION**

Automatic check that you have reached the right number.

#### **MULTIPLE ADDRESSING**

You can send your message to everyone at the touch of a key.

#### SYMBOLIC ADDRESSING

Send your message to selected people at the touch of a key.

#### INTELLIGENT INTERPRETOR

Allows standard strings to be simply coded, a big time savings for volume users.

#### **NOTIFY FAILURES**

Telex Eliminator can detect and notify you of failures in the system.

#### TELEX MANAGEMENT INFORMATION

Telex Eliminator will prepare telex management reports showing the status of the telex system. Logs of telexes sent and received are compiled allowing a valuable breakdown of telex usage.

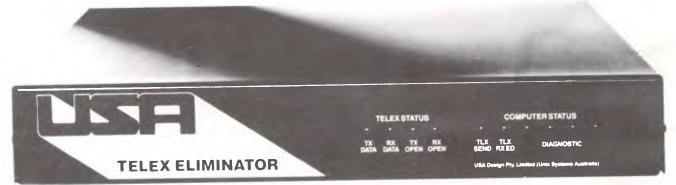

If you would like to know more about what the Telex Eliminator can do for you, give us a call and let one of our representatives show you how you can have the world of communications at your fingertips.

Unix Systems Australia Pty. Ltd.

(02) 764 4566

21 Young St Concord NSW 2137 Telex AA73482

Designed and manufactured in Australia.

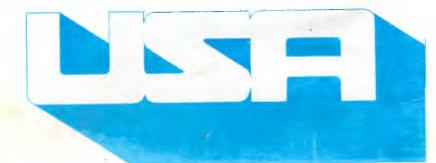

#### CHECKOUT

this should provide almost all the information which you might require in an accessible way.

In summary, although this compiler is rather unfriendly in operation, it is otherwise an ideal bundled compiler if you wish to run parallel processes. If you are reluctant to learn Occam and see no practical use for its features, then this compiler is unlikely to tempt you towards the Inmos camp.

Lattice Logic's C Compiler V1.3

Although originally commissioned by Inmos, Lattice Logic is now selling a range of other language compilers through MicroWay. This implementation of C has just gone to full release, and supports a full Kernigham and Ritchie standard with additional features almost to the level of an established PC standard like Microsoft C Version 4.0. In operation it is very much simpler than the Occam-2 compiler, as in most instances you merely compile your source and link it with the libraries provided, using two simple command-line entries. However, if you are trying more sophisticated things, such as linking your own libraries and using your own harness, or linking object files from other languages, all the complex hooks and options are provided.

'Include' files provided are: ASCII, ASSERT, CHANIO (supporting low-level access to links), CTYPE, DOS (providing compatibility with Microsoft C), ERRNO, MATH, SETJUMP, STDIO, STRING, and TIME (to the ANSI standard). No allowance is currently made for Occam-style use of channels to communicate between processes, or parallel processes themselves, except by linking C programs within an Occam harness.

There are a few puzzling omissions from the implementation — for example, the 'rand' and 'srand' functions are still not provided. In general,

though, this is a complete and professional version of C. It is remarkable in surpassing Occam in its performance, under certain conditions. Lattice Logic has taken a good deal of time and trouble to optimise use of the fast onchip memory, and this becomes particularly worthwhile when using the T800. For example, the 'triglog' Benchmark has been reported to run twice as fast under C than under Occam, when using a T800. I suspect that, as there are no such differences on the T414, it shows a deficiency in the Occam compiler for T800 targets too.

Pascal and other languages

Lattice Logic is also supplying a very pleasant implementation of Pascal which is now becoming available in its full release version (1.2) and is conforming to BS 6192:1982, level 1 (which is functionally equivalent to the ISO 7185 standard). For those who wish for a more Modula-like version, it comes with extensions to allow modules, inline assembly, relaxation of type-checking, short (32-bit) reals, and so on. The purist will be pleased that these only operate if you deliberately invoke a compiler option.

I have been particularly impressed with the friendliness of this compiler, as its error messages come close to telling you just what you should correct and are thoroughly documented. The major omission, which I suppose is inevitable in a Pascal centred on the ISO standard, is a complete lack of graphics facilities. I understand that Lattice Logic is addressing this, and graphics modules will probably be placed in the public domain soon.

The Benchmarks for Pascal seem perfectly respectable when you consider the additional run-time overhead that the language demands.

Lattice Logic is also marketing what is claimed to be a full-featured Fortran

77, now on full release too, although I have not had the opportunity to examine that yet.

There are a couple of other C compilers shortly to become available, one from Norway and one from the US. I have looked at a very fast Prolog Interpreter, from Coherent Research Inc. (US), which offers a good Clocksin and Mellish-style Edinburgh syntax implementation which is the fastest Al language I have ever seen. The machine hardly seems to take any time in backtracking, and always generates output very quickly. Version 0.4 offers 56 predicates, and comes with a lovely display of logic programming in setting a monkey a goal as a task. The result is a blow-by-blow account of the actions required to achieve that goal. generated at lightning speed.

I hope that MicroWay intends to market this interpreter, and that Coherent is going to expand the number of predicates to take it up to a full-blown and user-friendly Prolog implementation, as it alone could be a good reason for filling a lot of PCs with Monoputer boards.

#### **Applications**

The only current application which appears to be available for the Monoputer board is Predict, a numerical forecasting package which is claimed to be so number-intensive that it really needs a maths coprocessor, a 80386 or a Transputer before it is a practical proposition.

There are a number of demonstration programs available from the Transputer Users' Group or written by MicroWay. These include the inevitable Mandelbrot graphics, Conway's Game of Life (a classical example of parallel programming) and a shareware disassembler.

#### Benchmarks

Benchmark times are given for three of the compilers reviewed here. They were carried out on a T414 Monoputer board running in a standard IBM PC/XT (4.77MHz) with an IBM Colour Graphics Adaptor, a standard IBM 10Mbyte hard disk, and PC-DOS 3.0. I have not run the other host-bound Benchmarks for Pascal as they are little different from C, using almost identical file-server code.

You may, for interest, like to compare these timings with those for 80386 machines (without a maths coprocessor) and the Acorn Archimedes (allowing for its use of inter-

| Benchmark: | S |
|------------|---|
|------------|---|

|                       | Occam-2 | Lattice Logic C | Pascal |
|-----------------------|---------|-----------------|--------|
| Intmath               | < 0.01  | < 0.01          | < 0.01 |
| Realmath              | 0.09    | 0.32*           | 0.4*   |
| Triglog               | 0.53    | 2.8*            | 5.0*   |
| Textscrn              | 150     | 232             | 232    |
| Grafscrn <sup>†</sup> | 103     | 150             |        |
| Store                 | 7.6     | 3.2             | -      |

Notes: \* Using 64-bit IEEE floating-point reals

†IBM screen mode 4 (medium-resolution CGA)

For a full explanation of the APC Benchmarks, see the November 1986 issue. All programs are compiled.

# TAKE YOUR PERSONAL COMPUTER OUT INTO THE BIG WIDE WORLD. WITH TELECOM VIATEL.

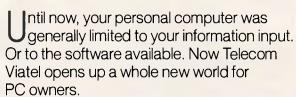

Utilizing the existing telephone network, Viatel distributes a wide range of information and services via a central computer. Direct to your home or office.

Become an identity on the bulletin boards. Send electronic mail clear across Australia. Join clubs and user groups. Get the latest news on the computer industry, as well as advice from the experts. There's teleshopping for hardware, software and peripherals—24 hours a day. Even download new computer programs onto disk or cassette for your own use.

Your personal computer can be adapted to emulate a Viatel terminal. All you need are a Telecom approved 1200/75 baud modem and the appropriate software. These are now readily available for most PC's.

Your dealer will know what is best for your particular PC. Talk to him first about your needs.

To get more information on Viatel phone 008 033 342 (for the cost of a local call).

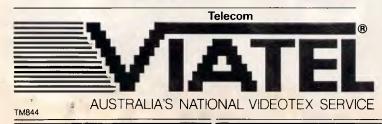

Welcome to

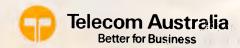

#### CHECKOUT

#### Technical specifications

Processor: Inmos T414-20 Transputer 2Mbytes, plus 2k on-chip

ROM: None

Host: IBM PC, AT or compatible, requires one full-

length expansion slot

**Host operating system:** PC-DOS or MS-DOS version 2.10 or later **Bundled software:** Occam-2 standalone compiler, file server

preted Basic — see *APC*, August 1987). The T414 Monoputer board certainly matches the best, and all indications are that a single T800 will outperform any other microcomputer when compared for 'onboard' Benchmarks. The slowness of the host file server is all too apparent, though.

#### Documentation

At present the Monoputer board does not come with a hardware manual, but this should be available shortly. The manual for the Occam-2 Standalone Compiler has been rewritten and should now prove thorough and clear, but does not include a tutorial in Occam; I would recommend Dick Pountain and David May's Tutorial Introduction to Occam Programming, published by Collins, which may even convert those who see little point to the language. I find the Inmos documentation on Transputers rather opaque, and would like to see a text which covers the chips and their instruction sets in detail but in a lucid wav.

#### Future hardware

MicroWay and other suppliers of Transputer boards are developing more new and potentially revolutionary products than any other sector of the industry. Over the next few months, expect to see a broadcast-quality graphics board, multiputer boards and more, as well as add-ins and add-ons for other machines.

#### Conclusion

It's available, it's reasonably cheap, and it's now quite well-supported by a range of languages. But is it useful? As the Monoputer board stands now, it could serve as a specialist accelerator for those who have computation-intensive tasks of any type. It could well have  $\epsilon$  significant impact

on the stock market, for instance, in providing much faster analysis and forecasting. This board is really the tip of an iceberg, though. When you can push output to a Transputer-run graphics engine, more markets open up — and they should prove market leaders for really fast high-quality graphics.

The two major drawbacks seem to be the host, and the lack of an operating system which can cope with varying hardware configurations. Frankly, PC clones may be the most popular boxes around, but they are too slow and crude to do justice to the Transputer. It is essential that some form of operating system be available soon to cope with the problem of running programs on multiputer boards: at present, any program can only be configured for a specific hardware setup. If I write and compile an application for the T414

Monoputer board, it will not make use of a brace of T800s on someone else's board, say.

Would I recommend the Monoputer board? If you are a hardware or software developer, and you want to be at the leading edge in a couple of years time, you have to buy one and start learning soon. If you have a vertical-market application which still runs slowly, or could benefit from a lot of processor power, then you will be delighted with one, when your software runs on it. If you are into high-quality graphics, it will be the cheapest professional system. If you're a hacker or techno-yuppie, you should have one already.

END

As mentioned above, no Australian company has yet produced Transputer-based boards for the IBM PC or Macintosh. Unfortunately no Australian company is even yet importing these boards from the US, so to persue this product you'll have to call the States directly. MicroWay is in California on (617) 746 7341. The boards available from MicroWay range from one using a single T414 to one with four T800s; rices vary accordingly, but start from around \$US1500. We'll publish details of any local distributor which picks up this or any like products. Watch Newsprint for details.

#### APPLIED ENGINEERING

Enhancements Apple computer.

TRANSWARP: Accelerator card (3.6MHz) II+, IIe.

RAMFACTOR: Memory expansion 256K-16 Mb.II+, Ile, Ilgs Slots 1-7

RAMWORKS: Memory expansion 64K-16 Mb. + 80 column. Ile Aux. slot.

GS-RAM: Memory expansion 256K-8 Mb. Ilgs. Z-80 PLUS: CP/M card & software. II+, Ile, Ilgs. Clockcard & software. II+, Ile, Ilgs.

PHASOR: Music, sound & speech synthesizer. II+, IIe, IIgs. VIEWMASTER: 80 column card (High resolution). II+, IIe.

SERIAL PRO: Multifunction serial card with clock. II+, IIe, IIgs. A/D + D/A: 16 channel A/D or 8 A/D + 8 D/A. II+, IIe, IIgs.

16K RAMCARD: Memory expansion card. II+ Slot 0. SYSTEM CLOCK: External clock module & software. Ilc.

Z-RAM: Memory expansion 256K-1 Mb. (CP/M, clock option) IIc. Z-80c: CP/M card & software. IIc.

Distributed by: POWERTECHNIK PTY., LTD.

P.O. Box 143, Killara 2071 Phone: (02) 439 5488. Telex: 171657

# AT LAST, A PRINTER THAT GOES THROUGH THICK AND THIN TO GIVE IT TO YOU STRAIGHT.

BROTHER M-2518-EXPRESS.

Our revolutionary new Brother is dramatically different to any printer in its price bracket. Thanks to its unique Paper Express feature, the straight paper path on the M-2518 makes it ideal for printing thick, multi-part forms. The Automotic Paper Thickness Adjustment handles any type of paper up to six-part forms. And with Paper Parking, it's eosy to load single sheets without having to remove continuous paper. Fast and quiet with a draft speed of 360 c.p.s., the M-2518 gives you near letter perfect print.

A remarkable performer with a remarkably low price tog. Brother offers you a complete range of eleven quality printers for every office situation. All are guaranteed for 12 months and all are backed by first-closs service from Brother Dealers right across Australia. For red carpet treatment, just give us a call.

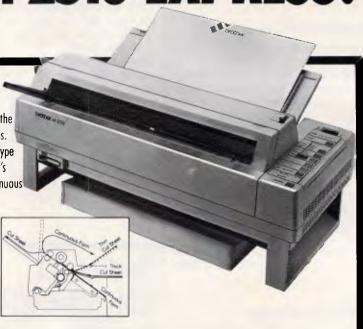

## SYDNEY 887 4344 MELBOURNE 873 3655 BRISBANE 252 5257 ADELAIDE 42 6373 PERTH 478 1955

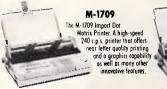

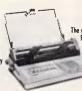

M-1724L

The versatile Text/Graphic

Printer. Another high-speed
216 c.ps. printer producing
draft text to letter quality
printing and having an
outstanding text/
graphics capability.

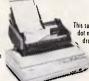

M-4018
This super-fast and durable dot matrix printer has a droft speed of 480 c.p.s.
It is designed far volum printing and three quality/speed

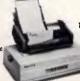

TWINRITER 6
he integrated printer for

data processing, ward
processing and graphics.
This printer fulfils the
complete needs of the
microcomputer user.

brother.

NEXUS 13/010/B

BROTHER INDUSTRIES (AUST.) PTY. LTD. 7 KHARTOUM ROAD NORTH RYDE NSW 2113

# **Machine vision**

The human visual system is a complex and sophisticated one but there are severe limitations on what the eyes and brain can take in. Nick Hampshire examines the development of computer vision systems which could enable us to see things never before seen.

The human eyes and their associated areas of brain form a visual system of amazing complexity and sophistication. Let's take a fairly simple scene such as a pile of books on a wooden desktop; on top of the books is an orange and a tennis ball, and beside the pile of books is an old-fashioned alarm clock. The eye and brain are unable to analyse and understand such a scene in an instant. We recognise the books as being books, we do not think that perhaps they may be blocks of wood or plastic. We do not confuse the orange and the tennis ball, and attempt to eat the ball and play tennis with the orange. We know the position of everything in the scene, and can reach out and pick up the orange or select a book from the pile.

The visual system formed by the brain and the eye is capable of performing this visual analysis in just a fraction of a second. If we look at the scene for a slightly longer period, perhaps as little as one second, we are able to gain more information. We can analyse the position of the hands on the clock and from that information determine the time. We can analyse the writing along the spines of the books and from that information determine the contents of the books.

In as little as one second, the human eye and brain have gained enough information to be able to answer such questions as 'What time is it?' or 'Is the blue book on top of the pile a dictionary?' or even 'Is the orange ripe?' In a very short space of time, the human visual system has acquired a lot of knowledge about a scene.

The visual process is thus concerned with the conversion of an optical image into knowledge about the world as it is

perceived in that image. It is a process which we all take for granted — we do not have to *think* about seeing, we just see. Yet the process is so complex that it is unlikely that computers will be endowed with any but the most rudimentary visual capabilities until well into the next century.

#### Blind spot

The human visual system, despite its enormous sophistication, does. however, have severe limitations. Foremost of these is its very limited spectral response. The unaided human eye cannot see images in the far ultraviolet, or infra-red areas, neither can the human eye perceive X-rays or microwave radiation. It is also very difficult for the human eye to differentiate between subtle variations in light intensity. With 200 different shades of the same colour, ranging from full intensity to totally colourless, the human eye will fail to distinguish between adjacent shades.

It is these limitations in human visual capabilities which have been the primary target for development by researchers into machine vision. The result of this work has allowed computer vision systems to see things which mankind has never seen before, from the moons of Jupiter to the metabolism of chemicals deep within a living human body. These developments have considerably augmented the human visual capability, and are proving to be of enormous scientific and economic value.

Given the current state of development, the subject of machine vision can thus be divided into three areas of development. The first of these is the

technology of visual input, and involves the sensing of an image and its conversion into digital form. This data can then be utilised by the second area of development which is image manipulation. This involves performing mathematical operations upon the image to change it or extract more information from it. The third and last area of development is image analysis and recognition - in other words, the extraction of knowledge about the world from visual information. The first two of these areas of development are now well understood; the third area is still a long way from being even remotely solved and, if you excuse the pun, is the subject of much academic groping in the dark.

#### Image input

The most obvious means of placing a visual image into a computer's memory is to use a conventional TV camera. The camera can be colour or monochrome, even infra-red, and equipped with lenses to allow it to view microscopic objects or objects at great distances. To make it sensitive to selected wavelengths of light, it can be fitted with filters, and it is even possible to use filters to input a colour image with a monochrome camera. The TV camera can be connected directly to the computer or located at the far ends of our universe and linked by radio communications.

A TV camera's output contains information about the image as a measurement of the light intensity at every point in the image. This image can be considered as being divided into a grid which, on a standard TV camera, is scanned line by line in about forty mil-

#### VISION

liseconds. During this period, 625 lines are scanned with each line containing the equivalent of over 1000 image points. This stream of data is in analogue form and has to be converted to digital format by a very high speed analogue to digital converter before it can be put into a computer.

Each picture element, or pixel, can have a varying intensity value which depends on the amount of light hitting that point on the image detector. In digitised form, each pixel thus requires between four and eight bits to represent the intensity value, and a standard black and white TV image is represented by between two and four million

bits of data — this translates into a data rate of 50 to 100 million bits per second. If the image is derived from a colour TV camera then the data rate is even higher.

In practical computer image processing systems, the high data rate is overcome by analysing just a single image rather than a flow of images. The high data input rate can be slowed down to a manageable level by a special piece of hardware called a frame grabber. As its name suggests, this device takes a single frame from the TV camera, digitises it and then stores it in memory. The data output does not necessarily have to be an array of

625x1000 pixels: the frame grabber hardware can produce a scaling of this image by sampling every other line and every fourth pixel as well as omitting the top and bottom 30 lines — this would produce a digitised image of 256x256 pixels square. When the image data has been acquired by the frame grabber, it can be accessed by the computer at a much slower rate.

The data provided by a frame grabber is simply an array of values stored in memory. If the frame grabber digitises an image into a 256x256 array of pixels with 64 levels of intensity, or 'grey scales' as they are usually referred to, then the image will occupy

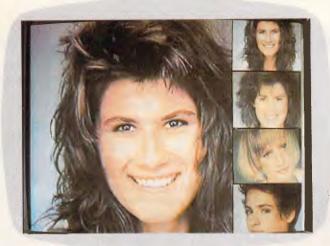

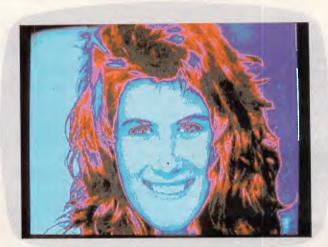

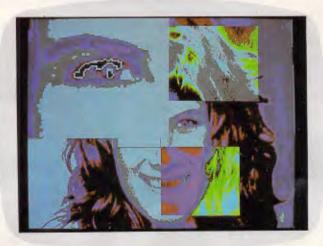

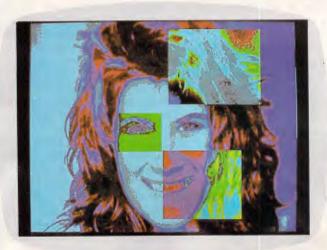

These examples show a set of full-colour photographs input to the computer by means of a video camera. As well as the main picture, up to 15 windows can be displayed holding, among other things, user-generated graphics, images being digitised in real time, text or, as here, a set of freeze frames. These frames can be moved around independently. Image processing is performed using a co-processor board based around the Intel 82786 chip. First, the main picture is pseudo-coloured and displayed on a standard EGA screen before being modified with standard paint-type software. Individual areas of the image can be selected and enhanced using edge-detection techniques. When the area around the ey has been enlarged, it can be used to analyse and classify certain features

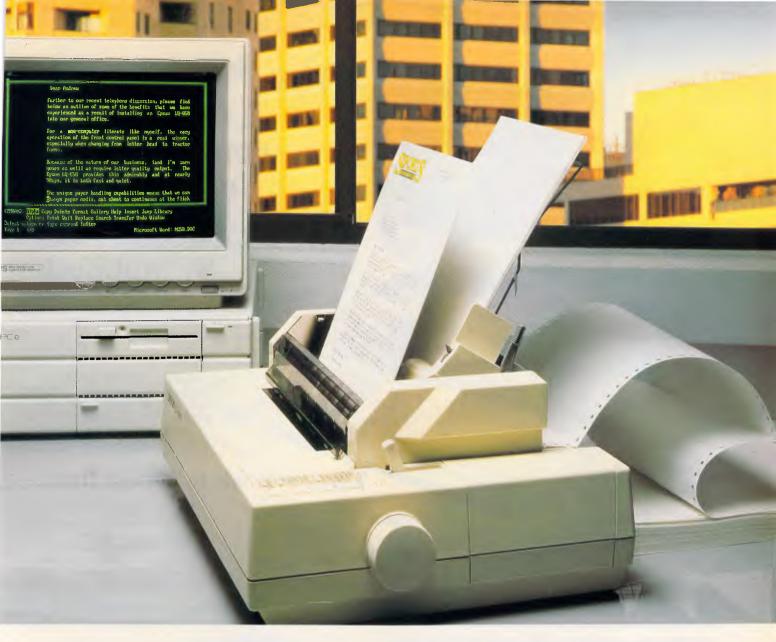

## "Smart Park. Smart move, Epson."

Another innovation from the world's number one printer company. Introducing the revolutionary new Epson LQ-850 and LQ-1050 Smart Park

letter quality dot matrix printers.
These remarkable printers
will allow you to use both
cut sheets and continuous
paper without having to reload. The Epson LQ-850/
1050 parks the continuous

paper when not required, allowing single sheet letter quality printing to continue uninterrupted. Even when the optional sheet feeder is attached.

In addition to the advanced paper handling capabilities, these new 80 and 136 column 24 pin printers deliver superb letter quality reproduction at 88 cps or an incredible 264 cps in draft mode.

The revolutionary new LQ-850 and LQ-1050 are fully backed by the Epson 12 month national warranty. Contact Epson today to arrange a Smart Park demonstration.

In computers and printers your number one choice.

**EPSON**<sup>®</sup>

Sydney (02) 436 0035, Melbourne (03) 543 6455, Brisbane (07) 832 5400, Adelaide (08) 373 1377, Perth (09) 325 1744.

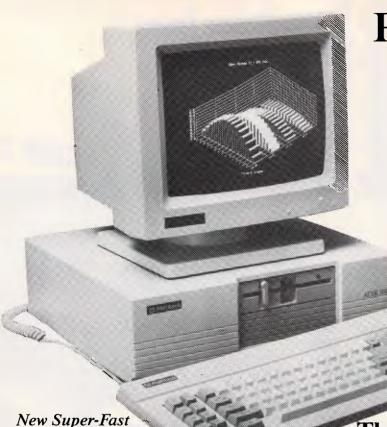

### Price Breakthrough Complete PC compatible for under \$1000

ACER PC500 PLUS By Multitech

Pigs fly backwards! When you see the incredible performance and value of the new DSE Acer PC500+ by Multitech you'll realise that anything is possible.

Starting at less than \$1000 you get a high speed computer system with mono monitor and MS.DOS 3.2 software! It's ready to run.

Featuring standard 256/640K RAM (depending on system), switchable 4.77 or 8 megahertz clock speeds, serial and parallel ports, single or double 51/4" disk drives, optional hard drive, Hercules compatible MGA card... and more! \* 12 months carry-in warranty

Three systems to choose from:

Operation!!

System 1

Value plus! With 256 RAM (expandable to 640K) single 51/4" floppy disk drive, MS.DOS V3.2 software! Cat X-8050

Mono monitor Cat X-2400 (Includes monitor!)

**COMPLETE!** \$995

System 2

For home or business! With 256K RAM (expands to 640K), twin floppy disk drives and MS.DOS. Cat X-8051

Mono monitor Cat X-2400 (Includes monitor!)

ONLY \$1295

System 3

Huge 20 Meg hard drive, single 51/4" floppy disk drive, 640K RAM, MS.DOS software — all at this amazing price! Cat X-8052 Mono monitor Cat X-2400 (Includes monitor!)

Hard Drive System! \$1995

1200 Baud Intelligent Modem! Bit Blitzer

Check out the price! Then check out the features. The Bit Blitzer 1200 Baud full duplex, intelligent modem is sensational in all respects. Features 1200/1200, 300/300 (and 1200/75 for Viatel on the 123E) baud rates, auto dial/answer, tone/pulse dialling, full Hayes AT command set, the most comprehensive instructions we've seen and much more!

Model 12E

300/300 AND 1200/1200 full duplex. Cat X-3306 Model 123E

Works with Viatel! 300/300, 1200/ 1200 and 1200/75 Baud rates! Cat X-3307

\$399

\$499

Full Duplex

B478/GU

DICK SMITH ELECTRONICS

NSW • Brookvale 93 0441 • Chullora 642 8922 • Gore Hill 439 5311 • Miranda 525 2722 • Newcastle 61 1896 • North Ryde 88 3855 • Parramatta 689 2188 • Tamworth 66 1711 • Wollongong 28 3800 • York St 267 9111 • ACT • Canberra 80 4944 • V/C • Elizabeth St 670 9834 • Richmond 428 1614 • Springvale 547 0522 • QLD • Brisbane City 229 9377 • Buranda 391 6233 • SA • Adelaide 232 1200 • WA • Perth 481 3261 • NT • Darwin 81 1977 • TAS • Hobart 31 0800

#### VISION

just under 50k of memory. This is quite a modest image digitisation and is typical of some of the frame grabber systems which can be purchased for use with desktop computer systems. Professional high-resolution systems, such as those used on spacecraft, will digitise images with a resolution several thousand pixels square and perhaps a thousand grey scale levels. Whatever the resolution of the digitised image, the data store in memory can then be analysed and manipulated by the computer.

#### Medicinal purposes

Image data need not necessarily be derived from a TV camera — indeed, some of the most exciting work on machine vision has used totally nonvisual imaging systems. Perhaps the best known of these is the medical CAT scanner. The term CAT stands for Computerised Axial Tomography; this refers to the mathematical techniques which are used to construct an image of a slice through a living body and which, unlike conventional X-ray pictures, shows all the soft tissue locations as well as the location of the bones.

The data required to construct the image is obtained by taking a series of about 300 measurements at regular intervals all around the patient. Each of these measurements produces a series of values indicating reflections, refractions or intensities, typically giving a total of over 100k of data. This data is then used by the computer to construct an image of the slice through the patient defined by the plane of rota-

tion of the detector. The mathematics used are quite complex and involve extensive use of Fourier analysis.

Space-based remote sensing and medicine have both been the major driving forces behind the development of computerised imaging and machine vision systems. They have made enormous advances since 1964, when many of the foundations for this work were laid down by Dr Robert Nathan at the Jet Propulsion Laboratory in California for the Ranger 7 moon probe. There are now a whole range of imaging techniques which rely on computers to build images which would be impossible to obtain by any other means.

#### Image manipulation

When it has been digitised and stored within the computer's memory, an image can be manipulated to improve and extract more information from it. The image will be stored as an array of pixels, with each pixel having an intensity value. Thus, each pixel might be stored as a single byte which would allow it to have up to 28 or 256 grey scale levels of brightness. With colour images this would be repeated three times — once for red, once for green and once for the blue component of the image. The number of grey scales and the resolution of the digitised image would depend on the frame grabber or image capture hardware.

One of the first things which can be done with such an image is to remove any 'noise' which may have been introduced into the image by the imaging hardware or in its transmission. These

are things like the 'snow' or regular interference patterns often seen on TV screens when reception is bad or the antennae is faulty. The 'snow' in an image can be easily removed by locating individual pixels whose brightness shows an abnormal variation from those surrounding it. It can then be reset to a brightness level equal to the average of the surrounding pixels.

The image can also be corrected for faults or inadequacies in the image capture system. Many TV cameras have a tendency to have a non-uniform response to light across the tube's surface, so an object may appear brighter in the centre of the tube than at the edge. This effect can be measured with the camera aimed at a uniformly-lit plain surface. This measured variation in intensity can then be used to correct the intensity of any image by adding a correction factor to every pixel's intensity.

Another correction which can easily be performed is to rectify distortions created by the lenses of a camera. Many low-price TV cameras use cheap lenses which often give rise to geometric distortions at the edge of the image. By measuring these distortions against a reference grid, it is possible to use a 'rubber banding' technique to remove this distortion from the received image.

The computer can also be used to alter the brightness in an image which is either too dark or too light. This is done by first drawing a histogram of the intensities of all pixels in the image. In a properly exposed image, this histogram should form a standard bell-shaped distribution curve centred

# Cathal O'Brien can help you sell Seagate drives.

Cathal O'Brien works for Imagineering.

He is one of a dedicated team of technicians who exhaustively test every Seagate disk drive that comes through the Imagineering warehouse. And he installs a special shock-proof mounting as an operational safeguard to protect your drive from external vibration.

So when you install a Seagate

drive you can be sure that we have done our best to see it is fully tested and error free – and proudly wears our new gold 'Tested and Approved by Imagineering Quality Control' sticker. Every time you sell a Seagate drive, Cathal O'Brien's reputation is on the line as much as yours.

Call Imagineering for more details on: Sydney (02) 697 8666, Melbourne (03) 690 9022, Brisbane (07) 369 2911.

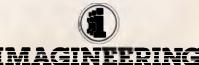

## IF YOU'RE IN THE BUSINESS OF DEVELOPING PC-BASED APPLICATIONS...

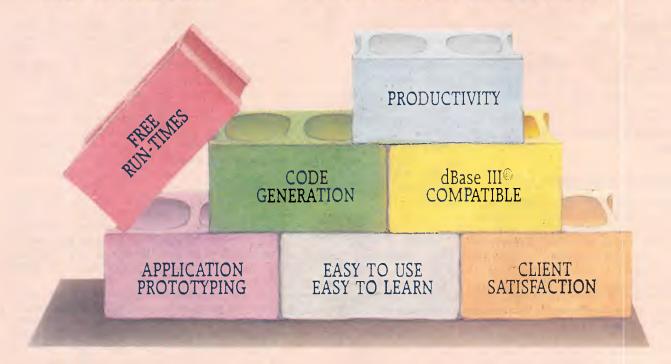

# HERE ARE A FEW CONCRETE REASONS WHY YOU SHOULD BE USING CLARION

CLARION quickly generates code that would normally be time consuming. Have your client sit with you during prototyping, design screens and reports in minutes, eliminate design errors and get instant approval. CLARION's language, file system, and development utilities are all tightly integrated to improve your productivity. You don't have to write code for data entry screens, point-and-shoot menus, windows, or field level help.

Moving to CLARION is easy. You build on what you already know. The language is clean and powerful, freeing you to be creative again. The Data Base Language Extension Module will let you read and write directly to dBase III files without converting or copying them. It's a great way to migrate dead-ended applications as your client's budget and business allows —

and a great business opportunity for you. Save precious man-hours and shorten the whole development process. Develop networked screen intensive applications with a user-interface that your client's will love. Your pricing will be more competitive too because your costs are lower and "run-times" are free.

Telephone Digital Matrix now on (02) 558 3344 and ask about our special introductory offer, and our 16 page colour brochure that will give you more exciting information.

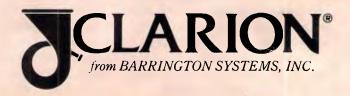

#### VISION

in the middle of the intensity range. If the histogram shows that the intensity is weighted too heavily towards either the light or dark ends of the intensity scale, then it is a simple matter to adjust this by adding or subtracting a correction value to the intensity of each

The contrast within an image can also be altered using the histogram analysis of pixel intensities. If the histogram shows a very narrow bell curve with the majority of pixels having very similar intensity values, then the computer can be used to adjust these values in order to improve the contrast. so broadening the spread of values in the histogram. This can be done by multiplying each pixel's intensity value by a constant in order to produce the required contrast, and then adjusting the position of the histogram in order to ensure its location in the centre of the intensity range. The manipulation of image contrast and brightness should be compared to the controls on a TV set which allow the same type of manipulation.

Since the human eye is not very good at discriminating between very slight variations in light intensity, it is possible to use contrast manipulation to show detail in an image which would not otherwise be visible. It is this ability to manipulate an image in order to extract the maximum information from that image which is one of the most powerful features of computerised image processing.

One form of such manipulation is the process of 'pseudo-colouring'. This technique can be used to identify certain light intensities by displaying them in colour. For example, a user might be interested in examining all pixels with the intensity range 30 to 35. By assigning these with the colour red on a colour monitor, they can then be immediately identified from pixels with other intensities. This form of pseudocolouring has been used with great effect in the display of many satellite images or in CAT scan images. It has also been used recently to add colour to old black and white movies to computerised image manipulation, you can now see Laurel and Hardy in full colour.

Computerised image manipulation also allows portions of an image to be extracted, masked out, rotated, magnified or even be replaced by portions of other images. It is these techniques which are currently revolutionising sections of the printing and advertising industry. It is now possible to electronically retouch and amend photographs or film with such precision that it is impossible to detect where any changes have been made — a technology which means that photographs can

now lie very convincingly.

Another form of image manipulation which is finding considerable use in industry is image comparison. This technique compares a reference image with the image which is being input, and checks to see if they match. This is done by comparing each pixel and calculating the absolute value of the difference between the two intensity values. This process can be used to automatically check that complex products such as printed circuit boards are complete. Any difference between the reference and test images will stand out on the resulting comparison image as bright areas, whereas all the rest will be a very dark image.

#### Image recognition

As can be seen from the example earlier in this article, the process of image analysis and recognition is an exceedingly complex one. It is a process which involves the analysis of a visual scene and the extraction of information from that analysis in order to build a knowledge base about the environment within the image. This visual process not only creates new knowledge but also utilises existing knowledge in order to carry out the visual analysis. This places image recognition firmly into the domain of artificial intelligence indeed, some researchers consider that it is one of the main foundations upon which AI will develop.

Image recognition techniques have been developed from early work on recognition of printed text, work which has now resulted in a range of commercial products such as the Kurzweil Discover which was reviewed in the September issue of APC. Compared with the analysis of real world images, character recognition is relatively easy. Characters are fixed, 2D and black and white, whereas the image of a machined metal part will have many levels of light intensity which will vary according to the attitude of the part in space and the distribution of light sources. Many of the problems encountered in machine vision are the result of trying to reduce such complex images to the simplicity of a black and

## Use Vince Ha to sell your Seagate drives.

Vince Ha works for Imagineering.

He is one of a dedicated team of technicians who exhaustively test every Seagate disk drive that comes through the Imagineering warehouse. And he installs a special shock-proof mounting as an operational safeguard to protect your drive from external vibration.

So when you install a Seagate drive you can be sure that we have done our best to see it is fully tested and error free - and proudly wears our new gold 'Tested and Approved by Imagineering Quality Control' sticker. And that has to be the best

way yet to sell **Seagate** a hard drive.

Call Imagineering for more details on: Sydney (02) 697 8666, Melbourne (03) 690 9022, Brisbane (07) 369 2911.

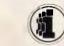

# ANYONE WHO HAS JUST PURCHASED A CONVENTIONAL P.C. HAS MY SYMPATHY.

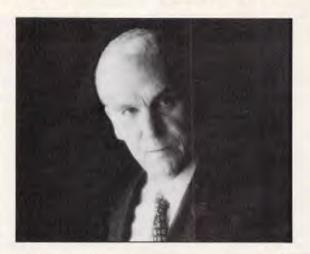

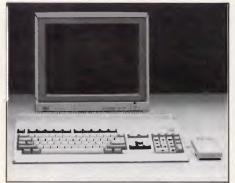

| AMIGA 500<br>REC. RETAIL PRICE<br>\$999 excluding monitor | MEMORY<br>SIZK internally expandable to IMb                                     | MULTI-TASKING<br>yes |
|-----------------------------------------------------------|---------------------------------------------------------------------------------|----------------------|
| COLOUR<br>4096 colours                                    | SOUND<br>4 independent stereo channels, built<br>in music and voice synthesiser | IBM COMPATIBLE       |

Too bad you couldn't wait just a little bit longer.

Because Commodore has just released the complete Amiga range.

And any conventional PC is in grave danger of becoming rapidly obsolete.

There are three computers in the Amiga range, and each one of them has its main processor boosted by three co-processors.

So when it comes to performance, comparing Amiga with the conventional PC is like comparing the family car to a Formula I racer.

And we're not just talking about speed and power, either.

\*IBM is a registered trademark of International Business Machines Corporation. \*Optional

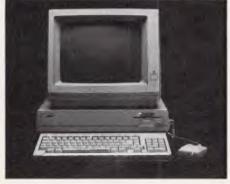

| AMIGA 1000<br>REC. RETAIL PRICE<br>\$2495 excluding manitar | MEMORY<br>512K internally expandable to 9 Mb                              | MULTI-TASKING<br>yes |
|-------------------------------------------------------------|---------------------------------------------------------------------------|----------------------|
| COLOUR<br>4096 colours                                      | SOUND 4 independent stereo channels, built in music and voice synthesiser | IBM COMPATIBLE       |

Every Amiga, from the A500 to the incredible A2000, offers no less than 4096 colour options. The opportunities for graphics and animation are incredible.

Every Amiga can multi-task (run more than one program simultaneously).

And every Amiga has 4 channel stereo sound, a built in music synthesiser, and a pitch and tone modulated speaking voice.

And yet, the most impressive thing about the Amiga is not the features.

It's the price tag.

Less than \$1000 for the Amiga 500, \$2495 for the Amiga 1000, and only \$2999 for the Amiga 2000 with optional IBM\* compatibility.

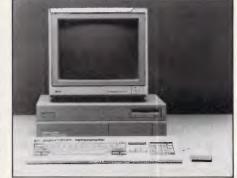

| AMIGA 2000<br>REC. RETAIL PRICE<br>\$2999 excluding monitor | MEMORY  1 Mb internally expandable to 9 Mb                                      | MULTI-TASKING<br>yes |
|-------------------------------------------------------------|---------------------------------------------------------------------------------|----------------------|
| COLOUR<br>4096 colours video interface                      | SOUND<br>4 independent stereo channels, built<br>in music and voice synthesiser | IBM COMPATIBLE yes*  |
| SOFTWARE<br>More than 500 commercially r                    |                                                                                 |                      |

With a wide range of business software and specialised graphics tools, the Amiga is the only choice for home, education and business use.

So why invest money in the technology of the past, when the technology of the future is available today.

From Commodore, naturally.

|   | For further information on the Commodore Amiga<br>Range, send this coupon to Marketing Department,<br>Commodore Business Machines Pty Ltd, 67 Mars Road,<br>Lane Cove, NSW, 2066. |           |  |  |  |
|---|----------------------------------------------------------------------------------------------------|-----------|--|--|--|
| ١ | Name                                                                                                    |           |  |  |  |
| ] | Company —                                                                                                    |           |  |  |  |
|   | Address                                                                                                    |           |  |  |  |
| 4 | Postcode                                                                                                    | Telephone |  |  |  |
| 1 |                                                                                                    |           |  |  |  |

ARE YOU KEEPING UP WITH THE COMMODORE AMIGA?

#### VISION

white character. Machine vision thus draws together the three related fields of image processing, pattern recognition and scene analysis.

A typical example of the capabilities of current image recognition systems is a robot which visually selects the correct component from a box of assorted components, and then orientates the component correctly so that it will fit into the object being assembled. For a human this is a very simple task; for a computer using the latest machine vision techniques; it is a task of enormous complexity.

The first problem is one of inputting the image and converting it to a form in which it is possible to perform object recognition on the various components in the image. A TV camera is normally used and the resulting image is then processed to identify the edges of the various components in the image. However, the simple detection of the edges is insufficient for any pattern recognition process to be performed, as objects may be touching or on top of each other. Similarly, variations in light intensity, object surface reflectivity and shadows cast by one object over another, all complicate the problem.

The only way to overcome these problems is to give the vision system some degree of knowledge about the objects which it is trying to recognise—knowledge about the various shapes which make up the images of the various components, plus knowledge about the lighting and the surface reflectivity of the various objects. With this level of knowledge, the system can be designed to refine the raw edge image and give each of the com-

ponents in the image a more solid shape and definition.

Simple components can be recognised at this stage from an outline since there are probably a limited number of ways in which they can be orientated. Thus a bolt has just two orientations, lying on its edge and standing up on its head, and both have easily identifiable outlines. Components with complex shapes are, however, much harder to recognise and usually require an analysis of their component shapes and surfaces — a task made much harder by the 2D nature of the input image. Again, the system must utilise a knowledge of shapes in order to deduce information about the depth and spatial positioning of the objects in the image. Programs which perform this task usually have as their output a line drawing of all the objects in the

This type of image analysis is usually sufficient to ensure recognition of components by a robot. The line drawing will be compared to images of known objects stored in a database, with the computer making full allowance for size normalisation and object orientation. This will usually ensure successful recognition in most cases, although difficulty will be encountered where different objects are identical at certain angles of viewing.

In order to progress beyond the recognition of an object from a small universe of different objects, and for the computer to analyse unknown objects and acquire knowledge about the relationship between objects, it is necessary to apply artificial intelligence techniques to the problem. It is at this

stage that the image recognition process splits into two separate areas — on the one hand there is pattern classification, and on the other there is scene analysis.

Pattern classification is concerned with the mapping of feature vectors containing measurements of the objects, and grouping them into classes. This is important because it defines the physical shape and size of an object. In the example at the beginning of this article, pattern classification would be concerned with the spherical nature of the ball and orange, the rectangular surfaces of the books, the circular face of the clock and the angular association of the hour and minute hand; it would also be concerned with the 'orangeness' of the orange and the 'blueness' of the book. Scene analysis is concerned with building up a description of the objects in an image in terms of 3D solids and how they relate spatially. Thus scene analysis would be concerned with how the orange and the ball were placed upon the book, their relative positions and sizes.

With these two analyses of the image, it is then possible to build up a knowledge base about the visual scene. The knowledge base can then be interrogated about relationships between objects, object sizes and positions, and even about the nature of objects. Only when the computer has built up such a knowledge base does it become possible to successfully interact with the objects which have been perceived. A full knowledge of the scene with the orange, the ball, the books and the clock is essential before any attempt can be made to remove

# Robin Vincent turns a Seagate drive into a sales tool.

Robin Vincent works for Imagineering.

He is one of a dedicated team of technicians who exhaustively test every Seagate disk drive that comes through the Imagineering warehouse. And he installs a special shock-proof mounting as an operational safeguard to protect your drive from external vibration.

So when you install a Seagate drive you can be sure that we have done our best to see it is fully tested and error free — and proudly wears our new gold 'Tested and Approved by Imagineering Quality Control' sticker. And that has to be the best sales tool yet devised.

Call Imagineering for more details on: Sydney (02) 697 8666, Melbourne (03) 690 9022, Brisbane (07) 369 2911.

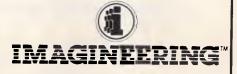

#### The DL 2400/2600 print quality graphics easily.

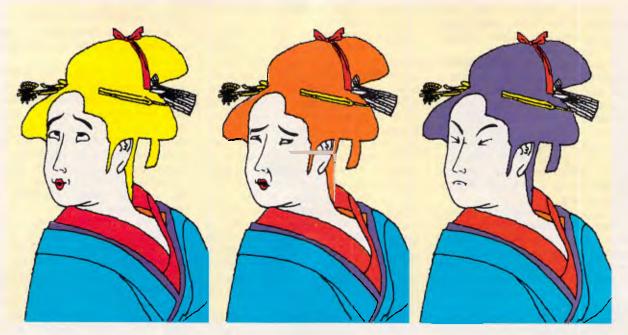

The hard part is choosing the colours.

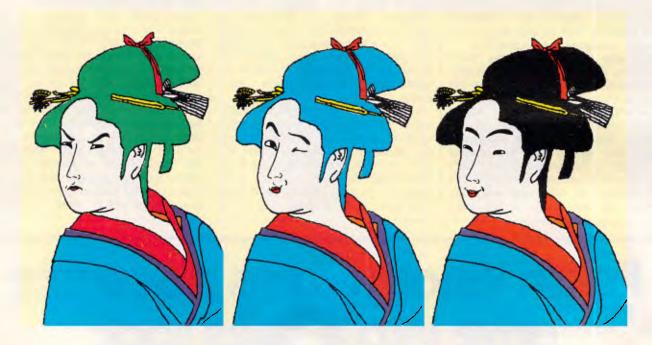

The Fujitsu DL 2400/2600 offer you high resolution printing for crisp, clear images in eight colours, programmed internally to make colour changes easy.

High speed printing at up to 34,000 dots per second. Automatic sheet load and unload of cut or continuous stationery. And bit image graphics in two modes.

It is also compatible with other well-known computer brands — including IBM.

All these qualities make it an exceptional printer. What makes it extraordinary is the fact that it is yours for very little more than an ordinary daisy wheel printer.

Fujitsu make printing reliable.

For more information contact your nearest Authorised Fujitsu Supplier for all the details.

Telephone Fujitsu Australia Limited on Sydney (02) 959 6544, or Melbourne (03) 529 7633.

#### VISION

the orange from the books and place it upon the table. Armed with this type of visually derived knowledge, a computer can use a robot arm to not only select the required object, but also calculate the required set of movements in order to orientate the object correctly and put it in the required place.

#### The future

Machine vision covers a range of different subjects, most now quite well developed — the exception being the area of true machine vision with its recognition of objects and scene analysis. So far such systems have been limited to very simple worlds containing toy blocks or a small number of different components. This is a long way from a practical, general-purpose machine vision system.

Part of the problem lies in our lack of understanding about the way in which biological vision systems work, particularly the way that information is extracted from an image. The other problem is that standard general-purpose computers are not necessarily the best devices for performing the computation required by machine vision. Indeed, the computational power required for machine vision has been estimated at between 1 and 100 billion instructions per second. To put this into perspective, a supercomputer like the Cray 2 is only capable of working at a maximum speed of half a billion instructions per second. Even the extraction of fairly low-level features from an image requires in excess of 10,000 operations per pixel.

Improvements in our understanding of biological vision systems and the need

#### The mathematics of image manipulation

Most of the simpler image manipulation techniques, such as contrast or intensity enhancement, can be performed by simple calculations on individual pixels. However, the more complex operations such as edge detection or convolution are processors which use comparisons between the pixel whose intensity value is being calculated and its neighbouring pixel's intensity values. These calculations are usually performed using blocks of nine pixels, thus:

A B C D X E F G H

where X is the pixel being calculated and A to H are its surrounding pixels. Every pixel in the image will need to be calculated in this manner, with the result being stored as a new image in another part of memory.

The convolution and edge detection algorithms are virtually the same and are 2D adaptions of linear processes which were developed for signal processing. The basic calculation is as follows. Where p is the named pixel's intensity value and K is the

value of a kernel for that pixel; the kernel is a 3x3 grid of values which determines the nature of the filtering operation:

p(X)=p(A)\*k(A)+p(B)\*k(B)+p(C)\*k(C)+p(D)\*k(D)+p(E)\*k(E)

+p(F)\*k(F)+p(G)\*k(G)+p(H)\*k(H)

A typical kernel to detect edges would have the following values:

-1 -1 -1 -1 8 -1 -1 -1 -1

This is known as a Laplacian area filter. To convolve an image and make it 'sharper', use a similar kernel but with the centre value increased to 9. Particular features can be detected by using a matched filter kernel. The following kernel will enhance only the vertical edges of the image:

> -1 0 -1 0 -1 0

All these techniques are computationally very intensive — it takes over half a million calculations to detect the edges in a 256x256 resolution image using the above technique, which is one of the simplest and least computationally intensive.

to reduce the computational overload in image analysis are leading scientists towards the development of new architectures for vision systems. It is these new architectures which offer the best chances of overcoming many of the problems currently facing researchers.

Most of these new architectures are based around special-purpose parallel systems. This is a logical choice since a visual image is a truly parallel set of data. For fast preliminary feature extraction, each pixel should, in theory, have its own processor. This is not real-

# Jimmy Yu wants to give you a perfect Seagate drive.

Jimmy Yu works for Imagineering.

He is one of a dedicated team of technicians who exhaustively test every Seagate disk drive that comes through the Imagineering warehouse. And he installs a special shock-proof mounting as an operational safeguard to protect your drive from external vibration.

So when you install a Seagate drive you can be sure that we have done our best to see it is fully tested and error free – and proudly wears our new gold 'Tested and Approved by Imagineering Quality Control' sticker. And that has to be the best sales tool yet **Seagate** 

Call Imagineering for more details on: Sydney (02) 697 8666, Melbourne (03) 690 9022, Brisbane (07) 369 2911.

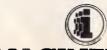

**IMAGINEERING** 

# "The AST Premium/286 rates as what may be the best designed and built AT compatible on the market today."

— PC Magazine, April 28, 1987

Recently, PC Magazine awarded the AST Premium/286 with their Editor's Choice Award for its "winning price/performance combination."

We weren't surprised

When we designed the Premium/286, we built in uncompromising compatibility, speed and power.

But, that's not all. We also built in a commitment to quality.

The same quality that has been the trademark of our complete line of exceptional enhancement and communications products.

So, when it comes time for you to make a decision about buying a personal computer, you might want to remember what PC Magazine had to say about the Premium/286.

#### Prices start at \$5860 (including sales tax)

| BENCHMARK TEST RESULTS FOR SELECTED PERFORMANCE COMPUTERS  CPU measures main processor performance relative to the 6MHz (Model 099) IBM PC AT. Hard disk performance is tested for sequential and random data access.  System  Hard Disk  Hard Disk  Hard Disk |      |      |      |
|----------------------------------------------------------------------------------------------------|------|------|------|
|                                                                                                    |      |      |      |
| 80286-Based PCs<br>IBM PC AT (6/11)                                                                                                    | 1.00 | 1.00 | 1.00 |
| Toshiba <b>T</b> 3100 (6/1)                                                                                                    | 1.36 | 0.50 | 0.68 |
| IBM PC AT (8/1)                                                                                                    | 1.37 | 1.17 | 1.40 |
| Televideo Telecat 286 (8/1)                                                                                                    | 1.71 | 1.70 | 1.07 |
| IBM PS/2 Model 60 (10/1)                                                                                                    | 1.72 | 2.02 | 1.67 |
| Sperry Micro IT (8/0)                                                                                                    | 1.80 | 1.32 | 1.15 |
| Compaq Portable III (12/1)                                                                                                    | 2.03 | 1.03 | 1.86 |
| PC's Limited 12MHz (12/1)                                                                                                    | 2.08 | 1.08 | 1.68 |
| AST Premium (10.0)                                                                                                    | 2.25 | 1.41 | 2.12 |

"The Premium/286 is without a doubt the best-looking and best-performing system with a 10MHz rating. Its quality makes its price a bargain."

"Workmanship is clearly top-notch."

"The AST Premium/286 uses a unique memory configuration to gain top honors in RAM access time."

"Overall, the AST Premium/286 rates as what may be the best-designed and built AT compatible on the market today."

ASTs incorporation of "FAST slots" into the unique architecture of the Premium/286

gives true zero, wait state memory.

The bottom line to you is automatically increased productivity, as illustrated in the comparison chart.

|   | Please send me more information on the AST Premium/286  Please organise for a dealer to contact me. | ).            |
|---|----------------------------------------------------------------------------------------------------|---------------|
| 1 | Nominate preferred dealer:                                                                          |               |
| ĺ | NAME:                                                                                               |               |
| ì | TITLE:                                                                                              |               |
|   | COMPANY:                                                                                            |               |
| ļ | ADDRESS:                                                                                            |               |
| ı | POSTCODE:                                                                                           |               |
| I | Send to: Imagineering, 77 Dunning Ave,                                                              | AST           |
| L | MOSBFB Rosebery NSW 2018.                                                                           | RESERRCH INC. |
|   |                                                                                                    |               |

AST and the AST logo are registered trademarks and AST Premium/286 is a trademark of AST Research, Inc IBM and AT are registered trademarks of International Business Machines Corp. Imagineering is a Division of Studio Australia Pty Ltd

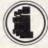

#### IMAGINEERING"

SYDNEY MELBOURNE BRISBANE (02) 697 8666 (03) 690 9022 (07) 369 2911

#### VISION

ly practical, but the development of special-purpose visual signal processors has shown considerable improvement in operational speed, particularly when used in parallel or in pipelined structures. The purpose of these processing chips is to perform all the low-level feature extraction and, in the process, reduce the quantity of image data to more manageable quantities.

Some success is also being shown in the application of array processing systems. An example of this is the Wizard adaptive image classifier developed by Professor Igor Aleksander of Imperial College, London. This is a deceptively simple system which uses RAM chips to emulate a neural network. The system has shown itself to be very good at performing image recognition, particularly on such complex images as the human face. It has proved very tolerant to wide variations in the image's orientation compared to the training images, and will even successfully recognise a partial image. There has been considerable interest in this system for security applications as well as the more conventional machine vision applications.

#### Conclusion

The ability to be able to put an image into a computer opens up the possibility of a whole range of fascinating applications. General-purpose machine vision may require special, very powerful computers, highly complex programming techniques and may take another 50 years to develop, but most image processing can be performed with a desktop computer. Frame grabbers are available for machines like the Amiga or the IBM PC for as little as \$1000, including a black and white TV camera.

One such system is the NewTec Digi-View for the Amiga, which will give a 320x200 resolution image with 16 grey scale levels. (It should be noted that the Amiga is a very good machine for image processing since it combines an excellent display with a fast processor and does not suffer from the 640k maximum memory size of the IBM PC.) Another system which is available for the PC is the more expensive but more sophisticated Microsight II from Digithurst which costs considerably more but produces a 512x512 image with 63 grev scale colours.

With image input devices such as these, it is possible to do a whole range of image manipulations — even image analysis and recognition with a standard PC.

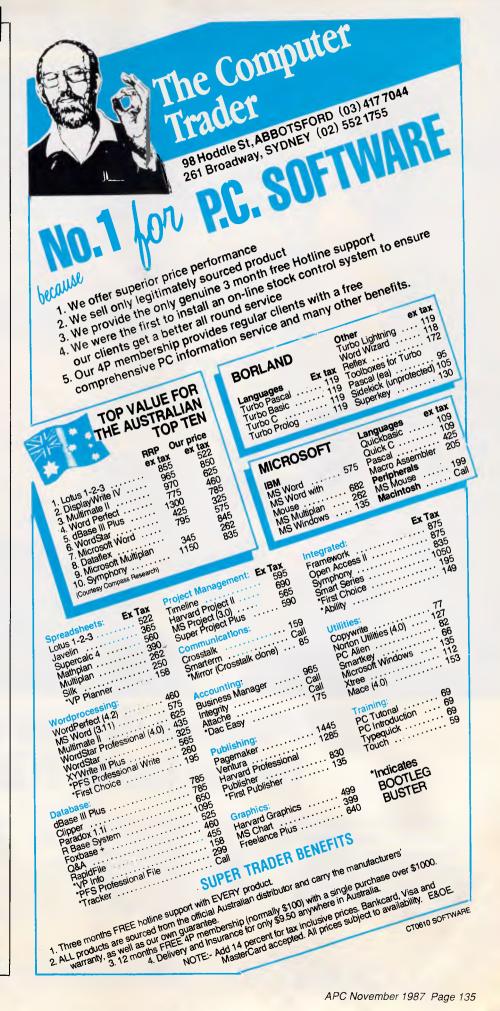

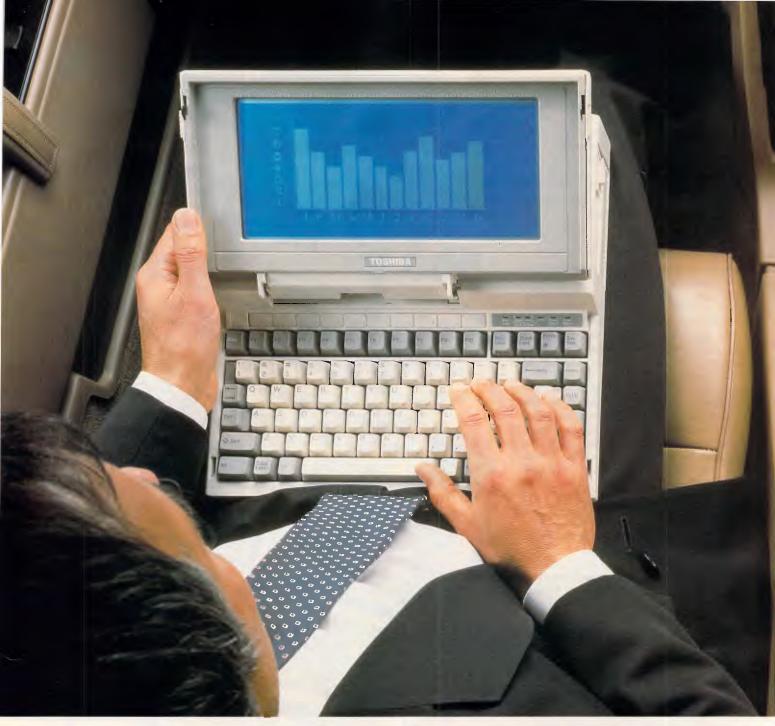

## 20Mb power. No power cord. The new Toshiba T1200.

Think how much more you will be able to do with the new Toshiba T1200.

With its removable, rechargeable NiCad battery pack, 20 megabyte hard disk drive, 720 kilobyte 3.5 inch diskette drive and one megabyte random access memory, it offers real

portability, and real power.

There's one other point we should clear up. Should you need it, the Toshiba T1200 comes complete with an AC/DC power adaptor.

The new Toshiba T1200. Real computer power, with a power point. Or without.

And, like all Toshiba computer products, one less thing to go wrong.

...In Touch with Tomerrow.

#### **LETTERS**

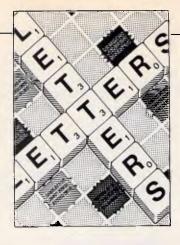

This is your chance to air your views — send your letters or contact us via Microtex on Telecom's Viatel, page 666. The address to write to us is Australian Personal Computer, 124 Castlereagh Street, Sydney 2000.

#### DTP brickbats

As you know, InfoMagic is the exclusive Australian distributor of the PageMaker desktop publishing system. PageMaker is the top-selling DTP solution in the world. It has more than 180,000 installations world-wide and has more Australian installations than any other DTP offering.

It is in this light that we take exception to the article on desktop publishing software which was published in the October 1987 issue of APC.

A competent evaluation of such a complex issue would easily take hundreds and perhaps even thousands of man hours. The issues in determining which is the best package is not as black and white as "PageMaker is good for short documents and Ventura is good for long ones". I'm sure that your readers would agree that any in-depth endorsement of a software offering could only occur after a thorough examination of the entire 'application system' and not just the bits and bytes of the binary code.

In the United States and other places, major industry leaders, who have the skill, ability, and man power to scrutinise all the popular packages have unanimously chosen PageMaker as the complete desktop publishing system to use and market. These leaders include: IBM, Digital Equipment Corp, Hewlett-Packard and Wang Computer.

While your reviewer acknowledged PageMaker at the 'granddaddy' of design

publishing, he failed to adequately understand the desktop publishing process and entirely overlooked many exclusive features our system has which continue to differentiate it from the Johnny-Come-Latelys. 'Smart' image scaling, interconnectivity between Macintosh and DOS environments, grey scale TIFF manipulation, background file saving, and background print spooling not only make PageMaker unique, but also contribute to the reason so many corporations and individuals have made it their standard choice.

Aldus Corporation (USA), has tracked over 250 document types which are being created by PageMaker users day in and day out. These publications include books, daily newspapers, magazines, newsletters, advertisements and restaurant menus, to name just a few. I assure you that only PageMaker has the innate ability to transcend document size and style thus assuring the user the maximum value for his investment. To suggest otherwise is to do your readers a disservice.

I will not take the time here to go into the many inaccuracies that the article contained, but we have documented more than four pages of notes that we are willing to make available to APC readers if they would like to call and request it from us.

I have enjoyed APC since you founded it eight years ago, and am sure that it is your intention to accurately inform your readers and assist them in cutting through the technicalmumbo-jumbo which is so often prevalent in the computing field. I hope you will take note of our opinion and correct, what we felt, is an inaccurate perception about which desktop publishing system is the best. R Graham InfoMagic Australia

I have just re-read the DTP feature in last month's issue and do not believe that our treatment of PageMaker was as harsh as you state.

We believe that, at this stage of development of DTP products, there is no clear leader. This is evidenced by Computer Publications' use of Ventura to produce the editorial of this magazine and use of PageMaker to create advertisements in another part of the company — Ed.

#### Not so squeezy

It can be proved by using concepts from mathematics that there is no method for compressing files in general. Specifically if we consider any algorithm for 'file compression' and consider giving it in turn every file (of any type) up to a certain number of characters, and then we were to compare the total bulk of the resultant files with that of the original files in total, then we would find that the resulting bulk would be at least as big as the original. To repeat: the result over all files up to a certain length will be at best no increase in total bulk of files, in fact there may be an increase in the total bulk.

The use of file compression algorithms is in decreasing the expected value of the length of the

#### El-Cheapo qualification

Last month's El-Cheapo comparison featured a couple of comments which one of the suppliers felt could be open to misinterpretation, and I'd like to set him straight.

The review stated that the MicroDOS machine is assembled either in Australia or Hong Kong, depending on supply and demand. This is correct, but MicroDOS would like to point out that the machine is manufactured in Hong Kong (like many others), in a factory of which the company owns fifty per cent (unlike many others). This manufacturing has not included the etching of boards todate, but will do so from November onwards. Apparently having an interest in the factory provides a guarantee over the source of the components used in the machine, and assures that all batches of the PC are in fact the same machine.

The review also stated that the floppy disk drive was 'unidentifiable'. This was not meant to imply that the drive was of questionable origin, rather that I could not locate the manufacturer's badge. MicroDOS tells me that the drives are from National and made in Japan.

I Davies

#### **LETTERS**

compressed file to below that of the expected value of the length of the original file. If the files have an even distribution over all files to a certain (unspecified) length this is not possible. The only way to gain on this sort of a process is when the files have an uneven distribution which includes at least one short file having a lower probability of occurrence than some file which is longer than it. In extreme cases this includes possibilities like text files where some characters do not occur, and so many files have a zero chance of occurrence, in particular many short files onto which the longer text files can be mapped. Such a routine optimised for text files would increase the length of the other files, empirically they tend to expand executable files more than others.

The point being that if no information is available on the distribution of the files involved then testing one algorithm against another on a number of files is nothing much short of a lottery (with some bias in favour of algorithms with low explicit overhead).

I would be pleased if you could give me some informa-

tion on the distribution of files in the Microsoft Data Compression Competition, ie, what type of files are you dealing with, or any other information that you feel would clarify this issue.

Interesting. What can we say? Perhaps: "You don't

B Mills

win!"

Seriously, Mr Mills raises a valid point and serves to highlight the inherent difference between mathematics and computer science. Computing is literally full of instances of processes which according to a pure mathematics definition are not really possible.

The point is this: Mr Mills is correct in as far as he goes, but the issue is not relevant.

Many commercial products exist which perform data compression over undefined data distributions, and I am fairly sure the manufacturers of these would be greatly surprised to hear that their products do, at best, nothing.

Different compression strategies exist for dealing with different distribution profiles, and a good compression system is able to quickly gather statistics on the local data profile and accordingly select the best strategy. This is a common technique in computing, and is employed in technologies ranging from artificial intelligence through to database query systems, such as DB2, through to high performance modems.

We will not release any additional information on the types of files to be compressed, as we feel that it is unnecessary. For everybody else who is currently achieving compression around the twenty per cent mark, keep at it, after all, it's only impossible!

lan Davies

Computer of note

Leafing through the March issue of APC I was interested to read the article by David Levy about the 'musical dice' method of composing minuets which was published in 1792 and attributed to Mozart. He also mentions a similar system devised by Bach's pupil, Johann Philipp Kirkenberger.

There is a growing body of opinion among music historians that JS Bach himself could not have found time to achieve his vast output of musical compositions — and also to have fathered approximately 20 children — without the help of some form of primitive music computer.

Some device providing a readout from a clavichordstyle keyboard has been suggested. The fact that Bach's third son, the most gifted of all at the keyboard, should have been christened CP/M Manual (or CP Emanuel) can be no accident, and is obviously a thinly-veiled reference to the user guide for his machine's operating system.

### Mandelbrot algorithms

The front cover of your August issue showed the Acorn Archimedes displaying a Mandelbrot set. Where can I find the formula to produce this type of graphic myself?

Also, I want to produce some vector graphics on my BBC Micro that have been drawn in perspective, but the formulae I use are very longwinded. Can anyone helo?

S Smith

Jack Weber's article 'Fractal sets' (APC, January 1987) contained some innovative and fast algorithms for drawing parts of the Mandelbrot set. Though written for the Apple Macintosh, they were produced in Basic and you might find it an interesting task to convert them to BBC Basic — Ed.

END

#### It's another ZUCKERBOARD。

Distributed by:
POWERTECHNIK PTY., LTD.
P.O. Box 143, Killara 2071
Phone: (02) 439 5488 Fax: (02) 499 2735

#### **ENHANCEMENTS FOR IBM PC, XT, AT, 30 & COMPATIBLES:**

| Mono Board, emulates IBM,w/P.Port.          | \$ 292 |
|---------------------------------------------|--------|
| Mono Graphics 720 x 348,w/P.Port.           | \$ 315 |
| Colour Graphics, w/P.Port.                  | \$ 292 |
| Expansion Memory to 576K,w/384K.            | \$ 359 |
| Expanded Memory (EMS) to 2Mb,w/1Mb.         | \$ 755 |
| Primary Memory Board (AT) 1Mb.              | \$ 653 |
| Secondary Memory Boards to 8 Mb,w/1Mb.      | \$ 836 |
| Four Pack I/O,w/P,S & Adaptor Ports (PC/XT) | \$ 227 |

#### **ENHANCEMENTS FOR IBM PS/2 50/60:**

Micro Channel Multifunction 2Mb,w/P&S Ports. \$1969
Format Converter PC to PS/2,w/Software. \$ 124

A SELECTION ONLY - NOT ALL BOARDS & OPTIONS LISTED.

#### **MONO GRAPHICS**

\$315 TAX INC.

Hercules compatible 720 x 348 w/P.Port. (Model 1034)

IBM, PC, AT, PS/2 & Micro Channel are registered trademarks of International Business Machines, Iric.

FIVE YEAR WARRANTY \*\*\* MADE IN THE U.S.A.

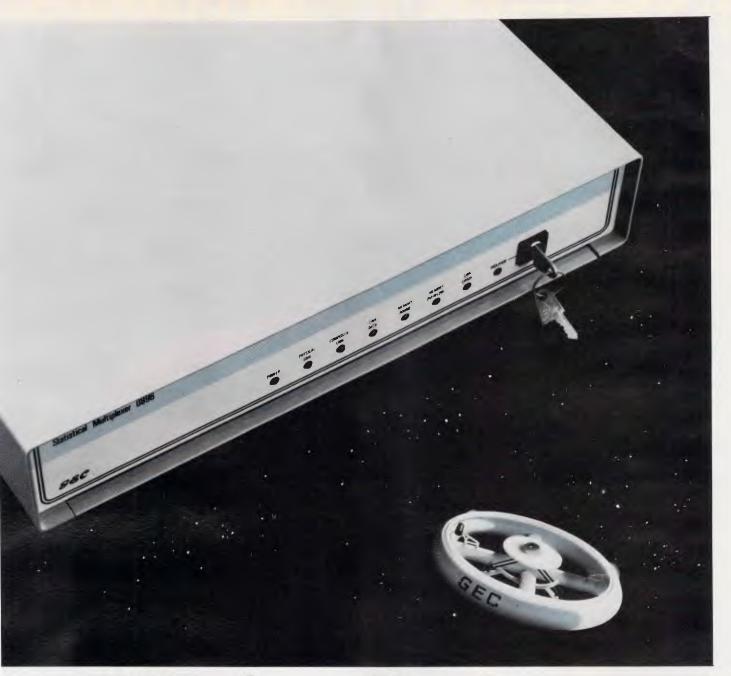

## "GEC high-tech Multiplexer? Now you're talking!"

High-tech is right! GEC Statistical Multiplexers are sheer state-of-the-art. 4-, 8- and 16-port with the 4 and 8 upgradable to 8 and 16 respectively. GEC gives a full range of terminal data rates to 9600 bit/s. Programmable character codes and flow control options. Remote programming of far end multiplexer. Synchronous composite channel up to 64000 bit/s. And here's something to talk about: back-to-back operation up to 1 km without modems! GEC are a major supplier to Australian Telecom

and British Telecom. And now you can put the GEC world of experience to work for you. Talk to GEC soon about their Statistical Multiplexers and other high-tech data communicators.

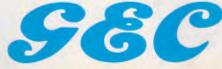

A world of experience.

GEC Communications Division, 2 Giffnock Avenue, North Ryde, NSW 2113. Phone: (02) 887 6222. Telex: AA26080. Fax: (02) 888 3447

## IF SPEED IS A CRITERION

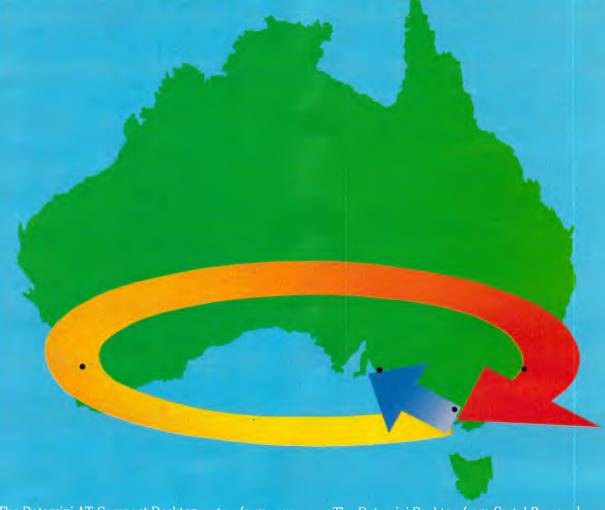

The Datamini AT Compact Desktop outperforms any of the PC XT's by 10 times.

That means by the time Big Blue has made it from Melbourne to Adelaide, Cartels Datamini Desktop has made it from Melbourne to Perth, back to Sydney and home to Melbourne. Now that's fast!

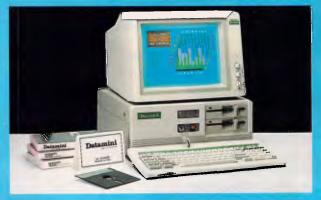

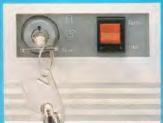

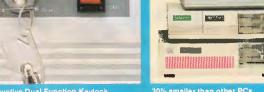

Innovative Dual Function Keylock

30% smaller than other PCs

The Datamini Desktop from Cartel Personal Computers is available as the superfast AT Turbo, or the versatile XT Turbo, and is built from the finest Japanese components.

Japanese components.

The AT is a versatile multi-tasking and multi-user system running virtually any industrial off-the-shelf software and it handles operating systems such as MS-DOS, PC-DOS, XENIX etc.

The XT Compact handles a 1.2MB Floppy and is supported by a high speed 8088 16 bit microprocessor, which is 2.1 times faster than PCXT. With an open and the system of the system of the syst enhanced to 3.7 times faster than others.

A unique front panel switch facilitates selection of either turbo or standard speed at ease.

With our computers it is possible to mix and match with a variety of floppy drives. We even handle 31/2" floppies.

If Price is another Criterion need we say more than . . . if you think we're fast then you just have to check out our prices.

Dealer enquiries welcome.

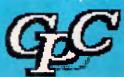

## COMPUTERS

823 Glenhuntly Road, Caulfield South, Vic. 3162

Phone: 523 0006

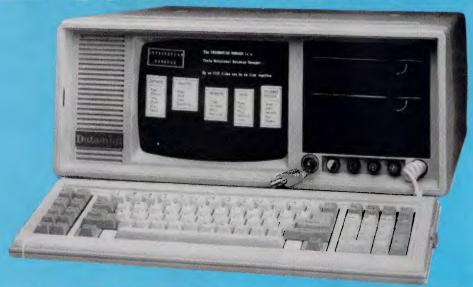

| DATAMINI DESKTOP AND PORTABLE COMPUTERS                            |                                                                                                    |                                                                                                    |  |  |
|--------------------------------------------------------------------|----------------------------------------------------------------------------------------------------|----------------------------------------------------------------------------------------------------|--|--|
| SPECIFICATION<br>Main Board                                        | AT TURBO  16-24 Bit Microprocessor 80286 (10 MHz) CPU with Socket for optional, 80287 CO-Processor Expandable to 1MB Memory on board 8 Expansion I/O Slots (6AI & 2XT slots) 32K ROM BIOS, Expandable to 64K  XT TURBO High speed 8088-1 16 Bit Micro-proces 8087-2 co-processor (optional) 10/4.77 MHz dual speed selectable 640 byte RAM on board 8K ROM BIOS, Expandable to 40K 4 LAYER BOARD 8 I/O PC Compatible Interface Slots. |                                                                                                    |  |  |
| Colour Graphic Card                                                | RGB Director and Composite Video<br>15.750 KHz Horizontal Scan rate<br>Display 25 Rows by either 40 or 80<br>Characters with 5 x 7 Character Matrix<br>Graphic Mode: 640 x 200 Addressable Dots                                                                                                    |                                                                                                    |  |  |
| Monochrome<br>Graphic card<br>(in place of colour<br>graphic card) | TTL Positive Video Output Display 25 Ros by 80 Character Text with 9 x 14 Character Matrix 64 KB Screen Memory for Graphics and Text Graphic Model: 720 x 348 Addressable Dots Support Graphic Software eg: Lotus graph, Frame work graph, AutoCAD, Paint Brush Build in Parallel Port                                                                                                    |                                                                                                    |  |  |
| Serial Parallel Adaptor                                            | RS232 Port (9 Pin OUTPUT) IBM PC Parallel Standard On Multi I/O Card                                                                                                    |                                                                                                    |  |  |
| FDD/HDD Adaptor                                                    | Supports 2 Floppy Drives<br>(1.2MB & 360KB) and 2 Winchester Disks                                                                                                    |                                                                                                    |  |  |
| Floppy Disk Drive and<br>Hard Disk                                 | One 1.2MB<br>20 MB Hard Disk (Optional)                                                                                                    | Two 360 Byte Teac Drives<br>20M Hard Disk (Optional)                                                                                                    |  |  |
| Key Board                                                          | 84 Keys PC XT/AT Compatible with "Click"<br>Feel Enlarged RETURN and SHIFT Keys                                                                                                    |                                                                                                    |  |  |
| Multi-I/O Card                                                     |                                                                                                    | Real time clock/calendar Serial Ports which can be configured for COMI & COM2 Centronics Parallel Printer Port operates as Lpt 1 & 2 Game Paddle Joystick Interface Utility diskette for real time clock setting and RAM DISK configuration |  |  |
| Power Supply                                                       | Input: Ac 90-130V/180-260V. 50 to 60Hz Power Output: 200W, Support 2 Floppy Drives and 2 Hard Disks                                                                                                    |                                                                                                    |  |  |
| Licensed BIOS & MS-DOS, 12 months warranty.                        |                                                                                                    |                                                                                                    |  |  |

| -       | <br>- |
|---------|-------|
|         |       |
|         |       |
| P THROU |       |

| MODEMS = Free Comm. Software with all auto dial modems |     |
|--------------------------------------------------------|-----|
| V21 300 BPS FD Manual                                  | \$1 |
| V21AA 300 BPS FD Auto Ans.                             | \$2 |

195 280 2**5**0 V21AA 300 FD 7 FD Auto Alis. 1275 300 FD, 75/1200 (Viatel) 1275 INT-Internal Modem V.21, V.23, Bell 103, Auto Dial 300 FD, 75/1200 (Viatel) 321AD 75/1200 (Viatel), 300 BPS FD 1200 HD & FD, Auto Dial, Ans. Disc. V.21, V.22, V.23, Bell 103, 212A 321Ad INT. Internal 321 AD Modem \$460

Modem V22 1200 BPS FD, Auto Ans

\$790 \$590

#### **MONITORS**

| Thomson TTL          | \$240  |
|----------------------|--------|
| Duel Scan Monochrome | \$200  |
| Thomson EGA          | \$795  |
| Thomson Composite    | \$220  |
| DMC MD3 Color        | \$620  |
| PRINTERS             |        |
| Brother M1709        | \$980  |
| Star NX-10 120 CPS   | \$490  |
| Star NX-15           | CALL   |
| Carry BID 15         | ALC: N |

Datamini Desktop XT AT \$1495 \$2290

\$1250

CPC 10 - XT/Turbo 10 MHZ Same specification as Datamini XT BUT: 150W P/supply, STD. 'AT' Type Keyboard MS-DOS - Optional Floppy drives-Mitsumi-Japan

#### Portable

This is truly an innovative portable PC with many outstanding features.

Like the Desktop range, the DATAMINI PORTABLE is available as the AT TURBO and XT TURBO.

The PORTABLE AT TURBO houses a 10MHz 80286 CPU with an optional 80287 co-processor.

Similarly, the PORTABLE XT TURBO runs at an incredible clock speed of 10MHz with an 8088-1 CPU. An optional 8087-2 co-processor enhances numeric computation. A NEC V20 IC further enhances processing speed.

The DATAMINI PORTABLE range comes with a built-in 9 inch Dual Frequency high resolution monitor and a 84 Key PC AT/XT compatible keyboard.

unlimited as it can support up to two Floppy Drives and one hard disk

| Port, XT        | \$1890 |
|-----------------|--------|
| with 20 MEG HDD | \$2530 |
| Port. AT        | \$2790 |
| with 20 MEG HDD | \$3330 |

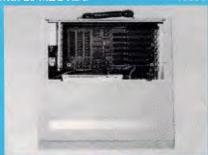

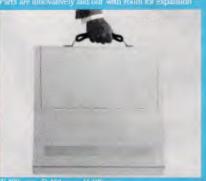

| POPULAR XT/TURBO 8 MHz<br>Same specification as CPC 10<br>BUT: 2 Layer M. Board @ 8 MHz | \$1195 |
|-----------------------------------------------------------------------------------------|--------|
| FMECH PPB                                                                               |        |

| 5 MEG Hard Drive & Controller  | \$395 |
|--------------------------------|-------|
| 10 MEG Hard Drive & Controller | \$495 |
| Tandon 20 MEG Hard Drive       | \$540 |
| 20 MEG Hard Drive & Controller | \$640 |
| Link 125 Terminal              | \$660 |
| Genius Mouse                   | \$120 |
| 4164 Dram                      | \$2   |
| 8087 Co-processor              | \$260 |
| 80287 Co-processor             | 5490  |

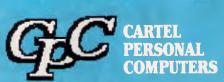

823 Glenhunt y Road, Caulfield South, Vic. 3162 Fax: (03) 528 5360. Telephone: (03) 523 0006

## More Magic Hinclude (bwindow.h) Turbo C TOOLS

Magic is easy with Turbo C TOOLS in your bag of tricks. New Turbo C TOOLS™ from Blaise Computing is a library of compiled C functions that allows you full control over the computer, the video environment, and the file system, and gives you the jump on building programs with Borland's new C compiler. Now you can concentrate on the creative parts of your programs.

The library comes with well-documented source code so that you can study, emulate, or adapt it to your specific needs. Blaise Computing's attention to detail, like the use of function prototyping, cleanly organized header files, and a comprehensive, fully-indexed manual, makes Turbo C

EC TOOLS

USER REFERENCE MANUAL

TOOLS the choice for

experienced

software

developers as well as newcomers to C. Turbo C TOOLS provides the sophisticated, bullet-proof capabilities needed in today's programming environment, including removable windows, "side-kickable" applications, and general interrupt service routines written in C.

The functions contained in Turbo C TOOLS are carefully crafted to supplement Turbo C, exploiting its strengths without duplicating its library functions. As a result you'll get functions written predominantly in C, that isolate hardware independence, and are small and easy to use.

Turbo C TOOLS embodies the full spectrum of general purpose utility functions that are critical to today's applications. Some of the features in Turbo C TOOLS are:

- ♦ WINDOWS that are stackable and removable, that have optional borders and a cursor memory, and that can accept user input.
- ◆ INTERRUPT SERVICE ROUTINE support for truly flexible, robust and polite applications. We show you how to capture DOS critical errors and keystrokes.
- ◆ INTERVENTION CODE lets you develop memory resident applications that can take full advantage of DOS capabilities. With simple function calls, you can schedule a Turbo C function to execute either when a "hot key" is pressed or at a specified time.
- **◆ RESIDENT SOFTWARE SUPPORT** lets you create, detect, and remove resident utilities that you write with Turbo C TOOLS.
- ♦ FAST DIRECT VIDEO ACCESS for efficiency, and support for all monitors including EGA 43-line mode.
- **◆ DIRECTORY AND FILE HANDLING** support let you take advantage of the DOS file structure, including volume labels and directory structure.

In addition to Turbo C TOOLS, MicroWay has a full line of support products for Microsoft, Lattice and Datalight C, Microsoft Pascal

and Turbo Pascal. Call today for details, and make magic!

Screen and window management including EGA support: DOS memory control: ISRs; scheduled intervention code; and much more. For Turbo Pascal.

BLAISE

#### **Turbo POWER SCREEN**

COMING SOON! General screen management; paint screens; block mode data entry or field-by-field control with instant screen access. For Turbo Pascal.

Turbo ASYNCH PLUS

Interrupt driven support for the COM ports. I/O buffers up to 64K; XON/XOFF; up to 9600 baud; modem and XMODEM control.

PASCAL TOOLS/TOOLS 2 3374

Expanded string and screen handling; graphics routines; memory management; general program control; DOS file support and more. For MS-Pascal.

C TOOLS PLUS

Windows; ISRs; screen handling; multiple monitors; EGA 43-line text mode; direct screen access; DOS file handling and more. For MS and Lattice C version 3.00 and later.

**LIGHT TOOLS** 

Windows; ISRs; EGA 43-line text mode: direct screen access; DOS file handling and more. For the Datalight C compiler.

ASYNCH MANAGER

Full featured interrupt driven support for the COM ports. I/O buffers up to 64K; XON/ XOFF: up to 9600 baud: modem control and XMODEM. For C or MS-Pascal.

VIEW MANAGER

General screen control: paint screens; block mode data entry or field-by-field control with instant screen access. For C or MS-Pascal

Text formatter for all programmers; flexible printer control; user-defined variables; index generation; general macro facility. Crafted in Turbo.Pascal.

FXEC

NEW VERSION! Program chaining executive. Chain one program from another in different languages; specify common data areas; less than 2K of overhead.

> TO ORDER CALL (03) 555 4544 FAX (03) 555 9871

SOFTWARE & HARDWARE

\$328.00

Turbo C

TOOLS

supports

the Borland Turbo C com-

piler, requires

DOS 2.00 or

later and is just

MicroWay is the exclusive Australian distributor of Blaise Computing products

YES! I want to make magic! Add \$7.00 for overnight freight. Phone: (-Postcode: State:

Exp. Date: Name: Address: VISA or MC#:

furbo C is a trademark of Boriand International.

292 Chesterville Road, Moorabbin, Victoria 3189. Australia Telephone (03) 555 4544. Fax (03) 555 9871. Telex AA30625 (ME2322)

# Data compression competition

APC's tutorial series for the Microsoft \$30,000 programming competition continues this month as it examines some of the well established techniques used in many commercial products.

Many of the most effective compression strategies are reliant upon the software possessing a detailed understanding of the data at hand. Initially these application dependent techniques may not seem to be of any use to a generalised compression system. However, they are worthy of brief examination, even if only because of the other ideas they might stimulate.

To impose a layer of compression over the top of an existing application system, one must first presuppose that the application software is generating its own redundancy or inefficiency. If this seems an unlikely state of affairs, then just dump a dBase database in hexadecimal. Unfortunately (or fortunately, depending on how you look at it), many commercial application systems generate high levels of disk inefficiency, and dBase is just one at which we will look.

dBase stores its numeric fields in the database as a series of displayable ASCII digits. For example, the number 123 is stored as '123'. No fancy coding, no IEEE 64-bit real representation, just plain ASCII characters. Clearly this implies that dBase spends much of its time converting numeric quantities from ASCII to real and back again, perhaps explaining why its performance is less than desirable in some circumstances. The importance of this for our purposes, however, is

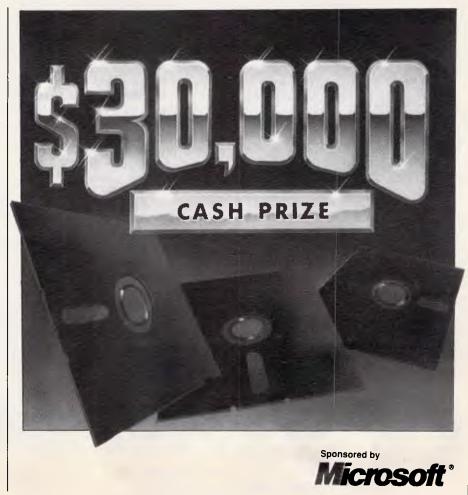

### COMPETITION

that numeric values occupy twice as much space as they really need to.

Numeric constants consist of the characters '0' through to '9', '-', '.' and one or two others in special circumstances. Using a very standard alternative form of representation called packed decimal, the number of bytes occupied by a numeric value of any size can be reduced by 50 per cent. This is achieved by using the high and low nybbles of each byte to represent one digit position each. Thus a field which may contain up to ten numeric digits would consume only five bytes instead of ten. The conversion is a simple one, extremely fast and totally reliable.

dBase indexes are not exempt from inefficiency. Numeric quantities in the b-tree index structure are represented in IEEE 64-bit real format, which indicates a real design problem within the product, but that's another story.

The nature of a b-tree index is such that at every node at every level throughout the index, there will be two pointers. One points at the next level in the index, and the other contains a pointer to the data record. At non-leaf nodes, the index pointer will be used. At leaf nodes, the data pointer will be used. The two pointers are never both used at the same time.

Each pointer is four bytes in length. For indexes numeric fields, the IEEE representation of the number is eight bytes. Thus the total length of a node entry is 16 bytes when it really only needs to be 12 plus a flag to indicate whether the pointer is a node or data pointer. The dBase designers could have quite satisfactorily made space for the flag by supporting only 2 billion index entries instead of the current 4 billion.

Of course, dBase has been written the way it is, and no amount of 20/20 hindsight can alter the fact. However, the example does serve to illustrate that commercial products do generate redundancy, thereby creating an opportunity for its elimination by compression schemes.

Some readers may choose to approach the problem by creating a series of highly specialised compressors designed to deal with specific types of file. For example, you may elect to construct Multimate, Lotus 1-2-3, dBase and .EXE compressors, transparently selecting between them internally. This may not be the best way to go. Rather, you might get better value from the examples of specific product inefficiency by constructing a generalised (although possibly multifaceted) compression system and

verifying that it can capitalise on all or most of these areas.

Some application systems choose to represent dates in grossly inefficient ways, for example, '10 Jan 1988'. Dates can very effectively be represented as the number of days since the year zero, and this would require only three bytes of storage to cater for up to the 459th century. The allowable date range could be shortened, or a fourth byte added, to claim some spare bits to represent the decoded format of the date, for example, month numbers or month names, upper case only or mixed case, DDMMYY, MMDDYY or YYMMDD. The only real shortcoming with this scheme is that only valid dates may be compressed. It could be argued that any application system of any worth should only allow valid dates to find their way into the database. It is perhaps a better argument that invalid dates could be handled by the exception rules.

One particularly cute system is specifically tailored for high volumes of sorted data, for example, the names in a telephone book. The system relies upon recognising that the front portions of the sorted records will be greatly similar between consecutive records. The similar portion can be replaced with a single marker showing how many characters should be utilised from the preceding record. Fig 1 illustrates this technique. As you can see, the approach only works when the data is sorted, and only works when a very large volume of data is involved, as otherwise there will rarely be repeated prefixes. Turning to any page of your local telephone book will amply demonstrate how effective this approach can be when the data is right.

Moreover, the approach only works when the data is being read sequentially, as a random access into the file will require that the data be read backwards until the prefix is fully resolved. Initially these limitations may seem to be so severe as to render the ap-

proach useless. However, there is one common scenario in which the data is sorted and always read in a semi sequential fashion, that being b-tree indexes. Again, this is a technique which could effectively be built into an application at design time, but is very hard to add on later.

For name-based applications, it has been estimated that a table of 128 surnames would encompass 80 per cent of all surnames encountered in real life, even in a multinational environment such as Australia. A table of 256 surnames would cater for 90 per cent of all surname occurrences, with the exceptions being dealt with separately.

Other techniques which utilise a high degree of application knowledge may perform compressions such as converting one byte boolean flags to 1-bit flags, or recognising that given bytes may only contain a particular subrange of values. Immediately the system can resolve some form of record based orientation, a whole new range of opportunities are created.

Thus the best place for a compression system to reside, in terms of the absolute maximum effectiveness possible, is within the application, as part of the application and drawing on all of the available application knowledge. However, most application developers have other considerations on their minds, and so we are left with the need for generalised schemes.

### Rerepresentation

We have said that simple algorithmic preprocessing can serve to transform difficult blocks of data into a far more compressible form. It is also true that higher degrees of compression may be achieved by first converting the data into a far more redundant form, that is, larger.

Very simple methods exist for increasing the redundancy in a block of data, for example, duplicating each byte. These methods gain little. What is real-

| Original                                                                                                 | Compressed                                                                     |  |
|----------------------------------------------------------------------------------------------------|--------------------------------------------------------------------------------|--|
| JONES, ALBERT. JONES, ALFRED. JONES, B. JONESTON, GEORGE. JONESTON, XAVIER. JOPLIN, BERT. KAPLIN, SALLY. | JONES, ALBERT. 9FRED. 6B. 5TON, GEORGE. 10xAVIER. 2PLIN, BERT. 0KAPLIN, SALLY. |  |

Fig 1 Suppression of similar record prefixes

### 14 INCH FLAT SCREEN IBM PC COMPATIBLE MONOCHROME MONITOR This is the monitor you've been looking for. It gives you everything you require of a top quality monitor, and it is compact and stylish in design. Furthermore, it is IBM PC compatible and meets the most important agency standards. Contact us right away for a winner to boost your sales! Consumer Products Group Sales MAIN FEATURES: • Flat screen, non-glare, dark glass, flicker-free, ultra high display quality. Compact, stylish, ergonomic cabinet with tilt and swivel mounting. Power on-off, contrast and brightness controls at Compatible with IBM PC, XT, AT\* and other popular systems. Proven hardware reliability in compliance with most important agency standards. **Distributors & Dealers Wanted**

EGA Models now available

### **DIGITAL RESOURCES PTY LIMITED**

169 Phillip St., Waterloo, N.S.W. 2017, Australia

690 1268 — 690 1540

Fax: (02) 699 9636

Telex: AA75406

### COMPETITION

ly required is a totally different representation of the data which may serve to open up opportunities not previously available.

One of the best ways to rerepresent the data is to draw on database inverted file techniques. Rather than in a positionally dependent fashion list the bytes values which occur, we can instead in a byte value dependent fashion list the positions in which they occur. We can, for example, form a matrix whose dimensions are the 256 possible byte values by the size of a block, for instance 512. The elements of the matrix then become a bit-map showing where each value occurs. This is shown in Fig 2. Naturally, only the elements of the matrix need to be stored at one bit per entry, as the details of each dimension will always be known.

The resultant matrix is incredibly inefficient, absolutely packed full of redundant information. Moreover, the matrix is 'sparse' and can therefore be processed using standard sparse The point is, matrix techniques. however, that the data has now been completely rerepresented, and the patterns formed by the bits will be significantly different from those formed

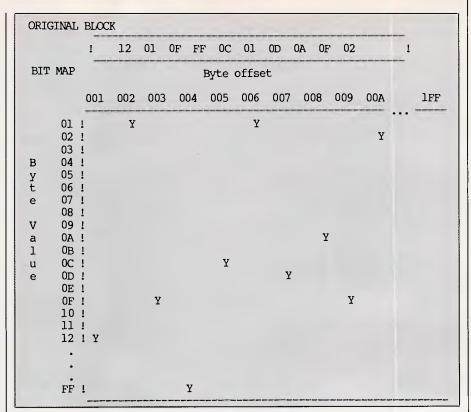

Fig 2 Rerepresentation of a block of data as a bit map

### WALLET FRIENDLY

WE DO SUPPORT OUR SALES WITH POST WARRANTY SERVICE

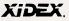

### SUPER XIDEX PRODUCTS

5.25" 48 TPI plastic box burgundy label \$34.90 5.25" 96 TPI High energy 1.2MB plastic box burgundy label \$49.90 5.25" 48 TPI Precision cardboard box \$19.90

3.5" DSDD Precision cardboard box \$46.50

### TEAC FLOPPY DISK DRIVES

5.25" FD55, 40 tracks 360KB \$189.00 5.25" FD55, 80 tracks 1.2MB \$199.00

3.5" Floppy drives call.

**Shugart** 5.25" SA460FH 80 tracks 1MB **\$138.00** 

**ASTEC** 

65 Watt Switch mode Computer quality power sup-

5.25" SA455 40 tracks 1/2HT. Rec. \$120.00

D.C. Cable loom to fit \$14.00

5.25" 52SAFH 360KB DSDD reconditioned \$85.00 Also original Nashua 5.25" diskettes fully boxed in U.S.A. \$19.90 per box of 10

MDS offers third party volume repair service to the computer industry at a very competitive rate.

All prices subject to change without notice. All new products 90 days warranty, Reconditioned units 60 days warranty

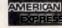

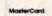

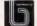

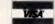

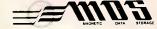

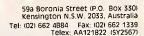

Dial up Dymocks on your computer

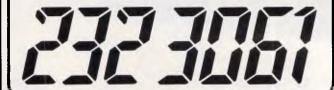

Announcing a unique service from Sydney's leading bookstore.

Just dial up Dymocks' Bulletin Board and Home Shopping service to gain access to one of the biggest ranges of computer books in Australia.

Whether you use computers for business, or as a hobbyist, we'll give you the latest information available on books, software, etc.

And you can shop electronically too. Because we'll deliver to you the next business day (or by post if you're outside the Sydney area).

ND IT FIRST – FIND IT FAST

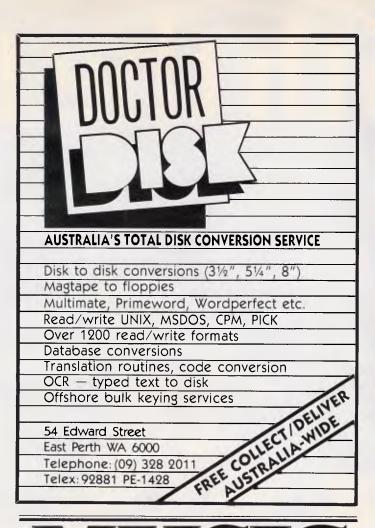

# SOFT WARE AND HARDWARE FOR ATARI, IBM, APPLE AND COMMODORE COMPUTERS

There are as many music programs as there are music styles, and the only way to find the one that works for you, is to try it out.

At Harbour Music, we have a fantastic selection of software, computers and keyboards on display, ready for you to try. Our staff can give you hands on demonstrations

of every system, and help you choose software, interfaces and instruments to suit your musical tastes and budget. Speaking of budget, our advice is free.

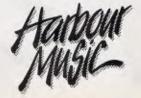

376 PACIFIC HWY, CROWS NEST, PHONE: 438 4300

### A La Carte

### The PC System Manager From Techniware

Solutions in Small Computer Systems

A La Carte is a Personal Computer management package from Techniware which runs on IBM PC and compatible workstations. Now you can dispense with DOS commands, multiple batch files and inadequate menu systems. A La Carte is a complete management tool which helps you to effectively administer your workstation resources.

- Networking. A La Carte is designed especially to operate on networks supporting NetBIOS. It will operate equally well on stand-alone workstations which have a fixed disk.
- Menu Cards. Run applications quickly and easily by choosing the appropriate entry from a menu card. Link menu cards together in many ways for maximum flexibility, and add entries with optional passwords to the menu cards using the built-in editor.
- Logins. Allocate logins to provide each user with their own level of system access. Link each login to a different menu card or directly to an application. Logins are optional; don't use them if you don't wish to.
- Mailing System. Use the built-in electronic mailing system to post the message of the day, and for users to send mail to each other.
- MultiUser Control. On a network, control the number of simultaneous users of any application to prevent single-user applications from crashing, and limit the number of users of each application to the number specified in the license agreements to avoid prosecution for license infringements.
- Tidbits. User-friendly run-time argument requests. Load pop-up utilities only when needed. Built-in system data printing, backup and restore procedures. Screensave and disk park functions. Supports Microsoft mouse and compatible devices.

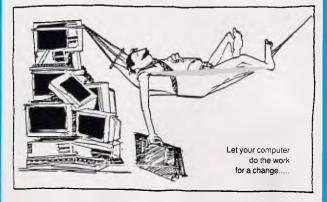

Minimum system requirements are an IBM PC or compatible, 256k RAM available memory, MS-DOS version 3.1 or later and a fixed disk or network server.

A La Carte. Available from better PC retailers. Recommended retail \$150 including tax. MultiUser and corporate license information is available on request.

Techniware, P.O. Box 71, Nth Melbourne, Victoria, 3051.

Phone (03) 328-1942

## Winwiththe

It's been a hard-fought game. The **breakthrough** you've been waiting for has come.

### TVM's FULL HOUSE ATM.

Whatever your Computer type . . . Whatever your Brand of PC . . . Whatever your PC Video Card . . . Whatever your Software . . . Whatever your Upgrade task . . . Whatever your Future needs . . . Whatever your VCR, Video Disk . . . Whatever your Location . . . Whatever your Budget . . .

... TVM, World Leaders in Monitor technology, have produced the All-new, ALL-IN-ONE\* Multisync/2 MD-11\* Colour & MM-11\* Mono 3rd Generation Multisync Monitors. Now both in stock, together with the EGAMAX-860 Card, they offer the Ultimate in Compatibility\*.

They fully support:

- \* VGA Analogue (New IBM PS/2)
- \* Apple Macintosh II & Mac SE
- \* New CAD/CAM 800 x 600 Std 132 x 45,32,29,25 or 80 x 66 Text. With window driven utilities and ALL Drivers for GEM, VENTURA, PageMAKER, AutoCAD, Symphony, Lotus, WINDOWS, Framework II, Wordperfect, Wordstar.
- \* PGA, EVA/TGA/GENOA 640 x 480
- \* EGA 640 x 350, VEGA 752 x 410
- \*\* Olivetti-AT&T CGAII 640 x 400
- \* CGA 640 x 200, Hercules, MDA
- \* **IBM 3270** (Models 2, 3, 4 & 5)
- \* PAL/NTSC Composite Video/Audio

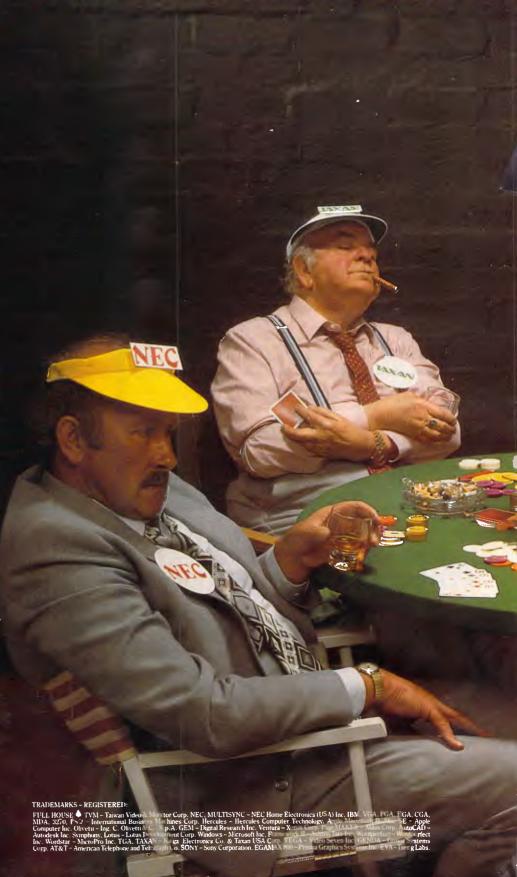

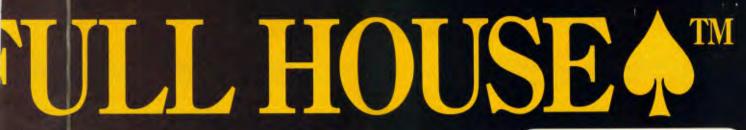

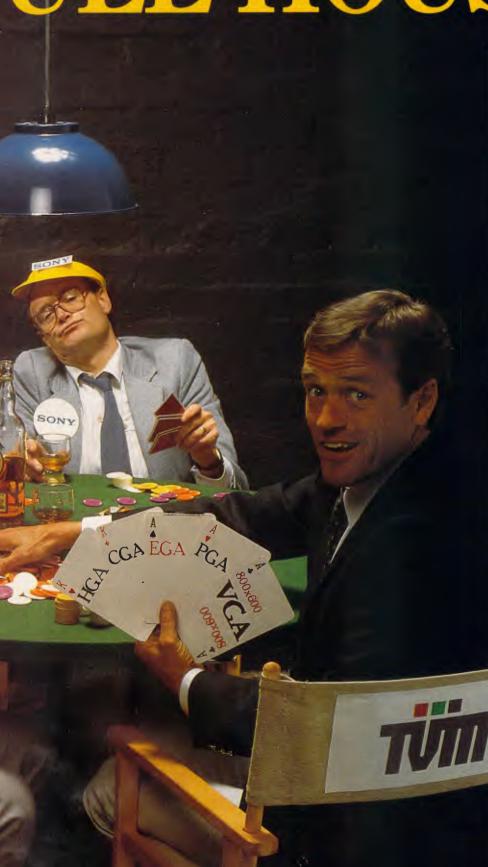

| FULL HOUSE A by | TVM   | NEC     | TAXAN:  | SONY    |
|-----------------|-------|---------|---------|---------|
| CRT Size (True) | 14"   | 13"     | 14"     | 14"     |
| Dot Pitch mm    | .31   | .31     | .31     | .31     |
| Horizontal Res. | 910   | 800     | 800     | 820     |
| Vertical Res.   | 620   | 560     | 600     | 600     |
| Horz. Scan KHz  | 15-39 | 15.7-35 | 15.7-37 | 15.7-37 |
| Vert. Scan Hz   | 45-75 | 50-60   | 50-60   | 50-60   |
| Video Band      | 32    | 30      | 30      | 30      |
| MONO Version    | YES   | NO      | NO.     | NO      |
| CGA Card        | YES   | YES     | YES     | YES     |
| Hercules Card   | YES   | NO      | YES     | YES     |
| EGA Card        | YES   | YES     | YES     | YES     |
| PGA Card        | YES   | YES     | YES     | YES     |
| 800 x 600 Card  | YES   | NO      | 7.0     | NO      |
| VGA (IBM PS/2)  | YES   | NO      | NO .    | NO      |
| Apple MacII, SE | YES   | 7.0     | NO      | NO.     |
| 132c x 45r Text | YES   | NO.     | NO.     | NO      |
| 3270 (2,3,4,5)  | YES   | NO.     | NO .    | NO      |
| PAL/NTSC Video  | YES   | NO.     | NO.     | YES     |
| L               | •     |         |         |         |

True 14", Superdark, Non-Glare, Flicker-Free Screen. Easy on the eyes.

Unique Lock-On-Contrivance LOC® circuit which Automatically locks on to any Scan frequency from 15 to 39 KHz Horizontal, and 45 to 75 Hz Vertical.

Optional PAL/NTSC Composite Video & Audio Signal Decoder (TVMouse) for using the MD-11 as Superhigh resolution Monitor for VCR, TV, Video Disk, Camera, Teletext or external video Games.

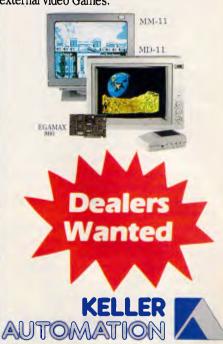

### **EXCLUSIVE AUST. DISTRIBUTORS**

14 Whiteside Road, Clayton South, Victoria 3169 Telephone: (03) 543 7244. Fax: (03) 543 5230

MELBOURNE ◆ SYDNEY ◆ NEWCASTLE ◆ BRISBANE HOBART ◆ ADELAIDE ◆ PERTH ◆ AUCKLAND

### COMPETITION

by the original data stream, and this may lead to better compression ratios than would otherwise be achieved by applying standard techniques to the basic data.

### Alternative coding

The two main character sets in use today are ASCII and EBCDIC, but it is interesting to note that a very old code with roots back to 1874 called the Baudot or Murray code offers an alternative form of character encoding implemented through bytes of less than eight bits.

The original Baudot code utilised 5-bit bytes, with the meaning of each byte changing according to the current mode. The mode was selected through two special 'shift' characters, and one mode was reserved for letters while the other was used for figures and punctuation. A small number of characters were the same in both modes, thereby providing good throughput for common codes without the overhead of transmitting the shift characters. The Prestel-based telesoftware protocol such as is used on Viatel uses a very similar approach.

The code was designed for textual transmission only, supporting a total of 58 character codes in five bits. However, the concept can be expanded to utilise more than two shift modes and therefore support a full character set of 256 codes. Using a 5-bit byte, this would involve dedicating 16 values to being shift markers, which would greatly reduce the effectiveness of the scheme. A 6-bit approach, however, would only require five shift codes and would be far more practical.

The efficiency of the coding scheme depends on the grouping of the 256 possible byte values into shift ranges, as the transmission of a shift code greatly reduces the throughput. The worst case is where each character must be preceded by a shift, and would make the effective byte length more like 12 bits.

The average number of characters between shifts will depend on how well the distribution of byte values in the data stream conforms to the ideal as expressed by the allocation of byte values into the shift groups. In other words, the type of file. This can be dealt with by providing the system with a collection of shift group tables to use in different circumstances. The textual table, for example, would concentrate the displayable characters together and might bear some similarity to the original Baudot code. The system

could evaluate which profile works best for a given block of data and include some indication of which profile should be used for decompression purposes.

### Variable length bytes

Compression relies on one of two forms of redundancy to be present in the input data stream. One is where certain patterns can be detected and utilised, for which we have already looked at a number of approaches. The other is where the distribution of possible byte values is highly skewed, that is, on average over a given substantial portion of the data stream, not all byte values occur approximately the same number of times. We have also said that this is a remarkably common situation, as very simple statistical analysis of the average hard disk will reveal.

A well established and commercially utilised technique for exploiting highly skewed character distributions is the 'Huffman' code. This scheme employs a different number of bits to represent each character, dedicating the shortest bit patterns to the most commonly occurring byte values.

The clever part of the scheme is that the codes are constructed such that no delimiter is required to indicate where one code finishes and the next begins. The key is to ensure that each character code does not correspond to the prefix of another. Fig 3 shows a sample portion of a Huffman coding system, along with the assumed relative frequency of each character being encoded.

For example, the most common character could be represented by a single bit, '0'. No other character codes may now begin with a zero as this would cause unmanageable ambiguity during decoding. The second most common character could then be represented by two bits, '10'. Subsequent characters would then be encoded in longer bit streams, '110', '111' and so on.

The effectiveness of the coding system can be easily and accurately calculated by multiplying the frequency of occurrence by the number of bits for each character, and summing over the entire character set, that is:

Where F is the percentage frequency of occurrence and L is the length of the corresponding Huffman code. In an average, well skewed environment, the effective average number of bits per character given by the above formula should work out to be well under four, sometimes as low as 2.5.

Clearly the performance of a Huffman coding system will depend greatly on how well the skewing of the data matches the expected skewing as reflected by the construction of the code table. However, even within the one skew profile, various configurations are available for the code table which will yield different results. Conceptually, the idea is to match the gradient of the skewing curve to the

| Character | Frequency | Code N                                  | Number of Bits        |
|-----------|-----------|-----------------------------------------|-----------------------|
| 0         | 55.0%     | 0                                       | 1                     |
| 1         | 6.7%      | 100                                     | 3                     |
| 2         | 4.5%      | 101                                     | 3<br>5<br>5<br>5<br>5 |
| 8         | 3.5%      | 11000                                   | 5                     |
| 3         | 3.3%      | 11001                                   | 5                     |
| Α         | 3.2%      | 11010                                   | 5                     |
| 5         | 3.0%      | 11011                                   | 5                     |
| 6         | 2.7%      | 111000                                  | 6                     |
| 4         | 2.7%      | 111001                                  | 6                     |
| 9         | 2.2%      | 111010                                  | 6                     |
| 7         | 1.9%      | 111011                                  | 6                     |
| F         | 1.5%      | 1111000                                 | 7                     |
| В         | 1.2%      | 1111001                                 | 7                     |
| Blank     | 1.1%      | 1111010                                 | 7                     |
| D         | 1.0%      | 1111011                                 | 7                     |
| E         | 0.9%      | 11111000                                | 8                     |
|           | 140       |                                         |                       |
| <b>@</b>  | 0.001%    | 111111111111111111111111111111111111111 | 001 17                |

Fig 3 Sample Huffman coding system

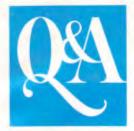

### The only database and wordprocessor with Brains

Use your own words to get the information you want. Q&A combines a database that understands English with a lightning-fast wordprocessor to give you the most intelligent data management software you can buy. Q&A features an "intelligent assistant" to give you the most convenient way ever to manage your data.

And it learns from experience. Your assistant automatically knows more than 450 built-in words plus all the words in your database. You can teach it even more, building a personal vocabulary to make the computer work the way you

g&A File
makes it easy to
set up a
database, yet it
has many powerful features,
including fast,
flexible indexing,
lookup tables,
macros and
programmable
forms. And you
can use your
intelligent assistant to retrieve,

sort, print and

update your

data. Q&A even includes a sophisticated database recovery routine to restore files damaged due to sudden power loss.

**9&A Report** takes information from a Q&A database then sorts it, formats it, and prints the results in columnar form. Simple reports are a snap and Q&A gives you many advanced options for more complex reports including calculated columns, headers/footers,

wide reports and derived columns.

**9&A Write** is Q&A's lightning fast wordprocessor. It zips through writing projects and automates personalised mailings. Q&A Write makes it quick and easy to create, edit, print and

check the spelling of your documents. A powerful "wordfinder" thesaurus is also available, providing 220,000 alternatives at a keystroke.

The screen shows just how your document will look on paper, including page margins, page breaks, indentations, underlines, boldface and even line draw-

ings. Microjustifications, column maths and multi-column printing are supported. Lotus 1-2-3 graphs and spreadsheets can be brought directly into documents for printing.

Because the wordprocessor and database are integrated, combining a form letter with a mailing list couldn't be easier.

**Note:** Q&A Write is now available separately

■ Optional online 220,000 wordfinder thesaurus available

Import/Export

Symphony, Lotus 1-2-3, pfs: File/Write, dBase II and III, IBM Filing Assistant, WordStar, Multimate

Requirements

IBM PC/XT/AT or compatible. 512K RAM, two floppy drives or hard disk. **Note**: 80386 version also available.

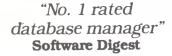

"No. 1 rated wordprocessor" **Software Digest** 

"Editors choice . . . the best of the file managers" **PC Magazine.** 

"Q&A... state-of-the-art intelligence and superb overall design... the missing link between ease of use and power... the clear product of choice in its class."

PC Magazine

"Q&A seems to me the quintessential manager's product." PC Week

### p.c extras

Sydney: Suite GO3, The Watertower, Redfern Hill, NSW 2016. Phone (02) 319 2155 Melbourne: (03) 416 1422

PC Extras are the master Australasian distributors for this product. Only versions with our label carry full support and update facilities.

I want to know more about Q&A:

| Bri | ief | Sn | eci | fic | ati | on  | S  | 4 |
|-----|-----|----|-----|-----|-----|-----|----|---|
|     |     | VH | CUL |     | au  | VII | S. | e |

### Database

- Up to 16 million forms (records) per database file
- Maximum number of indexed fields: 115
- Maximum record size: 16,780
- Maximum fields per form (record): 2,182

### Wordprocessor

- Mailmerge with file function
- Online Spelling checker/proofer

☐ Please send me further information
☐ Please send me a demonstration disk. (cheque for \$10.00 included)

Name\_

Position

Company \_\_\_\_\_

Send to: PC Extras, PO Box K9. Haymarket NSW 2000 Phone (02) 319 2155

Tuldin PCE/4 GUIDE

APC November 1987 Page 151

### **AVAILABLE NOW!**

# VERSION "33 (S)

Introducing Silk Spreadsheet Software. It's everything a Lotus version "3.0" would be, and more, **if** it existed. Silk is available now. Compare its built-in power, performance and price to Lotus 1-2-3. Or better yet, see Silk demonstrated. Minutes into the Silk demo you'll see why this is the spreadsheet software you should be using.

Silk features: Built-in utilities that allow you to move easily between Lotus versions IA and 2.0 and DIF files • A live HELP system that lets you work in the program at the same time you are receiving help. All functions of the system are explained relative to where you are at that time • Simple English language commands, not computerese • Automatic validation of all entries • Allocation models made easy by proportioning all the values in a range with one keystroke • Automatic recording of every keystroke on your hard disk • Dozens of additional standard features • No expensive add-ons needed

Silk is designed for IBM PC's and compatible computers. Call Sydney (02) 319-2155. Melbourne (03) 698-7562. demonstration of SILK at the dealer nearest you.

### PC EXTRAS

G3 The Water Tower, No 1 Marian St., REDFERN HILL, N.S.W. 2016. Ph. 319-2155 or 213-212-3030 (in CA).

### Interior design

A database may be the answer to your prayers, but don't assume that it's an instant solution to all your filing problems. Design and implementation is often an intricate and long drawn-out process. Nick Walker guides you through the design stages involved.

Microcomputers, whether for home or business use, are ideally suited to the storage and fast retrieval of data. It is hardly surprising, therefore, that one of their most popular uses is for database management: small home users frequently need to create an index of software or a record collection; while business users commonly expect the machine to cope easily with stock control, payroll and accounts.

However, the reality of creating a database can come as a complete shock. Writing your own database from scratch could take many years and commissioning a consultant to create one usually costs many times more than the hardware purchased. As a result, the solution for most people is to use one of the many database application generators such as dBase III, Omnis Quartz or Reflex. These programs promise the easy creation of a customised database application for little more than the cost of a decent word processor.

### Look before you leap

If you were to believe the advertising of the database generator manufacturers, creating a database consists of: installing the software at 9am, creating the database before lunch, debugging if for an hour in the afternoon and then spending the rest of the afternoon training end-users. Although this may be a slight exaggeration, there is no doubt that these packages tempt you into designing a database in the same way that you might consider writing a letter on a word processor. Unfortunately, it doesn't take long to realise that creating any decent-sized database can easily take several months and that you would pay dearly for any wrong assumptions made in the early stages of database design.

This article describes some of the techniques I've used in the creation of

database systems. I openly admit that the majority of these techniques were 'pinched' from other sources — though a couple were discovered the hard way. It was partly the fact that I could

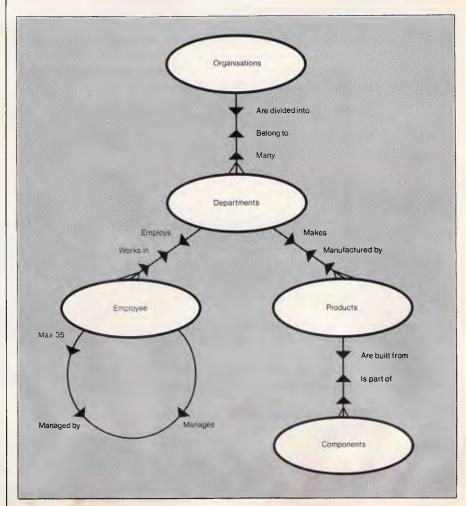

Fig 1 Organisational chart used to describe the application area

### DATABASES

find no single source to solve these problems that inspired me to write this article. This is not a textbook formula for creating a database and not all the techniques presented here will be appropriate to your particular application. I've assumed a basic knowledge of what a database generator is capable of and I've tried not to use the sort of trivial examples that make a technique more powerful than it actually is.

### Overview

Typically the design of a database can be broken down into six stages:

- 1 Description of the application area
- 2 Determination of data to be modelled
- 3 Determination of relationships between data
- 4 Privacy and data integrity
- 5 Back-up and recovery procedures
- 6 Hands-on use of the database generator

### 1 DESCRIPTION OF THE APPLICATION AREA

The description of the application area is the most abstract element in the creation of a database and yet probab-

|  | Product number  103 490 138 490 197 ^ Index | Product name<br>Lego<br>StickleBrix<br>Action Man<br>Transformers<br>Action Man | Price<br>12.95<br>7.99<br>14.50<br>3.95<br>0.75 | Category Building Building Dolls Models Comics |
|--|---------------------------------------------|---------------------------------------------------------------------------------|-------------------------------------------------|------------------------------------------------|
|--|---------------------------------------------|---------------------------------------------------------------------------------|-------------------------------------------------|------------------------------------------------|

Fig 2 Table showing Third Normal Form (TNF) technique

### Customer table

Customer code (Index domain) Customer name Customer address Post code

### Postal area table

Post code (Index domain) Region

Fig 3 Table showing foreign index technique

ly the most important one. The whole object is to define the system in some 'hardcopy' form without any reference to the 'computerised' form it will eventually take. Don't think of records, updates or files but entities and the relationships between entities. What you are trying to do is define a limiting 'world' in which the application exists. Using this as the basis of your design stops irrelevant objects creeping in later. There seem to be no hard and fast rules for generating this description except that it should consist of

plus tax if applicable.

### As modems get better, so does the price.

### Bit Blitzer 12E, on \*Recommended retail price,

The Bit Blitzer makes good business sense. For half the price of competitive modems you enjoy these features.

- CCITT V22 (1200 BPS) and V21 (300 BPS) plus BELL 212A (1200 BPS) and 103 (300 BPS).
- Full Hayes AT command set including all 17 'S' registers.
- Auto dial.
   Tone or pulse dialling.
- Full duplex
   Auto answer.
   Auto redial.
- Call progress monitoring
- Loop back for remote diagnostics.
- Internal speaker with manual and software volume control.
- 8 LEDs (lights) indicate status and activity.
- Low 1.5 watt power consumption.

This modem is an advanced technology product and offers functions usually only available in a high-cost top of the range model. It is also fully TELECOM APPROVED.

PCI's reputation alone is endorsement of a high quality product. Your reputation will be improved by choosing the BIT Blitzer.

Bankcard and Mastercard welcome.

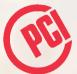

### Peripheral Computer Industries Pty. Limited Incorporated in New South Wales

N.S.W. 2/6 Redfern Street, Wetherill Park. 2164 Telephone (02) 604 8544 1396 Malvern Road, Tooronga. 3146 Vic

Telephone (03) 209 9141 379 Queen Street, Brisbane. 4000 QId. Telephone (07) 229 8774

New! Bit Blitzer 123E with New! Bit Blitzer 123E with Viatel access \$449 ex. tax \$499 inclu=

### T.M. TAS has no equal

### TAS — Plus is faster, easier and cheaper. Simply the most advanced database software of the 80's.

TAS – Plus Relational Database gives you everything you need to quickly and easily create your own database applications. It combines the power of a Relational Database and 4th Generation Language with the ease of a built-in Screen Painter and Program Generator. You literally paint the screen and TAS— Plus writes the program for you.

Whether you're a novice or a seasoned pro TAS - Plus is the product that meets your needs no matter your experience or requirements.

### Database

- Save up to 65,000 records in one file (limited by disk space and
- operating system).

   Find any record in a file in less than 3 seconds.

   Number of fields per record is
- Number of Heias per recora is limited only by operating system.
  Up to 254 characters per file.
  Up to 16 files open at same time.
  Up to 16 key fields per field.
  Up to 10.254 characters per

- record.

   Field type may be alpha.
- numeric, date or time.

  TAS Plus Data Dictionary maintains all data file structures in one handy location
- · Dates use only 4 characters of
- storage.

   Numeric fields stored in BCD
- Numeric fields stored in BCD format (a 10 digit number uses only 5 characters of storage).
  Numbers can be up to 20 digits long and have up to 8 significant digits to right of decimal place.

  Print report to compone winter
- · Print reports to screen, printer or disk.
- TAS Plus program can exchange standard ASCII data with other programs. Convert Dbase III data files to TAS Plus and vice versa

### Procedural Language

- Up to 4.500 command lines per
- Up to 255 named fields per
- Rey files not counted as open file.
   All data file keys stored in one index file (opened automatically with data file).
- Powerful B-TREE file structure allows you to search on any one of 16 key fields per record without sorting.

  • Up to 16 screen/report formats
- per program.

   Allows numerous
- Allows numeric and string arrays of up to 255 elements each.
   Gosubs may be nested 10 deep.
   Up to 10 nested parentheses per
- expression.
   Structures may be nested 10
- deep.

  True recursion capabilities (sub-
- routine can call itself).

  If command allows true if/then/else programming.

- If comparison types include less than, less than or equal to, equals, equal or greater than, greater than, and not equal to.
   Multiple company capabilities allow up to 1,369 different sets of
- data files to be accessed by the
- same programs.

  TAS Plus has 86 commands (plus several options on many commands).

  Supports date and time
- arithmetic.

  Context sensitive help messages are easily added to applications.

  Find command can search for
- exact match, partial match, next record, previous record, beginning of file, end of file or related field between two files.

### Compiler

- TAS Plus compiler converts TAS applications into fast running pseudocode (executable by TAS Plus run-time).
- Automatically checks program for syntax errors and command usage problems as it is compiled. Helps catch "bugs" before they become problems.
- Automatically checks to make sure files used exist in data dictionary or are defined in application.
- Compiled run-time programs are automatically compacted so they take up less disk space.

  The Ultra disk space.
- TAS Plus allows you to create run-time versions of your applications that are separate from the source code (perfect for program developers who intend on selling finished products).

### Screen Painter

- Create screens that will look identical to your applications.
   Easily add color or graphic characters to your screen by making menu choices.
- Automatically create programs by "painting" the screen and allowing TAS Plus to write the

Source Code Editor

Displays all TAS - Plus commands in plain English.

 No need to memorize difficult syntax. The Editor displays all options and makes sure v make all required entries.

### Report Writer

- · Create and run reports quickly
- and easily.

  Columns can be totalled.
- Up to 10 different fields may be used as selection criteria in each
- · Reports may be run over again
- and again.

  Report programs can be modified using the source code editor.

### Other Utilities

- · Browse utility lets you display 10 records at once, choosing which fields and in which order to display them.

  • Maintain database lets you add
- change or delete records in a file.

  Create database adds a new database definition to the TAS –
- Plus dictionary and allows immediate entry of data.
- All utilities are menu driven and require no programming knowledge.

### The Accounting Solution

Now solved is the problem of rigidly fixed off the shelf software. Source Code and the powerful TAS – Plus Developers Database are included – so programs can be easily modified as your needs change. Single and Multi User.

### Modifiable Accounting

Includes General Ledger, Accounts Payable, Accounts Receivable and TAS - Plus Developers Version. Source code included.

### **Advanced Accounting**

Includes all in Modifiable Accounting plus Sales Order, Purchase Order, Inventory, and Pay Roll. Source code included.

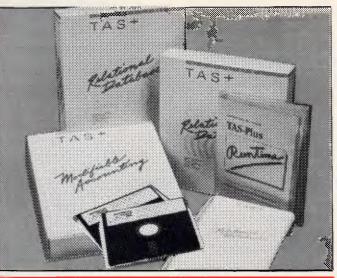

### Developer's Version

For those who need even more power, there's the Developer's Version of TAS – Plus Relational Database. It offers everything that the standard package includes, plus a Programmer's Toolkit. It's the perfect addition for those persons developing sophisticated applications. The Programmer's Toolbox allows the user to access features not normally available on a database/language. Primary among these are the ability to access additional blocks of

program memory (up to 96K), to

access files using variable file numbers (even if file names are

control the memory stack (pop the stack). You can also ha to 17 million records per file and 32 Indexes per record. Developer's Version also includes a Trace Utility that lets

you place break points in your source code (for easier debugging). The Trace Utility includes: set break points, examine/change field value, and single step execution and Enter other character to continue normal operations. For those who want to use a standard ASCII editor, the

Developer's Version provides a complete cross listing of TAS – Plus commands plus a straight forward method of manually

writing code. This includes a way of incorporating both screens and reports into the actual code. Developer's Version includes these additional commands:

binary character close variable file display memory file name search fill memory find rec var file memory ptr update memory space undate move string open variable file pop stack print screen ready find field trace enable

### TAS - Plus Commands

unknown), and to directly

The TAS-Plus language commands are listed below in alphabetical order:
bell delete file

bell
clear array
clear buffer
clear line
clear screen
close non-tas file
close tas file
company code
compile program
cursor on/off
date date define field delete record

delete file
display array
else
enter
equals
equals active
records
equals location
equals month
equals portion of
equals record num
equals record num
equals record num
equals record num

equals total menu mount on value records fill field on value open non-las file open tas file print chrS print black lines print box print message print on print on fill field find record for/next get character get field from buffer gosub goto if

print outside window if carriage return if duplicate print report line print set if rec not found initialize file

read non tas rec redisplay screen reenter field remark rename file return reindex file run dos commi run non-las

program run tas program save record

set color set file active set video highlight set video normal set video reverse structure start structure stop time time top of form trap trim field upcase field while window

save screen wrap print screen lock/unlock write non-tas rec scroll

TAS - Plus ...... \$199 Developer's Version ...... \$569 (Multi user \$869)

Modifiable accounting .... \$999 (Multi user \$1,299) Advanced accounting ... \$1,429

(Multi user \$1,729) TAS – Plus comes with a 30 day money back guarantee (less \$25 handling fee). TAS – Plus is available for the IBM PC/XT/AT and compatible computers. Available from Dealers throughout Australia.

| DI  | DAGE | CENT | B 4 E | MODE | INDOD | NA A TOYON | IANI |
|-----|------|------|-------|------|-------|------------|------|
| PI. | EASE | SEND | MIE   | MORE | INFOR | MATION     | LON: |

TAS+ Plus

TAS+ Plus Developers

TAS+ Accounting

And a list of dealers in my state. COMPANY:....

NAME: POSITION:....

PHONE:

ADDRESS: Send to:

Australasian Distributor **BUSINESS TOOLS AUSTRALIA** 219 GOUGER STREET ADELAIDE S.A. 5000

DEALER, V.A.R. AND O.E.M. ENQUIRIES WELCOME. THE FOLLOWING ARE REGISTERED TRADEMARKS OF THESE COMPANIES: TAS - PLUS, THE ACCOUNTING SOLUTION. BUSINESS TOOLS, INC.; IBM PC/XT/AT, INTERNATIONAL BUSINESS MACHINES CORP.

### **DATABASES**

easily comprehensible text and diagrams. Three things you should definitely consider are:

- the entities involved: for example, employees, department, products, components;
- the relationships between the entities: for example, employees work in departments, products are made of components; and, finally,
- constraints: for example, if employee X works under employee Y and employee Y works in department Z, then employee X must also work in department Z.

Remember that what you are describing is the real situation, not the data that will model it. (A diagram such as that shown in Fig 1 may help to present a clearer picture.)

Many people still prefer to hold all these details in their heads, but the benefits of setting them down on paper

- it's easier to spot and cut out any ambiguities;
- you can use the description to get early feedback from the potential users of the system;
- after the database has been designed it can be used to introduce new users to the system; and finally,
- if you want to create a similar system at some later date, it will help you identify any fundamental differences.

One of the problems in creating such a description is in getting all the users to agree that what you have created reflects the *real* situation. This is largely due to exceptions that every organisation seems to allow to override general rules. For example, it might be true that an employee has only one manager but there might be a special exception in the case of secretaries. Although such exceptions complicate the picture, it is better that they are identified early.

### 2 DETERMINATION OF DATA TO BE MODELLED

Now that an application universe has been defined, the next step is to identify which parts of the application area should be represented by data, and when and how this data should be presented to the user. I am not aware of any techniques for doing this, but the important thing to remember is to stay within the application area. Try to forget any other knowledge of the situation being modelled.

Once the required data has been identified, it will be necessary to produce a definition and classification for all the

### Third Normal Form analysis

Third Normal Form analysis is a method of reducing a vast amount of data into separate and relevant tables, each with a unique index. These tables can then be used as the basis for your database file structure. The steps involved in finding the third normal form are simply methodical ways of finding the index in the construction of tables. The starting point is of course the data of the system. The best way of following each step is to take an example data set and obscure the relationships between the *actual* data. The five steps involved are:

- 1 organise the data into basic tables known as 'unnormalised' tables;
- 2 transform the unnormalised tables to First Normal Form (FNF);
- 3 transform the FNF tables to Second Normal Form (SNF);
- 4 transform the SNF tables to Third Normal Form (TNF); and,
- 5 optimise all the TNF tables.

An example of these steps follows:

Step 1 Organise the data as unnormalised tables

The sales record of a product broken down by last customer order is shown below and makes a good starting point for an example of normalisation.

|                            | Product num | ber: 490 |      |         | Product category: Models |             |  |
|----------------------------|-------------|----------|------|---------|--------------------------|-------------|--|
| Product name: Transformers |             |          |      |         |                          |             |  |
|                            | Customer    | Customer | Post | Region  | Date of                  | Quantity of |  |
|                            | number      | name     | code |         | last order               | last order  |  |
|                            | 3454        | Jones    | 2000 | Central | 12/3/87                  | 20          |  |
|                            | 1689        | Smith    | 2088 | North   | 07/5/87                  | 37          |  |
|                            | 6000        | Duffy    | 2026 | East    | 09/6/87                  | 25          |  |
|                            | 3550        | Clark    | 2500 | South   | 09/9/86                  | 3           |  |
|                            |             |          |      |         |                          |             |  |

The following table shows how combining two or more product sales reports can form an unnormalised table.

|     | Product  |              | Customer number | Customer name | Post code | Region  | Date of last order | Quantity of order |
|-----|----------|--------------|-----------------|---------------|-----------|---------|--------------------|-------------------|
| 490 | Model    | Transformer  | s 3454          | Jones         | 2000      | Central | 12/3/87            | 20                |
| 490 | Model    | Transformer. | s 1689          | Smith         | 2088      | North   | 07/5/87            | 37                |
| 490 | Model    | Transformer  | s 6000          | Duffy         | 2026      | East    | 09/6/87            | 25                |
| 490 | Model    | Transformer  | s 3550          | Clark         | 2500      | South   | 09/9/86            | 3                 |
| 103 | Building | Lego         | 9362            | Roberts       | 2150      | West    | 24/5/87            | 12                |
| 103 | Building | Lego         | 3454            | Jones         | 2000      | Central | 23/9/87            | 5                 |
| 103 | Building | Lego         | 4513            | Howard        | 2026      | East    | 06/2/87            | 120               |

Step 2 Remove repeating groups

The data items that repeat are placed in a separate table as below:

| Product number | Product category | Product name |
|----------------|------------------|--------------|
| 490            | Model            | Transformers |
| 103            | Building         | Lego         |
| ^<br>Index     |                  |              |

The index of this table is then combined with the index of each table that contained the repeating index to form a combined index. In our example the index product number is added to customer number to form a combined key, while product category and name form can only be found in the separate table.

| Product<br>number | Customer number | Customer name | Post code | Region  | Date of last order | Quantity of last order |
|-------------------|-----------------|---------------|-----------|---------|--------------------|------------------------|
| 490               | 3454            | Jones         | 2000      | Central | 12/3/87            | 20                     |
| 490               | 1689            | Smith         | 2088      | North   | 07/5/87            | 37                     |
| 490               | 6000            | Duffy         | 2026      | East    | 09/6/87            | 25                     |
| 490               | 3550            | Clark         | 2500      | South   | 09/9/86            | 3                      |
| 103               | 9362            | Roberts       | 2150      | West    | 24/5/87            | 12                     |
| 103               | 3456            | Jones         | 2000      | Central | 23/9/87            | 5                      |
| 103               | 4513            | Howard        | 2026      | East    | 06/2/87            | 120                    |
| ٨                 | ٨               |               |           |         |                    |                        |
| (Combined index)  |                 |               |           |         |                    | Continued              |

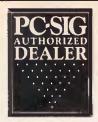

### Pay-If-You-Like Software

Why pay hundreds of dollars for software? There is an inexpensive alternative for your IBM PC or compatible - and it's not illegal.

Just a couple of software packages could cost more than your clone. Unfortunately many users faced with exorbitant software costs resort to illegal copying. Now there is a legal way to acquire software for little more than the cost of a diskette.

The concept is known as User Supported Software. This approach to software marketing bypasses the high publishing and distribution costs associated with most software. For a nominal fee you can obtain high quality software and if you like the software you are encouraged to send a donation to the author, usually between ten and one hundred dollars. In other words you pay if you like the software. If the software is not to your liking you may still keep it. Manuals are supplied on the diskette and are printed out by the

PC-SIG is the world's largest distributor of user supported software with a library which now contains supported software with a library which now contains over 800 disks. Anybody can purchase disks or join as a member. Members receive our Directory, discounts and a bi-monthly magazine with descriptions of the latest additions and reviews of the more popular disks. Our magazine is not just a few photocopied pages but a professional publication of

A full listing of the library is available in our 400+ page directory. The directory specifies any system requirements and is categorised into various applications.

The following is a small selection from the library...

□ #5 & #730 PC-FILE +

Jim Button's very popular database filing system now easier to install and use and it runs faster. Reports can be prepared or set up for your word processor.

□ #10 CHASM

A CHeap AsseMbler useful for those wishing to learn about assembly language.

#90 & #594 GENEALOGY ON DISPLAY

Written with concern for the novice Genealogist. As well as expected features eg printing family trees, family group sheets, and descendents charts the program creates parent/child indexes and prints ID numbers

☐ #105 PC PROFESSOR

A tutorial on the BASIC programming language which increases in complexity

#184 DISKETTE UTILITIES AND UNPROTECT Create disk sized directories to store with the disk, create RAM disks and run popular software on your

hard disk. ☐ #199 PC-CALC

Complete with tutorial and many advanced features. Similar to Visicalc. Able to import data from PC-FILE.

#254 PC-DOS HELP

Just type help for an on-line help on DOS commands - very convenient for hard disk users.

☐ #273 BEST UTILITIES

A collection of utilities from earlier PC-SIG disks -RAM Disk, selective copy and delete, backscroll, browse, spooler and more.

#320 TOUCHTYPE

Colourful way to improve your typing - PC keyboard.

#403 PC-TUTOR

Ideal for new users to gain a basic understanding of their PC and how to use it. An interactive introduction to the IBM PC and DOS

#455,681,682 PC-TYPE +
Jim Button's WP - Mailmerge which works with PCFile, Wordstar, and ASCII files, spelling checker, whoops key and on-line help.

#457 ARCADE GAMES

An assortment of arcade games including Flightmare

☐ #476 PATRICK'S BEST GAMES.

An assortment of five games which will run on the Mono monitor.

☐ #478 HARD DISK UTILITIES

A collection of utilities for the hard disk user from earlier disks in the library.

☐ #480 PC OUTLINE

Can outline and organise documents point by point ideal for typing essays and ads like this.

☐ #505 PC STYLE

Analyses text files for readability, - considers number of words per sentence, % of words of specific length, personal words, action words. Make your writing read better!

☐ #523 SIDEWRITER

Your spreadsheet too wide to print? This program turns your printout 90 degrees and prints down the

== #528 NEW YDRK WORD

A full function word processor even including automatic hyphenation (and de-hyphenation). Unlike some WP it can edit large documents.

☐ #599-601 DREAM

A three disk set much like dBASE - can custom design database applications, which include reports, sorting and querying abilities, and data retrieval abilities without writing code.

☐ #618 MAKE MY DAY

A complete time management system with appointment calendar, job scheduler, time log and expense manager. All that is needed to organise your business and personal schedule.

#641 MAHJONG

A fascinating game with extraordinary graphics. Excellent documentation for beginners with play levels from beginners to excellent.

☐ #646 AMY'S FIRST PRIMER

Six games to teach basic reading skills to a pre-reading child - positive reinforcement promotes "learning is fun" attitude.

☐ #669-670 GRAPHTIME ||

Business presentation graphics with line, column, and pie charts. Works with dBASE Multiplan and Lotus. Has help key.

☐ #683 BUTTONWARE ADVENTURES

Two text adventure games - be a Castaway or travel to South America on a spy mission. Runs on Mono.

#687-689 IN-CONTROL

Comprehensive business contact filing system with on-line documentation, high speed search, electronic Rolodex, and appointments with tickler file.

☐ #705 CHILDREN'S GAMES

A straight forward approach to making fun educational with mono graphics. Geared for 2 to 10

#708 BACKGAMMON

At last Backgammon for your PC - keeps track of points, games, gammons and backgammons. An instant opponent.

☐ #710 INSTACALC

A memory resident spreadsheet which you can call up at any time. In one step you can add a table of figures from the spreadsheet into a letter you were typing on your WP

**■ #718 LQ PRINTER UTILITY** 

Enables your matrix printer to print a variety of fonts in near letter quality. You can even create your own fonts plus print large letter banners.

☐ #723 SUPER PINBALL #1

Become a pinball wizard with these five great pinball games. Uses your shift keys as flippers.

☐ #726 GOALSEEKER

Work your LOTUS, Multiplan, Supercalc4, VP Planner backwards with Goalseeker.

☐ #727 POWERMENU

Relieve yourself of the worry of sub-directories. All your applications can be just one keystroke away.

☐ #728-729 HOMEBASÉ

A second generation desktop organiser. PC Magazine said "it delive is the most bang for the buck among desktop org

☐ #741 PURCHASE ORDER SYSTEM

Keep track of outstanding orders and print them by account, supplier or purchase order.

☐ #751 AsEasyAs

A spreadsheet with ability to plot graphs. Has range formatting, does block copies, block moves, file extension is .WKS.

☐ #754 UVESTER

Track your investments and calculate Internal rate of Return

☐ #756 MEMOIRS

A diary system with encryption of the diary or an ASCII file.

#760 MINIGEN

Turbo Pascal screen code generator - paint screens, open and close windows and create pull down menus.

#761 The IMP Shell

A Powerful expert system - has utilities to develop and test new expert systems. Good for classification tasks, troubleshooting and choosing from

☐ #765 GALAXY

A fast RAM based WP. Very easy to use with choice of menus or keyboard commands.

#763 FINGERPAINT

One of the very few good paint programs that will run on a Hercules card, with variable drawing functions and text

☐ #780 BRIDGEPAL

Looking for up to three partners to play Bridge with? A great way to practice

☐ #800 THE BAKER'S DOZEN

A collection of 13 useful utilities from Buttonware.

The PC-SIG Library is not only growing but it is regularly updated - many alternate sources of User Supported Software have very old versions. Beware

|            | d like to try Po<br>vard me these  | C-SIG software<br>disks: | •  |
|------------|------------------------------------|--------------------------|----|
| TOTAL      | 5.25"                              | \$13                     |    |
|            | 3.5"                               | <b>@</b> \$15            |    |
| not JX 360 |                                    |                          |    |
|            | mbership<br>k Six disks            | .@ \$28                  |    |
|            | ship 5.25".                        | @ \$85                   |    |
|            | 3.5"                               |                          |    |
| ostage an  | d handling                         | \$5.0                    | 00 |
|            | •                                  | TOTAL                    |    |
| ayment by  | / 🗆 Cheque                         | ☐ Bankcar                | t  |
|            | □Visa                              | ☐ M/charg                | е  |
| Card No    |                                    |                          | =  |
| xpiry      | Signed                             |                          |    |
| Vame       |                                    |                          | _  |
| Address    |                                    |                          |    |
|            | State _                            | Code                     |    |
| Mail to MA | NACCOM Pty                         |                          |    |
|            | PO BOX<br>Pennant Hills, I         | ,                        |    |
|            | Call on 02 8                       |                          |    |
|            | Fax on 02 8                        |                          |    |
| l or       | Viatel *4!<br>ok for PC-SIG's logo |                          |    |
| LUL        | C PC-SIG/Mana                      |                          |    |

### Rod Irving Electronics The cheaper alternative...

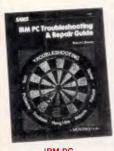

### TROUBLESHOOTING & REPAIR GUIDE

REPAIR GUIDE

-Robert C. Brenner

Keep your IBM PC in top operating
condition with this handy reference
book. Inside you will find pages of
schematics, photos and block
diagrams to help you identify
problems. Simple instructions tell problems. Simple instructions tell you what's wrong and how to fix it fast.

- Make most repairs with few or no
- Quickly zero-in on a malfunctioning
- component
  Reduces downtime
  Pays for itself many times over in
- repair savings

  Easy to understand circuit

diagrams.
The iBM PC Trouble Shooting &
Repair Guide will make even the repair Guide will make even the computer novice feel comfortable with the complex world of electronic trouble shooting. This fully illustrated book is recommended for anyone who uses an IBM PC.

Cat.B. \$44.95

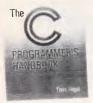

### THE C PROGRAMMER'S

Thom Hogan
While other books will tell you how to learn C, this one shows you how to learn C, this one shows you how to use it. It is alteral encyclopedia of the information you'll need to get it to work for you. efficiently and effectively. Handy and well organized, it gives you quick access to the things you need, when you need them, plus a clear definition of C language with examples and explanations of restrictions and defaults. You won't find an approximation to the control of the control of \$39.95

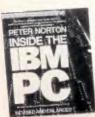

INSIDE THE IBM PC
(Revised and expanded edition)
-Peter Norton
T. a widely acclaimed guide to the
IBM PC's inner workings. This latest
edition now covers every model of
the IBM micro: PC, XT and AT, and the iBM micro: PC, XT and A1, and every version of DOS from 1,1 to 3.0

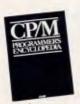

### CP/M PROGRAMMER'S ENCYCLOPEDIA

-Bruce Brigham
The CP/M Programmer's
Encyclopedia is a time saving,
comprehensive reference for serious
CP/M users. Covering all the
commands and syntaxes for
CP/M 2.x and CP/M 3.0, this
encyclopedia gives you the CPM 2x and CPM 3.0, this encyclopedia gives you the information you need in an easy-to-use format especially designed for programmers. The CPM Programmer's Encyclopedia is the only major compilation of CPM commands and syntaxes. If you use CPM extensively, you should not be without this important reference guide.

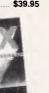

### RSTANDING UNIX

James R. Groff, Paul N. We The exploding popularity of the UNIX operating system is one of the most important trends in computing in the 1980's UNIX is available on in the 1980's UNIX is available on hundreds of different computers, ranging from personal computers, ranging from personal computers to maintrames and supercomputers Understanding UNIX offers an overall perspective on UNIX, including a discussion of where UNIX fits in the worlds of computing, business, and education. Individual chapters address the UNIX structure, file system, multiuser capability, specific applications tools, and more.

"A book that balances scope with depth; comprehensiveness with brevity." -Alan Kaplan Cat.B21240 \$44.95

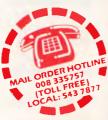

### NDS ON

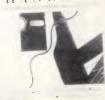

Practical tips and useful programs for IBM PC's frem the adtlors of PC World A collection of the best tips. programs, and routines for IBM computers from the popular "Hands on" and "vicioliums. Covering both hardware and software, the book is organised so that you can quickly find information on virtually everything you need to know.

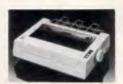

### DOT MATRIX PRINTER

- Pica or Elite character set
   Print Modes: NLO, Dot Graphics.
- Proportional Font, Draft
   Proportional Printing

- Cat. C20035

only \$595

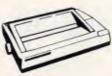

• 100 C.P.S.

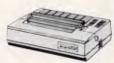

### CANON A-50 PRINTER Serial Impact Dot Matrix 180 C.P.S Near Letter Quality Mode 1.4K Buffer

\$595 Cat. C20045

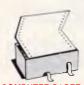

**COMPUTER PAPER** Quality paper at a low price! 2,500 sheets of 60 gsm bond paper.
Cat. C21003 11 x 9<sup>1</sup>/2" . **\$49.95** Cat. C21005 15 x 11"

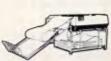

- PAPER TAMER

  Restores order to the top of your desk or work area
  Made of white plastic coated steel
  Stores up to 900 continuous sheets
  Allows perfect paper feed
  Allows easy examination of print out C21050 (10")

only \$49.95 only \$79.95 C21050 (15")

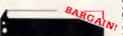

### PRINTER RIBBONS CP80, BX80, DP80, BX100, MB100 ALL A CRAZY LOW \$9.95

MX100, FX100, RX100 (Cat. C22002) MX70/80, FX70/80, RX70/80 (Cat. C22031) \$10.95

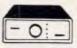

### 2 & 4 WAY RS232 DATA TRANSFER **SWITCHES**

If you have two or four compatible devices that need to share a third or fifth, then these inexpensive data transfer switches will save you the time and hassle of constantly support of the sum of the sum of

- changing cables and leads around.

  No power required

  Speed and code transparent

  Two/Four position rotary switch on front panel

  Three/Five interface connections
- on rear panel

  Switch comes standard with female connector
- Cat.X19120 Only S59 4 WAY Cat.X19125 Only \$79

2 & 4 WAY
CENTRONICS DATA
TRANSFER SWITCHES
Save lime and hassles of constantly
changing cables and leads around
with these inexpensive data transfer
switches. These data switches
support the 36 pin centronic interface
used by Centronics, Printronics.
Data Products, Epson, Micronics,
Star, and many other printer
manulactures.

No power required
Speed and code transparent
Two/Four position rotary switch on
front panel
Three:Five interface connections
on rear oanel

- on rear oanel

  Switch comes standard with
- female connector

  Bale locks are standard
- 2 WAY (X19130) only \$59

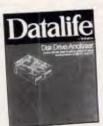

### VERBATIM DATALIFE

Automatically tests 4 critical areas of drive performance

Disk drives are delicate instruments And when they get out of adjustment, the integrity of your data is jeopardized.

With the Datalife Disk Drive Analyzer, you will know the exact condition and accuracy of your drives and avoid losing or damaging your valuable data

Analyzer tests your drives radial alignment, speed, write/read ability and clamping accuracy. And for each of these areas, it analyzes whether your disk drive is in good condition, fair condition or might

If service is required, you can also use the Disk Drive Analyzer afterwards to ensure that the work was done properly.

No technical knowledge or special teois needed...

No technical knowledge or special teols needed... Everything you need is in this package. All you do is place the preprogrammed Disk Drive Analyzer in the drive to be tested, and select from the display screen menu the test or tests you want. And you can perform each test separately or have them all run automatically in just minutes.

Your data is worth protecting...
Your flexible disks represent a
valuable investment of time and
money. The data they carry may be
difficult or time consuming to
replace. That's why it's vital to know
the exact condition of your drives. With the Datalife Disk Analyzer, that's a quick and easy task. If you value your date, you can't afford to

C12525 IBM PC/XT \$59.95 C12530 Apple\*

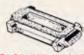

### **DB9 GENDER CHANGERS**

DB15 GENDER CHANGERS Saves modifying or replacing non mating DB15 connections

All 15 pins wired straight through X15645: Male to male X15646: Male to Female

**RS232 GENDER** 

Saves modifying or replacing non-mating RS232 cables.
 All 25 pins wired straight through

Cat. X15651 Male to Female Cat. X15652 Female to Female Normaliy \$14.95 ea

non-mating HS232 cables.

• All 25 pins wired straight through Cat. X15650 Male te Male

only \$14.95

only \$14.95

 Saves modifying or replacing non mating DB9 connections
 All 9 pins wired straight through X15640: Male to male X15641: Male to Female X15642: Female to Female

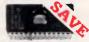

PRINTER LEAD FOR IBM\*

Suits IBM\* PC XT and compatibles

25 pin "D" plug (computer end)
to Centronics 36 pin plug

Cat.P19029 1.8 metres ...\$17.95

Cat.P19030 3 metres ...\$22.95

|         | 00,0,0   | ,,,,,,,,,,,,,,,,,,,,,,,,,,,,,,,,,,,,,,, | •       |
|---------|----------|-----------------------------------------|---------|
|         | 1-9      | 10+                                     | 100+    |
| 2114    | . \$2.95 | \$2.75                                  | \$2.50  |
| 2716    | . \$9.95 | \$9.50                                  | \$8.95  |
| 2732    | . \$8.95 | \$8.50                                  | \$7.95  |
| 2764    | . \$7.95 | \$7.50                                  | \$6.95  |
| 27128   | . \$9.95 | \$8.95                                  | \$7.95  |
| 27256   | .\$11.50 | \$10.50                                 | \$10.00 |
| 27512   | .\$19.50 | \$18.50                                 | \$17.50 |
| 4116    | . \$3.95 | \$3.50                                  | \$2.95  |
| 4164    | . \$3.95 | \$2.95                                  | \$2.75  |
| 41256   | . \$7.95 | \$6.95                                  | \$5.95  |
| 5558p!n | \$0.50   | \$0.40                                  | \$0.35  |
| 6116    | . \$3.95 | \$3.75                                  | \$3.50  |
| 6264    | . \$7.95 | \$8.95                                  | \$6.50  |
| 6802    | . \$5.00 | \$4.00                                  | \$3.75  |
| 6821    | \$2.00   | \$1.80                                  | \$1.70  |
| 6845    | . \$5.00 | \$4.00                                  | \$3.75  |
| 7406    | . \$0.40 | \$0.30                                  | \$0.25  |
| INS8250 | \$29.95  | \$27.95                                 |         |

**NE5534AN** 

\$1.95 \$1.85 \$1.75

AM/EF 7910 WORLD MODEM CHIP

**MEL9501** Have you blown up your Apple drive by plugging it in backwards or not turning off the power while changing boards? We have the MEL9501 chip! SPECIAL, ONLY \$29.95

### Only \$9.95 Genuine Intel chips with manual and data sheets packed in boxes! 8087-3 (4.77MHz) 8087-2 (8MHz) 8087-1 (10MHz) 80287-6 (6MHz)

### CENTRONICS GENDER

CHANGERS

Female to Female.
Saves modifying or replacing non-mating Centronics cables.
All 36 pins wired straight through.

Cat. X15663 Mele to Maie Cat X15661 Male to Female

Cat. X15664 Female to Female Only \$24.95

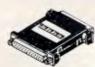

SWITCHING BOX

• 25 pin "D" plug to 25 pin "D" socket

• DIP switches allow easy switching

\$32.05

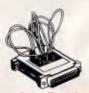

helps eliminate troublesome and annoying interference, general hash created by small motors, fluorescent lamps, and the like that threaten the performance and shorten equipment SPECIFICATIONS: Electrical rating: 220-260 voits (AC) 50Hz 10 Amp Spike/RFi Protection: 4.500 amps

Additionally, CPF's filtering capability

CONTINUOUS POWER

FILTER SPIKE ARRESTOR
The Fortron CPF Filtered Electronic Spike Protector provides a protective electronic barrier for microcomputers.

sensitive electronic equipment The CPF provides protection from dangerous electrical spikes that can cause anything from obvious damage (like immediate equipment failure) less obvious harm that can drastically

Cat.X10088

008 335757 TOLL FREE MAILORDER HOTLINE FOR CREDIT CARD ORDERS! LOCAL ORDERS & INQUIRIES CALL (03) 543 7877

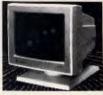

### **FLAT SCREEN** COMPOSITE MONITOR

FEATURES....

Flat, high contrast, non-glara screen
High resolution, 80 or 40 character display

display

Till/swivel base

Compatible with Apple' and IBM' colour composite signal

SPECIFICATIONS...
Picture tube: 12" diagonal and 90° deflection
Phosphor: Available in Green or Amber

Phosphor: Available in Green or Amber Amber Video input signal: Composite Signal Polarity. Negative Sync Level: 0.5-2.0Vpp impedance: 750hm Scanning frequency: Horizontal: 15.734 kHz + -0.1% Vertical: 50-60Hz Vertical: 50-60Hz Active display area: 216(H) x 160(Vpmm. Display character: 80 character x 24 rows. input terminal: RCA Phono Jack. Controls: Ustaide: Power Switch. Controls: Ustaide: Power Switch. Controls: Ustaide: Power Switch. Controls: Ustaide: Power Switch. Controls: Ustaide: Power Switch. Spitch. Visite. Inside: H. Width. H. Viold. HV linearity, Focus. Power supply: 110/120V 60Hz. 220/240 y 100/14/10 pm. 310/Mz. 300/M. Imm.

220/240V 50HZ Dimensions: 310(W) x 307(H) x 300(L)mm Weight: 8-1 Kg Shipping weight: 9-6 Kg

Cat.No. Description X14510 (GREEN) X14512 (AMBER) \$249

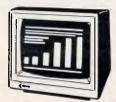

### SAMSUNG 12" TTL/COMPOSITE MONITOR

- FEATURES....

  At last a monitor with both TTL and Composite modes!

  High contrast, non-glare screen
  High resolution, 80 or 40 character
- display
  Swivel/Tilt base

Picture tube: 12" diagonal and 90° deflection

deflection
Phosphor: Green (P42)
Video input signal: Composite/TTL
Switchable

Switchable
Polarity: Negative/Positive
Level: 0.5 - 2.0Vp-p/40+ - 1.5Vp-p
Impedance: 75ohm, more than
6.8K ohm

6-8K chm
Scanning frequency:
Horizontal: 15.75 KHz
+ -0.1%/18-432KHz + -0.1%
Vertical: 47-63Hz
Video bandwidth: 20MHz
Active display sres:
Composite: 206(H) x 160(V)mm
TIL: 216(H) x 160(V)mm
Display character:
80 characters x 25 rows,
Input terminal: Phono Pin Jack.
9 pin 0-Sub Connector.
Controls:

ontrols: Outside: Power Switch, Contrast, Brightness, Signal Select, V-Hold, V-Size

Brightness, Signar Server.
V-Size.
Inside: H-Width, H/V linearity.
Focus, H/V-Shift.
Power supply: 110/120V 60Hz.
220/240V 50Hz
Dimensions:
308(W) x-297(H) x 307(L)mm
Weight: 7-3 Kg
Shipping weight: 8-3 Kg
Description
P

Cat.No. Description Price X14509 (GREEN) \$239

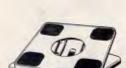

Cat.D11100 .... Special, \$19.95

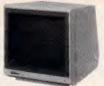

### SAMSUNG 12" 20MHz COMPOSITE MONITOR **ONLY \$149**

FEATURES....

High contrast, non-glare screen

High resolution, 80 or 40 character
display

display SPECIFICATIONS.... Picture tube: 12" diagonal and 90°

deflection

Phosphor: Available in Green (P39)
or Amber

Video input signal: Composite

Signal
Polarity: Negative Sync.
Level: 0-5V-2-0Vp-p
canning frequency:
Horizontal: 15.734 KHz + -0-1%

Horizontal: 15,724 KHz + -0.1% Vertical: 50Hz Video bandwidth: 20MHz Active display area: 216(H) x 150(V)mm. Display characters x 25 rows, input terminel: RCA Phono Jack Controls: Outside: Power Switch, Contrest, Brightness, H-Shift, V-Size, Inside: H-Width, L47 Noble, H/V linearity, Focus, 220/240V 50Hz Dimensions:

Dimensions: 308(W) x 307(H) x 297(L)mm Weight: 7·3 Kg Shipping weight: 8·3 Kg

Cat.No. Description Price X14514 (GREEN) \$149 X14516 (AMBER) \$149

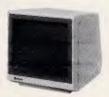

### SAMSUNG TTL 12" MONITOR

High contrast, non-glare screen
 Excellent value for money!

Excellent value for money!
SPECIFICATIONS:
Picture tube: 12" diagonal 90" deflection
Mode: TIL
TIL input signal:
Polarity: TIL Positive
Level: 4V, p-p + -1.5V
impedance: 750hm
Video bandwidth: 16MHz (-3dB)
Scanning frequency:
Horizontal: 18-432 + -0-1 KHz
Verticat: 50HZ + -0.5%
Active display area:

verticat: 50Hz + -0.5%
Active display area:
216(H) x 160(V)mm
Display characters:
80 characters x 25 lines
Input connector: 9 pin connector
Controls:

portrois: Front; Power ON/OFF, Contrast. Fear; V-Hold, V-Size, Brightness Internal; Vertical Linearity, Horizontal Linearity, Horizontal

Power supply: 110/120V 60Hz, 220/240V 50 Hz

Dimensions: 308(W) x 297(H) x 307(L)mm Weight: 7-3Kg Shipping weight: 8-3Kg

Description (GREEN) (AMBER) Cat No \$189 \$189

X14502

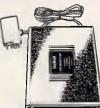

### SENDATA

SENDATA
DIRECT CONNECT
MODEM

CCITT V21 300 bauf bill duplex
CCITT V21 300 bauf bill duplex
CCITT V21 300 bauf bill duplex
CCITT V21 300 bauf bill duplex
CCITT V21 300 bauf bill duplex
CCITT V21 300 bauf bill duplex
CCITT V21 300 bauf bill duplex
CCITT V21 300 bauf bill duplex
CCITT V21 300 bauf bill duplex
CCITT V21 300 bauf bill duplex
CCITT V21 300 bauf bill duplex
CCITT V21 300 bauf bill duplex
CCITT V21 300 bauf bill duplex
CCITT V21 300 bauf bill duplex
CCITT V21 300 bauf bill duplex
CCITT V21 300 bauf bill duplex
CCITT V21 300 bauf bill duplex
CCITT V21 300 bauf bill duplex
CCITT V21 300 bauf bill duplex
CCITT V21 300 bauf bill duplex
CCITT V21 300 bauf bill duplex
CCITT V21 300 bauf bill duplex
CCITT V21 300 bauf bill duplex
CCITT V21 300 bauf bill duplex
CCITT V21 300 bauf bill duplex
CCITT V21 300 bauf bill duplex
CCITT V21 300 bauf bill duplex
CCITT V21 300 bauf bill duplex
CCITT V21 300 bauf bill duplex
CCITT V21 300 bauf bill duplex
CCITT V21 300 bauf bill duplex
CCITT V21 300 bauf bill duplex
CCITT V21 300 bauf bill duplex
CCITT V21 300 bauf bill duplex
CCITT V21 300 bauf bill duplex
CCITT V21 300 bauf bill duplex
CCITT V21 300 bauf bill duplex
CCITT V21 300 bauf bill duplex
CCITT V21 300 bauf bill duplex
CCITT V21 300 bauf bill duplex
CCITT V21 300 bauf bill duplex
CCITT V21 300 bauf bill duplex
CCITT V21 300 bauf bill duplex
CCITT V21 300 bauf bill duplex
CCITT V21 300 bauf bill duplex
CCITT V21 300 bauf bill duplex
CCITT V21 300 bauf bill duplex
CCITT V21 300 bauf bill duplex
CCITT V21 300 bauf bill duplex
CCITT V21 300 bauf bill duplex
CCITT V21 300 bauf bill duplex
CCITT V21 300 bauf bill duplex
CCITT V21 300 bauf bill duplex
CCITT V21 300 bauf bill duplex
CCITT V21 300 bauf bill duplex
CCITT V21 300 bauf bill duplex
CCITT V21 300 bauf bill duplex
CCITT V21 300 bauf bill duplex
CCITT V21 300 bauf bill duplex
CCITT V21 300 bauf bill duplex
CCITT V21 300 bauf bill duplex
CCITT V21 300 bauf bill duplex
CCITT V21 300 bauf bill duplex
CCITT V21 300 bauf bill duplex
CCITT V21 300 bauf bill duplex
C

Cat. X19120 \$295 (SOFTWARE FOR VIATEL \$95)

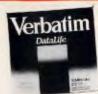

### **VERBATIM DISK** SPECIALS!

### All prices 10 disk boxes!

1-9 boxes 10+boxes Description 5<sup>1</sup>/<sub>4</sub>" 1S/2D ....... \$24.95 \$22.50 51/4" 2S/2D ......\$29.95 \$28.50 51/4" 2S/4D ...... \$75.00 \$70.00 51/4" 2S/HD .......\$44.95 \$42.95 3<sup>1</sup>/<sub>2</sub>" 1S/2D .......\$47.50 \$46.50 31/2" 2S/2D ......\$49.50 \$48.50

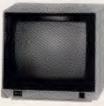

### SAKATA 13" RGB

SAKATA 13" RGB
COLOUR MONITOR
High quality IBM" compatible
monitors, great with VCR's too!
SPECIFICATIONS:
CRT: 13", 90° deflection colour
Input Signal:
Video Signal: Separate video signal
Video: Positive
Sync: Positive
Input Level: TTL Level
Scanning Frequency:
Horizontal: 15 /KHz
Vertical: 60Hz
Display Size: 245(H) x 182(V)mm
Resolution:
Horizontal: 640 dots

Hesiotiton: Horizontal: 640 dots Vertical: 200 lines Size: 343(H) x 362(W) x 421(D)mm Weight: 11.6kg

Cat. X14530

MAIL ORDER HOTLINE

008 335757 (TOLL FREE)

LOCAL: 543 7877

TI GLARE SCREEN Half the price of other brands!! Relieve eye strain and headaches and increase productivity with these Anti Glare Screens. Suitable for 12"

JOYSTICK FO IBM
Features Selectable contenting or "free floating". Electrical trim adjustments on both axis.
360 degree cursor control

\$24.95

\$39.95

\$695

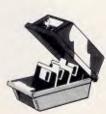

51/4" DISK STORAGE

Cat. C16025

5 1/4" DISK STORAGE Efficient and practical. Protect your disks from being damaged or lost! Features... 70 disk capacity Smoked plastic cover Lockable (2 keys supplied) Dividers/spacers

only \$14.95

### 31/2" DISK STORAGE UNIT Holds up to 40 x 31/2" diskettes. Lockable (2 keys supplied) High impact plastic lid and base

only \$14.95 Cat. C16035

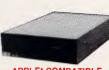

### APPLE\* COMPATIBLE SLIMLINE DISK DRIVE

Compatible with Apple 2+ Cat. X19901 Norm SPECIAL \$179

### APPLE\* IIC COMPATIBLE DISK DRIVE

(including cable ...... only \$199 ('Apple is a registered trade mark.)

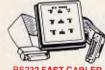

### **BS232 FAST CABLER**

Makes RS232 interface configurating fast and simple. 3 slide switches enable line swapping functions, positive and negative voltages are displayed on 6 tricolour LEO's.

displayed on 6 thoclour LEU's, SPECIFICATIONS: Connector: DB25 buty on 100mm cable and DB25 socket on 100mm cable, indicators: Ticolour LEU's for pins 2(TD), 3(RD), 4(RTS), 5(CTS), 6(DSR), 20(DTR). Switches: 3 Slide switches to swap

leads.
Power: Interface power.
Enclosure: Black, high impact plastic
Dimensions: 85 x 95 x 30mm
\$145 X15710 ..... \$145

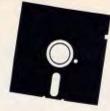

### "NO FRILLS" DISKS!!

Now you can buy absolute top quality disks that are also the cheapest in Australia! They even come with a 5 year guarantee, which indicates the quality of these disks. So why pay 2-3 times the price for the same quality?

Bulked packed, D/S D/D without boxes, or brand name, just their white paper jacket, index labels and write

### 51/4" D/S "NO FRILLS" DISKS FROM \$0.85 EACH!!

1-9 PACKS \$10<sup>ea</sup>

10+PACKS

100+PACKS \$8.50<sup>ea</sup>

ea \$9ea \$8.

(SEND \$2 FOR SAMPLE DISK!)
(TAX EXEMPT PRICES LESS \$1 PER PACK)

### 31/2""NO FRILLS" DISKS!

1-9 PACKS \$35

100+PACKS \$34

100+PACKS \$32 (PER PACK)

(PER PACK)
(SEND \$5 FOR SAMPLE DISK!)

(TAX EXEMPT PRICES LESS \$4 PER PACK)

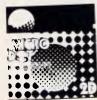

MICRODOT DESCRIPTION

1-9 BOXES 10+ BOXES

51/4" S/S D/D \$14.95 \$13.95 51/4" D/S D/D \$15.95 (SEND \$2 FOR SAMPLE DISK!) \$14.95

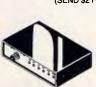

Cat.X19110 .. R.R.P. \$169 Our Price \$149

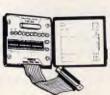

### **RS232 BREAK OUT BOX**

NS232 BHEAK OUT BOX
A simple way of monitoring RS332
interface lead activity. Interface
powered, pocket size for circuit
testing, monitoring and patching.
10 signal powered LED's and
2 spares, 24 switches enables you
to break out circuits or reconfigure
and patch any or all the 24 active
positions.

positions.
SPECIFICATIONS:
Connectors: DB25 plug on 80mm ribbon cable and DB25 socket. Indicators: Thoolour LED's for TD, RD, RTS, CTS, DSR, CD, TC, RD, DTR, (E)TC.
Jumper Wires: 20 tinned and pieces. Power: Interface power.
Encloaure: Black, high impact plastic.

Dimensions: 85 x 95 x 30mm

X15700

\$94.95

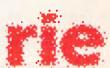

### **Rod Irving Electronics**

48 A'Beckett St, MELBOURNE Phone (03) 663 6151 425 High St, NORTHCOTE Phone (03) 489 8866 Mail Order and Correspondence P.O. Box 620, CLAYTON 3168

Telex: AA 151938 Fax: (03) 543 2648

POSTAGE RATES: \$1 \$9.99

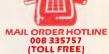

### (STRICTLY ORDERS ONLY) LOCAL ORDERS & INQUIRIES (03) 543 7877

\$2.00 \$3.00 \$4.00 \$5.00 \$7.50 \$10.00 \$12.50 \$1 \$9.99 \$10 \$24, \$25 \$49, \$50 \$99, \$100 \$15 \$200 \$45 \$500 plus \$24.99 \$49.99 \$99.99 \$199 \$499

The above postage rates are for basic postage only. Road Freight, bulky and fragile items will be charged at different rates.

All sales tax exempt orders and wholesale inquiries to: RITRONICS WHOLESALE, 56 Renver Rd, Clayton, Ph. (03) 543 2166 (3 lines)

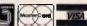

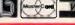

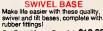

Cat. C14205 008 335757 TOLL FREE MAILORDER HOTLINE FOR CREDIT CARD ORDERS! LOCAL ORDERS & INQUIRIES CALL (03) 543 7877

Cat. X99995

### **DATABASES**

### Step 3 Test whether data depends on the whole index

To transform FNF into SNF each data item within these tables is examined in turn and the question asked is: 'Is this item unique to the whole FNF index?' Taking each item in turn in our example:

- Is the customer name unique to the whole index? No, only the customer number
- Is the post code unique to the whole index? No, only the customer number
- Is the region unique to the whole index? No, only the customer number
- Is the date of the last order unique to the whole index? Yes
- Is the quantity of the last order unique to the whole index? Yes

The first three data items (Customer name, post code and region) depend only on the customer number of the combined index. This 'partial index dependency' enables these data items to be collected in a separate table with their appropriate index. The data items that were dependent on the whole combined index stay where they are, producing the following tables.

| Customer number | Customer name | Post code | Region  |
|-----------------|---------------|-----------|---------|
| 3454            | Jones         | 2000      | Central |
| 1689            | Smith         | 2088      | North   |
| 6000            | Duffy         | 2026      | East    |
| 3550            | Clark         | 2500      | South   |
| 9362            | Roberts       | 2150      | West    |
| 4513            | Howard        | 2026      | East    |
| Index           |               |           |         |

| Product number | Customer number | Date of last order | Quantity of last order |
|----------------|-----------------|--------------------|------------------------|
| 490            | 3454            | 12/3/87            | 20                     |
| 490            | 1689            | 07/5/87            | 37                     |
| 490            | 6000            | 09/6/87            | 25                     |
| 490            | 3550            | 09/9/86            | 3                      |
| 103            | 9362            | 24/5/87            | 12                     |
| 103            | 3454            | 23/9/87            | 5                      |
| 103            | 4513            | 06/2/87            | 120                    |
|                |                 |                    |                        |

Combined index

### Step 4 Test whether data items depend on each other

In Step 4 SNF is transformed finally to TNF. So far, the concern has been determining the table index, and finding whether or not data items within tables depend on each other, and if so which items. According to the rules, every data item within each table is then to be compared to every other item within that table. Then the question should be asked 'ls there any way you can work out one data item from another?' In practice, it will be apparent which data items ought to be considered.

In the above example knowledge of the data will cause 'Region' and 'Post Code' to be related. Asking the question the right way round 'If Post code is known, is Region known?' yields the answer 'Yes'. Thus the top table of the two above can be split as below:

| Customer code | Customer name | Post code |
|---------------|---------------|-----------|
| 3454          | Jones         | 2000      |
| 1689          | Smith         | 2088      |
| 6000          | Duffy         | 2026      |
| 3550          | Clark         | 2500      |
| 9362          | Roberts       | 2150      |
| 4513          | Howard        | 2026      |
| ۸             |               |           |
|               |               |           |
| Index         |               | Continued |

data items. The best vehicle for doing this is a data dictionary — a document that you will find invaluable from now on. In my data dictionaries I include the following for each data item:

- 1 Name
- 2 Definition (that is: a description of the real world item which it represents)
- **3** Type (for example, string, integer, real)
- 4 Format
- 5 Restrictions on by whom or how the data is accessed
- 6 Limits on the possible values of the data
- 7 Relationship to other data items Some database generators let you create the data dictionary as part of the system for later combining into files. If your database generator has this facility, use it as long as it doesn't involve any extra stages in the design.

After the data dictionary has been defined, you will need to determine how groups of data items should be collected together to form the input and output of the system. You'll have to try not to think of records and files, but as far as possible to specify groups without any reference to the implementation details. For example, group X consists of an employee name, manager and department, in a human readable form generated by a user entering an employee number.

### 3 DETERMINATION OF RELATIONSHIPS BETWEEN DATA

Grouping the wrong data items together in a single file seems to be the most common mistake brought on by 'easy to use' interactive database generators. I use a technique called 'normalisation' to be sure that the files contain the correct fields — and nothing more. This technique seems to have fallen out of favour with the academics but I like its simplicity and methodical approach.

The final form of the data once normalised is known as Third Normal Form (TNF) and results from successively reducing the data items into sets of simple tables, each table having a unique index item (see the explanatory box on these pages). The method comes from research done in the early 1970s by Codd and was originally meant to be the basis of a powerful 'relational database' plementation (a paper by Codd in 1972 was the first to describe the technique). However, the simplicity of the method and the orderliness of the resultant tables makes Third Normal Form a technique useful for anyone

### LASER PRINTER

### For the PC (and Compatible Computers) Uses RICOH Engine

Emulates HP Laser Jet + and EPSON FX80 printers

Ideal to use for Word Processing, Ventura & Pagemaker Desk Top Publishing.

only \$3,750-00

### Including:

- \* Sales Tax.
- \* 1Mb Interface Card.
- \* 25 Font Packs.
- \* User Manuals.

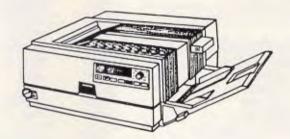

### Also available:-

AT Compatibles - 20Mb H/D, 1.2Mb F/D, 640K RAM, I/O Card + Monitor.

All for: \$2,500-00 Inc. Tax.

XT Compatibles - 20Mb H/D, 360K F/D, 640K RAM, I/O Card + Monitor.
All for: \$1,800-00 Inc. Tax.

### C T DATA COMPUTERS

371 Blaxland Road, RYDE, N.S.W. 2112. Phone: (02) 809-4827.

### **BUY YOUR UPGRADES DIRECT AND SAVE**

| HARD DISK DRIVES                     | NEC                                                                                                    |
|--------------------------------------|----------------------------------------------------------------------------------------------------|
| SEAGATE                              | 20 MB with Controller and Kit \$ 615                                                                                                    |
| 20 MB with Controller and Kit \$ 615 | 30 MB with OMTI RLL Controller and Kit\$       699         40 MB 40 ms Access Drive Only\$       945         20 MB 3½" Drive Only\$       675 |
| Controller and Kit                   | CMS                                                                                                    |
| 40 MB 40 ms Access Drive Only \$ 992 | 20 MB Hard Card \$ 779                                                                                                    |

GUARANTEED... Your Money Back on any product if not 100% Satisfied

| VIDEO CARDS  Monochrome/Hercules Graphics & Printer Colour Graphics/Monochrome & Printer Short                               | \$ 96<br><b>\$</b> 96   | MULTIFUNCTION CARDS Multifunction/Clock 384K Zero K Multifunction/Clock 1.5MB Zero K PC/AT                 | \$139<br>\$182   |
|----------------------------------------------------------------------------------------------------|-------------------------|----------------------------------------------------------------------------------------------------|------------------|
| Colour Graphics/Monochrome/Hercules & Print EGA/CGA/MGA/HGA Comp. Also NEC Multisync EGA/CGA/MGA/HGA Comp. + Double Scan CGA | \$144<br>\$296<br>\$321 | DISK CONTROLLERS  Advance Hard Disk Controller 10 MB to 40 MB POMTI Hard Disk Controller. RLL: ST506 PC/XT | \$200            |
| MEMORY EXPANSION CAR<br>Memory Expansion 64-640K Zero K                                                                      | \$ 60                   | Advance Hard Disk/Floppy Controller A/T Advance Universal Floppy Controller PC/XT/A                        | \$271<br>T \$ 88 |
| Memory Expansion 2MB EMS Compat. Zero K Memory Expansion 128K for PC/AT                                                      | \$151<br>\$ 63          | RIBBONS EPSON EX 800, 1000 EPSON LQ 1000                                                                   | \$ 16<br>\$ 14   |
| MULTI I/O CARDS  Advance Floppy/Printer/Clock/Game Port                                                                      | \$134                   | EPSON MX 80<br>EPSON MX 100                                                                                | \$ 12<br>\$ 14   |
| Clock/Calendar Card Clock/Calendar/RS232 Port                                                                                | \$ 55<br>\$ 70          | NEC P5                                                                                                    | \$ 18<br>\$ 13   |
| Printer Card/Parallel Port Printer Card/RS232C Port                                                                          | \$ 42<br>\$ 63          | C. ITOH 8510<br>OKI 80                                                                                     | \$ 10<br>\$ 10   |
| Printer Card. RS232C/Parallel Port                                                                                           | \$ 65                   | OKI 84                                                                                                    | \$ 10            |
| Print/2XRS232/Clock/Game Card<br>Printer Card for PC/AT                                                                      | \$ 93<br>\$ 93          | TOSHIBA T 1350<br>BROTHER 1509                                                                             | \$ 14<br>\$ 18   |

### **ACCESSORIES**

| Keyboard:              |     |    |
|------------------------|-----|----|
| Tactile PC/XT/AT       | \$1 | 19 |
| Mouse - Witty PC/XT/AT | \$1 | 09 |
| Joystick PC/XT/AT      | \$  | 30 |
| Power Supply 150 W     | \$1 | 50 |
| Ram Chips 64K Each     | \$  | 3  |
| Ram Chips 256K Each    | \$  | 6  |
|                        |     |    |

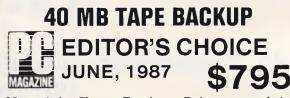

Mountain Tape Backup Drive complete with Software and Manuals.
TD4440......AT Compatible
TD4340.....XT Compatible

### **MODEMS**

| 300/1200 BPS Full Duplex, Stand Alone Unit,    |
|------------------------------------------------|
| Hayes Compatible\$339                          |
| 300/1200/75 BPS Full Duplex, Stand Alone Unit, |
| Haves Compatible \$450                         |

### **DISKETTE DRIVES**

| NEC 51/4" | 1.2 MB FORMATTED\$216 |
|-----------|-----------------------|
| NEC 31/2" | 720 K FORMATTED \$192 |

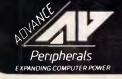

ADVANCE PERIPHERALS PTY LTD Suite 3.846 Pacific Highway. (P.O. Box 215) Gordon. N.S.W. 2072.

Prices Quoted Include Sales Tax Prices Are Subject To Change Without Notice TO ORDER PHONE (008) 25 1489 FAX: (02) 498 2665 IN SYDNEY CALL 498 2411 51/4" DOUBLE SIDED DOUBLE DENSITY DISKETTES

10 DISKS FOR ONLY

\$9.90

**PLUS POSTAGE** 

SPECIAL INTRODUCTORY OFFER VALID UNTIL 31/12/87

CREDIT CARDS ACCEPTED

### LIFETIME WARRANTY MADE IN AUSTRALIA

GUARANTEED TO EXCEED THE ANSI SPECIFICATION YOUR MONEY BACK IF YOU ARE NOT COMPLETELY SATISFIED

**DISKETTES** 

10 PACK \$ 9.90

51/4" 10 BRAND DS DD 51/4" VERBATIM BRAND 1.2 MB DS QD

\$41.10

3½" VERBATIM BRAND 720 K DS DD

\$39.70

NOW

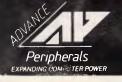

ADVANCE PERIPHERALS PTY LTD Suite 3, 846 Pacific Highway. (P.O. Box 215) Gordon, N.S.W. 2072.

Prices Quoted Include Sales Tax
Prices Are Subject To Change Without Notice

TO ORDER PHONE (008) 25 1489 FAX: (02) 498 2665 IN SYDNEY CALL 498 2411

ORDER

### **DATABASES**

| Post code | Region  |
|-----------|---------|
| 2000      | Central |
| 2088      | North   |
| 2026      | East    |
| 2500      | South   |
| 2150      | West    |
| ۸         |         |
| Index     |         |

The end of Step 4 gives all the TNF for the data originally in the analysis, consisting of four tables each with a unique index:

| Product number<br>490 | Product category  Model | Product name<br>Transformers |
|-----------------------|-------------------------|------------------------------|
| 103<br>^<br>Index     | Building                | Lego                         |

| Product number | Customer number | Date of last order | Quantity of last order |
|----------------|-----------------|--------------------|------------------------|
| 490            | 3454            | 12/3/87            | 20                     |
| 490            | 1689            | 07/5/87            | 37                     |
| 490            | 6000            | 09/6/87            | 25                     |
| 490            | 3550            | 09/9/86            | 3                      |
| 103            | 9362            | 24/5/87            | 12                     |
| 103            | 3454            | 23/9/87            | 5                      |
| 103            | 4513            | 06/2/87            | 120                    |
| ۸              | ۸               |                    |                        |

Combined index

Index

| Customer name | Post code                          | Region                                                                                                    |
|---------------|------------------------------------|----------------------------------------------------------------------------------------------------|
| Jones         | 2000                               | Central                                                                                                    |
| Smith         | 2088                               | North                                                                                                    |
| Duffy         | 2026                               | East                                                                                                    |
| Clark         | 2500                               | South                                                                                                    |
| Roberts       | 2150                               | West                                                                                                    |
| Howard        | 2026                               | East                                                                                                    |
|               |                                    |                                                                                                    |
|               | Smith<br>Duffy<br>Clark<br>Roberts | Jones       2000         Smith       2088         Duffy       2026         Clark       2500         Roberts       2150 |

| Post code | Region  |
|-----------|---------|
| 2000      | Central |
| 2088      | North   |
| 2026      | East    |
| 2500      | South   |
| 2150      | West    |

### Step 5 Combine other tables with identical indices

Using the same process result on other related data (say, product sales) will yield other tables also in TNF. If any of these have the same index they must be combined. For example, other analysis may have generated the table:

Product Number Product Name Product unit price

This table can be combined with one of the one derived to produce:

Product Number Product Category Product Name Product unit price unsure of how to group data items for the easiest processing.

Fig 2 shows a table with an index of 'product number'. The table in TNF is known as a relation, frequently also the columns are referred to as domains, and the rows referred to as tuples.

The table in Fig 2 has the following properties:

i the index item (product number) is the only possible index;

ii no two rows or columns are the same; and.

iii the order of rows and columns is not significant.

It is common for the index to be made up of two or more domains. In the example below, the index is a combination of both product number and department number with the third column being delivery time. So, in the example below, the combined department and product numbers gives the unique index numbers as follows: 001103, 001490, 003103.

| Department | Product | Delivery |
|------------|---------|----------|
| number     | number  | time     |
| 001        | 103     | 2        |
| 001        | 490     | 4        |
| 003        | 103     | 4        |

TNF analysis is explained in the box alongside but the concept of 'foreign' index needs elaboration here. If a domain appears as the unindexed column within one table but also appears as the index column of another table, the domain is known as a foreign index within the first table. Fig 3 illustrates this with the domain post code.

### • 4 PRIVACY AND DATA INTEGRITY

Database integrity is defined as the extent to which the database is an accurate model of that part of the universe it represents; furthermore, it can be maintained by using the computer to detect any data that represents an invalid state of the system (an example being checking date of order against, say, the date on which the company was founded). Ideally, the enforcement should be grouped together in a single program.

In practice, however, they are added in an *ad hoc* fashion and embedded into the data input routines. This is because few database generators have a separate facility for data integrity checks.

The maintenance of integrity is a difficult, and often time-consuming, task. However, it is *crucial* that the database is sufficiently accurate to allow the database to be used for the purpose for which it is intended.

### LePrint Solutions to your Desktop Publishing Needs

Whether you are a novice typographer or a professional publisher, LePrint has a solution for you. If you have not yet decided which desktop publishing solution is for you, why not attend a one day seminar free of charge? And if you have already joined the growing number of LePrint users — we can show you some new tricks.

You can include graphic images into your LePrint output. The command is Graphic Insert. This command causes specified image to be pasted onto the page at the position you indicate.

Having decided the height you require, you also have total control over the aspect ratio of the width to the height for the graphic image. Increasing the aspect ratio makes the image narrower while keeping the height the same, thus enabling you to position the image with an accuracy not found in many desktop publishing programs.

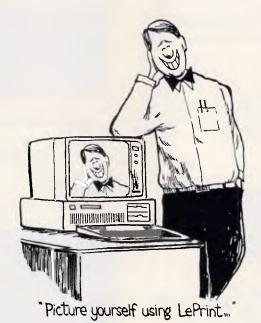

Can't you picture yourself LePrint with its using powerful Graphic Insert command?

Enrol now for a seminar at LePrint Academy and we will show you how you can begin producing outstanding publications using LePrint even if you only have a dotmatrix printer!

This entire page was, of course, output exactly as you see it, using LePrint.

You don't need to spend a fortune to make a start in desktop publishing if you choose LePrint — but, of course, if you have already invested in LePrint, know that already!

When you attend a course or seminar at LePrint Academy, you have personal use of your own computer — we will sit beside you and take you, step by step, through the many facets of this popular program. If you already have a word processing package and a dot-matrix printer, all you are missing to be able to produce this advertisement is LePrint. Perhaps you don't have time to attend a seminar, but would like a complimentary copy of our book "What can I do with LePrint?" — please call (02) 680-3930 today.

### LePrint Academy

a division of OptSoft Pty Limited

Suite 9B, 261 Old Northern Road, Castle Hill. Correspondence to: P.O. Box 558. Castle Hill, NSW, 2154.

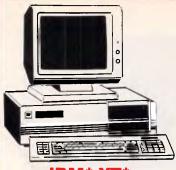

### IBM\* XT\* **COMPATIBLE COMPUTERS FROM \$795**

Check these features and our prices. We're sure you'll agree they're exceptional value for money!

- Assembled in Australial
- AT\* style keyboard
- Tested by us for 24 hours prior to delivervi
- B Slot motherboard
- 6 months warranty!150W power supply
- Switchable 4-77/BMHz Turbo versions available for an extra \$50

### \* \$795 COMPATIBLE COMPUTER

256K RAM Single Drive, Graphics and Disk Controller Card. \$795

### 256K RAM COMPATIBLE COMPUTER

2 x 360K Disk Drives, Multifunction Card, Colour Graphics, Disk Controller, 1 Parallel Port. (Includes Timer Disk) \$1,095

### 640K RAM COMPATIBLE COMPUTER

2 x 360K Disk Drives, Multifunction Card, Colour Graphics, Disk Controller, 1 Serial, 1 Parallel Port. (Includes Timer Disk). \$1,150

### 20 M/BYTE HARD DISK **COMPATIBLE COMPUTER**

20 M/Byte Hard Disk, 360K Disk Drive. Serial, 1 Parallel Port. (Includes Timer Disk) Single 360K Floppy Disk Drive \$1,750 Dual 360K Floppy Disk Drives \$1,895

### IBM\* AT\* COMPATIBLE COMPUTER \$2,795

- Assembled & Tested in 'ustralial
- 1 M/Byte Main Boaro
- 6 MHź
- 1.2 M/Byte Floppy Disk Drive
- 80286 ČPU
- Colour Graphics Display Card B Slots
- Floppy & Hard Disk Controller
- 20 M/Byte Hard Disk
  Printer Card and R\$232
- Keyboard
- 200W Power Supply6 Months Warranty

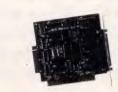

### 16 BIT FLOPPY DISK DRIVE CONTROLLER CARD

This card will control up to 4 double sided 360K IBM\* compatible disk drives.

X18006 (4 Drives)

### 1.2 M/BYTE/360K FLOPPY CONTROLLER CARD

The ideal solution for backing up hard disk, archiving etc. Suitable for 1-2 M/Byte and 360K drives. XT\* and AT\* compatible

Cat. X18008 ...... \$129

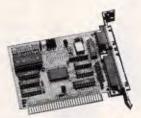

### **GRAPHICS CARD**

- Hercules compatible
- Interface to TTL monochrome monitor
   One Centronics parallel printer port
   ZK-Static RAM, 64K Dynamic RAM

- Display Mode: 720 dots x 348 lines

Cat. X18003 ...... \$145

### **NEW BABY AT\* COMPATIBLE COMPUTER!** \$2,595

- Assembled & Tested in Australia!
- 1 M/Byte Main Board
- Switchable B/10/12 MHz
- 1.2 M/Byte Floppy Disk Drive
  B02B6 CPU
- Colour Graphics Display Card
- B Slots
- Floppy & Hard Disk Controller 20 M/Byte Hard Disk Printer Card and RS232
- Keyboard200W Power Supply

- 6 Months Warranty
   Dimensions: 360(W) x 175(H) x 405(D)mr

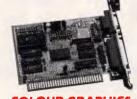

### COLOUR GRAPHICS & PRINTER CARD

This combination card features printer and monitor interface. It has 1 parallel printer port, composite colour, RGB CTTC outputs as well as composite monochrome video output with display buffer.

Colour: Text Mode: 40 columns x 25 rows. Graphics: 320 x 200

Monochrome:

Text Mode: B0 columns x 25 rows. Graphics: 640 x 200

Cat. X18010 ...... \$129

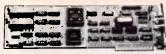

### ENHANCED GRAPHICS **ADAPTOR CARD**

- 256K RAM
- Handles monochrome, CGA Hercules and E.G.A.
- Standards: 320 x 200, 640 x 200, 640 x 34B, and 720 x 348

Cat. X18070 ...... \$275

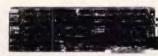

### COLOUR GRAPHICS CARD

This card plugs staight into I/O slot and gives RGB or composite video in monochrome to a monitor.

Colour graphics: 320 dots x 200 lines. Mono graphics: 640 dots x 200 lines.

Cat. X18002 ...... \$112

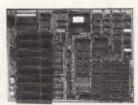

### XT\* MOTHERBOARD

### (WITHOUT MEMORY)

- ◆ 4.77MHz
- B088 Processor
- Expandable to 640K on board
- Keyboard connector
- B Expansion slots

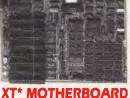

- Provisions far up to 6 x 2732 EPROMs on board.

Cat.X18020 (Excl. Ram) \$149

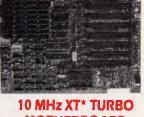

### MOTHERBOARD

Increase the performance of your sluggish XT\* approximately four times with this

- super fast motherboard.

   BOBB-2 running at 10 MHz, no wait state
   Turbo/Normal selectable
- 640K fitted
- B Expansion slots
- 4 Channel DMA

Keyboard port

(Excl. RAM) .... \$295 (Incl. RAM) ..... \$465

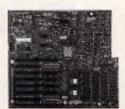

### 6/8 MHz AT\* MAIN BOARD

- 6/B MHz system clock with zero wait
- Hardware and software switches for alternative system clock.
- Rechargeable battery backup for CMOS configuration table and real time clock.

  • BO2B6-B microprocessor
- Socket for 80287 numeric data
- co-processor

  256KB, 512KB, 640KB, or 1,024KB RAM

  64KB ROM, expandable to 128KB
- B Input/Output slots
- Hardware reset jumper
   Power and turbo LED connector

Phoenix BIOS

X18100 (Excl. RAM) \$695

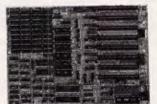

### XT\* TURBO MOTHERBOARD

- BMHz 80BB Processor
- Expandable to 640K on board.
- Provisions for up to 6 x 2732 EPROMs on board
- Keyboard connector
- B Expansion slots

X18030 lexcl. RAMI \$245 X18031 (incl. 640K RAM) \$415

### **BABY AT\* MOTHERBOARD** (WITHOUT MEMORY)

- 6/10 MHz system clock with sero wait state or B/12 MHz one wait state
   B02B6-10 Microprocessor
   Hardware and software switchable
- Socket for B0287 numeric data co-processor
- 256K, 512K, 640K, or 1,024K RAM 64K ROM
- Phoenix BIOS B Expansion slots

X18200 (excl. RAM) \$695 X18201 (incl. 640K RAM) \$895

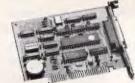

(WITHOUT CABLE) This R\$232 card supports 2 asynchronous communication ports. Programmable baud rate generator allows operation from 50 baud to 9600 baud. Fully buffered. Clock includes battery back-up and

RS232 & CLOCK CARD

Cat. X18028 ...... \$95

### RS232 (SERIAL) CARD (WITHOUT CABLE)

This RS232 card supports 2 asynchronous communication ports. Programmable baud rate generator allows operation from 50 baud to 9600 baud. Fully buffered. Second serial port is optional.

Cat. X18026 ...... \$54

### **GAMES I/O CARD**

Features two joystick ports. (DB15).

Cat. X18019 ... \$39.50

### Rod Irving Electronics! The cheaper alternative!

Rod Irving Electronics policy is to have the cheapest prices on IBM\* compatible peripherals. Regardless of where you live in Australia, you can take advantage of these exceptional prices either through our stores or with our Mail Order Service. 008 33 5757. (Toll free!) Inquiries to (03) 543 7877

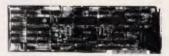

### MULTI I/O & **DISK CONTROLLER CARD**

This card will control 2 x double sided. double density drives, and features a serial port, a parallel port, and a joystick port or games port. It also has a clock/calendar generator with battery backup.

Cat. X18040 ...... \$169

### I/O PLUS CARD

Provides a serial port, a parallel port and a joystick port, and even a clock/calendar with battery backup!

Cat. X18045 ...... \$129

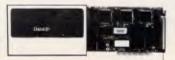

### **VERBATIM 20 M/BYTE** HARD DISK CARD

IBM\* compatible, plugs straight in to your computers bus connectors! Includes O & A software.

X20020 ..... \$1,095

### **640K RAM CARD** (SHORT SLOT)

- 640K memory installed
- User selectable from 64K to 640K
- DIP switches to start address

X18014 .. ONLY \$229

### MULTI SERIAL CARD

- 4 RS232C asynchronous communication
- NS16450 Asynchronous communication
- elements (AĆE)

   COM1/COM/2 COMPATIBLE
- DTE/DCE Selectable
   Drive support for PC\*/AT\*, XENIX\*
- Interactive installation procedure

X18154 ..... \$169

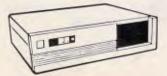

### "IBM AT\* TYPE" COMPUTER CASING

Features security key switch, B slots, and mounting accessories etc. Size: 534(W) x 163(H) x 426(D)

Cat. X11092 ...... \$139

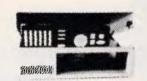

### "IBM\* XT\* TYPE" **COMPUTER CASING**

Give your kit computer a totally professional appearance with one of these "IBM\* style" casings. Includes room for  $2 \times 5 \frac{1}{4}$ " disk drives, connection ports and mounting

accessories etc.

Dimensions: 490 x 390 x 140mm.

Cat. X11090 ...... \$89

### **BABY AT\* STYLE COMPUTER CASING**

Our latest computer casing, featuring security key switch, B slots, and mounting

Size: 360(W) x 175(H) x 405(D)

Cat. X11093 ...... \$149

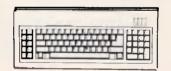

### "IBM\* XT\* TYPE" KEYBOARD

- 100% IBM\* PC\*, XT\* compatible,
- B4 keys, including function keys, and a
- numeric keypad

  low profile keyboard design,
  proper placement of shift keys with large key tops to suit professional typists
- 3 step height/angle adjustment.
  Curl lead plugs straight into IBM\* PC/XT
- Status displays, Power, Cap Lock and Numeric Lock

Just like the "real McCoy" only at a fraction of the price! Why pay more?

Cat. X12020 ...... \$109

### **IBM\* COMPATIBLE EXTENDED KEYBOARD** (101 KEYS)

These new keyboards are both XT\* and AT\* compatible!

• 20 Dedicated function keys
• Enlarged "Return" and "Shift" key

- Positive feel keys
  Low Profile Design, DIN standard
- Separate Numeric and Cursor control keypads
- Additional Functions: Key-in-Lock, Audio Beep, Previous Word, Next Work, Fast Repeat, Line Feed, Pause, Clear Screen,

Cat. X12022 ...... \$125

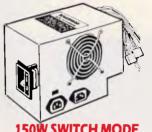

### **POWER SUPPLY FOR**

IBM\* PC\*/XT\* & COMPATIBLE DC OUTPUT: +5/13A, -5V/0.5A +12V/4.5A -12V/0.5A

Cat. X11096 ...... \$149

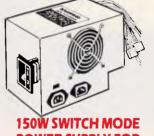

MITSUBISHI 4851 **DISK DRIVE** Slimline, 360K, Double sided, double

C11901 .. ONLY \$239

### **TANDON** 20 M/BYTE HARD DISK

Includes DTC controller card. IBM\*

X20010 .. ONLY \$695

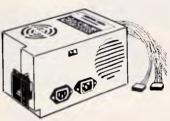

### **200W SWITCH MODE POWER SUPPLY FOR IBM\* AT\* & COMPATIBLE**

DC OUTPUT: +5/16A, -5V/0.5A + 12V/5A -12V/0.5A

Cat. X11097 ...... \$269

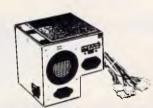

### **180W SWITCH MODE POWER SUPPLY FOR BABY AT\* COMPATIBLES**

Cat. X11098 ...... \$169

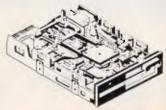

### **NEC 1-2 M/BYTE DISK DRIVE**

Top quality at an incredibly low price! Double sided, double density. Switchable 1.2 M/Byte to 720K formatted capacity. IBM\* AŤ\* compatible.

C11906 .. ONLY \$279

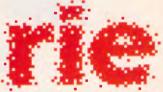

### **ROD IRVING** ELECTRONICS

MELBOURNE: 4B A'Beckett St. Phone (03) 663 6151

NORTHCOTE: 425 High St Phone (03) 4B9 BB66

MAIL ORDER & CORRESPONDENCE: P.O. Box 620, CLAYTON 316B Mail Order Hotline: 00B 33 5757 (Toll free, strictly orders only) Inquiries: (03) 543 7877 Telex: AA 151938 Fax: (03) 543 264B

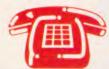

MAIL ORDER HOTLINE 008 335757 (TOLL FREE)
(STRICTLY ORDERS ONLY)

### LOCAL ORDERS & INQUIRIES (03) 543 7877

|                | 100,000 |
|----------------|---------|
| POSTAGE R      | ATES:   |
|                |         |
| \$1 - \$9.99   | \$2.00  |
| \$10 - \$24.99 | \$3.00  |
|                |         |
| \$25 \$49.99   | \$4.00  |
| \$50 - \$99.99 |         |
|                |         |
| \$100 - \$199  | \$7,50  |
| \$200 - \$499  | \$10.00 |
|                |         |
| \$500 plus     | \$12.50 |

The above postage rates are for basic postage only. Road Freight, bulky and fragile items will be charged at different

Errors and omissions excepted IBM\*, PC\*, XT\*, AT\*, are registered trademarks of International Business Machines, \*Apple is a registered trademark, \*Denotes registered tradmarks of their respective owners.

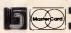

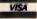

### SYSGEN.... COMPARE THE DIFFERENCE

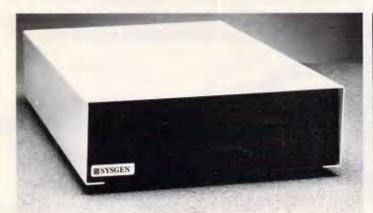

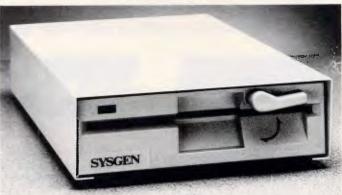

5 1/4" EXTERNAL DISKETTE DRIVE

51/4" EXTERNAL DISKETTE DRIVE

RRP \$999 INCL. TAX, SOFTWARE AND ADAPTOR CARD

A PRACTICAL DATA EXCHANGE OPTION FOR PC, XT, AT AND PS/2

- THE 3 1/2" BRIDGE FILE HANDLES BOTH 720KB DISKETTES AND ALSO 1.44MB FORMATTED DISKETTES FOR PC AT'S
- THE 5 1/4" BRIDGE FILE READS AND WRITES BOTH HIGH DENSITY (1.2MB) AND NORMAL DENSITY (360KB) FORMATTED DISKETTES
- SYSGEN'S DAISY CHAINING CAPABILITY ALLOWS YOU TO CONNECT THE EXTERNAL DISKETTE DRIVES TO THE BRIDGE TAPE BACKUP UNIT - SAVING A PS/2 INTERNAL SLOT.

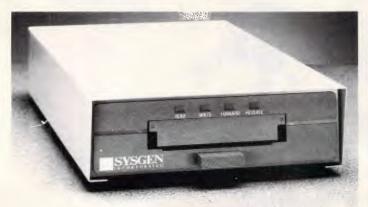

ONE TAPE DRIVE FOR AN OFFICE FULL OF MACHINES

RRP \$1899 INCL. TAX, SOFTWARE AND ADAPTOR CARD

- 42 ME
- CERAMIC READ/WRITE HEAD
- AUTOMATIC DATA VERIFICATION
- NETWORK COMPATIBLE
- MENU DRIVEN SOFTWARE
- SIGNIFICANT ENGINEERING ENHANCEMENT
- PC, XT, AT AND PS/2 30, 50, 60

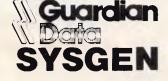

57-59 Alleyne Street, Chatswood NSW 2067 Australia Tel (02) **406 6144** Fax (02) 407 0297

\*\*\* CALL FOR DEALER AND CORPORATE DISCOUNTS \*\*\*

### DATABASES

### 5 BACK-UP AND RECOVERY PROCEDURES

It's quite possible that commercial back-up programs can perform all the back-up and recovery the system needs and, as it's a known fact that users never perform a back-up frequently enough, it makes sense to build back-up routines into the database. At the very simplest this need be nothing more than a message — after a certain number of transactions or an agreed length of time — prompting the user to make a back-up. However, the best solution, if the system supports it, is to write a user transparent back-up routine.

### 6 HANDS ON USE OF THE DATABASEGENERATOR

Only when you have successfully dealt with the above tasks should you sit down in front of the machine and begin to code in the application. Obviously, this area is too application-specific to be included in any detail here. However, as a word of general advice, remember that there is little to differentiate a database generator's programming language from that of any other programming language, so all the usual rules of top-down design, meaningful variable names and structure diagrams apply.

### Conclusion

This article has been able to touch only the surface of database design and many areas have not been considered here. If there is one rule for database design it is this: thinking and planning come first, hands on the keyboard comes last!

END

### dBASE PROGRAMMING

MULTIUSER SYSTEMS NOVELL NETWORK EXPERTS

Proware P/L

DAVID YOUNGER

018 226 484

(02) 371 9800
WE PROVIDE A TOTAL CORPORATE SOLUTION.

# Star Printers. When you feel the need for speed

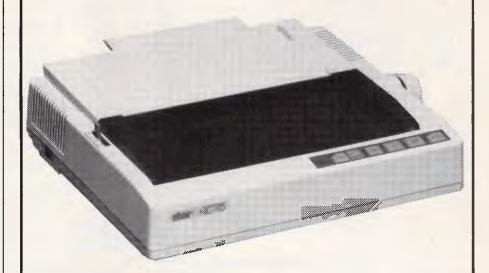

Star's new range of dot matrix printers gives your personal computer a triple-hit

- High quality output in draft or near-letter-quality mode
- High-speed output up to 300 characters per second
- Fingertip control to select pitch, typeface, print mode, margins, paper feed

Whether you need quality output of word processed documents or full-width spreadsheets and graphics, you will find a Star printer that meets your exact needs.

Choose from the economy of the Star NX-10 with 120 cps draft and 25 cps NLQ, through to the top-line NB24-15 printer which boasts 15-inch carriage, a 24-pin print head, 300 cps draft output, and true letter-quality at 100 cps.

Add competitive pricing, interfacing with a range of PCs (Commodore, Apple II, Macintosh and IBM), a buffer that has twice the memory capacity of our competitors and a reputation for reliability second to none in the printer business.

Now ask yourself why you would look beyond Star. Phone now for the name of your nearest dealer.

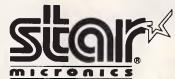

Phone: (02) 736 1144 7/25 George Street Homebush, NSW 2140 Telex: AA73872 Fax: (02) 736 1032 Melbourne: (03) 544 6676 Brisbane: (07) 875 1551

SM 4208 B

### POWERFUL BUSINESS SOFTWARE

**AUTOMATE YOUR BUSINESS!** 

**FULLY** INTEGRATED **ACCOUNTING** 

SIX POWERFUL MODULES - General Ledger \* Accounts Receivable Accounts Payable \* Inventory \* Billing \* Sales Order Entry

• INSTALLS IN FIVE MINUTES

- RUNS UP TO TEN COMPANIES
- ALL MODULES INTEGRATE AUTOMATICALLY
- UP TO 32,000 ACCOUNTS/TRANSACTIONS PER MODULE

SELF TEACHING \* Installs with a sample company completely set up for users to familiarise themselves with the systems powerful features.

GENERAL LEDGER \* 20 digit alpha numeric account codes \* Standard Chart of Accounts provided, modify easily to suit your needs \* Produces a full set of Financial Reports \* Design your own reports with inbuilt Report Generator \* Can operate integrated or stand alone.

ACCOUNTS RECEIVABLE, \* Full control over receivable management Customers can be open item or balance forward \* Choice of 30/60/90 or

ACCOUNTS RECEIVABLE, \* Full control over receivable management Customers can be open item or balance forward \* Choice of 30/60/90 or 7/14/21 ageing \* Comprehensive reporting \* Can operate stand alone.

ACCOUNTS PAYABLE \* Flexible ageing \* Optionally produce cheques Comprehensive reporting \* Maintains twelve period purchasing history \* Instant on screen statement inquiry feature \* Can operate stand alone.

INVENTORY \* Maintain full costing and pricing of products \* Flexible 10 digit item codes \* Powerful product sales history reporting \* Prints price lists and Bin/Product labels \* Extremely flexible for products or services.

SALES ORDER ENTRY \* Complete current, forward, and back order management \* Enter orders, release part or all for invoicing \* Produce packing lists/order confirmations \* Powerful order tracking and reporting packing lists/order confirmations \* Powerful order tracking and reporting. BILLING \* Produce invoices/credit notes for products and services \* Four types of invoicing possible \* Print on the spot or batch \* Design your own invoice and statement layouts with a flexible format generator.

MANY OTHER POWERFUL FEATURES EXPLAINED IN THE 300 PAGE MANUAL

ONLY

PERSONNEL

MANAGER

employee information which

Maintain comprehensive

can be easily retrieved.

\* All personal details

Salary details Duration of employment

### ADD ON MODULES

Designed to integrate seamlessly with the Balance system, three powerful add-on modules:-

### **BILL OF MATERIALS** /MANUFACTURING

**ONLY \$199** 

Complete material and component management Detailed analysis of manufacturing expenses \* Maximum run size analysis per Bill or sub assembly Economic manufacturing quantity analysis, and warning when lower than EMQ run size is planned \* Unlimited number of products and raw materials means extremely large Bills are possible \* Alternate component, automatic substitution, and forced substitution capacity.

### JOB COSTING/TIME BILLING

Designed for contractors and custom fabricators \* Enter edit and report on mulitple projects (jobs) per client Detailed breakdown of activities/sub-activities for products/services \* Produce detailed quotes \* Release full or partial invoices at any time \* Produce scheduling and time reports as required \* Flexible Report Generator allows user formating of reports, sequence and range selection giving almost limitless options Flexible Quote/Invoice formats means you can design your formats to suit industry standards if required.

### POINT OF SALE

**ONLY \$199** 

Integrated solution for retail businesses \* Complete inventory management and invoicing from the front counter \* Replaces cash register completely, computer interfaces to standard automatic cash drawer \* Supports a bar code reader \* Line item discounting \* All informa-tion posted immediately to "BALANCE" so the position of the business can be determined accurately at any point in time.

### SALES MANAGER

A time saving and efficient reporting system for Sales Managers and Sales Reps.

\* Client Listings

- Weekly follow up lists
   Call pattern reports
   Delinquent call reports Generates mail merge files
- \* 4 level passwording security Complete System \$199\*

A comprehensive, cost effi-

dent system for maintaining mailing lists. Ideal for all Sales and Public relations ac-

Produces mail merge files

\* Holiday and sick leave

\* Language skills \* Plus More
Complete System \$199\* MAIL MANAGER

### CASHBOOK

Training programs attended

ses with this simple but powerful system.

- Maintain mulitple accounts Up to 99 dissections
- Reconcile accounts
- Powerful sorting/reporting
  Postcodes 'learn' by system
  Ouick and easy entry/editing
- \* Instant on screen enquiry Complete System \$199

### MANAGER

Keep tabs on your expen-

- Dissect individual cheques
- \* Full Reporting

  \* Easy to maintain data

  Custom Complete System \$199

### Generate 2000 lines of Turbo Pascal in six seconds without cutting one line of code. HOW?

With DATABASE SYSTEMS BUILDER and REPORT BUILDER

### **BUILD THE SYSTEM with DATABASE SYSTEMS** BUILDER

\* Creates complete professional quality, fully relational database applications in Turbo Pascal source code which can be compiled as is, or modified and edited to suit special participations.

cial requirements.
\* Paint screens \* Define fields and files \* Generate documentation \* Generate code \* Compile code \* Application is ready to run

NO RUNTIME FEES

State of the art ISAM \* Generates copybook indented code \* 16 files per database, 16 keys per file. \* 400 Page Manual \$309

ADD REPORT FEATURES with REPORT BUILDER

- Add reporting capabilities to your completed database Output from up to 16 related files
- Up to 99 control breaks
- Output to Screen, Disk, Printer, Coms port, or all at once NO RUNTIME FEES
- Integrates with Database Systems Builder

**\$205** 

### DIRECT ORDERS AND ENQUIRIES TO

### **BUSINESS SOFTWARE DISTRIBUTORS**

in a seamless fashion

76 McLachlan Street, Fortitude Valley, Prishage 4006 Phone (07) 252 5276, Fax (07) 854 1401

"Taking Australian Software to the World"

\* Excluding Tax

B/C + Mastercard welcome VAR and Dealer enquiries welcome.

Page 170 APC November 1987

### Spreading the load

The benefits of spreadsheet software in financial modelling and forecasting are well-recognised in speeding up what would otherwise be a time-consuming and labour-intensive task. Mike Liardet looks behind the figures to explain exactly how they work.

One of the most widely used types of personal computer software is the spreadsheet, which is invaluable wherever repetitive calculation work, such as budgeting and modelling, have to be performed. Although many readers will already be familiar with the 'concept' of a spreadsheet system or perhaps even using one - the inner workings of the software may be a total mystery. This article attempts to explain how a typical spreadsheet system works: it does not address any particular system but, in a general way, it describes how popular spreadsheets such as 1-2-3, Excel, SuperCalc and Multiplan, And just as a knowledge of what goes on under the bonnet of your car could turn you into a better driver, so a little knowledge of the spreadsheet's method of working will make you a more informed spreadsheet user. Furthermore, for anyone interested in implementing their own spreadsheet system, this article should serve as a useful first step along the way. But be warned — there are many steps.

There are, of course, many components to a typical spreadsheet system which are common to all types of software and I do not intend to cover them here. In this article I'll be presenting an overview of the organisation of a spreadsheet system, and then focusing on the two most interesting aspects of it:

- firstly, the complex data structure used to represent the spreadsheet's 'worksheet' with all its cells, numbers and formulae stored
   withiait, and,
- secondly, the essential software to manipulate and calculate the formulae: that is, the formula engine.

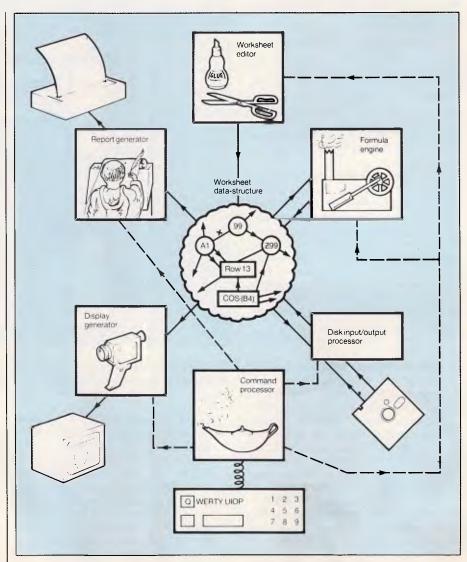

Organisation of a spreadsheet program. Conceptually there are five program modules; all interfacing to the worksheet data structure and controlled by the command processor which, in turn, is driven by the keyboard. The data structure and the formula engine are the fundamental components of a spreadsheet

### INSIGHT

### Organisation

A typical spreadsheet program allows the user to work with a single table of 'cells', called a 'worksheet'. An averagesized worksheet might be about 250 cells across by about 16000 cells down. It's best to visualise the worksheet as a huge sheet of paper, with a typical system allowing some small part of it, say, 20 rows by 8 columns, to be 'windowed' on the screen. Each cell in a worksheet is capable of holding either a number, some text or a formula. Individual cells are usually identified by a row number and column letter (for example, 'A1' for the top-left cell, 'Z99' for the 26th column, 99th row and so on) and a formula in one cell can refer to the contents of other cells. For example, a typical formula would be:

A1 + cos(Z99) \* 10

The key feature in a spreadsheet program, and the main reason for the spreadsheet's wide acceptance, is that whenever a cell anywhere in the worksheet is changed, then all the cells with formulae depending upon it are automatically updated in line with the change. This makes the spreadsheet a very flexible tool for experimental modelling.

As is common with all software, a spreadsheet program is, of course, driven by keystrokes (or mouse input) from the user. The 'command-processor' examines the user's keystrokes and decides what is to be done and, after proceeding through the usual menus, prompts and help information, it calls upon one or more of the other modules to perform the required task. (Notice that all these modules either access or update the worksheet data-structure.)

Let's now examine what these other modules do:

- The worksheet editor is used to modify the worksheet data structure in various ways. Changing a cell's contents, inserting and deleting cells, rows or columns, copying and moving blocks of cells, and erasing the entire worksheet are typical editing activities. Of course, any changes to the worksheet must also be reflected in the screen display of the worksheet. In addition, when rows or columns are inserted or deleted, the editor must alter any relative cell references contained in formulae.
- The display generator generates the screen image of the worksheet from the data structure. This module may just arrange the display of a single rectangular portion

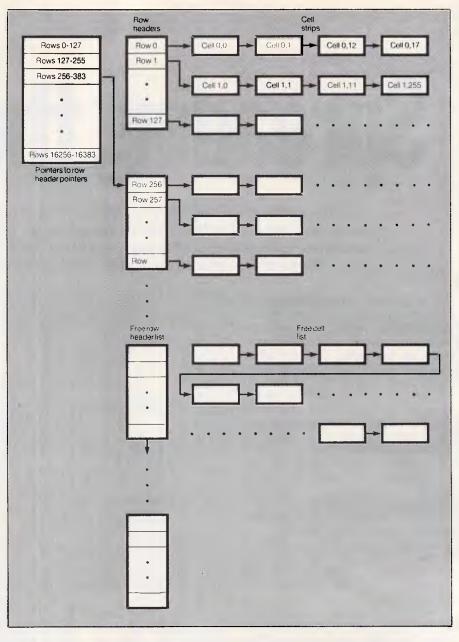

This data structure allows the user to use any of the cells in a 16384x256 cell worksheet without excessive demands being made on memory

of the spreadsheet, or it could be a lot more sophisticated, with multiple windows of different parts of the worksheet simultaneously in view. Some of the more advanced spreadsheet systems can also produce graphs of the data and, although this can be a major selling point for a spreadsheet product, conceptually, a graphing facility is just another part of the display generator.

 The report generator is rather like a display generator for paper. Although it does not have to compete with menus and help-screens — as does the display generator — it must deal with different printers and paper-sizes, and schedule the printing of reports which are too wide for the stationery. Obviously, if the display generator can draw graphics, then the report generator should be able to print them.

The disk input/output module loads and saves the worksheet data structure on the disk. This part of the program may also be able to handle a variety of disk file formats, in order to 'import' data to, or 'export' data from, other programs. Finally,

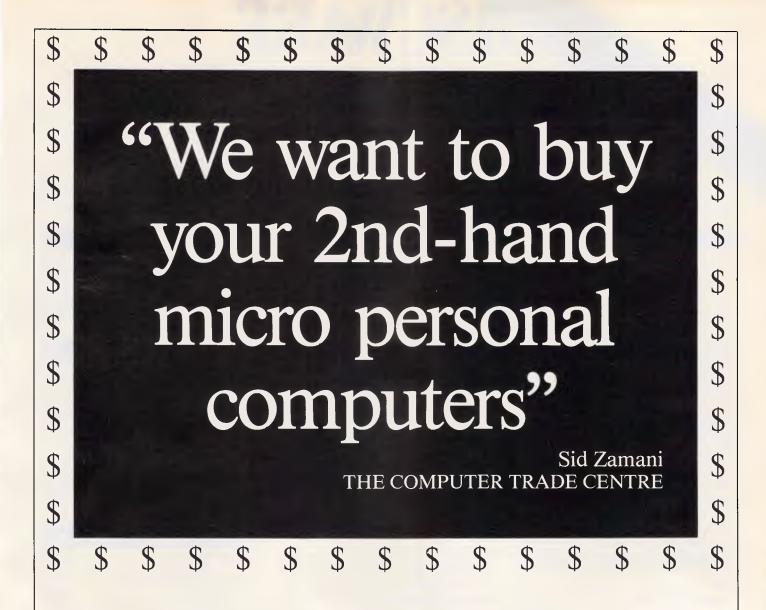

- \* If you are upgrading, selling or moving your business, we want to buy your used personal computers.
- \* We specialise in Wang, Digital, IBM, Apple and NEC.
- \* We also sell, service and hire all brands of PC's and peripherals.
- \* A full range of new IBM compatibles is also available.

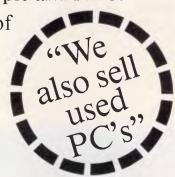

Open 6 days a week

### THE COMPUTER TRADE CENTRE

48 REGENT ST, REDFERN NSW (OPP. TNT BUILDING) PHONE (02) 699 4995

# LEGING AND THE LEGIS BACK Clearance Sale - All Products Latest Varsions

| Lotus  | 123    | <br>\$ | 560 |
|--------|--------|--------|-----|
| Lottus | A 44.7 | <br>Ψ  | 700 |

### **IBM SOFTWARE** Clipper ...... \$799 Coda ...... \$525 Copywrite \$85 Crosstalk Mk4 \$350 Crosstalk XVI ......\$140 Eureka: The Solver \$155 Fastback \$170 Fox Base+ Multiuser ...... \$760 Framework II ......\$899 Freelance Plus ......\$675 Harvard Professional Publisher ......\$850 Javelin \$330 Lotus HAL ......\$220 Lotus 123 ..... \$560 Lotus Manuscript ......\$675 Microsoft Word ......\$680 Mirror ...... \$ 49 MultiMate Graphlink ...... \$120 MultiMate 3.3 .....\$615 MultiMate Advantage II .....\$680 Norton Advanced ..... \$219 PC Alien \$ 94 RapidFile \$485 Ready ......\$ 59 Reflex 1.1 \$229

| Clipper | \$ | 799 |
|---------|----|-----|
|---------|----|-----|

| IBM SOFTWARE            |         |
|-------------------------|---------|
| Silk                    | \$270   |
| Super Calc 4            | \$585   |
| Supercom                | \$150   |
| Symphony                | \$875   |
| Timeline                | \$585   |
| Turbo Basic             | \$155   |
| Turbo C                 | \$155   |
| Ventura Publisher       | \$1450  |
| VP Planner              | \$150   |
| Word Perfect            | \$485   |
| Word Star Easy Extra    | \$120   |
| MODEMS                  |         |
| NetComm 3+ 12 modem     |         |
| NetComm Smart 123A      |         |
| NetComm Smart 1234A     |         |
| NetComm In/Modem        | \$350   |
| NetComm In/Modem 1234   |         |
| NetComm In/Modem 123    | \$695   |
| NetComm In/Modem 1200   |         |
| NetComm Smart 2400      |         |
| NetComm Smart 1200      |         |
| NetComm Trailblazer     | . \$Cal |
| PRINTERS                |         |
| Brother M1709           | \$999   |
| Epson LQ1000            | \$1325  |
| Epson RX 100+ incl. csf |         |
| Impact LS800-3          | \$6500  |
| NEC P5 Pinwriter        |         |

| Toshiba P 341 | \$ | 990 |
|---------------|----|-----|
|---------------|----|-----|

| PRINTE       | RS              |
|--------------|-----------------|
| NEC P6       | \$880<br>\$1190 |
| Toshiba P351 | \$1695          |
| Toshiba P341 | \$990           |

### STORAGE SYSTEMS

| Archive 45 MB            | \$1525 |
|--------------------------|--------|
| DSDD floppies (10)       | \$18   |
| DSDD floppies (100)      | \$150  |
| Irwin 10MB tape internal | \$1150 |
| Miniscribe 30MB          | \$750  |
| Plus HardCard 20 MB      | \$1250 |
| Plus HardCard 40 MB      | \$1950 |
| Seagate 30 MB Kit        | \$700  |

### **IBM HARDWARE**

| Hercules Ram Font             | \$499   |
|-------------------------------|---------|
| Hypertec Multifunction 512 KB | \$399   |
| Intel Above Board             | \$599   |
| Microphonics Voice Command    | \$999   |
| Microsoft Mouse               | \$260   |
| NEC Multisync                 | \$1199  |
| Qubie 6 Pak 384KB             | . \$429 |
| Sigma Color 400               | \$990   |
| Tall Tree JLaser+ AT          | \$1100  |
| Taxan Super Vision IV         | \$1350  |
| TVM EGA MD7                   | \$950   |
| 8087                          | \$279   |

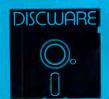

DISCWARE

(02) 212-69

150 Broadway, Broadway, NSW 2007. FAX: 211-4065 TLX: AA 23509

ALL PRICES INCLUDE SALES TAX. AVAILABILITY MAY BE LIMITED AT PRICES ADVERTISED, PRICES APPLY TO STOCK HELD AS AT 23/9/87

### DISCWARE The Best Amongst the Best

Clearance Sale - All Products Latest Versions

Toshiba T 3100/20 MB \$6550

AT-286/40 MB ........... \$3995

Kaypro 286i ..... \$2800

### THE DISCWARE AT-286 – MADE IN USA

### **INTRODUCTORY PRICE \$2995**

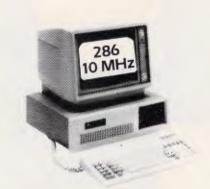

| CPU:          | 80286, 8/10 MHz                                                    |
|---------------|--------------------------------------------------------------------|
| RAM:          | 1 MB RAM                                                           |
| ROM:          | IBM AT compatible.                                                 |
| DISK STORAGE: | 1.2 MB Floppy Drive,<br>20 MB Tandon Hard Disk.                    |
| EXPANSION:    | 6 x 16 bit slots. 2 x 8 bit slots.                                 |
| INPUT/OUTPUT: | Parallel/Serial.                                                   |
| POWER:        | 180 watt power supply.                                             |
| OPTIONS INC:  | Mono or Colour Card. Key Lock<br>12 months warranty. 45 MB option. |

LIMITED QUANTITY AVAILABLE AT THIS PRICE

### TOSHIBA T3100

### THE AT FOR THOSE ON THE GO

| CPU:          | 8 MHz 80286                  |
|---------------|------------------------------|
| RAM:          | 640 KB expandable internally |
|               | to 2.5 MB                    |
| ROM:          | IBM AT compatible            |
| DISK STORAGE: | 720 KB 3.5" floppy disk      |
|               | drive, one 20 MB hard        |
|               | disk, connection for         |
|               | external 360 KB 5.25"        |
|               | floppy disk drive.           |
| EXPANSION:    | Internal expansion slot      |
| INPUT/OUTPUT: | Serial and parallel ports.   |
|               |                              |

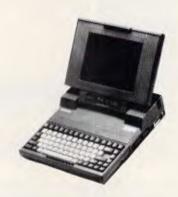

### **KAYPRO**

### THE PERFORMANCE SETTERS

|     |    |          |    | 1 |
|-----|----|----------|----|---|
| Kav | mr | $0^{-2}$ | ริ | h |

| CPU:          | 16 MHz 80386.                                        |  |
|---------------|------------------------------------------------------|--|
| RAM.          | 2.5 MB 32 Bit wide RAM, expandable to 16 MB.         |  |
| ROM:          | IBM AT compatible.                                   |  |
| DISK STORAGE: | I.2 MB floppy,<br>one 40 MB High Speed<br>hard disk. |  |
| EXPANSION:    | One 32 Bit, three 16 Bit and two 8 Bit slots.        |  |

### Kaypro 286i

| CPU:          | 10 MHz 80286.                                        |  |
|---------------|------------------------------------------------------|--|
| RAM           | 640 KB expandable<br>to 15 MB.                       |  |
| ROM:          | IBM AT compatible.                                   |  |
| DISK STORAGE: | 1.2 MB floppy,<br>one 40 MB High Speed<br>hard disk. |  |
| EXPANSION:    | Eight expansion slots.                               |  |

### Kaypro PC/PC30

| CPU:          | 8.0 MHz 8088/V20.                           |   |
|---------------|---------------------------------------------|---|
| RAM:          | 768 KB                                      |   |
| ROM:          | IBM PC/XT compatible.                       |   |
| DISK STORAGE: | 2 x 360 KB/1 x 360<br>plus 30 MB hard disk. | - |
| EXPANSION:    | Nine expansion slots.                       |   |

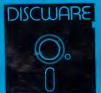

DISCWARE DISCWARE

(02) 212-6933

150 Broadway, Broadway, NSW 2007. FAX: 211-4065 TLX: AA 23509

ALL PRICES INCLUDE SALES TAX. AVAILABILITY MAY BE LIMITED AT PRICES ADVERTISED, PRICES APPLY TO STOCK HELD AS AT 23/9/87

### **INSIGHT**

 The formula engine is primarily responsible for calculating and recalculating the formulae in the worksheet. It is also responsible for manipulating the formulae as they are entered or edited by the user.

### Worksheet data structure

At the heart of the spreadsheet system is the 'worksheet data structure'. By worksheet data structure I mean an (internal) representation of the worksheet, arranged in some yet-to-be-defined manner, and lying in the computer's main RAM memory. For every number, cell, formula, row and column, and so on, that the user sees in the worksheet, there will be a counterpart in the worksheet data structure.

It is fundamental to the efficient operation of the spreadsheet that the worksheet data structure be properly designed. For example, a very simplistic worksheet data structure might allocate a fixed amount of storage for every cell, whether it is used or not. With an allocation of just eight bytes per cell, a 16000 x 250 cell worksheet would immediately require 32 million bytes of RAM — and still this would allow only a tiny amount of information to be held in each cell!

The diagram on the previous page shows how a worksheet of over 16000 x 250 cells can be represented with comparatively modest memory requirements. Of course, with, say, only half to one megabyte of RAM, there is no data structure that would allow all four million of these cells to be used; but, with the structure given, virtually any arbitrary scattering of cells throughout the area can be accommodated. Not only that, if the user confines his usage of the worksheet to rectangular-sized areas (as is usual) then memory utilisation will be very efficient. That is the best that can be achieved with a limited amount of memory available.

To understand how cells are stored and accessed it is necessary to grasp the notion of a 'pointer'. A pointer behaves very much like its name suggests: it tells you where to find something. Thus a pointer in a data system will indicate where the data is located, rather than 'holding' the data itself. Taken a step further it is possible to build arrays or tables of pointers, with each array element pointing to a subset of the data structure.

The contents page of a magazine is in fact an array of pointers. Each entry 'points' by means of a page number to where the actual article is located. Furthermore, if each page of

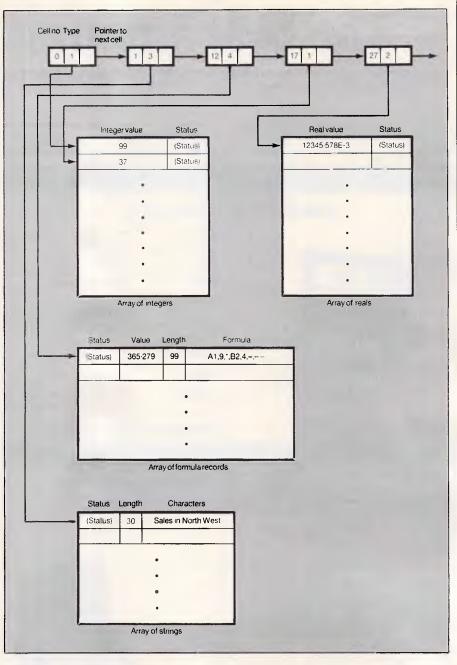

This detail of the cell-strip data structure shows four types of cell in one row — 'integer', 'real', 'formula' and 'strings'

the magazine contained, for example, a set of names and telephone numbers are 'pointers' to people, or at least to their telephone) then each page of the magazine would be an array of pointers. And the contents page would in fact be an array of pointers to an array of pointers!

Back with our spreadsheet: all cell accesses start by consulting a table of pointers to 'row headers' in the worksheet. In this top-level table, each entry refers to a group of 128 rows. Thus

entry 0 points to another table which looks after rows 0 to 127, entry 1 to a table for rows 128 to 255, and so on. If no cells have been used in a given range of rows, then the table entry contains a special entry or 'null' pointer.

The use of the 'null' value produces a great saving of storage space because, with this one special value, it is possible to indicate that a whole area of the worksheet is empty, and the area need not be explicitly represented in the data structure. Nulls are not confined to the top-level table, but can be

......Have you ever wondered What's in it for me? ......We have the answer

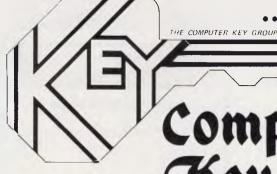

### Computer Key Group

\$7995.00

'KEY' COMPUTER SYSTEM.

"KEY" 640K TURBO COMPUTER SYSTEM INCLUDING SINGLE FLOPPY DISK DRIVE, MULTI I/O, CLOCK/CALENDAR, AT STYLE KEYBOARD, 12 MONTHS WARRANTY

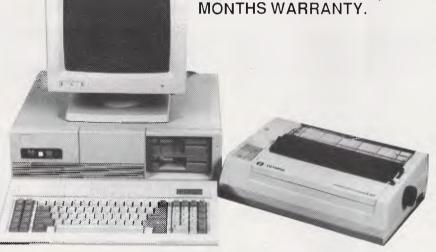

### YOU ALSO RECEIVE

OLYMPIA NP PRINTER, 160 cps, TRACTOR AND FRICTION FEED MECHANISM.

'KEY' COMPOSITE MONITOR.

### Your nearest Computer Key Store.

SOFTWARE 80 COMPUTERS BRISBANE, QLD. (07) 369 6888

ELTRONICS ROCKHAMPTON. QLD. (079) 22 3446

TOOWOOMBA. DEALER FOR INFO (07) 812 1611

TOWN & COUNTRY COMPUTERS TOWNSVILLE, QLD. (077) 75 4000

ALL PRICES INCLUDE SALES TAX.
MS-DOS OPTIONAL.
MONITOR MAY NOT BE AS
DEPICTED

COMPUTING FOR PEOPLE DARWIN, N.T. (089) 81 1346

HARRIS BUSINESS MACHINES BUNDABERG. QLD. (071) 72 0777

SOUTH QUEENSLAND BUSINESS SYSTEMS IPSWICH. QLD. (07) 281 2066

B. & P. COMPUTERS GATTON, QLD (075) 66 1317 ELECTRONIC WORLD CAIRNS, QLD. (070) 51 8555

RELCO OFFICE EQUIPMENT MT. ISA. QLD (077) 43 2324

LAY-BY NOW FOR CHRISTMAS

### **VAPORWARE**

18 Warnock St, Guildford N.S.W. 2161.

### New Products and the Best Prices in AUSTRALIA

### MICROSOFT QuickC

New low-cost C compiler from the makers of QuickBasic.

Only QuickC gives you a completely integrated debugging environment.

Only QuickC's graphics libraries allow you to take full advantage of the PC's extensive graphics capabilities.

Only QuickC has special contextsensitive help for the C language and library routines right there on the screen.

There's even a special tutorial that helps BASIC and Pascal users move over to C faster.

RRP \$154 Our Price: \$135

### **VP-PLANNER PLUS**

(NO COPY PROTECTION)

We have the brand new VP-Planner Plus, the low-cost spreadsheet program that's compatible with 1-2-3 Release 2 worksheets and macros. And it's more potent than ever, with a feast of new financial, informational, mathematical and look-up functions. 'Plus, you can access database files

mathematical and look-up functions. Plus, you can access database files from dBASE and VP-Info through worksheet formulas, pop-up menus, and option boxes.

Special Introductory Price \$260

### FileCard 30

### with Free DS Backup+

A 32 MB Miniscribe hard disk and Western Digital controller, all on a single plug-in card.

As a bonus, we include the X-TREE file management program. We also give you SpeedRead, a software utility to boost average access time performance to 20 milliseconds!

For complete protection, we even include a free copy of DS-Backup+(RRP \$195).

RRP \$1795 Our Price: \$1225

### Generic CADD 3.0

### Includes Dot Plot 3.0

Easy to use, yet expandable and powerful, Generic CADD offers true CAD capabilities at an affordable price. Use as a stand-alone product or add Modules, Utilities and Symbol Libraries to tailor the program to individual needs.

Only \$245

Other Modules available:
AutoDimensioning ...... \$65
Add dimensions, legends, extension lines, leaders and arrows.

**Drafting Enhancements-1** \$75 Adds extended snaps, trims, fillets, chamfers, parallel lines & others.

**Drafting Enhancements-2** \$75 Add solid fill patterns and cross-hatching; standard & user-defined.

Symbols Library .... From \$55 Includes symbols for house design, electronics & others.

Call for more details.

(02) 632 8841 or (02) 214 7181

### Disk Technician

A new approach to hard disk care that can prevent hard disk errors, repairs bad sectors and recovers lost data all automatically and without any technical skills. Not Copy Protected.

RRP \$249

Our Price: \$189

### In-House Accountant

From the makers of Ability Plus comes this menu-driven accounting system ideal for small-business or home use. Features integrated graphics. Not Copy Protected.

RRP \$348

Our Price: \$235

### MS WORD

Version 4.0

\$569

DS TUTOR

Menu Driven DOS Tutorial \$55

### @ LIBERTY

LOTUS 1-2-3 Spreadsheet Compiler \$185

### **NEW FROM BORLAND**

Quattro Spreadsheet \$299
Turbo Basic Toolboxes \$150
Pascal Toolboxes (Ver 4) \$150
Paradox Version 2.0 \$940

### TURBO PASCAL

Version 4.0 **\$150** 

### COMPUTER BOOKS - All Discounted

| 1-2-3: The Complete Reference       | 892 pages  | \$42.50 |
|-------------------------------------|------------|---------|
| C: The Complete Reference           | 740 pages  | \$47.50 |
| dBASE III +: The Complete Reference | 768 pages  | \$42.50 |
| DOS: The Complete Reference         | 1045 pages | \$49.50 |
| Using Turbo C                       | 350 pages  | \$37.50 |
| Advanced Turbo C                    | 325 pages  | \$42.50 |
| Advanced Turbo Prolog Ver 1.1       | 350 pages  | \$41.50 |
| Using Reflex: The Database Manager  | 400 pages  | \$41.50 |
| Using Turbo Pascal                  | 350 pages  | \$37.50 |
| Advanced Turbo Pascal               | 350 pages  | \$41.50 |
| Turbo Pascal Programmer's Library   | 625 pages  | \$42.50 |

## VAPORWARE

P.O. Box 286 Guildford, N.S.W. 2161

NAME

**ADDRESS** 

P/CODE

(02) 632 8841 8am to 8pm

(02) 214 7181 24 Hrs, 7 Days

| CAD PACKAGES                                                                                                    | UTILITIES                                                                                                    |                                                                   | dBXL \$230                                                                                                    |
|----------------------------------------------------------------------------------------------------|----------------------------------------------------------------------------------------------------|-------------------------------------------------------------------|----------------------------------------------------------------------------------------------------|
| Generic Cadd 3.0 \$180<br>In-A-Vision \$789                                                                              | Above Disc<br>Bookmark<br>Copy II PC                                                                                 | \$190<br>\$183<br>\$88                                            | Completely compatible with dBase III Plus. Offers both FILE and COMMAND compatibility with dBase III Plus. dBase                                                                                                    |
| COMMUNICATIONS  Brooklyn Bridge \$180  Mirror II \$98  SuperCom (Version 3) \$159  Carbon Copy Plus \$288                | Copy II PC Option Board Disk Technician FormTool 2.0 FormTool's Greatest Hits HOT! (Ver. 4) Mace Utilities (Ver 4.1) | \$215<br>\$189<br>\$195<br>\$75<br>\$CALL<br><b>\$150</b>         | III Plus programs will execute without modification and you can use the same database programs, reports, index files and format files.  Other enhanced features to make life easier for you include automatic initialisation, of mamory variables, on line |
| DATABASE  dBXL \$230  PARADOX 2.0 \$940  Quicksilver Compiler \$725  Reflex with Workshop \$299  VP Info \$160           | Microsoft Windows 1.04 Norton Utilites 4.0 Norton Advanced PC Alien Print Q Smart Notes                              | \$175<br>\$130<br>\$199<br>\$92<br>\$159<br>\$150                 | isation of memory variables, on-line HELP system, faster indexing, smarter error messages, and a prompt that indicates the work area and database in use. Supports up to 99 windows.  Ability Plus \$279                                                   |
| DESKTOP PUBLISHING  Ventura 1.1 \$1175  NewsMaster \$130  PageMaker (PC) \$ CALL                                         | X-Tree  HARD DISK BACKU  COREfast ( NCP )  DS Backup+ Fastback 5.14 ( NCP )                                          | \$89<br>\$199<br>\$140<br>\$220                                   | All of the advanced features of Ability but Ability Plus takes you closer to the ultimate integrated package.  Ability Plus gives you Spreadsheet, WYSIWYG Wordprocessor, Spelling Checker, a Fully Relational Database, Graphics, Comms (inc. XModem) and |
| SPREADSHEET PlanPerfect \$420 SILK \$260 VP-Planner \$140 VP-Planner Plus \$260                                          | Fastback 5.15 (P/S2 - NCF<br>Fastback PLUS<br>Hard Disk Survival Kit<br>BORLAND                                      | P) \$220<br>\$CALL<br>\$185                                       | Slide Show Builder. Ability Plus also supports EGA, two window split screen and has advanced macro facilities.  Also Available:  • ABILITY \$139  • Ability to Ability Plus Upgrade CALL                                                                   |
| WORD PROCESSING  Microsoft Word 4.0 \$569  WordPerfect 4.2 \$469  WordPerfect Library \$160  WordPerfect Executive \$350 | Turbo Basic  Basic Toolboxes  Turbo Pascal Ver. 4  Turbo C  Turbo Prolog  Turbo Prolog Toolbox                       | \$145<br><b>\$CALL</b><br>\$150<br><b>\$145</b><br>\$145<br>\$145 | <ul> <li>Call us with your best price for any products not listed.</li> <li>All Prices INCLUDE SalesTax and come with full factory warranty.</li> <li>All Products are originals and Latest Release.</li> </ul>                                            |
| PROJECT MANAGEMENT Timeline 2.0 \$575 Timeline Graphics \$289 Timeline/Graphics Bundle \$840                             | LOGITECH PRODUC<br>Bus Mouse<br>Serial Mouse<br>LogiPaint                                                            | \$229<br>\$229<br>\$310                                           | <ul> <li>Terms available for approved clients.</li> <li>All prices are subject to change without notice. Please check before ordering.</li> <li>Dealer Enquiries Welcome.</li> </ul>                                                                       |
| P.O. BOX 286 GU   Please Tick Payment Method:   MASTERCARD                                                               | Please send your   IBM Price List   Macintosh List   APC 11/87                                                       | roduct Nan                                                        | ne Qty Price Amount                                                                                                    |

STATE

PHONE (

\$7.00

Shipping

All prices include SalesTax TOTAL

#### **INSIGHT**

used to indicate that a particular row, or group of cells, is also empty.

Suppose a cell in row 129 were being accessed. The 'Pointers to rowheaders' table, location 1, is accessed. This contains a pointer to a rowheader. Row-headers have one entry for each row they represent, and this particular row-header represents rows 128 to 255. In order to access row 129, its location 129-128=1 must be consulted. If the value in this location is null, then the row has not been used; otherwise there is a pointer to a 'cell-strip' indicating that there is something in the row. Each cell-strip contains a sequence of cell-pointers, prefixed by an indication of the column numbers of the first and last cells represented by the cell-strip. There is also provision for a pointer to any further cell-strips, which represent cells further along in the same row.

The cell-pointers in each cell-strip point to the actual data structures for the individual cells. All cells must be capable of storing some status information, such as the display format and 'protection' status, and so on. But other than that, the precise data structure for a cell differs, depending on what type of data the user puts there. For the spreadsheet software to be able to identify the type of cell and interpret its structure correctly, each cell data structure must be prefixed with a type-code. The actual type-codes used can be arbitrary - as long as they are all different from each other.

A formula cell requires some further explanation. It needs to be able to hold both a formula and the value calculated by the formula. In some spreadsheet systems formulae can produce numerical or textual values, but the latter possibility is not for consideration here. Of course, the formula can be of arbitrary length, so its actual length must be specified in the cell data structure.

In most spreadsheet systems formulae can contain: 'absolute' and 'relative' cell references (absolute references always refer to the same cell, even when a formula is copied or moved into a new cell, whereas relative references refer to cells *relative* to the position of the cell in which they are used); 'numeric' and 'textual constants'; 'range' cell references (a pair of cell references); and 'operators' (for example '+', 'cos', 'lookup', and so on). All these formula components need to be represented in the formula encoding.

One good formula encoding scheme allocates a single character code for each operator or punctuation mark, reserving a handful of unused codes

#### Reverse Polish Notation

Reverse Polish Notation represents complex formulae in such a way that they can be calculated efficiently. The notation is not only used by spreadsheets, but also in the implementation of expression evaluation facilities in many programming languages. Readers with long memories may recall that some of the early pocket calculators had to be used with Reverse Polish input.

The Reverse Polish form of a formula such as:

- A1 \* B2 + 9 / C3 is

A1 - B2 \* 9 C3 / +

(The minus in this example is a 'unary' minus as in '-3', not a 'binary' minus as in '5-3'.) Notice that the order of the 'operands' ('A1', 'B2', '9' and so on) is the same in both representations, but the 'operators' ('-', '\*' and so on) are in different positions and in a different order.

In Reverse Polish, operands must precede the operators and the operators must be in the order in which they are to be used — *not* the order in which they were originally entered. Thus, '9' and 'C3' precede the '/' that operates on them, and '+' comes at the end.

Where formulae are concerned, the calculation process amounts to a single 'sweep' through the expression from left to right, without backtracking. The only complication is that a 'stack' is needed to hold intermediate results as the calculation progresses.

A stack is a simple data structure in which values can be 'pushed' onto or 'popped' off the top but cannot be accessed in any other way. At each stage in the calculation, only two possibilities have to be considered: if an operand is encountered (which can only be a cell reference or a number, in the formulae we will consider here) then the value of the operand must simply be pushed onto the top of the stack; or, if an operator is encountered, then the required number of items are popped from the stack, operated upon, and the result is pushed back.

for the other cases. As on most computers, character codes can be in the range of 0-255. This scheme allows for nearly 250 operators to be represented, with, say, codes 0-5 reserved for non-operators (that is, the 'operands'). Of course, each of the operand codes must also be followed by information about the operand. For example, a cell reference might be represented by the code '1', immediately followed by the cell coordinates represented as two integers.

When new information is added to the worksheet, in general, the data structure is extended to accommodate the new information. Initially, when the worksheet is empty, only the pointers to the rowheaders table will exist. All its entries will be 'null' indicating that there are no rowheaders and, therefore, no rows containing data. As data is added it may be necessary to create row-headers, or cell-strips or individual cells.

Occasionally it will be necessary to expand cell strips — say, when a cell is added alongside an existing row of cells — or even join two together, when a cell *bridges* between two. Likewise, it may be necessary to remove cells, remove or reduce cell-strips and even occasionally delete rowheaders, as information is deleted from the worksheet.

All the data-structure editing operations depend upon a 'pool' of unused memory being available for creating the new data structures. Initially, this pool of memory can comprise whatever RAM is left over after the program has been loaded, but gradually it is used up. Obviously it makes sense to put the memory used by unwanted data structures back into this pool — following worksheet deletions, for example.

#### The formula engine

The fundamental software in a spreadsheet system is the 'formula engine', which deals with all aspects of formulae and rearranges the spreadsheet for calculation efficiency. (A spreadsheet cannot really be a spreadsheet unless it can handle formulae and rapidly calculate with them, however sophisticated it might be in other respects.)

When a worksheet is to be calculated, the software must iterate through every cell in the worksheet, and wherever it finds a formula its value must be calculated and stored in the cell (so that it can be available for display purposes and for the subsequent formula calculations). Even with the encoding scheme described in the previous section, the formula calculation

## The Commodore Experts

# PC Prices Tumble

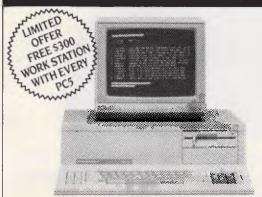

PC-5
IBM compatible, 512K (expandable), single disk-drive
Mono monitor and fully integrated software. Call for
our low low price . . .

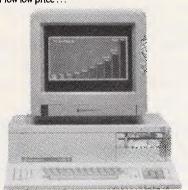

#### PC-20

IBM compatible, 640K, disk-drive and 20Mb hard disk, AGA card for stunning graphics, expansion slots allow your system to grow with you. \$1995 with colour monitor.

\*\*\*Super deals available on printers and hard-disks when you buy your PC.

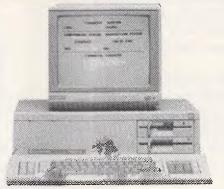

PC-10
IBM compatible, 640K, dual-disk drive, AGA card for stunning graphics, 5 expansion-slots allow your system to grow with you. \$1395 with mono monitor \$1695 with colour monitor

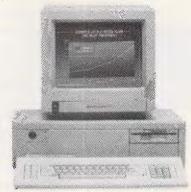

#### PC-40

The top of the range Commodore PC/Turbo AT, with a 16 Bit processor. I Mb of RAM and a 20Mb hard-disk, features 8 expansion slots, AGA card for stunning graphics, and more! It's the ultimate Commodore PC. Call us for our 'deal-of-a-lifetime' price.

# THE AMIGA CENTRE

| BUSINESS                      |               |
|-------------------------------|---------------|
| Acquisition                   | \$575         |
| Datamat A200                  | \$299         |
| Mi Amiga                      | \$219         |
| Organize                      | \$225         |
| Superbase                     | \$190         |
| Financial Cookbook            | \$59          |
| Logistix                      | \$549         |
| Maxidesk                      | \$169         |
| SPREADSHEETS                  |               |
| Analyse! i                    | \$175         |
| Analyse! II                   | \$199         |
| Maxiplan                      | \$249         |
| VIP Professional              | <b>\$29</b> 9 |
| WORD PROCESSING               |               |
| LPD Writer                    | \$225         |
| Pagesetter (DTP)              | \$219         |
| Laserscript                   | \$60          |
| Prowrite                      | \$225         |
| Publisher 1000                | \$349         |
| Scribble                      | \$199         |
| GRAPHICS                      |               |
| AEGIS Draw                    | \$289         |
| Deluxe Paint II               | \$239         |
| Deluxe Print                  | \$135         |
| Dynamic CAD                   | \$890         |
| Sculpt 3D                     | \$179         |
| VIDEO                         |               |
| De Luxe Video 1.2             | \$225         |
| Digiview 2.0                  | \$399         |
| Genlock                       | CALL          |
| Pro Video CG1                 | \$350         |
| Video Scape 3D                | \$319         |
| MUSIC                         |               |
| Deluxe Music Construction Set | \$239         |
| Future Sound (Digitiser)      | \$375         |
| Soundscape Pro Midi Studio    | \$275         |
| Sonix                         | \$169         |
| Soundscape Sound Sampler      | \$199         |
| UTILITIES                     |               |
| Cli Mate                      | \$69          |
| Disk Wik                      | \$129         |
| Zing                          | \$139         |
| ENTERTAINMENT                 | 4             |
| Sinbad                        | \$55          |
| Barbarian                     | \$59          |
| Silent Service                | \$49          |
| Uninvited                     | \$55          |
| Faery Tale                    | \$55          |
| Space Battle                  | \$29          |
| Demolition                    | \$29          |
|                               |               |

WRITE OR CALL FOR OUR COMPLETE AMIGA PRODUCT LIST – IT'S FREE

For service, support or value, you can't beat the AMIGA CENTRE at HIGH TECHNOLOGY COMPUTER SYSTEMS.

|   |     | MH     |          | G     |      |      |     |   |  |
|---|-----|--------|----------|-------|------|------|-----|---|--|
| T | E   | CH     |          | 0     |      | 0    | G   | Y |  |
|   | 200 | Ray St | root Bri | ahton | (02) | 5066 | 211 |   |  |

item.

Quantity

Unit Price S

Total Price S

Please add \$10.00 for postage and handling, \$25.00 for PC's.

| Cheque enclosed | Please debit Bankcard | Mastercard | Vis | sa 🗌 |
|-----------------|-----------------------|------------|-----|------|
|                 |                       |            |     |      |
| C' .            |                       | 1E         |     |      |

Signature\_\_\_\_\_Card Expires

 Name
 Address

 Or Order by Phone: (03) 596 6211 or FAX: (03) 596 7350
 P/code

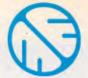

#### MICRO-EDUCATIONAL PTYLTD

Unit 8, 235 Darby St, Cooks Hill 2300 Phone (049) 264122, Fax (049) 262194

### Computer Modems From \$199

## GPA SuperModem \$349 inc, \$310 ex, or \$449 inc, \$410 ex with V22 installed

Our top-selling fully featured modem. Australian designed and manufactured, standalone V21, V23 with optional V22 expansion board available now, optional V22bis board available early 1988.

- \* Auto-answer, auto-dial, auto-disconnect
- \* Hayes compatible
- \* 300 Bd full duplex, 1200/75 VIATEL mode
- \* V22 (1200/1200) option (\$150 inc, \$125 ex)
- \* Connects to any computer with RS-232 serial
- \* Viatel software for Apple/IBM/Macintosh
- \* Cable to suit most computers including Macs
- \* Telecom Approved

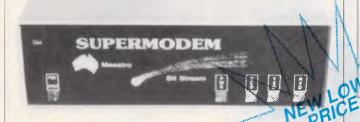

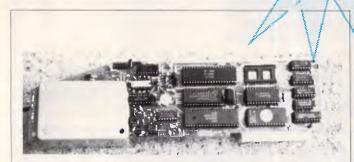

#### AUTO ICE Apple Modem \$299 inc, \$279 ex,

Card modem for the Apple II+, //e and //gs (yes, in colour!). Direct connect, auto-answer, auto-dial, auto-disconnect with a full suite of onboard EPROM software including communications, VIATEL and a simple word processor. V21 and V23. Suitable for users wishing to quickly, simply and easily connect to bulletin boards and VIATEL applications. This is a complete package requiring no further software or cabling to be operational. And at \$299 it is great value!

#### Maestro Flyer

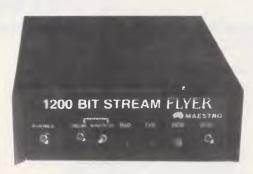

From the designers of the all-conquering GPA SuperModem comes a stand-alone V22 modem for the *embarrassingly low price of \$199*.

The brief we gave Maestro: Design a "No Frills" V22 modem for existing modem users who need the speed increase but who don't want to junk their existing modem. And do it under \$200!

Do you need 1200/1200? If so the Maestro Flyer may be the modem for you. Nothing fancy. No auto anything. Just V22 1200/1200 cps transmission. \$199 including tax, \$179 exempt of tax.

#### Bit Blitzer 123E

Unbeatable value. Australian design and Asian manufacturing combine to bring you this full featured Modem at the lowest price around. Check out these features V21,V22 and V23. Telecom Approved (C87/37/105). Full Hayes command set including all 'S' registers. Ultra-low power consumption (500ma). Very small (130mm x 190mm x 36mm). Synchronous and Asynchronous. CCITT and Bell. Tone and Pulse dial. Modem parameters stored in non volatile RAM.

#### **NEW PRODUCT**

Call Us For The Price That Is Too Low To Publish

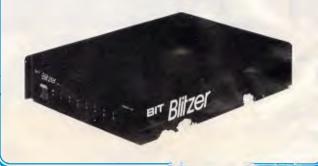

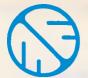

### MICRO-EDUCATIONAL PIYLID

Unit 8, 235 Darby St, Cooks Hill 2300 Phone (049) 264122, Fax (049) 262194

# DISKS FROM 80C

We sell **two million** disks a year. Why? Look at our prices.

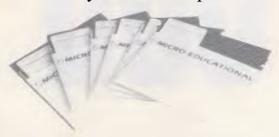

Our huge volume bulk buying power enables us to bring top quality disks to Australia. These are not seconds or factory rejects but are of the highest quality, manufactured by Wabash DataTech, the United States largest disk manufacturer. Each and every disk is 100% certified and guaranteed for life. You won't buy better quality. We have disks to suit all popular computers including Apple, IBM, Macintosh, Commodore, BBC, Apple GS, Amiga, Apricot, Data General One, Hewlett Packard 150 and many others ....

| Disks                       | 10+  | 100+ | 200+ | 500+ |
|-----------------------------|------|------|------|------|
| Plain Label                 | 1.00 | 0.95 | 0.90 | 0.85 |
| 5.25 SSDD<br>Micro-Ed Label | 1.30 | 1.20 | 1.10 | 1.00 |
| 5.25 DSDD<br>Micro-Ed Label | 1.50 | 1.40 | 1.30 | 1.20 |
| 5.25 DSDD<br>Wabash Label   | 1.90 | 1.70 | 1.50 | 1.40 |
| 5.25 DSHD<br>Wabash Label   | 3.50 | 3.20 | 3.00 | 2.90 |
| 3.50 DSDD<br>Wabash Label   | 3.50 | 3.30 | 3.10 | 3.00 |

# DATA TECH

Professional Quality Diskettes

#### How to Order from Micro-Educational.

#### By Phone

- 1. Grab your Bankcard, Mastercard or Visacard and call our toll FREE order hotline 008 025229
- 2. Tell us which goods you want.
- 3. Tell us where you want them sent to.
- 4. Quote your credit card number.

#### By Mail

- 1. Find a piece of paper or cut out and use the attached order form.
- 2. Write down your name, address and phone number.
- 3. Describe the goods you want.
- 4. Enclose a cheque for the total of the order plus the delivery charge.
- 5. Post it to PO BOX 160 THE JUNCTION 2291.

That's it. It really is that simple. Your order is delivered to your door by entire KWIKASAIR courier or Australia Fest

| Wow, what great prices! Please send me the following, | 6        |
|-------------------------------------------------------|----------|
| NameAddress                                           |          |
| Postcode Phone  Credit card number is                 |          |
| Expiry Date Send by Post (\$4)/Co                     | ur (\$8) |

introducing

# OSCAN 306

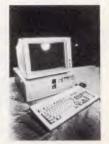

Oscar p.c. Worth a closer look

Why? Because our Oscar is much more than a box of chips. Only the latest multi-layered PCB and VSLI technology and the best electronic components are used — carefully selected by the same team of research and development engineers working with the Reserve Bank of Australia and CSIRO.

We are so proud and confident of Oscar's performance that we are giving him and you our total support by offering a full 24 month warranty. An Australia wide on-site warranty is available from Honeywell Bull.

If you are interested in looking into Oscar Turbo/Mini AT/386, ring us on 02 516 5244.

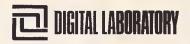

process is still fairly slow unless the formula is also rearranged to speed things up.

The formula engine converts the formulae into Reverse Polish Notation. Some readers may already be familiar with Reverse Polish Notation (RPN) but for those who are not, an explanation is presented in the accompanying box. This explanation also shows how easy it is to calculate with RPN expressions.

Together with an ability to calculate with RPN expressions, it is also necessary for a spreadsheet system to be

'When new information is added to the worksheet . . . the data structure is extended to accommodate the new information.

able to convert both ways: between the familiar 'school algebra' notation and RPN.

Both conversion processes are more tricky, and computationally expensive, than the simple Reverse Polish calculation itself. However, in the context of spreadsheets, they are only performed fairly infrequently — for example, when a formula is first entered by the user.

As well as converting formulae into Reverse Polish Notation, it is essential that a spreadsheet system be able to convert back into the original school algebra notation so that it can display a cell's formula and allow it to be edited if necessary. It would be possible to maintain both the user's original input text and the Reverse Polish version of it in a cell, but this is wasteful of memory space. It is better to reconstitute the formula from RPN.

#### Further pointers

A valuable source of reference on both the formula engine and a highly recommended worksheet file structure is Lotus' Worksheet File Format document to which I am indebted for much of the material in this article.

For readers interested in implementing their own spreadsheet systems, Borland's newly released Turbo C includes a fairly substantial spreadsheet program with complete source code. Although its data structure is cruder than the one described here, it could form a useful starting point for spreadsheet design.

The American designed WAVE MATE BULLET 286ii is a replacement motherboard

for the IBM XT and clones, giving AT perform-

ance without the expense of a new computer.

The advanced design features an XT bus

running at original speed to allow use of standard I/O Boards, and an 80286 CPU with 1

megabyte of zero wait-state RAM for high

performance. Combined with the included

high speed hard disk cache, the BULLET flies!

- QUALITY AMERICAN XT REPLACEMENT MOTHERBOARD
- 1 MEG RAM, NO WAIT-STATES
- 80286 PROCESSOR
- 15 MINUTE INSTALLATION
- USE EXISTING KEYBOARDS & I/0 BOARDS

 2 YEAR WARRANTY DEALER/OEM ENQUIRIES WELCOME THE WAVE MATE BULLET 286ii microcomputers WAVE MATE INC (03) 500 0628 FAX: (03) 500 9461

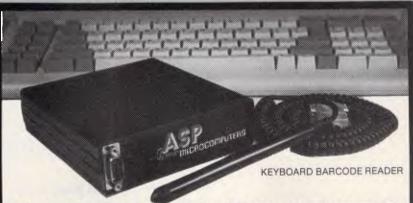

ASP's AUSTRALIAN designed and built BARCODE READER connects between the keyboard and an IBM PC/XT/AT or clone.

When a barcode is scanned the PC is tricked into thinking the scanned characters have been typed on the PC keyboard. No more software hassles!

Including WAND/2000 \$649\*.

ASP also makes RS232 BARCODE READERS, LABEL SOFTWARE, OEM MODULES and ZIPCARD READERS.

#### **NEW PRODUCTS**

Our new range includes Barcode Readers

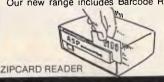

with 32K of battery backed RAM, and/or Clock, and/or LCD Display. They can operate standalone (data being downloaded at your convenience) or connected directly to a computer. They can even control solenoid door locks!

Uses include time clocking and costing, file tracking, security systems.

Our LOW COST PORTABLE BARCODE READER (battery operated) should be available by the time you read this. All designed here in Australia! Ring for prices and Barcode advice. Dealers/OEMs welcome.

(03) 500 0628

FAX: (03) 500 9461

microcomputers Retail Excluding Sales Tax

\* Retail Excluding Sales Tax

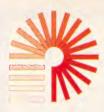

#### **COMPUTER DRIVE**

#### YOUR APPLE MACINTOSH HARD DISK DOLLAR FURTHER

Introducing Easy Drive from Computer Drive
The SCSI Hard Disks that are not only quieter and faster than most other systems,
but are also up to 50% less expensive, with more megabyte per dollar,
by selling direct to you.

30 Mb External Hard Disk \$1675.00

40Mb External Hard Disk \$2195.00

80 Mb External Hard Disk \$2995.00

(For Macintosh Plus, SE and II)

30 Mb Internal Hard Disk \$1475.00

40 Mb Internal Hard Disk \$1995.00

80 Mb Internal Hard Disk \$2795.00

(For Macintosh

SE and II)

Includes Delivery, Tax, All cables, Just plug in to run

#### **Specifications**

Data recording method uses RLL encoding technologies, on latest sputtered media (harder than oxide) resulting in track to track access times of 18 ms and data transfer rates of 1.25 Mbits/sec. Using half height 3.5" drives with automatic head park during shutdown. Built in cooling fan, surge suppressor and EMI line filter provide maximum reliability and efficiency.

#### **Technical Support Line**

Answers all your questions about Easy Drive no matter how simple or technical.

#### Speed

SCSI based so it's fast, 16 times faster than floppies

#### Size

30 Mb to 80 Mb External and Internal Drives

#### Compact

Designed to fit under your Apple Macintosh Plus and SE Computer

#### **Quality & Reliability**

Full 12 months warranty with auto head-parking feature and Easy Drive back-up and diagnostic programes

#### **Computer Drive Pty Ltd**

Leading Edge Technology PO Box 2246 St Kilda West Victoria 3182 Telephone (03) 690 1689 Telex 30625 (ME3939) Facsimile (03) 690 7335

| Mr, Mrs, Ms                                                  |                                                                          |                  |                                   |
|--------------------------------------------------------------|--------------------------------------------------------------------------|------------------|-----------------------------------|
| Address                                                      |                                                                          |                  | Post Code                         |
| Telephone                                                    |                                                                          |                  |                                   |
| Signature                                                    |                                                                          |                  |                                   |
| Please send 30Mb Easy Drive Please send 45Mb Easy Drive      | I enclose my cheque/money order for \$ I prefer to pay by credit card \$ |                  | Computer Drive P/L PC 246         |
| Please send 80Mb Easy Drive<br>Internal / External Hard Disk |                                                                          | Visa<br>Bankcard | Si<br>Victoria                    |
|                                                              |                                                                          |                  | Maciniosn Pi atrademarks of Apple |

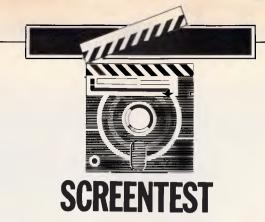

# VIP Professional

For those people who don't own a bona-fide PC-compatible, VIP Professional is a versatile, advanced spreadsheet which serves admirably as a Lotus 1-2-3 clone for the Atari ST, the Commodore Amiga and the Apple IIGS. Geof Wheelwright tests an ST GEM version.

Serious software support for small-business computing is once again stepping out from under the wing of the IBM PC and Macintosh hardware designs. New business applications for the likes of the Atari ST, the Commodore Amiga and Apple IIGS have started to timidly make their way forward onto the software shelves of the nation's retailers.

One of the most popular applications among all manner of business microcomputer users has always been the spreadsheet — the classic financial 'what-if?' tool that allows users to conduct complex extrapolations with electronic versions of their ledgers. It should, therefore, be heartening to users of those machines to see the recent releases of Logistix (a spreadsheet-based integrated package for the Amiga), K-Spread (a spreadsheet for the ST) and AppleWorks 2.0 (the latest version of an integrated package for the Apple IIGS that includes a spreadsheet).

Unfortunately, all of those applications still shut these users off from the main body of work written about this subject, as most books about spreadsheet design use the PC-based Lotus 1-2-3 spreadsheet as their starting point. Such applications also generally cut off Amiga, ST and Apple IIGS users from sharing spreadsneet files with PC users operating under tooks 1-2-3.

There is, however a littion at hand.

It is called VIP Professional, from VIP Technologies, and comprises a fully Lotus-compatible spreadsheet which is available in versions for the Atari ST, the Commodore Amiga and the Apple IIGS.

#### Overview

The most popular current version of VIP Professional is for the Atari ST. This is sold in Australia by Atari itself and retails for \$369 for the version that provides full support to the ST's Macintosh-like GEM interface. VIP Professional is also one of the few full-range spreadsheets available for any of these machines (with the possible exception of the IIGS, which can run the full range of Apple II software — including the original VisiCalc software which started the popularity of spreadsheets in the first place).

In my view, it is the latter point which is of more immediate concern. Despite the dominance of Lotus 1-2-3 in the PC world, a spreadsheet for the ST, Amiga or IIGS will have to stand or fall on its own merits for the users of those machines. After all, each of the buyers of those systems had the choice to buy a PC-compatible system and did not: therefore, any software they use for it has to be judged on how well it exploits that machine, as opposed to how well it helps to turn their micro into a PC clone.

Indeed, impressive hardware and software emulators now exist for all three of these machines which permit them to run full-blown PC software. And, in most cases, these emulators cost little more than VIP Professional.

So, if someone is looking at VIP Professional, they should judge it entirely on its own merits — although comparisons with Lotus 1-2-3 may be useful in context-setting.

The first question we must thus address is just how useful VIP Professional is for the first-time spreadsheet user on the Amiga, ST or IIGS. I'll deal with this question mainly in terms of the ST, as that is the machine I primarily used to review the software. Not surprisingly, I would say that, overall, VIP Professional is no easier or harder for the novice ST user to learn than it would be for that person to start with Lotus 1-2-3 on a PC.

#### Setting up

VIP Professional comes with two floppy disks: one containing the software itself; and the other being used for context-sensitive 'help' files, and some sample spreadsheets and macros. These are configured such that you can run the system off a single drive if necessary; the entire application loads into memory from disk one (after double-clicking the mouse on the filename 'PROFESS.PRG'), then you can stick disk two into the drive to gain

#### **SCREENTEST**

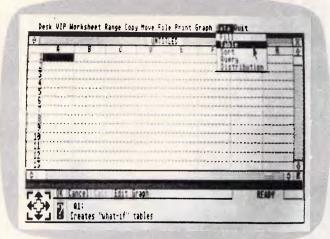

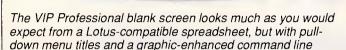

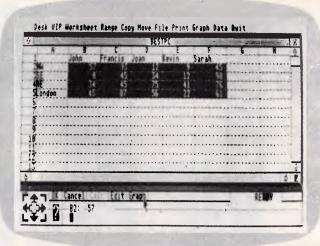

VIP Professional uses the GEM interface properly. The mouse is used to highlight figures that are to be cut, pasted or used for a graph

access to help and example files.

I found that by placing the help disk in drive A after loading up the software and using the 'Directory' command to set the directory to C (as in MS-DOS), I was able to save and load files from the hard disk while obtaining help files from the A drive.

#### In use

There are several important innovations within VIP Professional that make the package somewhat simpler to use than the software it is trying to copy. First and foremost, the version I tested uses the Atari's GEM interface to the full. This means that when you start up the application, it provides you with the same kind of consistent look and feel that you will have become used to in other Atari applications.

The main spreadsheet grid dominates the middle two-thirds of the screen, with pull-down menus running across the top, a pointer (which changes shape from a thick cell indicator to a regular pointer icon, depending on where it sits on the screen) somewhere in the middle of the screen, and a large graphics-driven 'status box' runs along the bottom.

The graphics-driven status box along the bottom of the screen allows you to enter data in the form of commands to move about the spreadsheet using the mouse. There is a large cursor cluster at the far bottom left-hand side of the screen which can be used to 'page up' and 'page down' quickly around the spreadsheet (all controlled by the pointer), and a question-mark icon which brings up the help menu as op-

posed to obtaining it by pressing the F1 key.

There is also a series of action boxes above and to the right of the question mark which allow you to confirm or cancel a command using the pointer, as well as giving recalculation, editing and graph commands. The rest of this box is dedicated to telling you which cell you are editing and allowing you to enter data into it.

I would suggest that for a user new to spreadsheets and only recently acquainted with GEM, these commands are by no means intuitive. In addition, the documentation I was sent for the GEM version refers almost exclusively to the text version of the software, with mention in the first few pages only of any pull-down menus and icons. There was, however, a brief introductory booklet which did address this version and seemed to provide all the help I needed — although that may be small comfort to a novice.

At any rate, the main data entry section of the VIP Professional spreadsheet looks exactly as you would expect it to, with the names A through H running across the top to show initial names of columns (the vertical portions of the electronic ledger) and the numbers 1 through 12 providing the same for the rows (horizontal references for the spreadsheet).

Along the top is a set of pull-down menus that should be familiar to all ST users. The left-most of these is the 'DESK' menu, containing any desk accessories you may have installed in the machine; while immediately next to it is a menu entitled 'VIP'. This menu offers the choice to GOTO a named

cell immediately, get context-sensitive help, construct a database query, build a table, or switch the background grid of the spreadsheet on and off.

All the other menus are exact replicas of the menus contained in the Lotus 1-2-3 spreadsheet. For non-Lotus users, these are:

- Worksheet The menu title for a series of options which govern large-scale changes of a spreadsheet model you have loaded in from disk or created in memory from the keyboard. This is where you would insert and delete cells, change the size of cells, and change the 'format' of the data contained within the cells.
- Range The commands under this menu title are designed to allow control over a specific group of cells or 'range'. Using the options under this range, you can carry out operations such as erasing specific cells, change the way in which some are displayed, and 'name' a range for later operations on that 'named range'.
- Copy Allows you to duplicate the contents of a cell or range of cells to another cell or range of cells. This is a particularly useful function when dealing with formulae that you might wish to repeat throughout a spreadsheet model.
- Move This performs the same function as copy, but moves the cell or cells rather than simply making a duplicate of them and placing this in another area of the spreadsheet.
- File You use this menu to carry out all file operations, such as saving files and retrieving them.

# Postpak. For those who feel uncomfortable putting their brains in a paper bag.

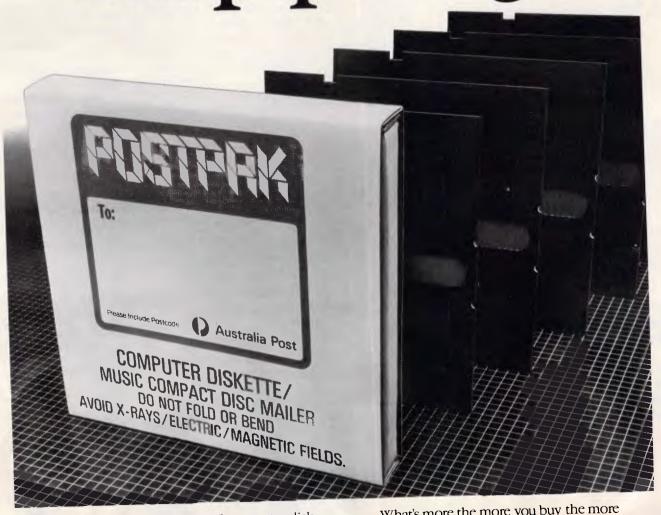

Now you can mail up to 5 computer diskettes in special protective Postpak containers from Australia Post.

They're safer, stronger and cheaper than the paper bags you're using now.

What's more, the more you buy the more you save. Buy them from any Post Office.

POSTPAK. WE DELIVER.

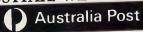

Mojo MDA APC 137

#### **SCREENTEST**

This menu is also used to change the name of the directory from which VIP Professional will draw data files, and to allow parts of files to be imported and exported to disk.

- Print This menu does what you would expect it allows you to print a VIP Professional spreadsheet to paper or to disk. It also allows you to control the way in which information is sent to the printer, particularly with regard to headers, footers, margins and page length.
- Graph This menu allows you to use the data you have already entered into VIP Professional to create and add to graphic representations of that data. The system supports bar, pie, stacked bar, line or XY graphs and, when used with an Atari colour monitor, also provides a choice of colours for the graphs.
- Data You use this menu command to carry out VIP Professional's limited database operations. These allow database tables to be queried, sorted and redrawn in accordance with any changes that

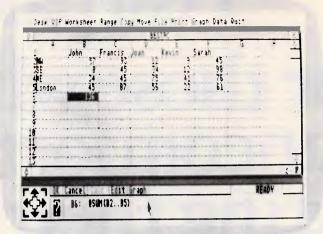

You can see from the entry format of this formula that it is identical to what you would use in Lotus 1-2-3 and, therefore, that everyone familiar with 1-2-3 should have few problems with VIP Professional

may have been made to the information contained in them.

 Quit Leaves the program when you reply with a 'yes' to the 'Yes/No' question that this command generates. If you haven't saved your file, VIP Professional will give you a chance to say whether or not you wish to do so when you use the Quit command.

Those are the basic menus and their

functions, and you can access these menus in one of two ways. You can either use the mouse and pointer to point to the pull-down menu in question and then use the mouse button to select your choices; or you can use the traditional Lotus 1-2-3 '/' command key to invoke the 'Command' mode, and then use the cursor keys to access the menu of your choice.

Some confusion does arise, however,

#### 20 MEG TANDON 3"

Hard Disk Drive

Complete with cables & Controller card. Inc Sales Tax.

\$580-

PC-XT turbo 640K Twin Drive Compatible Computer. Serial / Parallel ports Date Clock. 12

Month Guarantee.

Apl Compatible REPAIRS. FULL RANGE OF ADD ON CARDS AND POWER SUPPLIES in stock

We install Business Computers from XT's to 386 Providing full on site help including Software Selection, Implementation, plus on going assistance.

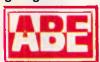

COMPUTERS P/L 24 BURWOOD HIGHWAY BURWOOD VIC 3125

Ph: (03) 288 2144 (03) 288 9067

Fax: (03) 288 0781

#### NEW RELEASE

## THE MAXWELL-5 SUPER MODEM

- 2400/2400-1200/1200-1200/75 75/1200-300/300 CCITT and BELL Standards.
- AT Command set.
  - Auto Dial, Answer.
- Auto Speed Select.
- Auto Test.
- Tone or Pulse dialling.
- Store 10 x 16 Digit memory.
  - Inbuilt speaker.
- 300/300 1200/75 75/1200 Direct Connect, Answer/Originate Single sided for

Auto Dial Extra 45.00

MODEM KIT FROM \$95

FAX MODEM users Protect your investment from Lightning use

our Telephone Line isolation Device.

GOOD FOR ANSWERING EQUIPMENT \$29

BANKCARD-VISA-MASTER CARD Welcome

#### JUST ARRIVED IN AUSTRALIA!

# MACEUTILITIES

#### **VERSION 4.1**

#### Now with 3 manuals and 3 disks!

#### **Recovery Features**

**UnFORMAT:** Recovers from an accidental FORMAT of a hard disk, even when not installed. Recovers perfectly when previously installed. Recovers Subdirectories and the files contained in the subs if you have not used Mace before.

#### NEW

FLOPPY **UnFORMAT**: Recovers from an accidental format of a floppy disk.

#### NEW

**FORMAT-F:** Replaces DOS FORMAT with a safe, non-lethal format. Includes a /R option which will RESURRECT otherwise unreadable floppy disks.

#### NEW

**FORMAT-H:** Replaces DOS FORMAT. FORMAT-H is guaranteed safe. If you own an AT&T or Compaq, you need this!

**UnDELETE:** Restores erased or deleted files. UnDelete will show a list of all deleted files in the File Allocation Table and allow you to choose the one you wish to undelete. Recovers easily, quickly and safely.

**REMEDY:** Diagnoses and locks out bad sectors on a disk automatically. If Remedy encounters an error, it will declare the spot bad, move any data in the area, and lock out the sector. This is especially useful for "dying" disks.

**RESTORE BOOT SECTOR:** The Boot sector contains a program that loads DOS when the computer is turned on. It also has information pertaining to the format of the disk or partition. RESTORE BOOT will copy, from a picture taken by MACE, a new boot sector to an unbootable drive.

#### NEW

**SQZD:** Optimizes directory paths. SQZD removes deleted entries from all directories and closes up the spaces.

**VCACHE:** Hard disk accelerator increases speed of cartridge and fixed disk operations using memory caching to eliminate repetitive disk access. Allocate up to 8MB of extended or expanded memory, or 512K of standard memory for caching disk data. Automatic and transparent after installation.

**VSCREEN:** Speeds up your screen display.

VKETTE: Floppy disk accelerator, cashes data transfers to and from floppy diskettes.

#### NEW

**dbFIX** Searches for lost DBase files. Repairs and recovers damaged DBase files and allows reconstruction of partially overwritten DBase Files.

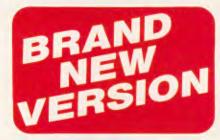

#### **Hot Rod features**

**UnFRAGMENT:** Physically reorganizes all files on the disk, speeding access time dramatically! Fast UnFRAGMENT searches the disk for fragmented files and puts them back together. UnFRAGMENT in the regular mode puts files together in the order they are sorted and moves free space to the end of the disk.

#### NEW

**SORTD:** Optionally sorts your entire disk or individual directory entries by Name, Extension, Date-Time or Length.

|    | n | N |   | 1 |
|----|---|---|---|---|
| \$ | 9 |   | 1 |   |
| _  | 4 | 1 | 7 |   |

| Perfect                      | PERFECT INTERFACE (Aust.) Pty. Ltd<br>7th Floor, 8 West Street, N. Sydney NSW 2060<br>Phone (02) 957 1112 |
|------------------------------|----------------------------------------------------------------------------------------------------|
|                              | Please send me Mace Utilities 4.1 \$210 each                                                              |
| I enclose my<br>Express, Din | cheque for \$ or please debit mv American er's Club, Visa, MasterCard or Bankcard plus \$7.50 freight.    |
|                              |                                                                                                    |
| Card expires                 | S Signature                                                                                               |
| Name                         | Company                                                                                                   |
| Address                      |                                                                                                    |
| Phone No                     |                                                                                                    |

#### **SCREENTEST**

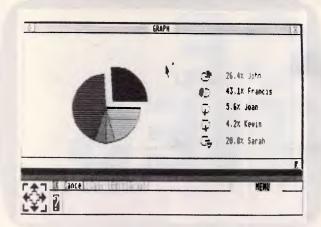

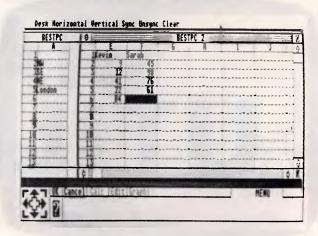

VIP Professional offers essentially the same graph types as 1-2-3, including the fairly standard pie chart. Unfortunately, it also requires the same degree of complexity

The Split Windows function of 1-2-3 is mimicked to great success within VIP Professional, and uses GEM to make the most of resizing and scrolling around windows

which is inherent in the way that VIP Technologies has implemented this laudatory choice of command keys. The command choice is structured in such a way that if you start by selecting menus using the '/' key and the first letter of each command (that is '/' and the 'F' key would select the File menu), you cannot easily switch over to issuing commands with the mouse again. You need to press the Esc key a couple of times to get the system back to having a mouse 'pointer', and then you will be able to issue commands from the mouse.

In that sense, VIP's attempts to be more user-friendly than Lotus do not work so well, as you can either use the spreadsheet like a Lotus user or an ST user, but not like a mixture of both.

It is, however, praiseworthy that VIP has tried to ensure that every command you could issue via the keyboard using normal Lotus commands in VIP Professional, can also be issued via the mouse for those ST users who may know nothing about Lotus 1-2-3 and who have just bought VIP Professional as a high-powered spreadsheet.

#### Suitability

In terms of how well VIP Professional satisfies the needs of the first time user, I have to admit that it is no easier to use for the novice than Lotus 1-2-3. While VIP Technologies has made every attempt to make use of the ST interface and make the system more friendly, you can see that the company has always been held back (in terms of how far it can go with this approach,

that is) by the fact that it is committed to the program being fully 1-2-3 compatible.

This gives VIP Professional some disadvantages when compared with other 1-2-3 spreadsheets such as Kuma's K-Spread, which is dedicated solely to providing spreadsheet power under GEM (on both the PC and the ST) and makes none of the compromises in the interface that are necessary to keep VIP compatible.

This leads me to the next question — whether or not VIP Professional is an acceptable Atari substitute for Lotus 1-2-3 among experienced Lotus 1-2-3 users who perhaps have a PC at the office and an ST at home.

The major advantage of the ST version of VIP Professional for this job—and the reason why ST implementation currently scores over that of the Amiga and the IIGS— is that the ST's disk drives can read from and write to file formats from most compatible computers which use 3.5in disks. Such machines include the entire Toshiba range of desktop portable computers and the new IBM Personal System/2 range.

In theory, this also means that anyone running Lotus 1-2-3 on a PS/2 or Toshiba portable can take their 3.5in disk with Lotus data files on it, stick that disk in an Atari ST running VIP Professional, and expect VIP to read all the data and formulae without any problems. At least, that's the theory . . .

I discovered something slightly different. Yes, the ST could easily read data files from both DOS 3.3 and Toshiba DOS 2.11 without any problems, and could even import Lotus

.PRN files as ASCII. But, I did have problems with spreadsheet files.

The problem may well have been with my software, but it is not likely to have been unique. I tried taking a file saved under Lotus 1-2-3 version 2.01 for the Toshiba 1100 series, and reading that file into VIP Professional. I encountered two problems. The first revolved around the fact that my version 2.01 of Lotus 1-2-3 saves files with the extension .WK1, while VIP Professional expects the older .WKS extension on its Lotus 1-2-3 files. Thus, the first thing I had to do when trying to read my Lotus files into VIP Professional was change the file extension on my file from .WK1 to .WKS. This was carried out without any problems. But, when I tried to then load the file into VIP Professional, I was still faced with the dreaded 'Not a valid worksheet file' message.

Undaunted, I tried to create an 'exported' version of my Lotus 1-2-3 file on the Toshiba and found that it would read into VIP Professional without any problems as an ASCII file — stripped of formulae and proper cell placement.

To try and see where the problem was, I then created a new spreadsheet file under VIP Professional, and tried saving that to my Toshiba disk and loading it up under Lotus 1-2-3. To my joy, the file created under VIP Professional worked without any trouble under Lotus 1-2-3 — formulae and all.

Whatever the reasons for this, it seems that, at least in my test version of the software, VIP Professional has still not quite got the business of bringing data in from Lotus 1-2-3 down pat,

For unbiased comparisons come to A.T.S. COMPUTING, the independent retailer.

POWERMAT E.G.A.

MULTI SYNC MONO: COLOUR:

\$4,395 \$4,995

**M28** 

40Mb 40Mb \$3,650 \$4,895

CROWS NEST 2065 • Rd., WEST RYDE 2114 • Phone (008) 251807 (toll **SUBURBS**: 1039a Victoria Rd., **AND INTERSTATE**: • Phone (008) EAD OFFICE: 109 Alexander Street, COUNTRY but also in tompanies ower prices.

hardware sales and service,

only

experience not

six have many years of

software development, training and support. We have supplied many of Australia's largest and government institutions, all of whom appreciate our professional approach and lot government institutions, ot staff **MEDICAL/DENTAL** 

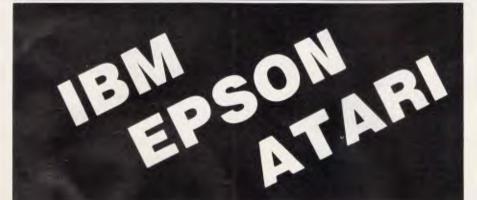

All computers are prepared ready for use with over 3 Megabytes of free software, and each is covered by our own exclusive ...

Our "A.T.S. Practice System" is the fastest and most comprehensive software for these professions. It includes Patient Accounts, (with bulk billing, third party and instalment billing), Appointments, Recalls, Letters, Forms, Estimates, Address Labels, Bookkeeping, Payroll, Stock Control, Patient History, Clinical Notes, Tooth Charts, Research, Practice Analysis and Statistics. Single or Multi-user with tutorial: \$2,400 incl. tax.

(Dealer enquiries welcome)

12 MONTH WARRANTY with replacement on loan during breakdown.

**FREE!** (with computer) 13-module 'A.T.S. Management System' (normally \$495) including Letter Writing, Bookkeeping, Payroll, MS DOS Tutorial, Filer, Diary, etc.

#### **SCREENTEST**

although it does seem that it can get information back out to Lotus 1-2-3 without troubles.

#### Comparison

It would be interesting to conduct a little comparison between Lotus 1-2-3 and VIP Professional — and I think even the most hardened Lotus enthusiast will find it hard to fault the ST software.

'To start with, VIP is huge. It operates in an 8192-row x 256-column matrix, using sparse memory management. This latter point is important as it means that VIP will only ever map the data that's in its cells, rather than having to keep track of the empty cells. On some spreadsheets, for example, placing a single number in the last cell of the spreadsheet (commonly somewhere like IZ8192) will cause the whole spreadsheet to be filled up, as it has been designed to fill all the cells upwards and to the left of IZ8192 with zero values.

But, sparse matrix spreadsheets such as VIP Professional and Microsoft Excel merely remember the cells that have data in them, and where those cells are located in the spreadsheet. All the remaining cells are assumed to be blank and, therefore, VIP Professional doesn't have to bother remembering them.

Another feature offered by VIP Professional that you won't find in Lotus 1-2-3 is the use of multiple windows. You can, for example, have a spreadsheet in one window, a database in another

. . . a spreadsheet for the ST, Amiga or IIGS will have to stand or fall on its own merits for the users of those machines.

and a graph in a third, with the graph updated each time you change the data linked to it and then click on the graph window to redraw it. In this respect, VIP Professional is more like Symphony than 1-2-3.

Movement around the spreadsheet is also a lot easier than it is in 1-2-3. In a large spreadsheet, where you might well have a vast amount of data spread out on a large worksheet, you can use the 'express'

icon to move around quickly. This is the cursor key icon I mentioned earlier which sits at the bottom left-hand corner of the screen. By pointing to any one of the four corners of this icon and clicking on the mouse, you can control movement to the four corners of your current worksheet. You will note here that I use the word 'current' - the express icon will only move as far out in the spreadsheet as you have placed the data, and no further. Consequently, there is no chance of 'over-shooting' the end of the spreadsheet.

You will also find that the arrows in this iconic key cluster provide you with much finer control than the horizontal and vertical slider bars at the bottom and side of the main data entry screen these move around the spreadsheet a little too quickly for my liking.

With regard to spreadsheet functionality itself, you'll find nothing missing from what you would expect in a Lotus 1-2-3 clone including keyboard macros (although with no facility yet for including mouse movements in the macros), a vast range of '@' functions (including PMT, IF, TRUE, SUM, DATE and others).

#### PC 3.5" DRIVES

ECS 3.5" DRIVES provide 728K of disk storage to any PC or compatible and is accessed as a regular drive. Features include:

- Double your present disk storage
- Use compact/rugged 3.5" diskettes
- Exchange/Run software for the Personel System 2, PC Laptops and other formats
- Backup Hard drives with half the disks
- Ready to run with DOS 3.2 (Drivers available for DOS 2.8 to 3.1)
- 6 months warranty AUSTRALIAN PRODUCT

MACH 3.5 is a newly designed device driver and formatter allowing faster performance in RD/WR access and formatting. Suits DOS 2.0 or later.

3.5" INTERNAL DRIVE w/5.25" housing \$355 3.5" EXTERNAL DRIVE w/case, Supply \$395 MACH 3.5 Driver/Formatter software Disk Controller, 4 Drives 5.25" EXTERNAL DRIVES \$59 **\$CALL** 368K/1M/1.2M \$289 Mitsubishi 368K Drives Mitsubishi 1.2MB Drives \$249 \$849 38MB Hard drive with controller **EXTERNAL Hard drives \$CALL** 

#### 3.5" **DISKS** Nashua DSDD \$42

#### 5.25" DISKS

- ★ DSDD
- ★ LABELS
- ★ JACKETS
- ★ 7.51/4 CLIPPING
- ★ POLYBAGGED IN TENS

# OVERNIGHT

**6 MONTHS WARRANTY ON ALL ITEMS** 

#### **CDORE AMIGA**

- ★ Whisper quiet drives
- ★ Quality case/PCB
- ★ Low Power Consumption
- ★ 6 months warranty

\$375 3.50" 888K DRIVE 5.25" 888K DRIVE w/P.Supply \$485 5.25" 360K DRIVE w/P.Supply \$349 \$27 Amiga printer cable **FULL RANGE OF AMIGA ACCESSORIES AVAILABLE!!** 

#### **AMSTRAD** 464-128

3.00" 180K SSDD DRIVE w/P.Supply

\$325 3.00" 360K DSDD DRIVE w/P.Supply

\$385 5.25" 360K DSDD DRIVE w/P.Supply

\$349

#### COMMODORE 64/128 APPLE II

5.25" 1541C Standard drive \$375 5.25" TURBODRIVE, Fully compatible

\$299

\$199

5.25" DRIVE suits II+, 112 11c

EASTERN COMPUTER SERVICES

Shop 5, Kingovela Centur 388 Ross River (7, 1) nsviile 4814. Phone (77) 2 1889

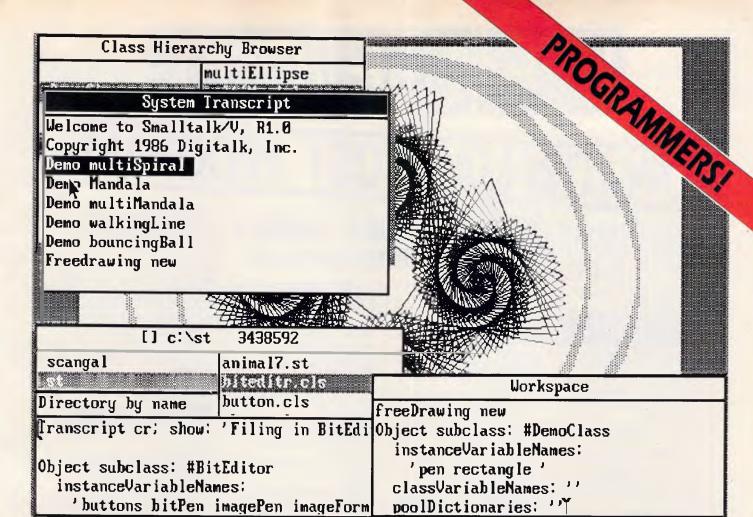

# Get a feel for the future with Smalltalk/V

- Real windows! Look at the screen dump. This is how windows were meant to be done. Just like pieces of paper on a desk!
- Extendable! Smalltalk is extendable like Forth. Compile your own extensions to become part of part of the language. 90% of Smalltalk is written in itself. Source code comes with the software so you can explore the language fully.
- A huge toolkit of classes, objects, and methods to work with. Over 200 easily modified building blocks for creating and manipulating symbols, characters, numbers, and graphic objects. Source code included.
- Bit-mapped graphics with bit and form editors and turtle graphics for the creation and animation of graphic objects.
- A sophisticated source-level debugger to speed program development.
- An object-oriented Prolog compiler for logic programming within Smalltalk programs.
- Not copy protected.

#### Some talk bout Smalltalk/V...

"This is the real transfer and transfer and transfer and the state of the state of

"The tutorial provides the best introduction to Smalltalk available."

Dr. Andrew Bernat

Al Expert Magazine

"I solve problems quickly using Smalltalk/V because its classes and objects help me organise my thinking. And besides, it's fun to use."

\*\*Dr. Barry Fishman, Senior Project Engineer Hughes Aircraft Company\*\*

\$199

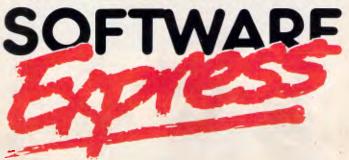

48 A'BECKETT ST, MELBOURNE, 3000. PHONE (03) 663 6580

APC November 1987 Page 195

# SIEILLEIC

# OW-LOW-COST PROGRAMS

Out of the thousands of programs we have collected, for a small service charge of \$15 we bring you a SELECTION OF THE BEST that have been carefully tested and documented. Sult IBM and compatibles, 5%" and 3%", DOS2 or greater. Please note that in those instances where Basic is required, users should have Basica/GW Basic, or our shareware compatible version on disk M9001. Basic2 is not suitable. Our games disks have a CGA emulator so those with Hercules boards can play.

#### MS-DOS

#### **GAMES**

M1014: CREATE FOR YOUR OWN ADVEN-TURES. Express your own ideas and fantasies. Generates games of your design.

M1044: MARTIAL ARTS: Match your skills inst all sorts of villains and dange

M1050: SUPER COMPILED GAMES (7). With Polymaze, Landmine, Drain, Elevator. Eliza, Starwars. Ready to run.

M1051: 50 BASIC GAMES, includes a Startrek Baseball, Hobbit, Blackfri, Antonyms, Swarn, Bas many more.

M1052: GAMES OF STRATEGY (3). Be chailenged with Air Traffic Controller, Interbridge Construction, and Global War.

M1053: GAMES FOR 8's AND UNDER. Special selection for the young uns. 13 games, including a design your own secret adventure. Some games require Basic.

M1055: PINBALL GAMES (2). Good graphics and absorbing arcade game. Has Centre Fielder, Cyclops, Flume, Magic, Pin.

M1056: CHINESE CHECKERS. A well designed board game with good graphics.

M1058: MUSIC COMPOSER. Use your computer to write songs, melodies. Shows real notes.

M1059: EGA LIFE. Generates patterns of bacteria based on your input. Brilliant in hi-res colour.

M1060: CHAMPIONSHIP GOLF COURSE. You play on a course based on a real one used on professional circuit.

M1061: ADULT GAMES. Including strip poker,

M1063: SPACE RESCUE ADVENTURE, A comprehensive and sophisticated game to challenge

M1064: ADULT JOKES. A collection of witty,

M1065: TEST YOUR ESP. Could be used seriously or in fun. Computer shuffles and dis-plays one of 25 cards with special symbols.

M1066: CROSSWORD SOLVER. Helps you find those elusive words in crosswords.

M1067: BRIDGE. A comprehensive and well-designed game to sharpen your play.

#### UTILITIES

M2041: BAYLEY UTILITIES. Has mail facility for those who share the computer with others, wish to log computer time, more.

M2042: EGAUTILITIES. Help you to make better use of screen - change colours, borders, lines.

M2043: SPECIAL COLLECTION UTILITIES. With Nsweep (genuine), PC-Sweep, add line ends to ascii file, hard disk directory, adjust margins on epson printer, etc.

M2045+: LIKE-SIDEKICK RESIDENT UTILITIES. Calculator, note pad, data base, appointments calendar, cut & paste, term, communications. 2 disks. Easy, powerful. \$30.

M2046: HOT UTILITIES. Superior directory, system stats, diskcheck, file find etc. For colour

M2047: MACINTOSH EMULATOR. Doesn't run programs, but provides a Dos shell like the Mac's. Great to watch, use.

#### WORD PROCESSING/ PRINTING

M3007: SPELLING CHECKER, Works with most word processors. We've added thousands of new words incl. business/computer terms.

#### TOP QUALITY PUBLIC DOMAIN & **USER SUPPORTED SOFTWARE**

M3020: EXCELLENT WORD PRO-CESSOR. Compatible with Wordstar, has clear. easily followed commands on screen

M3021: QUALITY MULTI-FRONT PRINTING on dot matrix, incl. Courier, Greek, Helvetica, Pala-tino, Roman, Italics, etc.

M3024: WORD PROCESSING FOR KIDS. Special features, large lettering, easy to use. A gern. M3025: TOUCH TYPING — PRACTICE AND EVALUATION. Lets you read script from screen, reports speed/accuracy.

M3026: EGA/CGA WORDPROCESSING, A many featured program that makes extensive use of colour screens. Delight to use.

M3028: FANCY PRINTING FOR WORDSTAR. Access many special characters, change line spacing, do sub/superscript, etc.

M3029: PC-WRITE ENHANCEMENTS. Uses macros to enhance the key command structure for easier and faster use.

M4017: ONE-PAGE DESKTOP PUBLISHING. Suits preparation of flyers, notice

#### **GRAPHICS**

M4014+: COMPUTER-AIDED DESIGN. Dancad-M4014+: COMPOTEN-ADED DESIGNATION AND ADMINISTRATION AND ADMINISTRATION, animate parts. We've squeezed 4 disks on to

M4025: SCREEN CAPTURE UTILITIES. Grabs colour, b/w, graphics, etc. A professional print-

M4022: EGA GRAPHICS. 3 dimensional, wireframe modelling. Move, tip, scale, rotate.

M4023: BUSINESS GRAPHICS. For pie/bar charts, graphs, comparisons. Easy to use M4024: PAINT GRAPHICS FOR MONO/HER-

CULES. Good facilities— and you don't need colour. Patterned shading, backgrounds, etc.

#### **LANGUAGES**

M9001: BASICA/GWBASIC COMPAT-IBLE INTERPRETER with tutorial. Runs pro-grams written in industry standard Basic. Suits PC compatibles.

M5023: Z80 CROSS ASSEMBLER, New version that lets you write & compile CP/M programs on PC M65034: MINI-ADA. Substantial subset of major

new language. Pascal & Basic source code + disassembler. Requires Turbo Pascal.

M5035: ZBASIC COMPILER. Fast, easy to use version, with editor & examples on disk.

M5036: TURBO PASCAL CROSS-REFEREN-CER, Lists, beautifies, cross references source

M5038: EXPERT SYSTEM SHELL. Contains utilities to develop, test and run new expert systems. Menu driven. Turbo Prolog source provided. Book available

#### COMMUNICATION

M6011: COMMUNICATION UTILITIES. New ver-sion with compression/decompression tools, RS232 tutorial.

M6014: SUPER NEW COMMUNICATIONS, Telix, Powerful, yet easy to use, menu-driven. Contact bulletin boards.

M6016: PRESTEL/VIATEL COMPATIBLE. Communications program for contacting these bulletin boards. Handles split baud rate (1200/75).

#### CALCULATION/BUSINESS

M7001: GENERAL LEDGER ACCOUNTING. Has GLedger, Cash Book, Profit/ Loss, Balance Sheet. Prints cheques. Data can be read by Lotus

M7004: STOCK MARKET ANALYSIS. Special aids to help you "think and grow rich". For managing and evaluating portfolios and prospects. Needs basic.

M7024+: PAYROLL SYSTEM. Flexible, easy to use, adjustable rates, 2 disks. Good doc. \$30. M7040: 123 COMPATIBLE SPREADSHEET, Also

does graphs, pie charts. 52x200 cel M7041: MEMORY-RESIDENT SPREADSHEET. Full — featured. At hand when you want it. Insert

calcs into text, etc.

M7042+: BILLINGS FOR SERVICES. (Professions/trades, etc). Costs, mailing list, invoices, controls drs, file merge. Quality program, easy to use. Powerful reporting. 2 disks. \$30. M7043: INTEGRATED SPREADSHEET/EDITOR.
On one disk. Effective combination.

M7044+: CONTRACT BID ESTIMATING, 5 disk set of powerful program for calculating costs, margins, progress and final estimates. Flexible to use. Needs hard disk. \$50.

M7045: ACCOUNTS RECEIVABLE AND INVEN-TORY. Integrated system for small business that has up to 200 debtors. Prints invoices, cost of

M7046: GOAL SEEKING FOR SPREADSHEETS. Works backwards with your spreadsheet from a specified target and lets you examine options.

M7047: POINT OF SALE INVOICING, Suits retailer with different products/depts, reads bar codes, controls inventories, etc.

M7048: PURCHASE ORDER SYSTEM. Keeps track of orders, goods received, quantities, pri-

M7049: PERSONAL FINANCIAL ANALYST. Examines your monetary/assets situation and makes projections for planning.

#### DATABASE

M8009: SUPER DATABASE MANAGER. New version. 120 fields, 16 million records, fast sorting, fields anywhere on screen. Calculations. Two disks on one!

M8018+: DBASEIII COMPATIBLE DATABASE MANAGER. Same functions and runs same files as DB3. Major or small tasks, good reporting, labels. Extensive docs. Highly rec. 2 disks. \$30.

M8019: DBASEIII UTILITIES (2), Weighted Retrieval. New view of data based on your selec-tion criteria. Attach relative importance to factors.

M8020: DBASEIII UTILITIES (3). Add ons and utilities. Compiled, with C source, Display header info, port addresses, date entry, count comments, encryption, view files, strip characters,

M8022: HOME INVENTORY. Keep a record of your possessions re theft, fire, insurance, etc.

#### **EDUCATION**

M9019: CHEMISTRY GAME that teaches chemical valences, atomic bonding and structure.

M9020: IQ WORKOUT. Gives practice on synoriyms, antonyms, analogies, numbers. Evalu-ates. Needs Basic.

M9021: COMPUTER-AIDED TESTING. Shows questions, checks answers, re-presents ques-tions until correctly answered, evaluates.

M9022+; MODULAR2 TUTORIAL. 2 disks that teach you how to program in this important ne language. \$30. M9023+: TURBO C TUTORIAL. If already famil-

iar with another language, this will give you a good grounding in Turbo C. Sample source included, 2 disks. \$30. M9024: SPANISH LANGUAGE TUTORIAL. In-

cludes vocabulary and conjugation of verbs. Extensive.

M9025: JAPANESE TUTORIAL FOR BUSINESS AND TRAVEL. The words, pronunciation, grammar most useful to the casual speaker.

M9026: FRENCH TUTORIAL. Emphasis is on conjugation of verbs.

M9027: SECONDARY MATHS (2). Compiled with Pascal source. Equations, lines, triangles, Ohms Law, Parallel Circuits.

#### GENERAL

M9504:: RECIPE MANAGEMENT. Contains hundreds of recipes and excellent searching. Add your own. 2 disks. \$30.

M9512: GOURMET PIE RECIPES: Some of the most delicious you've ever tasted. Menu-drivan. M9512: PERPETUAL DIARY. Plan ahead for appointments, events, birthdays. Print reports. Needs Basic.

M9513: LIFESTYLE & HEALTH ANALYSIS. Has personality assess, biorhythms, heart disease risk alcohol screen, life expectancy. Needs Basic.

M9514: CHURCH MANAGEMENT (1). PROS-PECTS. Keeps track of those interested in join-ing, personal data, etc.

M9515: CHURCH MANAGEMENT (2). MEM-BERSHIP. Details of new members, anniversar-les, birthdays, Sunday school membership, etc.

#### PHONE NOW WITH YOUR ORDER

2) 29 2866

#### SHAREWARE REQUIRED FOR INTERNATIONAL DISTRIBUTION

We have extensive marketing and distribution facilities locally and overseas and require quality software for international distribution. Adequate documentation should be on the disk. Please forward submissions to our Chief Executive at

CP/M, MACINTOSH, APPLE II, COMMODORE

Call or write for free catalogue. PUBLIC DOMAIN NEWSLETTER

For news, reviews, views and how to use public domain and user-supported software subscribe to our bi-monthly newsletter and keep informed on the free programs that help your computer to serve you. INCLUDES UPDATES TO CATALOGUE. Only \$15.

ORDERS:

For individual disks, the cost is \$15.31/2" \$18. Sets are as specified.

Add 20% Sales tax and \$3 post/pack. ORDERS MUST BE PREPAID.

PAYMENT BY MAIL TO: SELECT SOFTWARE, Box C343 Clarence St PO Sydney, NSW 2000 (Office: 3 Barrack St, Sydney) TELEPHONE ORDERS

(02) 29 2866, (02) 29 3810 Fax: (02) 262 1290. NEW ZEALAND: (054) 84 622

We cannot guarantee the suitability of public domain/user-supported software for users needs or equipment. AK1002

#### PC GAMES FOR ONLY \$3!

Out of the hundreds of games we have collected from the public domain and user-supported software, we bring you a special selection of some of the best games available — and you may choose them in any combination that you wish. Choose any number for only \$3 each (service charge), with a minimum of five programs, and we transfer them on to one, or more, of our disks for you.

We include source coding where poss ble. The programs are documented or the instructions are built in to the pro-gram. Disks are formatted for MS-DOS ver 2 or greater. 360k 5\" and 3\" disks. Programs are intended for IBM-PC or close compatibles (such as Amstrad 512). If Basic is specified then Basica or GWbasic (or our shareware compatible version on M9001) is required, not Basic2. Basic is required if an asterisk is shown alongside the name.

We have added a CGA emulator to our disks so that those with Hercules boards can aiso piay.

#### **GAMES**

G1: ACQB. Arm Chair Quarterback is a football strategy game. Rules are explained. You provide wits, the computer

G2: AFGHANISTAN. War Game with choice of weapons and roles.

G3: ANTONYMS\*. Word game that challenges you to find the opposite of nominated words. Source provided.

**G4: ASTRO.** Dodging enemy ships and meteors. Well animated. Suit all ages.

G5: BABY. Gruesome but popular Kongtype game. Climb levels whilst avoiding the falling babies.

G6: BACKGAMMON. A good version of this popular board game.

G7. BASEBALL\*. Match play with strategic choices of play for pitching, hitting. G8: BEAST. Marauding beasts chase you through a hi-res maze.

G9: BIORHYTHM\*. Prints chart of emotional, mental, physical biorhythms.

G10: BLACKFRI13\*. Investment simulation. Try to increase value of portfolio without going broke.

G11: BLACKJACK. Good version of this popular card game

G12: BLUESBOX\*. Easy to use song

G13: BRICKS. Quick moving game where you hit a ball against a wall to demolish it. Like playing squash against the computer.

G14: BUGS! Centipede creature hunts you through the forest. When you fire and hit it, the creature multiplies! Fast

G15: CATCH88\*. Sky is raining letters and numbers. Catch them by correctly

G16: CHASE. You're in a high voltage maze, chased by robots. Compiled with Pascal source code

G17: CHESS\*. Well designed, good

board on screen. G18: CIA\*. Adventure with spies and other sinister doings.

G19: CIVILWAR\*. Tactical simulation

based on actual battles in Civil War G20: CRISIS. You're our last hope to

save the world from alien invaders G21: DIGGER. Fun to play. Good graphics as digger digs tunnels for gold/ emeralds while hungry creatures hunt

for digger. G22: DILEMMA. You have to outguess your opponent. Cooperate or

oppose?

G23: DOTS\*. Board strategy game against the computer, joining dot with

G24: DSK. Disk Crash. As a floppy disk you have to avoid the falling magnets.

G25: DRAIN. Joke program which causes computer to pretend it's awash and needs to drain.

G27: ELECTION\*. Simulates candidate campaigning, raising funds, giving speeches. Good choices win points.

G28: ELEVATOR. You're at the bottom of series of elevator shafts. Try to reach top without getting clobbered by ele-

G29: ELI\*. Animated Cartoon depicting the adventures of Eli.

**G30: ELIZA.** Classic Psychiatrist game where the computer counsels you. Compiled version.

G31: ENCOUNTE\*. Space encounter of the unfriendly kind. Good battle.

G32: ENTRAP. Othello board-type game, cleverly designed, good graphics. G33: FIRE. Forest fire is raging and you have limited resources to combat. Will you lose the forest? What is your

G34: FLIGHTMARE. You are pilot for Omegans against marauding vandals.

G35: FOOTBALL\*. Tactical play in a footy simulation

G36: FORTUNE, Wheel of Fortune. Spin the wheel and win prizes or be penalised. More than one can play.

G37: FROG. Frog tries to cross road to safety and avoid being splattered by traffic.

G38: FUN\*. Fun with numbers, it helps to understand a little algebra to solve the problems.

G39: GEOGRAPHY. Educational game that tests you on cities, capitals, countries, etc.

G40: PC-GOLF. Very well presented. Takes into account handicaps, clubs, swing, choice of 3 courses.

G41: GRIME. Hi-res fight against those nasty grimes that threaten to attack and overwheim

G42: HANGMAN\*. Correctly spell the mystery word before the computer hangs vour image

G43: HANOI\*. Transfer disks from one pile to another. Requires thought,

G44: HOBBIT\*. Adventure. Hobbit thief tries to steal from the Wizard's castle.

G45: HORNADETTE. Adventure. Invading the Castle and find the secret formula.

G46: IBMADV. Adventure. Government agent infiltrates IBM headquarters.

G47: IQUEEN\*. Board game based on chess and using only queens.

G48: JUMPJOE. Mad robots chase Joe through rooms and past obstacles on space station.

G49: KONG. Climb the structure against falling objects and other dangers.

G50: LANDER\*. Try to land a spacecraft against gravity, adjusting rocket thrust. Good sound and graphics.

G51: LANDMINE. The enemy has buried mines and you have to reach headquarters - preferably intact.

G52: LIFE2. Enter details of bacteria colonies and they breed, generating patterns of the screen.

G53: LOCUST. Spreadsheet setting. Kill the numbers, zero a column to win. They keep growing! G54: MARS ESCAPE\*. Adventure. Your

mission is to escape from Mars. G55: MAZE1. Mazes with different degrees of difficulty. Good graphics.

G56: METEOR\*. Erase solid blocks before the constantly falling meteors hit vou.

G57: MEMBRANE\*. Chemistry game. You are a cell membrane, Learn about cell behaviour.

G58: MUSICIAN. Compose songs, music. Helps you to compose on the screen and play back.

G59: OIL. Offshore Drilling Simulation. Organise resources to strike oil or go broke

G59A: PACMAN. Classic where you are in a maze hunting treasure while the monsters hunt you. Different levels of

G60: PANGO. Attempts to clear bees in a field by stunning or squashing with blocks

G61: PARATROOPER. Fight off the paratroopers who keep landing until they can overwhelm.

G62: PINBALL, Good screen effects let you play this arcade type game with the cursor keys.

G63: PIRATE\*. Adventure set on a pirate

G64: PITFALL. Fast moving flight through valley or pit. Good screen effects. Needs fast reflexes to avoid walls and other dangers.

G65: POKER. Card game. several can play or just you against the computer.

**G66: POKER MACHINE. (ONE ARMED** BANDIT). Try to line up the reels for your

G67: POLYMAZE. Computer generates hexagonal mazes and will demonstrate how to solve them.

G68: PRESCH\*. Spelling and number game for small children.

PROVOCATION PINUPS: These are intended for printing. Hang alongside last month's sales figures (or whatever).

G69: CALENDAR GIRL. G70: JEZABEL.

G71: DAWN. G72: DELILAH.

PROVOCATIVE SCREEN PICS: These are animated screen pictures.

**G73: RECLINING NUDE.** 

G74: STRIP.

G75: PYRAMID. Fast moving game where you step onto cubes to avoid bouncing rocks and creatures

G76: QBERT. Bert & the Snake. Jump from one title to another pursued by the snake and falling fruit.

G77: RACECAR\*. You race the computer on racetrack controlling speed, brak-

G78: RAIN. Challenging pinball game that has very good graphics and cursor control

G79: ROCKETS. Fascinating, fast, hi-res game of space battle.

G80: ROULETTE. Gambling simulation using screen version of a roulette wheel. Cheaper than going to a real casino.

G81: SCATTER. Logic puzzle. Fire a laser to determine whereabouts of 10

G82: SEAWOLF\*. Valiant submarine commander attempts to sink the invasion fleet with his torpedoes.

G83: SECRET ADVENTURE\*. Create your own adventure. For small children. Answer questions about rooms and monsters and it generates a game for

G84: SKYTREK. Comprehensive strategy game of the Startrek type.

G85: SLOTMACHINE\*. Poker Machine game that can be played by all ages. Animated

G86: SOLITARE: Card game that shows you the draw and you work out where to place each card.

G87: SPACEWARS. Nicely presented Starwars type of game with many factors to consider.

G88: SPACEVADERS. Race across the screen shooting them down. Good graphics.

G89: STARLANE\*. Interstellar Trading. Space Monopoly where you try to build an empire.

G90: STOCKMARKET. Simulation game where you try to amass your fortune in stocks and shares.

G91: SQUARE\*. Like Tic Tac Toe but more combinations with dots on larger

G92: SUBCHASE. You're in a destroyer on patrol trying to destroy subs swarming below

G93: SWARMS\*. Attack of the killer bees! BeeWars?

G94: TANK\*. Two tank commanders slug it out.

G95: TRADE\*. Star trading by intergalactic merchant. The ultimate travelling salesman.

G96: WIZARD\*. Adventure in the Wizard's castle against monsters, elfs, hobbits, dwarf, etc.

G97: WOMBAT\*. Generates questions for mental arithmetic. Suits primary children.

G98: WEATHER\*. Answer questions about conditions of last two days and it will attempt to forecast tomorrow's

G99: XWING. Very good version of starwars-type game where you are pitted against Darth Vader and the Death Star space station.

The service charge for each program is \$3. There is a minimum charge of \$15 (five programs) plus 20% sales tax and \$3 for postage and packaging.

ORDERS MUST BE PREPAID.

**PAYMENT BY MAIL TO:** SELECT SOFTWARE Box C343, Clarence St PO Sydney, NSW 2000.

**TELEPHONE ORDERS:** Pay by Bankcard, Mastercard or Visa. Telephone: (02) 29 2866, 29 3810.

Fax: (02) 262 1290

**NEW ZEALAND ORDERS:** (054) 84 622.

We cannot guarantee the suitability of programs for users needs or equipment.

CIRCLE NUMBERS BELOW AND SEND TO US WITH PAYMENT AND YOUR NAME AND ADDRESS, OR TELEPHONE US WITH THE PARTICULARS. SEE ABOVE

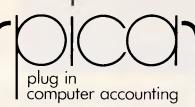

- BILL OF MATERIALS
- CREDITORS
- DEBTORS
- EXAMINER
- GENERAL LEDGER
- INVENTORY
- JOB COST
- PAYROLL
- POINT OF SALE
- PURCHASE ORDER
- SALES ORDER
- TIME COST

# ALL-INTERACTIVE -MULTI-USER

Operating systems include:

DOS - XENIX -NOVELL - 3COMS -CCPM - CONCURRENT

## C & S COMPUTER SERVICE

100 PACIFIC HIGHWAY WAITARA 2077 PH: (02) 489 1181

ATAC (VIC) PTY. LTD.

111 LT LONSDALE ST MELBOURNE 3000 PH: 903) 662 2755 Help for C Programmers

You can now create sophisticated applications **FAST** with our C compilers, database and screen libraries and tools.

With **dBX**, the dBASE to C source code translator, you can run your dBASE programs on computers that do not support dBASE. Makes your programs run like lightning.

**STOP** wasting time debugging your programs the hard way ... one at a time. Use **PC-LINT** to find bugs, glitches and inconsistencies in your **C** programs. Saves hours of development time.

Use the **BEST** Database and Report Generators available. **C-tree** provides multiuser locking routines for Unix, Zenix, MPM and DOS 3.1. **R-tree** is a powerful multi-file, multi-line report generator. Includes source code.

**FULL RANGE** of products available including Graphics, C interpreters, Make, Editors, Wendin, Under-C, Greenleaf, Faircom, Softfocus, Turbo C, Microport System V/AT Unix and more.

Try our **FREE** 24 hour Bulletin Board (02) 560 3607. Hundreds of C files and programs available for downloading.

For your **FREE** C Programmer's Catalogue, phone Rick Polito on (02) 233 3455 or write to:

MAIN

MICROMART EX

56 Percival Road, Stanmore 2048

#### **SCREENTEST**

#### Documentation

Getting VIP Professional up and running is a fairly simple task although I could not give VIP Technologies high marks for the installation section of the documentation. The information on how to install VIP Professional to run on my ST hard disk was buried obscurely in an introductory update booklet, so that I ended up conducting part of my test from floppy disks.

Frankly, VIP Professional's documentation lets the package down. While it is excellent as a minimalist reminder for existing 1-2-3 users, it is definitely not aimed at first-time spreadsheet users. These users may obtain some help from the onboard example files, but I suggest that any novice who seriously wants to get to grips with VIP Professional will have to buy a book on 1-2-3 and learn the rudiments from that.

#### Conclusion

For the first-time spreadsheet buyer, whether you're using an Amiga, an ST or an Apple IIGS, there are easier spreadsheets that you could buy than VIP Professional. There are, however, few that would be more powerful or well-supported in third-party documentation (via the vast library of training books which are available for 1-2-3 users).

For experienced PC users who run STs, Apples or Commodores as their home systems and want to have a Lotus 1-2-3 clone for those machines, give VIP Professional a careful look before considering a full-blown PC emulation and a real copy of Lotus 1-2-3 (or one of its many PC clones).

While ST users should look carefully at any disk compatibility problems they might have in reading PC files directly, users of all the machines should be able to get Lotus 1-2-3 files onto VIP Professional and back using a modem and communications software, so this is not an insurmountable problem.

If you don't own a PC clone and want to run Lotus 1-2-3, this is probably as close as you'll ever get. And, given the better user interface on the GEM edition I tested — along with the large worksheet and easy navigation — some may even find it better.

VIP Professional for the Atari costs \$369, for the Amic \$399, for the Apple IIe \$399 and \$566 for the Apple IIGS version

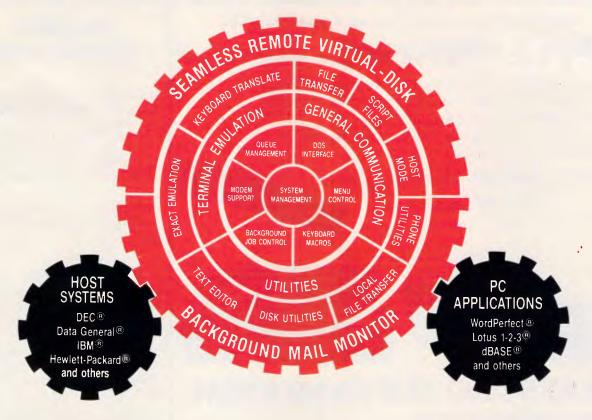

# "40 Exact Emulations, 7 File Transfer Protocols, and Multi-port Background Communications"

- Includes over 40 exact emulations, supporting block and conversational modes
- Runs on IBM PS/2 PC,XT,AT, compatibles
- Seamless Remote Virtual Disk integrates file transfers between remote systems and your favourite PC application using local disk syntax
- Supports up to 4 serial and 3 parallel ports simultaneously
- Speeds up to 115,200 baud, full or half-duplex
- Operates serially or with most LAN's, NetBIOS and custom

TERMINAL EMULATIONS ADDS Regent 20,25,40,60 ADDS Viewpoint ,78 AT&T 610 Data General D210,D410 Datapoint 3601,8220 DEC VT52,100,102,220 Hazeltine 1400,1410,1500,1520 Hewlett Packard 2622A,2392A Honeywell VIP7205,7801,7803,7813 IBM 3101-10,3101-20,3162 Lear Seigler ADM 2,3A,5,11 Microdata Prism II Perkin Elmer 1251 Prime PT 100 Televideo 910,921,925,950 Texas Instruments 931 TRS-80 Model 16 Console TTY Compatible Wyse WY-50 **User Defined** 

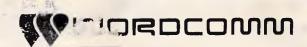

Level 5, 120 Pacific Highway, St Leonards N.S.W. Australia 2065 Phone (02) 439-7144 Fax (02) 437-4168

# MODEMS by MAESTRO

Don't send your money overseas, support Australia.

#### APPLE OWNERS! - feeling neglected?

What has happened to the good old days when everybody was making cards for your computer? Well, here's a card to put a smile back on your face.

A "Hayes Micro-Modern Compatible" modern with 1200/1200 full duplex, plus 1200/75, 75/1200, 300/300, auto-answer and auto-dial.

PRICE: \$349.00 fully built and tested,

**\$249.00** for the kit.

No serial card required!

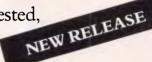

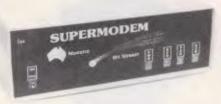

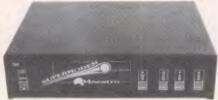

#### **MAESTRO SUPERMODEM**

- new model and new prices!

Australian designed and manufactured.
Built in Gosford by the Challenge Foundation.
Over 3000 sold in just 12 months.
Expansion port allows easy upgrades to V22 and V22bis.
Hayes compatible
Auto-answer/auto-dial
Baud rate sense

Built-in bit rate converter

Telecom Approved

Prices (inc. tax) \$349 v21, v23 \$449 v21, v22, v23

KIT **\$250** V21, V23

KIT \$350 V21, V22, V23

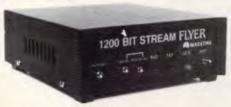

# BIT STREAM FLYER

This must be the cheapest V22 modem in Australia! 12(0)/12(0) full duplex communications for

**ONLY \$199** or \$179 – kit price (allow \$8.00 delivery)

BANKCARD and MASTERCARD accepted.

### PROJECT "MISSING LINK"

Step inside the USS Enterprise as it shifts from impulse to warp drive.

Capture the raw power of lightning before it plummets to the Earth. Stand on the flight deck and key-in the micro-code to control your destiny.

Cross the threshold between software and hardware – discover the "missing link"!

Very emotive stuff, right? But I did want to get your attention and now that I have it, read on – it gets more interesting.

This is a computer kit based on the Novix 4000 processor. There are many extraordinary things about this chip. For instance: there is no internal micro-code which means there is no delay between your application program in high level Forth, with no speed penalty.

The Novix 4000 has many of the qualities of the Transputor or the RISC-type processors, but even more incredible is its ability to jump to subroutines and back in one cycle!

The board is supplied with an on-board EPROM programmer, programmable (0 to 8 MHz) processor clock and on fire-up, loads its running system from EPROM to fast RAM. It can be plugged into an IBM slot, or used with a serial link with any computer or stand-alone with its own video and keyboard controller.

PRICE: \$699.00

This is not a games machine but an experiment with the future.

#### **MAESTRO DISTRIBUTORS**

Calool St, South Kincumber 2256 NSW Telephone: (043)68 2277, 68 2278

**DEALER ENQUIRIES WELCOME** 

# BASF 5.25" & 3.5" Flexy Disks

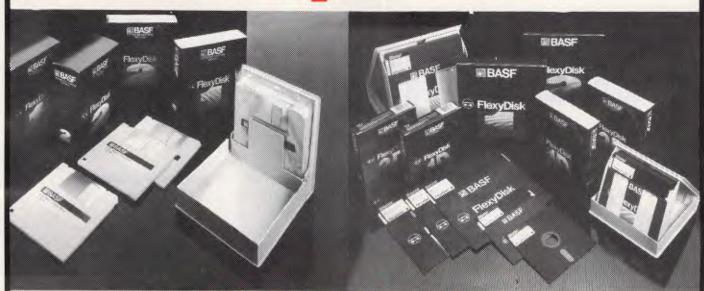

#### **BASF CHROMIUM**

BASF CHROMIUM-DIOXIDE HIGH-DENSITY COMPUTER DISKS IN THE DEVELOPMENT OF THE NEW GENERATION OF COMPUTER DISKS OF A HIGHER CAPACITY

BASF diskettes are temperature-resistant beyond 70 degrees centigrade. Their covers are treated so as to be antistatic. Stricter testing criteria and improved abrasion resistance, even when the head travels over on track more than 70 million times on an average, result in an extremely long service life, which is virtually independent of the drive used.

|         | ***BA                | SF DISK SPEC                                                     | CIALS***                                                                                                    |                                                                                                    |                                                                                                    | B                                                                                                    | ASF                                                                                                    |
|---------|----------------------|------------------------------------------------------------------|----------------------------------------------------------------------------------------------------|----------------------------------------------------------------------------------------------------|----------------------------------------------------------------------------------------------------|----------------------------------------------------------------------------------------------------|----------------------------------------------------------------------------------------------------|
|         | 10                   | 10+                                                              | 100+                                                                                                    |                                                                                                    |                                                                                                    | N                                                                                                    |                                                                                                    |
| 2D      | \$2.50               | \$2.25                                                           | \$1.99                                                                                                    | QUANTITY                                                                                                    | (10                                                                                                    | 20+                                                                                                    | 100+)                                                                                                    |
|         | T -                  | · ·                                                              |                                                                                                    | 2D                                                                                                    |                                                                                                    |                                                                                                    |                                                                                                    |
| 3 1/2   | \$5.89               | \$5.49                                                           | \$4.99                                                                                                    | 2/96                                                                                                    |                                                                                                    |                                                                                                    |                                                                                                    |
|         | ALL PR               | ICES INCLUDE S                                                   | ALES TAX                                                                                                    | 2 HD                                                                                                    |                                                                                                    |                                                                                                    |                                                                                                    |
| TRA AN  | D RECEIVE T          | HE LIBRARY CAS                                                   | SE                                                                                                    | 3 1/2                                                                                                    |                                                                                                    |                                                                                                    |                                                                                                    |
| RY CASI |                      |                                                                  |                                                                                                    | TOTAL \$                                                                                                    |                                                                                                    |                                                                                                    |                                                                                                    |
|         | 2/96<br>2HD<br>3 1/2 | PRICE  10  2D \$2.50 2/96 \$4.50 2HD \$5.89 3 1/2 \$5.89 ALL PRI | PRICE  10 10+  2D \$2.50 \$2.25 2/96 \$4.50 \$4.25 2HD \$5.89 \$4.89 3 1/2 \$5.89 \$5.49 ALL PRICES INCLUDE S  TRA AND RECEIVE THE LIBRARY CAS | 10 10+ 100+  2D \$2.50 \$2.25 \$1.99  2/96 \$4.50 \$4.25 \$3.99  2HD \$5.89 \$4.89 \$4.65  3 1/2 \$5.89 \$5.49 \$4.99  ALL PRICES INCLUDE SALES TAX  TRA AND RECEIVE THE LIBRARY CASE | PRICE  10 10+ 100+  2D \$2.50 \$2.25 \$1.99 QUANTITY  2/96 \$4.50 \$4.25 \$3.99  2HD \$5.89 \$4.89 \$4.65  3 1/2 \$5.89 \$5.49 \$4.99  ALL PRICES INCLUDE SALES TAX  TRA AND RECEIVE THE LIBRARY CASE  3 1/2 | PRICE  10 10+ 100+  2D \$2.50 \$2.25 \$1.99 QUANTITY (10)  2/96 \$4.50 \$4.25 \$3.99  2HD \$5.89 \$4.89 \$4.65  3 1/2 \$5.89 \$5.49 \$4.99  ALL PRICES INCLUDE SALES TAX  TRA AND RECEIVE THE LIBRARY CASE  3 1/2 | PRICE  10 10+ 100+  2D \$2.50 \$2.25 \$1.99 QUANTITY (10 20+ 2/96 \$4.50 \$4.25 \$3.99 2HD \$5.89 \$4.89 \$4.65 3 1/2 \$5.89 \$5.49 \$4.99  ALL PRICES INCLUDE SALES TAX  TRA AND RECEIVE THE LIBRARY CASE  3 1/2 |

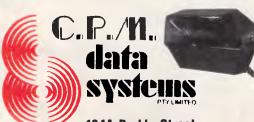

184A Barkly Street, Footscray, 3011 Telephone: (03) 687 6790

| NAME:                                               |
|-----------------------------------------------------|
| ADDRESS:                                            |
| POST CODE:                                          |
| CHEQUE MONEY ORDER VISA CARD BANKCARD               |
| MASTER CARD 🗍                                       |
| CARD NUMBER/ORDER NUMBER                            |
| EXPIRY DATESIGNATURE                                |
| CPM DATA SYSTEMS 184 A BARKLY STREET, FOOTSCRAY VIC |
| 3011 (03) 687 6790 FAY (03) 689 6894                |

**DEALER ENQUIRIES WELCOME** 

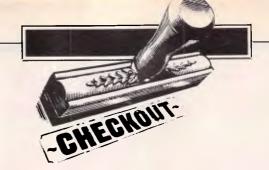

# Challenging 1-2-3

There's no denying that 1-2-3 remains the most popular software program of all time, but that fact hasn't discouraged these eight developers from trying to improve on a classic for the IBM PC and compatibles.

Spreadsheets, word processors, and databases have helped to transform the very texture of life in the office: business would lurch to a stop without them. And, of the three, spreadsheets take a certain historical pride of place. It is spreadsheets that have charted the early progress and power of the microcomputer industry. Their history is the history of the microcomputer.

What likewise sets spreadsheets apart from the others is the dominance of a single program. Lotus Development's 1-2-3 has a tight grip on the market that isn't likely to be loosened by competitors from its own generation. Years ago, 1-2-3's market share reached critical mass, and conformity to the Lotus standard became more important than buying a better program.

OS/2, the new operating system that will address 16Mbytes of memory and support the 80286 chip's protected mode, could change everything. Three or four years from now, spreadsheets will be doing things we never thought possible or haven't even thought of at all. They won't be souped up versions of what we see today — they'll be brand new, uncompromising programs that make no concessions to the cramped past of MS-DOS. And 1-2-3 may be an also-ran.

#### From VisiCalc to 1-2-3

When Apple first introduced microcomputers, it was VisiCalc that turned a toy into a tool. Visionaries and pioneers

brought Apple IIs to work, ran VisiCalc, and were soon out-producing everyone else in the office. SuperCalc brought the same respectability to CP/M machines. Microcomputers would have conquered the office with spreadsheets or without them, but without them, it would have been a slower, bumpier march. Word processing programs worked well on CP/M machines, but the computational needs of spreadsheets required more power.

Not long after IBM introduced its PC in 1981, Apples began to look silly in offices. They didn't have the PC's crisp, monochrome resolution or its top-quality keyboard. And they didn't have 1-2-3.

1-2-3 was not the first spreadsheet to run on the IBM PC, though. Both VisiCalc and SuperCalc were available for MS-DOS a few months before 1-2-3's release in January of 1982. Microsoft's Multiplan was already out, as were less-well-known spreadsheets like Report Manager, which is still with us as part of McDonnell Douglas' microCUBE.

However, these programs had two things against them. The first was their parentage. Most had been written for other operating systems and then ported to MS-DOS, whereas 1-2-3 was written, from the ground up, for the 8088 microprocessor. 1-2-3 took advantage of the 16-bit chip and of the PC's ten marvellous function keys. To the extent that they didn't, 1-2-3's competitors got off to an awkward start.

The other blow to the competition was 1-2-3's massive advertising war chest. This may have been what pushed 1-2-3 over the top, but the program had everything else going for it, too. It was serious, well-designed business software of the kind that had already turned other microcomputers into business machines. Even more important, it was for the 'right computer' - the one that said IBM on it. Finally, it was released at the right moment, when IBM was pushing its machines in earnest and business had begun to buy them. 1-2-3 and the PC took off together.

In retrospect, 1-2-3, or something like it, seems like an obvious product. And yet, it had more than a touch of good luck. When IBM first announced PCs, it didn't know if they were going to end up in the hands of hackers or on the desks of executives. The first 64k IBM PCs came with a cassette port, remember? 1-2-3 put the PC in pinstripes, and businessmen decided that they liked it.

#### The standard

Before long, 1-2-3 was the best-selling applications program in the world and was on its way to becoming the spread-sheet standard. But how did 1-2-3 take such a large piece of such an important market? Good quality and savvy promotion were part of it. Buhjust as important was a feature that went into the program almost as an afterthought: macros. Lotus called them 'The Typing

Alternative' and didn't expect people to use them for much more than speeding up keystrokes. There were only 14 pages on macros in the manual.

But macros were a simple programming language, with gotos, subroutines, and true/false tests. This was enough to turn 1-2-3 into a development environment for commercial and shareware templates that did everything from mortgage calculations to pig feed analysis. These homegrown and storebought macro routines clinched the market for 1-2-3.

You might be able to translate spreadsheets from one program to another, but you couldn't run 1-2-3 macros without 1-2-3. Lotus was the language that colleagues, clients, and competitors all spoke. Before long it just didn't make sense to buck the trend.

Standards feed on themselves, and 1-2-3 kept on booming. It spawned a huge aftermarket of templates, utilities, and accessories.

#### Release 2.0

Nevertheless, by 1985, the 4-year-old spreadsheet began to look threadbare. Lotus, competitors hadn't been sitting still, and new versions of SuperCalc, Multiplan, and a host of upstarts began to look very good. Lotus finally struck back in September 1985 with Release 2.0. Release 2.0 was a seriously beefedup spreadsheet with four times the worksheet space, plus coprocessor and EMS support, string functions, and 40 new macro commands. Another plus: Release 1A was almost perfectly upwardly compatible with the new 1-2-3. Since then, Release 2.0 and its debugged successor, Release 2.01, have kept Lotus at the top of the spreadsheet heap.

1-2-3 continues to get a lot of help from non-Lotus programmers. The bestknown third-party accessory is HAL, which lets you give 1-2-3 commands in something resembling English. Lotus liked the product so much that it bought the program before it was released and now sells it. Add-ins have given Release 2.0 another important boost. These take advantage of built-in 'hooks' in 1-2-3 that let third-party programmers embed new features directly into the spreadsheet. After a quick modification of the 1-2-3 driver set, the program will recognise add-ins on disk and let you run them directly from within 1-2-3. You can then do word processing, linear programming, or goal see ing, say, with the data that's already in your spreadsheet. As the number of add-ins grows, you'll be able to build your own integrated

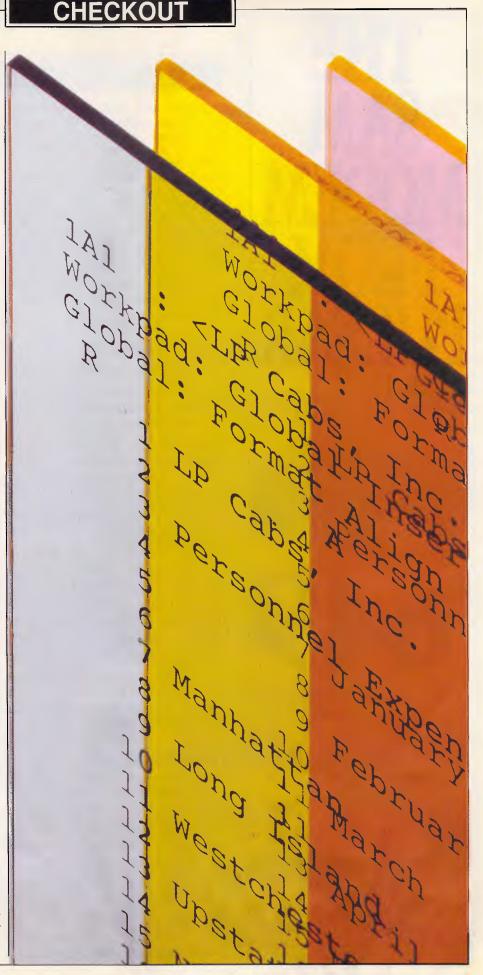

#### **CHECKOUT**

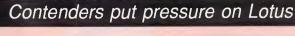

As new and better spreadsheets heat up the market, the big guns of the industry are putting the final touches on the new generation of contenders. Lotus has promised to deliver 1-2-3, Release 3.0, by early next year, but it will launch the new version of the spreadsheet standard into the choppy wake of two major competitors. Coming to the market this month are Microsoft's Excel for the PC and Borland's first-ever spreadsheet. And, although these two products take very different approaches, both could put serious pressure on 1-2-3.

#### Lotus plays coy

Lotus has been coy about the details of Release 3.0 but will admit this much: the new version will add a new dimension to columns and rows by letting you stack spreadsheets on top of each other like pages. Live formula references from page to page will allow effortless consolidation. Lotus has also heard the plea of many a frustrated user and will give us better graphics and an 'undo' feature. Besides this, we are promised better ergonomics, higher performance, and improved mouse support.

Release 3.0 will also incorporate the Lotus Extended Applications Facility, or LEAF. This is described as a step beyond macros, something that will allow sophisticated users to build even more complex applications. It will allow seamless communications within the Lotus 'family' of spreadsheets: Release 3.0 and the forthcoming mainframe and graphics-interface

versions. Symphony 2.0, which is expected soon, will also talk LEAF. Finally, Lotus promises full compatibility with the current release of 1-2-3 to protect your investment in training and templates.

#### Borland compatibility

Borland's spreadsheet, Quattro, will take deliberate aim at 1-2-3's massive following. Like Daybreak Technologies' Silk, it improves boldly on Lotus standards but will stick to them where necessary.

There is nothing to install, except for printers. The program figures out what hardware you have, and you can configure your printer from within the program. You'll be able to control the colours on every part of the screen and use colour intelligently to indicate numbers above or below the limit. Minimal recalc will improve calc speed: when you make a change, the program refigures only the numbers that are affected - not the whole spreadsheet. A search and replace function will find any string in your worksheet and let you replace it. You'll get all of 1-2-3's at-sign (@) functions, as well as several more, such as @dayofweek and @degrees. And like all good 1-2-3 challengers, the program will draw much better graphs.

The most dramatic improvements, though, are in the user interface and the macro language. The Borland spreadsheet will have a soft interface that lets you build any command tree you want. If you like the feel of 1-2-3, you can set up menus to mimic it. If

software program containing the features that suit you best.

#### New challengers

Release 2.0 is now 2 years old, and the spreadsheet market has hardly been sitting still. Some of the biggest news was the introduction, last year, of unabashed 1-2-3 clones. These were programs that mimicked 1-2-3, Release 1A, keystroke for keystroke. The most famous were VP-Planner, by Paperback Software, and The Twin, by Mosaic Software. Both added features to 1-2-3, but their main draw was price: retailing at under \$199 rather than 1-2-3's \$970.

Earlier this year, 1-2-3 got tough and sued Paperback and Mosaic for

copyright infringement in the US. The cases may not be resolved for years, but the very nature of the industry could change according to how courts rule on the central issue: can programmers use each other's good ideas, or can a company lock up the 'look and feel' of a product with no more than a copyright notice?

More recently, a clearly legitimate form of competition has come from programs that maintain just enough compatibility with 1-2-3 but offer features that go well beyond it. Silk, SuperCalc4, PFS:Professional Plan, and the six others reviewed in this issue can make plausible claims to being better spreadsheets than 1-2-3. True three-dimensional programs, such as Boeing Calc, operate in a dimension

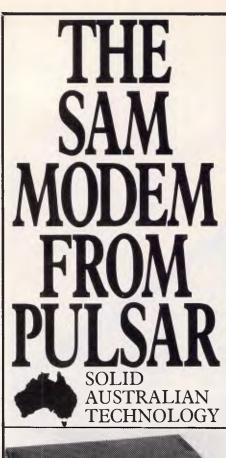

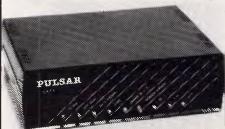

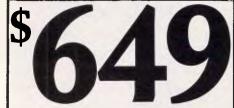

I N C L U D I N G T A X

It has: 300/300 Baud(V21),1200/1200Baud(V22),

1200/75 Baud (V23)

• Real Hayes compatability • Auto dial

Real Hayes compatability
 Auto answer
 Baud rate conversion
 Auto sense on incoming baud rates; Handset;
 Pulse and tone dialling; Connect and disconnect strings; Dial-back security, inbuilt

Viatel Software for IBM and Apple Available

CALL TODAY FOR YOUR NEAREST DEALER

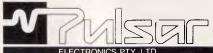

CATALINA DRIVE, TULLAMARINE, VIC. 3043. TEL: (03) 330 2555 FAX: (03) 338 9544

6th FLOOR, 10 HELP STREET, CHATSWOOD, NSW. 2067 TEL: (02) 410 9819 FAX: (02) 419 2604

Pulsar SAM is recommended by the Vic. and Qld. Education Departments.

#### FoxBASE+ Version 2.0

#### 6 REASONS WHY FoxBASE+ IS THE ULTIMATE REPLACEMENT FOR dbase III Plus

- IN. PCXT, 286, AND 386 VERSIONS

FoxBASE+ is more than an outstanding database manager it also has compiler capability

FoxBASE+ is totally dBASE III plus compatible

Many new commands and functions

Australia-wide support and training courses

2 hours free user support – from authorised Dealers

At least 50% cheaper than dBASE III plus only \$695 Tax Paid for the single user version

#### **FOXY VALUE**

#### SAMPLE COMPARISON OF FOUR d BASE WORK ALIKES

| TEST DESCRIPTION                               | d BASE S.E.C. | Fox BASE+<br>V2.0 SEC. | Fox BASE<br>/386 SEC. | CLIPPER | QUICKSILVER |
|------------------------------------------------|---------------|------------------------|-----------------------|---------|-------------|
| INDEX 10,000 64 BYTE REC-dbf<br>BY DATE FIELD  | 83            | 19.2                   | 12.3                  | 104     | 80          |
| APPEND BLANKS TO 10,000 64<br>BYTE REC IND dbf | 209           | 5.8                    | 4.6                   | 39      | 165         |
| 13,000 SIMPLE MATHS COMMANDS                   | 51            | 5.1                    | 4.4                   | 13      | 10          |
| VARIABLE - DRIVEN SCREEN<br>ADDRESSING         | 140           | 17.6                   | 15.1                  | 30      | 33          |

AVAILABLE FROM A

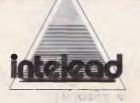

6

The Australian Distributor

24 PARK ST., SOUTH YARRA, VIC. 3141 PH: (03) 820 0233 FAX: (03) 267 7183

95 KING WILLIAM RD., UNLEY, S.A. 5061 PH: (08) 373 0877 FAX: (08) 272 6385 105 COLIN ST., WEST PERTH, W.A. 6005 PH: (09) 481 6397 FAX: (09) 481 5064

AND AUTHORISED DEALERS - CHECK FOR THE INTELEAD LOGO BE SURE OF PURCHASING A LEGITIMATE COPY

#### **CHECKOUT**

you have your own ideas about the commands, you can rewrite the whole interface.

The macro language will have ten more commands and a Learn mode, and it will let you write an unlimited number of macros instead of 1-2-3's 27. It will also have an excellent debugger than lets you put absolute and conditional breakpoints in routines and trace the effects of macro execution on specific cells. Even 1-2-3 macros will work, no matter how you reconfigure the spreadsheet commands.

Finally, Borland will make a strong appeal to the pocketbook. Quattro, which will sell for around \$400 when it is launched this month, will give you a lot more spreadsheet than 1-2-3 at a fraction of 1-2-3's \$970 cost.

#### Bold new Microsoft trail

Microsoft is making a few concessions to the 1-2-3 standard but is carving out its own, distinctive look and feel in Excel for the PC. This is a beefed-up version of Microsoft's successful Macintosh program. It will come with a run-time version of Windows, so its scroll bars, dialog boxes, and icons will have a Mac-like personality that PC users won't find familiar. It will have a rich keyboard interface, but most users will want to run Excel with a mouse.

Excel will have minimal recalc and background recalc. It will recalculate the whole spreadsheet only if it needs to, and if you don't want to wait while it does arithmetic, it will politely suspend calculation while you work.

Excel will let you put multiple spreadsheets in memory and link them with formulae. Different spreadsheets can be active in different windows, and you can size, move, and hide windows to your heart's content. You'll be able to vary row heights, as well as column widths, to get fonts of any size. With a laser printer, you'll be able to print documents that no one will guess came from a spreadsheet. Excel will use colour for certain kinds of values and will let you highlight your spreadsheet with boldface, italics and shading. Its graphics will be presentation quality.

Excel will also have good auditing features that let you trace spread-sheet logic by listing dependent and antecedent cell references. You can document your work with notes on individual cells. There will be seven different kinds of formula error displays, so you can fix things quickly.

Excel's macro language will have a Learn mode and will let you call subroutines in C that you write yourself. You'll be able to write custom spreadsheet functions and design applications with menus, windows, and dialog boxes. Macros will also activate dynamic data exchange (DDE), which will let Excel pass data to and from other Windows applications and actually execute commands in other programs with simultaneous grace.

As an important concession to 1-2-3, Excel has a built-in macro translator that should let most 1-2-3 macros run in Excel. It even has a 1-2-3 help mode, which will tell you how to do something in Excel if you know the equivalent command in 1-2-

Unlike Borland, Microsoft is not going to fight a price war. Excel's list price will be \$994 when it's released late this month or early December.

Jared Taylor

that 1-2-3 has never even heard of. (3-D spreadsheets will be reviewed in the December issue of APC - Ed.) Microsoft's Excel for the PC and a powerful spreadsheet by Borland International, both scheduled for imminent release, will only heat up the competition. Lotus is already responding to the competition with a new release of 1-2-3 scheduled to appear in 1988 (see accompanying box 'Contenders put pressure on Lotus'). At the low end of the spectrum is a wealth of minispreadsheets, such as PFS:First Choice, which lacks the power of traditional spreadsheets but offers handy, easy-to-use solutions to many business problems. We directed this and next month's set of reviews at both kinds of Lotus chal-

lengers: programs that take on 1-2-3 feature for feature, and 3-D spreadsheets programs — those that bind together worksheets like an electronic book in which every page analyses the detail from the page before.

#### OS/2 and beyond

Nevertheless, the real challenge to 1-2-3 isn't likely to come until OS/2 is firmly established. Huge investments in data and training, as well as pure force of habit, make the 1-2-3 standard all but impossible to budge. People won't abandon it until the vast new powers of a new operating system make them revamp their entire computing base.

The new operating system will let the

80286 address 16Mbytes of RAM and huge amounts of virtual memory. The 80386 opens up even broader horizons. Multi-tasking and intertask communications will become routine. This leap in brute computer power is far greater than the jump from 64k to 640k bytes of RAM. Ambitious software developers are drooling at the prospect of writing programs to use all that power.

Spreadsheets written for OS/2 will do things we haven't yet thought to ask for. They will be designed by people whose minds aren't prisoners to the conventions of rickety old MS-DOS. No one can say who will rule the spreadsheet roost five years from now. But for the first time since 1982, there's a chance it might not be 1-2-3.

Jared Taylor

#### Multiplan

It is sad to see a company as prominent as Microsoft let a product slide into obsolescence, but that's what seems to have happened with the company's \$392 spreadsheet, Multiplan. Multiplan, Version 3.0, has no graphics or database, which might be okay if nothing else were available, but the spreadsheet market is crowded with packages that have more to offer.

This month, Microsoft is scheduled to release Excel, a powerful new spreadsheet that was previously available for the Macintosh. Excel is targetted at the 80286 and higher market. Multiplan will continue as Microsoft's mainstay in the 8086 market. A company spokesman said that, while Microsoft will continue to support Multiplan, no new versions are under development.

In our tests, Multiplan showed itself to be a product of old technology. It is hard to list all of its deficiencies. But at a list price of \$392, Multiplan is much cheaper than many other spreadsheets.

The documentation includes no keyboard overlay, nor even a keyboard diagram. There is a list of functions by topic buried in the middle of the book, but since the quick-reference guide is alphabetical, you can't find a function unless you already know its name. The index is decent, but using the document was extraordinarily frustrating. Time and again you are told 'see XXX in Chapter YY', but none of the cross-references had page numbers!

#### Cryptic page numbers

Pages in the introduction are numbered in Roman numerals, so the

# Our mice have evolved into world leaders.

First, we became the USA's and Europe's leading mouse manufacturer. Then we

became the world's leading mouse manufacturer.

That's because we design and manufacture our mice ourselves. And even publish our own software.

Which allows us to keep our prices down.

The result: a high quality, less expensive mouse which, when combined with our very affordable software, provides a complete solution for almost any graphic need.

It's no wonder we've become a major supplier of mouse products to OEMs and retailers the world over.

Or why our reputation for technological know-how in all facets of mouse production continues to build in the USA and Europe. Our latest achievement is the new LOGITECH Series 2 Mouse. It's 100% compatible with the

latest IBM PS/2.™ And it plugs right into the mouse port, freeing the serial port for other peripherals.

The LOGITECH Series 2
Mouse incorporates optomechanical technology—so you have long-term reliability, excellent resolution, and ergonomic design that feels great to the hand.

And also, it comes with our *PC Magazine* award-winning Plus Software—making it even easier to use.

So if you're interested in how our mouse can

evolve into your business solution, call one of our local distributors for the name of the dealer nearest you: BJE Enterprises (02) 858-5611, Dataflow Computer Services (02) 331-6153 or Micro Australia (02) 809-6722.

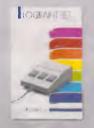

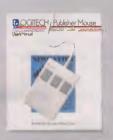

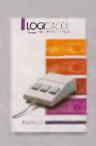

**Logitech's complete PUBLISHING, PAINT and CADD Solutions.**PUBLISHER \$229, LOGIPAINT \$269, and LOGICAD `\$359 all come with Mouse and Plus Software. For beginner to advancer
PS/2 is a trademark of International Business Machines; Lotus 1-2-3 is a trademark of Legal velopment Corp.

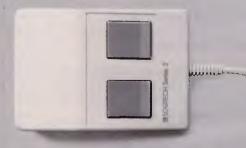

**Logitech Series 2 Mouse** \$179, with Plus Software \$299. Our new mouse is 100% compatible with IBM PS/2. Plus Software includes drive, programmable pop-up menu system, Point and Click Shell for 1-2-3,™ and Point, the mouse-based text editor.

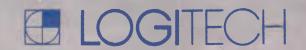

#### CHECKOUT

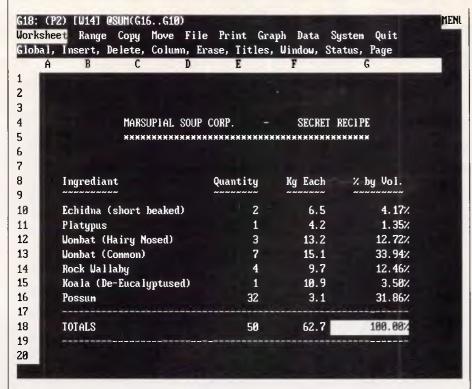

Lotus 1-2-3 pioneered the moving bar menu: the top three lines are the control panel, in which the main slash-command menu appears

the top of the screen, with the first choice highlighted. The third line of the control panel displays information about each choice. This is either a one-line explanation of what the command will do or a list of additional choices in the menu at the next level. You make a choice by highlighting the menu item with a cursor key and hitting Enter, or by typing the first letter of the word. Typing the letter is usually quicker. This style of menu has been very successful and is widely imitated.

Some top-level menu choices lead to many levels of submenu, so a command from the Ready state can be long. For example, to set the bottom print margin to five rows and return to the Ready state, you'd enter

#### /ppomb5<Enter>qq

At every step of the way, the command menu displays your choices. If you need instructions, you get good, context-sensitive help by hitting F1.

#### Logical commands

When you enter data into cells, the program automatically distinguishes between text and numbers. You can move data around, copy it, and format it in many convenient ways. Commands for these common operations are invariably logical and easy to use.

To build a spreadsheet, you set up relationships between different numbers or values in different cells. The links between cells are standard mathematical operators and special, built-in functions that must be identified with a leading at-sign (@). There are nearly functions - statistical, financial, logical — and so forth — and you can combine them within formulae to make very complex and sophisticated mathematical models. Some @ functions operate on text strings, so 1-2-3 formulae can work with words as well as numbers.

1-2-3's editor for cell entries is reasonably good. You can move to the first or last characters in a cell with Home or End, and you can move right or left five characters at a time with Tab or Shift-Tab. Cell contents needn't be formulae. They can be lines of text, which can be printed or stored as ASCII files on disk. Thus many people who work frequently with 1-2-3 find themselves using it for simple word processing.

With numeric data, you can use 1-2-3 to draw graphs. There are only five graph types — line, bar, x-y, stacked-bar, and pie — and the program doe not give you much control over their appearance. If you print a graph, you have more choice over the size of the graph, as well as colours and text fonts. However, in order to print, you

must save the graph to disk and then run a separate PrintGraph program that sends the image to a printer or plotter.

You can organise 1-2-3 data handily into simple databases. Each record is a single row of the spreadsheet, and different cells in the row are different fields. You can sort records by two keys at a time in ascending or descending order, alphabetically or numerically. You can search for records according to elaborate mathematical or logical criteria, and either copy the matches to a blank part of the worksheet or have the cursor go to them.

Other sophisticated data commands let you determine data distributions, which show the frequencies of certain values, or do regression analysis. You can also invert or multiply square data matrices and build data tables that show the results of changing one or two values in a formula.

1-2-3's databases are convenient, but their size is limited by the amount of memory in your computer. This is because searches and sorts can be done only on data in a single spreadsheet, and the spreadsheet must fit in memory.

One of 1-2-3's great strengths is its powerful, built-in macro language. The language not only automates routine keyboard chores, it's a programming language you can use to write full-blown applications. The language can make logical decisions, branch, loop, prompt users for input, open and write disk files, call subroutines, and pass arguments to them. Even experienced 1-2-3 users are constantly finding powerful new ways to use the language.

#### Language barrier

One of the most common complaints about the language, though, is that macro routines must operate from within the spreadsheet currently in memory. If they could operate from a macro library on disk, they could manipulate multiple spreadsheets more easily.

1-2-3's great popularity has an accessories industry. spawned You can buy independently written programs that compact your files, change the colours on your screen, troubleshoot your spreadsheet, or let you attach explanations to spreadsheet cells. There are also macro templates, for free or for sale, that turn 1-2-3 into a tax program, real estate analyser, general ledger, or whatever. Also, since so many people know the day we easy to find

# tor expensive SOZ

small business or personal you to keep total control of your finances, whether it is MONEY MANAGER: Amazingly simple-to-use, yet mmensely powerful Cash Book program. It enables

PROTEXT is the fastest, friendliest W.P. yet available for PLUS full mail merging. the P.C. PROTEXT includes a 30,000 word dictionary, PROTEXT: Complete word processing power.

down to coin analysis for payrolls. Stock Control, Payroll. This program does the lot, even Debtors, Creditors, Nominal, Invoicing, Statements, SNIP ACCOUNTING: COMPLETE ACCOUNTING!

software, covering most topics. SCHOOL EDUCATIONAL: Full range of educational

oysticks and joystick cards at an unbeatable price. SCREEN FILTERS: Reduces glare, cuts down JOYSTICKS & JOYSTICK CARDS: Top quality

BUSINESS GAME. research, assess advertising results. A true Run your own company, allocate finances, do market **BUSINESS DYNAMICS:** Is it a game? Or is it real?

display, making it more readable.

eyestrain. These filters increase the contrast of your

For your nearest retailer contact:

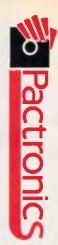

# WINDOWING

**\*** M

Context-Sensitive RGONOMICS

- ★ Up to 6 documents Separate windows, separate formats
- \* 2 or 3 on screen at at once.
- a time.

\* \*

Full auto reformat WYSIWYG Editing No Disk Swapping

once loaded. Help Screens

Cut and paste window to window

ST. EDITOR, etc. Includes MASTER PAINT, a full blown graphics program for the P.C.W. into your DTP program; DESKTOP PUBLISHER, FLEET P.C.W. Digitize pictures (without a camera), and insert MASTER SCAN: The ULTIMATE accessory for your

graphics from MASTER SCAN. newsletters, assignments etc. Accepts scanned in your own layout, to produce leaflets, brochures, **DESKTOP PUBLISHER:** Combine text and graphics

small business or personal you to keep total control of your finances, whether it is immensely powerful Cash Book program. It enables MONEY MANAGER: Amazingly simple-to-use, yet

calculator and much more. includes a CARD INDEX, a mini cash book, loan PLAN-IT: Complete desktop organizer. PLAN-IT

PROTEXT is the fastest, friendliest W.P. yet available for the P.C.W. PROTEXT includes a 30,000 word dictionary **PROTEXT:** Complete word processing power.

that will work on files produced by ANY P.C.W. wor ! PLUS full mail merging. PROSPELL: A 30 word per second spelling checker

Creditors etc. This program does the lot at a bargain price. SCHOOL EDUCATIONAL SOFTWARE: Full range of TAIT ACCOUNTING: Invoicing, Statements, Decisions, mergara

educational software, covering most topics

# OCUMENTS

- \* Multiple line headers and footers
- \* Auto page no. and wordcount
- \* Up to 300 Page Documents

\*

Load/Save ASCI

## **\*** ₩ RINTING

- Fully Selective Mailmerge
- Access or Surname
- Print all/part of on criteria
- Wide range printer document
- \* Printer configuration drives

# BM & P.C. COMPATIBLES

Available at Grace Bros., Harvey Norman (A.C.T.) & Leading Computer Retailers. Maxwells Office Supplies, Steves Computers

QUEENSLAND: C.S.Q. Electronics, 66 Abbotsford Road, Mayne (07) 52 9633 WESTERN AUSTRALIA: Pactronics W.A., 1/757 Canning Highway SOUTH AUSTRALIA: Baringa Pty Ltd, (08) 271 1066 ext. 6132 N.S.W: Pactronics Pty Ltd, 33-35 Alleyne Street, Chatswood, (02) 407 0261 VICTORIA: Pactronics Pty Ltd, 51-55 Johnston Street, Fitzroy (03) 419 4644 Ardross (09) 364 8711

# Jasic Lime PC/XT

#### **\* MS DOS 3.1**

An operating system written by MicroSoft. DOS (Disk Operating System) is a collection of utility programs written as an interface between the computer and the operator.

#### **\* 360KB FLOPPY**

Used as a storage device for programs, data, etc. 360KB means a floppy diskette placed in the floppy drive unit can hold 360,000 characters of data.

#### **\* IBM COMPATIBLE**

The machine "operates" very similarilly to an IBM PC or XT. Thus it is a compatible. Software written for IBM machines or hardware accessories will also run successfully.

#### **\* 640K RAM**

Random Access Memory is used to hold the program being executed and the data being processed. 640K (640,000 Bytes) is the maximum DOS addressable memory.

In addition; 1 Serial, 2 Parallel, 1 Games port & battery backed clock calendar.

#### SYSTEM INCLUDES

PC/XT with 640K and including MS DOS 3.1V & 1 DIR FILE MANAGEMENT HR31/200 COLOUR MONITOR COLOUR GRAPHICS CARD 20MB HARD DISC INSTALLED **KEYBOARD** 1 SERIAL - 1 PARALLEL PORT TURBO/4.77 SWITCHABLE

SPECIAL PRICE (inc tax)

RRP \$1799.00

750.00 165.00 \$1150.00 250.00

\$4074.00 \$3399.00

Set-KP

Sor: 8

STOCK PRESS

buyers!

less 10% on prices

shown for C.O.D.

Type Rename Erase Sumball, Isa Ra Licensed by Sumball, Isa

126 Devonshire St Surrey Hills 2010 Telephone (02) 698 4855

STORE BUSINESS HOURS:

MON - FRI 9am - 5pm THURS NIGHT 8pm SATURDAY 9am - 1pm

CREDIT CARDS: MAIL ORDERS WELCOME PHONE FOR DETAILS

#### CONFIGURATIONS **NOW AVAILABLE!!**

XT - 20 - EGA \$3845 XT - 20 - COL XT - 20 - MONO \$3399 XT - DF - EGA XT - DF - COL XT - DF - MONO XT - SF - EGA XT - SF - COL \$2735 \$2275 XT - SF - MONO \$1865

CALL INTO OUR PARRAMATTA SHOWROOM AND MEET THE FRIENDLY STAFF WHO WILL BE ONLY TO PLEASED TO SHOW YOU A DIRECT COMPARISON BETWEEN THE BASIC TIME BT/XT AND THE IBM PC

HILL'S NATIONAL SERVICE AVAILABLE

#### CHECKOUT

help if you need it. Recently introduced add-in programs let you attach special capabilities to 1-2-3 and use them almost as if they had always been there. There are word processing, linear programming, and goalseeking add-ins, with more to follow.

Since its introduction in 1983, 1-2-3 has been substantially updated only once. In 1985, Release 2.0 brought us a larger, better-designed spreadsheet, as well as a greatly improved macro language. However, not all changes have been improvements. The original release came with an excellent diskbased tutorial that was replaced by a strictly passive View program. Release 2.0 started out with the serious reference material in a separate and very handy paperback book that fitted on any bookshelf. When the debugged and slightly improved Release 2.01 appeared, the reference material was back in with everything else, in an unwieldy ring binder. You win some and you lose some, but the personality of 1-2-3 hasn't changed.

Newer spreadsheets offer powerful features 1-2-3 doesn't have. However, its limitations are often more than made up for by 1-2-3's overwhelming acceptance and support. Buying 1-2-3 is like buying IBM: there may be a better product out there, but you can't go far wrong with the industry standard.

Jared Taylor

#### PC/Foccalc

PC/Foccalc, a \$900 spreadsheet addon from Information Builders, makers of the Focus and PC/Focus database programs, is a private-label version of the mainframe and micro spreadsheet, 20/20, from Access Technology. PC Foccalc has some particularly attractive features, some of which come from 20/20, and others that are due to its integration with Focus itself.

We say 'Focus itself' because, in fact, versions of Foccalc run both on mainframes and on micros, as does Focus. To put PC/Focus into perspective is important because its position in the PC database market is not generally known outside of the mainframe community, which uses its big brother. Sales are direct to corporations and as a result are not generally reported, but PC/Focus is second in dollar volume worldwide only to dBase. Thus the prospect of integrate**d** spreadsheet/database functionality is very attractive to a large (tens of thousands) audience of corporate power users.

PC/Foccaic can be accessed only from within Focus. This is a weakness,

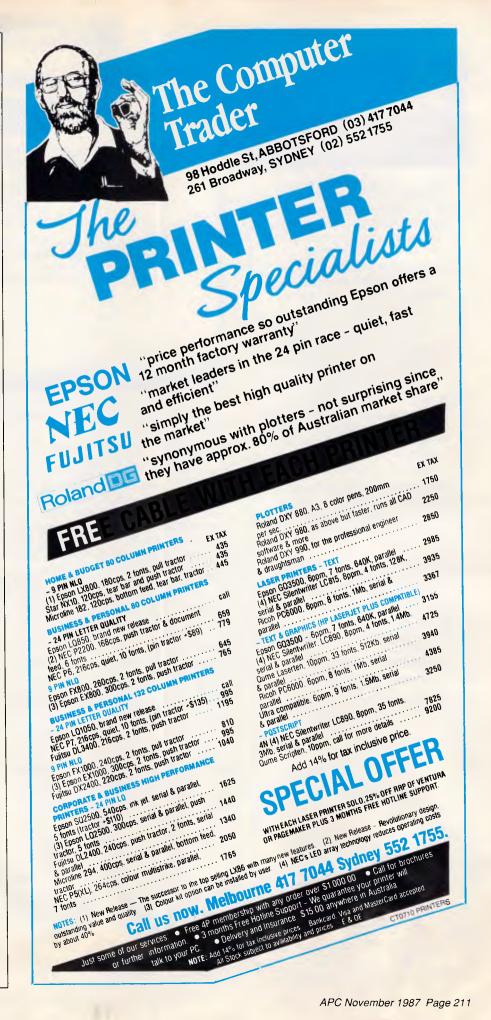

# PAYSTAR PAYROLL & PERSONNEL

THAT REALLY WORKS!

When you choose PAYSTAR you choose performance. In this remarkable microcomputer Payroll system you'll find all the features you need...and many you hadn't even thought of.

- Multiple pay rates for any employee with override facility
- Automatic pays prepare all standard pays in a flash
- Monthly reporting showing 'this month' and 'year to date'
- Integration to General Ledger
- Department costing that allows employee time to be split between different departments
- Payment by cash, cheque or bank deposit – information can be provided to bank on diskette
- Add-on PERSONNEL module automatically tracks up to six types of leave entitlements

PAYSTAR is an easy-to-use system designed with your accounting needs in mind. Call us to find out how PAYSTAR can streamline your payroll. If it can't, we'll say so!

Demo packs are available and include sample data and manual. Cost may be offset against purchase of live system.

- ❖ Payroll \$750
- Department Costing Add-on \$200
- Personnel Add-on \$350 All prices include sales tax.

Minimum configuration required: MS DOS 2.0 or higher, 256kb memory and preferably hard disk. 132 position printer.

| PLEASE SEND  DEMO PACK (\$75)  MORE INFORMATION                                     |
|-------------------------------------------------------------------------------------|
| PAYROLL DEPT PERSONNEL                                                              |
| NAME:                                                                               |
| COMPANY:                                                                            |
| ADDRESS:                                                                            |
| PHONE:                                                                              |
| VENTEC COMPUTER PTY LTD<br>P.O. BOX 52 EAST BRISBANE<br>Q. 4169 PHONE (07) 391 6722 |

#### CHECKOUT

#### TOOLS GOALSEEK

GOALSEEK - Reaches a goal by adjusting the value of a specified cell in the model. GOALSEEK employs three elements:

- o Variable Cell contains the value that FOCCALC manipulates
- o Target Cell contains a formula whose calculated value is dependent on the variable cell
- o Goal the value that the target cell is to reach

FOCCALC adjusts the value in the variable cell while recalculating the worksheet. This modifies the value of the target cell. FOCCALC then compares this value to the goal value until convergence is reached, or until FOCCALC determines that the goal is unreachable.

Menu Help Resume Quit >> = Display the Menu for this screen.

The Goal Seek function of PC/Foccalc is a very powerful tool; the help screen that explains it is generally narrative and quite useful

because the program is certainly attractive enough to stand on its own. If you don't need the Focus-dependent functions, you should certainly consider 20/20. However, PC/Foccalc gives the user who is comfortable with the spreadsheet metaphor a spreadsheet-style view into Focus databases, as well as into many other data types via the integration of the two products.

The interface is Lotus style: the Slash key invokes the two-line Lotus-style menu bar, and many of the same functions are available with similar syntax, such as using the @ for function identification and the \$ for absolute cell references in formulae. By placing labels in row or column 0, you can create range names like 1-2-3's and refer to cells by name with the \$, which fixes them as well. You can end a 'Point mode' definition of a range by entering \$, or you can use R to fix rows or C to fix columns.

Still, there are significant differences from 1-2-3. For example, numbers and not letters are used for column identification. The pairs are enclosed in square brackets rather than parentheses; the brackets are required only within functions. This is actually quite useful; it's often easier to decipher [7,53] than (7,BA). In addition, the user of parentheses for expressing computational priority is much clearer if cells are identified this way. If you imagine typing

(@SQRT[3,8]+@SUM-[5..17,2])\*@TAN[8,34] exclusively with parentheses, you get the point. It is a little easier on the eyes, and it doesn't take long to get used to it.

There's a tutorial that gives a generally useful introduction to a number of fundamental concepts such as Point mode and absolute references. (The latter is nicely implemented. You are allowed to conclude pointing by typing \$, which makes the references absolute, as it does in 1-2-3.) Another well-handled element in the tutorial is goal seeking, which is effectively demonstrated by using an (American) IRA as an example. After constructing the spreadsheet and learning a number of functions along the way, you can use goal seeking to determine what it would take to have, say, \$50,000 after 10 years at varying rates of interest and principal contributions.

#### Easy linking

Spreadsheets may be linked with ease. You can construct a consolidation model — a very powerful tool that can be used to produce consolidated income sheets, divisional summaries, annualised or year-to-date data; the list goes on. In addition to Lotus-style File Combine additions and subtractions of spreadsheets, PC/Foccalc can perform multiplication, division, and comparison-based (greater or less than) merges.

Perhaps PC/Foccalc's most powerful feature is its integration with Focus. Focus's nguage permits retrieval a file with a

## WHICH MONITOR WILL GIVE YOU THE BEST VALUE NOW AND IN THE FUTURE?

#### **SKAI-IDEC 15"**

#### MULTIFLAT

#### Here's why:

**IDEC** Corporation has drawn on its experience in manufacturing monitors for some of Japan's largest companies to produce this technologically advanced monitor.

15" display area. Draw and read text right to the corner on this monitor without distortion.

**MULTI** automatic scanning from 15.5-37KHz. This means it is compatible with all recognised video standards, including IBM's new PS/2 range.

#### **FLAT** square anti-glare tube means:

- 1. you get a clearer picture.
- 2. no more bowed lines.
- 3. glare is virtually eliminated.

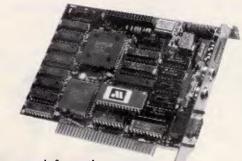

For more information contact:

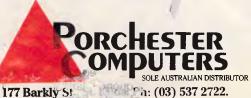

177 Barkly St Fax: (03) 537 Sydney: Video Technology 569-3700 Melb: Monitor Shop 836-6368 Perth: Data-tek 328-8777 Brisbane: Pacific Data Systems 391-5077 Hobart: Albatross Computers 310-119 Townsville: AD Computers 799-211

Available from

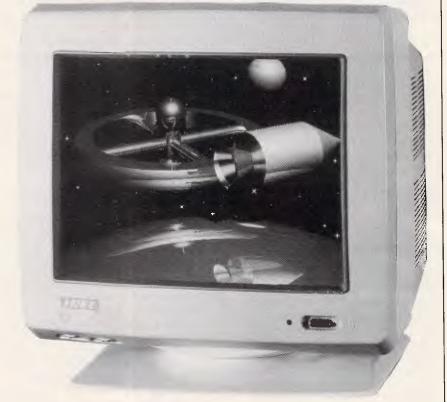

#### Announcing the SKAI "DEGA", a deluxe EGA card, setting a new standard in high quality GRAPHICS PRODUCTS!

Choosing the SKAI "DEGA" could be one of the wisest buying decisions you could make for your organisation. This amazing product offers you compatibility with every recognised video standard plus many more advanced features which give you:

- Readable text when displaying an A4 Ventura document.
- Display 132 column lotus 1-2-3 spreadsheets on screen at once.
- Enjoy AutocAD, GEM, WINDOWS and PageMaker in 640 x 480 resolution.
- 132 characters across the screen when using WordStar and WordPerfect.
- Display colour graphics programs, including games in 640x400 resolution, even games that boot from floppy.

#### CHECKOUT

#### At a glance

PC/Foccalc

**Supplier: Computer Power** 

Tel: (03) 520 5333 Price: \$900

Requires: 640k RAM, hard disk,

DOS 2.1 or later.

**In short:** A powerful, flexible spreadsheet but highly complex and not recommended for the quick-anddirty project. Copy protected.

phrase like 'Print sales and cost and compute margin = Sales - Cost if region is NSW'. PC/Foccalc's power becomes evident when you realise that you can embed one of these queries, or report requests, at levels of significant complexity, within a cell of the spreadsheet and have the results automatically populate the appropriate range of the spreadsheet with the /Focus Current command. If the report or query has been stored as a PC/Focus procedure, it can be invoked by name with the EXEC procedure Name command. A RECALC (invoked with the Spacebar) will execute the query. What-ifs can become whatnows and can be moved to a cell location that is specified in the command. Add goal-seeking and dependencies to other linked spreadsheets, which may also contain such references in other files, and the potential is enormous.

The spreadsheet does not depend exclusively on the use of PC/Focus for database operations, however. Onekey data sorting is possible, and data table operations can be performed. The Tools Database selections include Sort, Find, Extract (Find plus Copy), and Operate (Find plus some computation or statistics on the result). The level of logic support here is particularly impressive. By first evaluating a logical operation and then selecting based on the field that holds the return value, you can put together a procedure within the spreadsheet that functions as a selective query report operator.

#### Replay feature

In complex operations such as these, the Replay feature is a great asset. PC/Foccalc remembers your last sequence of keystrokes in Tools Database Select mode and lets you replay it, changing only the target field that will hold the results.

PC/Foccalc's graphics are reason-

#### Say Sayonara to Symphony with 1-2-3 add-ins

It's no news, certainly, that people have been doing weird and irrational things with 1-2-3 for a long time. Like writing memos (chuckle) by stacking up lines of text in Column A. And actually using 1-2-3 as a (giggle, snort) database.

And we shouldn't be surprised. Lots of people do lots of strange things, from jumping off tall buildings wearing parachutes to diving among great white sharks on the Great Barrier Reef. They, too, usually survive — if only slightly less bruised and battered than those who use 1-2-3 as a word processor or database manager.

Now, though, that kind of eccentric behaviour at the PC is being legitimised by the small flood of addins appearing for 1-2-3. Indeed, Computer Associates has validated the concept by beginning its own line of

add-ins for SuperCalc4

From Lotus's side of the ledger, building the add-in capability into 1-2-3 (Release 2.0 and later) is a masterstroke. It helps further establish 1-2-3 as the corporate computing standard. It extends the franchise, without litigation, of Lotus's moving-bar menus. It opens opportunities for other developers while simultaneously entrenching Lotus. And at least in Lotus's view, it relieves the company of the burden of having to develop some features that should have been in 1-2-3 since at least Release 1A\* (which superseded 1A until 2.0 came out).

It's not bad from the 1-2-3 user's side, either. A lot of corporate PC users never use anything but 1-2-3, so it's natural that they've been trying surreptitiously to bend it to their word

processing and database needs. Now they can do so with a smile and without apology to anyone, because some of these add-ins are very, very good indeed.

Increasingly, business users of 1-2-3 (is there any other kind?) have been using the program as a platform, or engine, for work that may well be finally presented by, analysed in, exported to, or imported from another program. 1-2-3 is becoming the standard target for downloaded data from mainframes, for example. And it works two ways: 1-2-3 graphs, feeble as they are, are the starting point for exports to many Freelance Plus and Harvard Graphics presentations.

So why not stretch that platform into a complete operating environment? Finally 1-2-3 really has become the kind of context-switching universal 'operating environment' that many business people have shown they want. And just in time, before the Windows/Excel juggernaut comes over the

#### Simple idea

The idea behind 1-2-3 add-ins is simple: you never leave the Lotus worksheet environment. Hit Alt-F10 to bring up 1-2-3's own Add-In Manager, then A for Attach, then Alt-F7, F8, or F9, depending on which add-in you want to use, and you're in a program-within-a-program that, depending on the developer's skill, looks somewhat to very much like Lotus. You can even selectively unload add-ins to reclaim memory.

Continued . . .

able, although hardly overwhelming. Device drivers are available for HP plotters, and the common printers. If you wish, you can split spreadsheets four ways with the /Window command and place the graphics in a particular window. The full range of formatting options is available.

Macros are handled differently from those in 1-2-3. They're called command files, and they're stored outside the spreadsheet itself. Every keystroke that can be entered can be duplicated with macro commands. The syntax is no more attractive than Lotus's, unfortunately, but it seems a little shorter. #U is used for {UP}, for example. There's a Quiet mode that suppresses screen dis-

play of the executing command file, and you can comment on the procedures. There is no Learn mode as yet — a major failing, but a common one. (In 1-2-3 you can get the mode if you buy HAL.)

Import and export capabilities are interesting but limited. There is no provision for Lotus import or export, and none for .DIF files. You can handle delimited files (.CSV is one example), though. Numbers, text, and command files can be moved in and out as well. If you select Export Data, you are prompted for the delimiter you want; one is placed between fields, and two at the ends of lines.

The number of available functions is impressive: four financial, nine math (plus

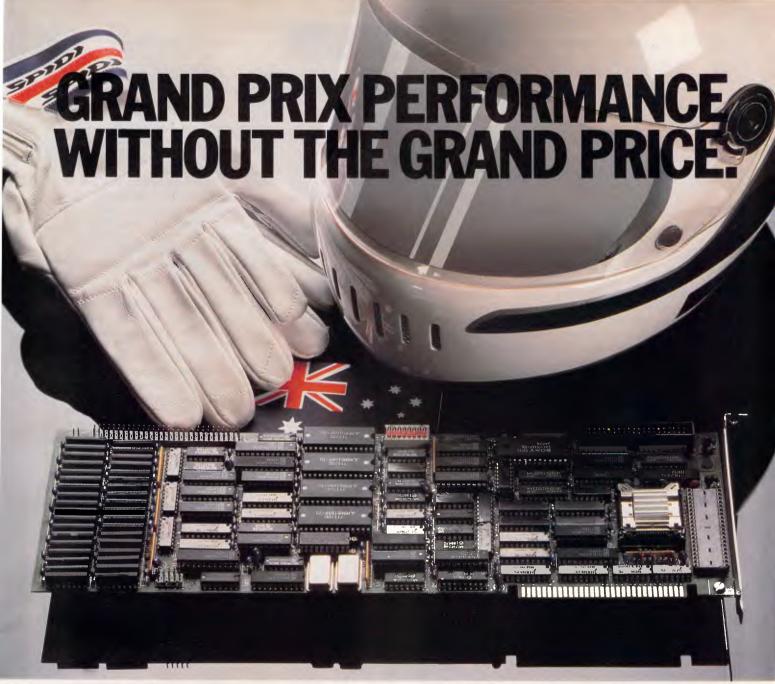

Drop in a Hypertec accelerator board and you'll be amazed at the personality change in your IBM PC, XT or compatible. It simply becomes a turbo-charged speed machine with astounding performance.

And you save \$thou\$and\$ by avoiding upgrades to more expensive AT (or faster) machines.

Hyperace-286 and 286 Plus are our high performance Australian designed, built and supported boards with the emphasis on high quality and reliability. Join thousands of happy users already experiencing the benefits.

NEW RELEASE! For PC users wanting even faster speeds we've added Hyperace-286 Super Plus and Hyperformance to our range.

Hyperace-286 Super Plus is our famous Hyperace-286 Plus accelerator board now running at a lightning 12.5 MHz.

Hyperformance is for the real PC aficionado! It has a unique programmable automatic slow-down feature, adjusting its speed when it detects speed sensitive applications and slow peripherals. Total compatibility is assured.

A feature on all our accelerator boards is software speed switching. Simply slow-down to PC speeds where necessary without groping for switches or continuously re-booting.

Number of times faster than an IBM PC each Hypertec board runs for a given task.

|                         | IBM  | HYPERACE HYPERACE BM AT 286 PLUS 286 SUPER PLUS |       | HYPERFO | RMANCE  |        |
|-------------------------|------|-------------------------------------------------|-------|---------|---------|--------|
|                         | PC   | 8MHz                                            | 10MHz | 12.5MHz | 12.5MHz | 16 MHz |
| Norton SI (V3.0)        | 1.00 | 7.70                                            | 10.10 | 12.9    | 13.30   | 17.70  |
| PC Bench<br>Prime Sieve | 1.00 | 3.78                                            | 5.81  | 7.2     | 7.30    | 9.06   |
| Symphony<br>Recalc      | 1.00 | 2.78                                            | 2.96  | 3.55    | 5.82    | 7.76   |

Regardless of measure used and Hypertec board selected, the speed advantages of our boards over a standard PC are quickly obvious.

Our boards set the standard for speed and compatibility in the IBM PC architecture. Needless to say, our competitors aren't in the race!

If you're serious about requiring the absolute maximum performance from your PC, drop in a Hypertec accelerator board. Anything else may leave you at the starting line!

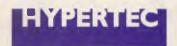

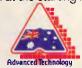

Q 4 801 Q

Among the early 1-2-3 add-ins, several are outstanding. A whirlwind tour:

Turner Hall's 4Word is a good, utilitarian word processor on the memowriting level. Since it stores its text inside the 1-2-3 worksheet, you can read (if not print very well) the contents of a 4Word text block in a 1-2-3 worksheet file that has been given to you on disk (or sent to you on a network), even if you don't have a copy of 4Word.

Writeln is even better still, if what you want is an almost-full-featured word processor instead of a memo writer. Writeln even has a miniature style sheet feature, reminiscent of Microsoft Word, for speed and consistency in formatting documents. Because it stores its files *outside* the worksheet, you can't accidentally overwrite anything in the rows-and-columns matrix, which is easy to do in 4Word. You choose the approach you like.

In databases, Informix has a product that at first seems ludicrous: the Informix Datasheet Add-In, an SQL-compatible fully relational database front and back end, which lets you create, query, and spec reports from a Lotusy front end, within 1-2-3, while using the Writeln trick of storing the data files themselves outside the worksheet.

Who wants an industrial-strength SQL database nested inside 1-2-3? A lot of people, I'll bet, who work with Informix's 4GL and SQL mainframe products, as well as other vendors' SQL-query programs, and who sometimes want to build and use their own PC-resident databases within the familiar confines of 1-2-3 and the familiar context of SQL.

In the same vein, Personics offers @BASE, a 1-2-3 add-in that reads

dBase III files and extends 1-2-3's analytical powers to the data in those files. You can, for example create a 1-2-3 worksheet from a selected subset of a dBase database, then use 1-2-3's native tools to sort, count, sum, and otherwise manipulate those rows and columns, then do a quick 1-2-3 bar graph of your column footings.

#### Another winner

Personics has another winner in SeeMORE, which, in addition to its splendid if misspelled name, finally gives 1-2-3 users easy access to EGA video cards' and monitors' ability to squeeze more than 76 columns and 20 rows of spreadsheet data onto the screen. (The rest of the usual 80 by 25 display is consumed by 1-2-3's menus, status lines, and row-and-column identifiers.)

With SeeMORE, you can get up to 124 columns by 38 rows of small but legible type on an EGA or VGA display, or up to 156 columns by 53 rows of tiny, threshold-of-legibility characters if you're willing to risk eyestrain. (With a Hercules card, you can get up to 176 columns by 53 rows.)

Both Turner Hall and Funk Software offer cell-annotation add-ins. Note-It Plus brings Turner-Hall's existing Note-It inside 1-2-3 and enhances its features; Funk's Noteworthy takes a new approach, with some familiar word processing features such as block copies and moves, as well as search and replace (only with notes, not 1-2-3 data, unfortunately).

Intex Solutions has brought a laser printer setup add-in, JetSet, to market, and now 3D Graphics. The latter is no match for an external, dedi-

cated 3-D presentation-graphics program such as Perspective, but it is a very useful adjunct to the analytical-level graphing powers of 1-2-3 itself.

Many more add-in products have been announced, and some actually delivered. More are coming this year.

Developing the add-ins facility may have been a defensive move for Lotus, an effort to hold the fort against Excel — since programs running under Windows, such as Excel, can easily swap data and even swap themselves in and out of the user's live' window.

But by developing a mechanism to graft add-ins onto its lead product, Lotus has so extended the reach and convenience of 1-2-3 as to have redefined its role for many users. Forced to choose between changing to a new spreadsheet product, climbing another learning curve, then adding still more new products and learning them versus simply extending their use of 1-2-3 through familiar-looking (and inexpensive) add-ins, many 1-2-3 users are going to stay firmly tucked into Lotus's hip pocket. And very comfortably so.

The real loser in this won't be those spreadsheet products, competing which will attract plenty of buyers interested in their special features, but Lotus's own Symphony, a nice spreadsheet with incredibly feeble word processing, database, graphics, and communications modules more or less built-in. The old bag lady's surely done for. Lotus has promised another upgrade sometime early in 1988, but after that we can expect to see Symphony shuffle off-stage, the victim of 1-2-3's better idea for adding-in functionality.

Jim Seymour

seven trigonometric), as well as statistics, logic, lookups, date functions, and others. There is no string handling, though, other than the ability to count labels within a range. Given that the basic technology belongs to Access, it's hard to predict support for such things as extended memory, extended graphics and additional device drivers, better file import/export, Learn mode, and so on, but even with these omissions, PC/Foccalc is a very impressive offering. It's difficult to imagine passing up its power if you're a Focus user, and if you're not, it's just another reason to look at one of the premier families of software products available in the DBMS area.

Merv Adrian

#### PFS:Professional Plan

Software Publishing was one of the first software companies to successfully market inexpensive packages for the PC. The PFS series (File, Report, Write) was very successful, but as PC users matured, so did their software needs. Software Publishing has recognised the changing market and produced the PFS:Professional series, a more full-featured set of packages aimed at the new market. PFS:Professional Plan, which sells for \$448, is Software Publishing's spreadsheet offering in the series.

Unlike 1-2-3, PFS:Professional Plan isn't copy protected. You can quickly in-

stall its two program disks onto your hard disk by using DOS's COPY command. Plan greets you with a menu where you tell it whether you want to create or edit a spreadsheet, set up hardware parameters, or exit Plan. Hardware setup is simple, with menus leading you through changes in the screen and printer choices.

Create/Edit brings you to the familiar spreadsheet cell structure. Plan follows the same bothersome convention of cell references found in Microsoft's Multiplan. Unlike 1-2-3, where columns are labelled with letters and rows with numbers, Plan labels its rows R1,R2 and its columns C1,C2, so that getting there requires double the number of

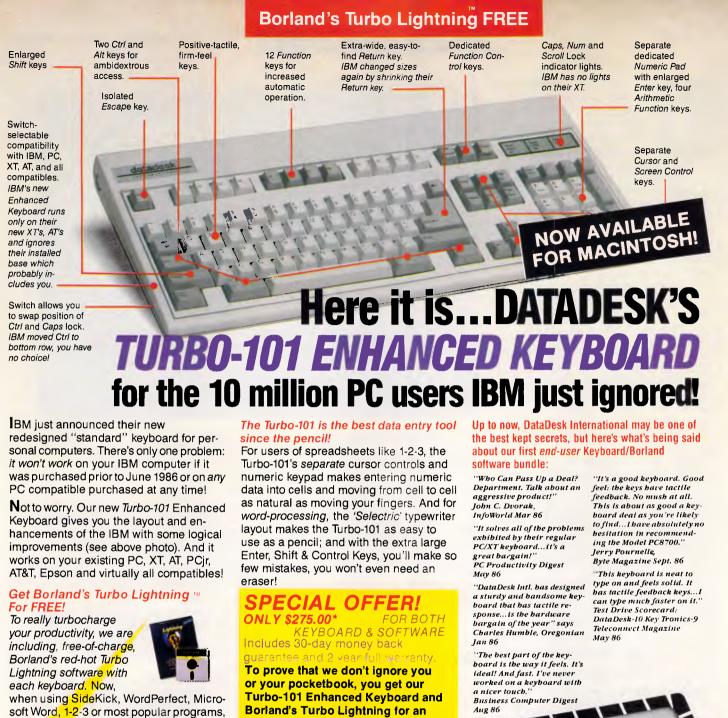

our Turbo-101 Keyboard will check your spelling as you type, gives you instant access to Random House's 80,000-word Concise Dictionary and 60,000-word Thesaurus and much, much more!

"Lightning's good enough to make programmers and users cheer, executives of other software companies weep," says Jim Seymour of PC Week. Sold separately, Turbo Lightning retails for \$99.95!

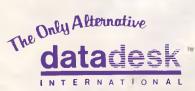

7650 Haskell Avenue Van Nuys, California 91406 (818) 780-1673

Turbo-101 is a trademark of DataDesk International. Turbo Lightning is a trademark of Borland International. IBM and IBM AT are registered trademarks of International Business Machines, Inc.

\*Price does not include adaptor cables required by certain compatibles • A limited offer — price subject to change without notification.

astounding \$275.00.\* No, you didn't read it wrong. During this amazing Introductory Offer you get both

keyboard and software for less than most software programs by themselves! Now, if you're still feeling ignored, you can always do what you-know-who wants you to do . . . and buy a new computer to get their keyboard!

Distributed by:

Computer Ptv.Ltd. 269 Auburn Road Hawthorn Vic 3122 In Melbourne Call 882 1326 **Outside Melbourne** Area (008) 33 1005

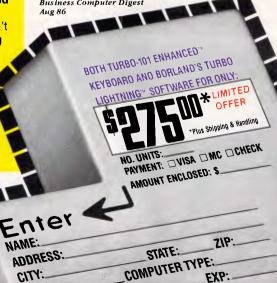

PHONE:

CC NO .:

keystrokes. Individual cells referenced as R1C1, R2C2, and so on. The manual tells us that Plan also uses the 'IBM standard for cursor movement keys', which really isn't so standard to spreadsheet veterans who cut their teeth on Lotus. The IBM standard moves the left arrow one character to the left rather than one cell to the left, as 1-2-3 does. Similarly, the tab moves one cell to the right, rather than taking you a full screen to the right, as 1-2-3 does. This may not bother novices, but it's a sizable pain to practised spreadsheet users.

Where you would find the second line of a two-line menu at the top of 1-2-3's screen, Plan lists seven function keys and tells you what to do. F1, for instance, calls up detailed context-specific help. The other function keys display pull-down menus that lead you through such things as formatting and copying. You can use the F keys, select the function from the menu using cursor keys, or access the function with a Ctrl-key combination, such as Ctrl-S for save.

Labels and numbers can be typed directly into a cell. The column widths expand automatically to match the widest entry. Cells are five spaces wide, and when you reach the sixth, the margin scoots to the right. To enter a formula you must select F4, Formulae, or use Ctrl-F to enter your information in a dialog box. You can use cursor movement keys to build formulae, but you must type a Ctrl-W each time that you want Plan to note the current cell location. Plan also contains many of 1-2-3's @ functions and a few of its own, although a number of them do what can easily be accomplished in 1-2-3 with formulae.

Each spreadsheet has special regions for column headings and row titles. You can use entries in this region as

#### At a glance

PFS:Professional Plan, Version 1.0

Supplier: Imagineering Tel: (02) 697 8666

Price: \$448

**Requires:** 512k RAM, two floppy disk drives (hard disk recommended), DOS 2.0 or later.

In short: A nice complement to the PFS:Professional series, matching 1-2-3's features but not its style. Nice for the novice but annoying to power users. Not copy protected

|                |                        | C1        | C2<br>Janua |         | C4         |
|----------------|------------------------|-----------|-------------|---------|------------|
| Н              |                        | Actual    | Quota       | % Dif   | Commission |
| ₹1             | Berkeley District      |           |             |         |            |
| R2             | Joe Adams              | \$39,590  | \$40,000    | -1.03%  |            |
| <del>}</del> 3 | Stephen Dunn           | \$47,200  | \$42,000    | 12.38%  |            |
| ₹4             | Jennifer Smith         | \$38,800  | \$47,500    | -18.32% |            |
| ?5             |                        |           | 100         |         | - 1        |
| <del>1</del> 6 | Total Berkeley         | \$125,590 | \$129,500   |         |            |
| ₹7             | ∠ ₩. Region Sales      | 17.6%     |             |         |            |
| 88             |                        |           | 17.00       |         |            |
| <del>1</del> 9 |                        |           |             |         |            |
| 10             | Oakland District       |           |             |         |            |
| 311            | Dennis Johnson         | \$36,950  | \$37,500    | -1.47%  |            |
| 12             | Janice Hart            | \$45,200  | \$40,000    | 13.00%  |            |
| R13            | Kevin Reeves           | \$41,848  | \$38,500    | 8.70%   |            |
| 314            |                        | 1/        | 1           |         |            |
|                | Total Oakland          | \$123,998 | \$116,000   | 6.89%   |            |
|                | Total Oakland          | \$123,998 | \$116,000   | 6.89%   |            |
| Cel            | I name:   Cell formula | (1)       |             |         |            |

PFS:Professional Plan requires you to enter formulae from a menu or use Ctrl-F to display the dialog box shown here. Cells are referenced by row and column numbers or by row and column titles, such as (ACTUAL-QUOTA)/QUOTA

names in the spreadsheet, and formulae can be attached to these names so that they affect the entire row or column. For example, a cell in the title region next to row 2 that is labelled 'Cost of Sales' can contain a single formula, 'Sales \*.5'. All columns with a formula heading will be replaced with the calculated value of that formula using the figures from the row that has the title 'SALES, row 1,' in it.

#### Circuitous commands

Copy and Move commands are more circuitous in Plan than they are in 1-2-3. It will take you a bit of practice to execute them properly. To copy a single cell, you select Ctrl-C for copy, move the cursor to the first point of the copy, type Ctrl-X for mark, cursor over to the end point, and type F10 to finish the copy. To copy a column, you first mark the column, then select Ctrl-C to copy, mark the destination, and type F10.

Where 1-2-3 gives you window, row, and title locking, Plan gives you a View capability that is more powerful than 1-2-3's approach but, again, different enough from 1-2-3 to be irritating to power users. In View, you can display any rows or columns, contiguous or not, without changing the look of the original spreadsheet. To specify a view, you select the menu choice and put a '+' above the column or to the left of the row to identify the items that

are to be shown in the view. In the same areas where you place the +, you can specify sort sequences and reorganise the view, again without changing the original spreadsheet.

Plan lets you print the entire spreadsheet or print a specific view in which you tell the program which columns or rows to print. This feature gives you more flexibility to customise printed reports than you get from 1-2-3. Printer codes, headers and footers, and other features are handled in Plan's print routine.

Unlike 1-2-3, macros are stored in a separate file and executed like a batch file. You can create macros by recording keystrokes or by using the macro editor, a mini word processor. You simply type them as you would a document, and Plan writes them to disk rather than to the cells as 1-2-3 does. The macros look like a structured programming language and can execute all commands from pull-down menus. Macro names can be Alt-A through Alt-Z and Alt-0 through Alt-9. Plan doesn't give you as many macro keywords as does 1-2-3, but the list is more than adequate.

#### Good with graphs

Plan's graphics abilities go one step further than do 1-2-3's. Graph definitions appear in clear, simple screens, and data itself is selected in a special area

### BETTER ALTERNATIVES FROM MICROAUSTRALIA

Here's the spreadsheet package that's better than all the others, including Lotus I-2-3.
Supercalc 4, from Computer Associates, was Info World Readers Choice Spreadsheet Product of the Year and is now here, through MicroAustralia. Supercalc 4 gives advantages

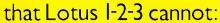

- Full word menus.
- Powerful macro language with unique learn facility to simplify the creation of macros.
- Non-copy Protected.
- Network facilities for all popular LANS.
- Corporate Site Licence policy available.
- Easy-to-use with superior graphics capability.

For more on Supercalc 4's

extensive, powerful features, call (02) 736 3299,

or mail the coupon.

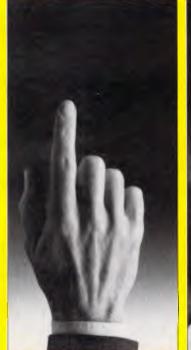

\$729 Recommended

Super Calc 4

Software superior by design.

Tell me more how Supercalc 4 runs on all major networks, and can even be integrated with mainframe spreadsheet processing.

To: MicroAustralia, Software Distributors, 15 McDonald St., Mortlake, NSW 2037.

| Name             |      | Title                 |
|------------------|------|-----------------------|
| Company          |      |                       |
| Address          |      |                       |
|                  | Code |                       |
| Telephone        |      | - MICROAUSTRALIA      |
| Type of business |      | SOFTWARE DISTRIBUTORS |

200-M-CAL APC

#### !!WOW!! A True Discount!! 10MHz - 8088-1 (Japanese) \$1049 only

CASH - \$999 ONLY

#### YOUR CHOICE

\* 10MHZ 640KRAM TURBO DUAL DRIVES CGA, Multi I/O Cards. 150Watt or \* 10MHZ 640KRAM TURBO SINGLE DRIVE at

\* 10MHZ 640KRAM TURBO SINGLE DRIVE etc. with Dual Frequency Monitor or

with Dual Frequency Monitor or
\* 10MHZ 640KRAM TURBO SINGLE DRIVE etc.
with EGA card (102 Keys Keyboard, add.....\$49)

#### \*PROFESSIONAL COMPUTER SYSTEMS\*

(80286-6/10) 1MB RAM EGA Card 1.2Meg FD 20Meg HD....\$2650 (80386-6/16) 2MB RAM SEGA Card 1.2Meg FD 40Meg HD...\$5700 LAPTOPS - XT and AT LCD Screen, PORTABLES XT & AT 9" screen

### \*HARD DRIVES\* 20 meg Hard Drive Kit..........\$669 30 meg Hard Drive Kit........\$769 40 meg Hard Drive Kit.......\$1089

\*PRINTERS\* from......\$449
\*MONITORS\* from.....\$179
\*MOUSE - Microsoft\*.....\$89
\*EGA, SEGA, RAM cards\*

(MINISCRIBE, TANDON, BASF, SEAGATE) (Warranty Tax Included) MASTERCARD, BANKCARD, CASH DISCOUNT -

FREE DELIVERY UP TO 5KG.

PHONE: (07) 266-5904 FAX: 61-7-266-5904 Mail Order Accepted. **ACG COMPUTING SERVICES** 

46 Belnoel Street

WAVELL HEIGHTS, QLD. 4012

#### PUBLIC DOMAIN

# PE SOFTWARE 86 A DISK

(INC. DISK & POSTAGE)

#### 1000 TITLES

Latest MS-DOS PC Blue & SIG now available in our catalogue. Library membership \$30 p.a. Includes: 140 Page A4 updateable ring-bound catalogue Monthly catalogue updates and program reviews Free Programs to active members Special offers on peripherals & consumables. Each disk of programs available to members for \$2 Do-It-Yourself copying charge on own media, or \$6 a disk for mail order (inc. disk & postage).

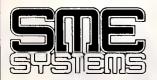

22 Queen Street, Mitcham, Vic. 3132. Tel: 874 3666 THE REAL COMPUTER PEOPLE

|   | Name                                                                              |
|---|-----------------------------------------------------------------------------------|
| ı | Address                                                                           |
| ' | lenclose \$30 cheque money order or                                               |
| ı | l enclose \$30 cheque, money order, or<br>My Bankcard, Visa, Mastercard number is |
| Ī | Expiry date / /                                                                   |
| • | Signature                                                                         |
| - |                                                                                   |

Send today to SME Systems, 22 Queen St., Mitcham, Vic. 3132.
Telephone: 874 3666. Telex: AA 37213
I would like to enrol in the SME DOS library. Please send me my copy of the latest catalogue.

#### CHECKOUT

that's similar to the View selection. You can create pie, bar, area, and high/low charts, each with a variety of options, and print from the same program using one of four fonts in three sizes: small, normal or expanded. The process is certainly less cumbersome than 1-2-3's, which requires you to go to a 'print graph' program.

Plan supplements its on-line help with meticulous documentation. The index is clear, and the manual helps you along with diagrams and examples. Plan has no tutorial disk. Instead, in the first two chapters of the manual, it gives you a printed tutorial that walks you through a variety of spreadsheet

Plan lets you import files from and export them to 1-2-3, Releases 1A and 2.0, delimited ASCII, and other PFS

'In PC/Foccalc, macros are handled differently from those in 1-2-3. They're called command files, and they're stored outside the spreadsheet itself.'

products. This feature isn't as nice as it could be. Plan will interface completely with other products in the PFS:Professional series. It will also transport graphs to Harvard Graphics. But Plan will not convert your 1-2-3 macros, graph settings, tables, databases, and other 1-2-3-specific functions. It just gives you labels, numbers, and most of the formulae.

Despite superior graphics, its PFS:Professional Plan shouldn't cause many worries at Lotus. Plan may be just the thing for first-time spreadsheet users. It lives up to Software Publishing's reputation for user-friendly producing programs. And, because of its compatibility with other products in the PFS:Professional series, it will be attractive to offices that stock their software shelves with the PFS library.

Otherwise, there's not much here to threaten 1-2-3. The row/column designations aren't often seen in other spreadsheets, and probably with good reason: they're clumsy and awkward. Plan is slower than 1-2-3. Its cursor movement is more awkward, and many of its functions just aren't as logical. Lotus lovers won't find much reason to switch.

Mike Falkner

# To Einstein a Second Son

Just as Einstein's special theory of Relativity ushered in the atomic age. So with Advanced REVELATION, a new era in data management is born.

Congratulations are due all round for the most powerful and friendly database

management system ever.

Advanced REVELATION's innovative technology rivals Einstein's radical theories. For example, the new "Law of Variable Length" smashes conventional fixed-length field and record systems.

Before this new law of data, you had to fit in with a system. Now with Advanced REVELATION your system fits you.

For such a relative youngster, Advanced REVELATION has a very sophisticated architecture, giving you;

- up to 65,000 characters per field

word processor fields

- virtual space windows

- unlimited records and open files Quite the little prodigy, isn't he? And there's more:

Mac-like environment on your IBM PC/XT, AT, PS/2 or compatible, with exploding windows, three-dimensional menus, popups, and many more!

But like all good ideas, Advanced REVELATION is simple. Anyone who can use a wordprocessor can build applications.

And for Advanced users? It will bring out the Einstein in you. Call us or your nearest dealer now to discover more.

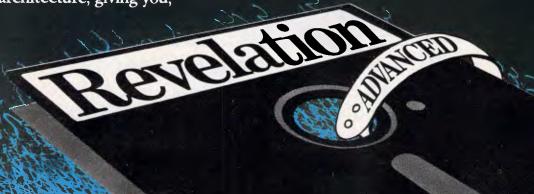

Sole Australian Distributors

COSMOS

Phone (02) 908 4033 Level 1, 7 Young Street, Neutral Bay Sydney Australia

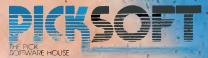

INFINITELY HARDER WORKING

### IS YOURS NICE INSIDE?

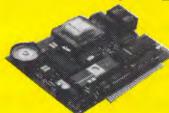

Your investment in a Nice Inside modem gives you more than the best Australian technology: you get features the others don't have. Our elegant design includes safety, reliability and performance not found in modems twice the size. Most of all we support our products and our users, which is why we are Australia's fastest growing modem manufacturer. Our uniquely talented design team has the innovation and experience to bring you Australia's first half-card modem family.

Designed for use with IBM PC, XT, AT, and PC transportables, and all close compatibles.

These modems have achieved their performance, reliability, and compact size through our designers use of the latest in digital and analogue technology.

Use your Nice Inside modem to access Austpac, Viatel, the stock market, bulletin boards, your office, data bases and all other national and international information services. In addition to the usual Nice features such as true baud rate scanning, extended 'AT'compatible command set, Auto dial, Auto answer, Auto disconnect, built-in speaker, Non Volatile RAM memory, comprehensive user manual, the modems also include CCITT V.21, V.22, V.23, Bell 103, 212, and 1200, 1200/75 and 300 baud full duplex.

An Exclusive offer - if you need quality comms and videotex software ask about the special package deal of a Nice Inside modem and SuperCom software - winner of the 1987 Software Product of the year award. Rec retail prices start at \$519.00 inc tax.
Call Sydney (02) 869 8777
Perth (09) 242 2422
Sales and support distributors in

Vic and S.A Retailers in all states

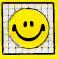

THE NICE
COMPUTER
COMPANY OF
AUSTRALIA PTY. LTD.

Suite 3 41 Rawson St. Epping NSW 212 112/396 Scarborough Beach Rd. Osborne Park W.A. 6017

#### CHECKOUT

#### PlanPerfect

This past June, WordPerfect Corporation changed the name of its \$554 spreadsheet program, once known as MathPlan, to PlanPerfect.

PlanPerfect is built around the same function keys as WordPerfect: Shift-F10 reads a spreadsheet into PlanPerfect's memory, and F10 saves it back to disk. Using the function keys saves keystrokes over traditional spreadsheets that follow the convention of using the Slash key to go to Menu mode, File, Save, Return, and Replace. But the difficulty with function keys is that occasional users have trouble remembering which key does what.

#### Hearty heritage

PlanPerfect is an offshoot of WordPerfect Corporation's successful word processing program. One of the advantages of this ancestry is that PlanPerfect can use WordPerfect printer drivers, so that if you have WordPerfect, you need not load PlanPerfect's drivers.

It is easy to convert PlanPerfect's ranges to columns in WordPerfect files: hit Ctrl-F5 for Convert. This brings up a

submenu. Choose 3 from the menu to select export format, then 1 to choose WordPerfect format. Hit Ctrl-F5 for Convert again, then 2 from the submenu to export the file. In WordPerfect format, each spreadsheet row becomes a line of text. Margins and tab stops are set up to make it look nice.

PlanPerfect automatically spills your spreadsheet out to a work file when it grows too big for memory, just as a word processor spools your document to disk when it outgrows memory. PlanPerfect supports expanded memory, but if you don't have it, the work file is a nifty feature that allows your spreadsheet to grow. It will slow down your spreadsheet, but you'll never get a 'memory full' message. Instead, what you get is 'disk full'. Thus, your spreadsheet is not limited to RAM size but can expand to fit the capacity of the disk.

Also in keeping with its word processor heritage, PlanPerfect has a textediting window that puts standard spreadsheet windows to shame.

You can use PlanPerfect to generate customised letters from a database. Write the letter in PlanPerfect or WordPerfect so that it gets the name and address from two cells, then write a macro to select records from

### LIMITED OFFER No. 1

\$695 Worth of **HiSoft**. Menu Pak Software FREE inside every 10 pack box of 5.25"
\*DSDD48 TPI **/IDV/NC**. Flexible Disks.

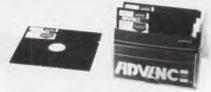

**ADVANCE** & **HiSoft** combine to offer you

- Hi Menu
- Margins and Diary
- Games and more . . .

Suitable for IBM P'Cs and Compatables only (5252D\*only)

Available Australia Wide. For your local supplier..call (03) 429 8488

#### Les Stein's Envelope

# AUTOMATICALLY ADDRESSES ENVELOPES & PRINTS LISTS OF NAMES

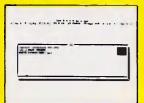

1. Hit ALT +

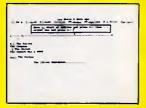

2. Point to the address.

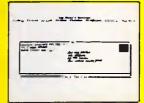

3. Hit F2 — position address on envelope.

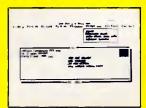

4. Hit FIO print.

#### **JUST 4 SIMPLE STEPS**

A time saving investment for Offices, Mailing Companies,
P.R. Consultants, Legal Offices, Investment Companies —
all companies and people who until now have had to write envelopes by hand
or had to retype addresses on a typewriter.

#### SAVES TIME, \$\$\$ and WRITER'S CRAMP

Les Stein's Envelope is a ram resident program that pops up in your word processor and prints your envelope. Point at the address in the letter and it will jump into an envelope on screen—then print.

Any address can be stored into an address list for use part time.

address list for use next time.

■ Type directly onto the sceen envelope, grab an address from the screen or get one from your address list.

■ Use any size envelope; A4, DL, etc., or a set of labels 1, 2 or 3 across.

Do a bulk addressing from part or all of your address list. Look up any Postcode in Australia in a second and insert into your address.

Automatically prints your return address. It will print on an envelope or any printer. You can put the envelope in normally, or on some printers even sideways.

Les Stein's Envelope makes envelope addressing automatic and so very easy.

IBM PC XT, AT Compatibles — any Daisywheel, Dot Matrix or laser printer.

ONLY \$59 FULL PRICE BUY 10 AND GET ONE EXTRA FREE!

THIS IS AN AUSTRALIAN PRODUCT

|                                                                | TERFACE (Aust.) Pty. Ltd.<br>treet, N. Sydney NSW 2060<br>36         |
|----------------------------------------------------------------|----------------------------------------------------------------------|
| Please send me<br>\$59 each                                    | Les Stein's Envelope,                                                |
| l enclose my cheque for \$<br>Express, Diner's Club, Visa, Mas | or please debit my American tercard or Bankcard plus \$6.50 freight. |
|                                                                |                                                                      |
| Card expires                                                   | Signature                                                            |
| Name                                                           | Company                                                              |
| Address                                                        |                                                                      |
| DI NI                                                          |                                                                      |

PlanPerfect's database, copy data from each record into those cells, and print. This macro implements the mailmerge function, which is explained in minute detail in PlanPerfect's notes.

#### Link capabilities

PlanPerfect also lets you link spreadsheets. A link is a disk filename that identifies the worksheet containing the data you want to copy, a cell or range in the source worksheet, and a cell or range in the destination spreadsheet The source data may be copied, added, subtracted, multiplied, or divided into the destination sheet. This is a convenient feature, but more's the pity that PlanPerfect won't let you also link references in a formula. If you change the source worksheet, the destination worksheet is automatically updated the next time you open it.

There are other nice features in PlanPerfect. A formula containing only a '+' sums nonblank cells located immediately above it until it finds the first blank cell. It displays the total in the cell with the +. Unfortunately, you have to update horizontal sum ranges manually when you insert a column.

PlanPerfect lets you attach custom help messages to individual cells. Your messages are displayed when the user asks for help while the cursor is on a cell with a custom message. PlanPerfect's database is above average: it lets you search columns by name. The tutorial does a nice job but, unfortunately, omits databases and macros. The program flags a number that is too big to fit in a column. PlanPerfect's spreadsheet has the feel of a programming language. If you do not find what you need in PlanPerfect's 85 built-in functions, you can develop your own and refer to them when writing formulae. It also supplies real programming constructs, like loops and case statements.

#### At a glance .

PlanPerfect, Version 3.0 Supplier: Sourceware Tel: (02) 411 5711

Price: \$554

Requires: 256k RAM (or 320k RAM for bit-mapped graphics), two disk

drives, DOS 2.0 or later.

**In short:** A powerful spreadsheet that can handle massive spreadsheets without expanded memory. Not copy protected.

7Customer ilam Amount Amount Total Cost Paid Owing 10A \$3,485.00 \$2,100.00 \$1,385.00 \$1,880.00 \$675.00 \$1,205.00 11A: 11 \$1,900.00 12C 12 \$2,400.00 \$500.00 13 \$5,000.00 \$5,000.00 \$0.00 \$659.00 Gallager \$875.00 \$216.00 15 \$600.00 \$425.00 \$1,025.00 \$6,090.00 16 la \$3,045.00 \$3,045.00 17L \$770.00 \$460.00 \$310.00 18L \$1,742.50 \$1,400.00 \$342.50 191 \$500.00 \$500.00 \$0.00 20 20 \$1,500.00 \$2,700.00 211 21 \$1,880.00 \$1,090.00 \$790.00 22 23 \$1,050.00 \$135.00 231 \$385.00 \$250.00 24 \$1,025.00 \$3,350.00 \$550.00 \$200,00 \$1,510.00 26 26 \$2,250.00 K26=126-J26 Currency

PlanPerfect has split-window capability. Each window can be scrolled and formatted independently, and there can be different spreadsheets in each of the windows

PlanPerfect can import 1-2-3 spreadsheets, but keyboard macros are not converted, and you may have to fix some of the formulae. I fail to see why they did not convert all the formulae: there seems to be nothing 1-2-3 can do that PlanPerfect can't.

#### MathPlan memories

When WordPerfect Corporation renamed its spreadsheet, it changed the packaging but very little else. The documentation and many of the help screens still refer to the program as MathPlan. PlanPerfect's quick-reference guide could be better. It is arranged alphabetically, and it is hard to find functions when you do not know what they are called.

The graphics package is not terribly well integrated. When you try to plot a range it does not like, it tells you 'lllegal Block'. The manual says that means you have misspelled a cell number, but the program blocks you even when the cell number is correct. This and other error messages could be more context dependent. All in all, PlanPerfect is powerful and professionally implemented, even if its was guided by word philosophy processing considerations. It is an excellent tool for word processor users, especially if they use WordPerfect.

William Taylor

#### Silk

Silk, from Daybreak Technologies, is one of the most promising of the post-1-2-3 spreadsheets. Unlike the champ's traditional competitors, such as SuperCalc and Multiplan, which were introduced before 1-2-3, Silk was designed for a world that had already embraced the Lotus standard. It carefully maintains the features that have made 1-2-3 a success while adding a host of new ones.

At the same time, Silk is not a superset of 1-2-3. It's different enough to avoid a 'look-and-feel' suit, yet close enough to be easy for Lotus users to learn. Whether it's the giant killer its ads claim it to be remains to be seen, but it's certainly one of the toughest competitors 1-2-3 has to face. Moreover, at its list price of \$345, it sells for considerably less than 1-2-3. Its only real drawbacks are its gluttony for memory and slightly disappointing recalc times.

Silk has drawn heavily on 1-2-3's style and appearance. Its two-line menus and command structure are comfortably familiar. Simple routines like /File Retrieve or /Worksheet Erase Yes are identical, but complex commands are different. Silk also uses 1-2-3's excellent cursor control commands, and its macro language is close to Release 2.01's. Silk's built-in functions

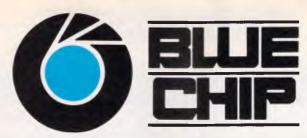

#### CALL INTO YOUR LOCAL BLUE CHIP STORE OR PHONE OUR DIRECT ORDER HOTLINE (008) 033841

LOTUS 123 \$555

**DBASE III+** \$825

WORDSTAR 2000 +\$250

**MICROSOFT** WORD \$645

**POSTCODER** \$65

**ABILITY** \$175

**MICROSOFT MOUSE** \$239

\*All prices include sales tax

**TRACKER** \$129

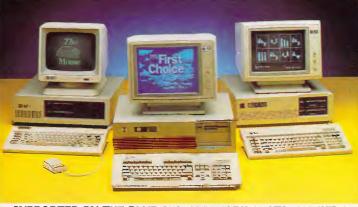

SUPPORTED BY THE BLUE CHIP NETWORK AUSTRALIA-WIDE.

BLUE CHIP DSDD DISKETTES

per box \$19.50

Buy 10 boxes and get a lockable disk storage box FREE.

**\$995** 

**MONITOR** \$595

**OMT COLOUR** 

**OMT EGA MONITOR** \$750

**OMT MULTISCAN MONITOR** \$1150

> **OMT MONO MONITOR** \$249

NEC MULTISYNC **MONITOR** \$1250

**BLUE CHIP PC/AT** 

20 MEG HARD DRIVE

\$882

705

1020

CALL

850

1078

1150

CALL

800

499

1185

265

685

1MEG RAM, 1X1.2MEG disk drive. extended keyboard, green monitor.

**PRINTERS** 

Epson FX1000

Epson FX800

Epson EX 1000

Other Epson

Brother 1509

Brother 1709

Brother HR35

Other Brother

MODEMS

Canon PW1156

Interlink 300/1275

Interlink 1200/1275

OMT VP1814-80 column

OMT VP1821- 132 column

#### **BLUE CHIP A1**

1x360K D/DRIVE

640KB RAM, colour display card. multifunction card, XT-style keyboard areen monitor.

#### PHONE ORDER ON BANKCARD OR MASTERCARD

| SOFTWARE                |       | Framework II     | \$980  | MICROSOFT PRODUC       | TS    |
|-------------------------|-------|------------------|--------|------------------------|-------|
| Lotus 123               | \$555 | Crosstalk        | 165    | Word                   | \$645 |
| Lotus Hal               | 215   | First Publisher  | 195    | Mouse                  | 239   |
| Symphony                | 845   | First Choice     | 230    | Chart                  | 595   |
| Dbase III               | 825   | Postcoder        | 65     | Project                | 665   |
| Multimate Advantage II  | 690   | Carbon Copy      | 285    | Learning Dos           | 85    |
| Wordperfect             | 495   | Xtree            | 105    | Quick Basic            | 115   |
| Paradox                 | 690   | Harvard Graphics | 505    | Windows                | 180   |
| Wordstar 2000+          | 250   | Turbo Basic      | 155    | OTHER HARRIMARE        |       |
| Sidekick Copy Protected | 95    | Turbo Pascal     | 150    | OTHER HARDWARE         |       |
| Sidekick NCP            | 115   | Turbo C          | 155    | Tandon 20MB H/Disk     | 650   |
| Norton Advanced         | 210   | Clipper          | 859    | Dysan 20MB Hard Card   | 905   |
| Norton Utilities        | 130   | Javelin          | 405    | Other Hard Disks       | CALL  |
| Norton Commander        | 120   | Wordstar Pro 4   | 460    | AST Multifunction Card | 255   |
| Norton Guide            | 130   | NEW CTORE        | NOW    | SEN AT ODOLLO          | VECTO |
| Norton Editor           | 195   | NEW STORE        | NOW OF | PEN AT CROWS           | NESI! |

272 PACIFIC HWY, CROWS NEST. Tel:(02)436 3655

**SURRY HILLS CHATSWOOD** 

\$2995

Ph: (02) 281 1044 Ph: (02) 412 4122 30 Lyeli Street, Fyshwick Ph: (062) 80 7833

Netcomm Modems CALL **PARRAMATTA** 463a Church Street Ph: (02) 683 1599 CANBERRA

DANDENONG 92 Thomas Stree **RINGWOOD** 

Ph: (03) 794 0966 Ph: (03) 870 2243 COBURG 328 Sydney Road ST. KILDA 106 St. Kilda Road

Ph: (03) 383 5655 Ph: (03) 534 9437

#### Performance tests: spreadsheet programs

Even though competitors have had two years to match and exceed Release 2 of 1-2-3, the program is still faster than all but two of the spreadsheets on flat-out calculation speed. Silk, our choice among traditional spreadsheets, is below average on calc speed but makes up for it with richness of features. PC/Foccalc, which runs in the Focus environment, is the fastest product tested in terms of calculation speed. Several programs — including Silk, VP-Planner, and Multiplan — offer faster disk load and save times, which may be preferable for doing many small spreadsheets rather than a single large one.

For the spreadsheet performance tests, we filled the 2080 cells between A1 and Z80 with labels and with formulae that do four-function math and square roots. The tests

were conducted on an 8MHz AT with 640k RAM and a 30Mbyte hard disk drive.

The **Calc speed** test measures how long it takes the program to recalculate the test spreadsheet.

The **Save to disk** test measures how long it takes the program to write the spreadsheet to disk.

The **Load from disk** test measures how long it takes the program to read the spreadsheet from disk.

The **Worksheet memory** test reports how much RAM is available for spreadsheet models when the spreadsheet is empty.

The **Memory used** test reports how much RAM is available after the test spreadsheet has been loaded.

The **Disk space** test measures how large a file the program writes when it saves the spreadsheet to disk.

#### Performance times

(Times are given in seconds.)

| s are given in seconds.) | Calc<br>speed | Save to<br>disk | Load from<br>disk | Worksheet<br>memory (k) | Memory<br>used (k) | Disk space<br>(k) |
|--------------------------|---------------|-----------------|-------------------|-------------------------|--------------------|-------------------|
| The Twin Classic         | 182.0         | 34.0            | 30.0              | 363.0                   | 89.0               | 80.9              |
| SuperCalc4               | 124.0         | 23.0            | 22.0              | 260.0                   | 86.0               | 90.9              |
| Silk                     | 124.0         | 13.0            | 14.9              | 250.9                   | 90.5               | 85.6              |
| PFS:Professional Plan    | 112.3         | 9.3             | 10.5              | N/A*                    | N/A*               | 45.1              |
| Plan Perfect             | 91.0          | 26.0            | 34.0              | 401.4                   | 99.3               | 86.2              |
| VP-Planner               | 104.7         | 19.8            | 15.7              | 402.0                   | 72.0               | 71.0              |
| 1-2-3, Release 2.01      | 70.0          | 32.0            | 29.5              | 424.0                   | 73.7               | 79.9              |
| Multiplan                | 66.0          | 20.0            | 177               | N/A*                    | N/A*               | 38.6              |
| PC/Foccalc               | 12.8          | 37.1            | 35.0              | 201.6                   | 41.8               | 92.3              |

N/A\* — Not applicable: program does not report the amount of RAM used by the empty worksheet and reports Memory used as a percentage of the total RAM available. The test spreadsheet used 18 per cent of PFS:Professional Plan's work space, and 8 per cent of Multiplan's work space.

are nearly identical to 1-2-3's, except for database and time functions: Silk simply left them out.

One interesting departure from 1-2-3 convention is the way that Silk interprets input data. You must always precede a label with a label prefix, since Silk won't automatically treat alpha strings as labels. On the other hand, function names don't have to start with a special character like the atsign (@), and you don't have to start a formula like A1+B1 with a plus sign. Silk recognises these entries as formulae, not labels.

Aside from these differences from 1-2-3, Silk is packed with improvements. The flashiest is Silk's interactive help. When you turn it on, the right half of the screen turns into a constant tutor. Every time you make a menu choice, the tutor updates immediately to ex-

plain your new choices. Help screens in other programs interrupt your work with their explanations, but Silk's are by your side while you work. Explanations are fully detailed, and you can scroll the help text if necessary. Silk is so confident you'll use its help screens that it hasn't bothered to include full descriptions of functions in the manual. They're all in the help screens.

Silk uses function keys more cleverly than does 1-2-3. All ten have control-shifted as well as unshifted functions. Ctrl-F5, for example, is a quick way to blank the current cell. If you're tracking circular errors, F4 takes you to the next offending cell. F8 inserts a single cell vertically in your worksheet, and Ctrl-F8 deletes one — a wonderful tool for editing macro script. F10 sends the cursor to the most recently edited cell and restores its previous contents. Ctrl-

F9 executes whatever macro script the cursor is on — a quick way to test a macro without running it from the beginning. And so on.

#### Easier editing

Silk also makes editing long formulae easier. You can use the whole bottom half of the screen if you need it and view nearly 800 characters at a time. A single cell can hold as many as 4000 characters, though I can't imagine formulae that long. What could push you past the 1000 character mark, though, is formula annotation. If you put the number sign (#) at the end of a formula, Silk treats anything that follows it as comments. This device lets you write detailed explanations of formula logic.

Even formulae without comments are

# THE IMPORTERS OF MACE \$195 AND XTREE \$112 INTRODUCE

### FORMTOOL

FORMTOOL is the sophisticated software package that allows you to custom make forms, letterheads—all office stationery. With FORMTOOL you no longer need costly typesetting, artwork and printing.

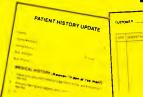

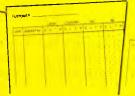

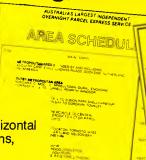

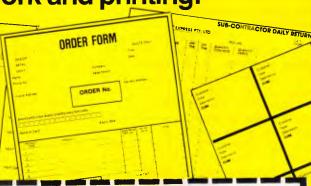

#### **LINE DRAW**

Single keystrokes make screen-wide horizontal and vertical lines with perfect intersections, corners, T's, double lines and grids automatically.

#### **MERGE**

Fill in form or just specify dBase, DIF or ASCII data files and let FORMTOOL merge data into your new form.

#### **PRINTING**

Print your own office forms. Just plug in for use with most dot matrix, laser and injet printers. Sideways printing included.

#### TEXT COMMANDS

Variable fonts, typestyles and sizes. Direct access to graphic symbols, horizontal and vertical typesetting. Foreign characters etc. etc.

ONLY

\$295
A GENUINE
PRODUCTIVITY TOOL

#### PERFECT INTERFACE (AUSTRALIA) PTY. LTD.

Level 8, 56 Berry St., N. Sydney NSW 2060 Phone (02) 957 6686

Please send me \_\_\_\_\_copies of MACE, \$195 each.

Please send me \_\_\_\_\_copies of XTREE, \$112 each.

Please send me \_\_\_\_\_ copies of FORMTOOL, \$295 each.

I enclose my cheque for \$\_\_\_\_\_ or please debit my American Express, Diner's Club, Visa, Mastercard or Bankcard plus \$6.50 freight.

Card expires \_\_\_\_\_\_ Signature \_\_\_\_\_

Name \_\_\_\_\_ Company \_\_\_\_

Address

Phone No.

**Buy Now! Save time & printing costs** 

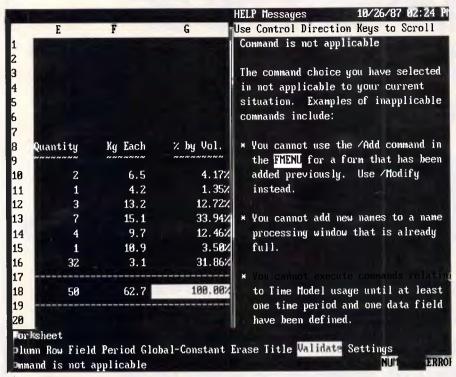

Silk uses an interactive help window that tells you why the command just selected will not work

likely to be clearer if you use Silk's global constants. If you define TAX-RATE as .28, you can use the word instead of the number in any formula. You can define 240 such constants.

Another way to make sense out of formulae is global search and replace. You can search for text or number strings in labels or formulae. This way you can quickly find all references to cell B52, for example, and change them to F16 if you want. This is such a useful feature; you'll wonder how you lived without it.

Silk also lets you rearrange your worksheet after it's built. Change the column order to C,A,D,B instead of A,B,C,D if you like. Do the same thing with the rows. If you like the new arrangement, Silk can make it permanent. All formulae neatly update.

If you work with foreign currencies, Silk makes your life simpler. You can define a primary currency and two secondary currencies, along with their symbols and exchange rates. Thus, if your primary currency is the dollar and you define the yen as 103 to the dollar, the number 2 in a yen-defined cell will appear as 206. Pretty slick — not to mention useful, too.

Silk's graphics are more powerful than 1-2-3's. Silk offers more types of graphs and allows you to make more changes on the screen. Even so, quality is still not up to the standard of dedicated graphics packages, and you must first dump a graph to disk before you can print it.

Silk has put a lot of work into a feature that lets you build time-series models. Much as you do with Javelin or PFS:Professional Plan, you establish time periods across the top row of the model and figures for Sales, Expenses, Profits, and so forth in the rows beneath. You can then define formulae such as Profits = Sales - Expenses, so that every cell in the Profits row will show that period's profits. Since a single formula does the calculations for every period, models of this kind are quicker to build and take less memory.

Time-series models can be templates for data entry. You can define only certain cells for input and write prompts that tell unsophisticated users what sort of data you expect. You can even set limits on the kind of data a cell will

At a glance

Silk, Version 1.0 Supplier: PC Extras Tel: (02) 319 2155

Price: \$345

**Requires**: 512k RAM, two disk drives, DOS 2.0 or later.

**In short:** A powerful spreadsheet that offers many features not found in Lotus 1-2-3. Not copy protected.

accept — alpha or numeric, greater than, less than, and so forth. This keeps your models from going too spectacularly wrong.

#### Recovery system

Another great feature is Silk's model recovery system. If you use a hard disk, the program can log your keystrokes to a file while you build a spreadsheet. If you lose your work, you can read the log file, and Silk will rebuild the spreadsheet, step by step, at macro execution speed. It takes a little time, but it's quicker than doing it yourself. If you like, you can even run a little Silk program to turn the log file into a macro, or vice versa.

A potentially nice feature is a numbers-to-words cell format. This makes the number 666 display as six hundred sixty-six, leaving out the 'and' as Americans do. Silk has two levels of security. Anyone can save models with a password that only the security manager can decode. Silk also has a very handy date-entry technique. Since @ isn't needed for functions, you enter dates in the convenient, but American, form; @12/25/87. This form stores the date as a serial number for date arithmetic and also gives you a choice of 14 different date display formats.

Finally, you can translate worksheets pretty effectively between Silk and either version of 1-2-3. Translated macros will run, but since many command sequences are different, you'll have to adjust them by hand. Most of the built-in functions will translate perfectly.

Nevertheless, for Silk's features, you pay a high price in memory. It leaves you approximately 160k bytes less of RAM for worksheets than 1-2-3 does. On a small system, that could make a big difference. Also, if I write huge spreadsheets, I would want to switch from 1-2-3 to a program that calculates faster, not slower.

I miss the 1-2-3 database, and I also like a complete reference manual; it's hard to put good diagrams into help screens. Finally, the program doesn't support very many printers, though Version 1.01, which is supposed to be on its way, should support more.

Still, depending on your needs, these may be minor complaints. At \$345, Silk is an excellent program at a reasonable price.

#### SuperCalc4

SuperCalc is a survivor. It is one of those rare spreadsheets that were intro-

### **NEW RELEASES**

Introducing our new Compatible Compact AT running at 6/8/10 MHz switchable (also with 12 MHz speed selectable already built-in). With zero-wait state, our Compact AT really performs at 'lightening' speed. Together with new PC/XT Turbo models at 10 MHz, we are offering high quality computers at most affordable prices.

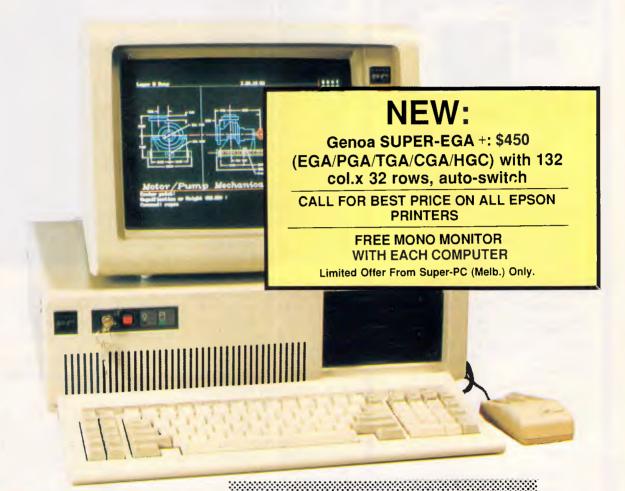

#### SUPER - PC/AT COMPUTER

#### (Model CAT-10)

\$2395 Tax incl.

- IBM-AT Compatible with Japanese Mainboard 80286-10 CPU at 6/8/10 MHz (zero-wait state)
- (12 MHz 0-wait optional)
- Licensed AWARD BIOS 8 expansion slots
- .640 KB RAM Expandable to 1 MB on MainBoard
- Battery backed real-time Clock/Calendar
- Parrallel/ Serial Ports
- Colour Graphic Display Adapter
  DTC/WDC Hard and Floppy Disk Controller
- 20 MB Hard Disc
- 1.2 MB Japanese Floppy Disk Drive
- .200-Watt Power Supply Compact Foot Print IBM-AT Style keyboard Best feel quality

#### SUPER - PC/XT TURBO

#### \$1270 (Model TXT-10)

- IBM-XT Compatible with Japanese Mainboard 8088-10 CPU at 4.77/10 MHz switchable
- .8 expansion slots Socket for 8087
- .640 KB RAM Battery backed Clock/Calendar
- .Parallel/Serial/Game Ports
- .Colour Graphic Display Adapter .Two National 5.25" DSDD Floppy Disk Drives
- .165-Watt Power Supply
- IBM-AT style keyboard Best tactile feel
- .Other optional configurations available:

PLEASE CALL

#### Personal Computers 273 Huntingdale Rd, Oakleigh 3166

The Place To Come When You Want The Best

Tel. (03) 5433755 Fax. (03) 5449228

SYDNEY

**ADELAIDE** 

**TASMANIA** (003) 44 7585

 Operation/Referance Manuals included 2. Full 6-mth parts & labour warranty

3. Delivery Charge extra

Micro Station Computers (02) 819 6348

**ADELAIDE** Electronic Discounters (08) 212 1799

JV Computers (08) 339 3572

Tax incl.

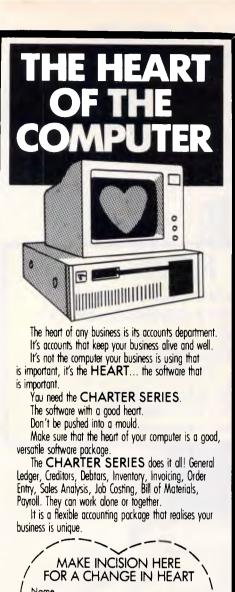

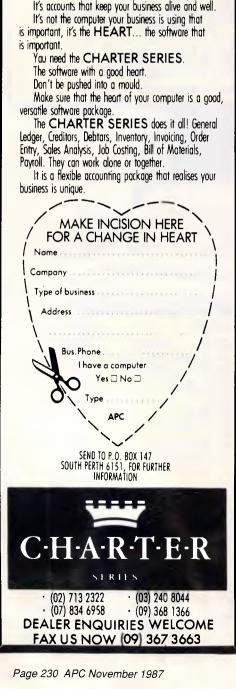

| ASSETS (Dollars in    | Thousands)   | α |
|-----------------------|--------------|---|
| Cash                  | <b>\$</b> 52 | В |
| Marketable Securities | \$175        |   |
| Receivables           | \$250        | Г |
| Inventories           | \$355        |   |
|                       | Ann          | π |
| Total Current Assets  | s \$832      | - |
| Gross Plant and Equip | nent \$1,610 | Σ |
| Less Depreciation     | ( \$488)     | σ |
| Net Plant and Equipme | nt \$1,210   | р |
|                       |              | 7 |
| TOTAL ASSETS          | \$2,042      |   |
|                       | =======      | ₫ |
|                       |              |   |

SuperCalc4 has a user-defined format for numbers. All values have a leading dollar sign and floating commas, and are divided by 1000. Negatives are shown in parentheses. To the right are high-bit ASCII characters entered with the Alt-Number Pad combination. The last line clutters the screen, but the column/row borders can be turned off

duced before 1-2-3 and are still around in a world now dominated by Lotus. Made by Computer Associates International, SuperCalc has matured over the years into a powerful, well-designed program that can hold its own in a point-by-point comparison with any competitor. It costs a little less than 1-2-3 at \$875.

The SuperCalc4 screen has the usual spreadsheet look, with the added touch that the borders use reverse video to show you the location of the cursor. The screen has a slightly cluttered look, though, because of the constant display of what F1, F2, and Ctrl-Break do - nice for real beginners but pointless for anyone else. On the other hand, once you've developed your model you can clean the screen up dramatically by turning off the entire row-number/column-letter matrix. This makes for a very professional look.

SuperCalc has used Slash-key commands since before 1-2-3 existed, so it's no surprise that its command sequence is different. For example, commands to print to a file or printer begin with /O for Output. Likewise, in order to run advanced import-export and macro commands, you bring up a secondary command menu by hitting the Slash key twice. These distinctive sequences are well planned and make sense, but they may seem odd to hardened 1-2-3 users.

One SuperCalc4 feature everyone will love, though, is its ability to parse data as you enter it into a cell. Functions don't have to be preceded with any special character like the atsign (@), nor do you have to indicate labels with a label prefix. For example, SuperCalc4 knows that if you enter sqrt(2), you want a display of 1,414214. It also knows that if you enter sqrt(two), you have just entered a rather odd label and not a formula. Since the program almost never confuses labels and formulae, you don't have to worry about how you write

#### At a glance

SuperCalc4 Supplier: Micro Australia Tel: (02) 736 3299

Price: \$875

Requires: 256k RAM, two disk drives, DOS 2.0 or later.

In short: A powerful spreadsheet with better graphics than Lotus 1-2-3, but less sophisticated string capacity. Not copy protected.

### THE IMPORTERS OF MACE\$ 195XTREE \$112, AND FORMTOOL \$295

introduce

NEW/VERSION/ AVAILABLE

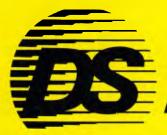

BACKUPT

DSBACKUP + is an invaluable hard disk software utility designed to quickly backup and restore any or all files from an IBM PC/XT/AT or close compatible

#### **FEATURES**

#### **NOT COPY PROTECTED**

This means you can install it and forget it, with no need for clumsy key disks.

#### TRUE DATA COMPRESSION

Now you can get even more data on each disk or cartridge — up to 40% more!

#### **SPEED**

No more waiting around — DSBACKUP+ backs up to 10 Megabytes in 5 minutes with its new SPEEBACK OPTION!

#### **MULTIPLE VOLUMES**

You can now backup and restore from more than one drive at a time,

#### **DIRECTORY & FILE SCROLLING**

Now you can scroll through all the selected backup files prior to the backup process and take full advantage of the Inclusion/Exclusion FILESPEC capabilities.

#### PERCENTAGE COMPLETION

DSBACKUP + is always updating your screen with information regarding the status of your backup.

### INSURANCE YOU SHOULD NOT BE WITHOUT!

### BENEFITS

DS BACKUP + IS SAFE

All the data you spent years accumulating is automatically verified while backing up and/or restoring, assuring you complete data integrity.

#### DS BACKUP + IS FAST

An entire 10 Megabyte hard disk can be backed up in 5 minutes (That's 10 times faster than DOS). Under normal operating procedures you will save valuable hours every time you back up.

#### DSBACKUP IS EASY

Completely menu or command line driven, all of the programming functions are clear and simple to follow during step by step backup/restore procedures. All the information you need is always on screen including single keystroke context sensitive help.

#### ${f DSBACKUP}+{f ISPOWERFUL}$

With DSBACKUP+'s new power features such as True Data Compression and Data Specific Backups, DSBACKUP+ offers options that were formerly only available on more expensive tape drives and mainframe systems.

ONLY \$195

|                | E (AUSTRALIA) PTY. LTD.<br>dney NSW 2060 Phone (02) 957 6686 | l enclose my cheque for \$<br>Express, Diner's Club, Vis | or please debit my American<br>sa, Mastercard or Bankcard plus \$6.50 freight. |
|----------------|--------------------------------------------------------------|----------------------------------------------------------|--------------------------------------------------------------------------------|
| Please send me | copies of MACE \$195 each.                                   | Card expires                                             | Signature                                                                      |
| Please send me | copies of XTREE, \$112 each.                                 | Name                                                     | Phone No                                                                       |
| Please send me | copies of FORMTOOL, \$295 each.                              | Address                                                  |                                                                                |
| Please send me | copies of DSBACKUP+, \$195 each.                             | Company                                                  |                                                                                |

#### More Compatibility...

Every Mitac computer is thoroughly tested for full compatibility on Lotus 1-2-3\*, Symphony\*, Wordstar\* and scores of other popular software packages.

#### More Reliability...

Mitac's AT and XT compatibles represent mature designs honed to perfection. Our strict 5-phase testing insures reliability while our years of quiet manufacturing for some of the world's largest OEMs give us experience and stability.

#### More Performance...

Mitac's CompuTitans offer 10/6 MHz switchable speeds and 640 KB RAM expandable to 1 MB. On-board floppy disk controller and real-time clock leave eight expansion slots free on the CompuTitan and seven on the compact CompuTitan II. Our 160T Turbo XT features 8/4.77 MHz speeds and 768 KB RAM standard.

#### More Safety...

All our standard-size PC compatibles are FCC class "B" and UL approved. Additionally, our CompuTitan and 160T have both received FTZ and GS approval.

#### More Support...

Mitac's international offices serve your local needs.

Currently Mitac is seeking to expand our world-wide network of distributors and dealers.

For dealer inquiry please call our distributor listed below.

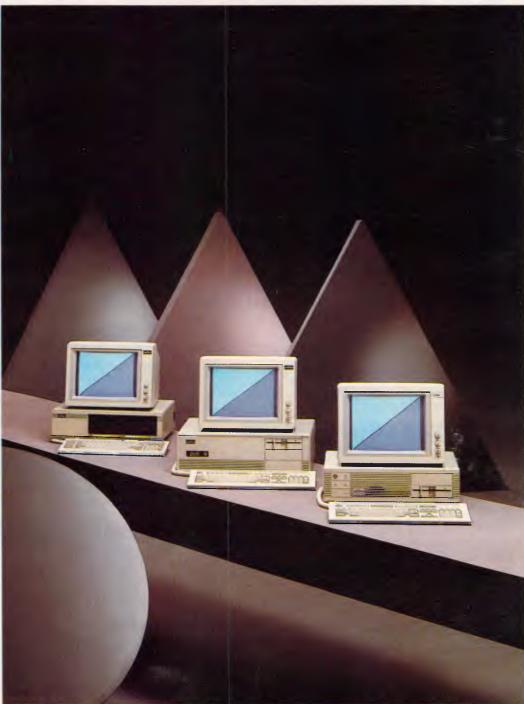

#### A CLASSIC LINE OF COMPATIBLES AND MORE

#### **Multitech**

15 Catalina Drive, Tullamarine, Victoria 3043, Australia Telephone (03) 338-3911, Telex AA 38581 POLYON, Fax (03) 330-3748

Mitac International Corp. Taipei, Taiwan 886-2-501-8231

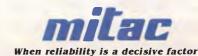

One limitation this does impose on you, though, is that you shouldn't use function names as range names. If you call a cell SQRT, the program warns you that you are redefining a function name and sure enough, if you try to use the function later on, it won't work.

SuperCalc4 gives you some handy cursor controls, as well as some excellent screen-building commands. For example, Ctrl-Home takes you to the top left-hand corner of the current screen, and Ctrl-End takes you to the bottom right. There are also commands that take you to the edges of the active area. For rapid data entry, you can combine arrow-key cursor controls with the Return key. This way, you can use the NumLocked number pad with Return to enter a series of numbers very quickly down a column or across a row.

One of the handiest screen-building commands is Move Column or Row. If you move row 4 to row 23, say, row 5 will move up to take its place and row 23 will move down to let it in. Formulae will adjust. This is much handier than the Insert-Copy-Delete routine that 1-2-3 would put you through. Likewise, you can insert ranges anywhere in the spreadsheet, without opening up whole columns and rows. Just drop a chunk down anywhere you like, and the data will move down or to the right just enough to let it in; you don't have to insert or delete anything.

#### Convenient options

The copy command, which you can use just like 1-2-3's if you like, has other convenient options. For instance, you can copy formulae so that their references aren't adjusted, or so that only values are copied. Even more interesting, you can use the copy command to do four-function math. If the destination range already has values in it, you can multiply them, say, by the values in the source range.

Another command lets you indicate a cell, edit its formula, and then enter the results into another cell. This way, if you need to vary a formula slightly from cell to cell, you can do the editing and copying in a single step.

Another convenience is SuperCalc4's eight user-defined cell-display formats. You could define a financial statement format so that all numbers are preceded by the \$, with commas embedded, negatives in parentheses, zeros to appear as blanks, and with all values divided by 1000. You can mix and match different format elements to come up with whatever suits you.

#### Pick of the bunch

Everyone knows 1-2-3 is a wonderful piece of software headed for stiff competition from the upcoming spreadsheets by Microsoft and Borland. In fact, 1-2-3 has already met its match.

Silk is enough like 1-2-3 to make any spreadsheet user feel at home, and it spoils you with features you can't find in the industry standard. Silk's improved graphics, fine use of function keys, interactive global search and replace, and easyto-arrange worksheet are reason enough to buy. The fact that the list price of \$345 is 65% less than 1-2-3's \$970 is icing on the cake. Silk's many extras do cost you memory and speed but, if you're a serious spreadsheet user, by now you've equipped your system with expanded memory and a math chip.

Silk lacks the massive user base that makes 1-2-3 so appealing; when you have a spreadsheet question, a co-worker or a friend is sure to know the answer if it's about 1-2-3. Among word processors, Word-Star still captures sales for just that reason, even though it's no longer the best. At some point, you have to think about moving onward and upward. Silk gives you reason enough.

You can print a SuperCalc4 worksheet more conveniently than you can using 1-2-3. Printing parameters are easier to set because you get a full display of current settings while you change them. Also, you can specify ALL as the print range if you want to print the whole model. You can print multiple copies and include up to four headers and footers instead of 1-2-3's one each. If you like, you can print the

'The Twin is a bargain for the user who isn't in a hurry and needs an inexpensive spreadsheet.'

column-letter/row-number matrix along with your model or give it custom-designed borders with characters that you choose. SuperCalc4 comes with a built-in sideways print utility Computer Associates began incorporating into

SuperCalc3 under a licence from Funk Software, which sells Sideways as a program for the PC. If you have a graphics printer, you can flip the printout 90 degrees and print models as wide as you like. Sideways printing is slower than conventional printing but quite handy when you need it.

SuperCalc4 gives you good graphing flexibility, with seven graph types instead of 1-2-3's five: SuperCalc4 adds a high-low chart and an area chart. You have more control over a chart's appearance on the screen, and the charts look better than 1-2-3's. Moreover, you can print from within the program: you don't have to print to disk and then run another program.

SuperCalc4's macro language has many advantages, while it falls short in a few areas. Perhaps its greatest advantage is that macros can be run from files on disk. This means that macro script needn't take up spreadsheet space, and you can run the same macro from any number of different spreadsheets. Macros can use the \y naming convention, where y is a letter of the alphabet. This way, if you hit Alt-Y, SuperCalc looks first for macro script within the spreadsheet. If it doesn't find the range name /y, it looks for a file named Y.QXT on disk and runs the macro script in that file. If you like more-descriptive names for your routines, you can use the Alt-F5 macro-invoking command followed by the macro's name. Another very handy feature for beginners is the macro Learn mode; turn it on and the program will record your keystrokes as a macro script.

The macro language cannot handle string functions the way 1-2-3 does, nor can you use it to write and read ASCII files. It has no equivalent of the @cell-pointer function, though some of its power can be duplicated by using SuperCalc4's logical functions like ISSTR or ISNUM, or indexing functions like CURROW and CURCOL.

#### Nuts and bolts

At the nuts-and-bolts level, SuperCalc4 has included convenient ways to adapt the program to your hardware. If you need as much worksheet space as possible, you can set SuperCalc4 so that it loads fewer program modules into memory. This means it will go to disk more often, but by using this option I got 174k more RAM for models. If you build very large spreadsheets but would like to carry them around on floppies, you can save a model, in pieces, on more than one disk. One increasing-

### PRISMA INTRODUCES ECONOMICS

### EGA-NOMICS

Introducing Prisma's new EGAMAX 480—the most "EGAnomical" way to get maximum performance from your EGA or Multisync monitor.

MAXIMUM VERSATILITY. The EGAMAX 480 gives you more modes for your money, providing both Hercules and MDA functions-as well as standard EGA and CGA-on any EGA monitor, eliminating the need to ever have to buy a separate monochrome monitor. And with built-in 132-column text, the EGAMAX 480 lets you get more information up on the screen for crystal clear display of large spreadsheet and word processing programs.

MAXIMUM EXPANDABILITY. And when the day comes to upgrade beyond an EGA monitor, the EGAMAX 480 can move up to Multisync with you, providing a choice of 640×400, 640×480 and 752×410 super-high resolutions and special 80×66 spreadsheet for both CAD/CAM workstations and desktop publishing.

**MAXIMUM COMPATIBILITY. 100% IBM EGA** compatibility provides 256K display memory, 16-out-of-64 color palette, smooth scrolling, split screen and pixel panning, while full downward compatibility lets the EGAMAX 480 run all of today's most popular software, including MS Windows, Lotus 1-2-3, Symphony,

AutoCAD, GEM, Ventura

Publisher, Framework

and many others.

All together, the EGAMAX 480's combination of unmatched features, unbeatable price and two-year warranty add up to MAXIMUM SAVINGS-today's most "EGA-nomical" way to expand your computer system without depleting your budget.

CC CONSUMER Distributor, VAR and OEM iniquiries welcome

7/F., 560 Chung Hsiao E. Rd., Sec. 4, Taipei, Taiwan, R.O.C. Tel: (02) 701-8999 Fax: 886-2-701-8887 Telex: 29313 PRISMA

Prisma, IBM, CGA, EGA, MDA, Hercules, Multisync MS Windows, Lotus 1-2-3 AutoCAD, GEM, Symphony, Ventura Publisher, Framework, are all registered trademarks.

# PRISMA DONNA

A recognized superstar, Prisma's new EGAMAX 860 takes EGA viewing to thrilling new heights with a bravura performance guaranteed to bring down the house. Fully 100% compatible with any EGA or Multisync monitor, the EGAMAX 860 provides a brilliant

800×600 resolution as well as 132-column and 80×66 text modes, making it the ideal support card for CAD/CAM workstation, desktop publishing and spreadsheet applications.

Yet this prima donna display card possesses a range and versatility not only ideally suited for all of today's most popular leading roles—including VGA and CGA Double Scan
640×400,
640×480 and
752×410, as well as the
800×600 Super EGA
—but equally at
home when supporting such classic
modes as EGA, CGA,
MDA and Hercules.
For Multisyma years

For Multisync users who want their visuals to really sing, the critic's

choice is unanimous—

the EGAMAX 860. And backed by an all-star cast of other distinguished EGA performers —such as the EGA Plus/2 and PEGA 11s—this season's Prisma ticket is sure to be the hottest entertainment in town.

Bravo, Prisma! Encore!

| _                 |                  | ,       |
|-------------------|------------------|---------|
|                   | 800×600          |         |
|                   | 752×410          |         |
| 6                 | $640 \times 480$ |         |
| Ē                 | $640 \times 400$ |         |
| Ž                 | 80×66            |         |
| Multisync Monitor | 132×44           | 1       |
| Itis              | EGA              | Monitor |
| Ē                 | CGA              | ž       |
|                   | MDA              | 1       |
| 170               | Hercules         | 절       |

CC CONSUMER CHOICE Distributor, VAR and OEM iniquiries welcome

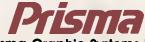

Prisma Graphic Systems Inc.

7/F., 560 Chung Hsiao E. Rd., Sec. 4, Taipei, Taiwan, R.O.C. Tel: (02) 701-8999 Fax: 886-2-701-8887 Telex: 29313 PRISMA

#### Invest in this...

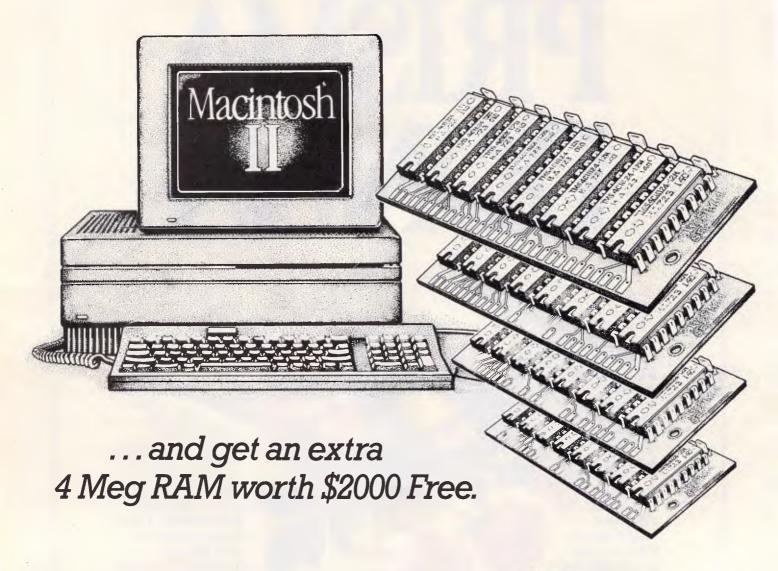

### How would you like your new Macintosh II with Five Meg of RAM at no extra cost?

Apple's new Macintosh II is far and away the most powerful and exciting personal computer yet.

But to take full advantage of its stunning power and speed, you need more than the 1 Meg of RAM it normally comes with.

We want to increase your new Macintosh II's RAM by 5 times at absolutely no extra cost to you!

So for this month only,

invest in a Macintosh II from Robs Computer Centre and we'll give you an extra 4 Meg of RAM worth \$2,000, for absolutely nothing.

Now you can run several high-powered programs at once without the need for tedious quitting between applications.

But hurry. This special offer is strictly limited and only available upon mentioning this advertisement prior to purchase Call Robs Computer Centre today on (O3) 794 8990 for more information.

NB. This offer is not transferable to other advertised specials.

AdShop/Rob315

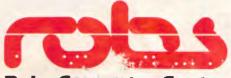

Robs Commuter Centre

Cnr Thomas & Scott . Dandenong, 3175 Phone (03) 7 48990

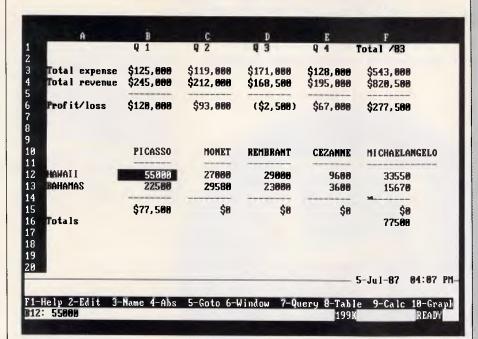

Although similar to 1-2-3, The Twin Classic, from Mosaic Software, reverses the screen order so that the spreadsheet area is at the top and the menu lines and status area are at the bottom. Going one better than 1-2-3, the status line shows available memory, and the prompt line shows the function-key definitions

ly common system-level feature that SuperCalc4 did not include is a temporary exit to DOS. That's a convenience I'd hate to do without.

The SuperCalc4 documentation is adequate but certainly not brilliant. I wish it had evolved as steadily and as promisingly as did the program itself. Still, on balance, SuperCalc4 is a great spreadsheet with many fiercely loyal users.

Jared Taylor

#### The Twin Classic

The Twin Classic, which retails for \$282, was one of the first spread-sheets based on the idea that people should be able to buy 1-2-3 functionality without paying 1-2-3's price.

It looks like more of a fraternal than an identical twin to 1-2-3 but it certainly makes a 1-2-3 user feel at home. It comes with a batch file that quickly loads its three program disks onto your system, and it isn't copy protected. The Twin Classic is part of the Mosaic Software's Integrated 7 series that also includes a database, word processing, and communications packages.

You can change printers, plotters, and screen types at any time from a menu command within the spreadsheet. However, Mosaic gives you that ability by limiting the number of printers and screens that are available to you. Printer choices and add a son, Okidata,

the HP Laserjet, and some generic types that should work with most printers. The Twin supports a monochrome adaptor, a Hercules card, and a Colour/Graphics Adaptor (CGA). It also supports your Enhanced Graphics Adaptor (EGA), but only in CGA mode.

#### Look alike

The Twin's screen looks like 1-2-3's, but some items have been moved. The spreadsheet area consists of eight columns, labelled A through H, highlighted at the top, and rows 1 through 20 are highlighted along the side. A

#### At a glance

The Twin Classic Supplier: Software Source Tel: (02) 389 6388

Price: \$282

**Requires:** 320k RAM, two disk drives, DOS 2.0 or later. Graphs can be displayed on the screen if a graphics card is present.

In short: A clone of Lotus 1-2-3, Release 1A, but with some good additions. The slow speed will irritate you but, if you know 1-2-3 commands and features, you're ready to go the minute you open the manual. Not copy protected.

1 3 .. .

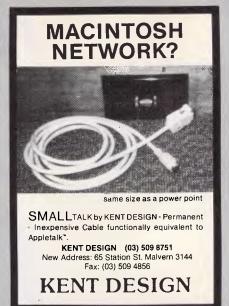

## LOW COST IBM COMPATIBLE NETWORK SYSTEM SIMPLENET

- Operates at 110 Kbps
- Maximum length 1200 metres
- NETBIOS interface
- Simplenet Operating System
- No expansion slot needed
- \$325 per station

#### FIFTH GENERATION

Systems Pty Ltd

(03) 29 2600 Camberwell, Victoria

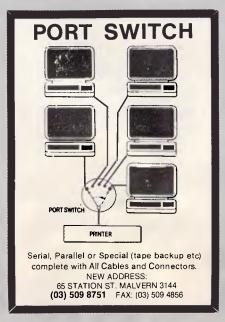

### PC ORCHID'88 NEW DESIGN PORTABLE PC

For PC market trend, we design the PC III portable to meet your business.

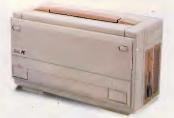

IT'S TRULY PORTABLE 410 x 230 x 190 less than 14 pounds

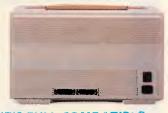

Standard size design for XT/AT/AT 386 system, RS232 and parallel

outlet. 86 key detachable keyboard.

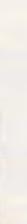

#### IT'S EXPANDABLE:

Case window for 5 expansion slot, storage space for 5 174 or 3 1/2 HD or FD changable.

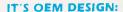

In this new generation PC III, including

- Full ABS case
- LCD pannel (640 x 400 or 640 x 200)
- Display card with RS232, parallel and external video Interface all in one
- 180W portable PC power supply
- 5 Standard expansion slot
- XT/AT option

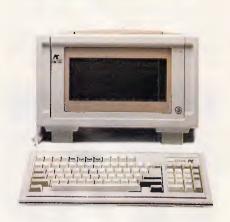

#### IT'S PERFECT DESIGN:

Super twist LCD with backlight provide excellent visibility. Auto pannel raising and adjustable view angle provides comfortable operation

#### **Your Options:**

- B088/80286 system board
- 6/8/10/12 MHz CPU
- 512/640KB RAM
- Disk Driver: one or two 5 1/4" driver (360K or 1.2MB)
- Hard disk: 20 or 40MB hard disk
- Special configuration

#### ORCHID SYSTEMS, INC.

Room A, 11th Fl., 669 Jiingpyng Road. Jongher, Taipei, Taiwan, R.O.C.

Telex: 35373 FORCE Fax: 886-2-2400910 Tel: 886-2-2491410

dotted line displaying date and time separates the spreadsheet from the command area. There is the familiar two-line menu that you access by hitting the Slash key (/). The status line positioned at the bottom of the screen displays the current cell, its contents, available memory, the status box, and a few other items.

The basic operation of The Twin's spreadsheet is identical to 1-2-3's. The cursor keys move you one cell in any direction, while the PgUp, PgDn, Ctrl-Left Arrow, and Ctrl-Right Arrow keys move you one screen at a time. The Twin displays the information you enter in the status area and determines whether you are typing numbers or labels by checking the first character. The Twin's at-sign (@) functions are the same as those in 1-2-3, Release 1A, but you get three additional logical functions (@AND, @OR, and @NOT) and two financial functions (@RATE and @MIRR).

The Worksheet command in the menu contains two additional features. /Worksheet Global Hardware lets you select screen types, printers, ports, and plotters. /Worksheet Global Define lets you Colours control your foreground and background colours for cells, cell protection, and menus. The Copy, Move, and Range commands mirror 1-2-3's, and Range lets you give an area of your spreadsheet a name. The Print command is similar, but it also lets you print row and column labels.

Mosaic also cloned 1-2-3's limited database capabilities. Database information is stored in cells; each column indicates a field, and each row represents a record. To manipulate the data, you must first create a range name that includes all the records in the database. Next, you create a range that contains the same field names and the criteria to be used for searching and extracting data.

Mosaic's import and export capability is impressive. The Twin normally saves a file in its own format, using a .WKT file extension. You can also use File Translate to save your files in a 1-2-3, Release 1A, format with a file extension of .WKS, or in a .DIF format with a .DIF file extension. File Import will load The Twin's files, 1-2-3 1A's files, or any files created with text format, numbers, comma-separated values, or .DIF.

#### Good graphics

Mosaic has certainly improved on 1-2-3's approach to graphics. The Twin al-

lows you to plot up to eight sets of data on line, x-y, vertical bar, horizontal bar, 3-D bar, pie, 3-D pie, and piebar charts. You create the graphs by entering the row and column references for each set of data points. You can print out a bare-bones graph immediately to your screen, printer or plotter.

To add legends, titles, and other chart definitions, you select Options: The Twin will clear the bottom half of the screen and prompt you with three screens requesting data. Titles and

footnotes and their colours are added in the first screen. Axes and scales are defined in the second screen, while legends, colours, patterns, and miscellaneous graphs information are given in the third. You can name your graphs and save more than one with your spreadsheet.

The Twin's macro capabilities are also the same as those in 1-2-3, Release 1A. Keystrokes in a cell are given a range name and a letter from A to Z. When the letter is typed with the Alt key, the keystrokes are ex-

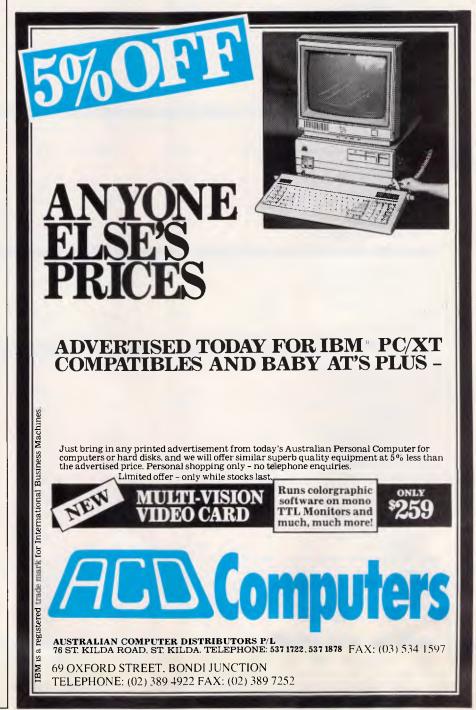

#### Spreadsheet programs: summary of features

(Products listed in ascending price order)

|                                              | VP-Planner | Planning<br>Assistant | The Twin<br>Classic | Silk     | Multiplan | PFS:Profess-<br>ional Plan |
|----------------------------------------------|------------|-----------------------|---------------------|----------|-----------|----------------------------|
| List price                                   | \$199      | \$253                 | \$282               | \$345    | \$392     | \$448                      |
| SIZE AND SPEED                               |            |                       |                     |          |           |                            |
| Max. no. of columns and rows in work area    | 256x9999   | 70x255                | 256x8192            | 256x2048 | 256x4095  | 32,766x32,766              |
| Max. no. of characters in<br>cell/range name | 255/14     | 25/25                 | 239/15              | 4000/15  | 255/31    | 250/100                    |
| Range of column widths                       | 1-72       | 3-25                  | 1-72                | 1-240    | 1-64      | 3-100                      |
| Has sparse memory matrix to conserve RAM     | •          | 0                     | •                   | •        | •         | 0                          |
| Database can be larger than spreadsheet      | •          | N/A                   | 0                   | N/A      | 0         | N/A                        |
| Uses expanded memory                         | 0          | 0                     | 0                   | •        | 0         | 0                          |
| Uses math coprocessor                        | 0          | 0                     | •                   | •        | •         | •                          |

| FUNCTIONS AND FORMUL                    |                       |       |                |         |         |                 |  |
|-----------------------------------------|-----------------------|-------|----------------|---------|---------|-----------------|--|
| No. of math/logic/financial functions   | 19/5/5                | 7/1/3 | 18/8/8         | 17/7/11 | 11/12/8 | 21/7/13         |  |
| No. of date and time functions          | <b>7</b> <sup>†</sup> | 8     | 5 <sup>†</sup> | 7       | 12      | 12 <sup>†</sup> |  |
| No. of statistical/string functions     | 18/0                  | 3/0   | 7/0            | 9/18    | 6/15    | 9/0             |  |
| No. of logical and arithmetic operators | 15                    | 13    | 14             | 15      | 17      | 17              |  |

| MACRO CAPABILITIES        |     |      |     |     |     |     |  |
|---------------------------|-----|------|-----|-----|-----|-----|--|
| Has learn mode for macros | •   | 0    | 0   | 0   | •   | •   |  |
| Can run 1-2-3 macros      | •   | 0    | •   | •   | 0   | 0   |  |
| Macros reside in          | ●/○ | 0/0‡ | ●/○ | ●/○ | ●/○ | 0/● |  |
| worksheet/library         |     |      |     |     |     |     |  |

| MISCELLANEOUS                             |     | .8                |     |      |                   | 8               |     |
|-------------------------------------------|-----|-------------------|-----|------|-------------------|-----------------|-----|
| No. of split screens                      | 6   | 4 <sup>§</sup>    | 2   | None | 8                 | 24 <sup>§</sup> |     |
| Split screens scroll/format independently | ●/○ | ●/●               | ●/○ | 0/0  | ●/●               | ●/●             |     |
| Cursor keys enter cell data               | •   | •                 | •   | •    | •                 | •               |     |
| Can back-step through previous commands   | •   | •                 | •   | •    | 0                 | •               |     |
| Hides columns/rows                        | ●/○ | 0/0               | 0/0 | 0/0  | ●/○               | 0/0             |     |
| Hides individual cell contents            | 0   | 0                 | 0   | •    | 0                 | 0               |     |
| Has cell protection                       | •   | 0                 | •   | •    | •                 | •               |     |
| Formats cells to display numbers as words | 0   | 0                 | 0   | •    | 0                 | 0               |     |
| Can merge contents of spreadsheets        | •   | •                 | •   | •    | •                 | •               |     |
| Can import/export 1-2-3 files             | ●/● | 0/0               | ●/● | ●/●  | ●/●               | ●/●             |     |
| Warns against file overwrite              | •   | •                 | •   | •    | •                 | 0               |     |
| No. of graph types                        | 5   | None <sup>#</sup> | 8   | 7    | None <sup>#</sup> | 13              |     |
| Has context-sensitive help                | •   | •                 | •   | •    | 0                 | •               | - 1 |
| Does recalc in logical order              | •   | •                 | •   | •    | 0                 | •               |     |

<sup>• —</sup> Yes. • — No. N/A — Not applicable: has no database function. Program does not use ranges. †Date only. ‡Program does not use macros. §Has view capability, with full-screen looks at a section of a spreadsheet. Tab key replaces left and right cursor keys. Up and down cursor keys work the same way as in 1-2-3. \*Uses separate program to proceed graphs.

| SuperCalc4<br>\$875 | PC/Foccalc<br>\$900                  | 1-2-3<br>Release 2.01<br>\$970                                      |
|---------------------|--------------------------------------|---------------------------------------------------------------------|
| 255x9999            | 1000x1000                            | 256x8192                                                            |
| 240/32              | 235/0                                | 240/15                                                              |
| 1-127<br>•          | 1-235<br>•                           | 1-240<br>•                                                          |
| 0                   | 0                                    | 0                                                                   |
| •                   | o<br>o                               | :                                                                   |
|                     | \$875<br>255x9999<br>240/32<br>1-127 | \$875 \$900  255x9999 1000x1000  240/32 235/0  1-127 1-235  • • • • |

| 28/8/8 | 16/16/18 | 40/10/4 | 17/7/11 |
|--------|----------|---------|---------|
| 8      | 9        | 2       | 11      |
| 2/19   | 15/0     | 6/0     | 14/11   |
| 12     | 12       | 15      | 15      |

| o<br>●/● | •/• | o<br>o/● | •/0 |  |
|----------|-----|----------|-----|--|
| 0        | •   | •        | •   |  |

| 2<br>•/•    | 2<br>●/●                                | 4<br>●/●        | 2<br>●/●   |     |
|-------------|-----------------------------------------|-----------------|------------|-----|
| 0           | •                                       | •               | •          |     |
| •/•<br>•    | •/•<br>•                                | <b>●/●</b><br>● | •/o<br>•   |     |
| 0           | •                                       | •               | •          |     |
| •           | •                                       | •               | •          |     |
| ●/●         | •/•                                     | ●/●             | ●/●        | - 4 |
| •<br>6<br>0 | * 7 * * * * * * * * * * * * * * * * * * | • 5<br>• •      | • 5<br>• • |     |

eller all albox

ecuted. Mosaic also included 1-2-3's /X macro commands for branching, jumping, calling subroutines, asking for input and creating menus. The Twin uses the substitute symbols for keys such as Left Arrow ({LEFT}) and Right Arrow ({RIGHT}) as well as some non-1-2-3 symbols like Ctrl-Right Arrow ({CRIGHT}).

The Twin's documentation is aimed at the new user. It's not likely to win a size-and-weight contest, but the manual does give you the basics. A well-prepared tutorial covers most of The Twin's capabilities. The database and macro sections are a bit skimpy, but the well-organised reference guide is about all that's needed for knowledgeable 1-2-3 users to pick up the program and start using it.

Mosaic did a thorough job of cloning 1-2-3, Release 1A, and did make some nice improvements, but some of 1-2-3's features in Release 2.0, including the way files are accessed and subdirectories interrogated, would make The Twin a nicer package.

The Twin is a much slower program than 1-2-3, taking twice as long to calculate a spreadsheet. EGA screens are not fully supported, and even the graphs done in CGA mode are not impressive. The Twin offers no support for expanded memory; its formulae do not return both text and values, and its macro commands are skimpier than those in 1-2-3's Release 2.0.

The Twin is a bargain for the user who isn't in a hurry and needs an inexpensive spreadsheet with the capabilities of 1-2-3.

Mike Falkner

#### VP-Planner

Lotus's look-and-feel lawsuit brought a lot of attention to Paperback Software's VP-Planner, a \$199 1-2-3, Release 1A, spreadsheet. Notwithstanding Lotus's claim, VP-Planner is an excellent package that has more features than 1-2-3, Release 1A. You can make it multidimensional, and you can access dBase files.

VP-Planner can do anything 1-2-3, Release 1A, can do, and more. It can read and write to any worksheet composed on any version of 1-2-3 or Symphony, and it can translate to a .DIF or .SDF file format. You can change colours from the menu, protect files with passwords, hide columns by setting column widths to 0, and set column widths by range. Menus are on the bottom of the screen, underneath the spreadsheet. In the Ready mode, the time, remain-

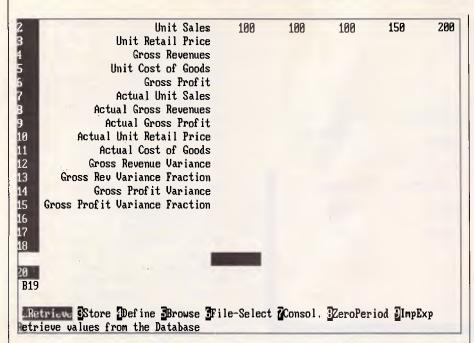

VP-Planner is a 1-2-3, Release 1A, clone with multi-dimensional capabilities. You can create a database with up to five dimensions, but you use a 2-D spreadsheet such as this one to view a 'slice' of your data

ing memory, and function key definitions are displayed.

The macro language is comparable to that of 1-2-3, Release 1A, but VP-Planner has a terrific auto-key feature that records keystrokes to create macros. You can program ten function keys as auto-keys, or record them to cell addresses and assign up to 27 more macros per worksheet. VP-Planner can run any 1-2-3, Release 1A, function, plus a few of its own.

The features that really set VP-Planner apart from 1-2-3, Release 1A, though, are its multi-dimensional databases and its ability to work with dBase files.

Through the '/Data External dBase' command you can create dBase II or III files. You have the opportunity to copy fields and records from a previously created dBase file; you're able to import the fields you want, edit the records, and have them overwrite the original files. VP-Planner will not let you delete records from an external dBase file, but you can append to it or browse through it. Unlike 1-2-3, VP-Planner lets you convert a .WKS file into a dBase .DBF file while in the spreadsheet, without going through an external translation utility.

The multi-dimensional database is far more complicated that the dBase link. VP-Planner recognises up to five dimensions, but the links require a complicated and extensive setup procedure. It's called a database because essentially you are creating five one-dimensional tables that are linked through a twodimensional worksheet. Because of virtual memory, you can work with a maximum file size of 17Mbytes.

For instance, you can have a multidimensional file that contains the time period (Jan to Dec) as the first dimension, accounts as the second, products as the third, sales regions as the fourth, and divisions as the fifth. You can then use the browse feature to view a single dimension or, again through a series of complicated steps, create a worksheet window to view twodimensional slices of the five dimensions. This is a complicated feature that I do not recommend for the fainthearted.

Graphics are on a par with 1-2-3, Release 1A, with five graph types. But you don't have to leave VP-Planner to print a graph. If you have a graphics printer, you can do it from the menus. You can save the graph as a .PIC file if you want to send it to a high-quality output device later.

VP-Planner has more print controls than 1-2-3, Release 1A. From the menus you can select the standard features. You also have the choice of printing page numbers or row and column numbers. There is even a background print feature that lets you work on a spreadsheet on the screen while VP-Planner is printing a worksheet or an graph. It is copy protected, but for an extra \$26, you can get a nonprotected disk.

VP-Planner has an adequate tutorial in the manual, but interestingly enough, the manual recommends that you pick up a book on 1-2-3 if you want more details.

As a 1-2-3, Release 1A, clone, VP-Planner comes very close to being a perfect fit. But it has much more to offer than a simple spreadsheet. The dBase link is a simple and convenient advantage. The multi-dimensional database feature opens many new possibilities, although a real database program, such as R:base System V, may be easier to use. However, at only \$199, VP-Planner is a bargain.

#### At a glance

VP-Planner, Version 1.34 Supplier: Pantek Australia

Tel: (03) 836 9633 Price: \$199

Requires: 256k RAM, one disk drive, DOS 2.x or later.

In short: An excellent, Release 1A, clone with multi-dimensional capabilities. It can also read and write dBase files. Copy protected.

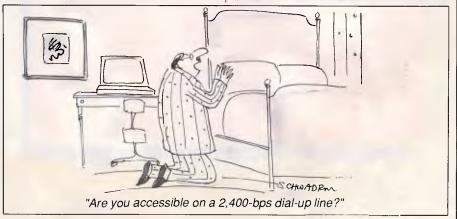

### Genius Mouse

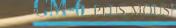

MENU MAKER SOFTWARF DR. HALO HI SOFTWARE MOUSE PAD, CUTTING PAE MOUSE POCKET

MORE PRACTICAL MORE CONVENIENT LESS EXPENSIVE

The Genius Mouse GM-6 Plus is the most versatile and convenient Mouse there is. It comes in its own handy casing, ready to use any time you need it. No matter what your set-up is nor what program you use, the Genius Mouse GM-6 Plus will run its mazes.

| Product        | Genius Mouse GM6  | Logimouse C |
|----------------|-------------------|-------------|
| Function       | Genius            | Logi Mouse  |
|                | Microsoft         | •           |
|                | PC Mouse          |             |
| Interface      | Serial            | Serial      |
| Power Supply   | Internal          | Internal    |
| Resolution     | 22-200 dpi        | 200 dpi     |
| (dot/inch)     | programmable      |             |
| Button clicks  | 1 million         | 0.3 million |
| Menu maker     | YES               | NO          |
| Driver         | YES               | YES         |
| Paint software | DR. HALG III      | NO          |
| Slide show     | DR. HALO III      | NO          |
| Pad            | Mouse/cutting pad | NO          |
| pocket         | YES               | NO          |

Click a button, flip a switch and your Genius Mouse GM-6 Plus is compatible with PC Mouse and Microsoft Mouse. It compares favorably with other in its category, even with Logitech Mouse.

A house for your mouse, makes it more practical, more convenient to use. When the surface is not smooth, it has its own running pad. Flip the pad, and you have a very convenient cutting board.

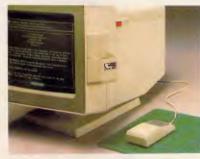

Genius Mouse Pocket and Pad

#### GENIUS MENU MAKER

With most other software is too hard to create a pop-up menu. Even with built-in software, you cannot create your own. Using the Genius Menu Maker, you may create a special pop-up menu for any applications. For example, DBASE II, DBASE III, WORDSTAR, SYMPHONY, MS WORD, GBASIC, FRAME WORK, PERSONAL EDIT, VISICALC, SUPERCALC & SMART WORK... etc.

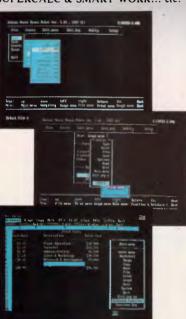

Creat a Pop-up Menu and Run in Your Applications

#### PROFESSIONAL PAINT & SLIDE SHOW-DR. HALO III

The Professional Graphics Software:

- \* Includes 256 color types
- \* Create and store symbols
- Lasso move or cut-and-paste an irregular shape, nondestructively across the screen
- \* On-screen help function

- Can work on CGA, EGA, Hercules, PGA and VGA displays
- Make more than 200 slide showpresentation of all pictures stored in memory, one by one, automatically and timed.

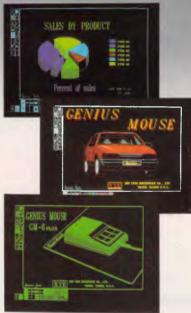

Paint & Slide Show

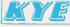

Kun Ying Enterprise Co., Ltd. Chung-Hsiao W. Road, Sec. 1, No. 41, Suite 1311 Taipei, Taiwan, ROC

Telex: 11388 Kunying Fax: 2-361-5300

Tel: 02-3813682 • 3118545

Lotus 123, Wordstar, Logitech, Microsoft, PC Mouse, Hercules, DR. Halo III are registered trade markers.

#### COMPETITION

rapidity with which the number of bits per character increases. For example, it may prove more effective to bypass the opportunity of having 2-bit characters in order to secure more 4-bit characters. If the relative abundance curve dropped off so quickly that the additional 4-bit codes could not be gainfully employed, then the strategy would be the wrong one. On the other hand, if the curve formed a plateau of reasonably popular characters before dropping down to the rare ones, then the technique may yield better utilisation in the top end of the character set. Evaluating the formula shown above for each type of code table will quickly indicate which is the best.

Fig 4 shows an alternative code table for the same relative frequencies used in Fig 3. The table seems less efficient as it bypasses shorter codes and plunges straight into 4-bit codes. The result when calculated is actually 3 per cent better than the original table, yielding an average number of bits of 2.91 across the entire assumed distribution. The Huffman code technique relies heavily upon a skewed character distribution. Studies have shown that the average disk does contain a skewed distribution, although over a wide

| Character                  | Frequency | Code        | Number of Bits |
|----------------------------|-----------|-------------|----------------|
| 0                          | 55.0%     | 0           | 1              |
|                            | 6.7%      | 1000        | 1              |
| 2                          | 4.5%      | 1100        | 4              |
| 0                          | 3.5%      | 10010       | 4              |
| 1<br>2<br>8<br>3           | 3.3%      | 10100       | 5              |
|                            | 3.2%      |             | 5<br>5<br>5    |
| A<br>5<br>6<br>4<br>9<br>7 |           | 10101       | 5              |
| 5                          | 3.0%      | 10110       | 5              |
| 0                          | 2.7%      | 11100       | 5<br>5         |
| 4                          | 2.7%      | 11101       | 5              |
| 9                          | 2.2%      | 11110       | 5              |
|                            | 1.9%      | 100110      | 6              |
| F                          | 1.5%      | 101110      | 6              |
| В                          | 1.2%      | 111110      | 6              |
| Blank                      | 1.1%      | 110110      | 6              |
| D                          | 1.0%      | 110100      | 6              |
| E                          | 0.9%      | 110101      | 6              |
| Z                          | 0.7%      | 1011110     | 7              |
|                            |           |             |                |
|                            | •         |             |                |
| @                          | 0.001%    | 10111111111 | 11111 16       |

Fig 4 Alternative Huffman code table

variety of file types much of the potential skewing may be lost. The degree to which skew can be utilised may be maximised by considering individual blocks of data rather than an entire computer full. This way, local skewing effects may be exploited.

In theory, it is possible to build a program which analyses the data distribution within a given block of data and generates the optimal Huffman table. However, information regarding the table would have to be stored along with the compressed data and

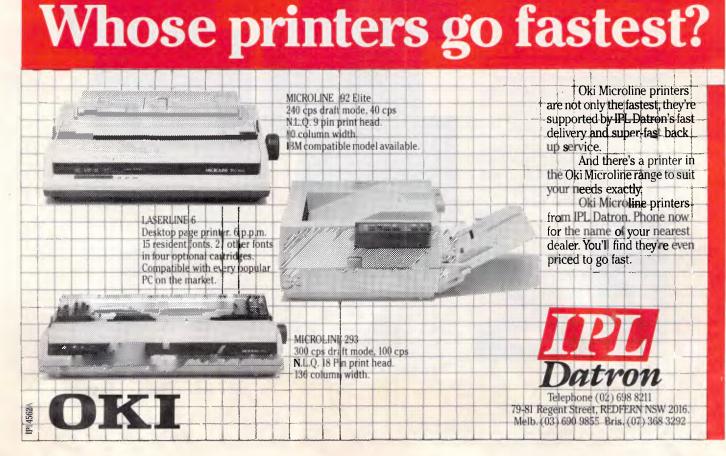

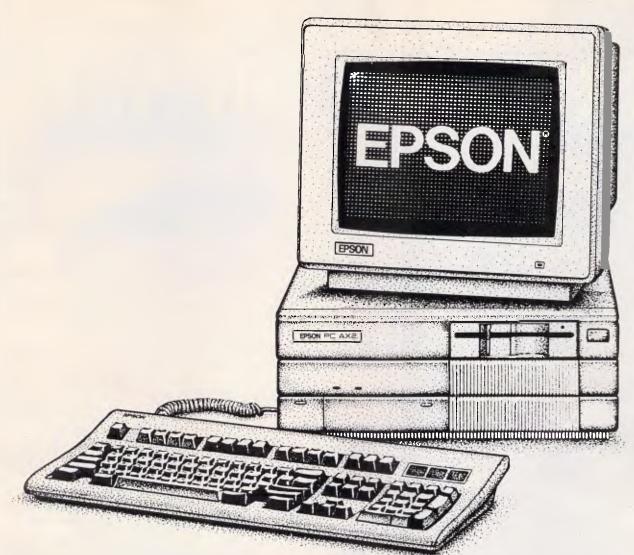

### How would you like to save yourself \$1,231 on Epson's new AT Compatible?

Epson's new PC AX2 is undoubtedly the finest Epson personal computer yet.

Epson's reputation for reliability and quality that you can trust has been further enhanced.

And as always, there's no better place to save yourself money on this system than at Robs Computer Centre.

This month only, we're offering you incredible savings on all configurations. (See table following.)

The Epson AX2 is smaller, faster and more powerful than the opposition.

Specifications include: 640 Kb RAM (expandable to 15.5 Mb), 80286 processor switchable from 8 to 10 MHz, 102 key AT style keyboard, 1.2 Mb floppy disk drive, 20 Mb hard disk drive, six expansion slots, Centronics and RS232 ports, and GW-Basic and MS-DOS 3.2 software.

So if you're interested in a PC with the power and speed to handle the toughest of applications, this is it.

Don't miss this special introductory offer. Call us today on (O3) 794 8990 for more information.

| Epson<br>PC AX2<br>No Monitor<br>With Mono | Investment<br>\$3,160 | <b>You Save</b> \$836 |
|--------------------------------------------|-----------------------|-----------------------|
| Monitor<br>EGA Card                        | \$3,511               | \$929                 |
| & Monitor                                  | \$4,652               | \$1,231               |

AdShop/Rob3O4

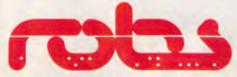

**Robs Computer Centre** 

Cnr Thomas & Scott Sts, Dandenong, 3175 Phone (03) 794 8990

# PCWEEK'S TARGETAUDIENCE:

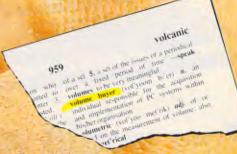

In November this definition will have to be changed to include "known to be peopler readers of 12. Week"

PC Week will be the only Australian computer life targetting this group of individuals. A group which accounts for the majority of PC sales in Australia.

If you need to reach this influential market — reach it affrough PC, week.

Call PC Week's sufestion ton (02) 26+1266 or (03) 531 8411 today for more information.

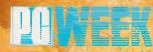

BE IN IT. OR BE OUT OF IT.

YOUR ROUTE TO VOLUME SALES

#### COMPETITION

this could dramatically reduce the effectiveness of the scheme. The drop in effectiveness would depend on the block size chosen. Too small a block size and the percentage of space taken up by the storage of the table would preclude any benefit. Too large a block size and local variations in the character distribution may not be capitalised upon. Even within one type of file, local effects may come into play. For example, an executable object file may contain a mixture of machine code instructions, help text, messages, uninitialised data areas and tables. It could be argued that the ideal compression scheme, rather than dividing the data into blocks of a fixed size, would monitor its own effectiveness and create naturally defined blocks based on dramatic variations in the achieved compression ratio.

Due to the high overhead involved in storing the Huffman table used, it could be perhaps better to equip the system with a library of tried and tested tables which are appropriate in different situations. The system could then either use statistical analysis of the data block to select the correct table, or try

each one in turn and utilise the one which yields the best results. In this way, a single byte of overhead would be sufficient to indicate which of the standard tables had been applied.

The standard tables could be created by analysing the average hard disk and the types of data found upon it. Some clear choices are machine language, ASCII text, WordStar text and binary data. The requirement for additional tables could then be determined by applying the standard tables on randomly chosen blocks of data. Whenever the best standard table falls below a certain level of efficiency, that would indicate the possible need for another table to deal with the data characteristics currently in use. Some degree of moderation would be required to ensure tables are not generated to cater specifically for every different block of data located on your particular hard disk. Rather, the objective is to produce a small set of tables which deal with the different types of data which one may commonly expect. Naturally, such an approach may then, in real life, encounter a data distribution it has never before struck and start to rapidly degrade. It is for this reason that any serious scheme should have several strings to its bow.

Decompressing Huffman-coded data streams would appear to be a lengthy process, but in fact a relatively simple binary tree search will perform the decoding very quickly.

#### **Specifics**

We have received a great number of letters from readers seeking clarification on several points of the rules and evaluation methodology.

Rather than specify in meticulous detail every event which we can foresee arising, only to find that some-body comes up with a variation we didn't predict, it is perhaps better to clarify our intent, and leave many of the details up to the discretion of the judges. Moreover, we do not want to set guidelines so rigid that potentially good ideas are discarded because they do not seem to conform to the rules. The problem at hand has many lateral solutions, and it is those that are hardest to predict in rigid guidelines.

#### **AUSTRALIAN FIRST**

### **COMPU-STRETCH**

Relieves R.S.I. and Computer Strain

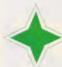

Introductory offer

FREE wall poster of computer and desk stretches with every purchase during the month of November. Computer & Desk stretches devised by:Bob & Jean Anderson

\$89.95

Trade and Retail enquiries welcome

#### CALL SUPERMICROS

A division of United Comp. Grp Ltd (Inc. in Vic)

45 Albert Street, Abbotsford, 3067 (03) 429 3111 Fax (03) 428 5245 STRETCHING INT. PUBLICATIONS
Trade and Retail Enquiries
Welcome
PO Box 133, North Balwyn, 3104
(03) 698 0219

| CUT | OUT | AND | MAIL | <b>TODAY</b> |
|-----|-----|-----|------|--------------|
|     |     |     |      |              |

| Please send me more information | Please contact me to arrange a demonstration              |
|---------------------------------|-----------------------------------------------------------|
| ADDRESS                         | (BLOCK LETTERS)                                           |
| TELEPHONE                       | FAX                                                       |
|                                 |                                                           |
| ☐ Cheque ☐ Mastero              | PLEASE DEBIT MY ACCOUNT FOR AMOUNT OF card Money order \$ |

SIGNATURE.....EXP DATE.....

### THE AVTEK ANSWERS

#### QUALITY AUSTRALIAN MODEMS AT LOWER PRICES

#### **MEGAMODEM -NEW MODELS**

DUE IN STOCK - NOVEMBER New Model - New Price Don't buy imported/unsupported modems when Australian designed and manufactured models cost less. Compare the features - look at the

(12 month extended warranty on both Megamodems)

Specifications:

Speeds

value.

300 Baud Full Duplex - both models 1200/75 for VIATEL - model 123 1200 Baud Full Duplex - both models

Data Standards Command Set

V21, V22 - both models V23 - 123 model only Hayes with extensions CCITT V24 (RS232)

Interface Data Format

Asychronous Power Consumption < 2 watts

27(H) x 120(W) x 157(D)mm Size

Indicators 8 LEDs Internal Diagnostic Loop Back

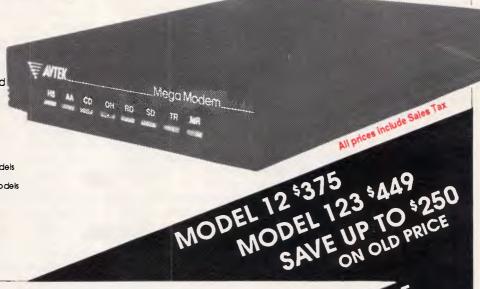

#### PC MEGAMODEM

Same features as the Megamodem but plugs Into the expansion Bus of your IBM or compatible

1/2 card will fit any slot as it is the correct

height. Make full use of all your expansion slots. Use Com1 or Com2. Will run with almost all communication

MODEL 123 \$ 449 packages.

#### Multimodem II - Australia's No.1 modem

Australia's top selling modem now offers even more. You get:

Reliability. State of the art digital filters for reliable data transfer, even on noisy lines. The Expansion Bus. An Avtek exclusive. Developments can be plugged straight in. Total Flexibility, Both 300/300 and 1200/75 (Viatel) at the flick of a switch.

Autoanswer as standard. A reliable and instant "ring detect" circuit is completely independent of the strength of the ring.

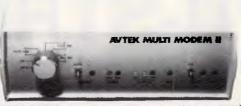

#### MINIMODEM II leader in the value stakes!

Superb performance for those on a limited budget. The Minimodem II offers the same digital filtering and error correction as the Multimodem but at a much lower price. Full 300/300 baud and 1200/75 baud (Viatel standard) are provided at lower cost than some 300 baud only modems - check for value and you'll find Mininmodem wins every time.

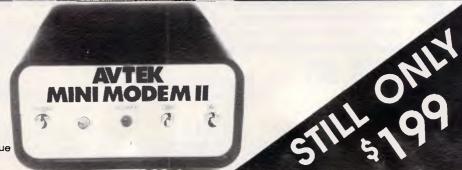

We also stock a large range of RS232 cables and software. Please phone for further details.

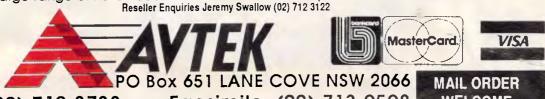

Telephone: (02) 712 3733

Facsimile: (02) 713 9598

#### COMPETITION

Our intention in the rules is to award a prize to whoever can produce the most effective compression scheme. The scheme must be implemented in a Microsoft language, and must be provided with full source code and a general description of the approach employed. The system must run on either an IBM PC compatible under MS-DOS or PC-DOS, or on a Macintosh Plus or Macintosh SE. The system must be able to generate a compressed file, and then decompress the file at a later date back into its original form. Our test environment will be such as to ensure that nobody can utilise any operating system 'tricks' to simulate compression and decompression.

Our primary evaluation consideration degree of compression achieved. Our only interest in speed is to ensure that the program operates in a reasonable time to facilitate practical measurement. We don't want to delay awarding the prize for twelve months simply to wait for one solitary entry to complete. On this basis, we have arbitrarily set a target of 1024 bytes per minute throughput for both the compression and decompression stages on all machine environments. That is, it must compress at the rate of 1024 bytes per minute or better, and must also decompress at 1024 bytes per minute or better. Although chosen arbitrarily, we consider this target to be reasonable and achievable.

The machine environment presented will be a single floppy system with one hard disk. The RAM provided will be 640k for IBM compatible entries, and 1024k for Macintoshes. The entries may, if necessary, create temporary files in addition to the final output file. The time constraint described above disregards any speed enhancement products. For example, on IBM PCs, the time constraint must be met on a 8088-based standard 4.77MHz machine. It is not reasonable to assume the existence of a Cray X-MP accelerator board, numeric coprocessor, LIM/EMS expansion board, cache software or any other performance products.

Each entry will be tested against a variety of file types. We will not disclose the sizes of these files nor their contents, as to do so would not be consistent with real world application of compression techniques. We will, however, state that each file will be no smaller than 256 bytes and no larger than 131,072 bytes.

The files will be designed to test dif-

ferent aspects of compression performance. Each entry will be run against each file and a compression ratio calculated. This ratio will then be weighted for each file according to how contrived the contents. Files which are totally contrived and designed to measure performance in response to unrealistic data will have a low weighting. Files which are completely realistic and part of every day life will have a higher weighting. The difference between high significance and low significance weightings will not be great. The weighted scores will then be averaged and the entry with the best weighted average will win. If two entries achieve identical final scores, then the entry with the lower average byte per minute execution time will win.

We realise that many competitors would have liked a full specification of the files along with a deterministic formula for calculating the final score. We strongly maintain that a competition of this nature is likely to attract novel and lateral solutions, and we have strived to preserve an environment which will encourage that type of solution, rather than impose an inflexible framework.

#### The impossible

Next month sees the completion of this series of introductory tutorials, and we have quite a finale worked out.

In all of the repeated string replacement systems we have considered so far, it has always been necessary to build a table of the repeated strings and store the table along with the compressed data. This has had the effect of dramatically reducing the compression efficiency. Other schemes have used standard libraries of compression profiles to be applied in different situations, thereby reducing the overhead but constraining the system to those cases which had, in some way, been predicted.

The technique we examine next month also carefully builds a table of substituted sequences. It's a bit different, though, because having carefully built the table, it then throws it away!.

That is, the table is not stored on disk or anywhere else. The decompressing program does not have access to the substitution table generated and used by the compressing program. Nevertheless, it is able to decompress the file.

Sounds good? We think so, and we'll be looking at it next month.

END

#### IBM PC PUBLIC DOMAIN SOFTWARE

PC BLUE VOL 1 - 317
PC GOLD 1 VOL 1 - 118
BEST PC PUBLIC DOMAIN 1 -700
new volumes being released monthly
NO MEMBERSHIP FEES!

\$8

per volume

PTY

Catalogue disks available

PC Blue \$5 PC Gold \$5 "Best of" (3disks) \$15 (plus handling and postage \$3 per order)

#### MICRO SHACK

268 Morphett Street, Adelaide 5000 Ph. (08) 211 8808

#### **DISK UPGRADE BIOS FOR ATS**

DUB-14 overrides AT Drive Table to allow any compatible drive to be attached and fully used on the standard AT controller. Two ROMs plug into empty sockets on system board. Includes complete Set-Up routine and low-level format facility. Works with UNIX, XENIX, other OS and networks. \$175 +tax if applicable

#### **GOLDEN BOW SYSTEMS**

Distributed by PCs PLUS 11 Sevenoaks Rd, East Burwood Tel: (03) 233 7955 Fax (03) 233 2909 DEALER INQUIRES WELCOME

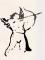

#### AMIGA DISCOUNT SOFTWARE

If you wish to continue paying too much for software and accessories, DO NOT BUY FROM US! CALL or WRITE for a catalogue and ask about the Amicable UserGroup. (Send this add if you wish.)

TRYCOSOPHT
41 Ford Road, Busselton,
W.A., 6280
or phone (097) 524 023.

# Supermarkei

All products from Authorised Australian Distributor

### **IBM** SOFTWARE

210

140

| DATA CARTRIDGES ex tax                    |
|-------------------------------------------|
| Verbatim DL 450 ECT                       |
| Verbatim DL 600 ECT                       |
| Verbatim DL 600 EXL                       |
| MINI DATA CARTRIDGES                      |
|                                           |
| Verbatim DL 1000                          |
| Verbatim DL 2000                          |
| DISKETTE STORAGE UNITS                    |
| 3½" 40 capacity (lockable & hinged) 16    |
| 51/4" 50 capacity (lockable & hinged) 16  |
| 51/4" 100 capacity (lockable & hinged) 19 |
| COMPUTER BINDERS                          |
| Available in seven colours                |
| 11 x 9.5                                  |
| 11 x 15                                   |
| Suspension Trolleys to suit               |

| OTHER NAME BRAND      | ех | tax  |
|-----------------------|----|------|
| - Wordperfect         |    | 425  |
| - Paradox 1.1         |    | 675  |
| - Supercalc 4         |    | 465  |
| - Wordstar V 4.0      |    | call |
| - Timeline            |    | 505  |
| TOP SELLING UTILITIES |    |      |
| - Norton Utilities    |    | 125  |
| - Fastback            |    | 150  |
| - Copywrite           |    | 79   |
| - Mace + Utilities    |    | 115  |
| - Xtree               |    | 85   |
|                       |    |      |

| DISKETTES ex tax 5%" double sided double double density    |  |  |
|------------------------------------------------------------|--|--|
| Nashua (plastic cases)                                     |  |  |
| 51/4" double sided high density Fuji                       |  |  |
| 3.5 double sided double density Fuji                       |  |  |
| 3.5 double sided high density (2mg) — NEW RELEASE Verbatim |  |  |
| CLEANING DISKETTES (150 CLEANS)                            |  |  |
| Memorex 31/2"                                              |  |  |

#### CALL FOR QUANTITY DISCOUNTS AND ITEMS NOT LISTED

Delivery and Insurance \$10.00 for most items

123 . .

BORLAND

MICROSOFT - MS Word . . . . . . . .

- Metro . . . . . . . . . . . . - Symphony . . . . . ASHTON TATE - dBase III Plus . . .

- Multimate II . . . . . . . . . . 670 · Framework II . . . . . . . . . . . . . . . 799

- Turbo Pascal . . . . . . . .

- Utilities . . . . . . . . . call

- MS Multiplan . . . . . . . . . . 259 - MS Mouse . . . . . . . . . . . . 199

MS Quickbasic . . . . . . . . 109

- MS Quick C . . . . . . . . . . . . 109 SOFTWARE PUBLISHING PFS Professional Write . . . . 220 - PFS Professional File . . . . . . 259 - First Choice . . . . . . . . . 149 - Harvard Graphics . . . . . . . . 470 - Harvard Project Manager II . . 545

- PRICES **EXCLUDE** SALES TAX
- Bankcard and Visacard accepted.
- All stock subject to availability and prices E & OE
- \$100.00 MINIMUM FOR PURCHASE **ORDERS**

### **BELOW WHOLESALE**

| SUF I WARE ex tax        |   |
|--------------------------|---|
| Lotus 123 485            | į |
| dBase III                | į |
| Multimate II 670         | ) |
| Framework 799            | ì |
| Wordperfect 425          | j |
| First Choice             | ) |
| Ability                  |   |
| MS Word                  |   |
| HARDWARE                 |   |
| Hardcard 20              | , |
| Hardcard 40 1945         | j |
| Intel Above Board PC 499 |   |
| Intel Above Board AT 729 |   |
| Hyperace 286+ 665        |   |
| DRINTER                  |   |
| 2124 0 1 4 4 4           |   |

#### POWER

Epson LX800 . . . . 385

COETWADE

| FX800 589   | MEIGO               |
|-------------|---------------------|
| FX1000 750  | 1000                |
| LQ850 call  |                     |
| LQ1050 call | Automodem 123A 699  |
|             | Automodem 1234A 845 |
|             | In-modem 123 675    |
| NEC P6 715  |                     |
| P7 910      |                     |

MODEMS

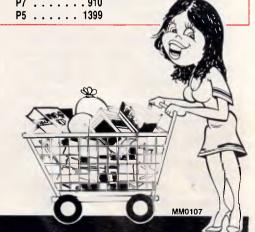

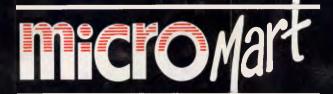

70 PARK ST. STH. MELB PHONE: (03) 690 967

# **PRODUCTIVITY**

# Snipper

SNIPPER lets you capture any portion of a screen and send it to a printer or a disk file, or paste it into any applications program that accepts keyboard input.

The normal PC desktop contains a litter of scribbled notes waiting to be lost. If you're a normal user, then, you're routinely violating one of the fundamental rules of PC productivity: do not handwrite or rekey what you read on your screen.

DOS does little to prevent this situation. When all you need from the screen is a sentence or two or a couple of addresses turned up by a DEBUG search, waiting around for Print Screen output seems like waiting for Godot. Worse, since you can't redirect the Print Screen output to a file, you'll usually have to rekey the information, as well. That's a waste of time and an error waiting to happen.

My answer is SNIPPER.COM, a popup utility that lets you mark any part of the screen at any time and copy just that area to disk, to the printer, or even directly into the keyboard buffer. You can even keep the selected screen section internally and dump it later into another program. You pick what you want, be it a character or a whole screenful, simply by creating a window with the cursor keys. So throw away your pad and pencil and get a copy of SNIPPER.

## Getting a copy

If you have a subscription to Microtex, you can download SNIPPER from Viatel. See page \*6663#; three versions — .ASM, .COM and .BAS — can be accessed. Alternatively, you can create the command either from the assembly language source code, SNIPPER.ASM listed in End Zone (you'll need the IBM or Microsoft macro assembler, Version 2.0 or later), or by running SNIPPER.BAS. Both SNIPPER.ASM and SNIPPER.BAS are listed in this issue and on Microtex.

SNIPPER.COM is a resident program and so must be loaded into memory before it can be used. It remains instantly available until the computer is turned off or rebooted. The easiest

way to ensure that SNIPPER is always ready to pop up is simply to include it as one of the lines in your AUTOEXEC.BAT file. The syntax for loading the program is

**SNIPPER** [rows,columns]

The optional *rows,columns* parameter is needed only if you have an EGA monitor with more than the normal 25 rows by 80 columns. It lets you enlarge SNIPPER's internal buffer to accommodate more than the usual 2052 characters. (A typical 43 by 80-column EGA screen requires 3440, for example.)

SNIPPER's default 'hot key' (which you can change if it conflicts with other software) is Alt-W. When you press this key combination, you'll see a reverse video character appear in the upper left-hand corner of the screen. I'll call this the cursor, though you'll notice your original cursor is also still visible. Move the SNIPPER cursor with

the arrow keys to the top left corner of the screen area you want to mark and press Enter to anchor this corner of the window. You can then create the window by moving the cursor keys in various directions (Down and Right to enlarge, Left and Up to narrow). The window area appears in reverse video.

With the desired window visible, you then have five single-keystroke options available.

- 1. Press P to copy the window contents to the printer. The window disappears as the characters in it are printed. Carriage-return and line-feed characters are inserted at the end of each line. When it is through with its business, SNIPPER again drops into the background, waiting to be popped up again.
- 2. Press F to write the contents of the window to a disk file. You'll be prompted for the filename in the upper left-hand

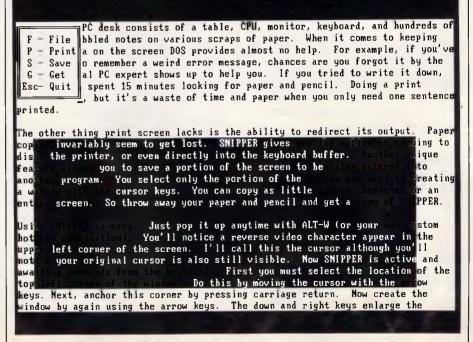

A part of a directory screen highlighted by SNIPPER. Notice the menu displayed at the top

# PRODUCTIVITY

corner of the screen. The default filename is SCREEN.CUT, but you can backspace over it and type in a different filename, even including a full specification of drive and path. (If you omit the drive and path, the current directory will be used.) When you're finished, press Enter to write the window safely to disk. Note that if the file already exists, the new data is appended to it, allowing you to concatenate a series of windows. SNIPPER makes this easy by always remembering the last filename you used.

3. Press S to save the window for retrieval and insertion into another screen or program. When the window is Saved, its contents are stored in SNIPPER's internal buffer. To recall a Saved window, press Alt-W followed immediately by pressing G. The Alt-W activates SNIPPER, and the G gets its stored contents, which are immediately entered into the keyboard buffer just as if (indeed, more accurately than if) you had retyped the characters. A carriage return is inserted at the end of each row. This is especially useful for transferring data from one program to another. When using the Save and Get commands, you must use Get the very next time you pop up SNIPPER. Any other command will erase the buffer.

4. Even without pressing S, you can use G to re-enter the window contents at the regular cursor position on the same screen. This is a handy way to re-enter a complex command string that appears higher up on the screen or to copy a section of text to a point lower down on the display. Just make sure the applications programs you're running is ready to accept keyboard input at the regular cursor position.

5. Press Esc at any time to cancel

SNIPPER and remove the window. If you need a reminder of the various SNIPPER options, just press Enter and

a menu will appear.

## Customising

With the wide variety of resident programs available, it's hard to select a hot-key combination that isn't already spoken for. The default for SNIPPER is Alt-W. You can easily select your own if the default interferes with another program you're using. If you have the assembler listing, just modify the equates for HOT\_KEY and for SHIFT\_MASK. If you are using the .COM format or you don't have an assembler, you'll have to use DEBUG in order to make the changes. See 'SHIFT-MASK value table' and 'Keyboard scan codes for alternative

hot keys'. (Both of these tables are in hexadecimal notation, as DEBUG requires, and were published on pages 188 and 190 of the July issue of APC.) After consulting the tables, use DEBUG to let you enter the values for SS and mm as shown below.

**DEBUG SNIPPER.COM** E XXXX:056B SS ;Your Scan code E XXXX;0579 mm ;Your Shift mask W

You need not enter the semicolons and the comments to their right. As always, however, before using DEBUG to make changes, be sure to make a copy of the original in case something goes wrong.

#### How it works

Veteran readers of this column will notice a number of similarities between SNIPPER and other resident pop-up utilities that have appeared here. It begins by jumping to its initialisation routine, which is strategically located at the end of the program. Since the initialisation code is only needed once, it will be later overwritten by an I/O buffer, thus conserving memory. Since today's large applications programs require so much RAM for themselves, it's important for resident programs to tie up as little as possible.

Initialisation begins by checking the DOS version number (SNIPPER reguires 2.0 or later). Next, SNIPPER links itself into the chain of interrupt vectors, where it can monitor the computer processes such as keystrokes, disk accesses, and the like. Nearly everything you do on a PC generates a host of interrupts, and the ability to redirect them is what makes the machine so easy to customise. SNIP-PER intercepts the following:

INT 9 — Keyboard service

INT 13 - Diskette I/O

INT 16 — Buffered keyboard I/O INT 21 — DOS services INT 24 — DOS severe error

Since knowing when DOS is busy is the key to being able to do file output from a pop-up program, for SNIPPER, interrupt 21 (DOS functions) is the most important of these interrupts. I'll discuss this in more detail further on. Interrupt 9 is the bread and butter of pop-up programs. It is generated each time a key is pressed or released. By SNIPPER monitoring interrupt 9, watches for its hot key. When it's detected, anything else the processor was doing is put on hold while SNIP-PER takes command.

Another step in the installation routines

is required to accommodate the variety of screen sizes EGA monitors can assume. When SNIPPER creates a window, it must be able to determine how many rows and columns are on the screen. SNIPPER uses the ROM BIOS data area to determine the current screen dimensions. The byte at address 0040:004A always stores the current number of columns on the screen. In addition, if an EGA is installed, the number of rows is stored at address 0040:0084. Standard video adaptors don't bother providing this last, since it's always 24. In fact, they simply leave the number-ofrows byte zero. SNIPPER examines this byte during installation, and if it finds a zero, it fills in the proper value of 24. Later while it's busy constructing windows, it can always determine the proper number of rows and columns.

When normal programs finish, they return control to the operating system and the memory they had occupied is available for the next program executed. Resident programs are different. They return control to DOS, but instead of releasing their allocated memory they instruct DOS to hold it for them. This is known as the terminatebut-stay-resident process. When SNIP-PER exits, then, it keeps all of its code resident (except for the initialisation portion itself). In addition it must also retain enough memory to hold the window contents. Normally this is 2052 bytes, enough for 25 rows of 80 columns each. However, if the rows, columns parameter is found on the command line, the extra bytes necessary for the EGA's larger screen size are reserved.

## Creating a window

Windows are becoming so popular that it's worth taking a close look at what's involved in creating one. In most windows, the underlying text disappears and is replaced with some sort of menu or table. This requires storing the original contents of the screen so it can be replaced later when the window disappears. SNIPPER uses a different type of window. The underlying text remains unchanged but appears highlighted. To produce this effect requires changing only the colour attribute of each character.

The entire screen contents are always stored in the display adaptor's memory. Two bytes are required for each character: one for the ASCII value and one for the character's attribute. The layout of the attribute byte for text modes is as follows:

BLNKRGBIRGB

Join the 3½" Revolution UPGRADE TO THE NEW STANDARD AND SAVE \$\$\$\$

# EXTERNAL 3½" DISK DRIVES

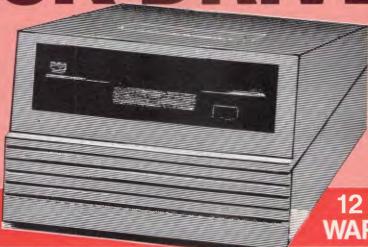

# 12 MONTH'S WARRANTY

JUST PLUG IN
AND USE!
Upgrade to the new industry standard at a fraction of the cost!

\$775

BE EARLY!
SPECIAL INTRODUCTORY OFFER
First 100 Drives sold
only \$695.00

Phone (02) 957 6686 NOW!

The industry standard has changed! You don't have to rush out and buy a new \$5,000 3½" P.C. — instead just add an external 3½" disk drive to your existing P.C.

These 3½" drives are the same found in the new IBM PC's. They are fully compatible with IBM's Personal System/2 Series.

With a 31/2" drive you can back-up your hard disk with fewer diskettes in a fraction of the time with 730K per disk — and increase your storage space.

| PERFECT INTERFACE<br>7th Floor, 8 West Street, N. Sy<br>Phone (02) 957 6686 | (Aust.) Pty. Ltd.<br>odney NSW 2060                                  |
|-----------------------------------------------------------------------------|----------------------------------------------------------------------|
| Please send me                                                              | 3½ Disk Drive, \$695 each.                                           |
| l enclose my cheque for \$<br>Express, Diner's Club, Visa, Mas              | or please debit my American tercard or Bankcard plus \$6.50 freight. |
|                                                                             |                                                                      |
| Card expires                                                                | Signature                                                            |
| Name                                                                        | Company                                                              |
| Address                                                                     |                                                                      |
| Phone No                                                                    |                                                                      |

# **PRODUCTIVITY**

The three low-order (rightmost) bits are for the Red, Green, and Blue of the foreground colour. When bit 4 is set, the character is displayed in high intensity. The next three bits define the background colour. The high bit, when set, produces a blinking character.

To produce reverse video you simply read the current attribute, switch the background and foreground colours, and then write out the new attribute. The procedure labelled REV VIDEO is called upon to do this job. Characters and attributes are read from and written to the screen using BIOS functions 8 and 9 of interrupt 10h. Although this is somewhat slower than writing directly to the video adaptor, it's more compatible with the large variety of video modes and adaptors. (SNIPPER will actually work currently in graphics mode, but the lack of attribute bytes makes the window invisible.)

Each character is individually reversed to create the window. This ensures they will all be visible regardless of how many different colours are on the screen. This method has an additional advantage. When it's time to pop down the window, repeating the same process of rotating the colours restores the screen to its original state. The advantage of this is that no memory is required to save the original screen contents.

Creating a window of variable size and location also requires accepting commands from the keyboard. When SNIPPER is popped up, it continually looks to the keyboard for your instructions. The keys of interest are the arrows, which control the size and placement of the window, and S, P, G, F and Esc, which act as commands. If any other keys are pressed, they are simply ignored.

When the window is being positioned, care must be taken not to move off the edge of the screen. To accommodate displays of varying dimensions, the BIOS data area is consulted to determine the current number of rows and columns on the screen.

Some applications programs use the colour graphics adaptor's capability for producing multiple pages. To ensure that SNIPPER always pops up in the current page, it again looks to the ROM data area. The active page is stored at address 0040:0062.

## Moving the cursor

The ideal memory-resident program should be able to work correctly with any applications program. To do this sometimes requires being smarter than

the application. Manipulating the cursor is an example of this. Moving the cursor would be no problem; the trick is being able to restore it to its original location and size after it is manipulated.

The standard blinking cursor is produced by hardware on the display adaptor. It can be controlled using BIOS routines or by setting registers on the video adaptor. Normally the current settings for the cursor size and location are stored in the ROM BIOS data area and may be obtained through the BIOS interface. If this were always true, it would be a simple matter to determine the initial state of the cursor. Unfortunately (for the programmer), not all programs use the BIOS display services. Programming the display adaptor directly produces faster screen output, but when this is done the ROM data area may not hold the true cursor location. This makes it difficult for a resident program to know for certain where the cursor is.

The cursor location could be obtained by reading registers on the display adaptor. Unfortunately, the cursor size registers are write-only, making it impossible to determine their current values.

SNIPPER takes an elegantly simple way out: it ignores the hardware cursor completely. To position the 'cursor', it simply writes its own desired cursor position into the BIOS data area. The BIOS functions that read and write characters at the current cursor location always use the location found in memory. The fact that the cursor isn't actually there doesn't matter. When a blinking cursor is needed (as when prompting for a filename), SNIPPER creates its own by using a blinking box character for accepting input.

#### SNIPPER commands

After forming the window, its contents must be read and output to either the printer, the disk, or the keyboard. The procedure READ WINDOW reads each character in the window. How does it know where to send them? One common programming technique is to set a flag to indicate the proper destination. A series of compare instructions would then be used each time a character of data is to be sent. SNIPPER uses a more efficient method that makes these compare and conditional branch instructions unnecessary. A pointer (SEND CHAR) is used to point to the procedure that must be called to send each character. For example, if the printer is selected, the address of the procedure PRINT\_CHAR is moved into the pointer.

Printing begins with a check of the printer status, using the BIOS printer support (interrupt 17h). If the printer is busy or out of paper, the window is simply taken down. (Programs that don't make this precautionary initial status call often lock the machine if no printer is present.) If all is well, SEND CHAR is set to point to the procedure PRINT CHAR and then READ WIN-DOW is called. As each letter is read from the window, it's placed in register AL and sent to the printer using function zero of interrupt 17. A carriage return and line feed are added after each row to advance the paper properly.

#### Save and Get

Programming the Get command involves a bit of trickery with the keyboard buffer. Let's first look at how the keyboard normally works. Keystrokes are placed in the buffer by the BIOS each time a key is pressed. Whenever a program needs keyboard input, it simply requests the next available key from the buffer. When a key is available, its scan code and ASCII code are returned in register AX. Normally the BIOS provides this service through interrupt 16h. SNIPPER intercepts this interrupt and returns characters from the window. The program requesting the keystrokes thinks they came from the real keyboard.

But there's a catch. The keyboard returns both the scan and the ASCII codes. SNIPPER can return only the ASCII code. For most uses this is less a problem than it might seem, since the scan code is seldom used by applications software.

When the Get or the Save command is given, the pointer SEND\_CHAR is set to the procedure BUFF\_CHAR. Then READ\_WINDOW is called. This puts each letter in SNIPPER's I/O buffer, where the letter waits until needed. Two pointers (BUFF\_NEXT and BUFF\_LAST) are also set to the first and last characters in the buffer.

To get the letters from SNIPPER's buffer to the application program requires processing interrupt 16h requests. Two functions must be simulated. Function 0 waits for the next available keystroke. This is done by getting the byte pointed to by BUFF\_NEXT and returning it in register AL. BUFF\_NEXT is then incremented to point to the next byte. Function 1 (of interrupt 16h) also returns the next keystroke. The difference is that function 1 is a status call only, so BUFF\_NEXT doesn't change. When BUFF\_NEXT equals BUFF\_LAST, the buffer is empty and SNIPPER stops in-

SHOP 3 134 CHACTERS TOWERS RD HERMIT PARK TOWNSVILLE PH (077) 211743

SHOP 3 144 JUNCTION STREET NOWRA (044) 216913 \*MANUFACTURER
\*IMPORTER
\*DISTRIBUTOR

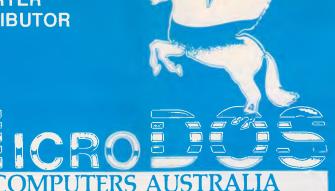

279 VICTORIA STREET WEST MELBOURNE 3003 PHONE: 329 2555 FAX: (03) 329 2279 (HEAD OFFICE)

SHOP 3, BELCHERS ARCADE 171-181 MOORABOOL STREET GEELONG 3220 PHONE: (052) 21 8566

#### \*PACKAGE DEALS\*

640K Standard 4.77MHz 640K Turbo 4.77-10MHz

180W POWER SUPPLY
NATIONAL 360K D/DRIVES
PARALLEL - SERIEL GAME PORT
BATTERY CLOCK
CALENDAR B/U
RGB CARD
DRIVER CARD
NX-10 STAR PRINTER
MOUSE
JOYSTICK
SOFTWARE (INCL)
ALL CABLES (INCL)

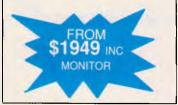

#### \*PRINTERS\*

EPSONS STAR OLYMPIA OTHERS \$CALL

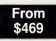

## \*HARD DISKS\*

30 MEG Miniscribe \$899 40 MEG Miniscribe\$999 INCLUDING CARD \*SORRY WE ONLY SELL QUALITY

#### APPLE-COMPATIBLE

LASER-\$CALL PERIPHERAL-\$CALL

# \*FINEST IBM COMPATABLES\* INTRODUCING

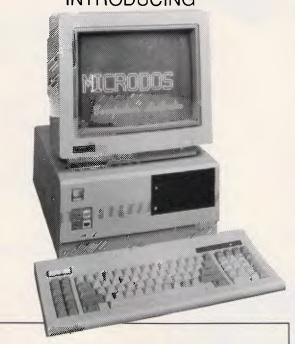

## MIX + MATCH WITH BABY CASE AT'S 8/10/12MHZ

1 MEG TURBO 4.77/8.0 MHZ 640K TURBO 4.77/10.0 MHZ

> \$1499 INC MONITOR

# \*PORTABLES\*

| PHC 1602 | \$1990         |
|----------|----------------|
| PHC 1604 | <b>\$29</b> 90 |
| PHC 1605 | \$4490         |

# OCTOBER-DECEMBER

- \*\* SPECIAL \*\*
- 256K RAM MOTHER BOARD
- 360K (1) DISK DRIVE
- PARALLEL/SERIAL PORTS
- GAME PORT
- BATTERY CLOCK CALANDER B/U
- 180W POWER SUPPLY
- RGB CARD
- DRIVER CARD

ONLY \$899 INC MONITOR

#### \* ACCESSORIES\*

| Whitty Mouse          | \$135 |
|-----------------------|-------|
| Joysticks from        | \$45  |
| Printer Stands        | \$55  |
| 51/4 Floppy Disk      |       |
| 51/4 floppy Disk Boxs | \$25  |
| *Many more            | CalJ  |

# \*MONITORS

| THOMSON RGB      | \$599   |
|------------------|---------|
| THOMSON EGA/RGB* | \$CALL  |
| TVM MD7 (EGA)    | \$949   |
| TOPCON           | . \$599 |

## ...MONOCHROME..

| COMPOSITE\$189             |
|----------------------------|
| TTL\$199                   |
| TTL\$199<br>AMBER OR GREEN |

IBM IS REGISTERED NAME - INTRENATIONAL BUSINESS MACHINES PRICES SUBJECT TO CHANGE WITHOUT NOTICE ALL JAPANESE COMPONENTS

12 Month Factory Warranty
Established in electronics over 12 Years

NOTE PRICES MAY VARY FROM STORE TO STORE DUE TO TRANSPORT AND OTHER COSTS

# **U-1 ULTRA LASER PRINTER**

# **Special Features**

- HP Laser Jet Plus emulation standard
- Light-weight laser engine
- 1.5 Mbyte RAM on controller board
- Advanced 300 dpi full page bit-map graphics
- Vector graphics capability
- Faster download Faster graphics
- More user-friendly utility
- Face-up or face-down paper output
- Second paper tray option

# **ONLY** \$3899

\$820

#### **MONITORS**

ADI EGA

| TATUNG MONO 12"            | \$189 |
|----------------------------|-------|
| TATUNG MONO 14" DUALSCAN   | \$249 |
| DOT MATRIX PRINTERS        |       |
| CANON A-50                 | \$530 |
| CITIZEN 120D               | \$480 |
| OKI MICROLINE 182          | \$530 |
| FUJITSU DX 2400 132 COLUMN | \$880 |
| FUJITSU DX 2300            | \$720 |

#### **DAISYPRINTERS**

| CITOH A10-30                                          | \$500           |
|-------------------------------------------------------|-----------------|
| HARDDISK DRIVES                                       |                 |
| SEAGATE 20MB WITH CONTROLLER                          | \$590           |
| SEAGATE 30MB WITH CONTROLLER                          | \$620           |
| TANDON 20MB HARD CARD<br>MICROSCIENCE 25MS 63MB DRIVE | \$800<br>\$1499 |
|                                                       | \$1499          |
| DISK DRIVES                                           |                 |
| CHINON 3.5" 720K                                      | \$259           |
| CHINON 5.25" 1.2MB                                    | \$269           |
| CHINON 5.25" 360K                                     | \$219           |
| GENERAL HARDWARE                                      |                 |
| XEGA CARD                                             | \$399           |
| MODEM LE FLOPPY                                       | \$399           |
| BIT BLITZER 123E MODEM                                | \$480           |
| WITTY MOUSE                                           | \$95            |
| JOYSTICK                                              | \$49            |
| SPEED CARD                                            | \$500           |
| COPY BOARD                                            | \$200           |
| CALL FOR CATALOG OF IBM COMPATIBL                     | E CARDS         |

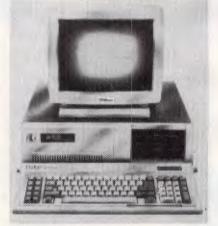

# **ULTRA TURBO XT**

Special Offer
All inclusive package opportunity!

| A. 2 x 360K FDD, monochrome screen | .\$1685 |
|------------------------------------|---------|
| B. 20 Mb HD, 360K FDD, mono screen | .\$2050 |
| C. 20 Mb HD, 360K FDD, EGA screen  | .\$2890 |

MS DOS 3.2

GW BASIC
640K RAM
CLOCK CALENDAR
SERIAL PORT
PARALLEL PORT
GAMES PORT
TACTILE/LED KEYBOARD
360K FLOPPY DRIVE
4.77 MHZ/8MHZ CPU
10 BLANK DISKETTES
PUBLIC DOMAIN SOFTWARE

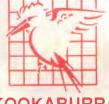

KOOKABURRA COMPUTERS

# 12 MONTHS WARRANTY

Limited stock available only until stock exhausted.

ALSO, FIRST CHOICE - INTEGRATED SOFTWARE PACKAGE \$195

To order or for further information call:

SYDNEY Fax: (02) 365 0366 Telephone: (02) 365 0706 WE ALSO SERVICE COMPUTERS, MONITORS AND PRINTERS

# There's still

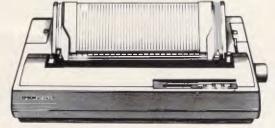

no better

SQ-2500. Only \$1,975, Save \$523!

Large 136 col; superquick 540 cps, 24 nozzle ink - jet dot matrix; 5 fonts; noise free.

place to

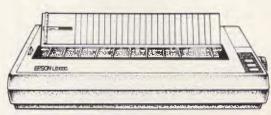

LQ-1000. Only \$1,194, Save \$150!

Large 136 col; fast 180 cps; Roman font 24 pin dot matrix.

save yourself

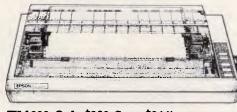

money

FX-1000. Only \$922, Save \$244! Large 136 column; fast 240 cps; 9-pin dot matrix.

on an

LX-800. Only \$499, Save \$145! 80 col; 180 cps; two fonts; 9 pin dot matrix

# Epson printer!

Thanks for helping us to become one of Australia's largest suppliers of Epson printers.

We aim to keep bringing you the best prices possible with the finest support and service there is.

We'll match any advertised price to ensure you don't go elsewhere.

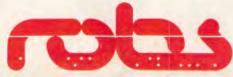

**Robs Computer Centre** 

Cnr Thomas & Scott Sts, Dandenong 3175 Phone (03) 794 8990

AdShop/Rob276

# **PRODUCTIVITY**

```
188 REM -- BASIC PROGRAM TO CREATE SNIPPER.COM
                                                                                             1100 DATA
                                                                                                                                                            232
                                                                                                                                                                     92
                                                                                                                                                                           1483
110 OPEN "SNIPPER.COM" AS $1 LEN - 1
                                                                                                           172,
                                                                                             1118 DATA
                                                                                                                                                                    228,
                                                                                                                                                    136,
12# FIELD #1,1 AS A$
                                                                                             1128 DATA
                                                                                                                   138.
                                                                                                                           228.
                                                                                                                                   128.
                                                                                                                                           227
                                                                                                                                                            128,
                                                                                             1130 DATA
                                                                                                                   177,
                                                                                                                                   210,
                                                                                                                                                     1 4
                                                                                                                                                            228
                                                                                                                                                                    232
                                                                                                                                                                           1176
138
    CHECKSUM = 0
140 FOR I = 1 TO
                                                                                             1149 DATA
                                                                                                            52
                                                                                                                           195.
                                                                                                                                   139.
                                                                                                                                            22
                                                                                                                                    64,
58,
                                                                                                                                                    255
                                                                                                                                                             22.
                                                                                                                                                                     187
                                                                                                                                                                           1243
       LINESUM = 0
                                                                                                           228.
156
                                                                                                                                                                     126
        FOR J = 1 TO 8
                                                                                                                                                    185
164
                                                                                             1169 DATA
                                                                                                                   254
                                                                                                                           194.
178
           READ BYTE
                                                                                             1170 DATA
                                                                                                                                            254
                                                                                                                                                    198
                                                                                                                                                             138
                                                                                                                                                                     22
                                                                                                                                                                            1895
                                                                                                                                            186,
                                                                                                                                                                     223
                                                                                                                                                             126,
           CHECKSUM = CHECKSUM + BYTE
186
                                                                                             1188 DATA
                                                                                                           183.
                                                                                                                            58,
                                                                                                                                   255
                                                                                                                                            22
                                                                                                                                                    187
                                                                                                                                                                     176
                                                                                                                                                                           1825
           LINESUM = LINESUM + BYTE
196
                                                                                                                                                                             985
           IF (BYTE < 256) THEN LSET AS = CHRS(BYTE)
                                                                                                                                                    195,
                                                                                                                                    187
299
                                                                                             1266 DATA
                                                                                                            10.
                                                                                                                   255.
                                                                                                                            22.
                                                                                                                                                     91,
216
                                                                                                                                    137
                                                                                                                                             23
                                                                                                                                                             38.
                                                                                                                                                                     138.
                                                                                                                                     81,
                                                                                                                                            185.
                                                                                                                                                                             687
                                                                                                                    98.
224
        NEXT J
                                                                                             1228 DATA
                                                                                                            62.
        READ LINECHECK
                                                                                             1238 DATA
                                                                                                             9.
                                                                                                                   205.
                                                                                                                             16.
                                                                                                                                     89
                                                                                                                                            195
                                                                                                                                                    232
                                                                                                                                                              56,
98,
                                                                                                                                                                       a
                                                                                                                                                                             882
        IF LINECHECK <> LINESUM THEN PRINT "Error in Line": 280 + 10 * I
244
                                                                                                                   137,
                                                                                                                             23,
                                                                                                                                                                             534
                                                                                                                                                     62,
250 NEXT I
                                                                                                                                                                            964
1822
                                                                                             1250 DATA
                                                                                                           189.
                                                                                                                            285.
                                                                                                                                     16.
                                                                                                                                            195.
                                                                                                                                                     82
                                                                                                                                                              58
                                                                                                                                                                     228,
268 CLOSE
                                                                                              1268 DATA
                                                                                                                   210,
                                                                                                                                                    284
    IF CHECKSUM = 170077 THEN PRINT "Successful Completion!" : END
                                                                                             1278 DATA
                                                                                                           199.
                                                                                                                            187.
                                                                                                                                            113.
                                                                                                                                                      3,
                                                                                                                                                              98
                                                                                                                                                                     195
                                                                                                                                                                             794
           "COM file is not valid:" : END
233, 110, 5, 83,
                                                                                                                    30
280 PRINT
                                                                                             1288 DATA
                                                                                                                                                              67,
                                                                                                                                                                             696
                                       83,
                                                                                             1290 DATA
                                                                                                            30
                                                                                                                   179.
                                                                                                                                     59.
                                                                                                                                             30
                                                                                                                                                    181
                                                                                                                                                                     117
                                                                                                                                                                             598
                                                                                398
300 DATA
                                       49.
                                                                32.
                                                                        40
                                                                                                                   199,
138,
               69.
                       82.
                                                                                             1300 DATA
310 DATA
                                        49
                                                                55.
                                                                         32
                                                                                421
                                                                                                            38,
                                                                                             1310 DATA
                                                                                                                            30,
                                                                                                                                                     50.
                                                                                                                                                            255.
                                                                                                                                                                     209.
                                                                                                                                                                             818
                                       182,
                                                               111,
               90,
                                                32,
328 DATA
                      105,
                              102,
                                                                                             1328 DATA
                                                                                                           227
                                                                                                                   129
                                                                                                                            195,
                                                                                                                                     89
              169,
                              110,
                                      105,
                                                99,
67,
                                                        97
                                                               116.
                                                                        105
                                                                                858
330 DATA
                                                                                             1330 DATA
                                                                                                           141.
                                                                                                                            193.
                                                                                                                                            128.
                                                                                                                    54.
                                                                                                                                                    250
                                                                                                                                                              12
                                                                                                                                                                     124
                                                                                                                                                                             933
                                                                46,
                                                                        13,
                                                                                685
                                                                                                            10
348 DATA
                      110.
                                                       111,
                                                                                             1348 DATA
                                                                                                                    50
                                                                                                                           210
                                                                                                                                    254,
350 DATA
                               111
                                       116
                                               197
                                                       101
                                                               121.
                                                                         32
                                                                                678
                                                                                             1350 DATA
                                                                                                           124.
                                                                                                                            195.
                                                                                                                                    232
                                                                                                                                                                     134
                                                                                                                                            159.
                                                                                                                                                    255
                                                                                                                                                              46
                                                                                                                                                                            1146
                                                                45,
360 DATA
              105
                      115
                               32.
                                                                                             1368 DATA
                                                                                                                   138
                                                                                                                           220,
                                                                                                                                    232,
                                                                                                                                            128,
                                                                                                                                                                            1425
               13,
378 DATA
                               36
                                       26
                                                я4
                                                       111
                                                               149
                                                                         32
                                                                                421
                                                                                             1370 DATA
                                                                                                            70,
                                                                                                                   235,
                                                                                                                                    141.
                                                                                                                                             54.
                                                                                                                                                    136.
                                                                                                                                                                      51.
                                                                                                                                                                             913
                                                               110,
380 DATA
                                                                                             1388 DATA
                                                                                                           255
                                                                                                                   51,
                                                                                                                           210
                                                                                                                                    185
                                                                                                                                             40,
396 DATA
              188
                      114
                               101
                                       97
                                               188
                                                       121
                                                                32
                                                                         73
                                                                                746
                                                                                             1390 DATA
                                                                                                           131,
                                                                                                                                                     71
                                                                                                                                    137
                                                                                                                            46.
                                                                                                                                              5.
                                                                                                                                                              71.
                                                                                                                                                                      46.
                                                                                                                                                                             762
              110,
400 DATA
                      115,
                                                                                             1488 DATA
                                                                                                           138
                                                                                                                            78
                                                                                                                                   179,
226,
                                                                                                                                             71
                                                                                                                                                    232
                                                                                                                                                            94,
                                                                                             1410 DATA
410 DATA
               13.
                       10
                               36.
                                        82.
                                               101
                                                       113.
                                                               117.
                                                                        185
                                                                                577
                                                                                                           254
                                                                                                                            89,
                                                                                                                                            233.
                                                                                                                                                                     202.
                                                                                                                                                                            1530
420 DATA
                      101,
                                                                                                                                            248,
                                                                                             1420 DATA
                                                                                                           128.
                                                                                                                                    116
                                                                                                                                                    254
                                                                                                                                                             194,
                                                                                                                                                                    176,
228,
                                                                                                                                                                            1176
                       46
Ø
                                                13
430 DATA
               50
                               48
                                        43.
                                                        10
                                                                36
                                                                                246
                                                                                                                                    232,
                                                                                                                                                    255
                                                                                                                                                                            1434
    DATA
                                                                                             1449 DATA
                                                                                                           285
                                                                                                                    22
                                                                                                                            60
                                                                                                                                    13
                                                                                                                                            116
                                                                                                                                                     52
                                                                                                                                                             60,
38,
                                                                                                                                                                             536
738
459 DATA
                                                                                             1458 DATA
                                                                                                                                    252,
                                                                                                                            128,
                                                                                                                                                    116,
                                                                                                                                                                      60.
    DATA
                                                        32,
                                                                        105,
                                                                                717
                                                                                             1468 DATA
                                                                                                            46
                                                                                                                   124.
                                                                                                                           228.
                                                                                                                                    60.
                                                                                                                                            122
                                                                                                                                                    127
                                                                                                                                                            224,
                                                                                                                                                                     128,
                                                                                                                                                                            1059
479 DATA
              198.
                      191.
                               110.
                                       97.
                                               169.
                                                       101.
                                                                58.
                                                                         32.
                                                                                716
                                                                                              1478 DATA
                                                                                                                            125,
                                                                                                                                            179,
                                                                                                                                                     71.
                                                                                                                                                             232.
                                                                                                                                                                            1152
    DATA
                                                                                561
                                                                                                                                                                           1542
                                                                                             1480 DATA
                                                                                                           255.
                                                                                                                   254
                                                                                                                            194
                                                                                                                                   235
                                                                                                                                            219
                                                                                                                                                    128.
                                                                                                                                                            258
               85
498 DATA
                       84.
                                                                                169
                                                                                             1498 DATA
                                                                                                                                            179,
                                                                                                                                                     71,
                                                                                                                                                            232
                                                                                                                                                                      21.
    DATA
                                                                                                                                   235
                                                                                             1500 DATA
                                                                                                           255
                                                                                                                   254.
                                                                                                                           282
                                                                                                                                            194
                                                                                                                                                    198,
                                                                                                                                                                     190,
                                                                                                                                                                            1534
                                                                                367
                                                                14
518 DATA
                      113,
                                       113.
                                                       115.
                                                                                             1510 DATA
                                                                                                                                    192,
                                                                                                                                            232,
                                                                                                                                                            255,
                                                                                                                                                                     141,
                                                                                                                                                                            1133
                                                                                                                                                                             942
738
                                                                                             1520 DATA
                                                                                                            62.
                                                                                                                   136
                                                                                                                                     51.
                                                                                                                                            246
                                                                                                                                                     51
                                                                                                                                                            218
                                                                                                                                                                     185
                                                                               1431
530 DATA
                      201.
                               205,
                                       205,
                                               205,
                                                       205,
                                                               285,
                                                                        205,
                                                                                             1538 DATA
                                                                                                                           232,
                                                                                                                                                             136,
    DATA
              205,
                      285
                               205,
                                       205,
                                               187,
                                                       186
                                                                 32
                                                                               1295
                                                                                             1548 DATA
                                                                                                            71.
                                                                                                                                                                      78
                                                                                                                           139.
                                                                                                                                            138.
                                                                                                                                                    228
                                                                                                                                                                             75 B
                                                                         32,
               32.
                               32
                                                       198,
                                                               101,
                                                                                525
550 DATA
                       45.
                                                                                             1550 DATA
                                                                                                           232
                                                                                                                   235
                                                                                                                           254
                                                                                                                                            194,
                                                                                                                                                    226,
                                                                                                                                                                            1825
              186
                      186,
                                32
                                        86
                                                32
                                                         45
                                                                32,
32,
                                                                         88
                                                                                673
                                                                                             1566 DATA
                                                                                                                   198.
                                                                                                                                                                             684
464
                                                                                                            46.
                                                                                                                                    90.
                                                                                                                                              1.
                                                                                                                                                             88
                                                                                                                                                                      R3
                                                                                932
578 DATA
              114.
                                       116,
                                               186.
                                                                         83,
                                                                                             1578 DATA
                                                                                                                    82
                                                                                                                                                     31,
                               32,
32,
                                                97,
                                                                                54Ø
655
580 DATA
               32
                       45
                                        83
                                                       118
                                                               181
                                                                         32.
                                                                                             1588 DATA
                                                                                                            53,
                                                                                                                   205
                                                                                                                            33,
                                                                                                                                                    186.
                                                                                                                                                            184.
                                                                                                                                                                             676
                                                                32,
                                                                         71,
                                                        45.
590 DATA
              186.
                      186.
                                        71.
                                                                                             1506 DATA
                                                                                                           184
                                                                                                                    36,
                                                                                                                            37,
                                                                                                                                   205.
                                                                                                                                             33,
                                                                                                                                                    186,
                                                                                                                                                                             834
                                                                                                                                                             152,
                      116,
                                32,
                                               186,
                                                       186,
185,
                                                                69
688 DATA
              181
                                        32
                                                                        115,
                                                                                837
                                                                                                           184,
                                                                                             1688 DATA
                                                                                                                            61.
                                                                                                                                   205.
                                                                                                                                             33.
                                                                                                                                                    114
                                                                                                                                                             22
                                                                                                                                                                     139
                                                                                                                                                                             769
610 DATA
               99,
                                        81,
                                                               116,
                                                                         32,
                                                                                627
                                                                                             1619 DATA
                                                                                                           216
                                                                                                                    51,
                                                                                                                                    51,
27,
                                                                                                                                                                             981
                                                                                                                                                                     66,
620 DATA
              186
                      200
                               285
                                       285
                                               285
                                                       265
                                                               265
                                                                        205,
                                                                               1616
                                                                                             1628 DATA
                                                                                                           205.
                                                                                                                    33.
                                                                                                                           115.
                                                                                                                                            128.
                                                                                                                                                     62
                                                                                                                                                            135
                                                                                                                                                                             786
              205,
                      205,
                               205,
                                       205,
                                               188,
                                                               219,
                                                                        :39,
                                                        51,
630 DATA
                                                                                             1639 DATA
                                                                                                                   117
                                                                                                                                   235,
                                                                                                                                                    128,
                                                                                                                                                             62,
                                                                                                                                                                     135,
                                                                                                                                                                             745
649 DATA
               22
                      183
                                               247
                                                               211
                                                                        128.
                                                                                796
                                                                                             1648 DATA
                                                                                                                           117.
                                                                                                                                    28.
                                                                                                                                            185
                                                                                                                                                     32
                                                                                                                                                                     180
                                                                                                                                                                           543
1184
              250,
                               125
                                                       138.
                                                38
                                                                 22
                                                                         74.
                                                                                654
                                                                                             1658 DATA
                                                                                                                   205
                                                                                                                            33,
                                                                                                                                   114,
                                                                                                                                                    139,
                                                                                                                                                                     186,
 668 DATA
                      254.
                               282
                                        38
                                                58
                                                        22
                                                                                648
                                                                                             1668 DATA
                                                                                                           113,
                                                                                                                           139,
                                                                                                                                    14,
                                                                                                                                            179.
                                                                                                                                                             43.
                                                                                                                                                                     202
                                                                                                                                                                             697
678 DATA
              114,
                                50,
                                               128,
                                       210,
                                                                        125,
                                                       254.
                                                                                883
                                                                                             1678 DATA
                                                                                                           188
                                                                                                                           205.
                                                                                                                                    33,
                                                                                                                                                                             962
                                       54,
126,
                                                                                463
747
680 DATA
                        38
                               138
                                               132
                                                                 38,
                                                                                             1680 DATA
                                                                                                            31,
                                                                                                                           184,
                                                                                                                                            37,
88,
                                                                                                                                    36.
                                                                                                                                                    205.
                                                                                                                                                             33.
                                                                                                                                                                             623
               54,
698 DATA
                      132
                                                         50.
                                                                        137.
                                                                                                                                    91,
                                0,
                                                 2.
                                                               246.
                                                                                             1698 DATA
                                                                                                            31.
                                                                                                                    90
                                                                                                                            89
768 DATA
               22
                      183
                                       232
                                                72
                                                                        228,
                                                                                789
                                                                                             1788 DATA
                                                                                                           228,
                                                                                                                                            116.
                                                                                                                                                             88.
                                                                                                                                                                     46.
                                                                                                                                                                             657
718 DATA
                       22,
                                       232,
                                                64
                                                         1.
                                                                 88.
                                                                                828
                                                                                             1710 DATA
                                                                                                           255
                                                                                                                    46
                                                                                                                           119.
                                                                                                                                            180,
                                                                                                                                                                     22,
                               117,
729 DATA
              252
                                               195
                                                       187
                                                                               1998
                                                                        255,
                                                                                             1728 DATA
                                                                                                           168,
                                                                                                                           116,
                                                                                                                                   242,
                                                                                                                                             46,
                                                                                                                                                   246.
                                                                                                                                                              6.
                                                                                                                                                                     191.
                                                                                                                                                                           1023
738 DATA
              128,
                      252,
                                       116,
                                               178,
                                                       187,
                                                                                934
                                                                                             1736 DATA
                                                                                                            1,
                                                                                                                           117.
                                                                                                                                   234.
                                                                                                                                                    128,
                                                                                                                                                                     191,
                                                                                                                                                                             735
748 DATA
              128
                      252
                               80,
77,
                                       116,
116,
                                               178,
162,
                                                       187
                                                                                934
                                                                                             1749 DATA
                                                                                                                           156,
                                                                                                                                    46.
                                                                                                                                           255.
                                                                                                                                                     30.
                                                                                                                                                            119.
                                                                                                                                                                             612
    DATA
              128,
                      252,
                                                       187
                                                                               1177
                                                                                                                    81,
                                                                                             1750 DATA
                                                                                                            83,
                                                                                                                            87
                                                                                                                                    85
                                                                         60,
                                       116,
139,
                                                                               1855
768 DATA
              128.
                      252
                                75,
                                               154
                                                        51
                                                               219
                                                                                                                    31,
                                                                                             1768 DATA
                                                                                                            14,
                                                                                                                           1 &
                                                                                                                                    64.
                                                                                                                                                    142.
                                                                                                                                                            192.
                                                                                                                                                                    232.
                                                                                                                                                                            859
                                13,
                                                22,
                                                       183,
                                                                                                          142,
                                                                        137,
                                                                                625
                                                                                             1779 DATA
                                                                                                                   254
                                                                                                                            38,
                                                                                                                                   255,
                                                                                                                                                    232,
                                                                                                                                                            109,
                                                                                                                                                                     252,
                                                                                                                                                                           1337
789 DATA
               22.
                      185
                                       232
                                                               235
                                                                         13.
                                                                                697
                                                                                                           232,
                                                                                                                   133,
                                                                                                                           254
                                                                                                                                    38,
                                                                                                                                            143,
                                                                                                                                                            128,
94.
                                                                                                                                                     7,
95.
                                                                                                                                                                             973
763
                                       116
                                                               128,
                                                                               1693
                                                                                             1796 DATA
                                                                                                           191.
                                                                                                                           251
888 DATA
                      189
                                1
                                               195
                                                        5.0
                                                               228
                                                                        265
                                                                                875
                                                                                                                                                             128,
                                                                                                                                                                             753
               22,
                                22,
                                                       128,
                                                                         72,
                                                               252,
                                                                                821
                                                                                             1818 DATA
                                                                                                           191,
                                                                                                                                    156.
                                                                                                                                             46.
                                                                                                                                                    255.
                                                                                                                                                             30,
                                                                                                                                                                     123.
                                                                                                                                                                             884
828 DATA
              116
                       60.
                               128,
                                       252.
                                                88.
                                                       116,
                                                                 71.
                                                                        128.
                                                                                951
                                                                                             1828 DATA
                                                                                                                   156,
                                                                                                                                                                             814
839
    DATA
              252
                                               128,
                                                       252,
                                                                 75,
                                                                        116,
                                                                               1849
                                                                                                           157,
                                                                                             1836 DATA
                                                                                                                   251.
                                                                                                                           202.
                                                                                                                                                     83.
                                                                                                                                                              46
                                                                                                                                                                     128
                                                                                                                                                                             869
                                       144
849 DATA
                3
                      235.
                               85.
                                               254
                                                       282
                                                                 58
                                                                        22.
                                                                               1003
                                                                                             1849 DATA
                                                                                                            62
                                                                                                                                            116,
              183
                                               136,
                                                                                             1858 DATA
                                                                                                                   190.
                                                                                                                                            116.
                                                                                                                                                             91.
                                                                                                                                                                      46.
                                                                                                                                                                             513
860 DATA
                      194
                                                                                                                            127,
              254.
                              235
                                        13.
                                               254
                                                       194
                                                                38
                                                                         58
                                                                               1249
                                                                                             1868 DATA
                                                                                                           255
                                                                                                                    46,
10,
                                                                                                                                             46,
                                                                                                                                                    128,
                                                                                                                                                                     192,
    DATA
               22,
                                       115,
                                                                 22,
                                                                        185,
                                                                                             1870 DATA
                                                                                                             1,
                                                                                                                            116,
                                                                                                                                             46.
                                                                                                                                                    128.
                                                                                                                                                              62.
                                                                                                                                                                     192.
                                                                                                                                                                             563
                               186
889 DATA
                      232,
                                               254.
                                                       206.
                                                                 58.
                                                                         54.
                                                                                991
                                                                                             1888 DATA
                                                                                                                                   234,
                                                                                                                                                    232,
                                                                                                                                                                            1345
                                                                                                                                                                     254,
890 DATA
              184
                               125
                                       245,
                                                                        286,
                                                                                             1898 DATA
                                                                                                           235,
                                                                                                                   228.
                                                                                                                           251.
                                                                                                                                     46.
                                                                                                                                            139.
                                                                                                                                                     30.
                                                                                                                                                             177
                                                                                                                                                                            1107
                       54
                                                                                                                           30,
189,
900 DATA
               58,
                               184.
                                         1.
                                               124.
                                                       175
                                                               136
                                                                         54
                                                                                786
                                                                                             1900 DATA
                                                                                                            46
                              254,
    DATA
              186
                                                               254,
                                                                                             1918 DATA
                                                                                                           198.
                                                                                                                                                     46
                                                                                                                                                            138,
                                                                                                                                                                             585
               38
                       58.
920 DATA
                                       132.
                                                       127
                                                               158
                                                                        136
                                                                                783
                                                                                             1926 DATA
                                                                                                            60,
                                                                                                                    10,
                                                                                                                                                    255,
                      186,
                                       232
                                                                                             1938 DATA
                                                                                                                                    128,
                                                                                                                   235,
                                                                                                                           223,
                                                                                                                                            252,
                                                                                                                                                             116.
                                                                                                                                                                      11
                                                                                                                                                                             967
948 DATA
               58
                               183.
                                               125.
                                                       245.
                                                               235
                                                                        141.
                                                                               1010
                                                                                             1948 DATA
                                                                                                           128
                                                                                                                   252,
177,
                                                                                                                                   117,
128,
                                                                                                                                            185,
203,
                                                                                                                                                     67
958 DATA
968 DATA
              128
                      252
                               25
                                       117
                                                                                             1950 DATA
                                                                                                            30,
                                                                                                                                                             91.
                                                                                                                                                                     202.
                                                                                                                                                                             833
                                               141,
                                       233,
                                                               199
                                                                                589
                                                                                             1960 DATA
                                                                                                             2.
                                                                                                                           251
                                                                                                                                    10
                                                                                                                                            228
                                                                                                                                                    117
978 DATA
              177
                               113
                                               199
                                                                                682
                                                                                                                            128,
                                                                                                                                     14,
                                                                                                                                            191,
                                                                                                                                                                             503
                                                                                                                                                                      46
988 DATA
                               199,
                                               187.
                                                                24.
                                                                                549
                                                                                             1980 DATA
                                                                                                           136.
                                                                                                                    38.
                                                                                                                           192
                                                                                                                                      1
                                                                                                                                            156
                                                                                                                                                                      30,
                                                                                                                                                                             854
                                                                        187,
998 DATA
              128,
                      252
                               31
                                       117
                                                       199
                                                                                929
                                                                                             1998 DATA
                                                                                                                                     46,
                                                                                                                                            128,
                                                                                                                            156,
                                                                                                                                                     38.
                                                                                                                                                            191.
                                                                                                                                                                             692
1999 DATA
                1.
                       24.
                                       235
                                               110.
                                                       144.
                                                               128.
                                                                        252.
                                                                                898
                                                                                             2666 DATA
                                                                                                           254
                                                                                                                    46
                                                                                                                            128
                                                                                                                                     62
                                                                                                                                            190,
                                                                                                                                                                     117
 1919 DATA
                                                                                554
                                                                                             2010 DATA
                                                                                                                   232,
                                                                                                                            148,
                                                                                                                                   254,
                                                                                                                                            157,
                                                                                                                                                    282,
                                                                                                                                                                             998
1020 DATA
              235,
                               144,
                                               252,
                                                               117,
                       97,
                                       128,
                                                        33,
                                                                         34,
                                                                               1849
                                                                                             2828 DATA
                                                                                                           251.
                                                                                                                    46
                                                                                                                           254
                                                                                                                                            135
                                                                                                                                                                             935
 1030 DATA
              198
                               198
                                                       232
                                                                                639
                                                                                                                            22,
                                                                                                                                                    180,
                                                                                                                                                                             768
                                                                                                                                              1.
                                                                                                                                                                     205.
                                               255
 1949 DATA
              128,
                       62
                               198,
                                                       116,
                                                                31.
                                                                        232.
                                                                               1015
                                                                                             2646 DATA
                                                                                                            33.
                                                                                                                   246
                                                                                                                            22.
                                                                                                                                                     51
                                                                                                                                                            219,
                                                                                                                                                                     140
                                                                                                                                                                             712
                                               190,
 1858 DATA
               7.3
                               198
                                                                        246,
                                                                                                                                   195,
                                                                                                                                            142,
                                                                                                                                                             116.
                                                                                                                                                                      21.
                                                                                                                                                                             995
 1969 DATA
                                                               232,
                                                                        135,
                6,
                                                                                688
                                                                                             2868 DATA
                                                                                                           141.
                                                                                                                                      1.
                                                                                                                                            139
                                                                                                                                                    254
                                                                                                                                                             185
                                                                                                                                                                      16
                                                                                                                                                                             794
                               ,1,
128,
                                                                                                                                    11,
                                                                                                                           166,
 1070 DATA
                      195.
                                       252
                                                 1.
                                                       116
                                                                         60
                                                                                760
                                                                                             2070 DATA
                                                                                                                                                                            1113
                              12,
                                                31,
                                                                                865
                                                                                             2080 DATA
                                                                                                                                    235,
                                                                                                                                             12,
                                                                                                                                                    180,
                                                                                                                                                                    205.
                                                                                                                                                                             782
1898 DATA
                                               235.
                                                        37.
                                                               144.
                                                                        232.
                                                                                952
                                                                                             2090 DATA
                                                                                                            33
                                                                                                                    60
                                                                                                                              2
                                                                                                                                    115
                                                                                                                                                             22
```

SNIPPER.BAS A Basic program that will automatically create SNIPPER.COM

# 733 \$995 733

## TCI PC88 COMPUTER

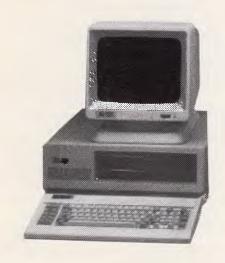

#### PC Compatible INCLUDING:

Mono monitor.
Hercules compatible display.
Printer port.
150W Power supply.
Enhanced keyboard.
256K RAM (expandable).
360K floppy disk drive.
Dos 3.1 and manuals.

ADD:

\$104 for 4.77/8MHZ Turbo. \$350 for 2nd floppy & 640K. \$699 for 30MEG Hard Disk.

CALL FOR OTHER OPTIONS.

# **PRINTERS**

| BROTHER     | PRINTERS: |     |      |
|-------------|-----------|-----|------|
| M-1109      |           | \$  | 420  |
| M-1109AP    |           | \$  | 510  |
| M-1209      |           | \$  | 565  |
| M-1709      |           | \$  | 935  |
| M-1724L     |           | \$1 | ,275 |
| M-2518      |           | \$1 | ,445 |
| M-4018      |           | \$2 | ,460 |
| 2024L       |           | \$1 | ,099 |
| HR-25       |           | \$  | 825  |
| HR-40       |           | \$1 | ,345 |
| SHEET FEE   | EDS:      |     |      |
| M-2014/M-40 | 018       | \$  | 540  |
| M-2518      |           | \$  | 510  |
| M-1709/1724 |           | \$  | 280  |
|             |           |     |      |

AND THE NEW HL-8 LASER PRINTER \$4,150

# HARDWARE

80286 AT Compatible
6/10MHZ 0 wait state \$2,995
INCLUDES:
Mono/Hercules monitor
640K RAM
20MEG/1.2MEG drives
Dos 3.1 & manuals

GM-6 MOUSE \$ 120 15". Paper white monitor \$ 400

80386 AT Compatible 6/16MHZ 0 wait state \$5,725

# SOFTWARE

PERFECT SERIES software including WRITER/CALC/FILER

1. Sold separately \$ 165 set

2. Sold with system \$ 75 set

EASY EXTRA W/P \$ 169

PICA accounting G/L, Debtors,
Creditors, Inventory, Payroll, Job/time
cost, Bill of Materials, Sales & Purchase order & Point of sale.
Price per module \$ 750
MULTI-USER UNDER UNIX and
NETWORKS.

# **NETWORKS**

NETWORK Starter kits include: 2 network cards, cable & software.

TOP-NET (starter) \$1,299 NOVELL (starter) \$3,580

#### NETWORK CARDS

TOP-NET 1 megabit \$ 540 TOP-NET 10 megabit \$ 865 ORCHID \$ 685

(02) 487-1742

(02) 487-1742

C. & S. COMPUTER SERVICE
100 PACIFIC HIGHWAY
WAITARA 2077

Prices include Sales Tax and are subject to availability stocks held at 1st December, 1987.

# PRODUCTIVITY

| 2100 DATA | 1,   | 180, | 9,   | 205, | 33,  | 195, | 70,  | 190, | 883 | 2230 DATA | 53,  | 205, | 33,  | 137, | 30,  | 127, | 1,   | 140, | 726  |
|-----------|------|------|------|------|------|------|------|------|-----|-----------|------|------|------|------|------|------|------|------|------|
| 2110 DATA | 129, | 0,   | 232, | 146, | ø,   | 80,  | 232, | 142, | 961 | 2240 DATA | 6,   | 129, | 1,   | 186, | 213, | 5,   | 184, | 22,  | 746  |
| 2120 DATA | ø,   | 5,   | 2,   | 0,   | 91,  | 247, | 227, | 11,  | 593 | 2250 DATA | 37,  | 205, | 33,  | 184, | 33,  | 53,  | 205, | 33,  | 783  |
| 2130 DATA | 192, | 116, | 14,  | 61,  | 16,  | 39,  | 126, | 3,   | 567 | 2260 DATA | 137, | 30,  | 131, | 1,   | 140, | 6,   | 133, | 1,   | 579  |
| 2140 DATA | 184, | 16,  | 39,  | 5,   | 113, | 6,   | 163, | 181, | 767 | 2270 DATA | 186, | 58,  | 6,   | 184, | 33,  | 37,  | 205. | 33.  | 742  |
| 2150 DATA | 1,   | 184, | 64,  | 0    | 142, | 192, | 38,  | 128, | 749 | 2280 DATA | 161, | 44,  | Ø,   | 142, | 192, | 180, | 73,  | 205, | 997  |
| 2160 DATA | 62,  | 132, | 0    | 0    | 117, | 6,   | 38,  | 198, | 553 | 2290 DATA | 33,  | 139, | 22,  | 181, | 1,   | 205, | 39,  | 51,  | 671  |
| 2170 DATA | 6,   | 132, | 0    | 24,  | 184, | 9,   | 53,  | 205, | 613 | 2300 DATA | 192, | 138, | 28,  | 128, | 251, | 13,  | 116, | 24,  | 890  |
| 2180 DATA | 33,  | 137, | 30,  | 119, | 1,   | 140, | 6 ,  | 121, | 587 | 2318 DATA | 70,  | 128, | 251, | 44,  | 116, | 18,  | 128, | 235, | 990  |
| 2190 DATA | 1.   | 186, | 102, | 5,   | 184, | 9,   | 37,  | 205, | 729 | 2328 DATA | 48,  | 114, | 238, | 128, | 251, | 9,   | 119, | 233, | 1140 |
| 2200 DATA | 33,  | 184, | 19,  | 53,  | 205, | 33,  | 137, | 30,  | 594 | 2330 DATA | 183, | 10,  | 246, | 231, | 2.   | 195, | 235, | 225, | 1327 |
| 2210 DATA | 123, | 1    | 140, | 6,   | 125, | 1,   | 186, | 189, | 771 | 2340 DATA | 195. | 0    | 3    | 8    | 0    | 0    | Ø    | 0    | 195  |
| 2228 DATA | 5    | 184, | 19,  | 37,  | 205, | 33   | 184, | 22,  | 689 |           |      |      |      |      |      |      |      |      |      |
|           |      |      |      |      |      |      |      |      |     | 1         |      |      |      |      |      |      |      |      |      |

tercepting the keyboard. Further requests for keystrokes are again passed to the BIOS in the usual manner, without interference.

## Writing to a file

A three-step process begins when the File command is given. First, the window contents are copied to SNIPPER's internal buffer. The appropriate carriage-return and line-feed characters are also added at this time. As before, READ\_WINDOW does this with the pointer SEND\_CHAR set to the procedure BUFF CHAR.

Step 2 is to get a filename. First, space for a second window is prepared at the top of the screen. To do this we save the underlying contents in the memory that once served as the PSP (program segment prefix). The PSP is a 256-byte data read at the beginning of every program, and usually constitutes wasted space for resident programs. A prompt and the default filename are then displayed at the top of the screen. Displaying a string in assembly language is accomplished by successively advancing the cursor and writing characters. What appears to be the cursor here is actually the blinking box I discussed earlier (remember, we don't want to disturb the hardware cursor). Keystrokes are then solicited to edit the filename. When a normal letter key is pressed, it is displayed at the cursor location. The Backspace key is interpreted as a command — it moves the cursor left and writes a blank at the previous character position. When a carriage return is pressed, the filename is copied from the screen. To close the window, the underlying characters are restored.

Step 3 is what sets SNIPPER apart from the garden variety of pop-up programs. I'll talk about it in detail since it represents a unique solution to a complex problem.

Writing a disk file is one of the most complex jobs a PC undertakes. Without the help of the operating system function calls, it would be a programmer's nightmare. The relevant DOS functions are invoked with interrupt 21h, and SNIPPER makes exten-

sive use of them. Unfortunately, however, these procedures are nonreentrant. A nonre-entrant procedure is one that once started, must be completed before it can be started again. Since SNIPPER can be popped up anytime, it must be prevented from requesting these DOS functions while one is still in progress.

There are several workable solutions to this problem. One method uses the DOS busy flag, whose location can be obtained by using an undocumented function call. The method I've chosen also utilises busy flags, which SNIPPER sets itself: one for DOS, one for the BIOS, and a third for the window program itself. These flags are all bit mapped into a single byte (label BUSY\_FLAGS) to save memory. When a byte is bit mapped, it means that each of the eight bits has a distinct meaning. In this case, bit 0 means DOS is active. Bit 1 is for BIOS disk I/O and bit 2 means the window is currently popped up. Using a bit mask for this purpose allows testing for a busy condition with only one TEST instruction. If any or all of the busy bits is set, the program can take the appropriate action. Individual bits are set or cleared by using the appropriate mask byte with the AND and OR machine instructions.

To keep track of DOS, SNIPPER monitors all DOS function calls by intercepting the interrupt 21h vector. Each time a function begins, the function number (which is found in register AH) is saved in the variable DOS\_STAT. At the same time, the DOS busy bit is set. When the function completes. DOS STAT is set back to zero and the busy bit is cleared. A similar procedure is used to monitor the BIOS disk services. Although BIOS routines are reentrant, interrupting a disk operation could cause timing problems and so should be avoided.

When it's time to write to a file, SNIP-PER checks to see if a DOS function is executing by examining BUSY\_FLAGS. If it's zero, the procedure WRITE\_TO\_FILE is called immediately. Otherwise SNIPPER must wait. Fortunately, waiting for a DOS

function generally doesn't take long. The exception occurs when DOS is itself in a wait state. This normally happens when it waits for keyboard input. In this case we turn to Plan B.

The two most common DOS functions that wait for input are 08h (read character) and 0Ah (read string). To avoid unnecessary delays SNIPPER must be able to interrupt them safely. While DOS waits patiently, it repeatedly executes interrupt 16h to determine if there's anything in the keyboard buffer. Each time this happens, DOS is in a re-entrant condition provides an opportunity for a disk access to be made. SNIPPER detects these opportunities by intercepting the INT 16h vector and testing both DOS\_STAT and WRIT\_FILE. If a request is queued (and DOS is playing game), its waiting then WRITE TO FILE can safely be called to get the job done.

WRITE\_TO\_FILE is called only when we're sure it's safe to make DOS calls. Like the DOS functions, the WRITE\_ TO\_FILE is also nonreentrant. To prevent it from being called recursively, the request flag WRITE\_FILE is set to zero immediately. Writing to a file is done using the DOS functions shown below.

DOS functions shown below.

Function Purpose

3Ch Create a file
3Dh Open a file
3Eh Close a file
40h Write to a file
42h Move file pointer

First, the registers are set up to open the file. The DS:DX register pair points to the desired file specification. This is stored in an ASCII string and is obtained from the screen prompt.

If DOS can't open the file, it signals the error by returning with the carry flag set. The normal reason for this failure is that the file didn't exist. When this happens, we create the file using function 3Ch. On return, we get a handle in register AX. Handles are DOS's way of keeping track of files. Every file that is opened gets a unique handle. We save the handle and use it every time we refer to this file.

If the file already exists, we advance the file pointer to the end of the file

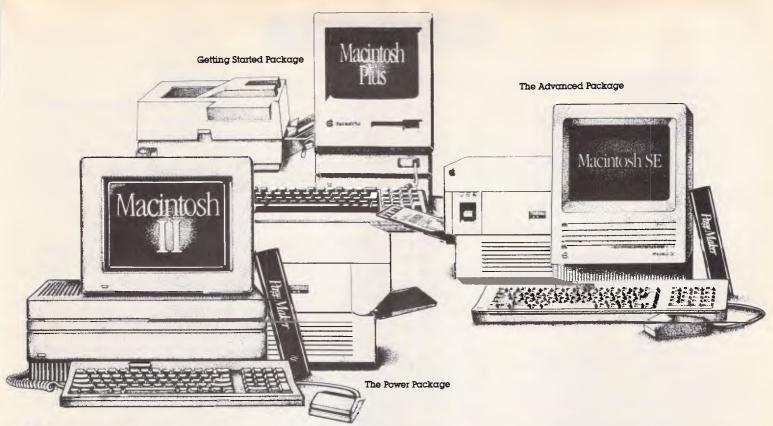

# Laser based desktop publishing on a Macintosh from only \$9,499!

At Rob's Computer Centre we've got Desktop Publishing covered.

Whether you're a power user or just getting started you'll find just the right system at just the right investment.

For this month only we're offering big savings on the following packages.

#### **Getting Started Package**

Perfect for first timers and single user applications, this package is the best valued Macintosh desktop publishing package available.

You get a Macintosh Plus, a 20Megabyte Rodime External Hard Disk Drive, ReadySetGo software (from Letraset), and a General Computer Personal Laser Printer.

All this for only **\$9,499** (Ex Tax). Save **\$1,959!**\*

#### The Advanced Package

For those already familiar with the Macintosh and who want to share the LaserWriter with other users. You get

- The superb Macintosh SE 20 with it's 20 Meg internal hard disk drive
  - LaserWriter Plus
  - PageMaker software

This is a package that can cope with your serious desktop publishing needs including postscript.

This month only, we're passing on a huge saving and bringing this package to you for only

\$14,737 (Ex Tax). Save \$2,531!\*

#### The Power Package

This is the ultimate desktop publishing package for power users whose time is money.

By far the fastest desktop publishing package around, the Mac II can perform graphic manipulations from 4-300 times faster than a normal Mac thanks to its MC68881 maths coprocessor.

#### You get:

- Superfast Macintosh II
- large high resolution monochrome monitor

- 40Meg internal hard disk drive
  - PageMaker software
  - LaserWriter Plus

This potent package for desktop publishing professionals is yours for only

\$19,760. (Ex Tax) Save \$2,851!

#### Phone for more information

These offers run out shortly so don't miss the savings on these fantastic packages. Call us now on (03) 794 8990 for more information.

As equipment used in the manufacture of finished art may qualify for Sales Tax Exemption, all prices quoted exclude Sales Tax. Please check with your accountant and the tax department as to your elicibility for this exemption.

\* Please call for even greater savings to Govt., Corporate or educational uses.

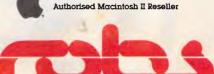

**Robs Computer Centre** 

Cnr Thomas & Scott Sts, Dandenong, 3175 Phone (03) 794 8990

AdShop/Rob271

# PRODUCTIVITY

using function 42h. This results in appending the new window contents to the file. If any DOS errors occur at this point, the write screen is aborted and the file is closed.

Next, we write the entire window contents that have been stored in the buffer. This time the DS:DX register pair points to the buffer and register CX contains the number of bytes to be written. The handle, which we saved when we opened the file, goes in register BX.

One last DOS service is needed to close the file. Failing to close the file would reduce the number of handles DOS has available for other programs. Furthermore, unclosed files pose a threat to the disk structure should the system crash.

Before WRITE\_TO\_FILE returns, it must restore all registers that have been modified. Pop-ups must be transparent to the system, and this means putting everything back the way it was found - including all of the processors registers, the stack, and the status flags register.

## Handling disk errors

Severe disk errors (from bad media or gone.

writing to write-protected disks, for example) must receive special attention to avoid the familiar 'Abort, Retry, Ignore' message from DOS. Not only does this disturb the screen, but it sends DOS into convulsions when a resident program tries to abort from a disk error. Any time DOS encounters a fatal error, it executes interrupt 24h. This interrupt is normally serviced by the resident portion of COM-MAND.COM.

While writing the window to a disk file, the fatal error handler (INT 24h) is replaced by a special routine. To replace the vector, we use functions 24h and 35h, respectively, to retrieve and set the interrupt vector. The old vector is pushed onto the stack where it will be safe until we need it back. Then, if a fatal error occurs, NEWINT24 gets control. It then sets ERR\_STAT to 1, which indicates that a disk problem has occurred and that no more disk accesses should be attempted on this file. Before returning, it sets register AL to zero, which instructs DOS to ignore the error. When WRITE TO FILE is finished, it pops the old vector from the stack and puts it back before anyone notices it was

## Compatibility

SNIPPER will work with most other resident programs. However, as most resident utility users know, if you have trouble you may have to experiment with the order of installing them. Generally, SNIPPER should be one of the last resident programs you install. Contrary to the usual practice, SideKick users should be sure to install SideKick first.

From a programmer's viewpoint, by far the most interesting part of SNIP-PER is its ability to interrupt another program and access the disk. To see this in action, try doing a directory listing and then hitting the hot-key combination. The directory will freeze in its tracks while SNIPPER steps in and calmly carries out its assigned commands. Go ahead and window a portion of the directory listing with the File command. The DIR command will finish its job afterwards, never even knowing it was interrupted.

To most users, though, SNIPPER's attraction is its ability to free you from the tyranny of the handwritten note and the drudgery of needless rekeying. Enjoy the freedom it gives you.

# **SOTEC™** LEAVES THE OTHERS IN THE SHADE, WITH IDEAS LIKE THESE

Introducing

# THE WORLD'S **SMARTEST FAX..**

FAX CARD gives your business all the benefits of the leading fax machines - including full high resolution Group III capability and much more. Because it is aided by the power of your PC, a FAX CARD enables you to send documents to multiple destinations, save speed-dial numbers, and reschedule transmission if a line is busy. In fact this can all be achieved while you and the computer are free to continue with day to day business.

Doesn't it make good business sense to choose a FAX CARD at only \$1,595.00?

you'll even save on costly Fax paper

as you can receive messages on the screen or on plain paper via your dot

matrix or laser printer.

# **SOTEC™** TURBO PC

# XT \$1380 inc. tax

- \* 4/8 MHz clock \* 2 x 360K
- \* 640K RAM \* Battery clock
- \* Printer/Serial/Games Port
- Colour graphics card
- \* Mono monitor

# AT \$2695 inc. tax

- 6/8/10/12 MHz clock
- 1.2 Mb floppy 640K RAM\* 20 Mb hard disk Parallel/Serial/Garnes Port Colour graphics card Mono monitor

E.G.A CARD & COLOUR MONITOR \$999 INC. TAX 40Mb HD ADD \$300 COLOUR MONITOR ADD \$350

MATH CO-PROCESSOR FROM \$215 INC. TAX 30Mb HD ADD \$100

KOHJINSHA SOTEC

## **BOX HILL** COMPUTER CENTRE

39 Carrington Rd BOX HILL 3128 Ph: 890 0888 Bulletin Board No: 890 8166

17 Brighton Rd ST KILDA 3182 Ph: 534 0286 Fax: 534 4691

ST 244

#### EXPRESS COMPACT AT

- Best Performance
- Good Support
- Reliable
- Friendly Service
- \* Competitive Price
- 10MHz zero wait state
- backup by 3M Australia nation wide
- 12 months guarantee
- provided by ECS, Sydney
- ONLY \$2,495 inc. tax!!!

PRE XMAS OFFER \$2495 inc. until Dec 25, 87

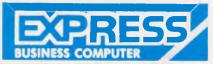

### YES !! ONLY \$2,495 includes

- 640K RAM memory (upgradeable to 1MB)
- 6/10MHz switchable (upgradeable to 12MHz)
- 1.2MB Floppy Disk
- 20MB Hard Disk (TANDON)
- Hard Disk/Floppy Disk Controller (WDC/DTC)
- Parallel/Serial Card
- Color Graphic Card
- 200W Power Supply
- Small foot-print case
- AT Style Keyboard
- optional TTL/Composite monitor for \$199

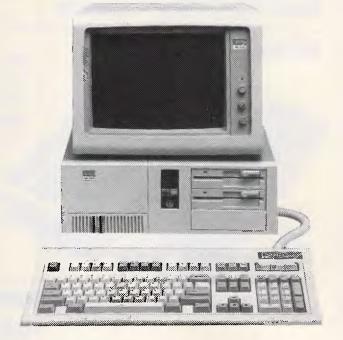

\* 30MB/40MB/70MB and even 110MB Hard Disk available with free installation. \* All ranges of THOMSON monitor, STAR and EPSON printers available. Please call.

## **EXPRESS 10MHz XT**

#### Japanese Quality \$1,200 inc. tax

- 640Kb RAM memory
- 2 x NATIONAL Floppy Disk Drives
- Color Graphic Card
- Parallel/Serial/Game Ports
- Clock Calendar with battery backup
- 165W Power Supply, AT Case, AT Keyboard

#### **EXPRESS 8MHz XT**

Also available at competitive price Please call

### TOPNET NETWORK-ING CARDS

THE PERSON

able to link up 64 PCs including IBM. PC/XT/AT, OLIVETTI etc.

- share programs, data files, multiple printers, plotters, etc.
- transfer 1MB of data per sec
- support file and record locking with DBASE III, OPEN ACCESS II, PFS, WORD PERFECT etc.
- support file protection from unauthorised access
- particularly good in educational environment with screen broadcasting, screen monitoring, keyboard emula-
- software available to run IBM PC LAN Program and NOVELL software.
- Please Enquire.

#### SONY 3 1/2 inch Floppy Drive

- \* stay compatible with future technology
- \* good for backup
- 5 1/4 inch mounting kit supplied \$350 inc. (free installation)

#### 16-bit 2.5MB RAM Board with EMS Software (OK RAM) \$220 inc. tax

## WITTY MOUSE

\* 500mm/sec high tracking speed \* guaranteed to run WORD, AUTOCARD, LOTUS, GEM, PC PAINTBRUSH... and many many more. \$99 inc. tax

**AUTOSWITCH EGA Short Card** with Software (Paradise Compatible) \$350 inc. tax

Efficient Computer Services Pty. Ltd. 4/Fl., Hong Kong Bank Bldg., 728 George Street, Sydney 2000.

Tel.: (02) 281-1255 Fax.: (02) 281-2973

# Pericomp appointed Wangtek Streaming Tape Distributor.

WANGTEK runs within NOVELL, XENIX, PICK, BOS, DOS. Back-Up 5MB per minute.

### **INTERNAL KIT**

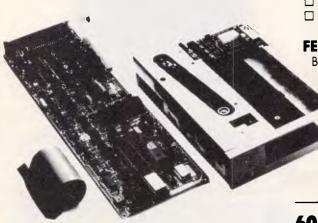

**KIT CONSISTS OF:** □ Drive Units □ Plug-In P.C. Controller Card □ Cabling □ Installation Manual & User Guide □ Software & Utilities □ 60MB Cartridge.

FEATURES: ☐ Half Height, Low Power Consumption ☐ Fast
Back-Up — up to 5MB per minute ☐ Back-Up Options — Image or File
by File Back-Up and Restore ☐ Selective Restore ☐ Universal
Tape Readability — Back-Up from P.C., Restore to AT ☐ Handy
Status Information given during operation ☐ Auto Tape
Formatting ☐ Maximum Data Transfer Speed achieved by
Profile of Hard Disk & System ☐ Append Changed Files to
Previous Back-Up.

60MB INTERNAL - Half Height 51/4" Tape Drive.

**125MB** INTERNAL - Half Height 51/4" Tape Drive. Same Kit as the 60 MB.

**EXTERNAL 60 MB** – in Case with Cables, Power Supply. Just plug in.

EXTERNAL 125MB - in Case. Just plug in.

**ADDITIONAL PC36 CONTROLLERS** 

- for External Connection.

EMBEDDED SCSI 60MB Kit.
EMBEDDED SCSI 150MB Kit.

#### INTRODUCTORY OFFER

40MB INTERNAL — Half Height Low Cost FAD 3500 Drive plugs directly into any IBM XT or AT at Floppy Disk Controller — Complete with Software. Backs-Up at 2.4MB per minute. Uses DC 2000 Cartridge. Rec. retail including tax \$995

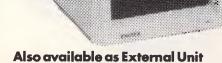

Check our prices - phone the Pericomp

Hotline (07) 252 4731

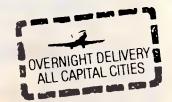

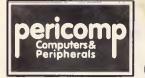

with Power Supply.

66 Allison Street, Mayne, BRISBANE Fax: (07) 252 5495

(07) 252 4731

95-99 York Street, SYDNEY Fax: (02) 262 1938 Telex: 27585

Telex: 27585
(02) 290 2844

31 Coventry Street, STH MELBOURNE Fax: (03) 690 6583

Professional Technology P/L 104 Outram Street, WEST PERTH Fax: (09) 322 2508

(03) 699 2988

(09) 322 1896

# AFTER DARK

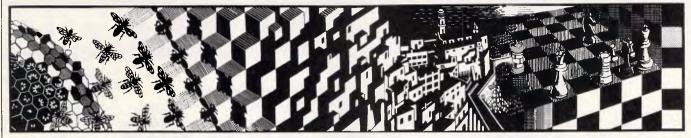

In this month's selection of games, Stephen Applebaum decides that a sailor's life — although fraught with danger — is definitely for him.

# A life on the ocean wave

Title: Pirates!

Computer: Commodore 64/128

Supplier: Imagineering

Price: \$38.60

Pirates! bears little resemblance to anything which Microprose has released in the past year: it doesn't feature warplanes, bombing raids or aggressive Arabs. And, most notable of all, 'Wild' Bill Steely, the company's very own Ramboesque figurehead, has not appended his usual introduction to the program's manual, wherein he preaches about 'freedom' and the 'American way'. No, siree. Pirates! is 100 per cent good, clean fun.

Adventure, strategy and arcade action all feature in this highly enjoyable and eventful romp of the Spanish Main. From humble beginnings, your aim is to amass enough gold and land to enable you to retire into a life of leisure. As well as a small fortune, you might also earn yourself a title in return for services rendered to your country—not to mention winning the hand of one of the many women you meet on your travels.

Pirates! can be played in a number of different ways, depending on the scenario you choose to tackle. The game's career' option, for example, plays Pirates! as an adventure, tracing your piratical exploits from your arrival in the New World right up to your retirement.

As your experience grows, you can try a Famous Expedition, where you attempt to emulate the success of a real-life explorer. Six factual adventurers have been programmed into the game, including John Hawkins, Henry Morgan and Sir Francis Drake.

Changing the era in which you operate also adds spice to the proceedings. Some eras are easier to survive in than others, and none more so than 'The Buccaneer Heroes (1660)'. At this time in history, the Caribbean abounded with newly-founded Euro-

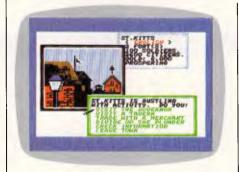

pean colonies. Military presence in the region was almost negligible, however, and merchant vessels were easy pickings for the buccaneers.

Other factors to consider before embarking upon a voyage are your character's nationality, his special ability, and the game's difficulty level. Special abilities include fencing skills, navigation skills, gunnery skills, medicinal skills, and wit and charm. The former is ideal for beginners, although the others become increasingly important as you choose more hazardous voyages.

There are four difficulty levels, ranging from 'Apprentice' (easy) to 'Swashbuckler' (extremely hard). Apprentice is excellent for learning the ropes; Swashbuckler, on the other hand, is the most exacting test — you are lumbered with a crew of drunkards. In the final analysis, their drunkenness can actually work in your favour, as they care very little about their share of the loot when it is eventually divided up on the eve of your retirement.

Before taking command of a ship at the start of a game, you must first gain the confidence of its crew by challenging their captain to a fencing duel.

During a sword fight you control an animated figure's fencing actions, using the joystick to make him attack and parry. In all sword fights except the test to impress the crew, the program gives you a choice of weapon—a rapier, a longsword or a cutlass. Each weapon has a different cutting action, and can be the difference be-

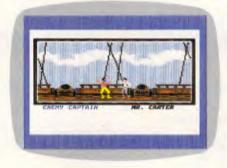

tween victory and bloody defeat. Hits received by combatants seriously affect their morale until, broken, one or the other surrenders.

Having won the ship, you find your-self land-bound in a town. Many small settlements were dotted throughout the Caribbean in olden times, so Microprose has provided a map to help you to pin-point your exact location. It is a good idea to photocopy this before you play Pirates! for the first time, as it is an invaluable navigation aid used not only on land, but at sea, too.

During your land-based sojourn, the screen displays a number of windows. These contain the portraits of important figures, as well as lists of the options available to you. You can, for instance, visit a town's governor, who may grant you a letter of marque which commissions you into his service. The local tavern should not be missed — this is where seamen on the look-out for work meet to drink and discuss recent events.

When you're at sea, the display changes to a very rough version of the paper map supplied with the package. Your position is indicated by a small sailing ship. Using the joystick as a rudder control, you can steer the ship in any direction. The speed at which the vessel travels depends on its position in respect to the prevailing wind, as indicated by clouds that drift across the screen. Some clouds, coloured grey, represent squalls which throw the ship badly off course.

Occasionally you receive a message

# Are You Keeping Up With ... COMMODORE AT MAXWELL?

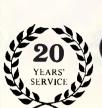

Look at the range of COMMODORE 64 & 128

Maxwell

Victoria Products we have to offer

| \$99.95              | Basic 8 128<br>Ram Dos 128                                                                                                    | \$79.95<br>\$64. <b>9</b> 5 | Typing Tutor Disk<br>Typing Professor Disk                                                                                                    | \$24.95<br>\$30. <b>00</b>                                                                                                    | Koala Programmers Toolkit 64D<br>Kyan Pascal 64                                                                                                    | \$29.95<br>\$99.95                                                                                                    | Graphics Expander 1 Disk<br>Graphics Designer                                                                                                    | \$64.95<br>\$33.00                                                                                                    | Drive 5.25in 40 Trk<br>Drive 5.25in 80 Trk | \$                      |
|----------------------|----------------------------------------------------------------------------------------------------|-----------------------------|----------------------------------------------------------------------------------------------------|----------------------------------------------------------------------------------------------------|----------------------------------------------------------------------------------------------------|----------------------------------------------------------------------------------------------------|----------------------------------------------------------------------------------------------------|----------------------------------------------------------------------------------------------------|--------------------------------------------|-------------------------|
| \$89.95              | Geos 128                                                                                                    | \$119.95                    | Upper Primary Maths Disk                                                                                                    | \$39.95                                                                                                    |                                                                                                    | \$59.95                                                                                                    |                                                                                                    | \$69.95                                                                                                    |                                            | \$1                     |
| \$89.95              | GRAPHICS                                                                                                    |                             |                                                                                                    |                                                                                                    | Laser Compiler                                                                                                    | \$/9.95<br>\$50.05                                                                                                    | Graphics Label 640<br>Graphics Transformer 64                                                                                                    |                                                                                                    | SCSI 22 Men Drive & Controller             | r \$2                   |
| \$59.95              | Cadpak 128                                                                                                    | \$129.95                    | McGraw Water Cycle 64D                                                                                                    | \$14.95                                                                                                    | Machine Lightning C64D                                                                                                    | \$132.00                                                                                                    | Graphics Utility 64D                                                                                                    | \$65.95                                                                                                    | 20 Meg Hard Disk & Controller              | \$                      |
| \$59.95              | Chartoak 128 Disk                                                                                                    | \$119.95                    | Websters Numbers Disk                                                                                                    | \$49.95                                                                                                    | Macro Assembler Development                                                                                                    |                                                                                                    | Koala Pad Disk & Tape_                                                                                                    | \$169.00                                                                                                    | 20 Meg Hard Card Verbatim                  | \$1                     |
| \$119.95             |                                                                                                    | \$99.95                     | Winnie The Pooh C64D                                                                                                    | \$39.95                                                                                                    |                                                                                                    | \$59.95                                                                                                    | Koala Dancing Sear 64D                                                                                                    | \$29.95                                                                                                    | 30 Meg Hard Card Verbatim                  | \$1<br>\$               |
| \$149.00             | Micro Aided Design 12B                                                                                                    | \$149.95                    |                                                                                                    | \$45.95                                                                                                    |                                                                                                    | \$20.05                                                                                                    | Knala Printer Disk                                                                                                    | \$49.95                                                                                                    | 20 Men Hard Card Dysan                     | \$1                     |
|                      | SPECIAL INTEREST                                                                                                    |                             |                                                                                                    | \$45.95                                                                                                    | Advanced Music System Disk                                                                                                    | \$119.95                                                                                                    | Graphics Label Maker Disk                                                                                                    | \$19.95                                                                                                    | 20 Meg Fast Drive                          | \$1                     |
| \$149.95             |                                                                                                    | \$99.95                     | Word/Name Machine 64D                                                                                                    | \$36.00                                                                                                    | Advanced Music System 64                                                                                                    | \$159.95                                                                                                    | Music Maestro Disk                                                                                                    | \$39.95                                                                                                    | 1541C Disk Drive                           | \$                      |
|                      | Bobs Term Pro 128                                                                                                    | \$119.00                    | Word Power                                                                                                    |                                                                                                    |                                                                                                    |                                                                                                    |                                                                                                    |                                                                                                    | SFD-1001 1 Meg Drive                       | \$                      |
|                      |                                                                                                    | \$89.95                     | Word Hadar Disk                                                                                                    |                                                                                                    | DXTOTO PASCAI C640                                                                                                    | \$129.00                                                                                                    |                                                                                                    | \$49.00                                                                                                    |                                            |                         |
| \$119.95             | Technical Analysis System 128                                                                                                    |                             | McGraw Write Now 64D                                                                                                    | \$14.95                                                                                                    |                                                                                                    |                                                                                                    |                                                                                                    |                                                                                                    | Commodore Serial Cable 3m                  |                         |
| \$129.95             | Time Manager 128                                                                                                    | \$59.95                     | You & Your World 64D                                                                                                    | \$25.00                                                                                                    | Pilot 64D                                                                                                    | \$99.95                                                                                                    | Printmaster/Plus Disk 64                                                                                                    | \$69.95                                                                                                    | Commodore Senal Cable 6m                   |                         |
| \$149.95             | Very First 128                                                                                                    | \$49.95                     | Young Explorer 64D                                                                                                    |                                                                                                    | Power 64 Disk                                                                                                    | \$150.00                                                                                                    | Printshop Graphics Disk 2                                                                                                    |                                                                                                    | Commodore Serial Cable 1m                  |                         |
|                      | Personal Portfolio Manager 12B                                                                                                    | \$129.95                    | Zap The Letter C64D                                                                                                    | \$24.95                                                                                                    |                                                                                                    | \$2B.00                                                                                                    | Printshop Graphics Disk 3 64D                                                                                                    |                                                                                                    | 1541C Dust Covers                          |                         |
| \$100.00             | Datamat 200 Disk (Amiga)                                                                                                    | \$359.95                    | ACCOUNTING                                                                                                    |                                                                                                    | Simone Basic Extension Disk                                                                                                    | \$69.95                                                                                                    | Printshop Graphics DISK 1 64D                                                                                                    |                                                                                                    | 1541 Anti-Knock Kit 64D                    |                         |
| 6100.00              | Datamat A300 Disk (Amiga)                                                                                                    | \$499.95<br>\$250.05        | Best Project Planner 64                                                                                                    | \$124.95                                                                                                    | Stat Compiler 64                                                                                                    |                                                                                                    | Print Shop Companion                                                                                                    |                                                                                                    | 1541 Quiet Stops                           |                         |
|                      | Geofile 64                                                                                                    | \$99.95                     | B. Graph Codu                                                                                                    | \$09.90<br>\$0.05                                                                                                    | Super Pascal 64                                                                                                    | \$129.95                                                                                                    | Quickchart 64 Disk                                                                                                    | \$28.00                                                                                                    | 1541 Duet Course                           |                         |
| \$119.95             | Home Inventory Disk                                                                                                    | \$29.95                     | The Bill Collector Disk                                                                                                    | \$139.00                                                                                                    | Super Printer Utility Disk                                                                                                    | \$60.00                                                                                                    | Screen Converter 64                                                                                                    | \$59.95                                                                                                    | Disk Box Nord 3.5" 60-YA6090               |                         |
| \$99.95              |                                                                                                    | \$74.95                     |                                                                                                    | \$139.00                                                                                                    | 1001 BOX 64-12B DISK                                                                                                    |                                                                                                    | Dick Screen Editor                                                                                                    | \$40.0U<br>\$37.00                                                                                                    | Disk Box Lock 5.25" 100-YA100              | 00                      |
| \$69.95              |                                                                                                    | \$74.95                     | Calkit Disk                                                                                                    | \$79.95                                                                                                    | Turbo Boach Disk                                                                                                    | \$39.95                                                                                                    | Signwriter 64D                                                                                                    | \$59.95                                                                                                    | Disk Care Kit 5.25                         |                         |
|                      |                                                                                                    | \$124.95                    | Electronic Cash Book 510206                                                                                                    | \$99.00                                                                                                    | Ultrabasic 64 Disk                                                                                                    | \$47,00                                                                                                    | Sprite Aid 64 Disk                                                                                                    | \$28.00                                                                                                    | Disk Care Kit 3.5                          |                         |
| \$49.95              | Kwik File 64D                                                                                                    | \$39.95                     | Changebook Manager                                                                                                    |                                                                                                    | Vorpal Utility 64D                                                                                                    | \$59.95                                                                                                    | Super Music Box 64D                                                                                                    |                                                                                                    |                                            |                         |
|                      | Mail List Disk                                                                                                    | \$34.95                     | Client System 64D                                                                                                    | \$9.95                                                                                                    | _ A**                                                                                                    |                                                                                                    | Super Music Box 64D                                                                                                    |                                                                                                    | SS25 Disk Box Noni 3.5" 25                 |                         |
|                      | Master File Disk                                                                                                    | \$39.95                     | M64 Créditors System                                                                                                    | \$100.00                                                                                                    |                                                                                                    | )                                                                                                    |                                                                                                    |                                                                                                    | SS50 Disk Box Non! 3,5" 50                 |                         |
|                      | Membership 64U                                                                                                    | \$9.95                      | Creditors Ledger Package Disk                                                                                                    | \$109.00                                                                                                    | 3-D Perspective II 64                                                                                                    | \$99.95                                                                                                    |                                                                                                    |                                                                                                    | SWS Disk Box Non! 3.5" 50                  |                         |
| \$59.95              |                                                                                                    |                             | M64 Debtor Package                                                                                                    | \$100.00                                                                                                    | Advanced Art Studio 64 Disk                                                                                                    |                                                                                                    |                                                                                                    |                                                                                                    | UISK Bank 3.5" X1                          |                         |
|                      | Pocket Filer II 64D                                                                                                    | \$109.95                    | Dentors Leager Package                                                                                                    |                                                                                                    | Art Gallery 2 UISK                                                                                                    | \$49.95                                                                                                    |                                                                                                    |                                                                                                    |                                            |                         |
| \$29.95              | Superbase Starter Disk 64D                                                                                                    | \$100.00                    | Flectronic Address Book Disk                                                                                                    | \$29.95                                                                                                    | Artist 64D                                                                                                    | \$79.95                                                                                                    |                                                                                                    | \$89.95                                                                                                    | Dz Assembler — Cass. Utility               |                         |
| \$29.95              |                                                                                                    |                             | Financial Cookbook Disk                                                                                                    | \$69.95                                                                                                    | Art Studio Disk                                                                                                    | \$69.95                                                                                                    | Communicator 64D                                                                                                    | \$29.95                                                                                                    | Tape Head Alignment Kit                    |                         |
|                      |                                                                                                    |                             | M64 General Ledger 64D                                                                                                    |                                                                                                    | Biliboard Maker 64D                                                                                                    | \$79.95                                                                                                    | Family Tree 64D                                                                                                    |                                                                                                    |                                            |                         |
| \$149.00             |                                                                                                    |                             | General Ledger/Home Finance 64                                                                                                    | \$29.93                                                                                                    | CAD 64 Disk                                                                                                    |                                                                                                    | Photos Slides Home Movies                                                                                                    | \$139.95                                                                                                    | Dz Accombier Tano                          |                         |
| \$149.00             | Fontmaster II 64                                                                                                    | \$129.95                    | Home Pack 3-in-1 64                                                                                                    |                                                                                                    | Cadnak 64 Abacue                                                                                                    | \$49.90<br>\$80.05                                                                                                    | Disk                                                                                                    | \$29.95                                                                                                    | Programmers Develop Syst. 64T              | T                       |
| \$149.00             |                                                                                                    | \$39.95                     | Kwik Check Disk                                                                                                    | \$39.95                                                                                                    | Cartoon Programmer C64D                                                                                                    | \$39.95                                                                                                    | Recipes 64D                                                                                                    | \$24.95                                                                                                    | Programmer's Aid - Cass. Utii.             | i.                      |
|                      | Kwik Write Disk                                                                                                    | \$39.95                     | Management Combo Disk                                                                                                    |                                                                                                    | Certificate Maker C64D                                                                                                    | \$91,95                                                                                                    |                                                                                                    | \$29.95                                                                                                    | Cad 64 Tape                                |                         |
|                      | Master Speller Disk                                                                                                    | \$2B.50                     | Mini Office II 64                                                                                                    | \$49.95                                                                                                    |                                                                                                    | \$59.95                                                                                                    | STICKERS DISK                                                                                                    | \$49.95                                                                                                    | Micro Rhythym C641                         |                         |
| \$139.95             | Paper Clip & Spell                                                                                                    |                             | Dixtord Basic 64 Disk                                                                                                    | \$40.05                                                                                                    | Chartnet 64D                                                                                                    |                                                                                                    | Nisk                                                                                                    | \$16.95                                                                                                    |                                            |                         |
|                      |                                                                                                    |                             | Personal Finance Worksheet D64                                                                                                    | \$24.95                                                                                                    | Clin Art Disk                                                                                                    | \$50.95                                                                                                    | Speedterm 64/128 64D                                                                                                    | \$79.95                                                                                                    | C64 Sound Studio Tape                      |                         |
|                      | Pocket Writer Dictionary 64D                                                                                                    |                             | Quadrillion C64D                                                                                                    | \$34.95                                                                                                    | Clip Art 2 Disk                                                                                                    | \$49.95                                                                                                    | VIP Terminal Programme                                                                                                    | \$100.00                                                                                                    | Tarzan Tape                                |                         |
|                      | Pocket Series Supernack 64Dx3                                                                                                    | \$169.95                    | Rhansody 64                                                                                                    | \$99.95                                                                                                    | Clip Art 3 Disk                                                                                                    | \$64.95                                                                                                    | Lefloppie 3.5" DS 4D Disks                                                                                                    |                                                                                                    | Blank C 10 Cassette                        |                         |
| \$89.95              | Pocket Writer 64 French                                                                                                    | \$79.95                     | M64 Saies Analysis 64D                                                                                                    | \$99.95<br>ccn os                                                                                                    | Chp Art Pot Poum 64                                                                                                    | \$49.95                                                                                                    | Leftoppie 5.25" US ZU DISKS                                                                                                    | \$29.95                                                                                                    | 1530 Dataente                              |                         |
| ******               | Pocket Writer 64                                                                                                    | \$79.95                     |                                                                                                    |                                                                                                    |                                                                                                    | \$46.95                                                                                                    | Memorex 3.5" DS 4D Disks                                                                                                    | \$64.95                                                                                                    |                                            |                         |
| \$70.05              |                                                                                                    | \$109.95                    |                                                                                                    | \$99.95                                                                                                    |                                                                                                    | \$79.95                                                                                                    | Memorex 5.25" DS 2D Disks                                                                                                    | \$39.95                                                                                                    | Cassette Head Cleaner                      |                         |
| \$169.00             | Ski Writer 64 Disk                                                                                                    | \$29.95                     |                                                                                                    |                                                                                                    | Datex Optical Mouse Utilities                                                                                                    | \$92.00                                                                                                    | Memorex 5.25" DS 4D Disks                                                                                                    | \$55.00                                                                                                    | Datasette Dust Covers                      |                         |
| \$B9.95              | Speli Checker 64 Disk                                                                                                    | \$24.95                     |                                                                                                    | -20.00                                                                                                    |                                                                                                    |                                                                                                    | Memorex 5.25" SS 2D Disks                                                                                                    | \$29.95                                                                                                    | Azimuth Alignment Kit 64T                  | S                       |
| \$79.95              | Spell Now Disk                                                                                                    | \$69.95                     |                                                                                                    | \$79.95                                                                                                    |                                                                                                    | \$49.95                                                                                                    | Verbatim 5.5" D2 4D Disks                                                                                                    | \$20.95                                                                                                    | Mach 128 Cartidge                          | 4                       |
|                      | Superscript Disk                                                                                                    |                             |                                                                                                    | \$20.00                                                                                                    |                                                                                                    |                                                                                                    | Verbatim 5.25" SS 2D Disks                                                                                                    |                                                                                                    | ACCESSORIES                                |                         |
| \$130 Q5             |                                                                                                    | \$24.95<br>\$50.05          | Assembler & Prog Development                                                                                                    |                                                                                                    | Flexidraw Disk                                                                                                    |                                                                                                    | Xidex 3.5" DS 4D Precision                                                                                                    | \$44.95                                                                                                    | Diary — 64 Cart                            |                         |
|                      |                                                                                                    | \$49.95                     | D                                                                                                    |                                                                                                    |                                                                                                    | \$149.00                                                                                                    | Xidex 3.5" DS 4D Disks                                                                                                    |                                                                                                    | Insta Writer Cart                          |                         |
| \$79.95              | Wordpro 64 Disk                                                                                                    | \$59.95                     |                                                                                                    |                                                                                                    |                                                                                                    | \$69.95                                                                                                    | Videx 5.25" DS 2D DISKS                                                                                                    |                                                                                                    |                                            |                         |
|                      |                                                                                                    | \$59.95                     |                                                                                                    | \$99.00                                                                                                    | Graphics Galleria Borders 64                                                                                                    | \$/9.95                                                                                                    | Xidex 5.25" SS 2D Disks                                                                                                    |                                                                                                    | Fasy Calc Result Cart 510200               | s                       |
|                      |                                                                                                    | \$99.95                     | Cobol 64 Abacus                                                                                                    | \$89.95                                                                                                    | Graphics Galleria Holiday 64                                                                                                    | \$49.95                                                                                                    | 1570 Disk Drive                                                                                                    | \$499.00                                                                                                    | Instacaic Cart 64                          | 4                       |
|                      |                                                                                                    |                             | Decompiler Disk                                                                                                    | \$35.95                                                                                                    | Graphics Galleria Map World                                                                                                    | \$49.95                                                                                                    | 1571 Disk Drive                                                                                                    | \$549.00                                                                                                    | Internat. Football Cart. 364635            |                         |
| \$89.95              | Abracalc Disk                                                                                                    | \$49.95                     | Geos Deskpack 1 64D                                                                                                    | \$99.95                                                                                                    | Garfield Deluxe 64D                                                                                                    | \$45.95                                                                                                    | 2040 20 Meg Parallel Hard Disk                                                                                                    | \$1795.00                                                                                                    | Le Mans Cart. 364616                       |                         |
| \$119.00             |                                                                                                    |                             |                                                                                                    |                                                                                                    | Graphics Scrapbk1 Sport                                                                                                    | \$34.95                                                                                                    |                                                                                                    | \$499.00                                                                                                    | Wizard of Wor Cart. 364615                 |                         |
|                      |                                                                                                    |                             |                                                                                                    | 524.00<br>599.00                                                                                                    | Graphics Scrapbk3 School                                                                                                    | \$34.95                                                                                                    | Amina A2020 5 25" Disk Drive                                                                                                    | \$299.00                                                                                                    | Final Cartidge 640                         | \$                      |
| \$169.00<br>\$129.95 | Geocalc 64                                                                                                    | \$99.95                     | Geos Disk                                                                                                    | \$119.00                                                                                                    | Graphics Scrapoks Scribol<br>Graphics Expander 64                                                                                                    | \$29.95                                                                                                    | Drive 3.5" 1010 Equivalent                                                                                                    | \$429.00                                                                                                    | Forth 64 Cart, 510199                      |                         |
|                      | \$89.95<br>\$89.95<br>\$59.95<br>\$119.95<br>\$1149.00<br>\$1149.95<br>\$1149.95<br>\$ | \$99.56                     | \$89.95   Ram Dos 128   \$64.95   \$119.95   \$89.95   \$157.95   \$67.75   \$67.75   \$67.75   \$67.75   \$67.75   \$67.75   \$67.75   \$67.75   \$67.75   \$67.75   \$67.75   \$67.75   \$67.75   \$67.75   \$67.75   \$67.75   \$67.75   \$67.75   \$67.75   \$67.75   \$67.75   \$67.75   \$67.75   \$67.75   \$67.75   \$67.75   \$67.75   \$67.75   \$67.75   \$67.75   \$67.75   \$67.75   \$67.75   \$67.75   \$67.75   \$67.75   \$67.75   \$67.75   \$67.75   \$67.75   \$67.75   \$67.75   \$67.75   \$67.75   \$67.75   \$67.75   \$67.75   \$67.75   \$67.75   \$67.75   \$67.75   \$67.75   \$67.75   \$67.75   \$67.75   \$67.75   \$67.75   \$67.75   \$67.75   \$67.75   \$67.75   \$67.75   \$67.75   \$67.75   \$67.75   \$67.75   \$67.75   \$67.75   \$67.75   \$67.75   \$67.75   \$67.75   \$67.75   \$67.75   \$67.75   \$67.75   \$67.75   \$67.75   \$67.75   \$67.75   \$67.75   \$67.75   \$67.75   \$67.75   \$67.75   \$67.75   \$67.75   \$67.75   \$67.75   \$67.75   \$67.75   \$67.75   \$67.75   \$67.75   \$67.75   \$67.75   \$67.75   \$67.75   \$67.75   \$67.75   \$67.75   \$67.75   \$67.75   \$67.75   \$67.75   \$67.75   \$67.75   \$67.75   \$67.75   \$67.75   \$67.75   \$67.75   \$67.75   \$67.75   \$67.75   \$67.75   \$67.75   \$67.75   \$67.75   \$67.75   \$67.75   \$67.75   \$67.75   \$67.75   \$67.75   \$67.75   \$67.75   \$67.75   \$67.75   \$67.75   \$67.75   \$67.75   \$67.75   \$67.75   \$67.75   \$67.75   \$67.75   \$67.75   \$67.75   \$67.75   \$67.75   \$67.75   \$67.75   \$67.75   \$67.75   \$67.75   \$67.75   \$67.75   \$67.75   \$67.75   \$67.75   \$67.75   \$67.75   \$67.75   \$67.75   \$67.75   \$67.75   \$67.75   \$67.75   \$67.75   \$67.75   \$67.75   \$67.75   \$67.75   \$67.75   \$67.75   \$67.75   \$67.75   \$67.75   \$67.75   \$67.75   \$67.75   \$67.75   \$67.75   \$67.75   \$67.75   \$67.75   \$67.75   \$67.75   \$67.75   \$67.75   \$67.75   \$67.75   \$67.75   \$67.75   \$67.75   \$67.75   \$67.75   \$67.75   \$67.75   \$67.75   \$67.75   \$67.75   \$67.75   \$67.75   \$67.75   \$67.75   \$67.75   \$67.75   \$67.75   \$67.75   \$67.75   \$67.75   \$67.75   \$67.75   \$67.75   \$67.75   \$67.75   \$67.75   \$67.75   \$67.75   \$67.75   \$67.75   \$67.75   \$67.75   \$67.75   \$67.75   \$67.75   \$67.75   \$67.75   \$67.7 | Sap 95   GRAPHICS   Sap 95   Sap 95 | Sap 95   Graphics Expander 128   Sap 95   Sap 95   Sap 95   Graphics Expander 128   Sap 95   Sap 95   Sap 95   Graphics Expander 128   Sap 95   Sap 95   Sap 95   Graphics Expander 128   Sap 95   Sap 95   Sap | \$89.95   Ram Dos 128   \$54.95   Typing Professor Dick   \$30.00   \$89.95   GRAPHICS   \$119.95   Charlosk 128   Single Single Sing | Samp   Samp   Samp | Samp   Samp   Samp | Same Dist   128                            | \$89.50 Graph More Date |

# Maxwell-The Commodore Centre

\* SALES \* SERVICE \* SUPPORT \* HIRE \*

162 Nicholson Street, Abbotsford, Melb. 3067

Free Parking and plenty of it!

Open Mon.-Thurs. 8.30-5.30 • 9.00 Frid. • 12.30 Sat.

We love Mail Orders Phone 03 419 6811 (6 lines)

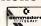

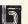

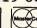

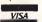

Or send to

FREEPOST No 2 (no stamp required) 162 Nicholson St Abbotsford 3067

# Are You Keeping Up With ...

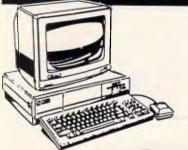

Look at the Range

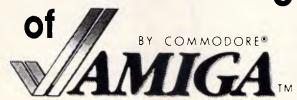

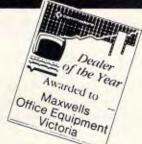

# Products we have to offer

|                                               | FT                  | WARE *                                             |                     | ARDWAR                           |                      | * BOOK                                           |                      | * MAGA                                         |                     | ES                                                    |      |
|-----------------------------------------------|---------------------|----------------------------------------------------|---------------------|----------------------------------|----------------------|--------------------------------------------------|----------------------|------------------------------------------------|---------------------|-------------------------------------------------------|------|
| TABASES                                       |                     | Brush Works                                        | \$69.95             | Amiga Assembler<br>CLI Mate      | \$219.95             | Modula 2 Compiler Editor Pak                     | \$219.95             | A2000/500 Printer Cable                        | \$30.00             | Gato                                                  | ş    |
| isition                                       | \$595.95            | Butcher<br>Deluxe Help                             | \$79.95<br>\$69.95  | Custom Sersons                   | \$79.95              | Modula 2 Developers Pak<br>Multi-Forth           | \$299.95<br>\$279.95 | 1081 Cable<br>PC Printer Cable                 | \$20.00<br>\$30.00  | Knight ORC                                            | \$   |
| er                                            | \$79.95             | Deluxe Paint                                       | \$169.95            | Custom Screens<br>DOS-2-DOS      | \$129.95<br>\$169.95 | True Basic                                       | \$239.95             | Modem Cable                                    | \$30.00             | Mouse Trap<br>Silicon Dreams                          | 3    |
| in .                                          | \$359.95            | Deluxe Paint II                                    | \$245.95            | *DOS Express                     | \$49.95              | True Basic 30 Graphics                           | \$119.95             | 1081 to C64/C12B                               | \$18.00             | Kings Quest III                                       |      |
| nat A200                                      | \$359.95            | Deluxe Paint Art Disk 1                            | \$59.95             | Disk-2-Oisk 64/128 Txter         | \$99.95              | True Basic Advanced String                       | \$115.50             | MaxScreen Filter                               | \$25.00             | Leader Board Golf                                     | - 3  |
| nat A300                                      | \$499.95            | Deluxe Print Art Disk 2                            | \$69.95             | Disk Wik                         | \$149.95             | Library                                          | \$119.95             | MaxPad Mouse Pad                               | \$15.00             | Leader Board Golf Tournament                          |      |
| Inventory                                     | \$89.95             | Deluxe Print & D Print Utility                     | 903.53              | Explorer (Interactive Analytic)  | \$99.95              | True Basic Sorting & Searching                   | \$119.95             | Mouse Pads (3 colours)                         | \$20.00             | Disk 1                                                |      |
|                                               | \$194.95            | Disk I                                             | \$169.95            | Explorer (interactive Allarytic) | 333.33               | UCSD Pascal Professional Pak                     | \$259.95             | Cidence 266V Hounds                            | \$20.00<br>\$140.00 |                                                       |      |
| i <b>nd</b> er                                | \$249.95            | Digipaint                                          | \$149.95            | 1                                |                      |                                                  | φ <b>2</b> 09.90     | Sidecar 256K Upgrade<br>Amiga 1010 Drive 31/2" | \$149.00<br>CALL    | Leather Goddesses of Phobos<br>Little Computer People |      |
| niga                                          | \$239.95            | Dimmer                                             | \$39.95             | AMICA                            | _                    | COMMUNICATIONS                                   |                      | External Drive 51/4" 440K                      | \$429.00            | Marble Madness                                        |      |
| a File                                        | \$239.95            | . DPaint Art: Seasons & Holidays                   | \$59.95             | AMIGA                            | _                    | A-Term                                           | \$99.95              | External Drive 51/4" BBOK                      | \$429.00            | Mean 18 Golf                                          |      |
| ise                                           | \$249.95            | DynamiCAD                                          | \$895.00            |                                  |                      | BBS Bulletin Board                               | \$229.95             | (See UTILITIES for printer                     | ψ123.00             | Mind Forever Vovaging                                 |      |
| d Master                                      | \$119.95            | Easy Touch Tablet                                  | \$995.00            | 2000                             |                      | DIGAI Telecommunications                         | \$179.95             | drivers)                                       |                     | Mind Forever Voyaging<br>Mindshadow                   |      |
| base                                          | \$199.95            | Graphicraft                                        | \$99.95             | 2000                             |                      | Maxicomm                                         | \$195.00             | '                                              |                     | Mindwalker                                            |      |
| OUNTING/BUSINESS                              | /                   | Kurta Penmouse Tablet                              | \$699.95            | and a mill or built              |                      | Mi-Term                                          | \$79.95              | ENTERTAINMENT                                  |                     | Moonmist                                              |      |
| IAGEMENT                                      |                     | Logic Works Digital Design &                       | Ψ033.30             | available                        | =                    | Netcornm 300/Viatel/1200                         | \$495.00             | Adventure Construction Set                     | \$89.95             | Dare                                                  |      |
| Business Management:                          |                     | Circuit Analysis                                   | \$189.95            |                                  |                      | *Netcomm 300/Viatel/1200 Full                    |                      | Alien Fires                                    | \$79.95             | Dne on One                                            |      |
| counting                                      | \$699.95            | Printmaster Plus                                   | \$139.95            | NOW                              |                      | Duplex                                           | \$849.00             | *Arazok's Tomb                                 | \$79.95             | The Pawn                                              |      |
| ess Statistics                                | \$245.00            | Printmaster Art Gallery 1                          | \$89.95             | NOW                              |                      | On-Line                                          | \$179.95             | Archon                                         | \$69.95             | Phalanx                                               |      |
| ial Cookbook                                  | \$69.95             | Printmaster Art Gallery II                         | \$89.95             |                                  |                      | Supertex (Viatel) 2.0                            | \$89.95              | Archon_2: Adept                                | \$79.95             | Phantasi III                                          |      |
| ial Time Machine                              | \$129.95            | Prism                                              | \$139.95            | *Go 64 (64 Emulator)             | \$224.95             | SPECIAL INTERESTS                                |                      | Arctic Fox                                     | \$89.95             | Planetfall                                            |      |
| s (Desk Organiser)                            | \$129.95            | *Sculpt 30                                         | \$179.95            | Grabbit                          | \$74.95              | Decision Analysis Techniques                     | \$195.00             | Arena                                          | \$39.95             | Portal                                                |      |
| ix (Spreadsheet, Database,                    | T.L.U               | Zuma Fonts I, II, III                              | \$69.95             | K Seka Assembler                 | \$299.95             | Experimental Statistics                          | \$245.00             | Balance of Power                               | \$79.95             | Racter                                                |      |
| e Management)                                 | \$599.95            | DPrint Art Disk                                    | \$69.95             | Lattice Upgrade                  | \$129.95             | Expert System (Extrap. &                         | QL 10.00             | Barbarian                                      | \$79.95             | Roadwar 2000                                          |      |
| esk (Desk Drganiser)                          | \$189.95            | VIDEO                                              | 405.25              | Linear & Non-Linear              |                      | Analysis)                                        | \$194.95             | Bards Tale                                     | \$89.95             | Rogue                                                 |      |
| lger                                          | \$229.95            |                                                    |                     | Programming                      | \$169.95             | Exploratory Data Analysis                        | \$195.00             | Basebali                                       | \$69.95             | SDÍ                                                   |      |
| Mentor                                        | \$189.95            | Deluxe Video                                       | \$199.95            | Macro Assembler                  | \$245.95             | Flow Idea Processor                              | \$224.00             | Black Cauldron                                 | \$69.95             | Seven Cities of Gold                                  |      |
| orne Accounting                               | \$89.95             | Oeluxe Video 1.2                                   | \$244.95            | Online DOS                       | \$99.95              | Forecasting & Time Series                        | \$245.00             | Borrowed Time                                  | \$69.95             | Shanghai                                              |      |
| R Home Accounting                             | \$149.95            | Digiview i Upgrade                                 | \$37.95             | Orator                           | \$59.95              | Multivariate Analysis                            | \$239.95             | Bratacas                                       | \$89.95             | Silent Service                                        |      |
| o Riches (Cred., Debt.,                       | \$140.00            | Digiview II                                        | \$458.95            | Power Windows                    | \$199.95             | Optimisation                                     | \$189.95             | Bridge 4.0                                     | \$69.95             | *Silicon Dreams                                       |      |
| /Ledger)                                      | \$799.95            | Genlock                                            | \$1,595.00          | Printer Drivers HL292, LQ, EX    |                      | Performance & Critical Path                      | \$109.90             | Championship Football                          | \$79.95             | Sinbad: Throne of the Falcon                          |      |
|                                               | <b>\$1 33.30</b>    | Video Wizard                                       | \$119.95            | Series                           | \$89.95              |                                                  | e100.06              | Championship Golf                              | \$59.95             |                                                       |      |
| EADSHEETS                                     |                     | Video Cataloger                                    | \$69.95             | Softworks Basic Compiler         | \$245.95             | Analysis<br>Quality Control & Industrial         | \$199.95<br>\$199.95 | Chessmaster 2000                               | \$99.95             | Skyfox<br>Space Battie                                |      |
| se t                                          | \$199.95            | Pro-Video OGI Presentation                         | \$369.95            | T-Utilities                      | \$129.95             | Sales & Market Forecasting                       | \$239.95             | *Chess Mate                                    | \$79.95             |                                                       |      |
| se II                                         | \$212.95            | Pro-Video Fortt Pak 1, 2 (5 Disks                  | \$169.95            | Tychon Utilities                 | \$79.95              |                                                  | <b>42.39.3</b> 0     | Crimson Crown                                  | \$69.95             | Space Quest                                           |      |
| e (Sideways Printing)                         | \$129.95            | TV-Text Graphics Presentation                      | \$184.95            | Zing                             | \$159.95             | OTHER HARDWARE                                   |                      | Deepspace                                      | \$89.95<br>\$79.95  | Star Fleet 1<br>Star Gilder                           |      |
| plan 500                                      | \$249.95            | Videoscape 3D Animation                            | \$339.95            | Zing Kevs                        | \$99.95              | 20 Meg Parallel Hard Disk                        | \$1,795.00           | Defender of the Crown                          | \$79.95             |                                                       |      |
| an                                            | \$299.95            | MUSIC                                              |                     | Floppy Accelerator               | \$69.95              | 22 Meg SCSI SUPRA Hard Disk                      |                      | Deia Vu                                        | \$89.95             | Strip Poker                                           |      |
| lan Plus Macros                               | \$389.95            | Deluxe Music Construction Set                      | \$245.95            | EDUCATION & CHILDRE              |                      | with Clock                                       | \$1,995.00           | Delta Patrol                                   | \$69.95             | Super Huey                                            | S    |
| C                                             | \$185.00            | Future Sound (Digitiser)                           | 9240.90<br>6400.0E  |                                  | N S                  | 1 Meg Amega Expansion (C Ltd)                    | \$849.00             | Demolition                                     | \$29.95             | Surgeon                                               | 4    |
| rofessional                                   | \$385.95            | Golden Oldies                                      | \$429.95<br>\$69.95 | GAMES                            |                      | 2 Meg Comspec Expansion                          | \$1,595.00           | Diablo                                         | \$69.95             | Swooper                                               |      |
| RD PROCESSORS                                 |                     | Instant Music                                      | \$149.95            | Doug's Math Aquarium             | \$149.95             | Insider 1 Meg internal + Clock                   |                      | Dr Xas                                         | \$49.95             | Tass Times in Tonetown                                |      |
| esk (Desktop Publishing)                      | ****                |                                                    | \$69.95             | Amiga Tutorial Video             | \$74.95<br>\$99.00   | (fitted)                                         | \$899.00             | Earl Weaver Baseball                           | \$99.95             | *Telegame                                             |      |
| esk (Deskiop Fuorsinig)                       | \$259.95<br>\$69.95 | It's Dniy Rock & Roll<br>Soundscape MIDI Interface | \$154,95            | *Analogies I                     | \$99.00              | Xpander It 2 Meg RAM                             | \$1,659.00           | Faery Tale                                     | \$49.95             | Temple of Apshai Trilogy                              |      |
| 1011<br>101-1-1                               | \$09.90             | Soundscape Pro MIDI Studio                         | \$104,90<br>enor or | *Analogies II                    | \$99.00              | Xpander II 2 Meg Add On                          | \$899.00             | Flight Simulator Ii                            | \$129.95            | Transylvania                                          |      |
| Writer                                        | \$249.95            | Soundscape Pro Mich Studio                         | \$395.95            | Animal Kingdorn                  | \$49.95              | A-Time Real Time Clock                           | \$159.00             | Flight Simulator Cable                         | \$29.95             | Trinity                                               |      |
| cript Postscript Driver for                   |                     | Music Studio                                       | \$89.95             | *Coilege Aptitude &              |                      | Kickstart Fliminator (fitted)                    | \$395.00             | Flight Simulator Scenery Disk 7                |                     | Two on Two Championship                               |      |
| esetter                                       | \$69.95             | Perfect Sound Digitiser                            | \$229.95            | Comprehension                    | \$99.00              | PAL Conversion Kit (fitted)                      | \$159.00             | East Coast                                     | \$69.95             | Basketball                                            |      |
| Spell                                         | \$129.95            | Sonix!                                             | \$179.95            | Decimal Dungeon                  | \$49.95              | PAL Conversion Kit (fitted)<br>Jitter-Rid Screen | \$49.00              | Games Gallery i. II. III                       | \$79.95             | Ultime III                                            |      |
| (Talking Word Processor)                      | \$59.95             | Soundscape Sound Sampler                           | 0010.00             | Discovery Maths                  | \$59.95              | Sidecar (IBM Ungrade)                            | CALL                 | *Galileo                                       | \$129.95            | Uninvited                                             |      |
| etter (Desktop Publishing)                    | \$229.00            | Digitiser                                          | \$319.95            | Discovery Spelling               | <b>\$5</b> 9.95      | Sidecar (IBM Upgrade)<br>10 Meg Hard Card        | \$995.00             | Grand Slam                                     | \$59.95             | Video Vegas                                           |      |
| e Colour Graphics & Text<br>ler 1000 (Desktop | \$245.95            | <b>UTILITIES &amp; PROGRAMI</b>                    | MING                | Discovery Trivia                 | \$69.95              | 20 Meg Hard Card                                 | \$1,350.00           | Gridiron Football Strategy                     | \$139.95            | Winter Games                                          |      |
| ier i uuu (Desktop                            | ****                | TOOLS                                              |                     | First Shapes                     | \$119.95             | *20 Meg Hard Disk & Controller                   |                      | Guild of Theives                               | \$89.95             | Wishbringer                                           |      |
| ishing)                                       | \$369.95            | Quickmerge                                         | \$109.95            | Fraction Action                  | \$49.95              | (fitted)                                         | \$895.00             | Gunship                                        | \$79.95             | World Games                                           |      |
| 6                                             | \$245.95            | A-Disk                                             | \$49.95             | Keyboard Kadet (Typing Tutor)    | \$89.95              | A500 RF Modulator                                | \$75.00              | Hacker I                                       | \$69.95             | Zork I, II, III                                       |      |
| aft li                                        | \$99.95             | AED Programme Editor                               | \$199.95            | Kid Talk                         | \$49.95              | A2088 XT Board                                   | \$799.00             | Hacker II                                      | \$119.95            | BOOKS & MAGAZINES                                     |      |
| (Talking Word Processor)                      | \$99.95             | Amiga DOS 1.2 Enhancer Pak                         | \$29.95             | Kinderama                        | \$119.95             | 2090 Hard Disk Controller                        | \$799.00             | Halley Project                                 | \$79.95             | 68000 Reference Guide (Melb.                          |      |
| aft Plus                                      | \$99.95             | Visawrite                                          | 229.95              | Kwik Speak Spanish               | \$119.95             | A2010 3.5" Drive                                 | \$299.00             | HEX                                            | \$99.95             | House)                                                |      |
|                                               | \$149.95            |                                                    |                     | Mastertype (Typing)              | \$89.95              | A2020 5.25" Drive                                | \$299.00             | Hitchhikers Guide to the Galaxy                |                     |                                                       |      |
| Perfect                                       | TBA                 | Haicalc                                            | 119.95              | Match It                         | \$69.95              | A2052 2 Meg Card                                 | \$899.00             | *Hollywood Hi Jinx                             | \$79.95             | Advanced Amiga Basic<br>(Compute)                     |      |
| -land                                         | \$145.95            | Fire Power                                         | 39.95               | Math Talk                        | \$49.95              | Okimate 20 Colour Printer                        | \$499.00             | Hollywood Poker                                | \$49.95             |                                                       |      |
| PHICS                                         |                     | Gackeo                                             | 129.95              | New Tech Colouring Book          | \$59.95              | Roland DXY Colour Plotter 8                      | J-100.00             | Jewels of Darkness                             | \$84.95             | Amiga Applications (Compute)                          |      |
| s Paint                                       | \$179.95            | Gold Runner                                        | 79.95               | Queue Education Adventure        |                      | Colour                                           | \$2,295.00           | Jump                                           | \$49.95             | Amiga DOS Reference Guide                             |      |
| in Flight                                     | \$179.95            |                                                    |                     | Series II Titles incl.           |                      | 1081 Monitor                                     | CALL                 |                                                | \$49.95<br>\$84.95  | (Compute)                                             |      |
|                                               |                     | Plutos                                             | 49.95               | Vocabulary, Talking,             |                      | EX800 Colour Printer 9 Pin                       | CALL                 | Kampfgruppe<br>*Karato                         | \$49.95             | Amiga Handbook (Que)                                  |      |
| Animator                                      | \$245.00            | Dougs Math Aquarium                                | 149.95              | Analogies, History, Geography    | 1.                   | EX1000 Colour Printer 9 Pin                      | CALL                 | *Karate<br>*Karate Kid Pt II                   | \$49.95<br>\$69.95  |                                                       |      |
| Draw                                          | \$299.95            | Floppy Accelerator                                 | 69.95               | Business, Reading                | \$89.95              | *LP806 Laser Printer                             | CALL                 | King of Chicago                                | \$79.95             | *Denotes New Titles.                                  |      |
| Draw Plus                                     | \$399.95            | Animator Junior                                    | 139.95              | Read & Rhyme                     | \$119.95             | LO2500 Colour Printer 24 Pin                     | CALL                 | Kings Ouget I                                  | \$79.95<br>\$49.95  | Prices as at 14/8/87.                                 |      |
| Images                                        | \$195.95            |                                                    | 59.95               | Speller Bee                      | \$49.95              | *MCS820 Colour Printer 24 Pin                    | CALL                 | Kings Quest I                                  | \$49.95<br>\$49.95  | Subject to change without no                          | otic |
|                                               | \$379.95            | Desktop Artist                                     |                     | Talking Colouring Book           | \$69.95              | OKI ML292 Colour Printer 18 Pir                  | CALL                 | Kings Quest II Max Games I, II, III            | \$9.95              | Please call to confirm availabil                      |      |
| ng Amiga Graphics<br>k 1                      | \$49.95<br>\$169.95 | Forms in Flight                                    | 159.00              | Winnie the Pooh                  | \$49.95              | A1000 Printer Cable                              | \$30.00              | Challen ler                                    | \$29.95             | price.                                                |      |
|                                               |                     |                                                    |                     |                                  |                      |                                                  |                      |                                                |                     |                                                       |      |

# Maxwell-The Commodore Centre

\* SALES \* SERVICE \* SUPPORT \*

162 Nicholson Street, Abbotsford, Melb, 3067 Free Parking and plenty of it!

Open Mon.-Thurs. 8.30-5.30 • 9.00 Frid. • 12.30 Sat.

We love Mail Orders Just phone 03 419 6811

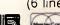

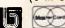

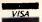

SAME DAY DESPATCH

# AFTER DARK

from the ship's look-out, saying that he has spotted a ship on the horizon. When this happens, you can investigate or sail away. If you choose the former option and the ship belongs to a country hostile to your own, you can attack it.

Sea battles are cat-and-mouse chases between your vessel and another controlled by the computer. The aim is to either sink your opponent's ship with cannonfire, or move

up alongside and board it — whereupon you have to fence with its captain. The prize for winning the duel is his ship with its cargo and crew.

Enemy towns can be attacked in similar fashion, only instead of battling with a ship, you take on the might of an onland fortress. The scenario is much the same as a sea battle, however: you attack the fortress with cannonfire and then move alongside it,

enabling your men to scale its wall. The finale is a duel between you and the fortress commander.

Pirates! is the best game Microprose has ever produced. Everything, from the program to the informative manual, has been designed by people with an obvious love for their subject. If it marks the beginning of a new trend for Microprose, I look forward to any future releases.

# Down among the dead men

Title: Up Periscope! Computer: Commodore 64/128 Supplier: Imagineering

Price: \$59

While playing Up Periscope!, I experienced a strong feeling of *déjà vu*; almost everything about it seemed familiar. And then it clicked. Up Periscope! is identical — not in presentation, but in gameplay and scenario — to Microprose's aged Silent Service. Both programs are submarine simulations set in the Pacific during World War II; both contain scenarios based on actual patrols and missions carried out by submarines between 1941 and 1945; and the manuals for both games have nearly identical introductory paragraphs.

Despite these glaring similarities, Up Periscope! survives the inevitable comparisons by virtue of its technically brilliant 3D graphics. However, even these were created using software licensed from SubLogic, the company which designed the incomparable Flight Simulator II.

Up Periscope's! most exciting feature is its display. The Atari ST version of Silent Service had the benefit of GEM's windows environment. Up Periscope! copes very well in comparison, considering that the Commodore 64 and 128 machines do not offer such a luxury.

Initially, the Up Periscope! display looks like any other simulator's. Along the bottom of the screen is the usual box containing various instruments and in this case they are designed to monitor the supply of aft and bow torpedoes; fuel-levels; rudder position and course (bearing); and current depth. The top half of the display, however, is far from run-of-the-mill.

While the submarine is on the surface, you can climb into the conning tower and look out across the sea. By pressing 'Z' on the keyboard or pushing the joystick forward while simultaneously depressing the fire button, you can magnify the

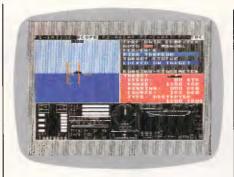

scene. This is ideal for taking a closer look at distant ships.

When ships are far away, they appear as black squares on the horizon. But, as you close in on them or vice versa, they gradually change into detailed, majestic, 3D figures of a quality which is rarely seen on the C64. They don't look majestic for long, though — the majority represent the enemy and must be sunk as quickly as possible.

The view from the conning tower normally takes up the full width of the display. However, when one of the submarine's range-finding devices or charts is selected, it is reduced to half the width. I found it necessary to have the sub's radar visible at all times, since it can spot a ship 20 miles away. Without it, I often caused collisions between my ship and other vessels.

Unless you are below the surface, you can use the submarine's deck gun to attack a ship. More impressive — and several times more deadly — is a torpedo.

Up Periscope! provides a number of methods of aiming a torpedo, ranging from the binoculars/periscope to a more reliable device called a Torpedo Data Computer (TDC). The latter is far more trustworthy than your eye, since it can accurately compute a target's range and bearing.

The TDC is equipped with 'manual' and 'automatic' modes to cater for novice and experienced players respectively. Both modes do the same job, although the former is considerably less 'realistic' than the latter.

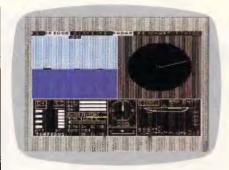

In manual mode, you have to select a target using the binoculars or the periscope, and instruct the TDC as to which range-finding device (sonar, radar, or stadimeter) it is to compute its distance from the submarine with. Before the TDC can work out the range, you have to mark the target by pressing the 'M' key; then you wait for a minute to elapse, and mark it a second time. After you have marked the target three times, the computer will inform you that it has locked on target and that the torpedo can be fired.

Using the binoculars or periscope, you can watch the torpedo as it races towards its target. If it makes contact, the holed ship lists slowly and sinks.

Players who hanker after realism can make life more difficult for themselves by altering the submarine's features and increasing the number of tactical considerations. The reliability of the submarine and torpedoes can be decreased, for example, as can the thickness of the submarine's hull. Enemy ships can be made to zig-zag, attempt to ram you and drop depth charges. You can even change the visibility to anything between 0 per cent and 100 per cent.

Overall, Up Periscope! is an excellent simulation. Graphically it is far superior to Silent Service, and the simple controls make it much more accessible to people who don't want to memorise which key performs which function before being able to play the game.

END

# **Total Solution** for Your Display Purpose

- The Comdek CD-11 provided · A wide range auto scan between
- · An intelligent display function

- 15KHz-35KHz
- Fully compatible with IBM PC display • 720 by 480 high resolution color display
- mode

Dual Mode EGA Color Monitor

- · 640 by 350 resolution · 0.31 or 0.39 mm dot pitch
- · Non-glare screen · Color, green, amber selectable

- CD-10 CGA
- · CGA Color Monitor · 0.39 or 0.42 mm dot pitch
- · 640 by 200 resolution

- 14" flat screen high resolution mono monitor
- · Amber, green, paper white (option)

# PARADISE-2

Fully comaptible with IBM EGA card • 480 Line extended EGA mode for multi-sync

- display 132 column text mode · Auto change operational mode (CGA, EGA, Hercules, etc)

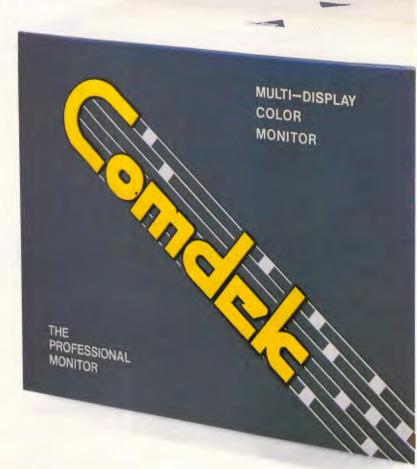

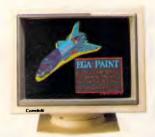

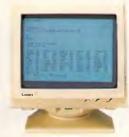

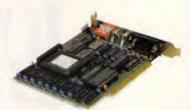

# Comdek

# COMDEK INDUSTRIAL CORPORATION

Head Office: 3 & 5 FL., NO. 206, SEC 2, NAN-CHANG RD., TAIPEI, TAIWAN, R.O.C.

Mailing address: P.O.Box 30-115, Taipei, Taiwan, R.O.C. Tel: (02) 396-0332 396-4526 TIX: 12811 COMDEK

Fax: 886-2-3962224

# LOGIcal Affordable Business SOFTware....

Software for IBM PC/XT/AT and true compatibles.

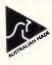

# Accounting Tutorial

Your Personal Accounting Tutor!

Your Personal Accounting Tutor......

introduces you to accounting principles and allows you to apply these to a "LIVE" Accounting Program included FREE with the Accounting Tutorial. Designed for the training of accounting staff, students, and the small business owner. This Program is NOT designed as a tutorial for any specific commercial accounting program.

\$99.95 inc. TAX

# TransView "The Software Color Graphics Adaptor"

N eed the convenience of being able to run color games and business applications on your present mono monitor WITHOUT the EXPENSE of additional hardware?.....

If you already have a HERCULES® or compatible Graphics Adaptor installed in your computer all you need to run color programs is TransView

NOTE

TransView is recommended for use with a PHOENIX, AWARD or ERSO BIO

\$59.95 inc. TAX

## **SPECIAL** (R.R.P. \$ 199.00) **LOGI Price** \$ 175.00 ea

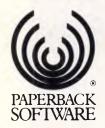

 VP-planner<sup>™</sup> Spreadsheet Flexibility with Database Power

VP-planner .....

- is 100% compatible with Lotus: 1-2-3; worksheets and macros, yet has many enhanced functions.
- acan read, write, update and create dBASE III and dBASE III+ files directly from any worksheet.
- exclusive Multidimensional Database is the revolutionary alternative to complex linking and consolidation of multiple worksheets.
- VP-Info<sup>™</sup> The High-Speed, Low-Cost Database Management System
- VP-EXPERT<sup>TM</sup> The Intelligent Rule-Based Expert System Development Tool

## A Compact Excellence The LOGI<sup>TM</sup> Personal Computer

(356mm x 405mm x 140mm) AWARD BIOS Legal IBM\* Compatible

LOGI 88-XT \$ CALL
LOGI 286-AT \$ CALL
LOGI 386 \$ CALL
D-Link<sup>TM</sup> LAN \$ 595.00
TTL Paper White Monitor

ALL PRICES INCLUDE SALES TAX

LOGISOFT

AUSTRALIA

(07) 870 7105

D. C. C. C. S. C. S. C.

ALL LOGISOFT AUSTRALIA Products embodied with the "Australian Made Symbol", have been made under license. These products have been designed and produced ENTIRELY in Australia and are NOT Public Domain Software or any other program adaptations.

The inflowing are radiomate, and fulling sepreted and management radiomate, of the configuration Bosses Machine, Heraides, Heraides, Her

Capyright 1987, LOGISOFT AUSTRALIA. All Rights Reserved

LOGIMD APC FP1187

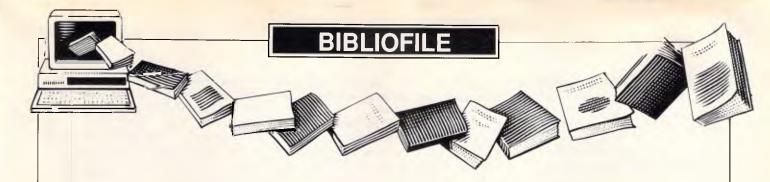

# This month, artificial intelligence and educational computing come under the scrutiny of APC's book reviewers.

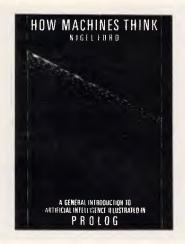

#### **How Machines Think**

Author: Nigel Ford

Publisher: John Wiley & Sons

Price: \$50.25

How Machines Think is a splendid introduction to some of the ideas behind Artificial Intelligence. Nigel Ford has aimed his book at the 'non-computer specialist', whoever that may be, and by and large he has succeeded in writing a book in which ideas are more important than the technical details of computer programming. Admittedly, you could pick up a little basic Prolog by typing the example programs into a suitable computer, but the real point of the book is to get the reader thinking hard about the nature of the tasks Al programs have to accomplish.

The book concentrates mainly on expert systems, but other Al topics such as planning and rule induction get a look in, and there is a very useful chapter which lists tools available for knowledge engineering.

Even better is the annotated bibliography giving the author's comments about further reading for the Al novice.

The final section includes a short discussion on whether computers are a form of intelligent life; however, this fails to convince because, although the author gives the issues a good airing, 13 pages isn't really enough to do more than scratch the surface.

Understanding AI is not so much about writing clever programs as about learning to think about the difficult problems which we solve so effortlessly in everyday life. I like the way How Machines Think consistently courages the reader to think about the limitations of techniques by trying to dream up situations in which they would give misleading or unexpected results. Reading Nigel Ford's introduction to the principles behind expert systems would be a lot more help to someone trying to decide whether to buy one than any amount of glossy promotional literature.

Possibly to emphasise the point that Al systems are not as clever or reliable as all that, one of the longer examples in this excellent book is a firmly tongue-in-cheek program for managing nuclear defences. At least, I *think* that's why he put it in . . .

Chris Brew

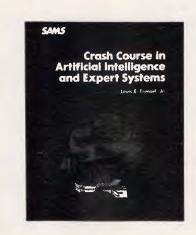

# Crash Course in Artificial Intelligence and Expert Systems

Author: Louis E Frenzel Jr Publisher: Sams/Pitman Price: \$44.95

How much does the average personal computer owner need to know about artificial intelligence? How much of an expert does he have to be in expert systems?

Louis Frenzel seems to get the balance just about right. He starts by assuming that the reader is computerwise. He realises that a good diagram can help people to understand concepts which would be confusing in straight text and downright incomprehensible when described in mathematical notation. In fact, anyone who is capable of making intelligent use of a personal computer should have no difficulty in following this book.

The author's attitude to artificial intelligence is quite healthy. For instance, the chapter introducing expert systems contains paragraphs headed 'Benefits of Expert Systems' and 'The Down Side'; between them, the reader gets a realistic view of the advantages and disadvantages of such systems. The chapter 'Developing an Expert System' contains some practical advice on making sure that an expert system will give a real return on the investment—this is an important factor that is omitted from virtually all the academic books and articles I have seen on the subject.

The range of subject matter considered is wide, with chapters on knowledge representation, problem solving, natural language processing, computer vision and robotics. Lisp and Prolog are introduced in a way that allows the reader to get a 'feel' for the main features although a few of the examples, such as the *list* of lists in Lisp, could have been handled better. There is a chapter on future trends, and an excellent glossary. The appendix is useful for books but, unfortunately, virtually all the addresses given for software suppliers are American.

In covering a wide range of topics, it is not possible to deal with each in depth. As such, many artificial intelligence specialists might claim that the chapter dealing with their particular interest is superficial. Such a criticism would be unfair, however. General introduction books should stimulate the interested amateur and encourage him

# **BIBLIOFILE**

to read further, or to experiment with commercially available packages. In addition, they should provide a convenient reference guide to terms such as fuzzy logic, MYCIN or SAVVY. Crash Course in Artificial Intelligence and Expert Systems is just such a book.

If you use a personal computer and want to keep in touch with the future, this book is required reading.

Chris Reynolds

#### Science On-Line

Authors: Chris Brankin and John Dunkerton

Publisher: Hodder and Stoughton

Price: \$25.95

This book is an introduction to interfacing micros (specifically the BBC Micro, betraying its British origin) to scientific experiments. This is something which microcomputers are particularly suited to and will be of obvious interest to schools. The authors have concentrated on capturing information from experiments, and then presenting it on the screen.

Science On-Line starts off from the premise that any potential user will have had little experience with interfacing, and a couple of short and simple programs demonstrate what it is about. Since the BBC Micro has an analogue to digital converter (ADC), initially no extra hardware is needed and the short introductory program gives a plot of resistance changes when someone runs their fingers across the pins of the ADC.

To interface the computer with experiments in any serious way requires building additional bits of electronics. Some soldering is inevitable. This is nothing to be afraid of as all the cir-

cuits are fully diagrammed, and thorough and practical instructions for construction are given.

The remainder of the book details a series of real-world projects, each of which requires further programming and soldering, but by now some really useful results can be achieved. The range of applications covered is very wide, but also very impressive considering the slimness of the book.

Science On-Line will no doubt bring a new lease of life to science lessons.

Helen Brew

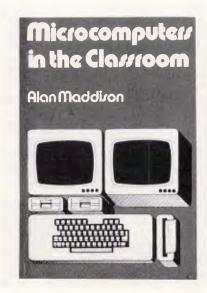

# Microcomputers in the Classroom

**Author: Alan Maddison** 

Price: \$15.95

**Publisher: Hodder and Stoughton** 

Alan Maddison states that *Microcomputers in the Classroom* should give the reader 'enough guidance to start using the computer' and that this is 'a

starting point not a finishing post.' While this has been achieved very well in 'Part Two: The Microcomputer in the Classroom' and 'Part Three: The Microcomputer in School Administration' — which are strong dynamic sections — the weak link in the chain is 'Part One: Introduction to the Microcomputer' where the author tries to cover too much ground too quickly. If I were a novice to computing, then this would certainly have shaken me up. Which is a pity, because the remainder of the book is excellent.

Part Two covers a wide range of subjects in computer-aided learning (CAL) and the benefits therefrom: from geographical models, grammatical construction in English, analysing results in Science to creating needlework designs in Domestic Science. Computer-aided instruction (CAI) is also mentioned — this is where the computer actively teaches the pupil by drill and practice, testing and assessment.

The advantages and disadvantages of the micro for teaching are openly discussed — that is, the never-ending patience of a micro, but the fact that 'Enthusiasm for the computer can be mistaken for enthusiasm for the subject taught . . .' An unbiased opinion is well-maintained here.

Part Three deals with the setting up of pupil records, constructing timetables, analysing exam results, creating appointment diaries, and so on.

The pace of Part One aside, *Microcomputers in the Classroom* is an indepth analysis of all aspects of the impact of the microcomputer in school life and a useful addition to the teaching library.

Lorna Kvle

END

# infocom computer systems

The desktop publishing specialist introducing...

## **AMSTRAD PC1640**

IBM XT Compatible

Come and test drive the new EGA version of Amstrad PC 1640 with popular DTP software:

FLEET STREET, GEM DESKTOP and VENTURA, on a budgeted price OK I Laserline 6 Laser printer.
Call Kelvin on 261 3009

# (x commodore

## HERE'S THE DEAL for only \$3299

PC 40 AT include:

- \* 80286 processor 6/10 Mhz
- \* 1.2 M FDD
- \* Serial/parallel ports
- \* 20 meg Hard Disk
- \* AGA display card

Add \$899 for TURBO 49 meg Hard Disk (35ms) ideal Network File Server

Add \$1000 for EGA monitor to suit desktop publishing

# TOSHIBA P321SL

#### **PRINTERS \$999**

With plug in bank card size fonts and LCD panel display. A richly featured letter quality 24 pins printer at a very affordable price.

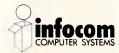

278 Sussex St, CITY Ph: 261 3009

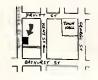

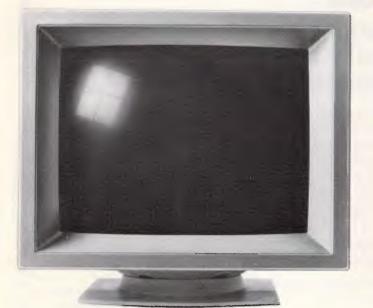

# THIS **MONITOR** COULD PUT US OUT **DF BUSIN**

The NEC MULTISYNC colour monitor is so advanced it will probably never need to be upgraded. That means once you've bought one, you'll possibly never need to replace it.

You see the MULTISYNC automatically scans all frequencies between 15.5kHz and 35kHz - which includes every colour graphics board now in use. And it adjusts itself to suit, with a maximum resolution of 800 (horizontal) by 560 (vertical). It's also compatible with IBM PCs. And all IBM compatibles.

In layman's terms this simply means that the MULTISYNC not only has a superior clarity of display. And superior database applications. But with MULTISYNC, when the time comes to upgrade your computer, you won't have the added expense of changing over your monitor.

Now despite the fact that we call the MULTISYNC the 'intelligent' monitor, it may not be the most intelligent business move we've made. However we're sure the MULTISYNC will keep you ahead of everyone else for a long time to come. To find out more telephone (02) 8681811.

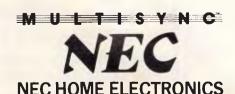

Sydney (02) 8681811; Newcastle (049) 262466; Melbourne (03) 5449200; Brisbane (07) 277 0888; Adelaide (08) 2949033; Perth (09) 445 3499.

NFC484/87 USPNeedham

The menu system used in hundreds of installations in banks, government, public utilities and many of Australia's leading companies

CUSTOM MENU is an easy-to-use, easy-to-update rapid access menu system specially designed for IBM PCs and

CUSTOM MENU's in-built editor lets you write menus that include all of the software used with your Personal Computer/s.

Even the least experienced operator can quickly load programs automatically with just a few keystrokes. There is no longer any need to learn operating system commands or the concepts involved in disk directory structures. CUSTOM MENU replaces all those small batch files you have created to run programs.

CUSTOM MENU is based on a treestructured, page-by-page approach each menu and sub-menu can be updated at any time.

So CUSTOM MENU will handle your future as well as your present needs.

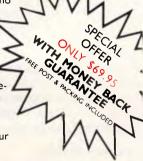

CORPORAT

LICENCING RATES AVAILABLE ON REQUEST

#### CUSTOM MENU

- An Australian system.
- No-copy protection.
- Suitable for hard or floppy disk.
- Password protection for menu alterations.
- On-screen menu path reminder for multi-level menus.
- Automatic screen blanking if the computer is inactive for 2 minutes.
- · Constant display of date and time.
- Selectable colours for the menu display and moving highlight. NB. A menu item can request entry of specific parameters or options and a listing of your menu structure can be printed.

CUSTOM MENU...simply the fastest, most economical way to make your Personal Computer/s easier to use.

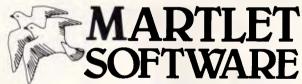

| Simol 1 | M  | AK.               |    | EI |
|---------|----|-------------------|----|----|
|         | SO | FTV               | VA | RE |
| V       |    | Julgrave North, \ |    |    |

OAPC 002 I want to make my Personal Computer easier to use. Please send......(please specify) copies of CUSTOM MENU at the special price of \$69.95 including 5-14" disk and 50pp User Manual plus the free demonstration disk. Money back if not satisfied l enclose cheque/money order for \$......(please specify) or charge to (please specify): VISA 

BANKCARD 
MASTERCARD Signature Company (if applicable)

Mail to: Martlet Software, PO Box 336, Mulgrave North, Vic. 3170.

Postcode

# INVESTMENT CHARTING A

at the press of a button

IC (Investment Charting) is a computer programme which will become your 'sixth sense'' in the share and commodities markets, providing you with an indication of market trends based on past and proven facts.

#### **How it Works**

IC is designed to collect, store and chart data for more than 200 companies. Provision is made for entering bonus and rights issues.

**Types of Charts** 

IC offers a wide range of charts including closing price only, daily high/low, and moving averages. Companies may also be graphed against other companies or indexes.

**Automatic Updating** 

IC provides the facility to hook into Money Watch, through the public Viatel service, and quickly collect selected data for storage and charting. Once the data has been collected, you can begin charting and analysis in you own time, without paying further on-line and frame charges. IC includes fully integrated VIATEL software, along with its automated daily price update facility. This means that no other software is required!

**Computer Requirements** 

IC will run on most IBM and compatible computers which have at least 512K Bytes of memory, graphics, and a modem.

**ONLY \$495** 

| To:  | ARTI | EC MA | RKETIN | G, Free | post 52B |
|------|------|-------|--------|---------|----------|
| P.O. | Box  | 1015, | NORWO  | OD SA   | 5067     |

| P.O. Box 1015, NORWOOD SA 5067                                                      |  |  |
|-------------------------------------------------------------------------------------|--|--|
| Name                                                                                |  |  |
| Address                                                                             |  |  |
| P/C                                                                                 |  |  |
| Phone ()                                                                            |  |  |
| ☐ Please send more information ☐ Have a dealer contact me ☐ Send a DEMO DISC – \$25 |  |  |
| Cheque/Bankcard/Visa/Mastercard Card No.                                            |  |  |

# **MACBUREAU**

# The desktop publishing experts

Now you can produce presentation-quality type and design your own layouts for laser or Linotronic 300 printing. Send your Mac, WP or IBM PC disk or use our typing, design and assembly services. You'll be delighted with the results and the cost savings.

Download and laser print from Mac disk from \$1 per A4 page

MacBureau—the first and best in desktop publishing

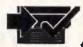

☎(02) 94 5207 "...you've come to the right place"

# SPECIALIST **SALES & SERVICE**

- \* Taxan, Thomson, DTX, Etron
- \* TTL & Composite
- \* CGA & EGA Computer Monitors
- \* 12 Months Full Warranty
- \* Dealer Price Enquiries Welcome

Retail from \$150 (incl. ST) SIMON & MAY

CONSULTING SERVICE 3A/10 Pope St, Ryde, 2112 P.O. BOX 218, Ryde N.S.W. 2112 Phone (02) 809 6941

# **NUMBER FUN 1**

Australian Software for Australian kids

Four educational games that turn the drudgery of learning number facts into stimulating and worthwhile entertainment.

NUMBER FUN 1 program disk \$29.95 NUMBER FUN 1 demo disk \$10.00

Orders to:

J. Grimley, P.O. Box 425, Mullumbimby 2482. Ph. (066) 842262

(Requires IBM® PC or compatible, plus standard CGA graphics adapter.)

To: All Lotus/Symphony Users

# **BOEING CALC**

The 3-D Power Spreadsheet

If you are:

- Running out of MEMORY
- Wanting more power than LOTUS or SYMPHONY spreadsheets
- Wanting to create larger consolidation models
- Not willing to leave the familiar LOTUS environment

Then BOEING CALC is for you! BOEING CALC was created specifically to meet the limitations of conventional spreadsheets.

#### **FEATURES:**

- Disk based (no memory problems spreadsheet up to 32 Mb!!)
- 3-Dimensional (rows, cols, and pages)
- Existing LOTUS and SYM-PHONY spreadsheets run without conversion
- Room to move (16,000 rows x 16,000 cols. x 16,000 pages)

#### **AVAILABLE IN** LAN VERSION

- \* Up to 32 simultaneous users
- \* Full cell range security

#### **BOEING 3-D GRAPHICS**

- Fully compatible with BOEING CALC, LOTUS and SYMPHONY
- \* Superb graphs and facilities

Evaluation systems for BOEING CALC and BOEING GRAPH are available.

# BMSTHE MODELLING **SPECIALISTS**

83-87 WELLINGTON STREET. WINDSOR, VICTORIA, 3181

Telephone: (03) 51-1572

# TJ'S WORKSHOP

APC's monthly pot-pourri of hardware and software productivity tips. APC will pay between \$100 and \$200 for each tip published. Write to TJ's Workshop, APC, 124 Castlereagh Street, Sydney 2000.

# Editing complex formulae

When you edit long formulae in any spreadsheet, it's easy to make mistakes that violate syntax and keep the program from accepting the formula. For example, in 1-2-3, you might make a reference to a range you haven't created yet. In this case, 1-2-3 just beeps when you try to enter the formula. However, if you don't have another range in the spreadsheet that you can substitute in the formula for the one you forgot to create, you can't enter the formula. If you've just put together a piece of complex logic, it's a shame to hit Esc and destroy your formula just because you forgot to name a range beforehand.

There is a way to save your work so that you won't have to retype it later. Just hit the Home key to go to the beginning of the formula and type an apostrophe. This turns the formula into a label, so you can enter it into a cell even with a syntax error. Once you have made all your corrections, go back to the cell with the formula and remove the leading apostrophe. Now it's a formula again.

#### S Woodruff

There are other good uses for this trick of turning formulae temporarily into labels. If I'm writing a formula with a spreadsheet function with which I'm not very familiar, I'll sometimes be unable to enter the formula because I've forgotten the syntax. If I don't feel like looking up the function right away in the manual, I turn the formula into a label and come back to it later.

The label trick is also handy if you ever want two identical copies of a formula in different places in your worksheet. Unless all the cell references are absolute, the /Copy command will adjust references. Using the /Move command removes the original copy. However, if you turn the formula into a label before you copy it, once you turn it back into a formula, it will be like doing a /Copy without cell adjustment. When would you want an identical

copy of a formula? When you're troubleshooting a spreadsheet and want to make adjustments to a copy of a formula without destroying the original — JT.

## Easy underlining

I believe macro \L in Fig 1 offers an easy way to underline labels in a Lotus 1-2-3 worksheet. Put the cursor on the label you want to underline and hit Alt-L. Now hit as many hyphens as you see characters in the cell and hit Enter. The {insert} turns on overwrite mode, which many people never use.

I've taken the idea a step further in macro \U, also shown in Fig 1, which automates the process. This macro will underline properly even if a label is centred or right justified. Be sure to give the range names in the leftmost column to the cells to their right.

#### C Basile

I like \L quite a lot, but \U seems a

touch elaborate. I often start labels with spaces so as to position them properly, and \U wouldn't know what to do about them. Yes, you could write a little test for leading spaces and add it to the tests for centred and right-justified labels, but that would really be overkill. I'll stick with \L — JT.

## More-efficient copies

I wrote the COPYEASY.BAT batch utility in Fig 2 to copy several groups of files from the current directory to another directory or disk on IBM PC compatibles. Everyone uses shorthand filespecs like \*.BAT whenever possible, and COPYEASY makes it easy to use as many as eight shorthand filespecs on a single command line.

I share batch files with people who don't care to know the inner workings, so a friendly, helpful presentation onscreen is essential. This batch utility provides help if needed and specific feedback on what to type on the com-

```
/r
         /C~{DOWN}~
         {DOWN}{EDIT}{HOME}{RIGHT}{INSERT}
         /RNCund~~{DOWN}
\u
         @REPEAT("-",@LENGTH(und))~
         /RV~^
         {IF @CELL("PREFIX", und) = "^"}{BRANCH CENTER}
         {IF @CELL("PREFIX", und) = "'"}{BRANCH LEFT}
          {BRANCH RIGHT}
CENTER
          {EDIT}{HOME}{INSERT}^~
          /RNDund~
LEFT
          /RNDund~
          {EDIT} {HOME} {INSERT}"~
RIGHT
          /RNDund~
```

Fig 1 Two macros that underline labels

# TJ'S WORKSHOP

```
ECHO OFF
                                                SHIFT
IF "%2" == "" GOTO HELP
                                                IF NOT "%1" == "" GOTO AGAIN
ECHO This will copy %2 %3 %4 %5 %6 %7 %8 %9
                                                SET MYVAR=
ECHO from
                                                GOTO END
CD
                                                :HELP
ECHO to %1
                                                ECHO To use this %0 utility, enter:
ECHO Hit Ctrl-Break to abort, or
                                                ECHO %0, DESTINATION, and up to 8 filespecs
PAUSE
                                                ECHO in current directory. For example:
SET MYVAR=%1
                                                ЕСНО -----
SHIFT
                                                ECHO %0 B: *.BAT *.D?? MYFILE.TXT TEST.*
:AGAIN
                                                ЕСНО -----
ECHO Copying %1 to %MYVAR%
                                                :END
FOR %%A IN (%1) DO COPY %%A %MYVAR% > NUL
```

Fig 2 COPYEASY.BAT utility that lets you copy up to eight filespecs on one command line

mand line; it also requests confirmation before proceeding.

#### D Coffin

This utility takes advantage of a slick DOS variable technique. Mr Coffin uses replaceable parameters to read everything off the command line, and the DOS SHIFT command to process them one-by-one. Each time the SHIFT command executes, it moves all the replaceable parameters up a notch, so %3 becomes %2, %2 becomes %1, and the old value for %1 is discarded. So, if you entered the command

#### COPYEASY D: \*.BAT C\*.COM ??.EXE

then

%1 would = D: %2 would = \*.BAT %3 would = C\*.COM. %4 would = ??.EXE

Execute SHIFT once and

%1 would = \*.BAT %2 would = C\*.COM. %3 would = ??.EXE

The old D: value of %1 would vanish, and %4 wouldn't have any value. (The %0 parameter is a special case — it represents the name of the batch file itself.)

The way the batch file works, %1 originally represents the destination for all the copies, and this is used the whole time the batch file runs. But the first time SHIFT executes, it wipes out the old value of %1 and replaces it with what used to be %2. Mr Coffin gets around this by taking the original value of %1 and setting it to an environment variable, with the command

#### SET MYVAR= %1

He can then use this destination at

any subsequent time in the batch file by referring to it as %MYVAR% rather than %1. And he cleans up after the batch file is done by removing the variable from the environment with the command

#### SET MYVAR=

If you do try this, make sure your environment is large enough to hold the extra variable. Under DOS 2.0 and 2.1, you can patch COMMAND.COM at address ECF to represent the number of 16-byte memory 'paragraphs' that will make up your new environment. (For DOS 2.11, the address is DF3.) For DOS 3.0 and 3.1, use a SHELL [d:][path]COMMAND.COM /E:n /P command in your CONFIG.SYS file, where n represents the number of 16-byte paragraphs. For Versions 3.2 and later, use the same SHELL command but specify the actual number of bytes rather than paragraphs. The default in all cases is 160 bytes (10 paragraphs). You can jack it all the way up to 32k in DOS 3.2 and 3.3, but you are limited to 62 paragraphs in earlier versions — PS.

# Initialising dBase variables

To automate writing the code needed to initialise memory variables when appending new records, I've written the dBase III Plus programming utility shown in Fig 3. The program produces a text file, MEMINIT.TXT, that contains the STORE statements to initialise a new memory variable for each field in the database (memo fields excepted, of course). When the resulting code is run inside a program, each new memvar will have the correct field type and field length, and its name will be identical to the database field except for the

```
*** MEMINIT.PRG
                  (file must be in use)
SET TALK OFF
PRIV c,n,l,d,x
COPY STRU EXTE TO temp
SELE 9
USE temp
INDE ON field type;
  +STR(field len, 3) TO temp
SET FILT TO field type #"M"
GO TOP
n= 4 g +
1=".F."
d="DATE()"
SET ALTE TO meminit.txt
SET ALTE ON
DO WHIL .NOT. EOF()
  c-"SPAC("+LTRIM(STR(field_len, 3))+")"
  x=field_type
  ? 'STOR", &x, "TO ";
   +TRIM(LOWER(LEFT("m"+field_name, 10)))
 SKIP
ENDD
SET ALTE TO
USE
ERAS temp.dbf
ERAS temp.ndx
SELE A
RETURN
```

Fig 3 A dBase III Plus code generator that produces a text file with the STORE statements needed to initialise memory variables before appending new records

prefixed 'm'. If the database field name is already at dBase's ten-character limit, the resulting memvar name is truncated to ten characters.

For example, if you use a database file with the following structure:

| Name  | Туре | Len | Dec |
|-------|------|-----|-----|
| SDATE | D    | 8   | 0   |
| EDATE | Ď    | 8   | Ö   |
| CO    | С    | 25  | 0   |
| STR   | С    | 25  | 0   |
| CITY  | С    | 14  | 0   |

MEMINIT.PRG will produce a text file with the following code lines:

STOR SPAC(14) TO mcity STOR SPAC(25) TO mco

# TAS-Books VS. THE REST

|                                                                               | ATTACHE 4 | BOOKWORKER | TAS - BOOKS |
|-------------------------------------------------------------------------------|-----------|------------|-------------|
| Full price including G/L, A/R, A/P, Sales<br>Orders/Invoicing, P/O/Inventory. | \$999.00  | \$998.00   | \$699.00    |
| Written Using 4th Generation Language                                         | NO        | NO         | YES         |
| Source Code available/Modifiable                                              | NO        | NO         | YES         |
| Multi-user option available                                                   | NO        | NO         | YES         |
| Money Back Guarantee                                                          | NO        | NO         | YES         |
| Design your own Invoice                                                       | YES       | NO         | YES         |
| Add accounts during posting                                                   | YES       | NO         | YES         |
| Integrated relational Database available                                      | NO        | NO         | YES         |
| Accounts capacity                                                             | 32,000    | 11,000     | NO LIMIT    |

### Arrange a demonstration today and see why Tas-Books wins hands-down

#### **TAS-Books gives you** more for your money.

Before you buy Dac-Easy accounting software (or if you already have), you should know what you could have instead.

You could have software that changes — easily — to fit your accounting system, instead of the other way around. You could have a program that includes payroll and a full-featured data base at no extra charge

#### TAS-Books adapts to fit your business.

Accounting systems are not all alike. That's why TAS-Books is written using the popular TAS-Plus 4th generation language/relational data base, with source code available So you can easily customize TAS-Books to fit your business. Or you can have our Computer Services staff make modifications for you.\*

#### TAS-Books does so much, so easily.

TAS-Books gives you full audit trails and integrated modules, with sales and purchase histories updated automatically. You can review up to 3 years of GL data by month. Plus all the usual accounting functions. And you get a tutorial, and on-line help messages in each field.

#### Here's what TAS-Books offers you:

General Ledger

3 years of data by month Full audit trails Full audit trails
Post to previous periods and reclose
Budgeting by month
Flexible financial statement setup/printing
Accounts Receivable

Open item
Mailing labels and rolodex cards
Detailed history of sales, costs, and net
Statements

Ageings
Accounts Payable
Easy to enter invoices/vouchers
Enter checks written by hand and/or print out
checks automatically
Mailing labels and rolodex cards
History of purchases
Payroli
Easy to run

Produces all necessary information
Prints W-2 forms
Allows for employee reimbursement without tax

Allows for employee reimbursement inventory
Averages cost and records last cost
Adjusts physical quantity
Uses fractional quantity
Keeps track of non-inventoried items
History of sales, cost, and net Adjust cost

Each item can have its own SALES and COGS GL

TAST

#### invoicing/sales order

99 items per order
Description inter added easily
Credity on yime maked on same order
Discount for any line
Ship to may be loaded from customer file
Purchase order
99 items per order
Description lines added easily
Credits may be mixed on same order
Discount for any line
May order non-inventioned items
Plus many reports and

#### Plus many reports and other features too

numerous to

mentioni

# Full-featured

database gives you

real versatility. Team up TAS Books with the TAS+ Plus relational database and you can integrate the rest of your business with your accounting. With TAS+ Plus you can easily generate custom reports, create mail-merge files, create new applications, and more.

TAS Books with TAS+ Plus relational database is only \$899, a lot less than you would pay for some database products alone.

Post the coupon today for more information on TAS Books, or contact your computer dealer for a no obligation trial of TAS Books

TAS-Books is available for the IBM PC/XT/AT and fully compatible computers.

TAS+

大张 计编码 计编程 化加克 化二甲基甲基 化二甲基甲基

# Money-back <u>guarantee!</u>

Try TAS-Books for 30 days. If it's not exactly what you've been looking for in accounting software, just send it back. You'll get a full refund (less \$15 handling

# TAS+M

PLEASE SEND ME MORE INFORMATION ON TAS BOOKS AND A LIST OF TAS BOOKS DEALERS IN MY STATE.

NAME: COMPANY: POSITION: ADDRESS: PHONE ( ):

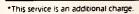

The following are registered trademarks of these companies: TAS-Plus. The Accounting Solution, TAS-Books, Business Tools, Inc.; IBM PC/XT/AT, International Business Machines Corp.:

Attache 4, Attache Software Aust P/L Bookworker, Sybiz Software P/L

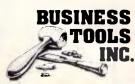

POST COUPON TO: **BUSINESS TOOLS AUSTRALASIA** 

219 GOUGER STREET. ADELAIDE S.A. 5000 or PHONE (08) 211 7922

# **AUSTRALIAN BUILT** 8088, 80286, 80386

# **BASED COMPUTERS**

We import components and build computers in our factory, which we have owned and occupied for 30 years. Thousands of customers like Sydney Uni, Sydney College of Advanced Education, Cumberland College of Health Science, Monash Uni. NSW Institute of Technology, Newcastle Uni, Macquarie Uni, Mitchell College, Uni. of NSW. Cambridge College, CSIRO, Telecom, OTC, Government, business and private users will testify for our quality and service — as to prices see for yourself hereunder — all prices including tax.

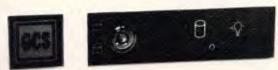

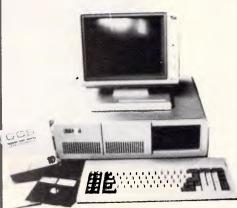

 switchable video disk drive controller, clock calendar 150W power keyboard

 256k RAM 1 360k Disk Drive
 4.77-8 MHZ \$850
 4.77-10 MHZ \$950

 640k RAM 2 360k Disk Drives
 4.77-8 MHZ \$1,100 4.77-10 MHZ \$1,200

 640k RAM 1 1.2mb Disk Drive
 4.77-8 MHZ \$1,200 4.77-10 MHZ \$1,300

 640k RAM 2 1.2mb Disk Drives
 4.77-8 MHZ \$1,400 4.77-10 MHZ \$1,450

 GCS AT (IBM AT compatible) 1mb, 120ns RAM, parallel serial ports, clock, calendar, video cards, 200w power supply, keyboard. No hidden extras!

GCS XT (IBM XT compatible) parallel serial games ports, hercules & composite

1-1.2mb Drive.........6,8mhz \$1,500 — 6,8,10mhz \$1,700 — 6,8,12mhz \$2,000 1-1.2mb 1 360k Drive6,8mhz \$1,700 — 6,8,10mhz \$1,900 — 6,8,12mhz \$2,200 2-1.2mb Drives.......6,8mhz \$1,800 — 6,8,10mhz \$2,000 — 6,8,12mhz \$2,300 GCS 386 1mb 120 NS RAM, PARALLEL SERIAL PORTS, CLOCK CALENDAR,

GCS computers use Award or Phonenix legal BIOS. MS-DOS 3.2 GWBASIC as well as ABLE ONE (best selling integrated program in Australia certified by Compass Research, September 87) options are available.

GCS MONITORS composite high res. monochrome \$220, RGB \$575 EGA \$950 GCS diskettes unconditionally guaranteed s/s s/d \$1; d/d 1.5 d/s 4/d \$5

SUPER SPECIAL \$750 WILL TRANSFORM YOUR PRESENT XT TO AT INCREASE THE SPEED 6 TIMES AND RAM TO 1MB. WE WILL CHANGE 8088 MOTHER BOARD WITH 80286 BASED ONE WHILE YOU WAIT.

| GCS. MONITORS               | PRINTERS            |
|-----------------------------|---------------------|
| High resolution monochrome: | CTI. Made in Japan. |
| 720X385\$220                | 160 cpi. NLQ:       |
| RGB 640X200\$550            | 10 inch\$495        |
| EGA 640X350 \$950           | 15 inch\$725        |

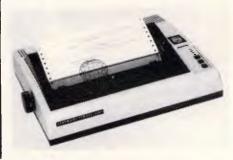

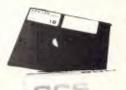

### **SPECIALS**

GCS DISKETTES UNCONDITIONALLY GUARANTEED S/S S/D \$1.60 D/S D/S D/D \$1.50 D/S 4H/D \$4.80

GCS BUSINESS software, payable, receivable, general, ledger, stock, payroll job costing, cash book and point of sale and others.

Complete range of IBM and Apple cases keyboards power supplies drives main boards cards RAM's ROM's joy sticks mouses modems at Australias best prices prompt repair facility and much more. For detailed description on all our products please log on to our bulletin board (02) 570 8961 24 hours service.

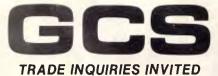

**SYDNEY:** 67 Blackshaw Ave., Mortdale 2223. Phone: (02) 570 1215; 570 1225; 570 9861

BRISBANE: Dazy Hill Shopping Plaza, Cupina St., Daily Hill. Phone: (07) 808 4166

CANBERRA: 69 Paterson Street, Ainslie ACT. Phone: (062) 47 2880 NEWCASTLE: 4/22 Lake Street, Warners Bay. Phone: (049) 48 8566

# TJ'S WORKSHOP

#### STOR SPAC(25) TO mstr STOR DATE() TO msdate STOR DATE() TO medate

Because the temporary file that holds the field names is indexed on field type and field length, like data types are grouped and arranged from shortest to longest. This makes it easy to combine identical items into more-efficient statements, eg STOR SPAC(25) TO mco,mstr.

F Wampler

Of the many ways dBase provides for appending new records, the most efficient method is usually to initialise matching memory variables (as Mr Wampler's program does), GET the memvars from the user, run any error checking, then APPEND BLANK and REPLACE the fields with the matching memvars

Mr Wampler's routine combines several powerful but under-used techniques. COPY STRUCTURE EX-TENDED creates a new database with one record describing each field of the main .DBF. The variables c, d, 1, and n hold the default initialisations for each field\_type. Note that c must be initialised inside the loop in order to hold

the correct field\_len. Once the ALTER-NATE is turned on, each '?' statement will be saved in a text file, ready for incorporation into your program. As the loop progresses, the variable x does double-duty. First it picks up the current field\_type from the database. Then the &x macro converts the field\_type into the value of its corresponding memvar, producing the proper default.

If you will be using these m-variables as macros, you must truncate their length at 9 instead of 10. Also, remember that the m-variables are not PUBLIC, so dBase will discard them when your appending routine RETURNs to the program that originally called it.

Note that this routine has two lines specific to dBase III Plus, both inside the DO WHILE loop. If you are using dBase III, which lacks the LTRIM function, substitute the following for the line where c is stored:

DO CASE
CASE field\_len<10
c="SPAC("+STR(field\_len,1)+")"
CASE field\_len<100
c="SPAC("+STR(field\_len,2)+")"

OTHER
c="SPAC("+STR(field\_len,3)+")"
ENDCASE

Again with dBase III, substitute +TRIM(SUBS("m"+field\_name+SPAC (8),1,10))

for

+TRIM(LOWER(LEFT("m"+field\_ name,10)))

-BS.

### Ghost story

We have a StarLAN network with seven stations running off an AT server under Advanced Netware. It worked well for 5 months. Then we noticed that the PC in the boss's office would sometimes mysteriously slow down or even refuse to sign on to the network. The behaviour was odd because it happened only at night! We reinstalled the software and swapped complete systems, but no matter which PC we put on that desk, on some nights it would be haunted and freeze.

It took a while, but we finally found the 'ghost'. A light dimmer in the wall

### PC TURBO

4.77/8.00 MHz
256K RAM.
1 @ 360K FDD (NEC).
Colour Graphics Card.
Multifunction Card.
AT Keyboard.
DOS 3.1., Manuals &
12 MONTHS FULL WARRANTY.
Compact Cabinet with Keylock. Reset.
Turbo and LED's.

### **AT 12MHz TURBO**

12MHz 80286 Motherboard.
640K RAM. Phoenix BIOS.
1 @ 1.2Mb FDD (NEC).
20Mb Hard Disk.
Parallel & Serial Ports.
WDC FDD/HDD Controller.
101 Keys Keyboard.
Colour Graphics or Monographics Card.
Compact Cabinet with 3 LED's.
Keylock and Reset.
Manuals & DOS 3.1.
12 MONTHS WARRANTY.

\$2,999

# WINNING COMPUTERS AT WINNING PRICES

(See review in October issue of APC – Page 25)

### AT PORTABLE

10MHz 80286 Motherboard. 640K RAM. Phoenix BIOS. 1 @ 1.2Mb FDD (NEC). 20Mb Hard Disk. Parallel & Serial Ports. WDC FDD/HDD Controller. 84 Keys Keyboard. Dual Frequency 7" Monitor. (Operates either as TTL or CGA). All Metal Cabinet including Deluxe Carry Bag.

## 80386

16/20/24 MHz

Ring for details and unbeatable prices on this unbelievably fast micro.

## LCD-XT/AT or 386

For full details, call us today.

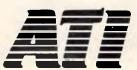

Call or write for brochures and price list.
All prices include sales tax and twelve months warranty.

# ATRONICS INTERNATIONAL

14 BALCOMBE ROAD, MENTONE, VICTORIA 3194. PH: 584 1235 TELEX: 10722165 FAX: 584 5253

## **EPSON PRINTERS**

| LX800          | \$ 459 |
|----------------|--------|
| FX800          | \$ 699 |
| FX1000         | \$ 869 |
| LQ1000         | \$1099 |
| GQ3500 (Laser) | \$3399 |

## **MONITORS**

| 12" TTL  | \$169 |
|----------|-------|
| TVM3-CGA | \$695 |
| TVM7-EGA | \$833 |

## **ADD-ON CARDS**

| E.G.A. (autoswitching)                              | \$319        |
|-----------------------------------------------------|--------------|
| Rocket 80286 Turbo Card (Get AT speed from your PC) | \$462        |
| XT 2Mb Memoplus                                     | <b>\$186</b> |
| AT 2Mb Memoplus                                     | \$240        |
| DoAll XT (1.5 Mb EMS, multifunction)                | \$240        |
| Colour Graphics                                     | \$ 89        |
| Monographics/Printer                                | \$101        |
| 40Mb Tape Backup                                    | \$959        |
| Mouse & Software                                    | \$ 99        |
| Modem 300/1200 Autodial                             | \$230        |
| 20Mb Tandon Hard Disk                               | \$549        |

# Ring or write for Dealer and Mail Order enquiries.

30Mb PTI Hard Disk

Optima 68

\$886

# JHERRY-PRO 386 **NOW IN** AUSTRALIA

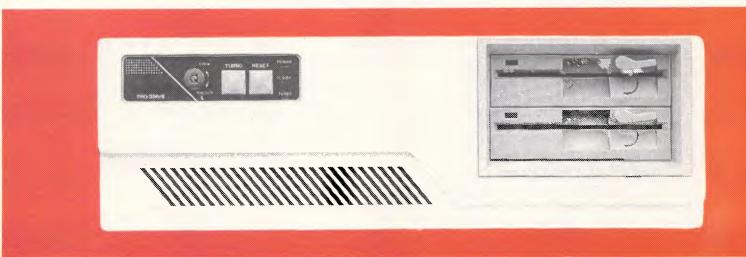

## SINGAPORE'S NO 1 COMPUTER COMPANY OFFERS IT'S QUALITY RANGE OF COMPUTERS AT AFFORDABLE PRICES.

| SHERRY PRO 386     | . 1Mb RAM: 1.2mb | F/D H/D OPTIONAL  | \$6450 |
|--------------------|------------------|-------------------|--------|
| SHERRY PRO 286     | . 1Mb RAM: 1.2Mb | F/D: 20Mb H/DRIVE | \$2779 |
| SHERRY PC XT TURBO | .640K RAM: 360K  | F/D: 20Mb H/DRIVE | \$2160 |
| SHERRY PC XT       | . 640K RAM: 2X36 | 0K F/D            | \$1352 |
| SHERRY LAPTOP      | . 640K RAM: 360K | F/D: 20Mb H/D     | \$4484 |

ALL UNITS COME WITH

- \* 101 KEY KEYTRONIC KEYBOARD
- \* LICENSED M.S. DOS 3.2
- \* LICENSED GW BASIC 3.2 24 MONTH PARTS WARRANTY

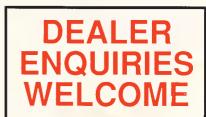

**AVAILABLE FROM:** 

# SHERRY COMPUTER TECHNOLOGY AUSTRALIA

UNIT 5, 4 CHARLES ST, SOUTH PERTH, W.A. 6151 TEL: (09) 474 1422 - FAX: (09) 367 7526

# J'S WORKSHOP

was apparently putting out so much electrical noise that it 'deafened' the StarLAN board. The dimmer controlled a desk lamp on a side table, and the lamp wasn't on during the day and often wasn't on during the night. The dimmer was used before the mysterious problems on the network began, but a new television connection was pulled through the ceiling past the dimmer and the desk.

The proximity of the TV cable and the noisy dimmer put the hex on StarLAN when the dimmer was turned on. Replacing the dimmer with a standard wall switch exorcised the problem.

T Babson

This is a haunting story. Light dimmers and television cables are both sources of RF noise. Moving either the data or the TV cable a few feet or changing their orientation toward each other (I bet they ran in parallel) would make a difference — FD.

## DOS memory control

The details of DOS memory management, introduced in DOS version 2.0, remain officially undocumented. The US magazine, PC Tech Journal,

published information about this back in the days of DOS version 2.1 (see 'Managing Memory', August 1984, p. 42). With the recent release of DOS 3.3, it is prudent to review DOS memory management, generalise the previously published information to later versions of DOS, and fill-in some details of memory usage.

The memory above the resident portion of the operating system is divided into blocks, each beginning on a paragraph boundary (an address that is a multiple of 16). Each process 'owns' one or more blocks. Each block of memory is preceded by a 16-byte memory-control record that identifies the size and owner of the block. The layout of a memory-control record is shown in Fig 4.

If the location of one memory-control record is known, the next one can be found as follows. Add 1 to the segment address of the record to obtain the segment address of the beginning of its memory block. To this address, add the length value from word three of the control record. The result is the segment address of the next memory-control record (not the next memory block). If this calculation is performed

for the last memory block (identified with a Z in the first byte of its control record), the result is the number of paragraphs of memory available to DOS. For example, in a system with 640k of memory, adding the size of the last block to its starting address results in the value A000H, which is the address of the top of memory.

DOS performs its memory-management functions by following the chain of memory-control records, creating new ones or modifying existing ones. This chain is a singly linked list — it can be followed forward to its end but not backward to its beginning. To find the beginning, DOS has a pointer to the start of the chain. The pointer is kept within the main DOS program, IBMDOS.COM, at an offset that depends on the version number. The double word at this offset, in the segment of IBMDOS.COM, is a far pointer to the first memory-control record. The location of the start-of-chain pointer is: DOS 2.0, offset 10AH; DOS 2.1, offset F6H; DOS 3.0, offset 128H; DOS 3.1, 3.2 and 3.3, offset 22H.

The simplest method for finding the segment where IBMDOS.COM is located is to display the far address at

# Sujon

| Computer Services                                                                                                    |                                                                                                    |  |  |  |
|----------------------------------------------------------------------------------------------------|----------------------------------------------------------------------------------------------------|--|--|--|
| HARDWARE                                                                                                    | SPECIALS 12 MONTHS                                                                                                    |  |  |  |
| Seagate Hard Disks                                                                                                    | ULTRA PC XT Turbo - From Imagineering                                                                                                    |  |  |  |
| 20Mb Hard Disk Kit \$600<br>30Mb Hard Disk Kit \$660<br>40Mb Hard Disk Kit \$1120<br>30Mb V/Coil Drive \$1050<br>40Mb V/Coil Drive \$1120<br>Control Data Hard Disks | With 640Kb Ram, Dual 360Kb Floppy Drives, Serial, Parallel & Games Ports, Clock plus MS-DOS 3.2/GW-Basic & Manuals.  With ADI 14" Monochrome Monitor \$1850 With ADI Mid-Res.Colour Monitor \$2225 With ADI 14" EGA Monitor \$2650 Add \$550 For 20Mb Hard Disk, Single Floppy |  |  |  |
| 50Mb H/Height \$1650                                                                                                    | Wyse PC AT - From Imagineering                                                                                                    |  |  |  |
| 67Mb V/Coil Drive \$1650<br>86Mb V/Coil Drive \$2030<br>96Mb V/Coil Drive \$2155                                                                                     | Chose From PC286 - 8Mhz, 10Mhz, 12.5Mhz plus PC386 Best Prices in Australia - CALL                                                                                                    |  |  |  |
| All Prices Include Sales Tax, Delivery Extra.                                                                                                    |                                                                                                    |  |  |  |
| Sujon Computer Services                                                                                                    |                                                                                                    |  |  |  |

A Division of Sujon Enterprises Pty.Ltd.

905 Toorak Road, Camberwell. Vic. 3124 Phone (03) 299-2100 Fax (03) 29-1307

# TJ'S WORKSHOP

| Offset | Length   | Contents                                                 |
|--------|----------|----------------------------------------------------------|
| 0      | Byte     | Signature 'Z' if last block in chain, 'M' otherwise      |
| 1      | Word     | ID of owning process (Segment address of its PSP)        |
| 3      | Word     | Length of block in paragraphs (excluding control record) |
| 5      | 11 Bytes | Reserved (currently unused)                              |

Fig 4 Layout of memory-control record

0:80H, the vector for interrupt 20H (terminate process). This method does not work, of course, if a terminate-and-stay resident (TSR) program has hooked this interrupt. A more reliable pointer is the segment portion of the far address at 0:C1H, which is contained in an instruction that is a far jump to the DOS function dispatcher.

The first memory block contains the DOS file buffers, the file-control blocks used by the handle file I/O function calls, and any device drivers loaded by DEVICE statements in the CON-FIG.SYS file. This block is established and owned by IBMDOS.COM, which does not have a program segment prefix (PSP). The block identification

word in the first memory-control record, therefore, has the dummy value 08H.

The second memory block contains the resident portion of COM-MAND.COM. The command processor, just like an application program, has a PSP. The third block is the master environment containing the COMSPEC. PROMPT, and PATH strings and any strings inserted with SET commands.

Subsequent memory blocks contain any TSR programs, followed by the currently executing process. Each resident program initially owns two blocks. The first contains a copy of the environment; for DOS 3.0 and later, this is followed (in the same block) by the name of the executable file from which the

program was loaded. The program's other memory block contains the PSP and the program itself. When a program is loaded, it is allocated all remaining memory, so this block's control record begins with a Z. If a program releases memory by shrinking this block, the signature in this control record is changed to M, the size word is updated, and a new Z record is created for the memory released.

A program gets a pointer to its environment segment at offset 2CH of the PSP. The DOS Technical Reference recommends that a TSR program release its environment block to save memory. However, after deallocation the value at PSP offset 2CH still points to the same location, which is no longer owned by this process. The owner identification word in the deallocated memory block's control record is properly updated to reflect deallocation and possibly subsequent reallocation to another process. Furthermore, removing the environment means that the resident program cannot be subsequently identified; this might be more of a problem than the loss of several dozen bytes of memory.

This information is offered with a

# THE THE TEMPLATE SERIES

# NOW AVAILABLE FOR THE IBM ENHANCED KEYBOARD

The surface of each template shows the complete menu structure of the program. It may also include such things as page number references to the mini-manual, cursor control information for various environments, etc...

The function keys are directly referenced. Colours are used to help you identify keys to be used along or in conjunction with other keys.

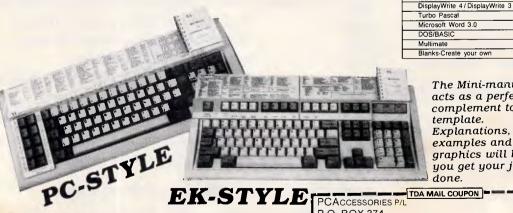

Blanks-Create your own The Mini-manual acts as a perfect complement to the template. Explanations, examples and graphics will help you get your job

Description Wordperfect 4.0/4.1/4.2 Lotus 1-2-3 2.0 Symphony

Wordstar 2000 dBase III+

P.O. Box 374 TURRAMURRA N.S.W. 2074.

Telephone: (02) 449 4721.

CCESSORIES PTY LTD

|                      | A MAIL COUPON         |           |
|----------------------|-----------------------|-----------|
| PCACCESSORIES P/L    |                       |           |
| P.O. BOX 374         |                       |           |
| N.S.W. 2074          |                       |           |
| Mr/Mrs/Ms            |                       |           |
| (1                   | Please print clearly) |           |
| Address              |                       |           |
|                      |                       |           |
| Sydney (02) 449 4721 | Fuone                 | (Optional |

done.

# TJ'S WORKSHOP

```
echo off
prompt (Type Exit and press [RETURN] to return to 1-2-3) $p$g
123
cd\
prompt $p$g
```

Fig 5 A handy DOS batch file that will remind you that you still have 1-2-3 loaded when you exit to the system

caveat: it is not documented and. though it has remained unchanged since DOS 2.0, no guarantee can be made that it will remain so.

T Mirecki

#### Remember to exit

Many new spreadsheet programs for the IBM PC, such as Silk and Release 2 of 1-2-3, have a very helpful feature that lets you edit temporarily to DOS while the program and your work stay loaded. When you finish, the program reminds you that all you need to do is type EXIT <Enter> in order to return to the spreadsheet.

That reminder soon scrolls off the screen, however, and after you have done some DOS work or run another program, it's easy to forget that you are still running your spreadsheet. I have unintentionally loaded two copies of 1-2-3 simultaneously and then been surprised at how little memory I had available.

To solve this problem, I have rewritten the original batch file, through which I call 1-2-3, to the one in Fig 5. It now changes the DOS prompt so that if you exit 1-2-3 temporarily with the /System command, the prompt will

include the reminder that EXIT will return you to 1-2-3. Since the batch file is still running when you leave 1-2-3 for good, the last line of the batch file restores a more conventional prompt that indicates your current directory. The file assumes that 1-2-3 is in a directory called \LOTUS, but you could, of course, change it to whatever you use.

#### C Davis

This is a good idea that should work with any program, spreadsheet or otherwise, that lets you temporarily exit to DOS. I wouldn't change the prompt to include the entire "Type EXIT . . message, though. Just a word or two would be enough of a reminder.

Switching to a longer prompt adds material to your environment. If you already have a lot in there, the new prompt string could push you over DOS's normal 160-byte limit. You can expand the environment space available when you boot up by using the /E switch with the DOS SHELL command in versions 3.2 and 3.3.

Each copy of COMMAND that is loaded receives a copy of the current environment. In versions of DOS prior to 3.0, the size of the environment copy is limited to the size of the

original. So if the environment is full when you start 1-2-3, you will not be able to add to it. Beginning with DOS 3.0, this restriction no longer applies

#### Difficult sorts

Every now and then you find you have to sort spreadsheet data of the kind represented in Fig 6. Unfortunately, if you would like to sort the items by the Value figure in Column D, you're in big trouble. Since some of the descriptions are longer than the width of Column C, they take up more than one row. This leaves blanks in Column D, so if you sort by that column, all of the blanks will sort together and mess up your data

I have a solution that will work in any

# a cro Gram **COMPUTERS**

## IC TEST CARD

- Designed for IBM PC/XT/AT
- Tests 54/7400, CD45/4000 and MC145/140 series chips.
- Will identify unknown chips from its library. To test simply insert chip in ZIF socket and

press space bar. 95 EACH including sales tax

# 8 BIT A/D-D/A CARD

- 24 digital I/O lines programable as input or output
- 12 and 14 bit A/D-D/A cards also available

9 EACH including sales tax DEALER ENQUIRIES WELCOME Ph (043) 328 651

64 8 bit A/D channels 2 8 bit D/A channels 3 independent 16 bit counters

В c D 7 Item # Description Value 8 q 3182 Apples, Oranges, Peaches 175 10 Pears, Plums \$175 175 3200 11 Apples, Oranges \$110 110 12 3215 Apples, Oranges, Pears, 215 13 Peaches, Plums, Bananas, 215 14 Pineapples, Cherries \$215 215 {qoto}e9~ @if(+d9>0,+d9,+e10)-/ce9~e10.e14~ {calc} /rve9.e14~e9~ /dff9.f14~1~ /dsdb9.fl4~pe9~a~sf9~a~g

Fig 6 A technique for sorting multi-row entries

17 Barry St, Bateau Bay, NSW, 2261

# Desktop Publishing on the PC

•DESKTOP PUBLISHING: THE BOOK. Here's what Desktop Publishing Magazine said in October 86: "The Definitive Tome on Desktop Downunder has just been published, and it's a ripper. Tim Hartnell's book tells you just about everything you need to know about gaining power over print - and then some more. The 12 chapters cover almost all the how-to areas: use of type; how to set up a bureau; creating your own ads; business stationery; newsletters and in-house magazines; technical manuals; and book publishing..."

•CHIWRITER. A multi-font word processor supporting up to 10 fonts and 250 super/subscript levels per line. It is true 'what you see is what you get' and is extremely easy to use. It works with a variety of printers and can produce both fast draft and final, publishing standard high resolution printing. Comes with the operating manual MASTERING CHIWRITER

•BUSINESS FORMS. A significant amount of desktop publishing activities in business centre around designing forms for office use - invoices, stock sheets, order forms and so on. The manual CREATING BUSINESS FORMS tells you how to get underway immediately, generating master forms tailored to your individual needs. The program FORMS allows you to create or revise a master form or a filled-out form. Master and completed forms can be stored on disk as well as printed. Once a master form has been created and saved, it can be recalled an unlimited number of times to be filled out, and then stored - if needed - as a completed form.

only \$39,95!

Yes! Now you can enter the world of desktop publishing with *Tim Hartnell's Desktop Publishing Kit* - for just \$39.95!

There are *FOUR* modules, designed to get you up and running from the *first minute* you get the kit:

- •A copy of Tim Hartnell's acclaimed book DESKTOP PUBLISHING: THE BOOK
- •The program **CHIWRITER**, along with the operating manual **MASTERING CHIWRITER**
- •The program FORMS, together with its operating manual CREATING BUSINESS FORMS
- The two-disk on-screen art drawing program
   PC-KEY DRAW

To run the Desktop Publishing Kit, all you need is a PC or close compatible, at least 256K, an IBM graphics card and an FX-80-compatible printer.

#### THE WINNING EDGE - Apple 11/1BM PC

If you enjoy investing on the horses, but don't enjoy it so much when your investment doesn't pay off, you'll welcome this program which is designed to give you 'the winning edge' when it comes to betting. All you have to do is answer the questions the program puts to you. Once you've done this, the computer will give you advice on to how to place your winning bets!

THE WINNING EDGE - \$34.95

24-hour live answering
Call us any time to place an order,
or to ask for a copy of our free,
brand new, value-packed catalogue.

03-648 1191

When our receptionist answers, be ready to give her your name, address, make of computer, the names of the programs you want, and your Bankcard, Visa or Mastercard number.

That's all there is to it!

#### MS-DOS TUTOR IBM PC/compatibles

Now you can master MS-DOS the proven way with Tim Hartnell's MS-DOS Tutor; large detailed manual, and tutorial disk. "I learned more in four hours with your MS-DOS Tutor than in months of trying to understand the DOS manual" - Keith McNeil, Nth Ryde. And best of all, the entire tutorial package is just \$41.62!

#### PC BASIC Tutor IBM PC/compatibles

Now you can learn to program your PC in BASIC in a matter of hours. Well-known computer author and columnist Tim Hartnell leads you step-by-step in this complete guide to first time use of the PC. 108-page manual plus disk. As well as the tutorial programs, the disk contains a complete starter library of software including database, spreadsheet and word processing program (and more)! \$32.29!

Both tutors together - just \$58.26 (instead of \$74.91)!!

▶EXPLORING ARTIFICIAL INTELLIGENCE Apple III/IBM PC With this software package, you'll be equipped to take a fascinating voyage. Can a machine think? Find out for yourself! Detailed text; programs include BLOCK-WORLD, X-SPURT, TIC-TAC and SYLLOGY. \$39.95

#### **▶**PARADIGM POWER UTILITIES!

For all MS-DOS computers, the *Paradigm Power Utilities* allow you to retrieve deleted files, give you *byte by byte* control over your disks, includes a *RAM-disk* to be your system's third drive, a multi-copy, user-controlled print *spooler*, SECTSAVE to locate and (if possible) retrieve bad sectors on a disk, display the contents of an ASCII file line by line, add or change the volume label of your disk, alter file attributes, and **more**. With a very detailed manual which takes you step by step through using the utilities. **Just \$24.95**I

WAKE UP YOUR FINANCIAL GENIUS Apple II/IBM PC. This collection of four, 'real world' management financial simulation games, in which you 'earn' millions of dollars, will test your brains in international finance. \$25.95

| Interface Publications (Aust.) Pty. Ltd.,                     |  |  |
|---------------------------------------------------------------|--|--|
| 34 Camp St, Chelsea, Vic., 3196 03 648-1191                   |  |  |
| OK Tim, please send me the following:                         |  |  |
| Desktop Publishing Kit - \$39.95 Exploring AI - \$39.95       |  |  |
| ☐ MS-DOS Tutor - \$41.62 ☐ PC BASIC Tutor - \$32.29           |  |  |
| PC BASIC & MS-DOS Tutors - \$58.26 (special combined price!)  |  |  |
| [] Financial Genius - \$25.95 [] Paradigm Utilities - \$24.95 |  |  |
| [] The Signwriter - \$24.95 [] ELIZA - \$25.95                |  |  |
| [_] The <u>NEW</u> Interface Catalogue - free!                |  |  |
| have [_] IBM PC/comp.                                         |  |  |
| Total cost of software - \$                                   |  |  |
| Plus 20% sales tax - \$                                       |  |  |
| Plus \$3.00 post/pack - \$ 3.00                               |  |  |
| Total enclosed:apc 11/87                                      |  |  |
| Or please charge my [] Visa [] Bankcard [] Mastercard         |  |  |
| Card no.                                                      |  |  |
| Name                                                          |  |  |
| Address                                                       |  |  |
| P'code                                                        |  |  |
| NEW FREE CATALOGUE!                                           |  |  |
| IBM PC Apple II Mac                                           |  |  |

# TJ'S WORKSHOP

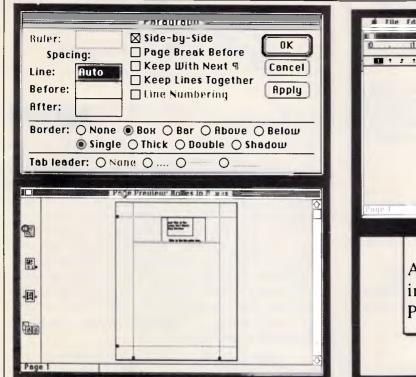

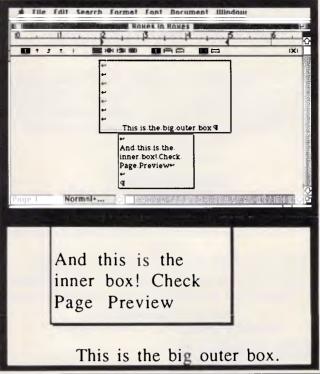

Fig 7 It's possible to create graphic boxes inside graphic boxes in your Word documents. These illustrations (and the accompanying text) show you how to do it

spreadsheet that can fill data and sort by more than one key. For purposes of illustration, I have used 1-2-3 notation.

- Set aside two columns to the right of your data, in this case columns E and F. (E would be blank to begin with.)
- In cell E9 simply enter the following formula:

#### @if(+d9>0,+d9,+e10)

- Copy that formula down as far as you want to sort data. You may then need to recalculate the spreadsheet. (Fig 6 shows the results at this stage.)
- Turn the formulae into values. (In Release 2 of 1-2-3, you can do this conversion easily enough with the /Range Values command.)
- In Column F, use /Data Fill to enter an ascending sequence of numbers down the length of the data area.
- Sort the data using Column E as the primary sort key and Column F as the secondary sort key.

Your worksheet will now fall into place, sorted by value. If you prefer to use a macro, macro \A will do all these steps automatically.

You can now delete the numbers in Columns E and F if you want to. However, if you ever need to put your

data back in its original order, the easiest way is to re-sort on Column F. **R Mohr** 

The more you use simple sorts, the more you discover what they can't do. This is a good solution to an occasional problem — JT.

#### Mac Word

Sometimes it's desirable to do a box inside a graphic box. A good example is a disk label, where you might want to put a date box inside a larger box that serves as the label outline. It can be done in Word 3.0X using the Side by side paragraph option. As shown in Fig 7, the graphic is actually two paragraphs side by side, with their margins overlapping. This causes them to print superimposed on each other. Rulers and returns are pretty much self-explanatory. Try a little trial and error in Page Preview mode and you'll see how it works.

You'll find it easier to use Shift-Returns rather than plain Returns, so you're just dealing with two paragraphs.

To make the box within a box, start with the bigger box. Select PARAGRAPH from the Format menu, and format the new paragraph as SIDE BY SIDE, with a single box border. Use Shift-Returns to set the depth and

# Macro Gram COMPUTERS

# **NETWORKING CARDS**

- Easily networks 2 to 64 IBM PC/XT/AT computers.
- Share programs, data files, printers, plotters, etc.
- Transfer data at 1 million bits per second.
  Standard software includes:
- Record locking with DBase III and DBase
   Record locking with DBase III and DBase
- Ill Plus programs.

  File lock and unlock during write operations to prevent Interleaved
- updates, while still allowing read access by others.

  Three levels (owners, group, all) of
- read/write protection for all files.

   View remote station screen displays from master.
- Transmit master display to remotes.

These last two points are particularly applicable to an educational environment.

- Optional software;
- PC Network emulation.

Novell Netware emulation.

\$599 EACH including sales tax DEALER ENQUIRIES WELCOME Phone (043) 328 651

17 Barry St, Bateau Bay, NSW, 2261

# SUPER PRICES FOR SUPERCOM PC/XT COMPATIBLES

Our XT/Turbo features 256k RAM, 360k disk drive, CGA and multi-function card, 150W P/S, 84key keyboard, Pheonix BIOS and MSDOS 3.1, tilting green screen monitor and ONE YEAR quarantee!

and the price-

# just \$999!!!

(price includes sales tax!)

640K RAM model with 2xdrives and other features as above available for an amazingly low \$1395

Other configurations including hard-disk drives, EGA etc are also available direct from the importers. Just drop in to our show room at our new address or

call us NOW on our new number:

## RAM SUPPLY

111 BEST ROAD, SEVEN HILLS

prices subject to changes without notice. Delivery charge extra.

# **IBM SOFTWARE** \$5 a Disk

We have a great range of Public Domain and User Supported software for the PC and compatibles. As our opening offer we are giving it away at only \$5 a disk.. These include programs for Business, Pleasure, and Education. For example a small listing below:

001 PC-WRITE 002 CHIWRITER

003 PC-OUTLINE 010 PC-FILE

011 PC-GRAPH

031 CHEQUEBOOK 040 PROJECT MANAGER

050 PDS QUOTE

080 STOCK ANALYSIS 090 FARM MANAGER

200 SMALL C

220 P-BASIC 410 EMPIRE ADVENTURE

420 MONOPOLY 440 PC-CHESS

450 PC-GOLF 500 TYPING TUTOR

502 MATHS TUTOR 520 COMPUTER TUTOR

550 GENEOLOGY 600 PC GRAPHICS 601 PC KEYDRAW (2 DISK)

Postage & Handling \$3 per order FOR YOUR FREE CATALOGUE

(02) 550-3318

A.P.D. SOFTWARE LIBRARY P.O. BOX 125 **ENMORE NSW 2043** 

BANK, VISA & MASTERCARD WELCOME PHONE & MAIL ORDER

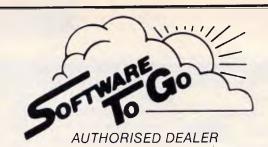

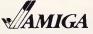

( commodore

Offers Australia's largest Mail Order range of Hardware, Software and Accessories for AMIGA, COMMODORE C16, PLUS 4, C64, 128 and AMSTRAD 464, 664, 6128 home and small business computers.

Select from a wide range of Printers - Interfaces -Cables - Screen Filters - Blank Disks - Disk Boxes Data Care Products - Modems - Joysticks -Books - Dust Covers - Printer Ribbons - Paper -Labels - Business Programmes - Spread Sheets - Utilities - Word Processors - Databases - Graphic Designers - Music Makers - Strategy and Arcade Games - War Games and Simulations and more. In fact anything to do with Home and Small Business computers.

Write or phone now for free catalogue.

SOFTWARE TO GO, P.O. BOX 5A, MT. KURING-GAI. N.S.W. 2080. Telephone: (02) 457 8289 (all hours).

# A BETTER SOLUTION

To your software and hardware purchases

- FIRST CLASS products
- ECONOMY prices

\*TECHWAY External 3 1/2" Disk Drive PS/2 compatible, 720k......\$650 \*PFS: FIRST PUBLISHER Economy Desktop Publishing ......\$175 \*WORDSTAR 2000+ Top quality Word Processing ......\$300

ABS SOFTWARE PTY LTD Phone (02) 543-1078 Call for items not listed

All prices include sales tax Products sourced from official Aust. distributors Bankcard, Mastercard welcome Some stocks limited at advertised prices

## TJ'S WORKSHOP

the margin markers on the ruler to set the width of the box. You can add text anywhere in the box. Just position the cursor and type it in.

Format the smaller inside box in the same way. Use the margins to place the box in place horizontally. Vertical spacing is pretty much trial and error. Use Returns and check your work in Page Preview.

R Wallace

### Word 3.0

 There's a simple and fast way to count words in a Macintosh Word document. You'll need a public word counting desk accessory such as Steven Martin's WordCount Utility 3.0, which should be installed using Font/DA Mover either in your System or (my preference) in Word itself. WordCount can't read Word files, but it can read Text files. Thus, all you have to do is save your document (under a different name - say Document-Count) as a Text file (click on FILE FORMAT . . . in the Save As . . dialog box and click on the second radio button, TEXT ONLY). Then close this document. Open WordCount, open Document-Count and WordCount will give you an accurate word count.

#### I Gerstein

• Word will open any file that has the file creator MSWD and the file-type WDBN, even if Word 3.0 (or 3.01; 3.01 works wherever 3.0 is mentioned here) was not used to create and, in fact, even if it isn't a word processing file. This 'feature' is especially useful when you are recovering files from a damaged disk. When you send such a disk through the repair/recovery facility of Mac Tools, you end up with a bunch of 'recovered Files'. To use these files you give them the correct creator and type.

Start by using Mac Tools' Info Edit feature to change the file attributes as follows: change all the creators to MSWD and all the file types to WDBN. Then launch Word 3.0 and open each 'Recovered File' in turn.

Word 3.0 files open normally (as you would expect). MacWrite and Word 1.0X files open after giving you notice of your origin. You can save them in either their original format or in Word 3.0 format. All other files will display a warning then open as though they were ASCII text files. The content and arrangement of the data can then be used to determine which files are actually Excel, FileMaker, MacDraw, etc, files. You shouldn't have to guess about which attributes belong where. This will save you much time.

#### H Le Blanc

• When formatting a table in Word 3.0 (or any version including 1.0X for that matter), changing the alignment of columns can be difficult if the table is laid out with Returns at the end of each row of data. If that is done, each row is treated as a separate paragraph, and it's a real pain to realign each paragraph separately.

The solution is to end each line of data with a Shift-Return rather than a plain Return. This puts all the data in the same paragraph. Thus, columns can be realigned by clicking anywhere in the data area and then dragging the tab mark on the ruler to the desired location.

#### R Wallace

Get your upgrade to Word 3.01 — HP.

## Ready, Set, Go! 3.0

Here's a way to stretch or compress a headline to change the proportions of the letters. Simply paste the whole text box that contains the headline in a picture box of about the same size. Then, tal scale of the picture block in the Picture Block Specifications dialog, your headline text will become tall and narrow, or wide and bold, or even tall and wide, to suit your needs.

\*\*D Miles\*\*

as you change the vertical or horizon-

#### Disk labels

Have you ever had a label refuse to stick, or worse yet, peel off inside your disk drive? The next time you put a label on, peel off the paper backing and heat the adhesive side with a hair dryer for a few seconds. Then apply the label to the disk. The label will stick longer and better. This technique is an especially good way to apply permanent labels to disks (such as backup disks) that you expect to take a lot of wear and tear.

L Kershner

#### Random-access data

Applesoft's READ and DATA statements are fine if you're reading in only small amounts of data or if you read the data only once during program execution. If you require multiple reads of data or need to read it out of the order

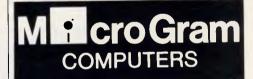

## "MOUSES"

- Designed for IBM PC/XT/AT, and compatible computers
- Optical rotary encoders
- 3 tactile buttons
- Resolution 0.16mm/count
- Max. tracking speed 200mm/s
- Connection via RS232C port and keyboard socket — no interface card needed
- Silicon rubber coated ball
- Compatible with all major software: AUTOCAD, DBASE III, GEM, LOTUS 123, MICROSOFT WORD, MULTIPAN, PC PAINT, PC PAINTBRUSH

\$89 EACH including sales tax
DEALER ENQUIRIES WELCOME
Ph (043) 328 651

17 Barry St, Bateau Bay, NSW, 2261

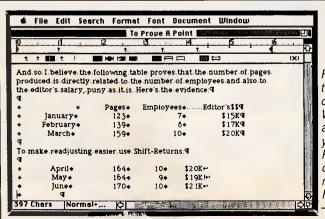

Fig 8 Changes in the alignment of columns in tables in Word documents are much easier if you use Shift-Returns at the end of each line of data rather than ordinary Returns

### TIGER POWER CREATE HIGHER ADDED VALUE

We offer 80386 power supplies at a wattage range from 200W to 350W.

#### **Quality Guaranteed:**

- 1) 100% Power cycle burn-in at 50°C
- 2) Every Unit is tested by Automatic Test Equipment

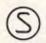

#### BM-7000, BM-6000 Series

200 - 350w For Universal Model UL, CSA, TÜV Label optional or 3 Label in 1 Unit.

#### BM-3000 Series:

- 135 200 W
- \* 150 × 160 × 150 mm

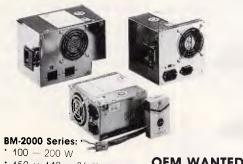

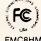

LR-65589

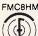

\* 150 × 140 × 86 mm

**OEM WANTED!** 

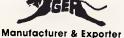

### LEAD YEAR ENTERPRISE CO., LTD.

3F, NO. 481, CHUNG HSIAO E. ROAD SEC. 6, TAIPEI, TAIWAN, R.O.C. P.O. Box 53-352 Taipei, Taiwan, R.O.C. Telex: 10862 LEADYEAR Tel: 886-2-785 7858 (Rep) Fax: 886-2-785 7852

#### FOR DOS PARTITIONS UP TO A GIGABYTE

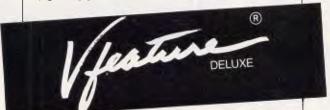

You can put your entire hard disk, or two, in one bootable partition, or you can create up to twenty-three partitions which DOS sees as separate drives.

Vfeature Deluxe lets you use the big drives you thought your system couldn't support. You aren't bound by the AT Drive Types or by the XT 10-megabyte limit—you can use *any* physically-compatible drive, without hardware modifications.

Vfeature Deluxe is smart software. It runs under DOS with AT, XT, and compatible hard disk controllers, including RLL, ESDI, and SCSI controllers. It comes with everything you need to install it—a physical formatter with bad track mapping, a highlevel format, a thorough manual, good Tech Support when you need it - and extras, like cluster size control for each partition (bet you thought that was another DOS limit), and passwords to lock your keyboard, your disk, and your system.

See your dealer or call us for information about this and other smart software

### **BEAT THE LIMITS!**

## **GOLDEN BOW SYSTEMS**

\$210.00

+tax if applicable

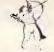

Distributed by **PCs PLUS** 

11 Sevenoaks Rd. East Burwood Tel: (03) 233 7955 Fax (03) 233 2909

Vleature is a registered trademark of Golden

## IBM AND **COMPATIBLES**

## RACEFORM TECHNOLOGY

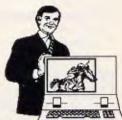

PRESENTS

**Dealer Enquiries Welcome**  ${f A}$  horse race selection program that

EMBODIES ALL THE CRITERIA WHICH ARE DEEMED BY PROFESSIONALS TO BE INHERENT IN SELECTION SYSTEMS. FOR IBM AND COMPATIBLES.

FOR DETAILS:

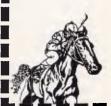

RACEFORM TECHNOLOGY G.P.O Box 483 Brisbane 4001 Phone (07) 849 5057

## FTL MODULA-2 Compilers \$90-\$125

You've probably heard of Modula-2, Niklaus Wirth's newest language: It's now available for a range of machines from JED Microprocessors.

This implementation was written in Australia, and is being sold worldwide. It's available for small-memory MS-DOS and CP/M Z-80 at \$90 and large memory MS-DOS and 68000 (Atari) at \$125.

It contains an integrated full-screen editor with fast compilation and linking from libraries, which makes it more powerful than Turbo-P., and much easier to use on large programs. You get 1 meg of soft-ware on three full disks, with full sources of the editor and many other modules and utilities. It produces fast, PROM-able code which closely follows Wirth's third edition, with 8087 and LONG support.

## MTBASIC Multitasking BAS Compiler . . . . . . . . . . . . . . . . . \$125

MTBASIC is an easy to use BASIC which allows interactive program writing and checkout, followed by easy production of a PROM-able COM file on disk. The multi-tasking allows time or interrupt task switching, ideal for process control where operator I/O and communication occurs while the control work goes on. MT8087: \$160.

Both compilers are available for many MS-DOS and CP/M formats. (Above prices are tax-exempt. Add 14% for tax inc.)

Phone (03) 762 3588 to order (VISA, B/C, cheque OK), or to receive detailed data or a JED 30-page catalogue of STD-bus CMOS single board computers for data logging or control.

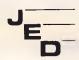

JED MICROPROCESSORS PTY. LTD.

Office: 7, 5-7 Chandler Rd, (P.O. Box 30), Boronia, 3155 VICTORIA, AUSTRALIA

## TJ'S WORKSHOP

10 HOME: VTAB 3: PRINT "OPTIONS" 15 PRINT | PRINT "1. OPTION ONE": PRINT "2. OPTION TWO": PRINT 3. OPTION THREE": PRINT 20 PRINT "CHOICE => " 25 GET A\$: IF A\$ < "1" OR A\$ > "3" THEN 25 30 ON VAL (A\$) GOSUB 100,200,300 35 GOTO 10 1 00 A = PEEK (121) + 256 \* PEEK (122) + 1: GOSUB 400: READ B\$: VTAB 12: PRINT B\$: GOSUB 500: RETURN 105 DATA THIS IS OPTION ONE 200 A = PEEK (121) + 256 \* PEEK (122) + 1: GOSUB 400: READ B\$: VTAB 12: PRINT B\$: GOSUB 500: RETURN 205 DATA THIS IS OPTION TWO 300 A = PEEK (121) + 256 \* PEEK (122) + 1: GOSUB 400: READ B\$: VTAB 12: PRINT B\$: GOSUB 500: RETURN 305 DATA THIS IS OPTION THREE 400 B = PEEK (A) + 256 \* PEEK (A + 1) - 1: POKE 125,B - INT (B / 256) \* 256: POKE 126, INT (B / 256): RETURN 500 VTAB 23: PRINT "PRESS ANY KEY TO CONTINUE: ';: GET A\$: RETURN

Fig 9 Random-access DATA statements

in which it appears in the DATA statements, then using READ and DATA statements is troublesome — you can read DATA statements only sequentially, not randomly.

What Applesoft really needs is a command to RESTORE to a specific line number, where the line number contains the DATA statement you wish to READ. Although no such command exists, you can simulate it by manipulating Applesoft pointers. In the line immediately before the DATA statement you want to READ, you must PEEK the two-byte pointer at locations 121 and 122 - the address of the statement being executed. Next, add 1 to this number and then PEEK the resulting two-byte pointer and subtract 1. This procedure gives you the address of the next line, which contains the DATA statement to be read. Finally, POKE this value into locations 125 and 126, which holds the memory address of the next DATA statement to be read. You can now READ the DATA statement.

The program in Fig 9 illustrates this technique. V O'Connor

### Open-Apple Auto-repeat

I'm not sure why, but the ₩ /openapple key on the IIGS begins to automatically repeat if you hold down the Control and Delete keys at the same time. (Make sure you press

# /open-apple before holding down Control and Delete.) The system thinks that the push-button input it defines keeps switching between on and off, which is great for rapid firing in shoot-'em-up games. Change the Control Panel Repeat Speed setting to adjust the firing speed.

This same trick does not work with the Option (solid-apple) key. What happens instead is that the system thinks the Option key is always on, even if you release it. To return to normal, type Control/open-apple/Delete. S Corley

## Trapping Ctrl-Alt-Del

Most good programs provide some type of protection against inadvertent operator errors. For example pressing Ctrl-Break on an IBM PC in an accounting program could cause it to end before important information has been written to disk. But one action that's difficult to guard against is rebooting with Ctrl-Alt-Del.

Personally, I've always felt that if someone wants to get out of a program that badly, then you should let him. Still, preventing even this drastic action is possible.

Trapping Ctrl-Break is easy, because the address for this routine is kept in low memory. All a program has to do is POKE a new address there, which usually points to a return instruction located somewhere in ROM. But Ctrl-Alt-Del is handled entirely by the PC's BIOS, so another approach is needed.

# TANDY

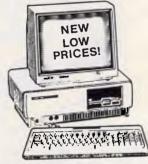

### Everything for the 1000!

- COMBI/1000 Single Slot expansion for the Model 1000 with up to 640K RAM, RS232, DMA and even a battery backed up clock calendar, 12 month warranty.
- HARD DISK KITS-20 Megabyte
- **EXPANSION BOARD FOR THE** NEW EX - Similar to Tandy's except ours support both Tandy and ASP expansion modules.
- RS232/CLOCK MODULES for EX and existing Tandy Memory PLUS Expansion Board
- DUAL RS232/CLOCK BOARDS for new SX Model.
- FLOPPY DRIVES & CASES-for all Model 1000s.
- BARCODE READER fits on the Model 1000 and 1000 SX keyboard line.
- 2 & 4 MEGABYTE RAM EMS

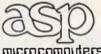

(03) 500 0628 FAX: (03) 500 9461

microcomputers

P.O. Box 259, Caulfield East 3145

## dBase II

(CLONE)

\$ 369 incl. S.T.

Why pay \$ 1,470 R/R for dBase III -, when you can pay \$ 369 for the same thing, only better! dBXL is a product which has been designed by an American Company, WORDTECH SYSTEMS. dBXL uses the same syntax as dBase III - but with

many improvements.

Ring now for a detailed brochure.

★ DEALER ENQUIRIES WELCOME.

13 OUTLOOK CRESCENT, BRIAR HILL **VICTORIA 3088** 

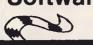

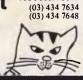

## The Answer

To Costly Printer and typewriter Cartridges

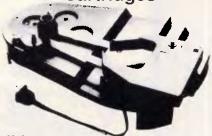

Re-ink ribbons again and again on your premises with Macinker. Driver kits fit onto a Universal base to re-ink many kinds of printer and typewriter fabric ribbons. Coloured inks and un-inked cartridges and reloads also available. If you use a lot of ribbons, or if ribbons for your printer are hard to obtain or if you need to use coloured ribbons then you need a Macinker. Call us for your nearest stockist.

JSSOft

(07) 286 5590 PO BOX 476, CLEVELAND Q 4163

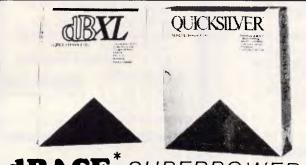

# dbase\* superpower

The dBASE III plus "Supercione".

Just as you can buy two versions or more of programs like BASIC. you can now buy two versions of dBASE power.

dBCHART presents data from dBASE II and III files in graphic forms. Options are available to allow the presentation of charts in many graphic formats and colour combina-

### "speed of light". dB COMPILER

The first true compiler for dBASE II. No more License fees, substantial speed improvements, 96 memory variables, plus several new fea-tures. dB COMPILER runs on CPM, MS/PC-DOS

The first compiler for dBASE III Plus.

Quicksilver compiles your dBASE

III Plus programs into machine

code that runs almost at the

All packages run on PCDOS and generic MSDOS machines. Special INTRODUCTORY price for a limited period only. Normal price of dBXL is \$369 and Qicksilver \$1198. CHEQUE. VISA or BANKCARD acceptable. Add 20% for SALES TAX.

CALL FOR A PRICE ON ANY OTHER PRODUCT

WORDTECH AUTHORISED REPRESENTATIVE MDMS (02) 745 1995, Suite 7/15 Parnell St, Strathfield, NSW 2135

# **Switch Cable**

- Introducing the all new, revolutionary switch cable.
- Small, mount-anywhere design, printer A-B switch complete with built-in printer cable replaces the old switch box and eliminates clutter.
- Each switch cable comes with a free printer adaptor plug, enabling you to switch quickly from main board to printer, adding versatility to the cable and your system.

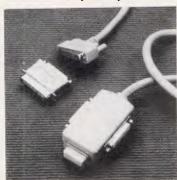

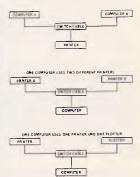

MANY VALUABLE FEATURES!

Computer Visual Systems

315 Whitehorse Road Balwyn, 3103 (03) 836 6878 DEALER ENQUIRIÉS WELCOME

# DISKETTES $3\frac{1}{2} - 5\frac{1}{4}$ QUALITY

LIFETIME G'TEE **DEALERS REQUIRED** 

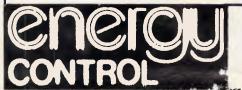

ENERGY CONTROL
INTERNATIONAL
P.O. Box 6502
GDODNA Q 4300 26 Boron St SUMNER PARK Q 4074 Brisbane AUSTRALIA Phone 61 07 376 2955 fc'ex AA43778 ENECDN

## TJ'S WORKSHOP

| NOBOOT.COM    |                         | TEST AL, 04 | ; is the Ctrl key down?   | TMD | END (0102) | ; 102 in code seq       |
|---------------|-------------------------|-------------|---------------------------|-----|------------|-------------------------|
|               |                         | JZ 0132     |                           | 1   |            | •                       |
| TMP 0139      | ;JMP INITIALIZE         |             | ;no, CONTINUE old INT 9   |     | AX,3509    | ;INITIALIZE get origina |
| W 0           | , SMF INTITALIZE        | IN AL,61    | ;acknowledge keystroke    | 1   | 21         | ; INT 9 address         |
|               |                         | MOV AH, AL  | ; so the key won't be     | MOV | [0102],BX  | ;save it at address 102 |
| OM B          |                         | OR AL,80    | ; hanging around later    | MOV | [0104],ES  | ; in our code segment   |
| TI            | ;New_INT9 starts here   | OUT 61,AL   | ; (we're simply going     | MOV | DX,0106    | ;point INT 9 to our new |
| USH AX        | ;save registers         | MOV AL, AH  | ; to ignore it)           | MOV | AX, 2509   | : handler at address    |
| USH DS        |                         | OUT 61,AL   | ,,                        | 1   | 21         | ; 106 in code segment   |
| N AL,68       | ;read the keyboard      | MOV AL, 28  |                           |     |            | _                       |
| MP AL,53      | ;was it the Del key?    | ,           |                           | 4   | DX, 0139   | ;last address to save   |
| NZ Ø132       | _                       | OUT 20,AL   |                           | INT | 27         | ;terminate resident     |
|               | ;no, CONTINUE old INT 9 | POP DS      | restore the registers     |     |            |                         |
| 10V AX,0000   | prepare to see if any   | POP AX      |                           | RCX |            |                         |
| OV DS, AX     | ; shift keys are active | IRET        | ;all done, return         | 53  |            |                         |
| OV AL, [0417] | ;get the status byte    | POP DS      | ;CONTINUE to old INT 9    | W   |            |                         |
| CEST AL, 08   | ; is the Alt key down?  | POP AX      |                           | 0   |            |                         |
| rz 0132       | ;no, CONTINUE old INT 9 | cs:         | ; jump to address held at | *   |            |                         |

Fig 10 NOBOOT.SCR script to create NOBOOT.COM, which prevents rebooting a PC with Ctrl-Alt-Del. Type it using a pure ASCII word processor or the DOS COPY CON command. Ignore the text following the semicolons. Hit Enter at the end of each line (especially the last one with the Q), and be sure to leave a blank line before RCX. Then type DEBUG < NOBOOT.SCR to create the program

The DEBUG script shown in Fig 10 will create a program that stays resident and intercepts keyboard interrupt 9. Once NOBOOT has been loaded, it will receive control every time a key is pressed. If the key is anything but Ctrl-Alt-Del, then it passes on to the original interrupt 9 handler in ROM. Otherwise, it simply ignores the request and returns.

To create NOBOOT.COM, type the instructions with a pure ASCII word processor (omit the text after the semicolons), or use the DOS COPY CON: command to make a file called NOBOOT.SCR. Then, with NOBOOT.SCR on the same disk as DEBUG, enter

**DEBUG < NOBOOT.SCR** 

The remarks are shown for clarity and need not be entered, though be sure to include the blank lines above RCX and after Q. When DEBUG finishes, NOBOOT.COM will have been created. Once NOBOOT has been run, it will be impossible to reboot without turning off the power. *E Winer* 

Some programs that take over INT 9,

# Choose it for the Best!

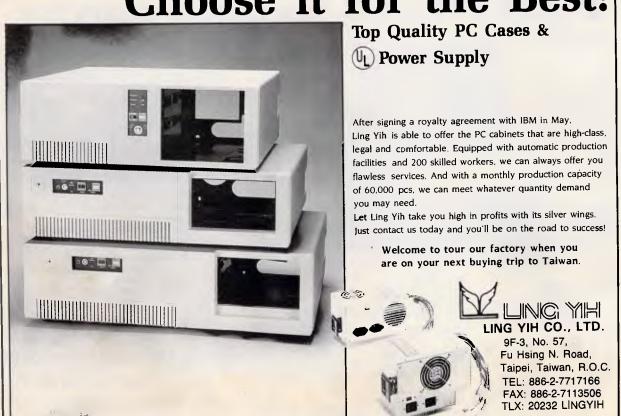

## FOR TOP QUALITY, PRICE & SERVICE CHOOSE DECISION

MULTI-SERIAL CARD XENIX SYSTEM AVAILABLE

CA-NETWORK CARD

CG-NETWORK CARD

3.5 MB RAM CARD

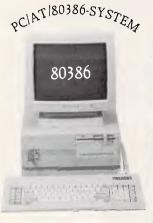

- JEEE-188 CARD
- AD/DA CARD (12BIT)
- SERIAL/PARALLBEL CARD
- SERIAL/PARALLEL CARD
- MB RAM CARD
- 3MB MULTIFUNCTION CARD
- 2MB RAM CARD
- 2.5MB MULTIFUNCTION CARD
- S PORT SERIAL CARD W/RS-232 or RS-422 FUNCTION
- 8255 I/O CARD
- RS-422 CARD

DECISION-COMPUTER INTERNATIONAL CO., LTD ADD: 2/F. NO. 155, JIANN-KANG RD., TAIWAN R.O.C.

TEL: (02)765-9782, 769-5786, 767-1657

FAX: 886-2-7665702 TELEX: 16059 DECISION

## WE MEET ALL YOUR NEED.

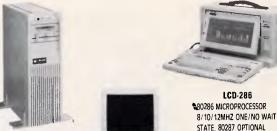

#### VERTEX TOWER SYSTEM

- PC/XT/AT/386 COMPATIBLE INSTALL 3-SETS FDD 1-SET FULL-HEIGHT HDD OR 5-SETS SLIM DI-SK DRIVER
- 8 SLOTS FOR ADD-ON CARD
- DIM: 180x538x440mm

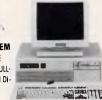

#### SUPER/MINI SYSTEN

- 80286 MICROPROCESSOR 8/10/12MHZ ONE/NO WAIT STATES, 80287 OPTIONAL
- \* LEGAL BIOS
- \* 101 KEYS KEYBOARD
- \* 512K/640K/1MB MEMORY
- \* ONE OR TWO 1.2MB/360K \$-1/4" FDD
- ONE OR TWO HDD
- \* 200W POWER SUPPLY: 110/220V AC, 50-60HZ
- M5-005 & GW-BASIC 3.2(OPTIONAL)

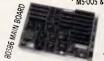

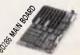

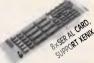

\* 512K/640K/1MB MEMORY \* TWO 5-1/4"/1.2MB FDD OR ONE

640x200 DOTS, 80x25 CHARAC-

TERS, 640x400 DOTS OPTIONAL

DATACHABLE 86 KEYS KEYBOARD

WITH TWELVE FUNCTION KEYS

HDD AND ONE FDD

5-EXPANSION SLOTS

150 WATTS WITH FAN

40(W)x24(H)x20,7(D)cm

\* LCD-8088 AVAILABLE

10KGS (22LBS)

ALSO OFFER 2.5/3MB MULTIFUNCTION CARD, 2/3.5MB RAM CARD, NETWORK CARD, DISPLAY CARD, I/O CARD ....

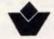

#### Confident Computer Co., Ltd.

No. 73, Lane 145, Tun-Hwa N. Rd., Talpei, Talwan, R.O.C.
P.O. Box: 55-537 Talpel • Telex: 29807 Confide
Tel: (02) 7173560 (Rep.) • Fax: (02)7173564

## PANDEAN NEW LAP-TOP COMPUTER

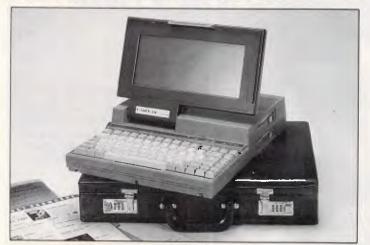

#### CPU & MEMORY

- LA-20: 80286-10, 10 MHz.
- 640 KB Ram expandable 2640 KB. \* LX-20: 8088 V20, 4.77/10 MHz. 640 KB Ram.

#### DISK DRIVES

- Two 3.5" Floppy Disk Drives.
  Optional External Hard Disk.

- Super-I wist LCD (640x200)
- Connector for extenral RGB/Mono Monitor.

#### EXPANSION

- One 9 Pin RS232 Port
- One Parallel Printer Port.
- One 16 Bit Expansion Bus. Optional 300/1200 Baud Modern.

Power-Low (Battery Flat), Caps-Lock, Num-Lock, Disk-in-Use.

#### POWER SUPPLY

- 12/3Ah Sealed Lead-Acid Battery.
- External AC to DC Adapter.

WEIGHT: B.7 Kg. SOFTWARE: MS-DOS 3.2 & GW BASIC V3.2

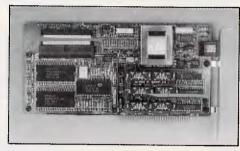

- · Let your PC talk to 2 millions Facsimile machines immdeiately
- 100% Compatible with CCITT V.29, V.27, Group III. T.4. T.30 Facsimile machines
- Auto Baud rate selection (1200 ~ 9600 bps)
- Auto answer auto dialing
- · User-friendly Menu-driven software designs.

#### PANDEAN INDUSTRIAL CORP.

P.O. Box 36-644, Taipei, Taiwan, R.O.C.

Tel: (02)7667744,7725203 Tix: 10389 TQS OTTO

Fax: B86-2-7628034

## TJ'S WORKSHOP

such as SideKick, will steal the interrupt back, so if you want to run NOBOOT with SideKick, be sure to load SideKick last — PS.

## **Transposition**

I very often reverse the order of letters in words (eg, typing 'magaznie' instead of 'magazine'). To simplify correcting this error I have created the following WordPerfect macro:

```
Ctrl-F10 : Invoke macro creation
Alt-s : Define name of macro
Del : Delete character under cursor
Rt Arrow : Move right one character
F1 : Invoke the Undelete function
1 : Restore the character
Ctrl-F10 : End the macro creation
```

To invoke the macro, place the cursor under the first of the transposed letters and press Alt-S. The letters will switch their positions whether you are in Insert or Typeover mode.

#### E Feinstein

You may want to modify Mr Feinstein's macro to emulate the style of transposition you need most.

For example, I'm familiar with an editor that transposes the two characters before the current cursor position, so my Alt-S macro starts with <left> <left> — NR.

#### Banner occasions

Special occasions (birthdays, babies, retirements) can be commemorated with banners. Fig 11 shows a short Basic program for the IBM PC that allows you to make banners using your PC printer.

The characters in the banner are formed using the character pattern table, which is stored in ROM at F000:FA6Eh. The lines that use PEEK extract a bit from that table and use it to determine whether blanks or blocks will be printed.

The program was written for a Gemini 15x printer, though the printer codes will also work with an Epson FX or RX series printer. The number 239 is the code for the completely filled-in block in the Gemini 15x character set. This varies quite a bit from printer to printer; for example, an Epson uses ASCII 140, and many other printers use 219. *J Parsiv* 

For printers that cannot print the extended ASCII character set, you could instead substitute the actual character being drawn. To do this add the statement

Char = Asc(Mid\$(Msg\$, Letter, 1))

immediately below the line

```
'---- Banner.Bas by James A. Parsly
Width "LPT1:", 255
                                       'disable line wrap
                                       'segment of ROM characters
Def Seg = &HF000
Line Input "Enter the message: ", Msg$
Input "Enter Height and Width: ", Height, Wdth
                                               'set 4/72 line spacing
LPrint Chr$(27) "@" Chr$(27) "A" Chr$(4);
Margin = 40 - Height * 4
                                               'calc vertical center
For Letter = 1 To Len(Msg$)
    Offset = Asc(Mid$(Msg$, Letter, 1)) * 8
                                               'char pattern in ROM
    For Column = 7 To 0 Step -1
        A$ = Space$(Margin)
        For Row = 7 To Ø Step -1
                                               'get bits from table
            Bit = Peek(&HFA6E + Offset + Row) And 2^column
            If Bit = 0 Then
              A$ = A$ + Space$(Height)
            Else
              A$ = A$ + String$(Height, 239)
            End If
        For K = 1 To Wdth
            LPrint A$
        Next K
    Next Column
Next Letter
LPrint Chr$(27) "@";
```

Fig 11 A Basic program that lets you create a banner

Martot Computer

PO BOX 87 MERRYLANDS, 2160 681 1708

PRODUCTS

mouse there is.

**GENIUS MOUSE.......\$159**The GENIUS Mouse GM- 6 PLUS is the most versatile and convenient

Microsoft and PC Mouse compatible
 Resolution is 22-200 count/inch

- Resolution is 22-200 count/inch (programmable)

- 25 pop-up menus (123, WS, DBASE, etc. etc.)

- Menu-maker: create your own menu in minutes for any application

- Dr. Halo III software (professional graphic & slide show software) Will work with CGA, EGA. Hercules, PGA and VGA displays.

- Mouse pad and mouse pocket

PIZAZZ ......\$135 SEE WHAT YOUR PRINTERS BEEN MISSING

Pizazz takes your ideas from screen to paper. EGA, CGA or whatever popular graphics adapter you have, Pizazz lets you print what is displayed on your screen any way you like.

Pizazz is memory resident, simply type the PrtSc key and the Pizazz Main Menu pops onto your screen. You can rotate, window, enlarge. reduce, position, smooth jagged edges. Pizazz lets you print more than 200 colour tones, or 30 grey tones for monochrome printing on over 100 printers.

When you're finished, Pizazz returns you to the exact spot from where it was called.

## 101 MACROS

(for Lotus 1-2-3) ....... \$149 MAKES LOTUS EASIER - AND MORE POWERFUL

Now you can have your own on-disk library of shortcuts, utilities and keystroke savers that will work with ANY 1-2-3 worksheet (all versions). Introducing the ultimate collection of 101 pre-typed. ready-to- use, all purpose macros on disk. Imagine being able to:

- Add word processing features to Lotus 1-2-3, including word wrap

- Double-space your 1-2-3 printout. or print in super-tiny elite type

 Create special graphics and slideshow presentations

 Add a pop-up notepad, calculator and appointment calendar to your files
 Address form letters and print labels automatically

- Add menu-driven financial functions PLUS 95 MORE FEATURES BC MC OK

DEALER ENQUIRIES WELCOME

155 Fowler Road, Merrylands, 2160

## TJ'S WORKSHOP

#### For Letter = 1 To Len(Msg\$)

Then simply replace the 239 with CHAR — EW.

## Keyboard stuffing

The program in Fig 12 shows how to execute any command or program after an IBM PC Turbo Pascal program ends. The procedure must be called last in a program, just before quitting. The command to be executed must be input exactly as it would be if typed

## COMPUTER \* REPAIR \*

- ☆ We are specialized in IBM and CLONES
- ☆ We also care for Apple and CLONES
- ☆ We look at your problem very long and hard (we never give-up)
- ☆ Quick turn around, LOW RATES
- ☆ Easy parking, open 6 days
  (9.30 am-7 pm)

HANTRON DATA SYSTEMS (HDS) Unit 4, 191 Victoria Road, Gladesville 2111.

Tel: (02) 816-3879

# CHEKMATE POINT OF SALE STOCK CONTROL

& ACCOUNTS RECEIVABLE Programme \$699

- I. B. M. Compatible
- 1. Full Stock Control, Reordering
- 2. Comprehensive Sales & Gross Profit Analysis
- 3. Full Accounts Receivable invoicing, Statements
- 4. Automatic Price Updating
- 5. Eliminates Stock Takes
- 6. Optimises Stock Levels
- 7. Reduces TIME & MONEY WASTED on MANUAL COUNTS & PAPER WORK. Evaluation version available for \$30 & is deductable from price of full system.

Other programmes available \$99

Payroll program
Accounts receivable program
Real Estate Listing program
Customer Enquiry program

Dealer enquiries welcome WHOLESALE COMPUTERS.

P.O. Box 177,

Coolangatta. Qld. 4225.

WK (075) 366722 Ah (075) 561573.

```
{$R+}
PROGRAM stuff command;
TYPE
 wstr = STRING[16];
VAR
 i, k : Integer;
 comm : wstr;
 PROCEDURE Stuff(Str : wstr);
 VAR
    i : Byte;
   head : Integer ABSOLUTE $0040 : $001A;
    tail : Integer ABSOLUTE $0040 : $001C;
   buffer : ARRAY[$1E..$3C] OF Byte ABSOLUTE $0040 : $001E;
    IF Str[Length(Str)] <> #13 THEN Str := Str+#13;
    tail := head;
    FOR i := 1 TO Length(Str) DO
        buffer[tail] := ord(Str[i]);
        buffer[tail+1] := $0F;
        IF tail = $3C THEN tail := $1E
        ELSE tail := tail+2;
      END;
  END;
BEGIN
  comm := '';
  IF ParamCount > Ø THEN
    comm := comm + ParamStr(1);
  comm := comm + #13;
  stuff(comm);
END.
```

Fig 12 A program to place a command in the keyboard buffer

from the DOS prompt. Several successive commands can be invoked by pressing the Enter key between them, as long as the total number of keystrokes is less than or equal to 15.

Type in the program STUFFER.PAS and compile it to disk. To run it, enter

#### STUFFER command

from the DOS prompt, where *command* is a DOS command or program name.

#### E Rodriguez

This program works by 'stuffing' characters into the keyboard buffer, a task

normally handled by INT 9, the hardware keyboard interrupt. It's certainly an easy way to select the program to be executed after your Turbo program. Do note that if you use this technique within a batch file, the stuffed keystrokes will be passed as input to the next program in the batch. Some programs clear the keyboard buffer on input, but many (the Turbo compiler among them) do not. The batch file TURBEDIT, shown as Fig 13, will bring up Turbo and go directly to editing the filename you give it. That's a useful utility! — NR.

END

```
REM TURBEDIT.BAT -- type "TURBEDIT <filename>"
stuffer ye%1
turbo
```

Fig 13 A batch file for use with STUFFER.COM

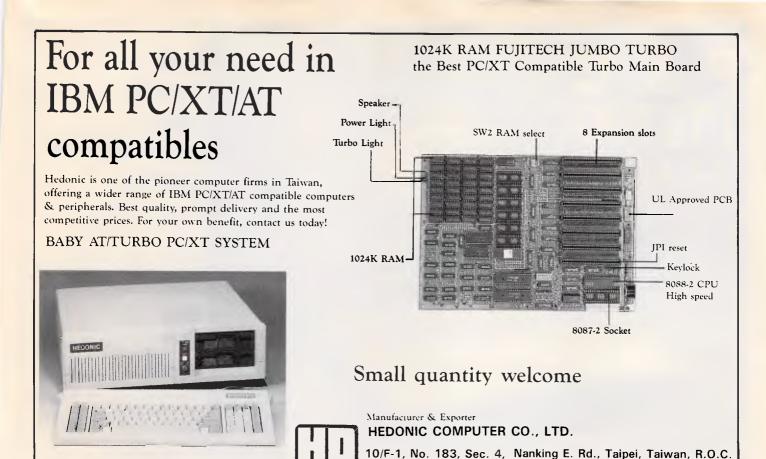

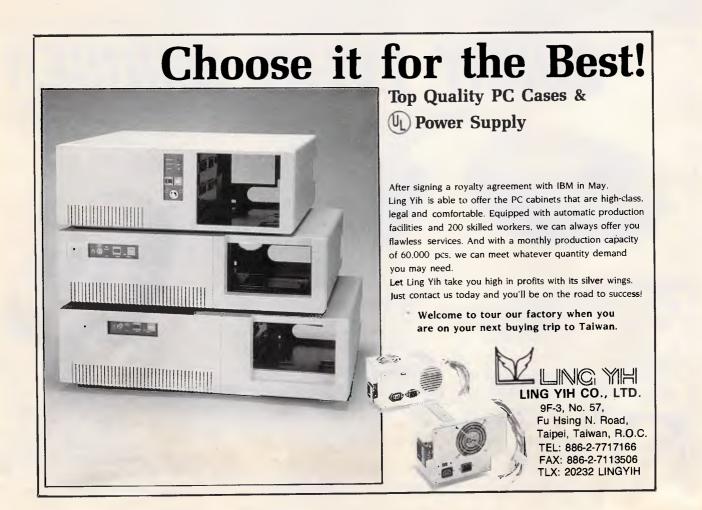

Tel: (02)716-0994, 716-2021

Fax: 886-2-713-9576

Tix: 25343 HEDONIC

IRM PC/XT/AT are revistered trademarks of International Rusmess Machine Core

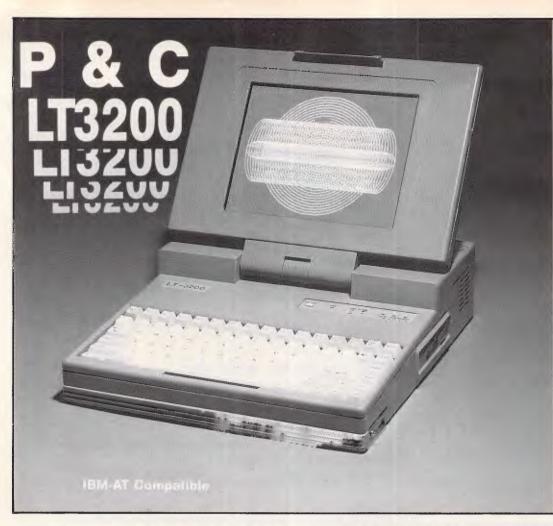

## high speed high performance Laptop

80286, 6/12 MHZ clock 1.44 MB 3-1/2" Floppy Drive 20/30/40 MB Hard disk 640×400 high resolution Plasma Display

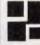

#### P & C SHITEN ENTERPRISE CO., LTD.

RM 7, 8 FL., NO. 100, ROOSEVELT RD., SEC. 3, TAIPEI, TAIWAN, R.O.C. P.O. BOX: 30-291, TAIPEI, TAIWAN, R.O.C. CABLE: PCSHITEN

TEL: (02)395-1400 TLX: 19206 PCSHITEN FAX: 886-2-3512073

IBM PC/AT® are registered trademarks of IBM

# SORRY EVERY MOUSE

Every MI-KI mouse reflects the engineering we've devoted to it. The Mi-Ki mouse is a productivity tool for all types of data entry, editing, ... etc.

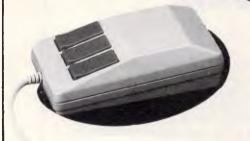

#### MI-KI MOUSE MO-20

- \* Precise, reliable optical encoder
- Precise tracking speed up to 700 mm/sec
- \* Super high resolution 0.098 mm/count 259 dots/inch
- Baud rate: 150-9600 bps
- CMOS CPU
- Auto-selection among MICROSOFT MOUSE, MOUSE SYSTEM MOUSE, and LOGITECH LOGIMOUSE

### MI-KI MDUSE MD-7

- \* Reliable optical encoder
- Tracking speed up to 200 mm/sec
- \* High resolution 0.13 mm/count
  - 200 dots/inch
- \* MOUSE SYSTEM MOUSE COMPATIBLE

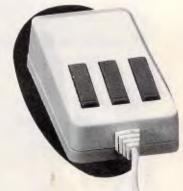

#### MI-KI MDUSE MD-11

- \* Reliable optical encoder
- Tracking speed up to 600 mm/sec
   High resolution 0.098 mm/count 259 dots/inch
- \* Auto-selection between MICROSOFT MOUSE and MOUSE SYSTEM MOUSE.

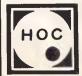

#### Manufacturer & Exporter Holco Enterprise Co., Ltd.

2F., No. 1168, Chen Teh Rd., Taipei, Taiwan, R.O.C. Tel: (02)882-1651 TIx: 12481 HOLCO

Fax: 886-2-882-7409

IBM PC/XT/AT AT&T Zenith, HP, Compaq, MSDOS, PCODS Herculas. EGA PC Palt.... are Registarad trademark

## COMMUNICATIONS

### This month Steve Withers discusses the proposal of a communications software survey, and faster videotex speeds.

## Software survey

The number of terminal programs for popular machines seems almost limitless. Many of them are either public domain or shareware which means that they can be tested at little or no cost apart from your time. But therein lies the problem — to try every program available for MS-DOS machines would take forever. Apple and Commodore users face a similarly herculean task.

To make life easier for your fellow users, I'd like readers to drop me a line giving opinions on the best and worst communications programs for any computer that you've used. If you can justify your choices, so much the better. Assuming enough people reply to make the exercise worthwhile, I'll summarise the results in a later column.

### Faster videotex

British Telecom has installed speedseeking modems on the Prestel access lines. Subscribers will soon be able to connect at 300, 1200/75, 1200 or 2400bps. I wonder if Viatel will follow suit? It would certainly increase the market for higher-speed modems and (who knows) might even increase the rate at which prices are falling.

## Bytenet listings

Some time ago, Byte magazine stopped printing program listings. Instead, the publishers make the programs available for downloading or on diskette. For the convenience of overseas readers, they also made it possible for foreign BBSs to carry the listings. According to a list that appeared in APC offices, the following systems have taken advantage of Byte's offer:

**NSW** Omen.

Tesseract,

Newcastle Microcomputer

Club.

Professional Computer Users ACT

Group,

PC Exchange.

Vic National.

Electronic Oracle. SA Two other systems were mentioned,

but one is now offline, and the other did not offer the listings.

### System news

Things have calmed down after last month's bumper crop of new listings and updates. Most of the action seems to be in Adelaide, although I have heard of a couple of new boards in Melbourne that should come online during the next month or two.

Acknowledgements: Graham Clark, Keith Farrell, Bob Fletcher, George Tsoukas, and 'Terminal Case'.

## New systems

### SA

Aguarium (08) 270 4341. Midnight Magic (08) 337 9959. Nights Postie (08) 347 1046.

## Updates

#### Vic

Compusoft (03) 386 6019. George

### Submissions

The material in this column is presented in good faith, but as it is collated from material provided by readers. APC cannot take responsibility for its accuracy. New information and corrections are always welcome (but please mention whether or not you can vouch for accuracy of the material provided), and should be sent to:

Withers, Steve C/-Computer Publications, 47 Glenhuntly Road, Elwood, Vic 3184 or to Viatel mailbox 063000030.

Acknowledgements will normally be made through this column. You may also like to send a copy of the information to the Australian PAMS Coordinator at one of these addresses:

PO Box E41, Emerton, NSW 2770. ASCnetprophet@runx Prophet BBS (02) 628 7030.

Tsoukas. 24 hours daily. V22 only. Zoist (03) 404 1531. P. Bob Fletcher. 24 hours daily.

### SA

Nexus (08) 243 2477. M. 24 hours daily. V21 only. Also on (08) 45 9022, V23 only.

SAC64 (08) 387 0249. MV. Peter Hinton. 24 hours daily.

#### NT

Omen II Offline or number changed can anyone help?

#### WA

Kalgoorlie College (090) 21 7755. P. Graham Clark. 24 hours daily. V21, V22, V22bis, V23.

## **VZ200 VZ300**

AT LAST
A special book of Programme Listings, Basic and machine code, hardware modifications and more

VPPROGRAMMEZ-VHINTZ-VHARDWAREZ

Is a must for all VZ200/VZ300 users Postage included AS18.50 within Australia

Also User Group LE'VZ200/300 00P Magazine \$2.00 each

We sell supurb Small Business, Games, Educational and Utility software.

| NEW!! Diskops 4                 | \$10.00 |
|---------------------------------|---------|
| NEW!! Quickwrite Word Processor | \$40.00 |
| NEW!! Airtraffic Controller     | \$20.00 |
| NEW!! Learjet                   | \$20.00 |
| NEW!! Golf                      | \$15.00 |
| NEW!! Escape River              | \$15.00 |
| NEW!! Epson Printer Patch       | \$15.00 |
| Extended BASIC                  | \$20.00 |
| LE'VZ D'Base                    | \$98.00 |
| Cash Disc Ledger                | \$60.00 |
| Copy Protect                    | \$30.00 |
| Load TRS80 System 80 Files      | \$20.00 |

and many more - send large S.A.S.E. for VLISTZ BANKCARD AND VISACARD WELCOME

Please enquire about our VHS video tape containing demonstrations of some of our software. Come to our Christmas mini-expo December 5th at Capalaba State High School.

## VSOFTWAREZ

39 Agnes St., Toowong Qld 4066 Australia Ph (07) 371 3707

## HI-COM UNITRONICS INTERNATIONAL P/L=

7 PRESIDENT LANE CARINGBAH NSW AUSTRALIA PH: 02-524 7878 TELEX: 72573MAMS P/CODE 2229

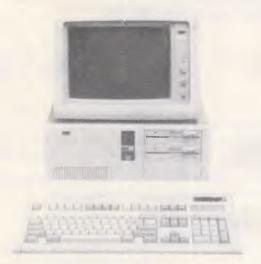

## Hicom AT286 \$3990

6/12 MHz switchable 1.2M & 360K Floppy Drive 20M Miniscribe Hard Disk Extended keyboard 101 keys with mechanical "click" 1024K RAM Multivideo display card (EGA, CGA, MGA) Version 6 G. Mouse with 3 Button EGA Colour Monitor

## DEALER CATALOG AVAILABLE ON REQUEST

TURBO XT 4.7/10 MHZ SUPER FAST
XT COMPATIBLE
FULL SYSTEM WITH 2 DRIVES 640K.....\$1290
FULL RANGE OF ADD-ON CARDS AVAILABLE

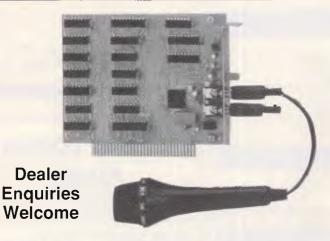

## ADD-ON CARDS NEW!!!!!!! VOICE RECORD & PLAY BACK CARD

\$199

The voice record card includes microphone & speaker plug directly into the IBM PC/XT/AT & ready to be used.

Application includes voice communication, dictation for secretary, language learning tool & computerized security system.

# Experimental Plug-in cards for IBM PC/XT

Short card \$30.00 Long card \$40.00 AT card \$48.00 For Apple II +, Ile **\$25.00** 

## ELEKTOR SERIAL DIGITIZER KIT

For your computer PCB 86090-1.2 AEM 10/86 \$175.00 8 channels with EV max I/P serial I/O comm. (150 9600 baud) Main PCB with 2 channels only \$105.00 each additional 2 channels \$30.00

### SECOND SERIAL PORT KIT

(include 8250, 1488, 1489 and cable)

**FOR XT \$32** 

**FOR AT \$45** 

#### NEW!!!!!!

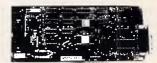

#### 12 BIT AD/DA CARD

\$290

1 channel D/A 0-9V output, 12 Bit 16 channel input

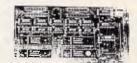

#### MULTI SERIAL CARDS (4 SERIAL PORTS)

\$290

Programmable baud rate 50-9600. RS232 Interface 1488, 1489 SIO 8250

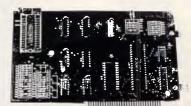

#### **EPROM WRITER CARD**

**S320** 

Program 2716 to 27512, 27C64, 27C128, 27C256, one time prom. VPP 12.5V, 21V, 25V includes external four zif sockets.

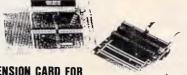

## EXTENSION CARD FOR YOUR IBM PC/XT/AT

\$120

A plug-in card with cable extension & sockets to bring the slots outside the computer. (2 slots provided) Experimental plug-in card for your PC/XT/AT

## NUMBERS

# Magic squares, sums and cubes — no, it's not a combination of Rubik's Cube and Paul Daniels, but this month's Numbers column from our own mathematical marvel, Mike Mudge.

**Definition** A 'magic square' of order n is a table of n<sup>2</sup> natural numbers written in n rows and n columns such that the sum of the numbers of each row, the sum of the numbers of each column, and the sum of the numbers in the two principal diagonals are all equal.

Albrecht Dürer, a 16th century German artist, made a famous engraving entitled 'Melancholy' which contains the magic square of order 4:

| 16 | <sup>'</sup> 3 | 2  | 13 |
|----|----------------|----|----|
| 5  | 10             | 11 | 8  |
| 9  | 6              | 7  | 12 |
| 4  | 15             | 14 | 1  |

in which the sums mentioned above are all equal to 34.

In *Problems in the Theory of Numbers* (Pergamon Press, 1964) W Sierpinski quotes the following magic squares of order 3 & 4 consisting of prime numbers only:

| 569 | 59  | 449 |     |
|-----|-----|-----|-----|
| 239 | 359 | 479 |     |
| 269 | 659 | 149 |     |
|     |     |     |     |
| 17  | 317 | 397 | 67  |
| 307 | 157 | 107 | 227 |
| 127 | 277 | 257 | 137 |
| 347 | 47  | 37  | 367 |
|     |     |     |     |

The magic sum in the above cases is 1077 and 798 respectively.

Sierpinski further quotes the *Recreational Mathematics* magazine (October 1981, page 28) as displaying a magic square of order 13, consisting of 169 distinct prime numbers.

The conjecture has been advanced that for n greater than 3e (where e is approximately 2.718), there exists infinitely many magic squares formed from n<sup>2</sup> distinct primes.

Readers are invited to write computer programs to construct and display magic squares of a given order using:

- (i) natural numbers less than a specified N:
- (ii) natural numbers between specified N<sub>1</sub> and N<sub>2</sub>; and
- (iii) prime numbers only.

An obvious extension of this work would be to magic cubes where, for example the magic sum may be required in each plane parallel to the faces or in some other carefully defined region.

Readers are invited to express their thoughts on the possible generalisation of the magic square to three (or more!) dimensions. Submissions should be

sent to Mike Mudge, C/- APC, 124 Castlereagh Street, Sydney 2000 to arrive by 15 December 1987.

All submissions will be judged using subjective criteria, and a prize will be awarded by *APC* to the 'best' contribution received by the closing date.

It would be appreciated if such submissions contained a brief summary of results obtained, in a form suitable for publication in *APC*.

Please note that submissions can only be returned if a suitable stamped addressed envelope is provided.

(May's review on 'W-sequences' will appear in next month's issue.)

Mike Mudge welcomes correspondence on any subject within the areas of numbers theory and other computational mathematics. Particularly welcome are suggestions, either general or particular, for future Numbers articles; all letters will be answered in due course.

## LAZING AROUND

## Brainteasers courtesy of JJ Clessa.

#### Quickie

Can you find a 4-digit number whose digits reverse when it is multiplied by 9?

#### Prize puzzle

A simple (!) problem of logic this month. Two families are involved in this 'Whodunnit': the Smiths, comprising of teachers Alan and Betty and hairdresser Cynthia; and The Jones, where Donald is a teacher and Eric and Fiona are hairdressers.

One evening, two of the above were at the cinema, two were shopping at the supermarket, and two were playing golf. One of the two playing golf murdered the other. The facts are as follows:

 A teacher and a hairdresser were shopping.

- The two people at the cinema had the same occupation.
- The victim and the murderer were twins.
- The dead person was married to one of the two people at the supermarket, and the murderer was married to the other.
- The victim and the victim's spouse had different occupations.
- Of the two people at the cinema, one was the ex-spouse of one of the two people shopping, and the other was the same sex as the teacher at the supermarket.

Who was the killer?

Answers on postcards, please, or backs of envelopes only, to reach

APC, Lazing Around November 1987, 124 Castlereagh Street, Sydney 2000, no later than 30 November.

#### August prize puzzle

One hundred and seven correct solutions were received, plus 12 incorrect ones. Frankly, I didn't think that the optimum grid-crossing problem would be so popular. For some entrants it was nostalgic, as one wrote: I never thought I would find a use for dynamic programming . . .'

The maximum grid total possible was 455 obtainable in several ways, one of which is 38-40-40-40-36-39-40-28-40-37-37-40.

The winning card came from Mr Martin Ravell of Hurstville.

## SANCOM COMPUTERS

FOR VALUE, QUALITY, RELIABILITY, AND SERVICE

## SANCOM XT TURBO 20M HARD DISK SYSTEM

\$1650 inc.

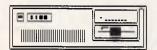

4.77 / 8 MHz 8088 360K FLOPPY DISK

640K RAM 20M TANDON HARD DISK

BATTERY BACKED CLOCK SERIAL, PRINTER & GAME PORTS

COLOR OR MONOCHROME GRAPHIC ADAPTERS

AT STYLE CASE WITH KEYLOCK, RESET & TURBO SWITCHES, POWER & TURBO INDICATORS 84 KEYS LOW PROFILE AT STYLE KEYBOARD

QUALITY JAPANESE COMPONENTS

12 MONTHS WARRANTY

#### VALUE PLUS PACKAGE DEAL SANCOM XT TURBO 20M PLUS

Dual Sync Monochrome Monitor with swivel & tilt base 80 column Dot Matrix printer with tractor/friction feed

\$2320 inc. tax

14" Color monitor RGBI

80 column Dot Matrix printer with tractor/friction feed

\$2615 inc. tax

## SANCOM AT 10MHz 20M HARD DISK SYSTEM

\$2390 inc.

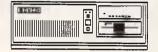

8 / 10 MHz 80286 1.2M FLOPPY DISK 1024K RAM

20M TANDON HARD DISK BATTERY BACKED CLOCK SERIAL, PRINTER PORTS

COLOR OR MONOCHROME GRAPHIC ADAPTER

84 KEYS LOW PROFILE KEYBOARD QUALITY JAPANESE COMPONENTS

12 MONTHS WARRANTY

### VALUE PLUS PACKAGE DEAL SANCOM AT 20M PLUS

Dual Sync Monochrome Monitor with swivel & tilt base 136 column Dot Matrix printer with tractor/friction feed

\$3250 inc. tax

## QUALITY SPECIALS: ( All prices inc. Tax )

\$ 625 Tandon 20M Hard disk with WD Controller & Directory Management software Enhanced Graphic Adapter (256K RAM) with 14" Dual Sync Color Monitor on stand \$ 990 Upgrade your PC/XT to AT performance with 80286 Speed Card 7.2MHz SI 6.7 \$ 395 Mouse serial, 3 buttons Mouse System Mouse compatible \$ 95 RGBI Color Monitor 14" IBM compatible \$ 520 Laser Printer Ricoh Engine, 1M RAM, HP Lasajet & Epson FX emulation \$3950 136 Column 15" Dot Matrix Printer 120 cps Tractor/friction IBM/Epson Comp. \$ 695 PROMAG first quality diskettes 5.25" D/S D/D box of 10 \$ 12.90 10 boxes

#### AVAILABLE FROM SANCOM COMPUTERS

Shop 146 313 Harris Street Pyrmont N.S.W. Tel: 552 1640

> Sat 9:30 am to 3:00 pm Tue - Fri 9:30 am to 5:00 pm

Suite 3 34 Campbell Street Blacktown N.S.W. Tel: 831 1011

Mon - Fri 9:00 am to 5:00 pm Sat 9:30 am to 2:00 pm

Trade & Dealers Enquiries welcome:

Athol Street Leichhardt N.S.W. 2040 Tel: 568 2660

## DIARY DATA

### Exhibitions

#### November 3-5, 1987

Infotex '87

Venue: Canberra National Exhibition Centre, ACT

Contact: Alan Tayt, The Interface Group,

9th Floor, 8 West Street, Crows Nest NSW 2065.

Telephone: (02) 959 5555

November 4-7, 1987

Queensland Computer Expo '87 Venue: RNA Showgrounds, Brisbane

Contact: Robert Woodland Exhibitions. PO Box 280, Sunnybank Qld 4109.

Telephone: (07) 273 4066

November 6-9, 1987

Australian International

Technology & EquipmentExhibition Venue: Rosehill Function Centre, Sydney Contact: Bob Day, Desiko Pty Ltd,

PO Box 1051, Crows Nest NSW 2065.

Telephone: (02) 438 4999

November 10-14, 1987

Electric Indonesia

Venue: Jakarta Fairground, Jakarta, Indonesia Contact: Singapore Exhibition Services Pty Ltd,

11 Dhogy Ghaut, 1509 Cathay Building, Singapore 0922.

Telephone:3387741/3384748

November 12-15, 1987

Australian Financial Review

New Product/Technology Expo

Venue: World Trade Centre, Melbourne

Contact: Park Productions,

9 Carlotta Street, Artarmon NSW 2064

January 20-24, 1988

Electech '88

Venue: Thailand, TBC

Contact: Mr Carnchai Sawangsopakul, Thailand Exhibition

and Management Co. Ltd,

15th Floor, Mahatun Plaza Building,

888/154-5 Ploenchit Road, Bangkok 10500.

Telephone: 252 8063-5

### Conferences

November 2-4, 1987

Australian Joint Artificial Intelligence

Conference and Exhibition

Venue: The Masonic Centre, Sydney Contact: Computerworld (02) 439 5133

November 15-18, 1987

Victorian Association for Library Automation 87

conference and exhibition. Vala '87.

Contact: Australian Convention Management Services,

PO Box 468, Paddington NSW 2021.

Telephone: (02) 332 4622

November 21-25, 1987

International conference on technology for development

Venue: Canberra. Contact: (062) 73 3633

December 6-9, 1987

IREE — 12th Australian Conference on Optical Fibre

Technology

Venue: The Gold Coast International Hotel,

Surfers Paradise, Qld

Contact: ACOFT Conference Secretary, IREE Australia, PO Box 79, Edgecliff NSW 2027. Telephone: (02) 327 4822

### Courses & seminars

November 4-5, 1987

Desktop Publishing. A two-day seminar held at the Hyatt

Kingsgate Hotel, Sydney

Contact: Management Technology Education (02) 261 5555

November 11, 1987

CAD/CAE/CAM connectivity. A practical seminar held in

Sydney.

Contact: Acads (02) 929 8333

December 17-18, 1987

Mastering MS-DOS & PC-DOS. A two-day course held at

RMIT, Swanson Street, Melbourne.

Contact: AMIC at RMIT (03) 663 6853

## THE "SATCHEL" MULTI-USER ACCOUNTING SOFTWARE

## You get all 6 Modules...

- Invoicing/Credit Notes Accounts Receivable
- Stock Control
- Sales Reporting
- Accounts Payable
- General Ledger

Multi-user DOS is built-in with "Satchel" and runs under MS-DOS/PC-DOS

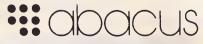

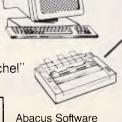

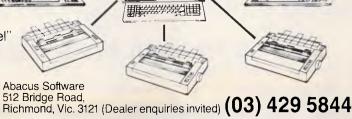

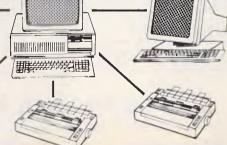

(Incl. S/Tax) 3 users

3 printers

\$1195

\$995

(Incl. S/Tax) 2 users 2 printers

\$795 (Incl. S/Tax) Single user

## **USER GROUPS**

Below is a list of updates and additions to the full User Group listing which is available to readers on request. Please send a SSA envelope to 'User Groups', APC, 124 Castlereagh Street, Sydney 2000.

### NSW

The Hawkesbury Microbee Users Group recently held its Annual General meeting at which Peter Christie was appointed the new Secretary of the Group.

The Group's general meetings will be held on the first Friday of each month, commencing at 7.30pm. Workshop meetings will be held on the third Friday of each month at 7.30pm.

All meetings will be held at the Richmond High School, Library Building, Lennox Street, Richmond. Visitors are welcome. For more information contact Peter Christie, 9 Potts Street, Richmond NSW 2753. Telephone (045) 78 4613 (AH).

#### Vic

The Local Government Engineer's Computer Users Group has recently been formed, which caters for Engineers working with computers in Victorian Local Government.

The Group meets on the first Tuesday of every second month at various venues. For more details contact the Secretary, Steve Hallett, Local Government Engineers Computer Users Group, C/- City of Sandringham, PO Box 27, Sandringham Vic 3191, Telephone (03) 598 8111.

## We Provide You the Most stable Power Source!

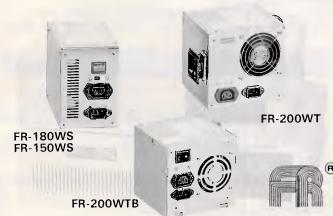

- \* OEM & CUSTOMERS' DESIGNS WELCOMED!
  - User selectable 115V/23OV AC dual input
    - \* Design meets UL, CSA, VDE specifications
      - Built-in EMI filter meets FCC requirements
        - \* Overload, over voltage and short circuit protection
          - \* Ripple noise 1% p-p maximum at full load
          - - \* 100% burn-in test (full load)
              - 15 to 450W available
              - \* UL approved model also available

We could support power supply together with computer case Send for details and our best quotes today!

FORTREX ELECTRONIC CO., LTD.

5F, No. 141-2, Ho-ping W. Rd., Sec. 2, Taipei, Taiwan, R.O.C.
Tel: (02)381-2636 381-2564 381-2358
Fax: 886-2-331 3675 Tlx: 15403 FORTREX
Factory: Basement, No. 141, Ho-ping W. Rd., Sec. 2, Taipei, Taiwan, R.O.C.

## **BUYING BLACK DISKETTES?**

MEMRON, the only Australian-owned floppy disk manufacturer, is now in the black diskette business. Our high performance MEMO diskettes are unconditionally guaranteed and made right here in Australia. Now you can have the **BEST** diskette at the lowest price.

| MD1-D                | MD2-D                 | MD2-DD                | MD2-HD                    |
|----------------------|-----------------------|-----------------------|---------------------------|
| Single side 40 track | Double sided 40 track | Double sided 80 track | Double sided High Density |
| Box of 10: \$14.40*  | Box of 10: \$17.30*   | Box of 10: \$23.10*   | Box of 10: \$34.60*       |

\*Quantity price for purchases of 10 boxes/100 diskettes.

These prices INCLUDE Sales Tax. Diskettes are certified 100% error free, packed in plastic library box, with writeon labels and write protect tabs.

## DEALER ENQUIRIES WELCOME

For the address of the nearest MEMRON Distibutor, or to order direct, just phone (03) 568 4566. Memron Australia Pty. Ltd., 5 Kingston Town Close, Oakleigh, Victoria 3166.

AUSTRALIAN OWNED **AUSTRALIAN MADE UNCONDITIONALLY GUARANTEED** 

# 286/386 SPECIALIST

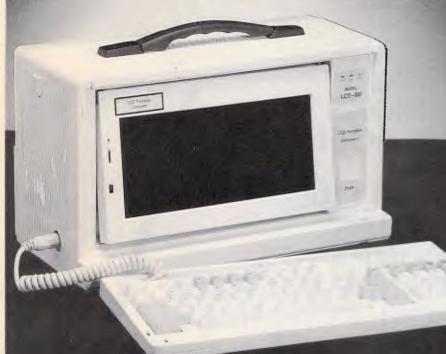

#### Manufacture of

Defence-286 System (Portable or Standard size)

- 80286 processor
- 6/8/10 or 8/10/12 MHz selectable, Uninterrupt speed change by soft/handware and no hanging
- 84 keys (101 keys) keyboard
- Monochrome/Graphic/Printer card ( Color Graphic card, EGA, Super EGA...)
- 2 serial/1 parallel/1 game card
- 1.2M floppy (360K)
- 20MB hard disk (40MB)
- Reliable and excellent quality- 1 year warranty

Note: Mainboard fits for XT nd AT power supply both Welcome enquiries of mainboard and I/O cards

We have many years of design experience, and our R&D department will consistently offer you the best guidance, the most up-to-date information and the most efficient service. Contact us for details!

The payemnt term is by L/C or T/T payment

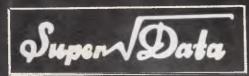

Super-Data Research Co., Ltd.

3/F-4, No. 234, Sec. 5, Nanking E. Rd., Taipei, Taiwan, R.O.C. Tel: (02) 761-3274, 761-7228, 760-3552. Cable: "SUPERD" TAIPEI. Telex: 29263 SUPERD. Fax: 886-2-769-5452

### Super-386

- 80386 processor
- 16/20MHz
- . 2MB RAM on board

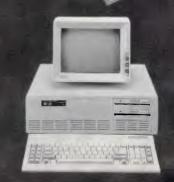

# **THEOS Multi-User Software** for your THIRD COAST Computer

\*ACCOUNTING \*CREDIT UNIONS \*CUSTOMS AGENTS \*DATABASE \*DENTAL BILLING \*INSURANCE BROKERS \*WORD PROCESSING

# HIRD COAST

18-20 Hassall Street, Parramatta N.S.W

TELEPHONE: (02) 891 1888

FAX: 891 1019 **TELEX: AA127654** 

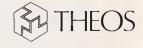

242 Victoria Road, Gladesville N.S.W TELEPHONE: (02) 816 2500

FAX: (02) 816 3917

N.S.W. \*Axis computers (049) 526 066

\*B.K.P (02) 438 4577

\*Complete Micro Services

(02) 407 2834 \*Compuchase (02) 971 2066 \*Magnabiz (02) 412 2085

\*Mahony Computer Corp.

(067) 667 677

\*P.P.A (02) 214 2773

\*System Associates (02) 524 7381 VIC. \*Bayswater Computer Services (03) 720 3144

\*Eléctronic Para-Legal Network (03) 670 0822

\*Oasis Software P/L (03) 726 5963

W.A. \*Magellan Wilson (09) 322 1043

QLD. \*Lowell Computing

(07) 285 5342

S.A. \*Green Triangle (087) 24 9691
N.T. \*Datacom Services

(089) 81 7536

## PROGRAMMING

|                     |                   |                                            | utting out a portion                                                 |                | PUSH<br>CALL       | AX<br>REV VIDEO            | ;PUT ATTRIBUTE BACK TO NORMAL                                    |
|---------------------|-------------------|--------------------------------------------|----------------------------------------------------------------------|----------------|--------------------|----------------------------|------------------------------------------------------------------|
|                     |                   | ted portion may be p<br>keyboard buffer. I |                                                                      |                | POP                | AX ATDEO                   | , TO ATTRIBUTE BACK TO NORMAL                                    |
| pressing ALT-W,     | then posi         | tion the cursor in t                       | the upper left corner of                                             |                | CMP                | AH,1                       | ; IS IT ESCAPE?                                                  |
| the window usir     | g the arro        | w keys. Press CR to                        | fix the first corner,                                                |                | JNE                | NOT_ESC                    |                                                                  |
| then expand the     | window wi         | th arrow keys. Fina                        | ally, type "P" to print,                                             | NOT ESC:       | RET                |                            | ; JUST RETURN TO EXIT                                            |
|                     |                   |                                            | a help menu. Press ESC                                               |                | MOV                | BX, OFFOOH                 | ; INCREMENT TO SUBTRACT ONE RO                                   |
| parameters to ex    | expand it's       | internal buffer for                        | HIPPER, use the optional displays (such as the                       |                | CMP                | AH, 48H                    | ;IS IT UP ARROW?                                                 |
| EGA) containing     | more than         | the standard 25 rov                        |                                                                      |                | JE<br>MOV          | GET_KB_KEY1<br>Bx,0100H    | ; INCREMENT TO ADD ONE ROW                                       |
| SNIPPER [rov        |                   |                                            |                                                                      |                | CMP                | AH,50H                     | ; IS IT DOWN ARROW?                                              |
| BIOS SEC IS THE     |                   |                                            |                                                                      |                | JE                 | GET_KB_KEY1                |                                                                  |
| BIOS SEG IS THE     |                   |                                            |                                                                      |                | MOV                | BX, 0001H                  | ; INCREMENT TO ADD ONE COLUMN                                    |
| os_seg              | SEGMENT           | AT 9949H                                   |                                                                      |                | CMP<br>JE          | AH, 4DH<br>GET KB KEYl     | ; IS IT RIGHT ARROW?                                             |
| _                   | ORG               | 004AH                                      |                                                                      |                | HOV                | Bx,00FFH                   | ; IHCREMENT TO SUBTRACT DNE CO                                   |
| T_COLS              | DB<br>ORG         | ?<br>0050H                                 | ; CURRENT NUMBER OF COLUMNS                                          |                | CMP                | АН, 4ВН                    | ; IS IT LEFT ARROW?                                              |
| RSOR_POSN           | DW                | 8 DUP(7)                                   | ;CURRENT CURSOR LOCATION                                             |                | JE<br>XOR          | GET_KB_KEY1<br>BX,BX       |                                                                  |
|                     | ORG               | ØØ62H                                      |                                                                      |                | CMP                | AL, 13                     | ; IS IT A CARRIAGE RETURN?                                       |
| TIVE PAGE           | DB                | ?                                          | ;ACTIVE PAGE FOR CGA AND EGA                                         |                | JNE                | NOT_CR                     |                                                                  |
| ws                  | ORG<br>DB         | 0084H<br>?                                 | LAST ROW NUMBER FOR EGA                                              |                | MOV                | DX, TOP_LEFT               | ; A CARRIAGE RETURN WAS PRESSE                                   |
| os_seg              | EHDS              |                                            |                                                                      |                | CALL               | BOT_RIGHT,DX<br>REV_VIDEO  | ; INITIALIZE THE SECOND CORNER<br>; CHANGE IT BACK TO REVERSE VI |
| _                   |                   |                                            |                                                                      | NOT CD         | JMP                | SHORT GET_KB_KEY2          |                                                                  |
| EG                  | SEGMENT<br>ASSUME | CSICSEC DE HOME                            |                                                                      | NOT_CR:        | СМР                | AH,22H                     | ; IS IT THE "G" KEY                                              |
|                     | ORG               | CS:CSEG, DS: HOTHING                       | ; BEGINNING FOR .COM PROGRAMS                                        |                | JE                 | TYPE_BUFF                  | ; IF YES, THAN GET THE WINDOW                                    |
| ART:                | JMP               | INITIALIZE                                 | ;INITIALIZATION CODE IS AT END                                       |                | JMP                | GET_KB_KEY1                | JUST GET ANOTHER KEY                                             |
|                     |                   |                                            |                                                                      | TYPE_BUFF:     | V                  | CEND KENG                  | STONE TO STUD THE YOUR                                           |
|                     | DV WUIG DD        |                                            |                                                                      |                | MOV<br>RET         | SEND_KEYS, 1               | ; SIGNAL TO SEHD THE KEYS                                        |
| DATA AREA USED      | BY THIS PR        |                                            |                                                                      | GET_KB_KEY2:   | 1                  |                            |                                                                  |
| TKEY                | EQU               | 11H                                        | ;SCAN CODE FOR 'W" KEY                                               |                | xor                | AH, AH                     |                                                                  |
| IFT_MASK            | EQU               | 00001000B                                  | ; MASK FOR ALT KEY                                                   |                | IHT                | 16H                        | GET A KEYSTROKE                                                  |
| DVDTCUT             | D.F.              | # <b>4</b> WY6+== 1 -                      | 007 7:66                                                             | GOT_KEY2:      | MOV<br>CMP         | DX, BOT_RIGHT<br>AH. 48H   | ; IS IT UP ARROW?                                                |
| PYRIGHT             | DB<br>DB          |                                            | .987 Ziff Communications Co."<br>LT-W",13,10,"\$",1AH                |                | JE<br>JE           | AH,48H<br>SUB ROW          | ;IS IT UP ARROW?<br>;SUBTRACT A ROW FROM WINDOW                  |
| OGRAMMER            | DB                | "Tom Kihlken"                              | ωι-π ,13,10, 5",1AH                                                  |                | CMP                | AH,50H                     | ; IS IT DOWN ARROW?                                              |
| STALLED_MSG         | DB                | "Already Installed                         |                                                                      |                | JE                 | ADD_ROW                    | ; ADD A ROW TO THE WIHDOW                                        |
| D_DOS_MSG           | DB                | "Requires Dos 2.04                         | ",13,10,"\$"                                                         |                | CMP                | AH,4DH<br>ADD COL          | ; IS IT RIGHT ARROW?                                             |
| DINTØ9              | DD                |                                            | BOARD BREAK INTERRUPT VECTOR                                         |                | JE<br>CMP          | ADD_COL<br>AH,4BH          | ; ADD A COLUMN TO THE WINDOW<br>; IS IT LEFT ARROW?              |
| DINT13<br>DINT16    | DD<br>DD          |                                            | S DISK IO IHTERRUPT VECTOR<br>BOARD INTERRUPT VECTOR                 |                | JE                 | SUB_COL                    | ;SUBTRACT A COLUMN FROM WIHDO                                    |
| DINT21              | DD                |                                            | FUNCTION ENTERRUPT VECTOR                                            |                | JMP                | NOT_ARROW_KEY              |                                                                  |
| R_STAT              | DB                | ? ; ERROR S                                | TATUS DURING FILE OUTPUT                                             | SUB_COL:       | DES                | D.                         | GUNDAN A GGT                                                     |
| LE_PROMPT<br>LENAME | DB<br>DB          | "Enter Filename:                           |                                                                      |                | DEC<br>CMP         | DL, LEFT SIDE              | ; SUBTRACT A COLUMN<br>; DOHT ERASE IT COMPLETELY                |
| DAILVIST .          | DB<br>DB          | "SCREEN.CUT"<br>15 DUP (0)                 | ; THE DEFAULT FILENAME<br>; LEAVE ROOM FOR DRIVE AND PATH            |                | JL                 | GET_KB_KEY2                |                                                                  |
| FF_NEXT             | DW                | BUFF_START                                 | POINTER TO HEXT KEY IN BUFFER                                        |                | MOV                | RIGHT_SIDE,DL              | ; SAVE NEW RIGHT SIDE COLUMN                                     |
| FF_LAST             | DW                | BUFF_START                                 | POINTER TO LAST KEY IN BUFFER                                        |                | INC                | DL COL LOOP                |                                                                  |
| FF SIZE             | EQU<br>EQU        | OFFSET INITIALIZE<br>25*(80+2)             | ;ROOM FOR 25 ROWS OF 80 COLUMNS                                      | ADD COL:       | JMP                | SHORT COL_LOOP             |                                                                  |
| FF END              | DW                | BUFF START+BUFF SI                         |                                                                      |                | INC                | DL                         | ; ADD A COLUMN                                                   |
| P_LEFT              | LABEL             | WORD                                       | FIRST CORNER OF WINDOW                                               |                | CMP                | DL, CRT_COLS               | ;AT RIGHT EDGE OF SCREEN?                                        |
| FT_SIDE             | DB                |                                            | COLUMN NUMBER OF LEFT SIDE                                           |                | JAE                | GET_KB_KEY2                | STOP WHEH SCREEN IS FILLED                                       |
| P_ROW<br>OT RIGHT   | DB<br>LABEL       |                                            | ; ROW NUMBER OF TOP SIDE<br>; SECOND CORNER OF WINDOW                | COL LOOP:      | MOV                | RIGHT_SIDE,DL              | ; SAVE NEW RIGHT SIDE COLUMN                                     |
| GHT_SIDE            | DB                |                                            | COLUMN NUMBER OF RIGHT SIDE                                          | COB_EGGF.      | CALL               | REV_VIDEO                  | ; REVERSE THIS CHARACTER                                         |
| T_ROW               | DB                | ?                                          | ; ROW HUMBER OF BOTTOM                                               |                | DEC                | DH                         | MOVE TO NEXT ROW                                                 |
| ND_CHAR             | DW<br>DB          |                                            | ; POINTER TO CHARACTER HANDLER<br>; IF=1, USE KEYSTROKES FROM BUFFER |                | CHP<br>JGE         | DH, TOP_ROW<br>COL, LOOP   | AT TOP ROW YET?                                                  |
| RIT FILE            | DB                |                                            | ; IF=1, USE REISTROKES FROM BUFFER<br>; IF=1, NEED TO WRITE TO DISK  |                | JGE<br>JMP         | COL, LOOP<br>GET KB KEY2   | ;LOOP UNTIL AT TDP ROW                                           |
| JSY_FLAGS           | DB                | 9                                          | BIT MASKED AS FOLLOWS:                                               | SUB_ROW:       |                    |                            |                                                                  |
|                     |                   |                                            | 1 - DOS IS ACTIVE                                                    |                | DEC                | DH TOD DOW                 | AT TOP OF WINDOWS                                                |
|                     |                   |                                            | ; 2 - BIOS IO IS ACTIVE<br>; 4 - SNIPPER IS ACTIVE                   |                | CMP<br>JL          | DH, TOP_ROW<br>GET KB KEY2 | ;AT TOP OF WINDOW?<br>;DONT ERASE IT CDMPLETELY                  |
| S STAT              | DB                |                                            | ; CURRENT DOS FUNCTION                                               |                | MOV                | BOT ROW, DH                | ,                                                                |
| _                   |                   |                                            |                                                                      |                | INC                | DH                         |                                                                  |
| LP_MENU             | DB                | 201,10 DUP(205),18                         |                                                                      |                | JMP                | SHORT ROW_LOOP             |                                                                  |
|                     | DB                | 186," F - File                             |                                                                      | ADD_ROW:       | TNC                | DH                         |                                                                  |
|                     | DB<br>DB          | 186, " P Print", 1<br>106, " S - Save ", 1 |                                                                      |                | INC                | DH<br>DH,ROWS              | ;AT BOTTOM OF SCREEN?                                            |
|                     | DB                | 186, " G = Get ",                          | 186                                                                  |                | JG                 | GET_KB_KEY2                | STOP WHEN SCREEN IS FILLED                                       |
|                     | DB                | 186, "Esc- Quit ",                         | 186                                                                  |                | MOV                | BOT_ROW, DH                |                                                                  |
|                     | DB                | 200,10 DUP(205),18                         | 38                                                                   | ROW LOOP:      | CATT               | DEN NADEO                  | DEVEDOR THIS CHARACTED                                           |
|                     |                   |                                            |                                                                      |                | DEC                | REV_VIDEO<br>DL            | ; REVERSE THIS CHARACTER<br>; MOVE TO HEXT COLUMN                |
| SNIPPER BUILDS      | THE WINDOW        |                                            | DS FROM THE KEYBOARD ;                                               |                | CMP                | DL, LEFT_SIDE              | ;AT LEFT EDGE YET?                                               |
|                     |                   |                                            |                                                                      |                | JGE                | ROW_LOOP                   | CONTINUE UNTIL AT LEFT EDGE                                      |
| IPPER               | PROC              | HEAR                                       | SPG                                                                  | NOT ABOUT VEV  | JMP                | GET_KB_KEY2                |                                                                  |
|                     | ASSUME<br>XOR     | DS:CSEG, ES:BIOS_S<br>BX,BX                | BEG<br>BX IS INCREMENT FOR ROW/COLUMN                                | NOT_ARROW_KEY: | СМР                | AH, 19H                    | ;WAS IT THE P KEY?                                               |
| T_KB_KEY1:          |                   |                                            | , Ton Ron, Coponi                                                    |                | JNE                | NOT_P                      |                                                                  |
|                     | MOV               | DX.TOP_LEFT                                | GET LOCATION OF FIRST CORNER                                         |                | MOV                | SEND_CHAR,OFFSET I         | PRINT_CHAR                                                       |
|                     | ADD               | DH, BH                                     | ADD IN THE COLUMN INCREMENT                                          | HOT P.         | JMP                | READ_WINDOW                |                                                                  |
|                     | ADD               | DL,BL<br>DL,Ø                              | ;ADD IN THE COLUMN INCREMENT<br>;AT LEFT EDGE OF SCREEN?             | HOT_P:         | MOV                | BUFF_NEXT, BUFF_ST         | ART                                                              |
|                     | JGE               | NOT_LEFT_EDGE                              |                                                                      |                | HOV                | BUFF_LAST, BUFF_ST         | ART                                                              |
|                     | MOV               | DL, CRT_COLS                               | ;JUMP TO THE RIGHT EDGE                                              |                | MOV                | SEND_CHAR, OFFSET I        | BUFF CHAR                                                        |
| m 1 ppm nn-n        | DEC               | DL                                         |                                                                      |                | CMP<br>JNE         | AH, 1FH<br>NOT S           | ;WAS IT THE "S" KEY?                                             |
| T_LEFT_EDGE:        | CMP               | DL,CRT COLS                                | AT RIGHT EDGE OF SCREEN YET?                                         |                | MOV                | SEND_CHAR,OFFSET I         | BUFF_CHAR                                                        |
|                     | JB                | NOT_RIGHT_EDGE                             | ; IF NOT, KEEP MOVING RIGHT                                          |                | ЈМР                | READ_WINDOW                |                                                                  |
|                     | XOR               | DL,DL                                      | ; IF YES, WRAP TO LEFT EDGE                                          | NOT_S:         | CND                | NU 224                     | ; IS IT THE "G" KEY                                              |
| T_RIGHT_EDGE:       | CHP               | DH 4                                       | AT TOD OF SCREEN VETS                                                |                | CMP<br>JHE         | AH, 22H<br>NOT G           | , 13 I'l I'll G" NEI                                             |
|                     | CMP<br>JGE        | HOT AT TOP                                 | ;AT TOP OF SCREEN YET?                                               |                | MOV                | SEND_KEYS, 1               |                                                                  |
|                     | HOV               | DH, ROWS                                   | JUMP DOWN TO THE BOTTOM                                              |                | JMP                | READ WINDOW                |                                                                  |
| T_AT_TOP:           |                   |                                            |                                                                      | NOT_G:         |                    |                            |                                                                  |
|                     | CMP               | DH, ROWS                                   | ; AT BOTTOM OF SCREEN?                                               |                | CMP<br>JNE         | AH,21H<br>NOT F            | ; IS IT THE "F" KEY                                              |
|                     | JLE<br>XOR        | HOT AT BOTTOM<br>DH, DH                    | JUMP BACK TO THE TOP                                                 |                | MOV                | WRIT FILE, 0               |                                                                  |
| T_AT_BOTTOH:        |                   |                                            |                                                                      |                | CALL               | GET_FILEHAME               |                                                                  |
|                     | MOV               | TOP_LEFT, DX                               | ; SAVE HEW CORNER LOCATION                                           | -              | CMP                | WRIT_FILE,-1               | ; WAS ESCAPE REQUESTED?                                          |
|                     | CALL<br>XDR       | REV_VIDEO                                  | CHANGE IT TO REVERSE VIDEO                                           |                | JE<br>C <b>ALL</b> | ERASE_BOX READ WINDOW      |                                                                  |
|                     | INT               | AH, AH<br>16H                              | ;BIOS KEYBOARD INPUT<br>;GET A KEYSTROKE                             |                | MOV                | WRIT FILE, 1               |                                                                  |
|                     |                   |                                            | 4 7 7 7                                                              |                |                    |                            |                                                                  |

## PRODUCTIVITY

|                                    | TEST                                                                                                    | BUSY_FLAGS, 000000                                                                                                    |                                                                                                    |                                                                   | XOR<br>LEA                                                                                                    | DX,DX<br>SI,HELP_MENU                                                                                                    | START AT TOP LEFT CORNER                                                                                                    |
|------------------------------------|----------------------------------------------------------------------------------------------------|----------------------------------------------------------------------------------------------------|----------------------------------------------------------------------------------------------------|-------------------------------------------------------------------|----------------------------------------------------------------------------------------------------|----------------------------------------------------------------------------------------------------|----------------------------------------------------------------------------------------------------|
|                                    | JNZ<br>CALL                                                                                                    | RETURN<br>WRITE_TO_FILE                                                                                                    | ; IF YES, WAIT TILL LATER<br>; IF NOT, DO IT HOW                                                                                                    | EXCHANGE LOOP:                                                    | LEK                                                                                                    | SI, RELF_MENO                                                                                                    |                                                                                                    |
| RETURH:                            | CAUL                                                                                                    |                                                                                                    | ,                                                                                                    | -                                                                 | CMP                                                                                                    | DL, 12                                                                                                    | ; AT LAST COLUMN IN THIS ROW YET?                                                                                                    |
|                                    | RET                                                                                                    |                                                                                                    |                                                                                                    |                                                                   | JL                                                                                                    | SWAP_CHAR                                                                                                    | DANK TO EXPORT OCCUPAN                                                                                                    |
| OT_F:                              |                                                                                                    |                                                                                                    |                                                                                                    |                                                                   | XOR<br>INC                                                                                                    | DL,DL<br>DH                                                                                                    | ; BACK TO FIRST COLUMN<br>; DO THE NEXT ROW                                                                                                    |
|                                    | CMP                                                                                                    | AH, I                                                                                                    | ; IS IT ESCAPE?                                                                                                    |                                                                   | CMP                                                                                                    | DH, 7                                                                                                    | AT LAST ROW YET?                                                                                                    |
|                                    | JE<br>CHP                                                                                                    | ERASE_BOX<br>AL,13                                                                                                    | ; IF YES, ERASE BOX AND EXIT<br>; IS IT A CARRIAGE RETURN?                                                                                                    |                                                                   | JL                                                                                                    | SWAP_CHAR                                                                                                    | QUIT WHEN LAST ROW IS DONE                                                                                                    |
|                                    | JE                                                                                                    | DISPLAY HELP                                                                                                    | ; IF YES, DISPLAY HELP                                                                                                    |                                                                   | RET                                                                                                    |                                                                                                    |                                                                                                    |
|                                    | JMP                                                                                                    | GET_KB_KEY2                                                                                                    | OTHERWISE JUST GET ANOTHER KEY                                                                                                    | SWAP_CHAR:                                                        | a                                                                                                    | DEAD CHAD                                                                                                    | DEAD CHARACTER AT THE DOCITION                                                                                                    |
| RASE_BOX:                          |                                                                                                    |                                                                                                    |                                                                                                    |                                                                   | CALL<br>XCHG                                                                                                    | READ_CHAR<br>AL,CS:[SI]                                                                                                    | ; READ CHARACTER AT THIS POSITION<br>; SWAP WITH THE HELP TEXT                                                                                                    |
| _                                  | MOV                                                                                                    | SEND_CHAR, OFFSET                                                                                                    | RETURN                                                                                                    |                                                                   | MOV                                                                                                    | BL, AH                                                                                                    | ATTRIBUTE IS THE SAME                                                                                                    |
|                                    | JHP                                                                                                    | READ_WINDOW                                                                                                    |                                                                                                    |                                                                   | CALL                                                                                                    | DISPLAY CHAR                                                                                                    | ; PUT NEW CHARACTER ON SCREEN                                                                                                    |
| ISPLAY HELP:                       | CALL                                                                                                    | EVAUANCE UET D                                                                                                    | ; PUT UP THE HELP MENU                                                                                                    |                                                                   | INC                                                                                                    | DL                                                                                                    | ; POINT TO NEXT POSITION                                                                                                    |
|                                    | XOR                                                                                                    | EXCHANGE_HELP<br>AH, AH                                                                                                    | , FUI OF THE HELP MENO                                                                                                    |                                                                   | INC                                                                                                    | SI                                                                                                    |                                                                                                    |
|                                    | INT                                                                                                    | 16H                                                                                                    | GET ANOTHER KEYSTROKE                                                                                                    |                                                                   | JMP                                                                                                    | EXCHANGE_LOOP                                                                                                    |                                                                                                    |
|                                    | PUSH                                                                                                    | AX                                                                                                    | ; SAVE THE KEYSTROKE                                                                                                    | ***************                                                   | *******                                                                                                    | *******                                                                                                    | ************                                                                                                    |
|                                    | CALL                                                                                                    | EXCHANGE_HELP                                                                                                    | ; PULL DOWN THE HELP MEHU                                                                                                    | GET_FILENAME:                                                     | LEA                                                                                                    | ar stre proupe                                                                                                    | ; POINT TO THE PROMPT FOR SOURCE                                                                                                    |
|                                    | POP<br>JMP                                                                                                    | AX<br>GOT KEY2                                                                                                    | GET BACK THE KEYSTROKE                                                                                                    |                                                                   | XOR                                                                                                    | SI, FILE_PROMPT<br>DI, DI                                                                                                    | USE THE PSP FOR BUFFER                                                                                                    |
|                                    | ********                                                                                                    |                                                                                                    | ******                                                                                                    |                                                                   | XOR                                                                                                    | DX,DX                                                                                                    | ; PUT PROMPT AT TOP LEFT CORNER                                                                                                    |
| EV VIDEO:                          |                                                                                                    |                                                                                                    |                                                                                                    |                                                                   | MOV                                                                                                    | CX,40                                                                                                    | ;USE MAX OF 40 CHARACTERS                                                                                                    |
|                                    | CALL                                                                                                    | READ_CHAR                                                                                                    | ; READ CHARACTER AND ATTRIBUTE                                                                                                    | DISPLAY_PROMPT:                                                   |                                                                                                    |                                                                                                    |                                                                                                    |
|                                    | MOV                                                                                                    | BL, AH                                                                                                    | ;SAVE ATTRIBUTE IN BL                                                                                                    |                                                                   | PUSH                                                                                                    | CX<br>READ CHAR                                                                                                    | ;SAVE LOOP COUNT<br>;GET CHARACTER ON THIS LINE                                                                                                    |
|                                    | AHD                                                                                                    | BL, 10001000B                                                                                                    | GET BLINK AND INTENSITY BIFS                                                                                                    |                                                                   | MOV                                                                                                    | CS:[DI],AX                                                                                                    | STORE IT IN THE PSP                                                                                                    |
|                                    | AHD<br>MOV                                                                                                    | AH, Ø1110111B<br>CL, 4                                                                                                    | ; NOW LOOK OHLY AT COLOR BITS<br>; ROTATE FOUR COUNTS                                                                                                    |                                                                   | INC                                                                                                    | DI DI                                                                                                    | ; ADD TWO FOR NEXT CHARACTER                                                                                                    |
|                                    | ROR                                                                                                    | AH, CL                                                                                                    | ROTATE FOUR COUNTS<br>ROTATE FOREGROUND AND BACKGROUND                                                                                                    |                                                                   | INC                                                                                                    | DI                                                                                                    |                                                                                                    |
|                                    | OR                                                                                                    | BL, AH                                                                                                    | ; PUT BACK BLINK AND INTENSITY BITS                                                                                                    |                                                                   | HOV                                                                                                    | AL, CS: [SI]                                                                                                    | GET NEXT PROMPT CHARACTER                                                                                                    |
|                                    | CALL                                                                                                    | DISPLAY_CHAR                                                                                                    | WRITE CHARACTER AND ATTRIBUTE                                                                                                    |                                                                   | INC                                                                                                    | SI                                                                                                    | ; NEXT CHARACTER IN PROMPT                                                                                                    |
|                                    | RET                                                                                                    | ·····                                                                                                    |                                                                                                    |                                                                   | HOV                                                                                                    | BL, 47H                                                                                                    | ;ATTRIBUTE FOR PROMPT                                                                                                    |
|                                    | ********                                                                                                    | *************                                                                                                    | ************                                                                                                    |                                                                   | INC                                                                                                    | DISPLAY_CHAR                                                                                                    | ; PUT UP THE PROMPT CHARACTER<br>; POINT TO NEXT COLUMN                                                                                                    |
| EAD_WINDOW:                        | MOM                                                                                                    | DY TOD I DET                                                                                                    | CET LOCATION OF STREET CORNER                                                                                                    |                                                                   | POP                                                                                                    | CX                                                                                                    | GET BACK LOOP COUNT                                                                                                    |
| EAD_LOOP:                          | NOV                                                                                                    | DX, TOP_LEFT                                                                                                    | GET LOCATION OF FIRST CORNER                                                                                                    |                                                                   | LOOP                                                                                                    | DISPLAY_PROMPT                                                                                                    | ;ENTIRE PROMPT AND FILENAME                                                                                                    |
|                                    | CALL                                                                                                    | REV VIDEO                                                                                                    | ; PUT ATTRIBUTE BACK TO NORMAL                                                                                                    | FIND_LAST_LETTER:                                                 |                                                                                                    | -                                                                                                    |                                                                                                    |
|                                    | CALL                                                                                                    | READ_CHAR                                                                                                    | READ THE CHARACTER                                                                                                    |                                                                   | DEC                                                                                                    | SI                                                                                                    | ; BACKUP TO LAST LETTER                                                                                                    |
|                                    | CALL                                                                                                    | SEND_CHAR                                                                                                    | ; CALL TO THE POINTER                                                                                                    |                                                                   | DEC                                                                                                    | DL nump pump (CT) 4                                                                                                    | ; BACKUP TO LAST COLUMN                                                                                                    |
|                                    | IHC                                                                                                    | DL                                                                                                    | NEXT CHAR IN ROW                                                                                                    |                                                                   | CHT<br>JE                                                                                                    | BYTE PTR [SI], 0<br>FIND LAST LETTER                                                                                                    | ; IS THIS A LETTER?<br>; BACKUP UNTIL A LETTER IS FOUND                                                                                                    |
|                                    | CMP                                                                                                    | DL, RIGHT SIDE                                                                                                    | ;AT THE RIGHT BORDER YET?                                                                                                    |                                                                   | INC                                                                                                    | DL DL                                                                                                    | PUT BLINKING BOX AT LAST LETTE                                                                                                    |
|                                    | JLE<br>CALL                                                                                                    | READ_LOOP<br>CR LF                                                                                                    | ;00 ALL CHARACTERS IN THIS RDW<br>;SEND CR-LF AFTER EACH ROW                                                                                                    | READ_KB:                                                          | 20                                                                                                    |                                                                                                    | / Of Balling and He that Balling                                                                                                    |
|                                    | INC                                                                                                    | DH                                                                                                    | HOVE TO NEXT ROW                                                                                                    | _                                                                 | MOV                                                                                                    | AL, 219                                                                                                    | ; ASCII FOR BOX CHARACTER                                                                                                    |
|                                    | MOV                                                                                                    | DL, LEFT SIDE                                                                                                    | ; BACK TO LEFT EDGE                                                                                                    |                                                                   | MOV                                                                                                    | BL,47H+80H                                                                                                    | ; MAKE IT A BLINKING BOX CHARACT                                                                                                    |
|                                    | CMP                                                                                                    | DH, BOT_ROW                                                                                                    | ;AT THE BOTTOM BORDER YET?                                                                                                    |                                                                   | CALL                                                                                                    | DISPLAY_CHAR                                                                                                    | ; WRITE THE BLINKING BOX                                                                                                    |
|                                    | JLE                                                                                                    | READ_LOOP                                                                                                    | ; READ ENTIRE WINDOW                                                                                                    |                                                                   | XOR                                                                                                    | 50 SH                                                                                                    | PUNCTIO A MO CPM NEVE VEV                                                                                                    |
|                                    | RET                                                                                                    |                                                                                                    |                                                                                                    |                                                                   | INT                                                                                                    | AH,AH<br>16H                                                                                                    | ; FUNCTIO 0 TO GET NEXT KEY<br>; BIOS KEYBOARD IHPUT                                                                                                    |
| ******************************     | ******                                                                                                    | *************                                                                                                    | ************                                                                                                    |                                                                   | CMP                                                                                                    | AL, 13                                                                                                    | ; IS IT A CARRIAGE RETURN?                                                                                                    |
| R_LF:                              | MOV                                                                                                    | AL: 13                                                                                                    |                                                                                                    |                                                                   | JE                                                                                                    | ERASE PROMPT                                                                                                    | ,                                                                                                    |
|                                    | CALL                                                                                                    | SEHD CHAR                                                                                                    | ; SEND A CARRIAGE RETURN                                                                                                    |                                                                   | CMP                                                                                                    | AL, 8                                                                                                    | ; IS IT A BACKSPACE?                                                                                                    |
|                                    | HOV                                                                                                    | AL, 18                                                                                                    | ,                                                                                                    |                                                                   | JE                                                                                                    | BACK_SPACE                                                                                                    |                                                                                                    |
|                                    | CALL                                                                                                    | SEND_CHAR                                                                                                    | SEND A LIHE FEED                                                                                                    |                                                                   | CMP                                                                                                    | AH, 1                                                                                                    | ; IS IT ESCAPE?                                                                                                    |
|                                    | RET                                                                                                    | _                                                                                                    |                                                                                                    |                                                                   | JE<br>CMP                                                                                                    | ESC_RET<br>AL, "."                                                                                                    | ; IS IT A VALID LETTER?                                                                                                    |
| *************                      | *******                                                                                                    | ***************                                                                                                    | ******                                                                                                    |                                                                   | JL                                                                                                    | READ KB                                                                                                    | ,15 11 A VALID LETTER?                                                                                                    |
| ISPLAY_CHAR:                       | DUCH                                                                                                    | вх                                                                                                    | .CAMP THE ACTIVITIES                                                                                                    |                                                                   | CMP                                                                                                    | AL, "Z"                                                                                                    | ; IS IT A VALID LETTER?                                                                                                    |
|                                    | PUSH<br>CALL                                                                                                    | GET CURS ADDR                                                                                                    | ;SAVE THE ATTRIBUTE<br>;GET ADDRESS OF BIOS CURSOR                                                                                                    |                                                                   | JG                                                                                                    | READ KB                                                                                                    |                                                                                                    |
|                                    | MOV                                                                                                    | ES:[BX],DX                                                                                                    | ;TELL BIOS WHERE THE CURSOR IS                                                                                                    |                                                                   | CMP                                                                                                    | DL,39                                                                                                    | ; ONLY ALLOW 40 CHARACTERS                                                                                                    |
|                                    | POP                                                                                                    | вх                                                                                                    | GET BACK THE ATTRIBUTE                                                                                                    |                                                                   | JGE                                                                                                    | READ_KB                                                                                                    |                                                                                                    |
|                                    | MOV                                                                                                    | BH, ACTIVE_PAGE                                                                                                    | GET ACTIVE PAGE                                                                                                    | TTY_KEY:                                                          | Mon                                                                                                    | BL,47H                                                                                                    | - Ammoratum Don Erreusia                                                                                                    |
|                                    | PUSH                                                                                                    | cx                                                                                                    | ; SAVE THE LOOP COUNT                                                                                                    |                                                                   | MOV<br>CALL                                                                                                    | DISPLAY_CHAR                                                                                                    | ;ATTRIBUTE FOR FILENAME<br>;WRITE THE LETTER                                                                                                    |
|                                    | MOV                                                                                                    | CX, 1                                                                                                    | ;WRITE 1 CHARACTER                                                                                                    |                                                                   | INC                                                                                                    | Dr.                                                                                                    | ; MOVE TO NEXT COLUMN                                                                                                    |
|                                    | HOV<br>INT                                                                                                    | AH,9<br>18H                                                                                                    | ;WRITE CHARACTER AND ATTRIBUTE                                                                                                    |                                                                   | JMP                                                                                                    | READ_KB                                                                                                    | GET ANOTHER KEYSTROKE                                                                                                    |
|                                    | POP                                                                                                    | CX                                                                                                    | RECOVER LOOP COUNT                                                                                                    | BACK SPACE:                                                       |                                                                                                    |                                                                                                    | , obt mother (ibib mone                                                                                                    |
|                                    | RET                                                                                                    |                                                                                                    | DONE WRITING THE CHARACTER                                                                                                    | ****                                                              | CMP                                                                                                    | DL, 16                                                                                                    | ; AT BEGINNING OF LINE?                                                                                                    |
|                                    |                                                                                                    |                                                                                                    |                                                                                                    |                                                                   | JLE                                                                                                    | READ_KB                                                                                                    | ; IF YES, CAN'T BACKUP FROM HERE                                                                                                    |
|                                    |                                                                                                    |                                                                                                    |                                                                                                    |                                                                   | MOV                                                                                                    | AL, Ø                                                                                                    | ;WRITE A NORMAL BLANK (ASCII 0)                                                                                                    |
| EAD CHAR:                          | CALL                                                                                                    | GET CURS ADDR                                                                                                    | GET ADDRESS OF BIOS CURSOR                                                                                                    |                                                                   | MOV                                                                                                    | BL,47H                                                                                                    | ;ATTRIBUTE FOR FILENAME                                                                                                    |
| EAO_CHAR:                          |                                                                                                    | OLI CONS MOON                                                                                                    |                                                                                                    |                                                                   |                                                                                                    | DICRIAN CUAN                                                                                                    | ; WRITE THE LETTER                                                                                                    |
| EAO_CHAR:                          | MOV                                                                                                    | ES:(BX),DX                                                                                                    | ;TELL BIOS WHERE THE CURSOR IS                                                                                                    |                                                                   | CALL                                                                                                    | DISPLAY_CHAR                                                                                                    | : BACKUP THE CURSOR                                                                                                    |
| EAD_CHAR:                          | HOV                                                                                                    | ES:{BX},DX<br>BH,ACTIVE_PAGE                                                                                                    | ;TELL BIOS WHERE THE CURSOR IS<br>;GET ACTIVE PAGE                                                                                                    |                                                                   |                                                                                                    | DL                                                                                                    | ;BACKUP THE CURSOR<br>;THEN GET THE NEXT KEY                                                                                                    |
| EAD_CHAR:                          | HOV                                                                                                    | ES:{BX},DX<br>BH,ACTIVE PAGE<br>AH,8                                                                                                    | ;TELL BIOS WHERE THE CURSOR IS<br>;GET ACTIVE PAGE<br>;BIOS FUNCTION TO READ CHARACTER                                                                                                    | ESC RET:                                                          | CALL<br>DEC<br>JMP                                                                                                    | DL<br>READ_KB                                                                                                    | ;THEN GET THE NEXT KEY                                                                                                    |
| EAO_CHAR:                          | HOV<br>MOV<br>INT                                                                                                    | ES:{BX},DX<br>BH,ACTIVE_PAGE                                                                                                    | ;TELL BIOS WHERE THE CURSOR IS<br>;GET ACTIVE PAGE                                                                                                    |                                                                   | CALL                                                                                                    | DL                                                                                                    |                                                                                                    |
|                                    | HOV<br>MOV<br>INT<br>RET                                                                                                    | ES:{BX},DX BH,ACTIVE_PAGE AH,8 10H                                                                                                    | ;TELL BIOS WHERE THE CURSOR IS<br>;GET ACTIVE PAGE<br>;BIOS FUNCTION TO READ CHARACTER                                                                                                    | ESC RET:<br>ERASE_PROMPT;                                         | CALL<br>DEC<br>JMP<br>MOV                                                                                                    | DL<br>READ_KB<br>WRIT_FILE,-1                                                                                                    | ;THEN GET THE NEXT KEY ;INDICATE ESCAPE IS REQUESTED                                                                                                    |
|                                    | HOV<br>MOV<br>INT<br>RET                                                                                                    | ES:{BX},DX BH,ACTIVE_PAGE AH,8 10H                                                                                                    | ;TELL BIOS WHERE THE CURSOR IS ;GET ACTIVE PAGE ;BIOS FUNCTION TO READ CHARACTER ;READ THE CHARACTER/ATTRIBUTE                                                                                                    |                                                                   | CALL DEC JMP MOV XOR                                                                                                    | DL READ_KB WRIT_FILE,-1 AL,AL                                                                                                    | ;THEN GET THE NEXT KEY ;INDICATE ESCAPE IS REQUESTED ;GET RID OF THE CURSOR                                                                                                    |
| EAD_CHAR:  PRINT_CHAR:             | HOV<br>HOV<br>INT<br>RET                                                                                                    | ES: BX), DX BH, ACTIVE_PAGE AH, 8 10H                                                                                                    | ;TELL BIOS WHERE THE CURSOR IS ;GET ACTIVE PAGE ;BIOS FUNCTION TO READ CHARACTER ;READ THE CHARACTER/ATTRIBUTE                                                                                                    |                                                                   | CALL<br>DEC<br>JMP<br>MOV                                                                                                    | DL<br>READ_KB<br>WRIT_FILE,-1                                                                                                    | ;THEN GET THE NEXT KEY ;INDICATE ESCAPE IS REQUESTED                                                                                                    |
|                                    | HOV<br>MOV<br>INT<br>RET                                                                                                    | ES:[BX], DX BH, ACTIVE_PAGE AH, 8 18H                                                                                                    | ;TELL BIOS WHERE THE CURSOR IS ;GET ACTIVE PAGE ;BIOS FUNCTION TO READ CHARACTER ;READ THE CHARACTER/ATTRIBUTE                                                                                                    |                                                                   | CALL DEC JMP MOV XOR CALL                                                                                                    | DL READ_KB WRIT_FILE,-1 AL,AL DISPLAY_CHAR                                                                                                    | ;THEN GET THE NEXT KEY ;INDICATE ESCAPE IS REQUESTED ;GET RID OF THE CURSOR ;WRITE THE LETTER                                                                                                    |
|                                    | HOV<br>HOV<br>INT<br>RET                                                                                                    | ES: BX), DX BH, ACTIVE_PAGE AH, 8 10H                                                                                                    | ;TELL BIOS WHERE THE CURSOR IS ;GET ACTIVE PAGE ;BIOS FUNCTION TO READ CHARACTER ;READ THE CHARACTER/ATTRIBUTE  ;USE FUNCTION 9                                                                                                    |                                                                   | CALL DEC JMP MOV XOR CALL LEA XOR XOR                                                                                                    | OL READ_KB WRIT_FILE,-1 AL,AL DISPLAY_CHAR DI,FILE_PROMPT SI,SI DX,DX                                                                                                    | ;THEN GET THE NEXT KEY ;INDICATE ESCAPE IS REQUESTED ;GET RID OF THE CURSOR ;WRITE THE LETTER ;COPY TO FILENAME ;COPY FROM PSP ;PROMPT IS AT ROW ZERO                                                                                                    |
|                                    | HOV<br>MOV<br>INT<br>RET<br>PUSH<br>XOR                                                                                                    | ES: [BX], DX BH, ACTIVE_PAGE AH, 8 10H  DX AH, AH                                                                                                    | ;TELL BIOS WHERE THE CURSOR IS ;GET ACTIVE PAGE ;BIOS FUNCTION TO READ CHARACTER ;READ THE CHARACTER/ATTRIBUTE                                                                                                    | ERASE_PROMPT:                                                     | CALL DEC JMP MOV XOR CALL LEA XOR                                                                                                    | DL READ_KB WRIT_FILE,-1 AL,AL DISPLAY_CHAR DI,FILE_PROMPT SI,SI                                                                                                    | ;THEN GET THE NEXT KEY ;INDICATE ESCAPE IS REQUESTED ;GET RID OF THE CURSOR ;WRITE THE LETTER ;COPY TO FILENAME ;COPY FROM PSP                                                                                                    |
|                                    | HOV HOV INT RET  PUSH XOR XOR INT ROR                                                                                                    | ES: [BX], DX BH, ACTIVE_PAGE AH, 8 10H  DX AH, AH DX, DX 17H AH, 1                                                                                                    | ;TELL BIOS WHERE THE CURSOR IS ;GET ACTIVE PAGE ;BIOS FUNCTION TO READ CHARACTER ;READ THE CHARACTER/ATTRIBUTE  ;USE FUNCTION # ;PRINTER NUMBER # ;BIOS PRINT CHARACTER FUNCTION ;LOOK AT BIT ZERO                                                                                                    |                                                                   | CALL DEC JMP MOV XOR CALL LEA XOR XOR MOV                                                                                                    | DL READ_KB WRIT_FILE,-1 AL,AL DISPLAY_CHAR DI,FILE_PROMPT SI,SI DX,DX CX,40                                                                                                    | ;THEN GET THE NEXT KEY ;INDICATE ESCAPE IS REQUESTED ;GET RID OF THE CURSOR ;WRITE THE LETTER ;COPY TO FILENAME ;COPY FROM PSP ;PROMPT IS AT ROW ZERO ;COPY ALL 49 CHARACTERS                                                                                                    |
|                                    | HOV<br>HOV<br>INT<br>RET<br>PUSH<br>XOR<br>XOR<br>INT<br>ROR<br>JNC                                                                                                    | ES: [BK], DX BH, ACTIVE_PAGE AH, 8 16H  DX AH, AH DX, DX 17H AH, 1 PRINT_OK                                                                                                    | ;TELL BIOS WHERE THE CURSOR IS ;GET ACTIVE PAGE ;BIOS FUNCTION TO READ CHARACTER ;READ THE CHARACTER/ATTRIBUTE  ;USE FUNCTION 9 ;PRINTER NUMBER 0 ;BIOS PRINT CHARACTER FUNCTION ;LOOK AT BIT ZERO ;DID A TIMEOUT OCCUR?                                                                                                    | ERASE_PROMPT:                                                     | CALL DEC JMP MOV XOR CALL LEA XOR XOR MOV CALL                                                                                                    | DL READ_KB WRIT_FILE,-1 AL,AL DISPLAY_CHAR DI,FILE_PROMPT SI,SI DX,DX CX,40 READ_CHAR                                                                                                    | ;THEN GET THE NEXT KEY ;INDICATE ESCAPE IS REQUESTED ;GET RID OF THE CURSOR ;WRITE THE LETTER ;COPY TO FILENAME ;COPY FRON PSP ;PRONPT IS AT ROW ZERO ;COPY ALL 49 CHARACTERS ;GET CHARACTER ON THIS LINE                                                                                                    |
| PRINT_CHAR:                        | HOV HOV INT RET  PUSH XOR XOR INT ROR                                                                                                    | ES: [BX], DX BH, ACTIVE_PAGE AH, 8 10H  DX AH, AH DX, DX 17H AH, 1                                                                                                    | ;TELL BIOS WHERE THE CURSOR IS ;GET ACTIVE PAGE ;BIOS FUNCTION TO READ CHARACTER ;READ THE CHARACTER/ATTRIBUTE  ;USE FUNCTION 9 ;PRINTER NUMBER 0 ;BIOS PRINT CHARACTER FUNCTION ;LOOK AT BIT ZERO ;DID A TIMEOUT OCCUR?                                                                                                    | ERASE_PROMPT:                                                     | CALL DEC JMP MOV XOR CALL LEA XOR XOR MOV                                                                                                    | DL READ_KB WRIT_FILE,-1 AL,AL DISPLAY_CHAR DI,FILE_PROMPT SI,SI DX,DX CX,40                                                                                                    | ;THEN GET THE NEXT KEY ;INDICATE ESCAPE IS REQUESTED ;GET RID OF THE CURSOR ;WRITE THE LETTER ;COPY TO FILENAME ;COPY FROM PSP ;PROMPT IS AT ROW ZERO ;COPY ALL 49 CHARACTERS                                                                                                    |
| PRINT_CHAR:                        | HOV HOV INT RET  PUSH XOR XOR INT ROR JNC HOV                                                                                                    | ES: [BX], DX BH, ACTIVE_PAGE AH, 8 10H  DX AH, AH DX, DX 17H AH, 1 PRINT_OK SEND_CHAR, OFFSET                                                                                                    | ;TELL BIOS WHERE THE CURSOR IS ;GET ACTIVE PAGE ;BIOS FUNCTION TO READ CHARACTER ;READ THE CHARACTER/ATTRIBUTE  ;USE FUNCTION 9 ;PRINTER NUMBER 0 ;BIOS PRINT CHARACTER FUNCTION ;LOOK AT BIT ZERO ;DID A TIMEOUT OCCUR?                                                                                                    | ERASE_PROMPT:                                                     | CALL DEC JMP MOV XOR CALL LEA XOR MOV CALL MOV                                                                                                    | DL READ_KB WRIT_FILE,-1 AL,AL DISPLAY_CHAR DI,FILE_PROMPT SI,SI DX,DX CX,40 READ_CHAR CS:(D1),AL                                                                                                    | ;THEN GET THE NEXT KEY ;INDICATE ESCAPE IS REQUESTED ;GET RID OF THE CURSOR ;WRITE THE LETTER ;COPY TO FILENAME ;COPY FRON PSP ;PRONPT IS AT ROW ZERO ;COPY ALL 49 CHARACTERS ;GET CHARACTER ON THIS LINE                                                                                                    |
| PRINT_CHAR:                        | HOV<br>MOV<br>INT<br>RET<br>PUSH<br>XOR<br>XOR<br>INT<br>ROR<br>JNC<br>HOV                                                                                                    | ES: [BK], DX BH, ACTIVE_PAGE AH, 8 16H  DX AH, AH DX, DX 17H AH, 1 PRINT_OK                                                                                                    | ;TELL BIOS WHERE THE CURSOR IS ;GET ACTIVE PAGE ;BIOS FUNCTION TO READ CHARACTER ;READ THE CHARACTER/ATTRIBUTE  ;USE FUNCTION 8 ;PRINTER NUMBER 8 ;BIOS PRINT CHARACTER FUNCTION ;LOOK AT BIT ZERO ;DID A TIMEOUT OCCUR? RETURN                                                                                                    | ERASE_PROMPT:                                                     | CALL DEC JHP HOV XOR CALL LEA XOR XOR HOV CALL HOV INC HOV HOV                                                                                                    | DL READ_KB WRIT_FILE,-1 AL,AL DISPLAY_CHAR DI,FILE_PROMPT SI,SI DX,DX CX,40 READ_CHAR CS:[DI],AL DI,CS:[SI] BL,AH                                                                                                    | ;THEN GET THE NEXT KEY ;INDICATE ESCAPE IS REQUESTED ;GET RID OF THE CURSOR ;WRITE THE LETTER ;COPY TO FILENAME ;COPY FROM PSP ;PROMPT IS AT RON ZERO ;COPY ALL 48 CHARACTERS ;GET CHARACTER ON THIS LINE ;PUT IN BACK IN MEMORY                                                                                                    |
| PRINT_CHAR:                        | HOV HOV INT RET  PUSH XOR XOR INT ROR JNC HOV                                                                                                    | ES: [BX], DX BH, ACTIVE_PAGE AH, 8 10H  DX AH, AH DX, DX 17H AH, 1 PRINT_OK SEND_CHAR, OFFSET                                                                                                    | ;TELL BIOS WHERE THE CURSOR IS ;GET ACTIVE PAGE ;BIOS FUNCTION TO READ CHARACTER ;READ THE CHARACTER/ATTRIBUTE  ;USE FUNCTION 9 ;PRINTER NUMBER 0 ;BIOS PRINT CHARACTER FUNCTION ;LOOK AT BIT ZERO ;DID A TIMEOUT OCCUR?                                                                                                    | ERASE_PROMPT:                                                     | CALL DEC JMP MOV XOR CALL LEA XOR MOV CALL MOV LINC MOV MOV LINC LINC MOV LINC LINC MOV LINC LINC LINC MOV LINC LINC LINC LINC LINC LINC LINC LINC                                                                                                    | DL READ_KB WRIT_FILE,-1 AL,AL DISPLAY_CHAR DI,FILE_PROMPT SI,SI DX,DX CX,40  READ_CHAR CS:[DI],AL DI AX,CS:[SI] BL,AH SI                                                                                                    | ;THEN GET THE NEXT KEY ;INDICATE ESCAPE IS REQUESTED ;GET RID OF THE CURSOR ;WRITE THE LETTER ;COPY TO FILENAME ;COPY FROM PSP ;PROMPT IS AT ROW ZERO ;COPY ALL 48 CHARACTERS ;GET CHARACTER ON THIS LINE ;PUT IN BACK IN MEMORY ;GET THE ORIGINAL CHARACTER BA                                                                                                    |
| PRINT_CHAR:                        | HOV MOV INT RET  PUSH XOR XOR INT ROR JNC HOV POP RET                                                                                                    | ES: [BK], DX BH, ACTIVE_PAGE AH, 8 18H  DX AH, AH DX, DX 17H AH, 1 PRINT_OK SEND_CHAR, OFFSET DX                                                                                                    | ;TELL BIOS WHERE THE CURSOR IS ;GET ACTIVE PAGE ;BIOS FUNCTION TO READ CHARACTER ;READ THE CHARACTER/ATTRIBUTE  ;USE FUNCTION 0 ;PRINTER NUMBER 0 ;BIOS PRINT CHARACTER FUNCTION ;LOOK AT BIT ZERO ;DID A TIMEOUT OCCUR? RETURN ;DDNE PRINTING CHARACTER                                                                                                    | ERASE_PROMPT:                                                     | CALL DEC JMP HOV  XOR CALL LEA XOR HOV  CALL HOV INC INC INC INC                                                                                                    | DL READ_KB WRIT_FILE,-1 AL,AL DISPLAY_CHAR DI,FILE_PROMPT SI,SI DX,DX CX,40 READ_CHAR CS:[DI],AL DI AX,CS:[SI] BL,AH SI                                                                                                    | ;THEN GET THE NEXT KEY ;INDICATE ESCAPE IS REQUESTED ;GET RID OF THE CURSOR ;WRITE THE LETTER ;COPY TO FILENAME ;COPY FROM PSP ;PROMPT IS AT RON ZERO ;COPY ALL 49 CHARACTERS ;GET CHARACTER ON THIS LINE ;PUT IN BACK IN MEMORY ;GET THE ORIGINAL CHARACTER BA ;PUT ATTRIBUTE INTO BL                                                                                                    |
| PRINT_CHAR:                        | HOV MOV INT RET  PUSH XOR XOR INT ROR JNC MOV POP RET                                                                                                    | ES: [BX], DX BH, ACTIVE_PAGE AH, 8 10H  DX AH, AH DX, DX 17H AH, 1 PRINT_OK SEND_CHAR, OFFSET DX  BX, BUFF_LAST                                                                                                    | ;TELL BIOS WHERE THE CURSOR IS ;GET ACTIVE PAGE ;BIOS FUNCTION TO READ CHARACTER ;READ THE CHARACTER/ATTRIBUTE  ;USE FUNCTION # ;PRINTER NUMBER # ;BIOS PRINT CHARACTER FUNCTION ;LOOK AT BIT ZERO ;DID A TIMEOUT OCCUR? RETURN  ;DONE PRINTING CHARACTER ;GET LOCATION OF LAST CHARACTER                                                                                                    | ERASE_PROMPT:                                                     | CALL DEC JMP MOV XOR CALL LEA XOR MOV CALL HOV INC MOV INC INC INC CALL                                                                                                    | DL READ_KB WRIT_FILE,-1 AL,AL DISPLAY_CHAR DI,FILE_PROMPT SI,SI DX,DX CX,40  READ_CHAR CS:[DI],AL DI AX,CS:[SI] BL,AH SI DISPLAY_CHAR                                                                                                    | ;THEN GET THE NEXT KEY ;INDICATE ESCAPE IS REQUESTED ;GET RID OF THE CURSOR ;WRITE THE LETTER ;COPY TO FILENAME ;COPY FROM PSP ;PROMPT IS AT ROW ZERO ;COPY ALL 49 CHARACTERS ;GET CHARACTER ON THIS LINE ;PUT IN BACK IN MEMORY ;GET THE ORIGINAL CHARACTER BA ;PUT ATTRIBUTE INTO BL ;WRITE ORIGINAL CHARACTER                                                                                                    |
| PRINT_CHAR:                        | HOV HOV INT RET PUSH XOR INT ROR ON FOR HOV HOV HOV MOV                                                                                                    | ES: [BK], DX BH, ACTIVE_PAGE AH, 8 10H  DX AH, AH DK, DX 17H AH, 1 PRINT_OK SEND_CHAR, OFFSET DX  BX, BUFF_LAST [BX], AL                                                                                                    | ;TELL BIOS WHERE THE CURSOR IS ;GET ACTIVE PAGE ;BIOS FUNCTION TO READ CHARACTER ;READ THE CHARACTER/ATTRIBUTE  ;USE FUNCTION 8 ;PRINTER NUMBER 8 ;BIOS PRINT CHARACTER FUNCTION ;LOOK AT BIT ZERO ;DID A TIMEOUT OCCUR?  RETURN  ;DUNE PRINTING CHARACTER ;GET LOCATION OF LAST CHARACTER ;PUT THE CHARACTER IN BUFFER                                                                                                    | ERASE_PROMPT:                                                     | CALL DEC JMP MOV  XOR CALL LEA XOR XOR MOV  CALL MOV INC MOV INC INC CALL INC INC CALL INC                                                                                                    | DL READ_KB WRIT_FILE,-1 AL,AL DISPLAY_CHAR DI,FILE_PROMPT SI,SI DX,DX CX,40  READ_CHAR CS:[DI],AL DI AX,CS:[SI] BL,AH SI SI DISPLAY_CHAR DL                                                                                                    | ;THEN GET THE NEXT KEY ;INDICATE ESCAPE IS REQUESTED ;GET RID OF THE CURSOR ;WRITE THE LETTER ;COPY TO FILENAME ;COPY FROM PSP ;PROMPT IS AT ROW ZERO ;COPY ALL 48 CHARACTERS ;GET CHARACTER ON THIS LINE ;PUT IN BACK IN MEMORY ;GET THE ORIGINAL CHARACTER BAC;PUT ATTRIBUTE INTO BL ;WRITE ORIGINAL CHARACTER ;HOVE TO NEXT COLUMN                                                                                  |
| PRINT_CHAR:                        | HOV HOV INT RET PUSH XOR XOR INT ROR JNC HOV POP RET                                                                                                    | ES: [BX], DX BH, ACTIVE_PAGE AH, 8 10H  DX AH, AH DX, DX 17H AH, 1 PRINT_OK SEND_CHAR, OFFSET DX  BX, BUFF_LAST [BX], AL BX                                                                                                    | ;TELL BIOS WHERE THE CURSOR IS ;GET ACTIVE PAGE ;BIOS FUNCTION TO READ CHARACTER ;READ THE CHARACTER/ATTRIBUTE  ;USE FUNCTION 0 ;PRINTER NUMBER 0 ;BIOS PRINT CHARACTER FUNCTION ;LOOK AT BIT ZERO ;DID A TIMEOUT OCCUR? RETURN  ;DDNE PRINTING CHARACTER  ;GET LOCATION OF LAST CHARACTER ;PUT THE CHARACTER IN BUFFER ;ADVANCE THE POINTER                                                                                                    | ERASE_PROMPT:                                                     | CALL DEC JMP MOV XOR CALL LEA XOR MOV CALL HOV INC MOV INC INC INC CALL                                                                                                    | DL READ_KB WRIT_FILE,-1 AL,AL DISPLAY_CHAR DI,FILE_PROMPT SI,SI DX,DX CX,40  READ_CHAR CS:[DI],AL DI AX,CS:[SI] BL,AH SI DISPLAY_CHAR                                                                                                    | ;THEN GET THE NEXT KEY ;INDICATE ESCAPE IS REQUESTED ;GET RID OF THE CURSOR ;WRITE THE LETTER ;COPY TO FILENAME ;COPY FROM PSP ;PROMPT IS AT ROW ZERO ;COPY ALL 49 CHARACTERS ;GET CHARACTER ON THIS LINE ;PUT IN BACK IN MEMORY ;GET THE ORIGINAL CHARACTER BA ;PUT ATTRIBUTE INTO BL ;WRITE ORIGINAL CHARACTER                                                                                                    |
| PRINT_CHAR:                        | HOV HOV INT RET PUSH XOR INT ROR ON FOR HOV HOV HOV MOV                                                                                                    | ES: [BK], DX BH, ACTIVE_PAGE AH, 8 10H  DX AH, AH DX, DX 17H AH, 1 PRINT_OK SEND_CHAR, OFFSET DX  BX, BUFF_LAST [BX], AL BX BUFF_LAST, BX                                                                                                    | ;TELL BIOS WHERE THE CURSOR IS ;GET ACTIVE PAGE ;BIOS FUNCTION TO READ CHARACTER ;READ THE CHARACTER/ATTRIBUTE  ;USE FUNCTION 8 ;PRINTER NUMBER 8 ;BIOS PRINT CHARACTER FUNCTION ;LOOK AT BIT ZERO ;DID A TIMEOUT OCCUR? RETURN  ;DDNE PRINTING CHARACTER ;GET LOCATION OF LAST CHARACTER ;PUT THE CHARACTER IN BUFFER ;ADVANCE THE POINTER ;CHECK FOR BUFFER FULL                                                                                                    | ERASE_PROMPT:                                                     | CALL DEC JMP MOV  XOR CALL LEA XOR MOV  CALL MOV INC MOV INC CALL INC LOOP                                                                                                    | DL READ_KB WRIT_FILE,-1 AL,AL DISPLAY_CHAR DI,FILE_PROMPT SI,SI DX,DX CX,40  READ_CHAR CS:[DI],AL DI AX,CS:[SI] BL,AH SI SI DISPLAY_CHAR DL                                                                                                    | ;THEN GET THE NEXT KEY ;INDICATE ESCAPE IS REQUESTED ;GET RID OF THE CURSOR ;WRITE THE LETTER ;COPY TO FILENAME ;COPY FROM PSP ;PROMPT IS AT ROW ZERO ;COPY ALL 48 CHARACTERS ;GET CHARACTER ON THIS LINE ;PUT IN BACK IN MEMORY ;GET THE ORIGINAL CHARACTER BAC;PUT ATTRIBUTE INTO BL ;WRITE ORIGINAL CHARACTER ;HOVE TO NEXT COLUMN                                                                                  |
|                                    | HOV HOV INT RET  PUSH XOR INT ROR ROR OF HOV HOV HOV INC                                                                                                    | ES: [BK], DX BH, ACTIVE_PAGE AH, 8 10H  DX AH, AH DX, DX 17H AH, 1 PRINT_OK SEND_CHAR, OFFSET DX  BX, BUFF_LAST [BX], AL BX BUFF_LAST, BX BX, BUFF_LASD, BX BX, BUFF_LASD, BX BX, BUFF_LASD, BX BX, BUFF_LASD, BX BX, BUFF_LASD, BX BX, BUFF_LASD, BX BX, BUFF_LASD, BX BX, BUFF_LASD, BX BX, BUFF_LASD, BX                                                                                                    | ;TELL BIOS WHERE THE CURSOR IS ;GET ACTIVE PAGE ;BIOS FUNCTION TO READ CHARACTER ;READ THE CHARACTER/ATTRIBUTE  ;USE FUNCTION 9 ;PRINTER NUMBER 0 ;BIOS PRINT CHARACTER FUNCTION ;LOOK AT BIT ZERO ;DID A TIMEOUT OCCUR? RETURN  ;DUME PRINTING CHARACTER ;GET LOCATION OF LAST CHARACTER ;PUT THE CHARACTER IN BUFFER ;ADVANCE THE POINTER ;CHECK FOR BUFFER FULL ;IS THE BUFFER FULL ;IS THE BUFFER FULL ;IS THE BUFFER FULL ;IS THE BUFFER FULL ;IS THE BUFFER FULL ;IS THE BUFFER FULL ;IS THE BUFFER FULL ;IS THE BUFFER FULL ;IS THE BUFFER FULL ;IS THE BUFFER FULL ;IS THE BUFFER FULL YET?                                                                                                    | ERASE_PROMPT:  ERASE_LOOP:  SNIPPER                               | CALL DEC JMP MOV  XOR CALL LEA XOR MOV  CALL HOV INC INC INC INC INC INC INC INC INC INC                                                                                                    | DL READ_KB WRIT_FILE,-1 AL,AL DISPLAY_CHAR DI,FILE_PROMPT SI,SI DX,DX CX,40  READ_CHAR CS:[DI],AL DI AX,CS:[SI] BL,AH SI SI DISPLAY_CHAR DL ERASE_LOOP                                                                                                    | ;THEN GET THE NEXT KEY ;INDICATE ESCAPE IS REQUESTED ;GET RID OF THE CURSOR ;WRITE THE LETTER ;COPY TO FILENAME ;COPY FOO FISHAME ;COPY FROM PSP ;PROMPT IS AT ROW ZERO ;COPY ALL 48 CHARACTERS ;GET CHARACTER ON THIS LINE ;PUT IN BACK IN MEMORY ;GET THE ORIGINAL CHARACTER BA: ;PUT ATTRIBUTE INTO BL ;WRITE ORIGINAL CHARACTER ;MOVE TO NEXT COLUMN ;ERASE THE ENTIRE PROMPT                                      |
| PRINT_CHAR:                        | HOV MOV INT RET PUSH XOR XOR INT ROR JNC HOV RET                                                                                                    | ES: [BK], DX BH, ACTIVE_PAGE AH, 8 10H  DX AH, AH DX, DX 17H AH, 1 PRINT_OK SEND_CHAR, OFFSET DX  BX, BUFF_LAST [BX], AL BX BUFF_LAST, BX                                                                                                    | ;TELL BIOS WHERE THE CURSOR IS ;GET ACTIVE PAGE ;BIOS FUNCTION TO READ CHARACTER ;READ THE CHARACTER/ATTRIBUTE  ;USE FUNCTION 9 ;PRINTER NUMBER 0 ;BIOS PRINT CHARACTER FUNCTION ;LOOK AT BIT ZERO ;DID A TIMEOUT OCCUR? RETURN  ;DDNE PRINTING CHARACTER ;GET LOCATION OF LAST CHARACTER ;PUT THE CHARACTER IN BUFFER ;ADUANCE THE POINTER ;CHECK FOR BUFFER FULL ;IS THE BUFFER FULL ;IS THE BUFFER FULL YET? ;IF NOT, KEEF GOING                                                                                                    | ERASE_LOOP:  ERASE_LOOP:  SNIPPER                                 | CALL DEC JMP MOV  XOR CALL LEA XOR XOR MOV INC INC INC INC CALL INC LOOP RET                                                                                                    | DL READ_KB WRIT_FILE,-1 AL,AL DISPLAY_CHAR DI,FILE_PROMPT SI,SI DX,DX CX,40  READ_CHAR CS:[DI],AL DI AX,CS:[SI] BL,AH SI SI DISPLAY_CHAR DL ERASE_LOOP                                                                                                    | ;THEN GET THE NEXT KEY ;INDICATE ESCAPE IS REQUESTED ;GET RID OF THE CURSOR ;WRITE THE LETTER ;COPY TO FILENAME ;COPY FROM PSP ;PROMPT IS AT ROW ZERO ;COPY ALL 48 CHARACTERS ;GET CHARACTER ON THIS LINE ;PUT IN BACK IN MEMORY ;GET THE ORIGINAL CHARACTER BAC;PUT ATTRIBUTE INTO BL ;WRITE ORIGINAL CHARACTER ;HOVE TO NEXT COLUMN ;ERASE THE ENTIRE PROMPT                                                         |
| PRINT_CHAR:                        | HOV HOV HOV INT RET  PUSH XOR XOR INT ROR JNC HOV LOR HOV HOV HOV HOV LOR LOR LOR LOR LOR LOR LOR LOR LOR LOR                                                                                                    | ES: [BK], DX BH, ACTIVE_PAGE AH, 8 16H  DX AH, AH DX, DX 17H AH, 1 PRINT_OK SEND_CHAR, OFFSET DX  BX, BUFF_LAST (BX], AL BX BUFF_LAST, BX BX, BUFF_END BXUFF_END BXUFF_END BX BUFF_END BX BUFF_END BX BH, DX                                                                                                    | ;TELL BIOS WHERE THE CURSOR IS ;GET ACTIVE PAGE ;BIOS FUNCTION TO READ CHARACTER ;READ THE CHARACTER/ATTRIBUTE  ;USE FUNCTION # ;PRINTER NUMBER # ;BIOS PRINT CHARACTER FUNCTION ;LOOK AT BIT ZERO ;DID A TIMEOUT OCCUR? RETURN  ;DDNE PRINTING CHARACTER  ;GET LOCATION OF LAST CHARACTER ;PUT THE CHARACTER IN BUFFER ;ADVANCE THE POINTER ;CHECK FOR BUFFER FULL ;IS THE SUFFER FULL YET? ;IF NOT, KEEP GOING RETURN                                                                                                    | ERASE_PROMPT:  ERASE_LOOP:  SNIPPER  THIS COPIES THE              | CALL DEC JMP MOV XOR CALL LEA LEA KOR MOV INC MOV INC MOV INC CALL INC CALL | DL READ_KB WRIT_FILE,-1 AL,AL DISPLAY_CHAR DI,FILE_PROMPT SI,SI DX,DX CX,40  READ_CHAR CS:[DI],AL DI AX,CS:[SI] BL,AH SI DISPLAY_CHAR DL ERASE_LOOP                                                                                                    | ;THEN GET THE NEXT KEY ;INDICATE ESCAPE IS REQUESTED ;GET RID OF THE CURSOR ;WRITE THE LETTER ;COPY TO FILENAME ;COPY FROM PSP ;PROMPT IS AT ROW ZERO ;COPY ALL 48 CHARACTERS ;GET CHARACTER ON THIS LINE ;PUT IN BACK IN MEMORY ;GET THE ORIGINAL CHARACTER BA ;PUT ATTRIBUTE INTO BL ;WRITE ORIGINAL CHARACTER ;HOVE TO NEXT COLUMN ;ERASE THE ENTIRE PROMPT  IT SHOULD ONLY BE CALLED ;                             |
| PRINT_CHAR: PRINT_OK: BUFF_CHAR:   | HOV HOV INT RET  PUSH XOR XOR INT ROR FOR FOR HOV HOV HOV HOV HOV CMP JNE                                                                                                    | ES: [BX], DX BH, ACTIVE_PAGE AH, 8 10H  DX AH, AH DX, DX 17H AH, 1 PRINT_OK SEND_CHAR, OFFSET DX  BX, BUFF_LAST [BX], AL BX BUFF_LAST, BX BX, BUFF_END BUFF_OX SEND_CHAR, OFFSET                                                                                                    | ;TELL BIOS WHERE THE CURSOR IS ;GET ACTIVE PAGE ;BIOS FUNCTION TO READ CHARACTER ;READ THE CHARACTER/ATTRIBUTE  ;USE FUNCTION 8 ;PRINTER NUMBER 8 ;BIOS PRINT CHARACTER FUNCTION ;LOOK AT BIT ZERO ;DID A TIMEOUT OCCUR? RETURN  ;DDNE PRINTING CHARACTER ;GET LOCATION OF LAST CHARACTER ;PUT THE CHARACTER IN BUFFER ;ADVANCE THE POINTER ;CHECK FOR BUFFER FULL ;IS THE BUFFER FULL ;IS THE BUFFER FULL ;IS THE BUFFER FULL ;IS THE BUFFER FULL ;RETURN ;NOW ITS IN THE BUFFER                                                                                                    | ERASE_PROMPT:  ERASE_LOOP:  SNIPPER  THIS COPIES THE              | CALL DEC JMP MOV XOR CALL LEA LEA KOR MOV INC MOV INC MOV INC CALL INC CALL | DL READ_KB WRIT_FILE,-1 AL,AL DISPLAY_CHAR DI,FILE_PROMPT SI,SI DX,DX CX,40  READ_CHAR CS:[DI],AL DI AX,CS:[SI] BL,AH SI SI DISPLAY_CHAR DL ERASE_LOOP                                                                                                    | ;THEN GET THE NEXT KEY ;INDICATE ESCAPE IS REQUESTED ;GET RID OF THE CURSOR ;WRITE THE LETTER ;COPY TO FILENAME ;COPY FOO FSP ;PROMPT IS AT ROW ZERO ;COPY ALL 48 CHARACTERS ;GET CHARACTER ON THIS LINE ;PUT IN BACK IN MEMORY ;GET THE ORIGINAL CHARACTER BA ;PUT ATTRIBUTE INTO BL ;WRITE ORIGINAL CHARACTER ;HOVE TO NEXT COLUMN ;ERASE THE ENTIRE PROMPT  IT SHOULD ONLY BE CALLED ;                              |
| PRINT_CHAR:  PRINT_OK:  BUFF_CHAR: | HOV HOV HOV INT RET  PUSH XOR XOR INT ROR JNC HOV LOR HOV HOV HOV HOV LOR LOR LOR LOR LOR LOR LOR LOR LOR LOR                                                                                                    | ES: [BK], DX BH, ACTIVE_PAGE AH, 8 16H  DX AH, AH DX, DX 17H AH, 1 PRINT_OK SEND_CHAR, OFFSET DX  BX, BUFF_LAST (BX], AL BX BUFF_LAST, BX BX, BUFF_END BXUFF_END BXUFF_END BX BUFF_END BX BUFF_END BX BH, DX                                                                                                    | ;TELL BIOS WHERE THE CURSOR IS ;GET ACTIVE PAGE ;BIOS FUNCTION TO READ CHARACTER ;READ THE CHARACTER/ATTRIBUTE  ;USE FUNCTION 9 ;PRINTER NUMBER 8 ;BIOS PRINT CHARACTER FUNCTION ;LOOK AT BIT ZERO ;DID A TIMEOUT OCCUR? RETURN  ;DDNE PRINTING CHARACTER ;GET LOCATION OF LAST CHARACTER ;PUT THE CHARACTER IN BUFFER ;ADVANCE THE POINTER ;CHECK FOR BUFFER FULL ;IS THE BUFFER FULL ;IS THE BUFFER FULL ;IF NOT, KEEP GOING RETURN ;NOW ITS IN THE BUFFER                                                                                                    | ERASE_LOOP:  ERASE_LOOP:  SNIPPER  THIS COPIES THE WHEN DOS IS IN | CALL DEC JMP MOV XOR CALL LEA LEA KOR MOV INC MOV INC MOV INC CALL INC CALL | DL READ_KB WRIT_FILE,-1 AL,AL DISPLAY_CHAR DI,FILE_PROMPT SI,SI DX,DX CX,40  READ_CHAR CS:[DI],AL DI AX,CS:[SI] BL,AH SI SI DISPLAY_CHAR DL ERASE_LOOP                                                                                                    | ;THEN GET THE NEXT KEY ;INDICATE ESCAPE IS REQUESTED ;GET RID OF THE CURSOR ;WRITE THE LETTER ;COPY TO FILENAME ;COPY FOO FISENAME ;COPY FROM PSP ;PROMPT IS AT ROW ZERO ;COPY ALL 48 CHARACTERS ;GET CHARACTER ON THIS LINE ;PUT IN BACK IN MEMORY ;GET THE ORIGINAL CHARACTER BA ;PUT ATTRIBUTE INTO BL ;WRITE ORIGINAL CHARACTER ;HOVE TO NEXT COLUMN ;ERASE THE ENTIRE PROMPT  IT SHOULD ONLY BE CALLED ;          |
| PRINT_CHAR:  PRINT_OK:  BUFF_CHAR: | HOV HOV HOV INT RET  PUSH XOR XOR INT ROR FOR FOR HOV HOV HOV HOV MOV CMP JNE HOV RET                                                                                                    | ES: [BK], DX BH, ACTIVE_PAGE AH, 8 16H  DX AH, AH DX, DX 17H AH, 1 PRINT_OX SEND_CHAR, OFFSET DX  BX, BUFF_LAST [BX], AL BX BUFF_LAST, BX BX, BUFF_EAS BX, BUFF_EAS BX, BUFF_EAS BX, BUFF_EAS BX, BUFF_EAS BX, BUFF_EAS BX, BUFF_EAS BX, BUFF_EAS BX, BUFF_EAS BX, BUFF_EAS BX, BUFF_EAS BX, BUFF_EAS BX, BUFF_EAS BX, BUFF_EAS BX, BUFF_EAS BX, BUFF_EAS BX, BUFF_EAS BX, BUFF_EAS BY, BY, BY, BY, BY, BY, BY, BY, BY, BY, | ;TELL BIOS WHERE THE CURSOR IS ;GET ACTIVE PAGE ;BIOS FUNCTION TO READ CHARACTER ;READ THE CHARACTER/ATTRIBUTE  ;USE FUNCTION 8 ;PRINTER NUMBER 8 ;BIOS PRINT CHARACTER FUNCTION ;LOOK AT BIT ZERO ;DID A TIMEOUT OCCUR? RETURN  ;DDNE PRINTING CHARACTER ;GET LOCATION OF LAST CHARACTER ;PUT THE CHARACTER IN BUFFER ;ADVANCE THE POINTER ;CHECK FOR BUFFER FULL ;IS THE BUFFER FULL ;IS THE BUFFER FULL YET? ;IF NOT, KEEP GOING RETURN ;NOW ITS IN THE BUFFER                                                                                                    | ERASE_PROMPT:  ERASE_LOOP:  SNIPPER  THIS COPIES THE              | CALL DEC JMP MOV  XOR CALL LEA LEA XOR MOV INC MOV INC INC LOOP RET ENDP                                                                                                    | DL READ_KB WRIT_FILE,-1 AL,AL DISPLAY_CHAR DI,FILE_PROMPT SI,SI DX,DX CX,40  READ_CHAR CS:[DI],AL DI AX,CS:[SI] BL,AH SI DISPLAY_CHAR DL ERASE_LOOP                                                                                                    | ;THEN GET THE NEXT KEY ;INDICATE ESCAPE IS REQUESTED ;GET RID OF THE CURSOR ;WRITE THE LETTER ;COPY TO FILENAME ;COPY FOO FISHAME ;COPY FOO FISHAME ;COPY ALL 48 CHARACTERS ;GET CHARACTER ON THIS LINE ;PUT IN BACK IN HEMORY ;GET THE ORIGINAL CHARACTER BA ;PUT ATTRIBUTE INTO BL ;WRITE ORIGINAL CHARACTER ;HOVE TO NEXT COLUMN ;ERASE THE ENTIRE PROMPT  TT SHOULD ONLY BE CALLED ;ION. ;                         |
| PRINT_CHAR:  PRINT_OK:  BUFF_CHAR: | HOV MOV INT RET PUSH XOR XOR XOR INT ROR JNC MOV POP RET MOV INC MOV INC MOV RET                                                                                                    | ES: [BX], DX BH, ACTIVE_PAGE AH, 8 10H  DX AH, AH DX, DX 17H AH, 1 PRINT_OK SEND_CHAR, OFFSET DX  BX, BUFF_LAST (BX], AL BX BUFF_LAST, BX BUFF_LAST, BX BUFF_CAST, BY BUFF_OX SEND_CHAR, OFFSET                                                                                                    | ;TELL BIOS WHERE THE CURSOR IS ;GET ACTIVE PAGE ;BIOS FUNCTION TO READ CHARACTER ;READ THE CHARACTER/ATTRIBUTE  ;USE FUNCTION 8 ;PRINTER NUMBER 8 ;BIOS PRINT CHARACTER FUNCTION ;LOOK AT BIT ZERO ;DID A TIMEOUT OCCUR? RETURN  ;DDNE PRINTING CHARACTER ;GET LOCATION OF LAST CHARACTER ;PUT THE CHARACTER IN BUFFER ;ADVANCE THE POINTER ;CHECK FOR BUFFER FULL ;IS THE BUFFER FULL ;IS THE BUFFER | ERASE_LOOP:  ERASE_LOOP:  SNIPPER  THIS COPIES THE WHEN DOS IS IN | CALL DEC JMP MOV XOR CALL LEA LEA LOR MOV INC MOV INC MOV INC CALL INC CALL | DL READ_KB WRIT_FILE,-1 AL,AL DISPLAY_CHAR DI,FILE_PROMPT SI,SI DX,DX CX,40  READ_CHAR CS:[DI],AL DI AX,CS:[SI] BL,AH SI DISPLAY_CHAR DL ERASE_LOOP  ONTENTS TO A FILE. AND REENTRANT CONDITION NEAR DS:NOTHING, ES:NOTHING, E | ;THEN GET THE NEXT KEY ;INDICATE ESCAPE IS REQUESTED ;GET RID OF THE CURSOR ;WRITE THE LETTER ;COPY TO FILENAME ;COPY FOO FILENAME ;COPY FROM PSP ;PROMPT IS AT ROW ZERO ;COPY ALL 48 CHARACTERS ;GET CHARACTER ON THIS LINE ;PUT IN BACK IN MEMORY ;GET THE ORIGINAL CHARACTER BA: ;PUT ATTRIBUTE INTO BL ;WRITE ORIGINAL CHARACTER ;HOVE TO NEXT COLUMN ;ERASE THE ENTIRE PROMPT  TT SHOULD ONLY BE CALLED ; TION. ; |
| PRINT_CHAR: PRINT_OK: BUFF_CHAR:   | HOV HOV HOV INT RET  PUSH XOR XOR INT ROR FOR FOR HOV HOV HOV HOV MOV CMP JNE HOV RET                                                                                                    | ES: [BK], DX BH, ACTIVE_PAGE AH, 8 16H  DX AH, AH DX, DX 17H AH, 1 PRINT_OX SEND_CHAR, OFFSET DX  BX, BUFF_LAST [BX], AL BX BUFF_LAST, BX BX, BUFF_EAS BX, BUFF_EAS BX, BUFF_EAS BX, BUFF_EAS BX, BUFF_EAS BX, BUFF_EAS BX, BUFF_EAS BX, BUFF_EAS BX, BUFF_EAS BX, BUFF_EAS BX, BUFF_EAS BX, BUFF_EAS BX, BUFF_EAS BX, BUFF_EAS BX, BUFF_EAS BX, BUFF_EAS BX, BUFF_EAS BX, BUFF_EAS BY, BY, BY, BY, BY, BY, BY, BY, BY, BY, | ;TELL BIOS WHERE THE CURSOR IS ;GET ACTIVE PAGE ;BIOS FUNCTION TO READ CHARACTER ;READ THE CHARACTER/ATTRIBUTE  ;USE FUNCTION 8 ;PRINTER NUMBER 8 ;BIOS PRINT CHARACTER FUNCTION ;LOOK AT BIT ZERO ;DID A TIMEOUT OCCUR? RETURN  ;DDNE PRINTING CHARACTER ;GET LOCATION OF LAST CHARACTER ;PUT THE CHARACTER IN BUFFER ;ADVANCE THE POINTER ;CHECK FOR BUFFER FULL ;IS THE BUFFER FULL ;IS THE BUFFER FULL YET? ;IF NOT, KEEP GOING RETURN ;NOW ITS IN THE BUFFER                                                                                                    | ERASE_LOOP:  ERASE_LOOP:  SNIPPER  THIS COPIES THE WHEN DOS IS IN | CALL DEC JMP MOV  XOR CALL LEA XOR XOR MOV CALL MOV INC CALL INC LOOP END END END END END END END END END END                                                                                                    | DL READ_KB  WRIT_FILE,-1  AL,AL DISPLAY_CHAR DI,FILE_PROMPT SI,SI DX,DX CX,40  READ_CHAR CS:[DI],AL DI AX,CS:[SI] BL,AH SI SI DISPLAY_CHAR DL ERASE_LOOP  ONTENTS TO A FILE. AND REENTRANT CONDITIONS WRIT_FILE,0                                                                                                    | ;THEN GET THE NEXT KEY ;INDICATE ESCAPE IS REQUESTED ;GET RID OF THE CURSOR ;WRITE THE LETTER ;COPY TO FILENAME ;COPY FOO FISHAME ;COPY FROM PSP ;PROMPT IS AT ROW ZERO ;COPY ALL 48 CHARACTERS ;GET CHARACTER ON THIS LINE ;PUT IN BACK IN MEMORY ;GET THE ORIGINAL CHARACTER BA ;PUT ATTRIBUTE INTO BL ;WRITE ORIGINAL CHARACTER ;HOVE TO NEXT COLUMN ;ERASE THE ENTIRE PROMPT  IT SHOULD ONLY BE CALLED ; TOM. ;    |
| PRINT_CHAR:  PRINT_OK:  BUFF_CHAR: | HOV HOV HOV INT RET  PUSH XOR XOR INT ROR JNC HOV HOV HOV HOV HOV CHP JNE HOV RET                                                                                                    | ES: [BX], DX BH, ACTIVE_PAGE AH, 8 10H  DX AH, AH DX, DX 17H AH, 1 PRINT_OK SEND_CHAR, OFFSET DX  BX, BUFF_LAST [BX], AL BX BUFF_LAST, BX BX, BUFF_LAST, BX BX, BUFF_CX SEND_CHAR, OFFSET BL, ACTIVE_PAGE BH, BH BX, 1                                                                                                    | ;TELL BIOS WHERE THE CURSOR IS ;GET ACTIVE PAGE ;BIOS FUNCTION TO READ CHARACTER ;READ THE CHARACTER/ATTRIBUTE  ;USE FUNCTION 9 ;PRINTER NUMBER 6 ;BIOS PRINT CHARACTER FUNCTION ;LOOK AT BIT ZERO ;DID A TIMEOUT OCCUR? RETURN  ;DDNE PRINTING CHARACTER ;GET LOCATION OF LAST CHARACTER ;PUT THE CHARACTER IN BUFFER ;ADUANCE THE POINTER ;CHECK FOR BUFFER FULL ;IS THE BUFFER FULL ;IS THE BUFFER FULL ;IF NOT, KEEF GOING RETURN ;NOW ITS IN THE BUFFER ;GET THE CURRENT PAGE NUMBER ;GET THE CURRENT PAGE NUMBER ;CONVENT TO A WORD OFFSET                                                                                                    | ERASE_LOOP:  ERASE_LOOP:  SNIPPER  THIS COPIES THE WHEN DOS IS IN | CALL DEC JMP MOV  XOR CALL LEA XOR MOV INC CALL MOV INC INC LOOP RET ENDP  E BUFFER C A STABLE  PROC ASSUME                                                                                                    | DL READ_KB  WRIT_FILE,-1  AL,AL DISPLAY_CHAR DI,FILE_PROMPT SI,SI DX,DX CX,40  READ_CHAR CS:[DI],AL DI AX,CS:[SI] BL,AH SI DISPLAY_CHAR DL ERASE_LOOP  ONTENTS TO A FILE. AND REENTRANT CONDITION NEAR DS:NOTHING, ES:NOTHING, ES:NOTHING, | ;THEN GET THE NEXT KEY ;INDICATE ESCAPE IS REQUESTED ;GET RID OF THE CURSOR ;WRITE THE LETTER ;COPY TO FILENAME ;COPY FOO FILENAME ;COPY FROM PSP ;PROMPT IS AT ROW ZERO ;COPY ALL 48 CHARACTERS ;GET CHARACTER ON THIS LINE ;PUT IN BACK IN MEMORY ;GET THE ORIGINAL CHARACTER BA: ;PUT ATTRIBUTE INTO BL ;WRITE ORIGINAL CHARACTER ;HOVE TO NEXT COLUMN ;ERASE THE ENTIRE PROMPT  TT SHOULD ONLY BE CALLED ; TION. ; |
| PRINT_CHAR:  PRINT_OK:  BUFF_CHAR: | HOV MOV INT RET PUSH XOR XOR INT ROR JNC MOV POP RET MOV MOV INC MOV INC MOV INC MOV INC MOV INC MOV INC MOV INC MOV INC MOV INC MOV INC MOV INC MOV INC MOV INC MOV INC MOV INC MOV INC MOV INC MOV INC INC MOV INC INC MOV INC INC INC INC INC INC INC INC INC INC | ES: [BK], DX BH, ACTIVE_PAGE AH, 8 10H  DX AH, AH DX, DX 17H AH, 1 PRINT_OK SEND_CHAR, OFFSET DX  BX, BUFF_LAST [BX], AL BX BUFF_LAST, BX BX, BUFF_END BUFF_OX SEND_CHAR, OFFSET  BL, ACTIVE_PAGE BH, BH BX, 1 BX, OFFSET CURSOR                                                                                                    | ;TELL BIOS WHERE THE CURSOR IS ;GET ACTIVE PAGE ;BIOS FUNCTION TO READ CHARACTER ;READ THE CHARACTER/ATTRIBUTE  ;USE FUNCTION 9 ;PRINTER NUMBER 9 ;BIOS FRINT CHARACTER FUNCTION ;LOOK AT BIT ZERO ;DID A TIMEOUT OCCUR? RETURN  ;DDNE PRINTING CHARACTER ;GET LOCATION OF LAST CHARACTER ;PUT THE CHARACTER IN BUFFER ;ADVANCE THE POINTER ;CHECK FOR BUFFER FULL ;IS THE BUFFER FULL ;IS THE BUFFER FULL ;IS THE BUFFER FULL ;IS THE BUFFER FULL ;IS THE BUFFER FULL ;IS THE BUFFER FULL ;IS THE BUFFER FULL ;IS THE BUFFER FULL ;IS THE BUFFER FULL ;IS THE STOR WEEP GOING RETURN  ;NOW ITS IN THE BUFFER  ;GET THE CURRENT PAGE NUMBER ;CONVENT TO A WORD                                                                                                    | ERASE_LOOP:  ERASE_LOOP:  SNIPPER  THIS COPIES THE WHEN DOS IS IN | CALL DEC JMP MOV  XOR CALL LEA XOR XOR MOV CALL MOV INC CALL INC LOOP END END END END END END END END END END                                                                                                    | DL READ_KB  WRIT_FILE,-1  AL,AL DISPLAY_CHAR DI,FILE_PROMPT SI,SI DX,DX CX,40  READ_CHAR CS:[DI],AL DI AX,CS:[SI] BL,AH SI SI DISPLAY_CHAR DL ERASE_LOOP  ONTENTS TO A FILE. AND REENTRANT CONDITIONS WRIT_FILE,0                                                                                                    | ;THEN GET THE NEXT KEY ;INDICATE ESCAPE IS REQUESTED ;GET RID OF THE CURSOR ;WRITE THE LETTER ;COPY TO FILENAME ;COPY FOO FISHAME ;COPY FROM PSP ;PROMPT IS AT ROW ZERO ;COPY ALL 48 CHARACTERS ;GET CHARACTER ON THIS LINE ;PUT IN BACK IN MEMORY ;GET THE ORIGINAL CHARACTER BA ;PUT ATTRIBUTE INTO BL ;WRITE ORIGINAL CHARACTER ;HOVE TO NEXT COLUMN ;ERASE THE ENTIRE PROMPT  IT SHOULD ONLY BE CALLED ; TOM. ;    |

# 300cps - And a colour option too!

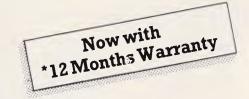

## AVA MP1300AI • 300cps (draft), 50cps (NLQ). • Impact dot matrix (9 pin Bi-directional logic seeking).

Meet the latest addition to the AWA Seikosha printer range. The MP-1300 AI and MP5300 AI offer PC users a whole new performance capability at a surprisingly low price. Both are IBM-PC and Epson compatible and you can upgrade the MP-1300 AI to colour at low cost.

- IBM-PC and Epson compatible.
- Front panel margin setting.
- Download characters.
- Easy-to-Handle optional seven colour printing kit.
- Optional automatic cut sheet feeder.
- 2 standard interfaces (Centronics Parallel and RS-232C Serial).

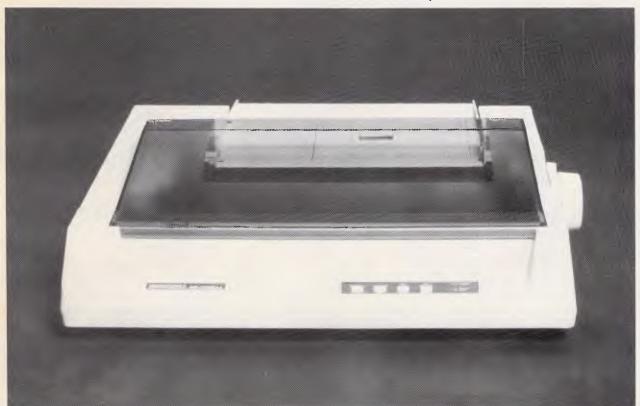

\* Excluding Print Head

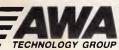

Measurement & Control Division

Unit C, 8 Lyon Park Road, North Ryde, NSW 2113, Australia. Telephone (02) 888 9000 Telex 22692 Fax (02) 888 9310

MELBOURNE BRISBANE ADELAIDE

(03) 427 0188 (07) 870 7555 (08) 272 3588 (09) 275 6655

## PROGRAMMING

|                         |                                                                                                    |                                                                                                    |                                                                                                    |                                                                                                    | non                                                                                                    | BX                                                                                                    |                                                                                                    |
|-------------------------|----------------------------------------------------------------------------------------------------|----------------------------------------------------------------------------------------------------|----------------------------------------------------------------------------------------------------|----------------------------------------------------------------------------------------------------|----------------------------------------------------------------------------------------------------|----------------------------------------------------------------------------------------------------|----------------------------------------------------------------------------------------------------|
|                         | PUSH                                                                                                    | ES<br>CS                                                                                                    |                                                                                                    |                                                                                                    | POP<br>POP                                                                                                    | AX                                                                                                    |                                                                                                    |
|                         | POP<br>ASSUME                                                                                                    | DS:CSEG                                                                                                    | DS POINTS TO OUR CODE SEGMENT                                                                                                    | NEWINT#9                                                                                                  | IRET<br>ENDP                                                                                                    |                                                                                                    | ; NOW WERE ALL DONE                                                                                                    |
|                         | HOV                                                                                                    | AX,3524H<br>21H                                                                                                    | GET DOS CRITICAL ERROR VECTOR                                                                                                    |                                                                                                    | **********                                                                                                    | T BIOS BUST BIT                                                                                                    |                                                                                                    |
|                         | PUSH                                                                                                    | SX                                                                                                    | ;DOS FUNCTION TO GET VECTOR<br>;SAVE OLD VECTOR ON STACK                                                                                                    |                                                                                                    |                                                                                                    | ***************************************                                                                                                    |                                                                                                    |
|                         | PUSH                                                                                                    | ES                                                                                                    |                                                                                                    | NEWINT13                                                                                                  | PROC<br>ASSUME                                                                                                    | FAR<br>DS:NOTHING, ES:N                                                                                                    | OTHING                                                                                                    |
| ; REPLACE THE DOS       | SEVERE E                                                                                                    | ROR INTERRUPT WITH                                                                                                    | OUR OWN ROUTINE.                                                                                                    |                                                                                                    | OR<br>PUSHF                                                                                                    | BUSY_FLAGS, 88888                                                                                                    | 910B ;SET BIOS BUSY BIT                                                                                                    |
|                         | MOV                                                                                                    | DX,OFFSET NEWINT2                                                                                                    |                                                                                                    |                                                                                                    | CALL                                                                                                    | OLDINT13                                                                                                    | ; DO THE BIOS FUNCTION                                                                                                    |
|                         | MOV                                                                                                    | AX,2524H<br>21H                                                                                                    | ;SETUP TO CHANGE INT 24h VECTOR<br>;CHANGE DOS SEVERE ERROR VECTOR                                                                                                    |                                                                                                    | PUSHF<br>AND                                                                                                    | BUSY_FLAGS, 11111                                                                                                    | ; SAVE RESULT FLAGS<br>101B ; CLEAR BIOS BUSY BIT                                                                                                    |
|                         | MOV                                                                                                    | DX,OFFSET FILENAM                                                                                                    | E ; POINT TO FILENAME                                                                                                    |                                                                                                    | POPF                                                                                                    |                                                                                                    | GET BACK RESULT FLAGS                                                                                                    |
| ; FIRST TRY TO OF       | EN THE FIL                                                                                                    | E. IF DOS RETURNS                                                                                                    | WITH THE CARRY FLAG SET,                                                                                                    |                                                                                                    | ST I<br>RET                                                                                                    | 2                                                                                                    | ; MUST RETURN WITH INTERUPTS ON<br>; RETURN BIOS RESULT FLAGS                                                                                                    |
|                         |                                                                                                    | WE MUST CREATE IT.<br>TO THE END OF FILE                                                                                                    | ONCE THE FILE IS OPENED,                                                                                                    | NEWINT13                                                                                                  | ENDP                                                                                                    |                                                                                                    |                                                                                                    |
|                         | HOV                                                                                                    |                                                                                                    | :DOS FUNCTION TO OPEN FILE                                                                                                    |                                                                                                    |                                                                                                    | SERT KEYSTROKES FRO                                                                                                    | M BUFFER ;                                                                                                    |
|                         | INT                                                                                                    | AX,3DØ2H<br>21H                                                                                                    | DOS WILL RETURN WITH CARRY FLAG                                                                                                    | NEWINT16                                                                                                  | PROC                                                                                                    | FAR                                                                                                    |                                                                                                    |
|                         | JC<br>MOV                                                                                                    | FILE_NOT_FOUND<br>BX,AX                                                                                                    | ;SET IF FILE DOESN'T EXIST.<br>;KEEP HANDLE IN BX ALSO                                                                                                    |                                                                                                    | ASSUME<br>PUSH                                                                                                    | DS:MOTHING, ES:N                                                                                                    | OTHING                                                                                                    |
|                         | XOR                                                                                                    | cx,cx                                                                                                    | ; MOVE DOS FILE POINTER TO THE                                                                                                    |                                                                                                    | CMP                                                                                                    | SEND_KEYS, 1                                                                                                    | ; SENDING KEYS FROM BUFFER?                                                                                                    |
|                         | XOR<br>MOV                                                                                                    | DX,DX<br>AX,4282N                                                                                                    | ;END OF THE FILE. THIS LETS US<br>;APPEND THIS TO AN EXISTING FILE                                                                                                    |                                                                                                    | JE<br>CMP                                                                                                    | INSERT_KEY<br>WRIT_FILE, 1                                                                                                    | ; IF YES, THEN GET NEXT ONE<br>; ANYTHING TO WRITE TO DISK?                                                                                                    |
|                         | INT                                                                                                    | 21H                                                                                                    | ; DOS FUNCTION TO MOVE POINTER                                                                                                    | DYOR VD.                                                                                                  | JE                                                                                                    | CHECK_DOS_STAT                                                                                                    | ; IF YES, THIS IS THE TIME                                                                                                    |
| DOS_ERROR:              | JNC                                                                                                    | WRITE_FILE                                                                                                    | ; IF NO ERROR, CONTINUE TO WRITE                                                                                                    | BIOS_KB:                                                                                                  | POP                                                                                                    | вх                                                                                                    |                                                                                                    |
|                         | CMP<br>JNE                                                                                                    | ERR_STAT, Ø<br>REP VECTOR                                                                                                    | ;DID A SEVERE ERROR OCCUR?<br>;IF SEVERE ERROR, JUST QUIT                                                                                                    | CHECK_DOS_STAT:                                                                                           | JMP                                                                                                    | OLDINT16                                                                                                    | ; JUST DO NORMAL KB ROUTINE                                                                                                    |
|                         | JMP                                                                                                    | SHORT CLOSE_FILE                                                                                                    | JUST CLOSE THE FILE                                                                                                    |                                                                                                    | CMP<br>JE                                                                                                    | DOS_STAT, ØAH                                                                                                    | ; DOING READ STRING?                                                                                                    |
| FILE_NOT_FOUND:         | CMP                                                                                                    | ERR STAT, 0                                                                                                    | ;DID A SEVERE ERROR OCCUR?                                                                                                    |                                                                                                    | CMP                                                                                                    | BEGIN_NOW<br>DOS_STAT,8                                                                                                    | ; IF YES, ITS SAFE TO BEGIN<br>; DOING KEYBOARD INPUT?                                                                                                    |
|                         | JNE                                                                                                    | REP VECTOR<br>CX, 6020H                                                                                                    | ; IF SEVERE ERROR, JUST QUIT                                                                                                    |                                                                                                    | JNE                                                                                                    | BIOS_KB                                                                                                    | ; IF YES, ITS SAFE TO BEGIN                                                                                                    |
|                         | MOV<br>MOV                                                                                                    | AH, 3CH                                                                                                    | ;ATTRIBUTE FOR NEW FILE<br>;CREATE FILE FOR WRITING                                                                                                    | BEGIN_NOW:                                                                                                | STI                                                                                                    |                                                                                                    | GET INTERRUPTS BACK ON                                                                                                    |
|                         | IMT<br>JC                                                                                                    | 21H                                                                                                    | ;DOS FUNCTION TO CREATE FILE                                                                                                    |                                                                                                    | CALL                                                                                                    | WRITE_TO_FILE                                                                                                    | ; EMPTY THE BUFFER                                                                                                    |
|                         | MOV                                                                                                    | DOS_ERROR<br>BX,AX                                                                                                    | ON ANY ERROR, TAKE JUMP<br>SAVE HANDLE IN BX                                                                                                    | INSERT_KEY:                                                                                               | JMP                                                                                                    | BIOS_KB                                                                                                    | CONTINUE WITH BIOS ROUTIME                                                                                                    |
| WRITE_FILE:             | HOV                                                                                                    | DX, BUFF_START<br>CX, BUFF_LAST                                                                                                    | ; POIMT TO BUFFER<br>;GET BUFFER POINTER                                                                                                    | _                                                                                                    | STI                                                                                                    |                                                                                                    | ; INTERRUPTS BACK ON                                                                                                    |
|                         | SUB                                                                                                    | CX,DX                                                                                                    | ; NUMBER OF CHARS IN BUFFER                                                                                                    |                                                                                                    | HOV<br>CMP                                                                                                    | BX,BUFF_NEXT<br>BX,BUFF_LAST                                                                                                    | GET ADDRESS OF NEXT BYTE ;AT END OF BUFFER YET?                                                                                                    |
|                         | MOV<br>INT                                                                                                    | AH,40H<br>21H                                                                                                    | DOS WRITE TO A DEVICE FUNCTION WRITE TO THE FILE                                                                                                    |                                                                                                    | JL<br>HOV                                                                                                    | GET_A_KEY<br>SEND_KEYS, Ø                                                                                                    | ; IF NOT, GET THE NEXT ONE<br>; WHEN DONE, TURN OFF SEND SWITCH                                                                                                    |
| CLOSE_FILE:             | HOV                                                                                                    | h., h                                                                                                    |                                                                                                    | GET_A_KEY:                                                                                                |                                                                                                    | _                                                                                                    | , WILL DORE, TORK OFF BERD SHITCH                                                                                                    |
|                         | INT                                                                                                    | AH, 3EH<br>21H                                                                                                    | ; DOS FUNCTION TO CLOSE THE FILE                                                                                                    |                                                                                                    | HOV<br>CMP                                                                                                    | AL,CS:{BX}<br>AL,10                                                                                                    | GET THE NEXT KEY CODE; IS IT A LINE FEED?                                                                                                    |
| REP_VECTOR:             |                                                                                                    |                                                                                                    |                                                                                                    |                                                                                                    | JNE                                                                                                    | MOT_LF                                                                                                    | ; DONT RETURN THE LINE FEEDS                                                                                                    |
|                         | POP<br>POP                                                                                                    | DS<br>DX                                                                                                    | GET INT 24H VECTOR FROM STACK                                                                                                    |                                                                                                    | INC<br>JMP                                                                                                    | BUFF_NEXT<br>INSERT_KEY                                                                                                    | SKIP TO NEXT KEY                                                                                                    |
|                         | MOV                                                                                                    | AX,2524H                                                                                                    | RESTORE CRITICAL ERROR VECTOR                                                                                                    | NOT_LF:                                                                                                   | CMP                                                                                                    | _                                                                                                    | . DECLINED TOO COLUMN                                                                                                    |
|                         | INT<br>PDP                                                                                                    | 21H<br>Es                                                                                                    | ; DOS FUNCTION TO CHANGE VECTOR<br>; FINALLY RESTORE ALL REGISTERS                                                                                                    |                                                                                                    | JE                                                                                                    | AH, 1<br>RETURN_STATUS                                                                                                    | ;REQUEST FOR STATUS ONLY?<br>;IF YES, RETURN STATUS ONLY                                                                                                    |
|                         | POP<br>POP                                                                                                    | DS<br>DX                                                                                                    |                                                                                                    |                                                                                                    | CMP<br>JNE                                                                                                    | AH, Ø<br>BIOS KB                                                                                                    | ; REQUEST TO GET THE NEXT KEY<br>; IF NOT, IGNORE THIS FUNCTION                                                                                                    |
|                         | POP                                                                                                    | CK                                                                                                    |                                                                                                    |                                                                                                    | INC                                                                                                    | BX                                                                                                    | REMOVE THIS KEY FROM OUR BUFFER                                                                                                    |
|                         | POP<br>POP                                                                                                    | BX<br>AX                                                                                                    |                                                                                                    | RETURN_STATUS:                                                                                            | MOV                                                                                                    | BUFF_NEXT, BX                                                                                                    | SAVE THE POINTER TO NEXT KEY                                                                                                    |
|                         | RET<br>ENDP                                                                                                    |                                                                                                    | ; FINISHED WRITING TO DISK                                                                                                    |                                                                                                    | OR<br>POP                                                                                                    | BL, 1<br>BX                                                                                                    | CLEAR ZERO FLAG TO INDICATE A                                                                                                    |
|                         |                                                                                                    |                                                                                                    | ;                                                                                                    |                                                                                                    | RET                                                                                                    | 2                                                                                                    | ; RETURN WITH THESE FLAGS                                                                                                    |
| ; INTERRUPT 09 RO       | UTINE. WA                                                                                                    | TCH FOR TRIGGER KEY                                                                                                    | TO POP UP.                                                                                                    | NEWINT16                                                                                                  | ENDP                                                                                                    |                                                                                                    | ;                                                                                                    |
| NEWINT89                | PROC<br>ASSUME                                                                                                    | FAR<br>DS:NOTHING, ES:NO                                                                                                    | THING                                                                                                    |                                                                                                    |                                                                                                    | IS ROUTINE IS USED S<br>TO BE FLUSHED, IT                                                                                                    | TO MONITOR DOS FUNCTION ; WIL BE DONE HERE.                                                                                                    |
|                         | STI                                                                                                    |                                                                                                    | ; ALLOW OTHER INTERRUPTS                                                                                                    | ;                                                                                                    |                                                                                                    |                                                                                                    | ;                                                                                                    |
|                         | PUSH<br>IN                                                                                                    | AX<br>AL,60N                                                                                                    | ; MUST SAVE PROCESSOR STATE<br>; GET THE SCAN CODE                                                                                                    | MEMINIZI                                                                                                  | PROC                                                                                                    | FAR                                                                                                    |                                                                                                    |
|                         | CMP                                                                                                    | AL, HOTKEY                                                                                                    | TO THE BUT DOS VEVO                                                                                                    |                                                                                                    | ASSUMÈ                                                                                                    | DS:NOTHING, ES:NO                                                                                                    | THING                                                                                                    |
|                         |                                                                                                    |                                                                                                    | ;IS IT THE HOT KEY?                                                                                                    |                                                                                                    | assumė<br>Sti                                                                                                    |                                                                                                    |                                                                                                    |
| INTES EXIT:             | JE<br>POP                                                                                                    | TRIGGER<br>AX                                                                                                    | ; IF YES, CHECK THE MASK<br>; RESTORE THE PROCESSOR STATE                                                                                                    |                                                                                                    | assumė<br>Sti<br>Or<br>Jne                                                                                                    | AH, AH<br>NOT_ZERO                                                                                                    | ;DOING FUNCTION ZERO?                                                                                                    |
| _                       |                                                                                                    | TRIGGER                                                                                                    | ; IF YES, CHECK THE MASK                                                                                                    | NOT ZERO:                                                                                                 | Assumė<br>Sti<br>Or                                                                                                    | AH, AH                                                                                                    |                                                                                                    |
| INT89_EXIT:<br>TRIGGER: | POP<br>JMP<br>MOV                                                                                                    | TRIGGER AX OLDINT09 AH, 2                                                                                                    | ; IF YES, CHECK THE MASK ; RESTORE THE PROCESSOR STATE ; CONTINUE WITH ROW ROUTINE ; GET KEYBDARD STATUS                                                                                                    | NOT_ZERO:                                                                                                 | ASSUMĖ<br>STI<br>OR<br>JNE<br>MOV                                                                                                    | AH, AH<br>NOT_ZERO<br>AH, 4CH<br>BUSY_PLAGS, 889898                                                                                                    | ;DOING FUNCTION 2ERO? ;IF YES, CHANGE IT TO A 4CH                                                                                                    |
| _                       | POP<br>JMP<br>MOV<br>INT                                                                                                    | TRIGGER<br>AX<br>OLDINT89<br>AH, 2<br>16H                                                                                                    | ; IF YES, CHECK THE MASK ; RESTORE THE PROCESSOR STATE ; CONTINUE WITH ROW ROUTINE ;GET KEYBOARD STATUS ;BIOS KEYBOARD SERVICE                                                                                                    | NOT_ZERO:                                                                                                 | ASSUME<br>STI<br>OR<br>JNE<br>HOV                                                                                                    | AH, AH<br>NOT_ZERO<br>AH, 4CH                                                                                                    | ;DOING FUNCTION ZERO?<br>;IF YES, CHANGE IT TO A 4CH<br>#1B ;SET DOS BUSY BIT                                                                                                    |
| _                       | POP<br>JMP<br>MOV<br>INT<br>TEST<br>JZ                                                                                               | TRIGGER AX OLDINT09 AH, 2 16H AL, SHIFT_MASK INT09_EXIT                                                                                                    | ; IF YES, CHECK THE MASK ; RESTORE THE PROCESSOR STATE ; CONTINUE WITH ROW ROUTINE ;GET KEYBDARD STATUS ;BIOS KEYBDARD SERVICE ;IS ALT KEY DOWN? ;IF NOT, IGNORE IT                                                                                                    | NOT_ZERO:                                                                                                 | ASSUME<br>STI<br>OR<br>JNE<br>HOV<br>OR<br>HOV<br>PUSHF<br>CALL                                                                                      | AH, AH<br>NOT_ZERO<br>AH, 4CH<br>BUSY_PLAGS, 889898                                                                                                    | ;DOING FUNCTION ZERO? ;IF YES, CHANGE IT TO A 4CH 31B ;SET DOS BUSY BIT ;SIMULATE AN INTERRUPT ;DO THE DOS FUNCTION                                                                                                    |
| _                       | POP<br>JMP<br>MOV<br>INT<br>TEST                                                                                                    | TRIGGER AX OLDINT09 AH, 2 16H AL, SHIFT_MASK INT09 EXIT BUSY_FLAGS, 000001 INT09 EXIT                                                                                                    | ; IF YES, CHECK THE MASK ; RESTORE THE PROCESSOR STATE ; CONTINUE WITH ROM ROUTINE  ;GET KEYBDARD STATUS ;BIOS KEYBOARD SERVICE ;IS ALT KEY DOWN? ; IF NOT, IGNORE IT 808 ; IS SNIPPER ALREADY ACTIVE? ; IF ACTIVE. THEN EXIT                                                                                                    | NOT_ZERO:                                                                                                 | ASSUME<br>STI<br>OR<br>JNE<br>HOV<br>OR<br>MOV<br>PUSHF                                                                                              | AH, AH NOT_ZERO AH, 4CH BUSY_FLAGS, 88888881 DOS_STAT. AH OLDINT21 BUSY_FLAGS, 1111111                                                                                                    | ;DOING FUNCTION 2ERO? ;IF YES, CHANGE IT TO A 4CH  PIB ;SET DOS BUSY BIT ;SIMULATE AN INTERRUPT ;DO THE DOS FUNCTION ;SAVE THE RESULT FLAGS                                                                                                    |
| _                       | POP<br>JMP<br>MOV<br>INT<br>TEST<br>JZ<br>TEST<br>JNZ<br>OR                                                                          | TRIGGER AX OLDINT09 AH, 2 16H AL, SHIFT_MASK INT09 EXIT BUSY_FLAGS, 000001 INT09 EXIT                                                                                                    | ; IF YES, CHECK THE MASK ; RESTORE THE PROCESSOR STATE ; CONTINUE WITH ROW ROUTINE  ;GET KEYBDARD STATUS ;BIOS KEYBOARD SERVICE ;IS ALT KEY DOWN? ;IF NOT, IGNORE IT  888 ;IS SNIPPER ALREADY ACTIVE?                                                                                                    | NOT_ZERO:                                                                                                 | ASSUME<br>STI<br>OR<br>JNE<br>HOV<br>OR<br>HOV<br>PUSHF<br>CALL<br>PUSHF<br>AND<br>CMP                                                               | AH, AH NOT ZERO AH, 4CH BUSY_FLAGS, 88888881 DOS_STAT. AH OLDINT21 BUSY_FLAGS, 1111111 WRIT_FILE, 1                                                                                                    | ;DOING FUNCTION ZERO?  ;IF YES, CHANGE IT TO A 4CH  31B ;SET DOS BUSY BIT  ;SIMULATE AN INTERRUPT ;DO THE DOS FUNCTION ;SAVE THE RESULT FLAGS (8B) ;CLEAR DOS BUSY BIT ;AHYTHING TO WHITE TO DISK?                                                                                                    |
| _                       | POP<br>JMP<br>MOV<br>INT<br>TEST<br>JZ<br>TEST<br>JNZ<br>OR<br>PUSHF<br>CALL                                                         | TRIGGER AX OLDINT89 AH, 2 16H AL, SHIFT_MASK INT89 EXIT BUSY_FLAGS, 088081 BUSY_FLAGS, 088081 OLDINT89                                                                                                    | ; IF YES, CHECK THE MASK ; RESTORE THE PROCESSOR STATE ; CONTINUE WITH ROW ROUTINE  ;GET KEYBDARD STATUS ;BIOS KEYBDARD STRVICE ;IS ALT KEY DOWN? ;IF NOT, IGNORE IT  88B ;IS SNIPPER ALREADY ACTIVE? ;IF ACTIVE. THEN EXIT  88B ;ITS ACTIVE NOW  ;LET ROW PROCESS THE KEY                                                                                                    |                                                                                                    | ASSUME<br>STI<br>OR<br>JNE<br>HOV<br>OR<br>MOV<br>PUSHF<br>CALL<br>PUSHF<br>AND                                                                      | AH, AH NOT_ZERO AH, 4CH BUSY_FLAGS, 88888881 DOS_STAT. AH OLDINT21 BUSY_FLAGS, 1111111                                                                                                    | ;DOING FUNCTION ZERO? ;IF YES, CHANGE IT TO A 4CH 31B ;SET DOS BUSY BIT ;SIMULATE AN INTERRUPT ;DO THE DOS FUNCTION ;SAVE THE RESULT FLAGS 18B ;CLEAR DOS BUSY BIT                                                                                                    |
| _                       | POP JMP  MOV INT TEST JZ TEST JNZ OR PUSHF                                                                                           | TRIGGER AX OLDINT09 AH, 2 16H AL, SHIFT_MASK INT09_EXIT BUSY_FLAGS, 000001 BUSY_FLAGS, 000001                                                                                                    | ; IF YES, CHECK THE MASK ; RESTORE THE PROCESSOR STATE ; CONTINUE WITH ROM ROUTINE  ;GET KEYBDARD STATUS ;BIOS KEYBOARD SERVICE ;IS ALT KEY DOWN? ;IF NOT, IGNORE IT \$8B ;IS SNIPPER ALREADY ACTIVE? ;IF ACTIVE. THEN EXIT  88B ;ITS ACTIVE NOW                                                                                                    | NOT_ZERO:  NO_WRITE:                                                                                      | ASSUME<br>STI<br>OR<br>JNE<br>HOV<br>OR<br>HOV<br>PUSHF<br>CALL<br>PUSHF<br>AND<br>CMP<br>JNE                                                        | AH, AH NOT_ZERO AH, 4CH BUSY_FLAGS, 8888886 DOS_STAT. AH OLDINT21 BUSY_FLAGS, 1111111 BUSY_FLAGS, 1111111 NO_WRITE_                                                                                                    | ;DOING FUNCTION 2ERO? ;IF YES, CHANGE IT TO A 4CH  \$1B ;SET DOS BUSY BIT ;SIMULATE AN INTERRUPT ;DO THE DOS FUNCTION ;SAVE THE RESULT FLAGS  \$18B ;CLEAR DOS BUSY BIT ;ANTHRING TO WRITE TO DISK? ;IF NOT JUST RETURN ;SAFE TO ACCESS DISK NOW                                                                                                    |
| _                       | POP<br>JMP<br>MOV<br>INT<br>TEST<br>JZ<br>TEST<br>JNZ<br>OR<br>PUSHF<br>CALL<br>PUSH<br>PUSH                                         | TRIGGER AX OLDINT09  AH, 2 16H AL, SHIFT_MASK INT09 EXIT BUSY FLAGS, 000001 INT09 EXIT BUSY FLAGS, 000001 OLDINT09 BX CX DX                                                                                                    | ; IF YES, CHECK THE MASK ; RESTORE THE PROCESSOR STATE ; CONTINUE WITH ROW ROUTINE  ;GET KEYBDARD STATUS ;BIOS KEYBDARD STRVICE ;IS ALT KEY DOWN? ;IF NOT, IGNORE IT  88B ;IS SNIPPER ALREADY ACTIVE? ;IF ACTIVE. THEN EXIT  88B ;ITS ACTIVE NOW  ;LET ROW PROCESS THE KEY                                                                                                    | NO_WRITE:                                                                                                 | ASSUME<br>STI<br>OR<br>JNE<br>HOV<br>OR<br>MOV<br>PUSHF<br>CALL<br>PUSHF<br>AND<br>CMP<br>JNE<br>CALL<br>POPF<br>RET                                 | AH, AH NOT_ZERO AH, 4CH BUSY_FLAGS, 8888886 DOS_STAT. AH OLDINT21 BUSY_FLAGS, 1111111 BUSY_FLAGS, 1111111 NO_WRITE_                                                                                                    | ;DOING FUNCTION ZERO? ;IF YES, CHANGE IT TO A 4CH  PIB ;SET DOS BUSY BIT  ;SIMULATE AN INTERRUPT ;DO THE DOS FUNCTION ;SAVE THE RESULT FLAGS  (BB ;CLEAR DOS BUSY BIT ;AHYTHING TO MRITE TO DISK? ;IF NOT JUST RETURN                                                                                                    |
| _                       | POP<br>JMP<br>MOV<br>INT<br>TEST<br>JZ<br>TEST<br>JNZ<br>OR<br>PUSHF<br>CALL<br>PUSH<br>PUSH<br>PUSH                                 | TRIGGER AX OLDINT89 AH, 2 16H AL, SHIFT MASK INT89 EXIT BUSY FLAGS, 080001 DINT89 EXIT BUSY_PLAGS, 000001 OLDINT89 BX CX                                                                                                    | ; IF YES, CHECK THE MASK ; RESTORE THE PROCESSOR STATE ; CONTINUE WITH ROW ROUTINE  ;GET KEYBDARD STATUS ;BIOS KEYBDARD STRVICE ;IS ALT KEY DOWN? ;IF NOT, IGNORE IT  88B ;IS SNIPPER ALREADY ACTIVE? ;IF ACTIVE. THEN EXIT  88B ;ITS ACTIVE NOW  ;LET ROW PROCESS THE KEY                                                                                                    | NO_WRITE:                                                                                                 | ASSUME<br>STI<br>OR<br>JNE<br>HOV<br>OR<br>MOV<br>PUSHF<br>CALL<br>PUSHF<br>AND<br>CMP<br>JNE<br>CALL<br>POPF<br>RET<br>ENDP                         | AH, AH NOT ZERO AH, 4CH BUSY_FLAGS, 88888881 DOS_STAT. AH OLDINT21 BUSY_FLAGS, 111111 WRIT FILE, 1 NO_WRITE WRITE_TO_FILE                                                                                                    | ;DOING FUNCTION ZERO? ;IF YES, CHANGE IT TO A 4CH  BIB ;SET DOS BUSY BIT  ;SIMULATE AN INTERRUPT ;DO THE DOS FUNCTION ;SAVE THE RESULT FLAGS ;BE ;CLEAR DOS BUSY BIT ;AHTHING TO WRITE TO DISK? ;IF NOT JUST RETURN ;SAVE TO ACCESS DISK NOW ;RECOVER DOS RESULT FLAGS ;RETURN WITH DOS RESULT FLAGS                                                                                                    |
| _                       | POP<br>JMP<br>MOV<br>INT<br>TEST<br>JZ<br>TEST<br>JNZ<br>OR<br>PUSHF<br>CALL<br>PUSH<br>PUSH<br>PUSH<br>PUSH<br>PUSH<br>PUSH<br>PUSH | TRIGGER AX OLDINT09 AH, 2 16H AL, SHIFT_MASK INT09 EXIT BUSY_FLAGS, 000001 INT09 EXIT BUSY_FLAGS, 000001 OLDINT09 BX CX DX BP SI DI                                                                                                    | ; IF YES, CHECK THE MASK ; RESTORE THE PROCESSOR STATE ; CONTINUE WITH ROW ROUTINE  ;GET KEYBDARD STATUS ;BIOS KEYBDARD STRVICE ;IS ALT KEY DOWN? ;IF NOT, IGNORE IT  88B ;IS SNIPPER ALREADY ACTIVE? ;IF ACTIVE. THEN EXIT  88B ;ITS ACTIVE NOW  ;LET ROW PROCESS THE KEY                                                                                                    | NC_WRITE:                                                                                                 | ASSUME<br>STI<br>OR<br>JNE<br>HOV<br>OR<br>MOV<br>PUSHF<br>CALL<br>PUSHF<br>AND<br>CHP<br>JNE<br>CALL<br>POPF<br>RET<br>ENDP                         | AH, AH NOT_ZERO AH, 4CH BUSY_FLAGS, 9898896 DOS_STAT.AH OLDINT21 BUSY_FLAGS, 1111111 WRIT_FILE, 1 NO_WRITE WRITE_TO_FILE                                                                                                    | ; DOING FUNCTION ZERO? ; IF YES, CHANGE IT TO A 4CH  JIB ; SET DOS BUSY BIT  ; SIMULATE AN INTERRUPT ; DO THE DOS FUNCTION ; SAVE THE RESULT FLAGS  JEANYTHING TO MAITE TO DISK? ; IF NOT JUST RETURN ; SAFE TO ACCESS DISK NOW ; RECOVER DOS RESULT FLAGS ; RETURN WITH DOS RESULT FLAGS ; RETURN WITH DOS RESULT FLAGS                                                                                                    |
| _                       | POP JMP HOV INT TEST JZ TEST JNZ OR PUSHF CALL PUSH PUSH PUSH PUSH PUSH PUSH PUSH PUSH                                               | TRIGGER AX OLDINT09  AH, 2 16H AL, SHIFT_MASK INT09 EXIT BUSY FLAGS, 000001 INT09 EXIT BUSY FLAGS, 000001 OLDINT09 BX CX DX BP SI DI DS ES                                                                                                    | ; IF YES, CHECK THE MASK ; RESTORE THE PROCESSOR STATE ; CONTINUE WITH ROW ROUTINE  ;GET KEYBDARD STATUS ;BIOS KEYBDARD STRVICE ;IS ALT KEY DOWN? ;IF NOT, IGNORE IT  88B ;IS SNIPPER ALREADY ACTIVE? ;IF ACTIVE. THEN EXIT  88B ;ITS ACTIVE NOW  ;LET ROW PROCESS THE KEY                                                                                                    | NO_WRITE:  NEWINT21  NEW INTERRUPT: ; EFFECT ONLY DULY                                                    | ASSUME STI OR JNE HOV OR MOV PUSHF CALL PUSHF AND CHP JNE CALL POPF RET ENDP                                                                         | AH, AH NOT 2ERO AH, 4CH BUSY FLAGS, 8888886 DOS_STAT. AH OLDINT21 BUSY FLAGS, 111111 WARIT FILE.1 NO_WRITE WRITE_TO_FILE  2 ALL DOS ERROR). THI: E SCREEN. IT IS RE                                                                                                    | ;DOING FUNCTION 2ERO? ;IF YES, CHANGE IT TO A 4CH  31B ;SET DOS BUSY BIT ;SIMULATE AN INTERRUPT ;DO THE DOS FUNCTION ;SAVE THE RESULT FLAGS 18B ;CLEAR DOS BUSY BIT ;AHYTHING TO WRITE TO DISK? ;IF NOT JUST RETURN ;SAPE TO ACCESS DISK NOW ;RECOVER DOS RESULT FLAGS ;RETURN WITH DOS RESULT FLAGS ;SETURN WITH DOS RESULT FLAGS ;SIMTERRUPT IS ONLY IN ; SUITERRUPT IS ONLY IN ; SUITERRUPT IS ONLY IN ;                                                                                                    |
| _                       | POP JMP  MOV INT TEST JZ TEST JNZ OR PUSHF CALL PUSH PUSH PUSH PUSH PUSH PUSH PUSH PUSH                                              | TRIGGER AX OLDINT89 AH, 2 16H AL, SHIFT_MASK INT89_EXIT BUSY_FLAGS, 080001 OLDINT89 BX CX DX BP SI DI DI DS                                                                                                    | ; IF YES, CHECK THE MASK ; RESTORE THE PROCESSOR STATE ; CONTINUE WITH ROH ROUTINE  ; GET KEYBDARD STATUS ; BIOS KEYBOARD SERVICE ; IS ALT KEY DOWN? ; IF NOT, IGNORE IT 88B; IS SNIFFER ALREADY ACTIVE? ; IF ACTIVE. THEN EXIT 98B; ITS ACTIVE. NOW  ; LET ROM PROCESS THE KEY ; MUST PRESERVE ALL REGISTERS                                                                                                    | NO_WRITE:  NEWINT21  NEW INTERRUPT; ; EFFECT ONLY DUI; 'ABORT RETRY,                                      | ASSUME STI OR JNE HOV OR HOV PUSHF CALL PUSHF AND CMP JNE CALL POPF RET ENDP 24H (CRITIC) RING A WRITE RINGORE ME                                    | AH, AH NOT_ZERO AH, 4CH BUSY_FLAGS, 8888886 DOS_STAT.AH OLDINT21 BUSY_FLAGS, 111111: WRIT_FILE, 1 NO_WRITE WRITE_TO_FILE  AL DOS_ERROR). THIS E_SCREEN. IT IS RE- SSAGE. ALL FATAL D                                                                                                    | ;DOING FUNCTION ZERO?  ;IF YES, CHANGE IT TO A 4CH  BIB ;SET DOS BUSY BIT  ;SIMULATE AN INTERRUPT ;DO THE DOS FUNCTION ;SAVE THE RESULT FLAGS  (BB ;CLEAR DOS BUSY BIT ;AHYTHING TO WAITE TO DISK? ;IF NOT JUST RETURN ;SAFE TO ACCESS DISK NOW  ;RECOVER DOS RESULT FLAGS ;RETURN WITH DOS RESULT FLAGS ;RETURN WITH DOS RESULT FLAGS  SINTERRUPT IS ONLY IN ; ;DUIRED TO SUPPRESS THE ;  SULKER TORSE ARE LONDRED.;                                                                                                    |
| _                       | POP JMP  MOV INT TEST JZ TEST JNZ OR PUSHP CALL PUSH PUSH PUSH PUSH PUSH PUSH PUSH PUSH                                              | TRIGGER AX OLDINT89 AH, 2 16H AL, SHIFT_HASK INT89 EXIT BUSY_FLAGS, 000001 INT95 EXIT BUSY_FLAGS, 000001 OLDINT89 BX CX DX DX BP SI DI DS ES CS DS AX, BIOS_SEG                                                                                                    | ; IF YES, CHECK THE MASK ; RESTORE THE PROCESSOR STATE ; CONTINUE WITH ROW ROUTINE  ;GET KEYBDARD STATUS ;BIOS KEYBDARD STRVICE ;IS ALT KEY DOWN? ;IF NOT, IGNORE IT  88B ;IS SNIPPER ALREADY ACTIVE? ;IF ACTIVE. THEN EXIT  88B ;ITS ACTIVE NOW  ;LET ROW PROCESS THE KEY                                                                                                    | NO_WRITE:  NEWINT21  NEW INTERRUPT; ; EFFECT ONLY DUI; 'ABORT RETRY,                                      | ASSUME STI OR JNE HOV OR MOV PUSHF CALL PUSHF AND CHP JNE CALL POPF RET ENDP  24H (CRITIC) RING A WRITE IGNORE' MES                                  | AH, AH NOT ZERO AH, 4CH BUSY FLAGS, 9298999 DOS_STAT.AH OLDINT21 BUSY FLAGS, 111111 WRIT_FILE, 1 NO WRITE WRITE_TO_FILE  2 AL DOS ERROR). THIS E SCREEN. IT IS RES ESAGE. ALL FATAL D FAR                                                                                                | ;DOING FUNCTION 2ERO? ;IF YES, CHANGE IT TO A 4CH  ### SET DOS BUSY BIT  ;SIMULATE AN INTERRUPT ;DO THE DOS FUNCTION ;SAVE THE RESULT FLAGS  ###################################                                                                                                    |
| _                       | POP JMP MOV INT TEST JZ TEST OR PUSHF CALL PUSH PUSH PUSH PUSH PUSH PUSH PUSH PUSH                                                   | TRIGGER AX OLDINT09  AH, 2 16H AL, SHIFT_MASK INT09 EXIT BUSY FLAGS, 000001 INT09 BX CX CX DX BP SI DI DS ES CS DS AX, BIOS_SEG ES, AX DSICSEG, ES:BIOS_                                                                                                    | ; IF YES, CHECK THE MASK ; RESTORE THE PROCESSOR STATE ; CONTINUE WITH ROM ROUTINE  ; GET KEYBDARD STATUS ; BIOS KEYBOARD SERVICE ; IS ALT KEY DOWN? ; IF NOT, IGNORE IT 88B; IS SNIPPER ALREADY ACTIVE? ; IF ACTIVE. THEN EXIT 98B; ITS ACTIVE NOW  ; LET ROM PROCESS THE KEY ; MUST PRESERVE ALL REGISTERS  ; SET DS TO CSEG ; SET DS TO CSEG ; ES POINTS TO BIOS DATA AREA                                                                                                    | NO_WRITE:  NEWINT21  NEW INTERRUPT: ; EFFECT ONLY DU; ; 'ABORT, RETRY,                                    | ASSUME STI OR JNE HOV OR MOV PUSHF CALL PUSHF AND CMP JNE CALL POPF RET ENDP Z4H (CRITIC) RING A WRITE IGNORE' MES PROC ASSUME STI                   | AH, AH  NOT ZERO AH, 4CH  BUSY_FLAGS, 88888888 DOS_STAT.AH  OLDINT21  BUSY_FLAGS, 111111  WRIT FILE, 1  NO WRITE  WRITE_TO_FILE  2  AL DOS ERROR). THI E SCREEN. IT IS RESSAGE. ALL FATAL D                                                                                              | ;DOING FUNCTION 2ERO? ;IF YES, CHANGE IT TO A 4CH  ### SET DOS BUSY BIT  ;SIMULATE AN INTERRUPT ;DO THE DOS FUNCTION ;SAVE THE RESULT FLAGS  ###################################                                                                                                    |
| _                       | POP JMP HOV INT TEST JZ TEST JNZ OR PUSHP CALL PUSH PUSH PUSH PUSH PUSH PUSH PUSH PUSH                                               | TRIGGER AX OLDINT09  AH, 2 16H AL, SHIFT MASK INT09 EXIT BUSY FLAGS, 000001 INT09 EXIT BUSY_FLAGS, 000001 OLDINT09 BX CX DX BP SI DI DS ES CS DS AX, BIOS_SEG ES, AX DSICSEG, ES:BIOS GET_CURS_ADDR                                                                                                    | ; IF YES, CHECK THE MASK ; RESTORE THE PROCESSOR STATE ; CONTINUE WITH ROM ROUTINE  ; GET KEYBDARD STATUS ; BIOS KEYBOARD SERVICE ; IS ALT KEY DOWN? ; IF NOT, IGNORE IT  888 ; IS SNIFFER ALREADY ACTIVE? ; IF ACTIVE. THEN EXIT  988 ; ITS ACTIVE NOW  ; LET ROM PROCESS THE KEY ; MUST PRESERVE ALL REGISTERS  ; SET DS TO CSEG ; SET DS TO CSEG ; SET POINTS TO BIOS DATA AREA  SEG ; CURSOR ADDRESS FOR THIS PAGE                                                                                                    | NO_WRITE:  NEWINT21  NEW INTERRUPT: ; EFFECT ONLY DU; ; 'ABORT, RETRY,                                    | ASSUME STI OR JNE HOV OR MOV PUSHF CALL PUSHF AND CMP JNE CALL POPF RET ENDP 24H (CRITIC) RING A WRITT IGNORE' MES STI INC                           | AH, AH NOT_ZERO AH, 4CH BUSY_FLAGS, 9898890 DOS_STAT. AH OLDINT21 BUSY_FLAGS, 111111: WRNIT_FILE, 1 NO_WRITE WRITE_TO_FILE  2  AL DOS_ERROR). THI: 2 ESCREEN. IT IS RESAGE. ALL FATAL D FAR CS:CSEG, DS:NOTHINE ERR_STAT                                                                 | ;DOING FUNCTION ZERO?  ;IF YES, CHANGE IT TO A 4CH  21B ;SET DOS BUSY BIT  ;SIMULATE AN INTERRUPT ;DO THE DOS FUNCTION ;SAVE THE RESULT FLAGS  (8B ;CLEAR DOS BUSY BIT ;ANYTHING TO MAITE TO DISK? ;IF NOT JUST RETURN ;SAFE TO ACCESS DISK NOW  ;RECOVER DOS RESULT FLAGS ;RETURN WITH DOS RESULT FLAGS ;RETURN WITH DOS RESULT FLAGS  S INTERRUPT IS ONLY IN ;  ZUIRED TO SUPPRESS THE ;  EXCENSE ARE IGNORED.;  IG, ES:NOTHING ;TURN INTERRUPTS BACK ON ;SET THE ERROR FLAG                                                          |
| _                       | POP JMP  MOV INT TEST JZ TEST JNZ OR PUSHP CALL PUSH PUSH PUSH PUSH PUSH PUSH PUSH PUSH                                              | TRIGGER AX OLDINT09  AH, 2 16H AL, SHIFT HASK INT09 EXIT BUSY FLAGS, 000001 INT05 EXIT BUSY FLAGS, 000001 OLDINT09 BX CX DX BP SI DI DS CS DS AX, BIOS SEG ES, AX DSICESEG, ES:BIOS GET_CURS_ADDR ES![BX] SNIPPER                                                                                                    | ; IF YES, CHECK THE MASK ; RESTORE THE PROCESSOR STATE ; CONTINUE WITH ROM ROUTINE  ; GET KEYBDARD STATUS ; BIOS KEYBOARD SERVICE ; IS ALT KEY DOWN? ; IF NOT, IGNORE IT 88B; IS SNIPPER ALREADY ACTIVE? ; IF ACTIVE. THEN EXIT 98B; ITS ACTIVE NOW ; LET ROM PROCESS THE KEY ; MUST PRESERVE ALL REGISTERS  ; SET DS TO CSEG ; ES FOINTS TO BIOS DATA AREA  SEG ; CURSOR ADDRESS FOR THIS PAGE ; SAVE THE CURSOR LOCATION ; DD THE WINDOW                                                                                      | NO_WRITE:  NEWINT21  NEW INTERRUPT: ; EFFECT ONLY DU ; 'ABORT, RETRY,' NEWINT24                           | ASSUME STI OR JNE HOV OR MOV PUSHF CALL PUSHF AND CHP JNE CALL POPF RET ENDP  24H (CRITIC) RING A WRITE IGNORE' MES PROC ASSUME STI INC XOR IRET     | AH, AH NOT 2ERO AH, 4CH BUSY FLAGS, 8888886 DOS_STAT. AH OLDINT21 BUSY FLAGS, 1111111 WRITT FILE.1 NO_WRITE WRITE_TO_FILE  2 AL DOS ERROR). THI E SCREEN. IT IS RE- ESCREEN. IT IS RE- ESCREEN. ALL FATAL D.  FAR CS:CSEG, DS:NOTHIN                                                     | ;DOING FUNCTION 2ERO? ;IF YES, CHANGE IT TO A 4CH  21B ;SET DOS BUSY BIT ;SIMULATE AN INTERRUPT ;DO THE DOS FUNCTION ;SAVE THE RESULT FLAGS 12B ;CLEAR DOS BUSY BIT ;AHTHING TO WRITE TO DISK? ;IF NOT JUST RETURN ;SAPE TO ACCESS DISK NOW ;RECOVER DOS RESULT FLAGS ;RETURN WITH DOS RESULT FLAGS ;RETURN WITH DOS RESULT FLAGS ;RETURN WITH DOS RESULT FLAGS ;SIMTERRUPT IS ONLY IN ; ;DUIRED TO SUPPRESS THE ; ISK ERRORS ARE IGNORED.;  10G, ES:NOTHING ;TURN INTERRUPTS BACK ON                                                   |
| _                       | POP JMP MOV INT TEST JTEST OR PUSHF CALL PUSH PUSH PUSH PUSH PUSH PUSH PUSH PUSH                                                     | TRIGGER AX OLDINT09  AH, 2 16H AL, SHIFT_MASK INT05_EXIT BUSY_FLAGS, 000001  OLDINT09 BX CX DX BP SI DI DS ES CS DS AX, BIOS_SEG ES, AX DS: CSEG, ES: BIOS_ GET_CURS_ADDR ES: [BX] SNIPPER GET_CURS_ADDR                                                                                                    | ; IF YES, CHECK THE MASK ; RESTORE THE PROCESSOR STATE ; CONTINUE WITH ROM ROUTINE  ; GET KEYBDARD STATUS ; BIOS KEYBOARD SERVICE ; IS ALT KEY DOWN? ; IF NOT, IGNORE IT  88B; IS SNIPPER ALKEADY ACTIVE? ; IF ACTIVE. THEN EXIT  98B; ITS ACTIVE NOW  ; LET ROM PROCESS THE KEY ; MUST PRESERVE ALL REGISTERS  ; SET DS TO CSEG ; ES POINTS TO BIOS DATA AREA  SEG ; CURSOR ADDRESS FOR THIS PAGE ; SAVE THE CURSOR LOCATION ; DD THE WINDOW ; CURSOR ADDRESS FOR THIS PAGE ; CURSOR ADDRESS FOR THIS PAGE                     | NO_WRITE:  NEWINT21  NEW INTERRUPT: ; EFFECT ONLY DU; ; 'ABORT, RETRY,                                    | ASSUME STI OR JNE HOV OR HOV PUSHF CALL PUSHF AND CHP JNE CALL POPF RET ENDP 24H (CRITICA RING A WRITE IGNORE' MES PROC ASSUME STI INC XOR           | AH, AH NOT_ZERO AH, 4CH BUSY_FLAGS, 9898890 DOS_STAT. AH OLDINT21 BUSY_FLAGS, 111111: WRNIT_FILE, 1 NO_WRITE WRITE_TO_FILE  2  AL DOS_ERROR). THI: 2 ESCREEN. IT IS RESAGE. ALL FATAL D FAR CS:CSEG, DS:NOTHINE ERR_STAT                                                                 | ;DOING FUNCTION 2ERO? ;IF YES, CHANGE IT TO A 4CH  \$1B ;SET DOS BUSY BIT ;SIMULATE AN INTERRUPT ;DO THE DOS FUNCTION ;SAVE THE RESULT FLAGS ;BB ;CLEAR DOS BUSY BIT ;AHTHING TO WRITE TO DISK? ;IF NOT JUST RETURN ;SAFE TO ACCESS DISK NOW ;RECOVER DOS RESULT FLAGS ;RETURN WITH DOS RESULT FLAGS ;RETURN WITH DOS RESULT FLAGS ;RETURN WITH DOS RESULT FLAGS ;SINTERRUPT IS ONLY IN ; ;UIRED TO SUPPRESS THE ; ISK ERRORS ARE IGNORED.;  IG, ES:NOTHING ;TURN INTERRUPTS BACK ON ;SET THE ERROR FLAG ;TELLS DOS TO IGNORE THE ERROR |
| _                       | POP JMP HOV INT TEST JZ TEST JNZ OR PUSHF CALL PUSH PUSH PUSH PUSH PUSH PUSH PUSH PUSH                                               | TRIGGER AX OLDINT89  AH, 2 16H AL, SHIFT MASK INT89 EXIT BUSY FLAGS, 080001  OLDINT89 BX CX DX BP SI DI DS ES CS DS AX, BIOS_SEG ES, AX DS:(CSEG, ES:BIOS_GET_CURS_ADDR ES:[BX] SNIPPER GET_CURS_ADDR ES:[BX] BUSY_FLAGS, 111118                                                                                                | ; IF YES, CHECK THE MASK ; RESTORE THE PROCESSOR STATE ; CONTINUE WITH ROH ROUTINE  ; GET KEYBDARD STATUS ; BIOS KEYBOARD SERVICE ; IS ALT KEY DOWN? ; IF NOT, IGNORE IT 88B; IS SNIFFER ALREADY ACTIVE? ; IF ACTIVE. THEN EXIT 98B; ITS ACTIVE NOW  ; LET ROM PROCESS THE KEY ; MUST PRESERVE ALL REGISTERS  ; SET DS TO CSEG ; ES POINTS TO BIOS DATA AREA SEG ; CURSOR ADDRESS FOR THIS PAGE ; SAVE THE CURSOR LOCATION ; DD THE WINDOW ; CURSOR ADDRESS FOR THIS PAGE ; GUT BACK CURSOR POSITION  1B; SNIFPER IS NOT ACTIVE | NO_WRITE:  NEWINT21  NEW INTERRUPT; FFFECT ONLY DUI; 'ABORT, RETRY, 'NEWINT24  NEWINT24                   | ASSUMÉ STI OR JNE HOV OR MOV PUSHF CALL PUSHF AND CHP JNE CALL POPF RET ENDP RET IGNORE' MES STI INC XOR IRET ENDP                                   | AH, AH NOT ZERO AH, 4CH BUSY_FLAGS, 8888886 DOS_STAT.AH OLDINT21 BUSY_FLAGS, 111111: WRIT_FILE, 1 NO WRITE WRITE_TO_FILE  AL DOS_ERROR). THIS E_SCREEN. IT IS RE- SSAGE. ALL FATAL D FAR CS:CSEG, DS:NOTHIN ERR_STAT AL, AL                                                              | ;DOING FUNCTION 2ERO?  ;IF YES, CHANGE IT TO A 4CH  ### SET DOS BUSY BIT  ;SIMULATE AN INTERRUPT ;DO THE DOS FUNCTION ;SAVE THE RESULT FLAGS  #### FLANTHING TO WRITE TO DISK? ;IF NOT JUST RETURN ;SAPE TO ACCESS DISK NOW  ###################################                                                                                                    |
| _                       | POP JMP  MOV INT TEST JZ TEST JNZ OR PUSHP CALL PUSH PUSH PUSH PUSH PUSH PUSH PUSH PUSH                                              | TRIGGER AX OLDINT09  AH, 2 16H AL, SHIFT MASK INT09 EXIT BUSY FLAGS, 000001 INT09 BX CX DX BP SI DI DS ES CS DS AX, BIOS SEG ES, AX DS: CSEG, ES: BIOS GET_CURS_ADDR ES: [BX] BUSY_FLAGS, 111110 ES ES: [BX] BUSY_FLAGS, 111110 ES ES ES: BX BIOS SEG ES, AX DS: CSEG, ES: BIOS GET_CURS_ADDR ES: [BX] BUSY_FLAGS, 111110 ES DS | ; IF YES, CHECK THE MASK ; RESTORE THE PROCESSOR STATE ; CONTINUE WITH ROM ROUTINE  ; GET KEYBDARD STATUS ; BIOS KEYBOARD SERVICE ; IS ALT KEY DOWN? ; IF NOT, IGNORE IT 88B; IS SHIPPER ALREADY ACTIVE? ; IF ACTIVE. THEN EXIT 98B; ITS ACTIVE NOW  ; LET ROM PROCESS THE KEY ; MUST PRESERVE ALL REGISTERS  ; SET DS TO CSEG ; ES POINTS TO BIOS DATA AREA  SEG ; CURSOR ADDRESS FOR THIS PAGE ; SAVE THE CURSOR LOCATION ; DD THE WINDOW ; CURSOR ADDRESS FOR THIS PAGE ; GET BACK CURSOR POSITION                           | NO_WRITE:  NEWINT21  NEW INTERRUPT; FFFECT ONLY DUI; 'ABORT, RETRY, 'NEWINT24  NEWINT24                   | ASSUME STI OR JNE HOV OR HOV PUSHP CALL PUSHP AND CMP JNE CALL POPF RET ENDP 24H (CRITIC) RINGR RINGR STI INC XOR IRET ENDP                          | AH, AH NOT ZERO AH, 4CH BUSY FLAGS, 8888886 DOS_STAT. AH OLDINT21 BUSY FLAGS, 111111 BUSY FLAGS, 111111  WRITE FLE, 1 NO_WRITE WRITE_TO_FILE  2 AL DOS ERROR). THI E SCREEN. IT IS RE E SCREEN. IT IS RE ESSAGE. ALL FATAL D  FAR CS:CSEG, DS:NOTHIN ERR_STAT AL, AL  NITIALIZE SNIPPER. | ;DOING FUNCTION 2ERO?  ;IF YES, CHANGE IT TO A 4CH  ### SET DOS BUSY BIT  ;SIMULATE AN INTERRUPT ;DO THE DOS FUNCTION ;SAVE THE RESULT FLAGS  #### FLANTHING TO WRITE TO DISK? ;IF NOT JUST RETURN ;SAPE TO ACCESS DISK NOW  ###################################                                                                                                    |
| _                       | POP JMP MOV INT TEST JZ TEST OR PUSHF CALL PUSH PUSH PUSH PUSH PUSH PUSH PUSH PUSH                                                   | TRIGGER AX OLDINT09  AH, 2 16H AL, SHIFT_MASK INT05_EXIT BUSY_FLAGS, 000001  OLDINT09 BX CX DX BP SI DI DS ES CS DS AX, BIOS_SEG ES, AX DSICSEG, ES:BIOS_GET_CURS_ADDR ES:[BX] SNIPPER GET_CURS_ADDR ES:[BX] BUSY_FLAGS, 111110 ES DS                                                                                           | ; IF YES, CHECK THE MASK ; RESTORE THE PROCESSOR STATE ; CONTINUE WITH ROH ROUTINE  ; GET KEYBDARD STATUS ; BIOS KEYBOARD SERVICE ; IS ALT KEY DOWN? ; IF NOT, IGNORE IT 88B; IS SNIFFER ALREADY ACTIVE? ; IF ACTIVE. THEN EXIT 98B; ITS ACTIVE NOW  ; LET ROM PROCESS THE KEY ; MUST PRESERVE ALL REGISTERS  ; SET DS TO CSEG ; ES POINTS TO BIOS DATA AREA SEG ; CURSOR ADDRESS FOR THIS PAGE ; SAVE THE CURSOR LOCATION ; DD THE WINDOW ; CURSOR ADDRESS FOR THIS PAGE ; GUT BACK CURSOR POSITION  1B; SNIFPER IS NOT ACTIVE | NO_WRITE:  NEWINT21  NEW INTERRUPT; ; EFFECT ONLY DUI; 'ABORT, RETRY, , 'ABORT, RETRY, NEWINT24  NEWINT24 | ASSUME STI OR JNE HOV OR MOV PUSHF CALL PUSHF AND CMP JNE CALL POPF RET ENDP 24H (CRITIC) RING A WRITE IGNORE' MES PROC ASSUME STI INC XOR IRET ENDP | AH, AH NOT ZERO AH, 4CH BUSY FLAGS, 8888886 DOS_STAT. AH OLDINT21 BUSY FLAGS, 111111 BUSY FLAGS, 111111  WRITE FLE, 1 NO_WRITE WRITE_TO_FILE  2 AL DOS ERROR). THI E SCREEN. IT IS RE E SCREEN. IT IS RE ESSAGE. ALL FATAL D  FAR CS:CSEG, DS:NOTHIN ERR_STAT AL, AL  NITIALIZE SNIPPER. | ;DOING FUNCTION ZERO?  ;IF YES, CHANGE IT TO A 4CH  21B ;SET DOS BUSY BIT  ;SIMULATE AN INTERRUPT ;DO THE DOS FUNCTION ;SAVE THE RESULT FLAGS  18B ;CLEAR DOS BUSY BIT ;AHYTHING TO WRITE TO DISK? ;IF NOT JUST RETURN ;SAFE TO ACCESS DISK NOW  ;RECOVER DOS RESULT FLAGS ;RETURN WITH DOS RESULT FLAGS ;RETURN WITH DOS RESULT FLAGS  S INTERRUPT IS ONLY IN ; SUINED TO SUPPRESS THE ; ISK ERRORS ARE IGNORED.;  IG, ES:NOTHING ;TURN INTERRUPTS BACK ON ;SET THE ERROR FLAG ;TELLS DOS TO IGNORE THE ERROR ;THATS ALL WE DO HERE    |
| _                       | POP JMP  MOV INT TEST JZ TEST JNZ OR PUSHP CALL PUSH PUSH PUSH PUSH PUSH PUSH PUSH PUSH                                              | TRIGGER AX OLDINT09  AH, 2 16H AL, SHIFT MASK INT09 EXIT BUSY FLAGS, 000001 INT09 BX CX DX BP SI DI DS ES CS DS AX, BIOS SEG ES, AX DS: CSEG, ES: BIOS GET_CURS_ADDR ES: [BX] BUSY_FLAGS, 111110 ES ES: [BX] BUSY_FLAGS, 111110 ES ES ES: BX BIOS SEG ES, AX DS: CSEG, ES: BIOS GET_CURS_ADDR ES: [BX] BUSY_FLAGS, 111110 ES DS | ; IF YES, CHECK THE MASK ; RESTORE THE PROCESSOR STATE ; CONTINUE WITH ROH ROUTINE  ; GET KEYBDARD STATUS ; BIOS KEYBOARD SERVICE ; IS ALT KEY DOWN? ; IF NOT, IGNORE IT 88B; IS SNIFFER ALREADY ACTIVE? ; IF ACTIVE. THEN EXIT 98B; ITS ACTIVE NOW  ; LET ROM PROCESS THE KEY ; MUST PRESERVE ALL REGISTERS  ; SET DS TO CSEG ; ES POINTS TO BIOS DATA AREA SEG ; CURSOR ADDRESS FOR THIS PAGE ; SAVE THE CURSOR LOCATION ; DD THE WINDOW ; CURSOR ADDRESS FOR THIS PAGE ; GUT BACK CURSOR POSITION  1B; SNIFPER IS NOT ACTIVE | NO_WRITE:  NEWINT21  NEW INTERRUPT; FFFECT ONLY DUI; 'ABORT, RETRY, 'NEWINT24  NEWINT24                   | ASSUME STI OR JNE HOV OR HOV PUSHP CALL PUSHP AND CMP JNE CALL POPF RET ENDP 24H (CRITIC) RINGR RINGR STI INC XOR IRET ENDP                          | AH, AH NOT_ZERO AH, 4CH BUSY_FLAGS, 9298999 DOS_STAT.AH OLDINT21 BUSY_FLAGS, 111111 BUSY_FLAGS, 111111 WRIT_FILE, 1 NO_WRITE WRITE_TO_FILE  2 AL DOS ERROR). THIS ES SCREEN. IT IS RES ES SCREEN. IT IS RES ES SCREEN. ALL FATAL D FAR CS:CSEG, DS:NOTHIN ERR_STAT AL, AL                | ;DOING FUNCTION ZERO?  ;IF YES, CHANGE IT TO A 4CH  21B ;SET DOS BUSY BIT  ;SIMULATE AN INTERRUPT ;DO THE DOS FUNCTION ;SAVE THE RESULT FLAGS  18B ;CLEAR DOS BUSY BIT ;AHYTHING TO WRITE TO DISK? ;IF NOT JUST RETURN ;SAFE TO ACCESS DISK NOW  ;RECOVER DOS RESULT FLAGS ;RETURN WITH DOS RESULT FLAGS ;RETURN WITH DOS RESULT FLAGS  S INTERRUPT IS ONLY IN ; SUINED TO SUPPRESS THE ; ISK ERRORS ARE IGNORED.;  IG, ES:NOTHING ;TURN INTERRUPTS BACK ON ;SET THE ERROR FLAG ;TELLS DOS TO IGNORE THE ERROR ;THATS ALL WE DO HERE    |

## **MODEM FOR APPLE II & IIE**

**NOW IN STOCK WITH FULLY OPERATIONAL FIRMWARE & NEW FEATURES** 

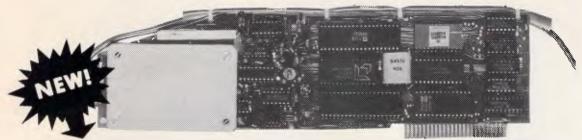

## SUPPORTS FULL COLOUR VIATEL AND COLOUR VIATEL PRINTING ON THE APPLE II GS AND IMAGE WRITER PRINTER.

\* Super intelligent direct connect MODEM/VIATEL terminal for APPLE II, IIE & compatibles fully contained on a single card — plugs into slot#2 — does not require separate serial card or software. All software is permanently resident in an onboard 128K EPROM. It is hidden in the slot#2 card space, leaving the whole of memory completely free for other programs unlike disk based comms software which must occupy the main memory excluding other programs. It is menu driven and automatically senses for ProDos or DOS 3.3 operation. Received files are appropriately converted before saving and can be used.

Sending/receiving files is very simple:—
— Press "ESC" to display menu.
— Select "(S) END A FILE" option
— Answer the prompt "FILENAME?:"

The modem will search the disk for the file, make all the decisions (e.g. binary, basic, textfile, DOS 3.3 or ProDos) and transmit it in the correct format. <CR> transmits the file in memory. Similarly to receive a file select "(R) ECEIVE A FILE" option.

- \* AUTO ANSWER AUTO DIAL. Senses true dial tone, ring tone, busy tone and acts intelligently, returning status messages. Characters can be included in the phone number to set baudrate, pause, "await dialtone" and multiple redial on busy. On answer, it selects the incoming baudrate by precision frequency measurement. This is much more reliable than the normal autosearch using carrier detect which is often confused by voice and phone tones. A reliable autosearch is a must for bulletin board operation.
- \* 300 Baud full duplex or 1200/75 and 75/1200 with fast automatic line turnaround. An upgrade kit to add V22 (1200/1200 baud) and V22 Bis (2400/2400 baud) will be available later.
- \*Main menu option "(V)IDEOTEXT" shows the VIATEL menu. It becomes a full graphics VIATEL terminal, automatically dialling and transmitting the user ID stored in the battery backed ram. When online, a keypress will immediately save pictures to memory. These can be reviewed later and selectively saved to disk or printed (requires a graphics printer card). Pictures can be loaded from disk and printed out. The modem can act as a videotext host and can be programmed to act on frame information. e.g. use the clock to ring "MONEYWATCH" hurly and dial you at the office if your shares move outside a given range.
  - \* TELESOFTWARE DOWNLOAD facility to purchase programs over VIATEL from suppliers such as MICROTEX 666 and TANGO.
  - \* A full wordprocessor in EPROM for pre-composition of text before transmission. It can also be used to edit or print received files as well as for general wordprocessing.
- \* Onboard battery backed calendar clock can time and initiate calls or keep an activity log. ProDos uses it to time and date disk files and it is accessible from Basic.
- \* 2Kx8 battery powered CMOS RAM stores default parameters, phone numbers, ID, password, logon strings, search codes and setup parameters (e.g. baud rate, parity, printer ON) for each number, allowing single keystroke call establishment to specific areas of complex databases. Main menu option "(T)ELELIST" displays the list of 23 names and one is selected.
- \* Incorporates XON/XOFF and CHRISTENSEN error correcting protocol. Textfiles are not so fussy but error correction is a must when transferring program files. A debug function can display normally invisible control characters sent by the host.
- \* Can output directly to printer even when online at 1200 Baud a fast printer is not required as the printer is spooled out of the receive buffer. A "FILTER" function is available to remove screen control characters from textfiles (these can drive a printer crazy). Special scroll routines print to 80 column screen and printer at 1200 Baud without any lost characters.
- \* Unique "PHANTOM MODEM MODE" function allows the modem to be permanently connected with the normal phone. When answering, if it doesn't immediately detect a calling modem it generates ringing tone back to the calling party and sounds the APPLE bell, giving you 60 seconds to answer the phone.

If you have previously purchased this modem and have not yet received an updated EPROM VERSION V2.18 and a manual, contact AUTOMATIC ICE CO. — there is no charge for these.

## **AUTOMATIC ICE COMPANY**

Mastercard & Bankcard

10 SMITH STREET, CHARLESTOWN, 2290. PHONE (049) 63 3188 — (049) 63 1386

Price \$299 (incl S/T)

## **PRODUCTIVITY**

| SEARCH FOR AN  |                                                                                                    | INSTALLED COPY OF SE                                                                                                    | NIPPER                                                                                                    |                                | INT                                                                                                    | 21#                                                                                                    | ;DOS FUNCTION TO CHANGE VECTOR                                                                                                    |
|----------------|----------------------------------------------------------------------------------------------------|----------------------------------------------------------------------------------------------------|----------------------------------------------------------------------------------------------------|--------------------------------|----------------------------------------------------------------------------------------------------|----------------------------------------------------------------------------------------------------|----------------------------------------------------------------------------------------------------|
|                | NOT                                                                                                    | BYTE PTR START                                                                                                    | ; MODIFY TO AVOID FASLE MATCH                                                                                                    |                                |                                                                                                    |                                                                                                    |                                                                                                    |
|                | XOR                                                                                                    | BX, BX                                                                                                    | START SEARCH AT SEGMENT ZERD                                                                                                    |                                | MOV                                                                                                    | AX,3513H                                                                                                    | GET BIOS DISK INTERRUPT VECTO                                                                                                    |
|                | HOV                                                                                                    | AX, CS                                                                                                    | ; COMPARE TO THIS CODE SEGMENT                                                                                                    |                                | INT                                                                                                    | 21H                                                                                                    |                                                                                                    |
| NEXT SEGMENT:  |                                                                                                    |                                                                                                    |                                                                                                    |                                | MOV                                                                                                    | WORD PTR   OLDINT                                                                                                    | 13), BX ; SAVE SEGMENT                                                                                                    |
| -              | INC                                                                                                    | вх                                                                                                    | ;LOOK AT NEXT SEGMENT                                                                                                    |                                | MOV                                                                                                    |                                                                                                    | 13+21,ES ;SAVE OFFSET                                                                                                    |
|                | CMP                                                                                                    | AX.BX                                                                                                    | UNTIL REACHING THIS CODE SEG                                                                                                    |                                | MOV                                                                                                    | DX, OFFSET NEWIN                                                                                                    |                                                                                                    |
|                | MOV                                                                                                    | ES.BX                                                                                                    | , ONTID REACHING THIS CODE SEG                                                                                                    |                                |                                                                                                    |                                                                                                    | 113                                                                                                    |
|                | JE                                                                                                    | NDT INSTALLED                                                                                                    |                                                                                                    |                                | MOV                                                                                                    | AX, 2513H                                                                                                    |                                                                                                    |
|                | LEA                                                                                                    | SI,START                                                                                                    |                                                                                                    |                                | INT                                                                                                    | 21H                                                                                                    | ; DOS FUNCTION TO CHANGE VECTO                                                                                                    |
|                |                                                                                                    |                                                                                                    | SETUP TO COMPARE STRINGS                                                                                                    |                                |                                                                                                    |                                                                                                    |                                                                                                    |
|                | MOV                                                                                                    | DI,SI                                                                                                    |                                                                                                    |                                | MOV                                                                                                    | AX,3516H                                                                                                    | GET KEYBDARD INPUT VECTOR                                                                                                    |
|                | MOV                                                                                                    | CX,16                                                                                                    | #16 BYTES MUST MATCH                                                                                                    |                                | INT                                                                                                    | 21H                                                                                                    |                                                                                                    |
|                | REP                                                                                                    | CMPSB                                                                                                    | CDMPARE DS:SI TO ES:DI                                                                                                    |                                | MOV                                                                                                    | WORD PTR LOLDING                                                                                                    | 16], BX ;SAVE SEGMENT                                                                                                    |
|                | OR                                                                                                    | cx,cx                                                                                                    | ;DID THE STRINGS MATCH?                                                                                                    |                                | MOV                                                                                                    |                                                                                                    | 16+2],ES ;SAVE OFFSET                                                                                                    |
|                | JN2                                                                                                    | NEXT_SEGMENT                                                                                                    | ; IF NO MATCH, TRY NEXT SEGMENT                                                                                                    |                                | MOV                                                                                                    | DX, OFFSET NEWIN                                                                                                    |                                                                                                    |
|                | LEA                                                                                                    | DX, IHSTALLED MSG                                                                                                    |                                                                                                    |                                |                                                                                                    |                                                                                                    | 110                                                                                                    |
|                | JMP                                                                                                    | SHORT ERR EXIT                                                                                                    |                                                                                                    |                                | MOV                                                                                                    | AX, 2516H                                                                                                    |                                                                                                    |
| NOT INSTALLED: |                                                                                                    | · · · -                                                                                                    |                                                                                                    |                                | INT                                                                                                    | 21H                                                                                                    | :DOS FUNCTION TO CHANGE VECTO                                                                                                    |
|                | MOV                                                                                                    | АН, 30Н                                                                                                    |                                                                                                    |                                |                                                                                                    |                                                                                                    |                                                                                                    |
|                | INT                                                                                                    | 21H                                                                                                    | GET DOS VERSION NUMBER                                                                                                    |                                | MOV                                                                                                    | AX,3521H                                                                                                    | GET DOS FUNCTION VECTOR                                                                                                    |
|                | CMP                                                                                                    | AL,2                                                                                                    | ;IS IT HIGHER THAN 2.0?                                                                                                    |                                | IHT                                                                                                    | 21H                                                                                                    |                                                                                                    |
|                |                                                                                                    |                                                                                                    |                                                                                                    |                                | MOV                                                                                                    | WORD PTR [OLDING                                                                                                    | 211, BX                                                                                                    |
|                | JAE                                                                                                    | VER_OK                                                                                                    | ; IF YES, PROCEED                                                                                                    |                                | MOV                                                                                                    | WORD PTR  OLDING                                                                                                    |                                                                                                    |
|                | LEA                                                                                                    | DX, BAD DOS MSG                                                                                                    |                                                                                                    |                                | HOV                                                                                                    | DX, OFFSET NEWIN                                                                                                    |                                                                                                    |
|                |                                                                                                    |                                                                                                    |                                                                                                    |                                | MOV                                                                                                    | AX, 2521H                                                                                                    | ***                                                                                                    |
| ERR_EXIT:      | MOV                                                                                                    | AH, 9                                                                                                    | ; DOS DISPLAY STRING SERVICE                                                                                                    |                                |                                                                                                    |                                                                                                    |                                                                                                    |
|                | INT                                                                                                    | 218                                                                                                    | ;DISPLAY ERRER MESSAGE                                                                                                    |                                | INT                                                                                                    | 21H                                                                                                    | ;DOS FUNCTION TO CHANGE VECTO                                                                                                    |
|                | RET                                                                                                    |                                                                                                    | ; RETURN TO DOS                                                                                                    | 170                            |                                                                                                    |                                                                                                    |                                                                                                    |
|                |                                                                                                    |                                                                                                    |                                                                                                    | 2 American Schoolschool (1971) | SECURIOR WAS ALTON                                                                                                    |                                                                                                    |                                                                                                    |
| VER DK:        |                                                                                                    |                                                                                                    |                                                                                                    |                                |                                                                                                    |                                                                                                    |                                                                                                    |
| VER_DK:        | INC                                                                                                    | SI                                                                                                    | POINT TO FIRST PARAMETER                                                                                                    | DEALLOCATE OF                  | JR COPY DF T                                                                                                    | HE ENVIORNMENT.                                                                                                    | 2                                                                                                    |
| VER_DK:        |                                                                                                    |                                                                                                    |                                                                                                    |                                |                                                                                                    | HE ENVIORNMENT.                                                                                                    | 1                                                                                                    |
| VER_DK:        | MOV                                                                                                    | SI,81H                                                                                                    | POINT TO PARAMETER AREA                                                                                                    | EXIT USING I                   | NT 27H. LEAV                                                                                                    | THE ENVIORNMENT.                                                                                                    | 1                                                                                                    |
| VER_DK:        | MOV<br>CALL                                                                                                    | SI,81H<br>GET_PARAM                                                                                                    | ; POINT TO PARAMETER AREA<br>; GET FIRST PARAMETER (ROWS)                                                                                                    | EXIT USING I                   | NT 27H. LEAV                                                                                                    | THE ENVIORNMENT.                                                                                                    | DR BUFFER RESIDENT.                                                                                                    |
| VER_DK:        | MOV<br>CALL<br>PUSH                                                                                                    | SI,81H<br>GET_PARAM<br>AX                                                                                                    | ; POINT TO PARAMETER AREA<br>; GET FIRST PARAMETER (ROWS)<br>; SAVE THE ROW COURT                                                                                                    | EXIT USING I                   | NT 27H. LEAV                                                                                                    | THE ENVIORNMENT.                                                                                                    | or BUFFER RESIDENT.                                                                                                    |
| VER_DK:        | MOV<br>CALL<br>PUSH<br>CALL                                                                                             | SI,81H<br>GET_PARAM<br>AX<br>GET_PARAM                                                                                                    | ; POINT TO PARAMETER AREA<br>;GET FIRST PARAMETER (ROWS)<br>;SAVE THE ROW COUNT<br>;GET SECOND PARAMETER (COLUMNS)                                                                                                    | EXIT USING I                   | NT 27H. LEAV                                                                                                    | THE ENVIORNMENT. THE CDDE AND SPACE FOR AX,DS:[002CH]                                                                                                    | OR BUFFER RESIDENT.                                                                                                    |
| VER_DK:        | MOV<br>CALL<br>PUSH<br>CALL<br>ADD                                                                                      | SI,81H<br>GET_PARAM<br>AX<br>GET_PARAM<br>AX,2                                                                                                    | ;POINT TO PARAMETER AREA<br>;GET FIRST PARAMETER (ROWS)<br>;SAVE THE ROW COUHT<br>;GET SECOND PARAMETER (COLUMNS)<br>;ADD SPACE FOR CR AND LF                                                                                                    | EXIT USING I                   | MOV<br>MOV                                                                                                    | THE ENVIORNMENT.  FE CDDE AND SPACE FO  AX,DS:[002CH]  ES,AX                                                                                                    | GET SEGMENT OF ENVIORNMENT                                                                                                    |
| VER_DK:        | MOV<br>CALL<br>PUSH<br>CALL<br>ADD<br>POP                                                                               | SI,81H<br>GET_PARAM<br>AX<br>GET_PARAM<br>AX,2<br>BX                                                                                                    | ; POINT TO PARAMETER AREA<br>;GET FIRST PARAMETER (ROWS)<br>;SAVE THE ROW COUNT<br>;GET SECOND PARAMETER (COLUMNS)<br>;ADD SPACE FOR CR AND LF<br>;GET BACK FIRST PARAMETER                                                                                                    | EXIT USING I                   | MOV<br>MOV<br>MOV<br>MOV                                                                                                  | AX,DS:[802CH] ES,AX AH,49H                                                                                                    | OR BUFFER RESIDENT.                                                                                                    |
| vER_DK:        | MOV<br>CALL<br>PUSH<br>CALL<br>ADD                                                                                      | SI,81H<br>GET_PARAM<br>AX<br>GET_PARAM<br>AX,2                                                                                                    | ;POINT TO PARAMETER AREA<br>;GET FIRST PARAMETER (ROWS)<br>;SAVE THE ROW COUHT<br>;GET SECOND PARAMETER (COLUMNS)<br>;ADD SPACE FOR CR AND LF                                                                                                    | EXIT USING I                   | MOV<br>MOV<br>MOV<br>MOV<br>INT                                                                                           | AX,DS:[002CH] ES,AX AH,49H 21H                                                                                                    | GR BUFFER RESIDENT.  ;GET SEGMENT OF ENVIORNMENT ;PUT IT INTO ES ;RELEASE ALLOCATED MEMORY                                                                                                    |
| VER_DK:        | MOV<br>CALL<br>PUSH<br>CALL<br>ADD<br>POP                                                                               | SI,81H<br>GET_PARAM<br>AX<br>GET_PARAM<br>AX,2<br>BX                                                                                                    | ; POINT TO PARAMETER AREA<br>;GET FIRST PARAMETER (ROWS)<br>;SAVE THE ROW COUNT<br>;GET SECOND PARAMETER (COLUMNS)<br>;ADD SPACE FOR CR AND LF<br>;GET BACK FIRST PARAMETER                                                                                                    | EXIT USING I                   | MOV MOV MOV MOV INT MOV                                                                                                   | AX,DS:[002CH] ES,AX AH,49H 21H DX,BUFF_END                                                                                                    | GET SEGMENT OF ENVIORNMENT ;FUT IT INTO ES ;RELEASE ALLOCATED MEMORY ;LEAVE THIS MUCH RESIDENT                                                                                                    |
| ver_dk:        | MOV<br>CALL<br>PUSH<br>CALL<br>ADD<br>POP<br>MUL                                                                        | SI,81H<br>GET_PARAM<br>AX<br>GET_PARAM<br>AX,2<br>BX<br>BX                                                                                                    | ; POINT TO PARAMETER AREA<br>(SET FIRST PARAMETER (ROWS)<br>; SAVE THE ROW COULT<br>(GET SECOND FARAMETER (COLUMNS)<br>; ADD SPACE FOR CR AND LF<br>; GET BACK FIRST PARAMETER<br>; PRODUCT OF ROWS AND COLUMNS                                                                                                    | EXIT USING I                   | MOV<br>MOV<br>MOV<br>MOV<br>INT                                                                                           | AX,DS:[002CH] ES,AX AH,49H 21H                                                                                                    | GR BUFFER RESIDENT.  ;GET SEGMENT OF ENVIORNMENT ;PUT IT INTO ES ;RELEASE ALLOCATED MEMORY                                                                                                    |
| VER_DK:        | MOV CALL PUSH CALL ADD POP MUL OR JZ                                                                                    | SI,81H<br>GET PARAM<br>AX<br>GET PARAM<br>AX,2<br>BX<br>BX<br>BX<br>AX,AX<br>NO_PARAMS                                                                                                    | ; POINT TO PARAMETER AREA ;GET FIRST PARAMETER (ROWS) ;SAVE THE ROW COUNT ;GET SECOND PARAMETER (COLUMNS) ;ADD SPACE FOR CR AND LF ;GET BACK FIRST PARAMETER ;PRODUCT OF ROWS AND COLUMNS ;WAS ANYTHING ENTERED; ;IF NOT, USE DEFAULT VALUE                                                                                                    | ; EXIT USING I                 | MOV MOV MOV MOV INT MOV INT                                                                                               | AX,DS:[002CH] ES,AX AH,49H 21H DX,BUFF_END                                                                                                    | ; GET SEGMENT OF ENVIORNMENT; PUT IT INTO ES; RELEASE ALLOCATED MEMORY; LEAVE THIS MUCH RESIDENT; TEMINATE AND STAY RESIDENT                                                                                                    |
| ver_dx:        | MOV CALL PUSH CALL ADD POP MUL OR JZ CMP                                                                                | SI,81H GET PARAM AX GET PARAM AX,2 BX AX,AX NO_PARAMS AX,18000                                                                                                    | ; POINT TO PARAMETER AREA ;GET FIRST PARAMETER (ROWS) ;SAWE THE ROW COUNT ;GET SECOND PARAMETER (COLUMNS) ;ADD SPACE FOR CR AND LF ;GET BACK FIRST PARAMETER ;PRODUCT OF ROWS AND COLUMNS ;WAS ANYTHING ENTERED?                                                                                                    | ; EXIT USING I                 | MOV MOV MOV MOV INT MOV INT                                                                                               | AX, DS: [802CH] ES, AX AN, 49H 21H DX, BUFF_END 27H                                                                                                    | GR BUFFER RESIDENT.  ;GET SEGMENT OF ENVIORNMENT ;PUT IT INTO ES ;RELEASE ALLOCATED MEMORY ;LEAVE THIS MUCH RESIDENT ;TEMINATE AND STAY RESIDENT                                                                                                    |
| ver_dx:        | MOV CALL PUSH CALL ADD POP MUL OR JZ CMP JLE                                                                            | SI, 81H GET_PARAM AX GET_PARAM AX, 2 BX BX BX AX, AX NO_PARAMS AX, 10000 SIZE_IS_OK                                                                                                    | ; POINT TO PARAMETER AREA ;GET FIRST PARAMETER (ROWS) ;SAVE THE ROW COUNT ;GET SECOND PARAMETER (COLUMNS) ;ADD SPACE FOR CR AND LF ;GET BACK FIRST PARAMETER ;PRODUCT OF ROWS AND COLUMNS ;WAS ANYTHING ENTERED; ;IF NOT, USE DEFAULT VALUE                                                                                                    | ; EXIT USING I                 | MOV MOV MOV MOV INT MOV INT                                                                                               | AX,DS:[802CH] ES,AX AH,49H 21H DX,BUFF_END 27H                                                                                                    | GR BUFFER RESIDENT.  ;GET SEGMENT OF ENVIORNMENT;PUT IT INTO ES;RELEASE ALLOCATED MEMORY ;LEAVE THIS MUCH RESIDENT;TEMINATE AND STAY RESIDENT MAND LINE.;                                                                                                    |
|                | MOV CALL PUSH CALL ADD POP MUL OR JZ CMP                                                                                | SI,81H GET PARAM AX GET PARAM AX,2 BX AX,AX NO_PARAMS AX,18000                                                                                                    | ; POINT TO PARAMETER AREA ;GET FIRST PARAMETER (ROWS) ;SAVE THE ROW COUNT ;GET SECOND PARAMETER (COLUMNS) ;ADD SPACE FOR CR AND LF ;GET BACK FIRST PARAMETER ;PRODUCT OF ROWS AND COLUMNS ;WAS ANYTHING ENTERED; ;IF NOT, USE DEFAULT VALUE                                                                                                    | EXIT USING I                   | MOV MOV MOV HOV INT MOV INT                                                                                               | THE ENVIORNMENT.  E CODE AND SPACE FOR AX,DS:[802CH] ES,AX AH,49H 21H DX,BUFF_END 27H NTEGER FROM THE CON                                                                                                    | ;GET SEGMENT OF ENVIORNMENT;PUT IT INTO ES;RELEASE ALLOCATED MEMORY;LEAVE THIS MUCH RESIDENT;TEMINATE AND STAY RESIDENT                                                                                                    |
|                | MOV CALL PUSH CALL ADD POP HUL OR JZ CMP JLE HDV                                                                        | SI,81H GET_PARAM AX GET_PARAM AX,2  BX BX AX,AX NO_PARAMS AX,10000 SIZE_IS_OK AX,16000                                                                                                    | ; POINT TO PARAMETER AREA ;GET FIRST PARAMETER (ROWS) ;SAVE THE ROW COUNT ;GET SECOND PARAMETER (COLUMNS) ;ADD SPACE FOR CR AND LF ;GET BACK FIRST PARAMETER ;PRODUCT OF ROWS AND COLUMNS ;WAS ANYTHING ENTERED; ;IF NOT, USE DEFAULT VALUE                                                                                                    | EXIT USING I                   | MOV MOV MOV MOV INT MOV INT TRIEVES AN I                                                                                  | THE ENVIORNMENT.  THE CODE AND SPACE FOR AX, DS: [882CH] ES, AX AN, 49H 21H DX, BUFF_END 27H  NTEGER FROM THE CON                                                                                                    | ;GET SEGMENT OF ENVIORNMENT ;PUT IT INTO ES ;RELEASE ALLOCATED MEMORY ;LEAVE THIS MUCH RESIDENT ;TEMINATE AND STAY RESIDENT MAND LINE. ; ;CLEAR AX FOR TOTAL                                                                                                    |
| VER_DK:        | MOV CALL PUSH CALL ADD FOP MUL OR JZ CMP JLE MDV ADD                                                                    | SI,81H GET_PARAM AX GET_PARAM AX,2 BX BX BX AX,AX NO_PARAMS AX,19808 SIZE IS OK AX,10808 AX,10808                                                                                                    | POINT TO PARAMETER AREA GET FIRST PARAMETER (ROWS) SAVE THE ROW COUNT GET SECOND PARAMETER (COLUMNS) ADD SPACE FOR CR AND LF GET BACK FIRST PARAMETER PRODUCT OF ROWS AND COLUMNS WAS ANYTHING ENTERED? IF NOT, USE DEFAULT VALUE MAXIMUM BUFFER IS 10000 BYTES                                                                                                    | EXIT USING I                   | MOV MOV MOV MOV MOV INT MOV INT TRIEVES AN I XOR MOV                                                                      | THE ENVIORNMENT.  E CODE AND SPACE FO  AX,DS:[802CH] ES,AX AH,49H 21H DX,BUFF_END 27H NTEGER FROM THE CON  AX,AX BL,[SI]                                                                                                    | ;GET SEGMENT OF ENVIORNMENT;PUT IT INTO ES;RELEASE ALLOCATED MEMORY;LEAVE THIS MUCH RESIDENT;TENINATE AND STAY RESIDENT MAND LINE.; ;CLEAR AX FOR TOTAL;GET CHARACTER INTO BL                                                                                                    |
| SIZE_IS_OK:    | MOV CALL PUSH CALL ADD POP HUL OR JZ CMP JLE HDV                                                                        | SI,81H GET_PARAM AX GET_PARAM AX,2  BX BX AX,AX NO_PARAMS AX,10000 SIZE_IS_OK AX,16000                                                                                                    | ; POINT TO PARAMETER AREA ;GET FIRST PARAMETER (ROWS) ;SAVE THE ROW COUNT ;GET SECOND PARAMETER (COLUMNS) ;ADD SPACE FOR CR AND LF ;GET BACK FIRST PARAMETER ;PRODUCT OF ROWS AND COLUMNS ;WAS ANYTHING ENTERED; ;IF NOT, USE DEFAULT VALUE                                                                                                    | EXIT USING I                   | MOV MOV INT MOV INT MOV INT MOV INT MOV INT CRIEVES AN I MOV CMF                                                          | THE ENVIORNMENT.  THE CODE AND SPACE FOR AX, DS: [802CH] ES, AX AH, 49H 21H DX, BUFF_END 27H  NTEGER FROM THE CON AX, AX BL, [SI] BL, 80H                                                                                                    | ;GET SEGMENT OF ENVIORNMENT ;PUT IT INTO ES ;RELEASE ALLOCATED MEMORY ;LEAVE THIS MUCH RESIDENT ;TEMINATE AND STAY RESIDENT MAND LINE. ; ;CLEAR AX FOR TOTAL                                                                                                    |
|                | MOV CALL PUSH CALL ADD FOP MUL OR JZ CMP JLE MDV ADD                                                                    | SI,81H GET_PARAM AX GET_PARAM AX,2 BX BX BX AX,AX NO_PARAMS AX,19808 SIZE IS OK AX,10808 AX,10808                                                                                                    | POINT TO PARAMETER AREA GET FIRST PARAMETER (ROWS) SAVE THE ROW COUNT GET SECOND PARAMETER (COLUMNS) ADD SPACE FOR CR AND LF GET BACK FIRST PARAMETER PRODUCT OF ROWS AND COLUMNS WAS ANYTHING ENTERED? IF NOT, USE DEFAULT VALUE MAXIMUM BUFFER IS 10000 BYTES                                                                                                    | EXIT USING I                   | MOV MOV MOV INT MOV INT MOV INT MOV INT TRIEVES AN I                                                                      | THE ENVIORNMENT.  THE CODE AND SPACE FOR AX, DS: [882CH] ES, AX AH, 49H 21H DX, BUFF_END 27H  NTEGER FROM THE CON AX, AX BL, [SI] BL, 8DH DONE                                                                                                    | ;GET SEGMENT OF ENVIORNMENT;PUT IT INTO ES;RELEASE ALLOCATED MEMORY ;LEAVE THIS MUCH RESIDENT;TEMINATE AND STAY RESIDENT  MAND LINE.; ;CLEAR AX FOR TOTAL ;GET CHARACTER INTO BL ;IS IT THE LAST ONE?                                                                                                    |
| SIZE_IS_OK:    | MOV CALL PUSH CALL ADD FOP MUL OR JZ CMP JLE MDV ADD                                                                    | SI,81H GET_PARAM AX GET_PARAM AX,2 BX BX BX AX,AX NO_PARAMS AX,19808 SIZE IS OK AX,10808 AX,10808                                                                                                    | POINT TO PARAMETER AREA GET FIRST PARAMETER (ROWS) SAVE THE ROW COUNT GET SECOND PARAMETER (COLUMNS) ADD SPACE FOR CR AND LF GET BACK FIRST PARAMETER PRODUCT OF ROWS AND COLUMNS WAS ANYTHING ENTERED? IF NOT, USE DEFAULT VALUE MAXIMUM BUFFER IS 10000 BYTES                                                                                                    | EXIT USING I                   | MOV MOV INT MOV INT MOV INT MOV INT MOV INT CRIEVES AN I MOV CMF                                                          | THE ENVIORNMENT.  THE CODE AND SPACE FOR AX, DS: [802CH] ES, AX AH, 49H 21H DX, BUFF_END 27H  NTEGER FROM THE CON AX, AX BL, [SI] BL, 80H                                                                                                    | ;GET SEGMENT OF ENVIORNMENT;PUT IT INTO ES;RELEASE ALLOCATED MEMORY;LEAVE THIS MUCH RESIDENT;TENINATE AND STAY RESIDENT MAND LINE.; ;CLEAR AX FOR TOTAL;GET CHARACTER INTO BL                                                                                                    |
| SIZE_IS_OK:    | MOV CALL PUSH CALL ADD POP MUL OR JZ CMP JLE MDV ADD MOV                                                                | SI, 81H GET_PARAM AX GET_PARAM AX, 2 BX BX BX AX, AX NO_PARAMS AX, 10000 SIZE IS OK AX, 10000 AX, 10000 AX, 10000 AX, 50000 AX, 50000 AX, 50000                                                                                                    | ; POINT TO PARAMETER AREA ;GET FIRST PARAMETER (ROWS) ;SAVE THE ROW COUNT ;GET SECOND PARAMETER (COLUMNS) ;ADD SPACE FOR CR AND LF ;GET BACK FIRST PARAMETER ;PRODUCT OF ROWS AND COLUMNS ;WAS ANYTHING ENTERED? ;IF NOT, USE DEFAULT VALUE ;MAXIMUM BUFFER IS 18888 BYTES  ;SET THE NEW BUFFER SIZE                                                                                                    | EXIT USING I                   | MOV MOV MOV INT MOV INT MOV INT MOV INT TRIEVES AN I                                                                      | THE ENVIORNMENT.  THE CODE AND SPACE FOR AX, DS: [882CH] ES, AX AH, 49H 21H DX, BUFF_END 27H  NTEGER FROM THE CON AX, AX BL, [SI] BL, 8DH DONE                                                                                                    | ;GET SEGMENT OF ENVIORNMENT;PUT IT INTO ES;RELEASE ALLOCATED MEMORY ;LEAVE THIS MUCH RESIDENT;TEMINATE AND STAY RESIDENT  MAND LINE.; ;CLEAR AX FOR TOTAL ;GET CHARACTER INTO BL ;IS IT THE LAST ONE?                                                                                                    |
| SIZE_IS_OK:    | MOV CALL PUSH CALL ADD POP MUL OR JZ CMP JLE MDV ADD MOV MOV                                                            | SI,81H GET_PARAM AX GET_PARAM AX,2  BX BX BX NO_PARAMS AX,10000 SIZE_IS_OK AX,10000 AX,000F_START BUFF_END,AX AX,BIOS_SEG ES,AX                                                                                                    | ; POINT TO PARAMETER AREA ;GET FIRST PARAMETER (ROWS) ;SAVE THE ROW COUNT ;GET SECOND PARAMETER (COLUMNS) ;ADD SPACE FOR CR AND LF ;GET BACK FIRST PARAMETER ;PRODUCT OF ROWS AND COLUMNS ;WAS ANYTHING ENTERED? ;IF NOT, USE DEFAULT VALUE ;MAXIMUM BUFFER IS 18888 BYTES  ;SET THE NEW BUFFER SIZE                                                                                                    | EXIT USING I                   | MOV MOV INT ON INT MOV INT MOV INT MOV INT XOR MOV CHP JE INC                                                             | THE ENVIORNMENT.  E CODE AND SPACE FO  AX,DS:[802CH] ES,AX AH,49H 21H DX,BUFF_END 27H  NTEGER FROM THE CON  AX,AX BL,[SI] BL,0DH DONE SI                                                                                                    | ;GET SEGMENT OF ENVIORNMENT;PUT IT INTO ES;RELEASE ALLOCATED MEMORY;LEAVE THIS MUCH RESIDENT;TEMINATE AND STAY RESIDENT  ;CLEAR AX FOR TOTAL;GET CHARACTER INTO BL;IS IT THE LAST ONE?                                                                                                    |
| SIZE_IS_OK:    | MOV CALL PUSH CALL ADD POP MUL OR JZ CMP JLE HDV ADD MOV MOV ASSUME                                                     | SI, 81H GET_PARAM AX GET_PARAM AX, 2 BX BX BX AX, AX NO_PARAMS AX, 10000 SIZE_IS_OK AX, 10000 AX, 10000 AX, 10000 AX, BUFF_START BUFF_END, AX AX, BIOS_SEG ES, AX ESIBLOS_SEG                                                                               | ; POINT TO PARAMETER AREA ;GET FIRST PARAMETER (ROWS) ;SAVE THE ROW COUNT ;GET SECOND PARAMETER (COLUMNS) ;ADD SPACE FOR CR AND LF ;ADD SPACE FOR CR AND LF ;GET BACK FIRST PARAMETER ;PRODUCT OF ROWS AND COLUMNS ;WAS ANYTHING ENTERED? ;IF NOT, USE DEFAULT VALUE ;MAXIMUM BUFFER IS 18080 BYTES  ;SET THE NEW BUFFER SIZE ;LOOK AT BIOS DATA AREA                                                                                                    | EXIT USING I                   | MOV MOV MOV HOV INT MOV INT TRIEVES AN I XOR MOV CMP JE INC CMP JE                                                        | THE ENVIORNMENT.  E CODE AND SPACE FO  AX,DS:[802CH] ES,AX AH,49H 21H DX,BUFF_END 27H  NTEGER FROM THE CON  AX,AX BL,[SI] BL,80H DONE SI BL,"," DONE                                                                                                    | ;GET SEGMENT OF ENVIORNMENT;PUT IT INTO ES;RELEASE ALLOCATED MEMORY;LEAVE THIS MUCH RESIDENT;TENINATE AND STAY RESIDENT MAND LINE.; ;CLEAR AX FOR TOTAL;GET CHARACTER INTO BL;IS IT THE LAST ONE? ;PDINT TO NEXT CHARACTER;                                                                                                    |
| FIZE_IS_OK:    | HOV CALL PUSH CALL ADD POP MUL OR JZ CMP JLE MDV ADD MOV HOV ASSUME CMP                                                 | SI,81H GET_PARAM AX GET_PARAM AX,2 BX BX AX,AX NO PARAMS AX,10000 SIZE IS ON AX,10000 AX,10000 AX,BUFF_START BUFF_END,AX AX,BIOS_SEG ES,AX ES:BIOS_SEG ROWS,0                                                                                               | ;POINT TO PARAMETER AREA ;GET FIRST PARAMETER (ROWS) ;SAVE THE ROW COUNT ;GET SECOND PARAMETER (COLUMNS) ;ADD SPACE FOR CR AND LF ;GET BACK FIRST PARAMETER ;PRODUCT OF ROWS AND COLUMNS ;MAS ANYTHING ENTERED? ;IF NOT, USE DEFAULT VALUE ;MAXIMUM BUFFER IS 10000 BYTES  ;SET THE NEW BUFFER SIZE ;LOOK AT BIOS DATA AREA ;IS NUMBER OF ROWS ENTERED HERE                                                                                                    | EXIT USING I                   | MOV MOV MOV MOV HOV INT MOV INT CRIEVES AN I  KOR MOV CMP JE INC CMP JE SUB                                               | THE ENVIORNMENT.  THE CODE AND SPACE FOR AX, DS: [802CH] ES, AX AN, 49H 21H DX, BUFF_END 27H  NTEGER FROM THE CON AX, AX BL, (SI] BL, 80H DONE SI BL, "," DONE BL, 38H                                                                                                    | ;GET SEGMENT OF ENVIORNMENT;PUT IT INTO ES;RELEASE ALLOCATED MEMORY;LEAVE THIS MUCH RESIDENT;TEMINATE AND STAY RESIDENT  ;CLEAR AX FOR TOTAL;GET CHARACTER INTO BL;IS IT THE LAST ONE; ;FDINT TO NEXT CHARACTER;IS IT THE DELIMITER; ;CONVERT ASCII TO INTEGER                                                                                                    |
| FIZE_IS_OK:    | MOV CALL PUSH CALL ADD POP MUL OR JZ CMP JILE MDV ADD MOV MOV ASSUME CMP JNE                                            | SI, 81H GET_PARAM AX GET_PARAM AX, 2 BX BX BX AX, AX NO_PARAMS AX, 10000 SIZE_IS_OX AX, 18000 AX, 18000 AX, BUFF_START BUFF_END, AX AX, BIOS_SEG ES, AX ES:BIOS_SEG ROWS, 0 MUST_BE_EGA                                                                     | ; POINT TO PARAMETER AREA ;GET FIRST PARAMETER (ROWS) ;SAVE THE ROW COUNT ;GET SECOND PARAMETER (COLUMNS) ;ADD SPACE FOR CR AND LF ;GET BACK FIRST PARAMETER ;PRODUCT OF ROWS AND COLUMNS ;WAS ANYTHING ENTERED? ;IF NOT, USE DEFAULT VALUE ;MAXIMUM BUFFER IS 18080 BYTES  ;SET THE NEW BUFFER SIZE ;LOOK AT BIOS DATA AREA  ;IS NUMBER OF ROWS ENTERED HERE ;IF YES, AN EGA MAY BE PRESENT                                                                                                    | EXIT USING I                   | MOV MOV MOV HOV INT MOV INT TRIEVES AN I  XOR MOV CMP JE INC CMP JE SUB JC                                                | THE ENVIORNMENT.  E CODE AND SPACE FO  AX,DS:[802CH] ES,AX AH,49H 21H DX,BUFF_END 27H  NTEGER FROM THE CON  AX,AX BL,[SI] BL,00H DONE SI BL,"." DONE BL,38H GET_DIGIT                                                                                                    | ;GET SEGMENT OF ENVIORNMENT;PUT IT INTO ES;RELEASE ALLOCATED MEMORY;LEAVE THIS MUCH RESIDENT;TENINATE AND STAY RESIDENT MAND LINE.; ;CLEAR AX FOR TOTAL;GET CHARACTER INTO BL;IS IT THE LAST ONE? ;PDINT TO NEXT CHARACTER;                                                                                                    |
| SIZE_IS_OK:    | HOV CALL PUSH CALL ADD POP MUL OR JZ CMP JLE MDV ADD MOV HOV ASSUME CMP                                                 | SI,81H GET_PARAM AX GET_PARAM AX,2 BX BX AX,AX NO PARAMS AX,10000 SIZE IS ON AX,10000 AX,10000 AX,BUFF_START BUFF_END,AX AX,BIOS_SEG ES,AX ES:BIOS_SEG ROWS,0                                                                                               | ;POINT TO PARAMETER AREA ;GET FIRST PARAMETER (ROWS) ;SAVE THE ROW COUNT ;GET SECOND PARAMETER (COLUMNS) ;ADD SPACE FOR CR AND LF ;GET BACK FIRST PARAMETER ;PRODUCT OF ROWS AND COLUMNS ;MAS ANYTHING ENTERED? ;IF NOT, USE DEFAULT VALUE ;MAXIMUM BUFFER IS 10000 BYTES  ;SET THE NEW BUFFER SIZE ;LOOK AT BIOS DATA AREA ;IS NUMBER OF ROWS ENTERED HERE                                                                                                    | EXIT USING I                   | MOV MOV MOV MOV HOV INT MOV INT TRIEVES AN I  XOR MOV CMP JE INC CMP JE SUB JC CMP                                        | THE ENVIORNMENT.  THE CODE AND SPACE FOR AX, DS: [802CH] ES, AX AH, 49H 21H DX, BUFF_END 27H NTEGER FROM THE CON AX, AX BL, [SI] BL, 0DH DONE SI BL, "," DONE BL, 30H GET_DIGIT BL, 9                                                                                                    | ;GET SEGMENT OF ENVIORNMENT;PUT IT INTO ES;RELEASE ALLOCATED MEMORY;LEAVE THIS MUCH RESIDENT;TEMINATE AND STAY RESIDENT  ;CLEAR AX FOR TOTAL;GET CHARACTER INTO BL;IS IT THE LAST ONE?  ;PDINT TO NEXT CHARACTER;IS IT THE DELIMITER?  ;CONVERT ASCII TO INTEGER;IS IT A VALID DIGIT                                                                                                    |
| SIZE_IS_OK:    | MOV CALL PUSH CALL ADD POP MUL OR JZ CMP JILE MDV ADD MOV MOV ASSUME CMP JNE                                            | SI, 81H GET_PARAM AX GET_PARAM AX, 2 BX BX BX AX, AX NO_PARAMS AX, 10000 SIZE_IS_OX AX, 18000 AX, 18000 AX, BUFF_START BUFF_END, AX AX, BIOS_SEG ES, AX ES:BIOS_SEG ROWS, 0 MUST_BE_EGA                                                                     | ; POINT TO PARAMETER AREA ;GET FIRST PARAMETER (ROWS) ;SAVE THE ROW COUNT ;GET SECOND PARAMETER (COLUMNS) ;ADD SPACE FOR CR AND LF ;GET BACK FIRST PARAMETER ;PRODUCT OF ROWS AND COLUMNS ;WAS ANYTHING ENTERED? ;IF NOT, USE DEFAULT VALUE ;MAXIMUM BUFFER IS 18080 BYTES  ;SET THE NEW BUFFER SIZE ;LOOK AT BIOS DATA AREA  ;IS NUMBER OF ROWS ENTERED HERE ;IF YES, AN EGA MAY BE PRESENT                                                                                                    | EXIT USING I                   | MOV MOV MOV HOV INT MOV INT PRIEVES AN I  XOR MOV CHP JE INC CMP JE SUB JC CMP JA                                         | THE ENVIORNMENT.  THE CODE AND SPACE FOR AN AN AN AN AN AN AN AN AN AN AN AN AN                                                                                                    | ;GET SEGMENT OF ENVIORNMENT;PUT IT INTO ES;RELEASE ALLOCATED MEMORY ;LEAVE THIS MUCH RESIDENT;TEMINATE AND STAY RESIDENT  ;CLEAR AX FOR TOTAL;GET CHARACTER INTO BL;IS IT THE LAST ONE? ;PDINT TO NEXT CHARACTER;IS IT THE DELIMITER? ;CONVERT ASCII TO INTEGER;IS IT A VALID DIGIT ;IF NDT VALID, JUST SKIP IT                                                                          |
| SIZE_IS_OK:    | MOV CALL PUSH CALL ADD POP MUL OR JZ CMP JILE MDV ADD MOV MOV ASSUME CMP JNE                                            | SI, 81H GET_PARAM AX GET_PARAM AX, 2 BX BX BX AX, AX NO_PARAMS AX, 10000 SIZE IS OX AX, 18000 AX, 8UFF_START BUFF_END, AX AX, BIOS_SEG ES, AX ES:BIOS_SEG ROWS, 0 MUST_BE_EGA                                                                               | ; POINT TO PARAMETER AREA ;GET FIRST PARAMETER (ROWS) ;SAVE THE ROW COUNT ;GET SECOND PARAMETER (COLUMNS) ;ADD SPACE FOR CR AND LF ;GET BACK FIRST PARAMETER ;PRODUCT OF ROWS AND COLUMNS ;WAS ANYTHING ENTERED? ;IF NOT, USE DEFAULT VALUE ;MAXIMUM BUFFER IS 18080 BYTES  ;SET THE NEW BUFFER SIZE ;LOOK AT BIOS DATA AREA  ;IS NUMBER OF ROWS ENTERED HERE ;IF YES, AN EGA MAY BE PRESENT                                                                                                    | EXIT USING I                   | MOV MOV MOV MOV HOV INT MOV INT TRIEVES AN I  XOR MOV CMP JE INC CMP JE SUB JC CMP                                        | THE ENVIORNMENT.  E CODE AND SPACE FO  AX,DS:[802CH] ES,AX AH,49H 21H DX,BUFF_END 27H  NTEGER FROM THE CON  AX,AX BL,[SI] BL,80H DONE SI BL,"," DONE BL,38H GET_DIGIT BL,9 GET_DIGIT BH,18                                                                                                    | ;GET SEGMENT OF ENVIORNMENT;PUT IT INTO ES;RELEASE ALLOCATED MEMORY;LEAVE THIS MUCH RESIDENT;TENINATE AND STAY RESIDENT  ;CLEAR AX FOR TOTAL;GET CHARACTER INTO BL;IS IT THE LAST ONE?  ;PDINT TO NEXT CHARACTER;IS IT THE DELIMITER; ;CONVERT ASCII TO INTEGER;IS IT A VALID DIGIT ;IF NDT VALID, JUST SKIP IT;THES 10 FOR NEXT DIGIT                                                   |
| SIZE_IS_OK:    | MOV CALL PUSH CALL ADD POP HUL OR JZ CHP JLE HDV ADD MOV MOV MOV ASSUME CMP JNE MOV                                     | SI,81H GET_PARAM AX GET_PARAM AX,2 BX BX NO_PARAMS AX,10000 SIZE_IS_OK AX,10000 AX,000F_END,AX AX,510000 AX,BUFF_START BUFF_END,AX AX,BIOS_SEG ES,AX ES:BIOS_SEG ROWS,0 MUST_BE_EGA ROWS,24                                                                 | ; POINT TO PARAMETER AREA ;GET FIRST PARAMETER (ROWS) ;SAVE THE ROW COUNT ;GET SECOND PARAMETER (COLUMNS) ;ADD SPACE FOR CR AND LF ;GET BACK FIRST PARAMETER ;PRODUCT OF ROWS AND COLUMNS ;WAS ANYTHING ENTERED? ;IF NOT, USE DEFAULT VALUE ;MAXIMUM BUFFER IS 18080 BYTES  ;SET THE NEW BUFFER SIZE ;LOOK AT BIOS DATA AREA  ;IS NUMBER OF ROWS ENTERED HERE ;IF YES, AN EGA MAY BE PRESENT                                                                                                    | EXIT USING I                   | MOV MOV MOV HOV INT MOV INT PRIEVES AN I  XOR MOV CHP JE INC CMP JE SUB JC CMP JA                                         | THE ENVIORNMENT.  THE CODE AND SPACE FOR AN AN AN AN AN AN AN AN AN AN AN AN AN                                                                                                    | ;GET SEGMENT OF ENVIORNMENT;PUT IT INTO ES;RELEASE ALLOCATED MEMORY;LEAVE THIS MUCH RESIDENT;TENINATE AND STAY RESIDENT  ;CLEAR AX FOR TOTAL;GET CHARACTER INTO BL;IS IT THE LAST ONE?  ;PDINT TO NEXT CHARACTER;IS IT THE DELIMITER; ;CONVERT ASCLI TO INTEGER;IS IT A VALID DIGIT ;IF NDT VALID, JUST SKIP IT;THES 10 FOR NEXT DIGIT                                                   |
| SIZE_IS_OK:    | HOV CALL PUSH CALL ADD POP HUL OR JZ CMP JLE MDV ADD MOV MOV ASSUME CMP JNE MOV ASSUME MOV                              | SI,81H GET_PARAM AX GET_PARAM AX,2 BX BX AX,AX NO_PARAMS AX,10000 SIZE IS_OK AX,10000 AX,10000 AX,000F_START BUFF_END,AX AX,BIOS_SEG ES,AX ES!BIOS_SEG ROWS,0 MUST_BE_EGA ROWS,24 ES:NOTHING AX,3509H                                                       | ;POINT TO PARAMETER AREA ;GET FIRST PARAMETER (ROWS) ;SAVE THE ROW COUNT ;GET SECOND PARAMETER (COLUMNS) ;ADD SPACE FOR CR AND LF ;GET BACK FIRST PARAMETER ;PRODUCT OF ROWS AND COLUMNS ;WAS ANYTHING ENTERED? ;IF NOT, USE DEFAULT VALUE ;MAXIMUM BUFFER IS 18080 BYTES  ;SET THE NEW BUFFER SIZE ;LOOK AT BIOS DATA AREA ;IS NUMBER OF ROWS ENTERED HERE ;IF YES, AN EGA MAY BE PRESENT ;IF NOT EGA, MUST BE 24 ROWS                                                                           | EXIT USING I                   | MOV MOV MOV MOV INT MOV INT TRIEVES AN I  XOR MOV CMP JE INC CMP JE SUB JC CMP JA MOV                                     | THE ENVIORNMENT.  E CODE AND SPACE FO  AX,DS:[802CH] ES,AX AH,49H 21H DX,BUFF_END 27H  NTEGER FROM THE CON  AX,AX BL,[SI] BL,80H DONE SI BL,"," DONE BL,38H GET_DIGIT BL,9 GET_DIGIT BH,18                                                                                                    | ;GET SEGMENT OF ENVIORNMENT;PUT IT INTO ES;RELEASE ALLOCATED MEMORY;LEAVE THIS MUCH RESIDENT;TENINATE AND STAY RESIDENT  ;CLEAR AX FOR TOTAL;GET CHARACTER INTO BL;IS IT THE LAST ONE?  ;PDINT TO NEXT CHARACTER;IS IT THE DELIMITER; ;CONVERT ASCII TO INTEGER;IS IT A VALID DIGIT ;IF NDT VALID, JUST SKIP IT;THES 10 FOR NEXT DIGIT                                                   |
| SIZE_IS_OK:    | MOV CALL PUSH CALL ADD POP MUL OR JZ CMP JLE MDV ADD MOV MOV ASSUME CMP JNE MOV ASSUME MOV ASSUME MOV ASSUME MOV ASSUME | SI, 81H GET_PARAM AX GET_PARAM AX, 2 BX BX BX NO_PARAMS AX, 10808 SIZE_IS_OK AX, 18008 AX, BUFF_START BUFF_END, AX AX, BIOS_SEG ES, AX ES:BLOS_SEG ROWS, 0 MUST_BE_EGA ROWS, 24 ES:NOTHING AX, 3589H 21H                                                    | ; POINT TO PARAMETER AREA ;GET FIRST PARAMETER (ROWS) ;SAVE THE ROW COUNT ;GET SECOND PARAMETER (COLUMNS) ;ADD SPACE FOR CR AND LF ;GET BACK FIRST PARAMETER ;PRODUCT OF ROWS AND COLUMNS ;WAS ANYTHING ENTERED? ;IF NOT, USE DEFAULT VALUE ;MAXIMUM BUFFER IS 10000 BYTES  ;SET THE NEW BUFFER SIZE ;LOOK AT BIOS DATA AREA  ;IS NUMBER OF ROWS ENTERED HERE ;IF YES, AN EGA MAY BE PRESENT ;IF NOT EGA, MUST BE 24 ROWS  ;GET KEYBDARD BREAK VECTOR                                             | EXIT USING I                   | MOV MOV MOV HOV INT MOV INT TRIEVES AN I  XOR MOV CMP JE INC CMP JE SUB JC CMP JA MOV MUL ADD                             | THE ENVIORNMENT.  E CODE AND SPACE FOR ANY DESCRIPTION OF THE PROPERTY OF THE PROPERTY OF THE | ;GET SEGMENT OF ENVIORNMENT;PUT IT INTO ES;RELEASE ALLOCATED MEMORY;LEAVE THIS MUCH RESIDENT;TENINATE AND STAY RESIDENT  ;CLEAR AX FOR TOTAL;GET CHARACTER INTO BL;IS IT THE LAST ONE; ;PDINT TO NEXT CHARACTER;IS IT THE DELIMITER; ;CONVERT ASCII TO INTEGER;IS IT A VALID DIGIT ;IF NDT VALID, JUST SKIP IT;TIMES 10 FOR NEXT DIGIT;HULTIPLY SUM AND ADD THIS DI ;ADD DIGIT TO SUM    |
| SIZE_IS_OK:    | HOV CALL PUSH CALL ADD POP MUL OR JZ CMP JLE HDV ADD MOV MOV MOV MOV ASSUME CMP JNE MOV ASSUME MOV INT MOV              | SI,81H GET_PARAM AX GET_PARAM AX,2 BX BX AX,AX NO_PARAMS AX,10000 SIZE IS OK AX,10000 AX,10000 AX,000F_START BUFF_END,AX AX,BIOS_SEG ES,AX ES:BIOS_SEG ROMS,0 MUST_BE_EGA ROMS,24 ES:NOTHING AX,3509H 21H BORD PTR [OLDINT6                                 | ;POINT TO PARAMETER AREA ;GET FIRST PARAMETER (ROWS) ;SAVE THE ROW COUNT ;GET SECOND PARAMETER (COLUMNS) ;ADD SPACE FOR CR AND LF ;GET BACK FIRST PARAMETER ;PRODUCT OF ROWS AND COLUMNS ;MAS ANYTHING ENTERED; ;IF NOT, USE DEFAULT VALUE ;MAXIMUM BUFFER IS 10000 BYTES  ;SET THE NEW BUFFER SIZE ;LOOK AT BIOS DATA AREA ;IS NUMBER OF ROWS ENTERED HERE ;IF YES, AN EGA MAY BE PRESENT ;IF NOT EGA, MUST BE 24 ROWS  ;GET KEYBDARD BREAK VECTOR  9], BX ;SAVE SEGMENT                         | GET_PARAM RE                   | MOV MOV MOV MOV HOV INT MOV INT TRIEVES AN I  XOR MOV CMP JE INC CMP JC CMP JC CMP JC CMP JC CMP JA MOV MUL ADD JMP       | AX, DS: [802CH] ES, AX AN, 49H 21H DX, BUFF_END 27H NTEGER FROM THE CON AX, AX BL, {SI} BL, 80H DONE SI BL, "," DONE BL, 38H GET_DIGIT BL, 18 BL, 18 BL, 18 BL, 18 BL, 18 BL, 18 BL, 18 BL, 18 BL, 18 BL, 18 BL, 18 BL, 18 BL, 18 BL, 18 BL, 18 BL, 18 BL, 18 BL, 18 BL, 18 BL, 18 BL, 18 BL, 18 BL, 18 BL, 18 BL, 18 BL, 18 BL, 18 BL, 18 BL, 18                                                                                                    | ; GET SEGMENT OF ENVIORNMENT; PUT IT INTO ES; RELEASE ALLOCATED MEMORY; LEAVE THIS MUCH RESIDENT; TEMINATE AND STAY RESIDENT  ; CLEAR AX FOR TOTAL; GET CHARACTER INTO BL; IS IT THE LAST ONE;  ; FDINT TO NEXT CHARACTER; IS IT THE DELIMITER;  ; CONVERT ASCII TO INTEGER; IS IT A VALID DIGIT  ; IF NDT VALID, JUST SKIP IT; THES 10 FOR NEXT DIGIT; MULTIPLY SUM AND ADD THIS DI     |
| SIZE_IS_OK:    | MOV CALL PUSH CALL ADD POP HUL OR JZ CHP JLE HDV ADD MOV MOV MOV ASSUME CMP JNE MOV INT MOV MOV MOV                     | SI,81H GET_PARAH AX GET_PARAM AX,2 BX BX BX NO_PARAMS AX,10000 SIZE_IS_OK AX,10000 AX,000F,START BUFF_END,AX AX,BUFF_START BUFF_END,AX ES:BLOS_SEG ES,AX ES:BLOS_SEG ROWS,0 MUST_BE_EGA ROWS,24 ES:NOTHING AX,3509H 21H WORD PTR [OLDINT® WORD PTR [OLDINT® | ; POINT TO PARAMETER AREA ;GET FIRST PARAMETER (ROWS) ;SAVE THE ROW COUNT ;GET SECOND PARAMETER (COLUMNS) ;ADD SPACE FOR CR AND LF ;GET BACK FIRST PARAMETER ;PRODUCT OF ROWS AND COLUMNS ;WAS ANYTHING ENTERED? ;IF NOT, USE DEFAULT VALUE ;MAXIMUM BUFFER IS 10000 BYTES  ;SET THE NEW BUFFER SIZE ;LOOK AT BIOS DATA AREA  ;IS NUMBER OF ROWS ENTERED HERE ;IF YES, AN EGA MAY BE PRESENT ;IF NOT EGA, MUST BE 24 ROWS  ;GET KEYBDARD BREAK VECTOR  91, BX ;SAVE SEGMENT  9+2],ES ;SAVE OFFSET | GET_PARAM REGET_DIGIT:         | MOV MOV MOV HOV INT MOV INT PRIEVES AN I  XOR MOV CHP JE INC CMP JE SUB JC CMP JA MOV MOV MOV MOV MOV MOV MOV MOV MOV MOV | THE ENVIORNMENT.  E CODE AND SPACE FOR ANY DESCRIPTION OF THE PROPERTY OF THE PROPERTY OF THE | ;GET SEGMENT OF ENVIORNMENT;PUT IT INTO ES;RELEASE ALLOCATED MEMORY;LEAVE THIS MUCH RESIDENT;TENINATE AND STAY RESIDENT  ;CLEAR AX FOR TOTAL;GET CHARACTER INTO BL;IS IT THE LAST ONE?  ;PDINT TO NEXT CHARACTER;IS IT THE DELIMITER?  ;CONVERT ASCII TO INTEGER;IS IT A VALID DIGIT  ;IF NDT VALID, JUST SKIP IT;TIMES 10 FOR NEXT DIGIT;MULTIPLY SUM AND ADD THIS DI ;ADD DIGIT TO SUM |
| SIZE_IS_OK:    | HOV CALL PUSH CALL ADD POP MUL OR JZ CMP JLE HDV ADD MOV MOV MOV MOV ASSUME CMP JNE MOV ASSUME MOV INT MOV              | SI,81H GET_PARAM AX GET_PARAM AX,2 BX BX AX,AX NO_PARAMS AX,10000 SIZE IS OK AX,10000 AX,10000 AX,000F_START BUFF_END,AX AX,BIOS_SEG ES,AX ES:BIOS_SEG ROMS,0 MUST_BE_EGA ROMS,24 ES:NOTHING AX,3509H 21H BORD PTR [OLDINT6                                 | ; POINT TO PARAMETER AREA ;GET FIRST PARAMETER (ROWS) ;SAVE THE ROW COUNT ;GET SECOND PARAMETER (COLUMNS) ;ADD SPACE FOR CR AND LF ;GET BACK FIRST PARAMETER ;PRODUCT OF ROWS AND COLUMNS ;WAS ANYTHING ENTERED? ;IF NOT, USE DEFAULT VALUE ;MAXIMUM BUFFER IS 10000 BYTES  ;SET THE NEW BUFFER SIZE ;LOOK AT BIOS DATA AREA  ;IS NUMBER OF ROWS ENTERED HERE ;IF YES, AN EGA MAY BE PRESENT ;IF NOT EGA, MUST BE 24 ROWS  ;GET KEYBDARD BREAK VECTOR  91, BX ;SAVE SEGMENT  9+2],ES ;SAVE OFFSET | GET_PARAM RE                   | MOV MOV MOV MOV HOV INT MOV INT TRIEVES AN I  XOR MOV CMP JE INC CMP JC CMP JC CMP JC CMP JC CMP JA MOV MUL ADD JMP       | THE ENVIORNMENT.  E CODE AND SPACE FOR ANY DESCRIPTION OF THE PROPERTY OF THE PROPERTY OF THE | ;GET SEGMENT OF ENVIORNMENT;PUT IT INTO ES;RELEASE ALLOCATED MEMORY;LEAVE THIS MUCH RESIDENT;TENINATE AND STAY RESIDENT  ;CLEAR AX FOR TOTAL;GET CHARACTER INTO BL;IS IT THE LAST ONE?  ;PDINT TO NEXT CHARACTER;IS IT THE DELIMITER? ;CONVERT ASCII TO INTEGER;IS IT A VALID DIGIT ;IF NDT VALID, JUST SKIP IT;TIMES 10 FOR NEXT DIGIT;MULTIPLY SUM AND ADD THIS DI ;ADD DIGIT TO SUM   |

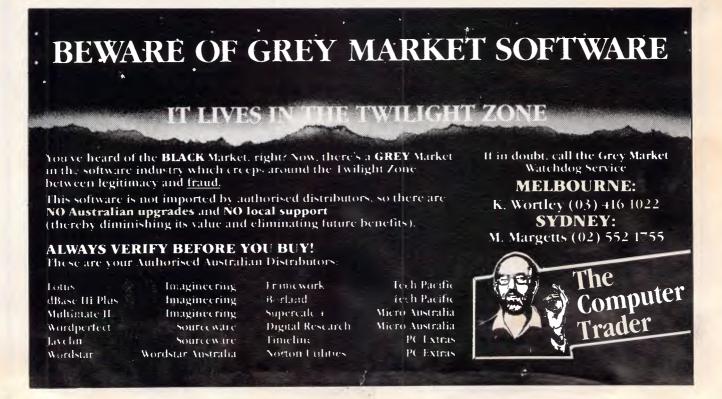

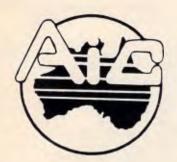

## **ATLANTIS TERNATIONAL**

IMPORTERS SUPPLIERS DISTRIBUTORS

ATLANTIS INTERNATIONAL PTY LTD 49 WADHAM PARADE.

MT. WAVERLEY. VIC. 3149

PH: (03) 277 3139 277 7187 277 9514

FAX: (03) 277 6824

# TOTAL

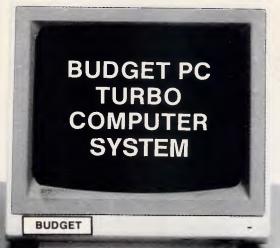

\$985.00

Inc-Tax \$830x-Tax

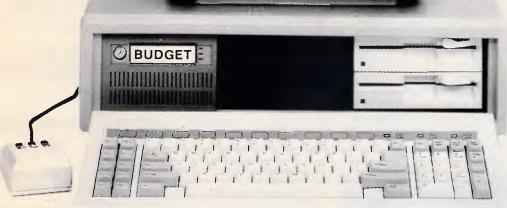

**BUDGET PC-TURBO 2 LAYER MOTHER BOARD** 8088-2 PROCESSOR **256K RAM** (EXPANDABLE TO 640K RAM) 1 DISK DRIVE 360K 150 WATT POWER SUPPLY 1 MULTIFUNCTION CARD

SERIAL PORT (2ND OPITIONAL) PARALLEL PORT JOYSTICK PORT CLOCK/CALENDAR/TIMER 1 COLOR GRAPHICS CARD **RGB PORT** COMPOSITE PORT

FREE

1 SAMSUNG GREEN SCREEN MONITOR

THREE MONTHS WARRANTY PROVIDED BY DATACRAFT AUSTRALIA NATIONWIDE

### PRICES VALID WHILE STOCKS LAST

Note: \*Price and specifications Subject to Change at any time.

\*Option second disk drive and mouse shown, not included in the package.

\*Budget PC-Turbo Assembled in Australia.

## **AD INDEX**

| Abacus Software301                |  |
|-----------------------------------|--|
| ABE Computers190                  |  |
| ABS Software286                   |  |
| ACG Computing220                  |  |
| Advanced Peripherals 162, 163     |  |
| Alfatron74                        |  |
| Allaw Sales7, OBC                 |  |
| American Business                 |  |
| Machines109                       |  |
| Arcom Pacific96                   |  |
| Artec Marketing274                |  |
| ASP                               |  |
| Microcomputers 185, 237, 289      |  |
| Atlantis International            |  |
| Computers311                      |  |
| Atronics International            |  |
| ATS Computing 193                 |  |
| Attache Software51                |  |
| Aus Soft290                       |  |
| Australian Computer               |  |
| Distributors239                   |  |
| Australia Post189                 |  |
| Australian Public Domain          |  |
| Software286                       |  |
| Automatic Ice Company309          |  |
| Avtek248                          |  |
| AWA307                            |  |
| Basic Time210                     |  |
| BJE Enterprises101                |  |
| Blue Chip Electronics             |  |
| Brother Industries                |  |
| Business Model Systems 274        |  |
| Business Software Distributors170 |  |
| Business Tools                    |  |
| Australasia155, 277               |  |
| Cartel Personal                   |  |
| Computer140, 141                  |  |
| Ouripule:                         |  |

| Chua184                                  |
|------------------------------------------|
| Comdek International Corp 269            |
| Commodore Computers 130                  |
| Committee Computers 130                  |
| Computec217                              |
| Computer Drive186                        |
| Computer and Electronic                  |
| Services108                              |
| Computer Magic177                        |
| Computer Office Supplies 222             |
| Computer Scope70                         |
| Computer Shark39                         |
| Computer Trade Centre 173                |
| Confident Computer Co292                 |
| Convecat Software 237                    |
| Copy-cat Software237 CPM Data Systems201 |
| C&S Computer Services 259                |
| C&S Computer Services259                 |
| C&T Data Computers161                    |
| Cunningham<br>Consolidated99, 312        |
| Consolidated99, 312                      |
| Custom Made Software88                   |
| Data Flow13, 18                          |
| Datronics78                              |
| Decision Co. Ltd292                      |
| Delta Technologies92                     |
| Desktop Publishing70                     |
| Diamond Systems73                        |
| Dick Smith Electronics126                |
| Digital Matrix128                        |
| Digital Descurees 145                    |
| Digital Resources145                     |
| Discware112, 113, 174, 175               |
| Doctor Disk147                           |
| Dymocks146                               |
| Eastern Computer Services 194            |
| Efficient Computer Services 263          |
| Energy Control290                        |
| Epson Australia81, 125                   |
| Fairstar Electronics117                  |
| FBN Software32                           |
|                                          |

# **LEDATA** 123 AD MODEM RELIABLE, GUARANTEED PERFORMANCE.

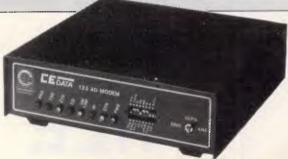

The Cedata Modem offers peace of mind with guaranteed performance and reliability at a reasonable price.

Look at these extra features: 12 months warranty. Auto Dial ("AT" Command Set). Auto Answer/Auto Disconnect. Auto Standard Selection. CCITT V21/V22/V23 Operating mode. Inbuilt power supply. Australian design and manufacture. Auto Baud Rate Conversion (V23). Stand alone or rack mount version.

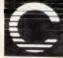

Cunningham

Head Office:

15A Anderson Road, Thornbury, Vic. 3071 15A Anderson Road, Thornbury, Vic. 3071 Telephone: (03) 484 0791. Fax: (03) 480 4643 Telephone: A31447 CUNNIG International Telephone: +613-484 0791 International Fax: +613-480 4643

**New South Wales** 4-8 Waters Road, Neutral Bay, NSW 2089 Telephone: (02) 953 8416. Fax: (02) 953 8416

**CCL 022** 

| Fifth Generation Systems 289                                                                                                    |  |
|----------------------------------------------------------------------------------------------------|--|
|                                                                                                    |  |
| Force Systems 185                                                                                                    |  |
| Forter Flacture in Co. 200                                                                                                    |  |
| Fortrex Electronic Co302                                                                                                    |  |
| Force Systems                                                                                                    |  |
| Fujitsu72, 132                                                                                                    |  |
| G.E.C139                                                                                                    |  |
| G.E.O                                                                                                    |  |
| General Computer Systems 278                                                                                                    |  |
| Guardian Data Systems 168                                                                                                    |  |
| Lieles and Degree 92 94                                                                                                    |  |
| Hales and Rogers83, 84                                                                                                    |  |
| Hantron Data Systems294                                                                                                    |  |
| Harbour Music147                                                                                                    |  |
| Hadaala Camantali Ca                                                                                                    |  |
| Hedonic Computek Co295                                                                                                    |  |
| Hewlett-Packard69                                                                                                    |  |
| Hi-Com298                                                                                                    |  |
| Lieb Technology 101                                                                                                    |  |
| High Technology181                                                                                                    |  |
| Hitachi52                                                                                                    |  |
| Holco Enterprise Co296                                                                                                    |  |
| Live and a le                                                                                                    |  |
| Hypertech215                                                                                                    |  |
| I.A.L Software230                                                                                                    |  |
| Incoming a pulse of                                                                                                    |  |
| 107 400 404 400 404                                                                                                    |  |
| 127, 129, 131, 133, 134                                                                                                    |  |
| Info Magic59                                                                                                    |  |
| Imagineering127, 129, 131, 133, 134 Info Magic59 Information Unlimited85                                                                                                    |  |
| Intologia Official Communication                                                                                                    |  |
| Intelead205                                                                                                    |  |
| Interface Publications284                                                                                                    |  |
| IPL Dalton244                                                                                                    |  |
|                                                                                                    |  |
| Jed Microprocessors288                                                                                                    |  |
| John Grimley Software274                                                                                                    |  |
| Kaypro104                                                                                                    |  |
| Naypro                                                                                                    |  |
| K&C Infocomp272<br>Kellar Automation148, 149                                                                                                    |  |
| Kellar Automation 148, 149                                                                                                    |  |
| Kent Design289                                                                                                    |  |
| Kent Design205                                                                                                    |  |
| Kodak38                                                                                                    |  |
| Kohjinsha Sotec262                                                                                                    |  |
| Kookaburra Computer                                                                                                    |  |
| Kookabarra Computer                                                                                                    |  |
| Kung Ying Enterprises243                                                                                                    |  |
| Lead Year Enterprises Co 288                                                                                                    |  |
| Ling Vib Co Ltd 201                                                                                                    |  |
| Ling fill Co Liu291                                                                                                    |  |
| Logicraft90                                                                                                    |  |
| Logicraft90<br>Logisoft Australia270                                                                                                    |  |
| Logicott / tabliana                                                                                                    |  |
| Logitech207                                                                                                    |  |
|                                                                                                    |  |
| Logo Computer Centre43, 71                                                                                                    |  |
| Logo Computer Centre43, 71                                                                                                    |  |
| Logitech207 Logo Computer Centre43, 71 Lotus Computers8                                                                                                    |  |
| MacBureau274                                                                                                    |  |
| MacBureau274 Mace Software110                                                                                                    |  |
| MacBureau274 Mace Software110                                                                                                    |  |
| MacBureau274 Mace Software110                                                                                                    |  |
| MacBureau       274         Mace Software       110         Maestro       200         Magnetic Data Storage       146                                                                                                    |  |
| MacBureau       274         Mace Software       110         Maestro       200         Magnetic Data Storage       146         Manacom       157                                                                                                    |  |
| MacBureau       274         Mace Software       110         Maestro       200         Magnetic Data Storage       146         Manacom       157                                                                                                    |  |
| MacBureau       274         Mace Software       110         Maestro       200         Magnetic Data Storage       146         Manacom       157                                                                                                    |  |
| MacBureau       274         Mace Software       110         Maestro       200         Magnetic Data Storage       146         Manacom       157         Martlett Software       273         Martot Computer Products       293                                                                                                    |  |
| MacBureau       274         Mace Software       110         Maestro       200         Magnetic Data Storage       146         Manacom       157         Martlett Software       273         Martot Computer Products       293         Maxwell Office                                                                                                    |  |
| MacBureau       274         Mace Software       110         Maestro       200         Magnetic Data Storage       146         Manacom       157         Martlett Software       273         Martot Computer Products       293         Maxwell Office                                                                                                    |  |
| MacBureau       274         Mace Software       110         Maestro       200         Magnetic Data Storage       146         Manacom       157         Martlett Software       273         Martot Computer Products       293         Maxwell Office         Equipment       266, 267                                                                                                    |  |
| MacBureau       274         Mace Software       110         Maestro       200         Magnetic Data Storage       146         Manacom       157         Martlett Software       273         Martot Computer Products       293         Maxwell Office       Equipment       266, 267         Memron Australia       302                                                                                                    |  |
| MacBureau       274         Mace Software       110         Maestro       200         Magnetic Data Storage       146         Manacom       157         Martlett Software       273         Martot Computer Products       293         Maxwell Office       Equipment       266, 267         Memron Australia       302         Metropole       108                                                                                                    |  |
| MacBureau       274         Mace Software       110         Maestro       200         Magnetic Data Storage       146         Manacom       157         Martlett Software       273         Martot Computer Products       293         Maxwell Office       Equipment       266, 267         Memron Australia       302         Metropole       108                                                                                                    |  |
| MacBureau       274         Mace Software       110         Maestro       200         Magnetic Data Storage       146         Manacom       157         Martlett Software       273         Martot Computer Products       293         Maxwell Office       Equipment       266, 267         Memron Australia       302         Metropole       108         Micro Australia       219                                                                                                    |  |
| MacBureau       274         Mace Software       110         Maestro       200         Magnetic Data Storage       146         Manacom       157         Martlett Software       273         Martot Computer Products       293         Maxwell Office       Equipment       266, 267         Memron Australia       302         Metropole       108         Micro Australia       219         Micro Data Management       290                                                                                                    |  |
| MacBureau       274         Mace Software       110         Maestro       200         Magnetic Data Storage       146         Manacom       157         Martlett Software       273         Martot Computer Products       293         Maxwell Office       Equipment       266, 267         Memron Australia       302         Metropole       108         Micro Australia       219         Micro Data Management       290                                                                                                    |  |
| MacBureau       274         Mace Software       110         Maestro       200         Magnetic Data Storage       146         Manacom       157         Martlett Software       273         Martot Computer Products       293         Maxwell Office       Equipment       266, 267         Memron Australia       302         Metropole       108         Micro Australia       219         Micro Data Management       290         Microdos       255                                                                                                    |  |
| MacBureau       274         Mace Software       110         Maestro       200         Magnetic Data Storage       146         Manacom       157         Martlett Software       273         Martot Computer Products       293         Maxwell Office       266, 267         Equipment       266, 267         Memron Australia       302         Metropole       108         Micro Australia       219         Micro Data Management       290         Micro dos       255         Micro Educational       182         183                                                                                                    |  |
| MacBureau       274         Mace Software       110         Maestro       200         Magnetic Data Storage       146         Manacom       157         Martlett Software       273         Martot Computer Products       293         Maxwell Office       266, 267         Equipment       266, 267         Memron Australia       302         Metropole       108         Micro Australia       219         Micro Data Management       290         Microdos       255         Micro Educational       182, 183         Microgram       283, 285, 287                                                                                                    |  |
| MacBureau       274         Mace Software       110         Maestro       200         Magnetic Data Storage       146         Manacom       157         Martlett Software       273         Martot Computer Products       293         Maxwell Office       Equipment       266, 267         Memron Australia       302         Metropole       108         Micro Australia       219         Micro Data Management       290         Microdos       255         Micro Educational       182, 183         Microgram       285, 287         Microland       28, 29                                                                                                    |  |
| MacBureau       274         Mace Software       110         Maestro       200         Magnetic Data Storage       146         Manacom       157         Martlett Software       273         Martot Computer Products       293         Maxwell Office       Equipment       266, 267         Memron Australia       302         Metropole       108         Micro Australia       219         Micro Data Management       290         Microdos       255         Micro Educational       182, 183         Microgram       285, 287         Microland       28, 29                                                                                                    |  |
| MacBureau       274         Mace Software       110         Maestro       200         Magnetic Data Storage       146         Manacom       157         Martlett Software       273         Martot Computer Products       293         Maxwell Office       Equipment       266, 267         Memron Australia       302         Metropole       108         Micro Australia       219         Micro Data Management       290         Microdos       255         Micro Educational       182, 183         Microgram       285, 287         Microland       28, 29                                                                                                    |  |
| MacBureau       274         Mace Software       110         Maestro       200         Magnetic Data Storage       146         Manacom       157         Martlett Software       273         Martot Computer Products       293         Maxwell Office       Equipment       266, 267         Memron Australia       302         Metropole       108         Micro Australia       219         Micro Data Management       290         Microdos       255         Micro Educational       182, 183         Microgram       285, 287         Microland       28, 29                                                                                                    |  |
| MacBureau       274         Mace Software       110         Maestro       200         Magnetic Data Storage       146         Manacom       157         Martlett Software       273         Martot Computer Products       293         Maxwell Office       Equipment       266, 267         Memron Australia       302         Metropole       108         Micro Australia       219         Micro Data Management       290         Microdos       255         Micro Educational       182, 183         Microgram       285, 287         Microland       28, 29                                                                                                    |  |
| MacBureau       274         Mace Software       110         Maestro       200         Magnetic Data Storage       146         Manacom       157         Martlett Software       273         Martot Computer Products       293         Maxwell Office       266, 267         Equipment       266, 267         Memron Australia       302         Metropole       108         Micro Australia       219         Micro Data Management       290         Microdos       255         Micro Educational       182, 183         Microgram       283, 285, 287         Microland       28, 29         Micro Mania       34, 35         Micromart (Sydney)       198         Micromart (Melbourne)       250                                                                                                    |  |
| MacBureau       274         Mace Software       110         Maestro       200         Magnetic Data Storage       146         Manacom       157         Martlett Software       273         Martot Computer Products       293         Maxwell Office       293         Equipment       266, 267         Memron Australia       302         Metropole       108         Micro Australia       219         Micro Data Management       290         Microdos       255         Microgram       283, 285, 287         Microgram       28, 29         Micro Mania       34, 35         Micromart (Sydney)       198         Micromart (Melbourne)       250         Micro Sales       60, 61                                                                                                    |  |
| MacBureau       274         Mace Software       110         Maestro       200         Magnetic Data Storage       146         Manacom       157         Martlett Software       273         Martot Computer Products       293         Maxwell Office       293         Equipment       266, 267         Memron Australia       302         Metropole       108         Micro Australia       219         Micro Data Management       290         Microdos       255         Micro Educational       182, 183         Microgram       283, 285, 287         Microland       28, 29         Micro Mania       34, 35         Micromart (Sydney)       198         Micromart (Melbourne)       250         Micro Sales       60, 61         Microshack       249                                                                                                    |  |
| MacBureau       274         Mace Software       110         Maestro       200         Magnetic Data Storage       146         Manacom       157         Martlett Software       273         Martot Computer Products       293         Maxwell Office       293         Equipment       266, 267         Memron Australia       302         Metropole       108         Micro Australia       219         Micro Data Management       290         Microdos       255         Micro Educational       182, 183         Microgram       283, 285, 287         Microland       28, 29         Micro Mania       34, 35         Micromart (Sydney)       198         Micromart (Melbourne)       250         Micro Sales       60, 61         Microshack       249                                                                                                    |  |
| MacBureau         274           Mace Software         110           Maestro         200           Magnetic Data Storage         146           Manacom         157           Martlett Software         273           Martot Computer Products         293           Maxwell Office         Equipment           Equipment         266, 267           Memron Australia         302           Metropole         108           Micro Australia         219           Microdos         255           Micro Educational         182, 183           Microgram         283, 285, 287           Microland         28, 29           Micro Mania         34, 35           Micromart (Sydney)         198           Micromart (Melbourne)         250           Micro Sales         60, 61           Microsoft         14, 15                                                                                                    |  |
| MacBureau         274           Mace Software         110           Maestro         200           Magnetic Data Storage         146           Manacom         157           Martlett Software         273           Martot Computer Products         293           Maxwell Office         Equipment           Equipment         266, 267           Memron Australia         302           Metropole         108           Micro Australia         219           Microdos         255           Micro Educational         182, 183           Microgram         283, 285, 287           Microland         28, 29           Micro Mania         34, 35           Micromart (Sydney)         198           Micromart (Melbourne)         250           Micro Sales         60, 61           Microsoft         14, 15           Microway         142                                                                                                    |  |
| MacBureau         274           Mace Software         110           Maestro         200           Magnetic Data Storage         146           Manacom         157           Martlett Software         273           Martot Computer Products         293           Maxwell Office         Equipment           Equipment         266, 267           Memron Australia         302           Metropole         108           Micro Australia         219           Microdos         255           Micro Educational         182, 183           Microgram         283, 285, 287           Microland         28, 29           Micro Mania         34, 35           Micromart (Sydney)         198           Micromart (Melbourne)         250           Micro Sales         60, 61           Microsoft         14, 15           Microway         142                                                                                                    |  |
| MacBureau         274           Mace Software         110           Maestro         200           Magnetic Data Storage         146           Manacom         157           Martlett Software         273           Martot Computer Products         293           Maxwell Office         Equipment           Equipment         266, 267           Memron Australia         302           Metropole         108           Micro Australia         219           Micro Data Management         290           Microdos         255           Micro Educational         182, 183           Microgram         28, 287           Microland         28, 29           Micro Mania         34, 35           Micromart (Sydney)         198           Microshack         249           Microsoft         14, 15           Microway         142           Midship Personal                                                                                                    |  |
| MacBureau         274           Mace Software         110           Maestro         200           Magnetic Data Storage         146           Manacom         157           Martlett Software         273           Martot Computer Products         293           Maxwell Office         Equipment         266, 267           Memron Australia         302           Metropole         108           Micro Australia         219           Micro Data Management         290           Microtogram         283, 285, 287           Microgram         283, 285, 287           Microland         28, 29           Micro Mania         34, 35           Micromart (Sydney)         198           Micromart (Melbourne)         250           Micro Sales         60, 61           Microshack         249           Microsoft         14, 15           Microway         142           Midship Personal         Computer                                                                                                    |  |
| MacBureau         274           Mace Software         110           Maestro         200           Magnetic Data Storage         146           Manacom         157           Martlett Software         273           Martot Computer Products         293           Maxwell Office         Equipment         266, 267           Memron Australia         302           Metropole         108           Micro Australia         219           Micro Data Management         290           Microtogram         283, 285, 287           Microgram         283, 285, 287           Microland         28, 29           Micro Mania         34, 35           Micromart (Sydney)         198           Micromart (Melbourne)         250           Micro Sales         60, 61           Microshack         249           Microsoft         14, 15           Microway         142           Midship Personal         Computer                                                                                                    |  |
| MacBureau         274           Mace Software         110           Maestro         200           Magnetic Data Storage         146           Manacom         157           Martlett Software         273           Martot Computer Products         293           Maxwell Office         266, 267           Equipment         266, 267           Memron Australia         302           Metropole         108           Micro Australia         219           Micro Data Management         290           Microdos         255           Micro Educational         182, 183           Microgram         283, 285, 287           Microland         28, 29           Micro Mania         34, 35           Micromart (Sydney)         198           Micromart (Melbourne)         250           Micro Sales         60, 61           Microsoft         14, 15           Microway         142           Midship Personal         Computer         44           Mike Boorne Electronics         53                                                                                                    |  |
| MacBureau         274           Mace Software         110           Maestro         200           Magnetic Data Storage         146           Manacom         157           Martlett Software         273           Martot Computer Products         293           Maxwell Office         293           Equipment         266, 267           Memron Australia         302           Metropole         108           Micro Australia         219           Micro Data Management         290           Microdos         255           Microgram         283, 285, 287           Microgram         28, 29           Micro Mania         34, 35           Micromart (Sydney)         198           Micromart (Melbourne)         250           Micro Sales         60, 61           Microsoft         14, 15           Microway         142           Midship Personal         Computer         44           Mike Boorne Electronics         53           Mitac International Corp         232                                                                                                    |  |
| MacBureau         274           Mace Software         110           Maestro         200           Magnetic Data Storage         146           Manacom         157           Martlett Software         273           Martot Computer Products         293           Maxwell Office         293           Equipment         266, 267           Memron Australia         302           Metropole         108           Micro Australia         219           Micro Data Management         290           Microbas         255           Micro Educational         182, 183           Microgram         283, 285, 287           Microland         28, 29           Micro Mania         34, 35           Micromart (Sydney)         198           Micromart (Melbourne)         250           Micro Sales         60, 61           Microshack         249           Microsoft         14, 15           Microway         142           Midship Personal         20           Computer         44           Mike Boorne Electronics         53           Mitzul Computers         31, 33                     |  |
| MacBureau         274           Mace Software         110           Maestro         200           Magnetic Data Storage         146           Manacom         157           Martlett Software         273           Martot Computer Products         293           Maxwell Office         Equipment         266, 267           Memron Australia         302           Metropole         108           Micro Australia         219           Micro Data Management         290           Microdos         255           Micro Educational         182, 183           Microgram         283, 285, 287           Microland         28, 29           Micro Mania         34, 35           Micromart (Sydney)         198           Micromart (Melbourne)         250           Micro Sales         60, 61           Microsoft         14, 15           Microsoft         14, 15           Microsoft         14           Midship Personal         20           Computer         44           Mike Boorne Electronics         53           Mitac International Corp         232           Mitsui Computers |  |
| MacBureau         274           Mace Software         110           Maestro         200           Magnetic Data Storage         146           Manacom         157           Martlett Software         273           Martot Computer Products         293           Maxwell Office         Equipment         266, 267           Memron Australia         302           Metropole         108           Micro Australia         219           Micro Data Management         290           Microdos         255           Micro Educational         182, 183           Microgram         283, 285, 287           Microland         28, 29           Micro Mania         34, 35           Micromart (Sydney)         198           Micromart (Melbourne)         250           Micro Sales         60, 61           Microsoft         14, 15           Microsoft         14, 15           Microsoft         14           Midship Personal         20           Computer         44           Mike Boorne Electronics         53           Mitac International Corp         232           Mitsui Computers |  |
| MacBureau       274         Mace Software       110         Maestro       200         Magnetic Data Storage       146         Manacom       157         Martlett Software       273         Martot Computer Products       293         Maxwell Office       Equipment         Equipment       266, 267         Memron Australia       302         Metropole       108         Micro Australia       219         Micro Data Management       290         Microdos       255         Micro Educational       182, 183         Microgram       28, 287         Microland       28, 287         Micro Mania       34, 35         Micromart (Sydney)       198         Micromart (Melbourne)       250         Microsales       60, 61         Microshack       249         Microsoft       14, 15         Microway       142         Midship Personal       20         Computer       44         Mike Boorne Electronics       53         Mitac International Corp       232         Mitsui Computers       31, 33         Multitech                                                                      |  |
| MacBureau       274         Mace Software       110         Maestro       200         Magnetic Data Storage       146         Manacom       157         Martlett Software       273         Martot Computer Products       293         Maxwell Office       266, 267         Equipment       266, 267         Memron Australia       302         Metropole       108         Micro Australia       219         Micro Data Management       290         Microtodos       255         Micro Educational       182, 183         Microgram       283, 285, 287         Microland       28, 29         Micro Mania       34, 35         Micromart (Sydney)       198         Micromart (Melbourne)       250         Micro Sales       60, 61         Microsoft       14, 15         Microway       142         Midship Personal       20         Computer       44         Mike Boorne Electronics       53         Mitau International Corp       232         Mitsui Computers       31, 33         Multitech       89, 91, 93, 95                                                                       |  |
| MacBureau       274         Mace Software       110         Maestro       200         Magnetic Data Storage       146         Manacom       157         Martlett Software       273         Martot Computer Products       293         Maxwell Office       266, 267         Equipment       266, 267         Memron Australia       302         Metropole       108         Micro Australia       219         Micro Data Management       290         Microtodos       255         Micro Educational       182, 183         Microgram       283, 285, 287         Microland       28, 29         Micro Mania       34, 35         Micromart (Sydney)       198         Micromart (Melbourne)       250         Micro Sales       60, 61         Microsoft       14, 15         Microway       142         Midship Personal       20         Computer       44         Mike Boorne Electronics       53         Mitau International Corp       232         Mitsui Computers       31, 33         Multitech       89, 91, 93, 95                                                                       |  |
| MacBureau       274         Mace Software       110         Maestro       200         Magnetic Data Storage       146         Manacom       157         Martlett Software       273         Martot Computer Products       293         Maxwell Office       266, 267         Equipment       266, 267         Memron Australia       302         Metropole       108         Micro Australia       219         Micro Data Management       290         Microtodos       255         Micro Educational       182, 183         Microgram       283, 285, 287         Microland       28, 29         Micro Mania       34, 35         Micromart (Sydney)       198         Micromart (Melbourne)       250         Micro Sales       60, 61         Microsoft       14, 15         Microway       142         Midship Personal       20         Computer       44         Mike Boorne Electronics       53         Mitau International Corp       232         Mitsui Computers       31, 33         Multitech       89, 91, 93, 95                                                                       |  |
| MacBureau         274           Mace Software         110           Maestro         200           Magnetic Data Storage         146           Manacom         157           Martlett Software         273           Martot Computer Products         293           Maxwell Office         266, 267           Equipment         266, 267           Memron Australia         302           Metropole         108           Micro Australia         219           Micro Data Management         290           Microdos         255           Microgram         283, 285, 287           Microland         28, 29           Micro Mania         34, 35           Micromart (Sydney)         198           Micromart (Melbourne)         250           Micro Sales         60, 61           Microshack         249           Microsoft         14, 15           Microway         142           Midship Personal         20           Computer         44           Mike Boorne Electronics         53           Mitac International Corp         232           Mitsui Computers         31, 33      <       |  |
| MacBureau       274         Mace Software       110         Maestro       200         Magnetic Data Storage       146         Manacom       157         Martlett Software       273         Martot Computer Products       293         Maxwell Office       266, 267         Equipment       266, 267         Memron Australia       302         Metropole       108         Micro Australia       219         Micro Data Management       290         Microtodos       255         Micro Educational       182, 183         Microgram       283, 285, 287         Microland       28, 29         Micro Mania       34, 35         Micromart (Sydney)       198         Micromart (Melbourne)       250         Micro Sales       60, 61         Microsoft       14, 15         Microway       142         Midship Personal       20         Computer       44         Mike Boorne Electronics       53         Mitau International Corp       232         Mitsui Computers       31, 33         Multitech       89, 91, 93, 95                                                                       |  |

| PC Extras151,                                                                                                    | 152                                                                                                    |
|----------------------------------------------------------------------------------------------------|----------------------------------------------------------------------------------------------------|
| PC Network20, 21                                                                                                    | , 5/<br>288                                                                                                    |
| PC's Plus249,<br>P&C Shiten Enterprise                                                                                                    | 296                                                                                                    |
| Perfect                                                                                                    |                                                                                                    |
| Interface 191, 223, 227, 231,                                                                                                    | 253                                                                                                    |
| Pericomp Peripheral Computer                                                                                                    | 264                                                                                                    |
| Peripheral Computer                                                                                                    |                                                                                                    |
| Industries                                                                                                    | 154                                                                                                    |
| Personal Computer<br>Software                                                                                                    | 70                                                                                                    |
| Photon41                                                                                                    | / 3<br>53                                                                                                    |
| Pica                                                                                                    | 198                                                                                                    |
| Picksoft                                                                                                    | 221                                                                                                    |
| Porchester                                                                                                    |                                                                                                    |
| Computers77, 213,                                                                                                    | 238                                                                                                    |
| Powertecknik121,                                                                                                    | 138                                                                                                    |
| Practical Peripherals                                                                                                    | 1                                                                                                    |
| Prisma Graphic<br>Systems234,                                                                                                    | 235                                                                                                    |
| Proware204,                                                                                                    | 169                                                                                                    |
| Pulsar Flectronics                                                                                                    | 204                                                                                                    |
| Quality Computer Services                                                                                                    | 46                                                                                                    |
| Quentron Digital                                                                                                    | 107                                                                                                    |
| Raceform Technology                                                                                                    | 288                                                                                                    |
| Rampage Computers                                                                                                    | 27                                                                                                    |
| Ram Supply                                                                                                    | 286                                                                                                    |
| Robs Computer<br>Centre236, 245, 257,                                                                                                    | 261                                                                                                    |
| Rod Irving                                                                                                    | 201                                                                                                    |
| Electronics 158, 159, 166,                                                                                                    | 167                                                                                                    |
| Sandcom                                                                                                    | 300                                                                                                    |
| Sant Technology48                                                                                                    | , 49                                                                                                    |
| Select Software196,                                                                                                    | 197                                                                                                    |
| Seventeam Electronics Co                                                                                                    | 295                                                                                                    |
| Sherry Computers                                                                                                    | 280                                                                                                    |
| Simon & May Consulting<br>Services                                                                                                    | 274                                                                                                    |
| Sit Right Chairs                                                                                                    | 73                                                                                                    |
| S.M.E                                                                                                    |                                                                                                    |
| Software Express                                                                                                    | 195                                                                                                    |
| Software on the Cheap                                                                                                    | 50                                                                                                    |
| Software To Go                                                                                                    | 286                                                                                                    |
| Star Micronics                                                                                                    | 169                                                                                                    |
| Stretching International                                                                                                    | 24/                                                                                                    |
| SujonSuper Data Research Co                                                                                                    | 303                                                                                                    |
| Super PC                                                                                                    | 229                                                                                                    |
| TEC                                                                                                    | 304                                                                                                    |
| Techniware                                                                                                    | 147                                                                                                    |
| Telecom                                                                                                    | 120                                                                                                    |
| Telecomputing4,                                                                                                    | IBC                                                                                                    |
| The Computer House 23, 24                                                                                                    | , 25                                                                                                    |
| The Computer<br>Trader6,106, 135, 211,                                                                                                    | 210                                                                                                    |
| The Local Computer Shop                                                                                                    |                                                                                                    |
|                                                                                                    | 65                                                                                                    |
| The Monitor Shop                                                                                                    | 65                                                                                                    |
| The Monitor Shop                                                                                                    | 65<br>290<br>222                                                                                                    |
| The Monitor Shop The Nice Computer Co The PC Ptv Ltd                                                                                                    | 65<br>290<br>222<br>11                                                                                                    |
| The Monitor Shop The Nice Computer Co The PC Pty Ltd The Presentation Group                                                                                                    | 65<br>290<br>222<br>11                                                                                                    |
| The Monitor Shop                                                                                                    | 65<br>290<br>222<br>11<br>101                                                                                             |
| The Monitor Shop                                                                                                    | 65<br>290<br>222<br>11<br>101<br>9                                                                                        |
| The Monitor Shop                                                                                                    | 65<br>290<br>222<br>11<br>101<br>9<br>136<br>IFC                                                                          |
| The Monitor Shop                                                                                                    | 65<br>290<br>222<br>11<br>101<br>9<br>136<br>IFC<br>82                                                                    |
| The Monitor Shop                                                                                                    | 65<br>290<br>222<br>11<br>101<br>9<br>136<br>IFC<br>82<br>249                                                             |
| The Monitor Shop                                                                                                    | 65<br>290<br>222<br>11<br>101<br>9<br>136<br>IFC<br>82<br>249<br>17                                                       |
| The Monitor Shop. The Nice Computer Co The PC Pty Ltd. The Presentation Group. Tomorrowland Group. Toshiba Total Peripherals. Trident. Trycosopht Uni X Systems. Unix Systems. Vapourware                            | 65<br>290<br>222<br>11<br>101<br>9<br>136<br>IFC<br>82<br>249<br>17<br>118                                                |
| The Monitor Shop. The Nice Computer Co. The PC Pty Ltd. The Presentation Group Tomorrowland Group Toshiba. Total Peripherals Trident Trycosopht. Uni X Systems Unix Systems Vapourware                               | 65<br>290<br>222<br>11<br>101<br>9<br>136<br>IFC<br>82<br>249<br>17<br>118<br>179<br>212                                  |
| The Monitor Shop. The Nice Computer Co. The PC Pty Ltd The Presentation Group Tomorrowland Group Toshiba. Total Peripherals Trident Trycosopht Uni X Systems Unix Systems Vapourware Verbatem                        | 65<br>290<br>222<br>11<br>101<br>9<br>136<br>IFC<br>82<br>249<br>17<br>118<br>179<br>212                                  |
| The Monitor Shop. The Nice Computer Co. The PC Pty Ltd The Presentation Group Tomorrowland Group Toshiba. Total Peripherals Trident Trycosopht Uni X Systems Unix Systems Vapourware Vapourware Verbatem Video Seven | 65<br>290<br>222<br>11<br>101<br>9<br>136<br>IFC<br>82<br>249<br>17<br>118<br>179<br>212<br>94                            |
| The Monitor Shop. The Nice Computer Co. The PC Pty Ltd The Presentation Group Tomorrowland Group Toshiba. Total Peripherals Trident Trycosopht. Uni X Systems Unix Systems Vapourware                                | 65<br>290<br>222<br>11<br>101<br>9<br>136<br>IFC<br>82<br>249<br>17<br>118<br>179<br>212<br>94<br>19                      |
| The Monitor Shop. The Nice Computer Co. The PC Pty Ltd The Presentation Group Tomorrowland Group Toshiba. Total Peripherals Trident Trycosopht. Uni X Systems Unix Systems Vapourware                                | 65<br>290<br>222<br>11<br>101<br>9<br>136<br>IFC<br>82<br>249<br>17<br>118<br>179<br>212<br>94<br>19                      |
| The Monitor Shop The Nice Computer Co. The PC Pty Ltd The Presentation Group Tomorrowland Group Toshiba. Total Peripherals Trident Trycosopht. Uni X Systems Unix Systems Vapourware                                 | 65<br>290<br>222<br>11<br>101<br>9<br>136<br>IFC<br>82<br>249<br>17<br>118<br>179<br>212<br>94<br>19<br>297<br>294        |
| The Monitor Shop. The Nice Computer Co. The PC Pty Ltd. The Presentation Group Tomorrowland Group Toshiba. Total Peripherals Trident Trycosopht. Uni X Systems Unix Systems Vapourware                               | 65<br>290<br>222<br>11<br>101<br>9<br>136<br>IFC<br>82<br>249<br>17<br>118<br>179<br>212<br>94<br>19<br>297               |
| The Monitor Shop. The Nice Computer Co. The PC Pty Ltd. The Presentation Group Tomorrowland Group Toshiba Total Peripherals Trident Trycosopht Uni X Systems Vapourware                                              | 65<br>290<br>222<br>11<br>101<br>9<br>136<br>IFC<br>82<br>249<br>212<br>17<br>118<br>179<br>212<br>94<br>19<br>297<br>294 |
| The Monitor Shop. The Nice Computer Co. The PC Pty Ltd. The Presentation Group Tomorrowland Group Toshiba. Total Peripherals Trident Trycosopht. Uni X Systems Unix Systems Vapourware                               | 65<br>290<br>222<br>11<br>101<br>9<br>136<br>IFC<br>82<br>249<br>212<br>17<br>118<br>179<br>212<br>94<br>19<br>297<br>294 |

\$590

\$540

TANDON 20MB \$590

NEC POWERMATE 80286 AT, 20MB 640K Multisynch EGA

Call for Price

WORDPERFECT \$485 TURBO XT 640K, 8MHz, 20MB EGA (12 months warranty)

BABY AT 8MHz 640K, 1.2MB FD 80286, 20MB, MONO (12 months warranty)

\$3333

FREELANCE PLUS \$685

DESKTOP 80386 AT 16MHz, 512K, 30MB HD 1.2MB FD MONO (12 months warranty)

\$6969

#### **SOFTWARE**

| Lotus 1-2-3             | \$540 |
|-------------------------|-------|
| dBase III Plus          | \$835 |
| Symphony                | \$855 |
| Wordperfect             | \$485 |
| Lotus HAL               | \$250 |
| Freelance Plus          | \$685 |
| Multimate Adv II        | \$760 |
| Paradox                 | \$895 |
| MS Word                 | \$525 |
| Harvard Prest. Graphics | \$530 |
| The Magician            |       |
| Crosstalk               |       |
| Manuscript              | \$730 |
| 123 Report Writer       |       |
| Lotus Metro             |       |
| The Auditor             | \$207 |
| Genifer                 | \$487 |
| Sideways                | \$135 |
| Copy II PC              | \$60  |
| Turbo Prologue          | \$145 |
| Copywrite               | \$95  |
| MS Chart                | \$640 |
| MS Project              |       |
| Professional Write      | \$277 |
| Total Project Mng II    | \$775 |
| Reflex                  | \$235 |
|                         |       |

### TAPE BACKUP

| 25MB External  | \$1195 |
|----------------|--------|
| 60MB External  | \$1895 |
| 60MB Internal  | \$1785 |
| 125MB Internal | \$1895 |

#### MODEMS

| MODEMS            |        |
|-------------------|--------|
| Netcom            |        |
| Smartmodem 123SA  | \$960  |
| Smartmodem 1234SA | \$1200 |
| Smartmodem 1200SA | \$718  |
| Automodem 123     | \$778  |
| Automodem 1234    | \$945  |
| Automodem 24/24   | \$840  |
| 1200 In/modem     |        |
| 2400 In/modem     | \$800  |
| 1234 In/modem     | \$982  |
| Trailblazer Ext.  | \$3600 |

#### HARDWARE Hard disks

NEC P7 \$1045 \$1255

Fujitsu DL3400 \$1245

PLEASE CALL FOR ANY ITEMS NOT LISTED

To order or for further information simply call:

**SYDNEY (02) 439 7500 MELBOURNE (03) 696 2333** 

Fax (02)4396547

Or visit our MC-P centres at:

**SYDNEY:** (02) 439 7500 2nd Floor, 156 Pacific Highway, St. Leonards 2065. **MELBOURNE:** (03) 696 2333 29 Park Street, Melbourne 3000.

ALL PRICES INCLUDE SALES TAX

3% DISCOUNT FOR CASH

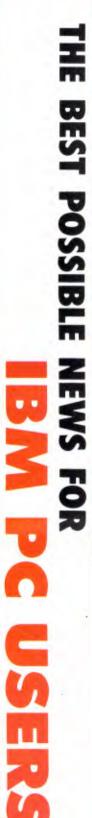

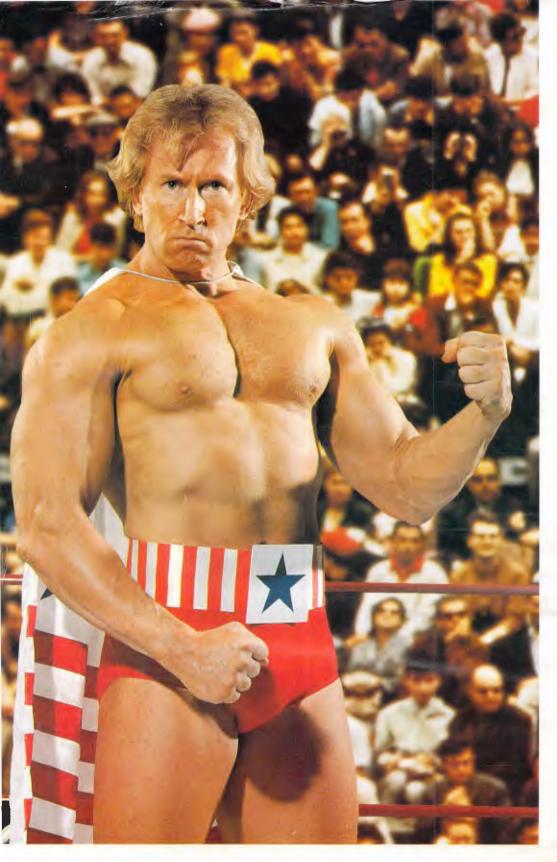

"Another Big **Performer** From ALLAW To Build Up **Your Data** Storage Muscle!"

### **ALLAW Introduces** The Miniscribe 3053.

As Australia's sole Authorised Distributor and Reconditioning Centre for Miniscribe we are proud to introduce the 3053 model 5.25 inch half height, voice coil drive. It offers 53.3 megabytes of unformatted storage and an amazingly fast average access time of 25 msec.

Ideally suited to micro computers in networked and multi-user situations the outstanding 3053 complements any high performance desk top systems. Like all Miniscribe products it offers that now famous performance and reliability experienced by millions of users worldwide. And, all Miniscribe products purchased from Allaw, or its dealers, carry a full 12 month warranty.

If you're interested in knowing more about the 3053, or any other of the famous Miniscribe models, call us at Allaw. We would be happy to provide you with all product information and details of your nearest dealer.

### **NEW 44MB. VOICE COIL DRIVE** from Miniscribe and ALLAW Sales

ALLAW SALES Pty. Ltd.
9/1 Short St., Chatswood NSW, 2067
Tel: (02) 406 9111 Fax (02) 406 9115
P.O. Box 541. Willoughby, NSW 2068
Brisbane: (07) 854 1461.
Melbourne: (03) 211 8911
Application (08) 37 1334

Auckland: (09) 37 1334

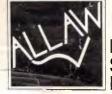

DATA **STORAGE** MUSCLE